# User Guide

## MYOB ODBC Direct v9

[MYONZ0901]

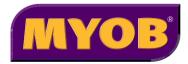

#### Website: myob.com/developers

© MYOB Technology Pty Ltd 2010 All rights reserved.

#### Disclaimer

Information supplied by the member companies of the MYOB group (whether in user documentation and other literature, video or audio material, training courses, websites, advice given by staff, or provided by other means) is intended only to illustrate general principles, and may not be complete, accurate or free of error. As accounting standards, taxation requirements, legislation and the circumstances of individual businesses vary widely, this information cannot be considered authoritative and may not apply to your specific situation. You should obtain competent advice from a qualified accounting, taxation, information-technology or legal professional before acting on such information. To the extent permitted by law, member companies of the MYOB group are not liable for any special, consequential, direct or indirect damages arising from loss of function, profits or data resulting from your application of such information. In the event that any of the above limitations are found to be unenforceable, the MYOB member company's liability is limited to the return of any fees or monies paid for the purchase of the product or service.

#### Trademarks

MYOB®, MYOB Accountants Office®, MYOB AccountEdge®, MYOB AccountEdge® Network Edition, MYOB AccountRight™, MYOB AccountRight Standard™, MYOB AccountRight Plus™, MYOB AccountRight Premier™, MYOB AccountRight Enterprise™, MYOB Accounting™, MYOB AccountRight Plus™, MYOB BusinessBasics™, MYOB CashBasics™, MYOB ClientConnect™, MYOB FirstEdge®, MYOB M-Powered®, MYOB M-Powered Services™, MYOB M-Powered Bank Statements™, MYOB M-Powered Invoices™, MYOB M-Powered®, MYOB M-Powered Services™, MYOB M-Powered Payments™, MYOB ODBC DeveloperPack™, MYOB ODBC Direct™, MYOB PowerPay®, MYOB Premier®, MYOB Premier Enterprise®, RetailManager®, Accountants Office®, AccountEdge®, Accounting Plus™, BusinessBasics™, ClientConnect™, FirstEdge®, M-Powered®, M-Powered Superannuation™, ODBC DeveloperPack™, ODBC Direct™, PowerPay® and Premier® are registered trademarks or trademarks of MYOB Technology Pty Ltd and their use is prohibited without prior consent. Ceedata, Solution 6 MAS and Xlon are registered trademarks or trademarks of Solution 6 Holdings Limited, a member of the MYOB group.

Adobe®, Acrobat®, Acrobat Reader®, Adobe Reader®, PDF™, and PostScript® are trademarks or registered trademarks of Adobe Systems Incorporated.

AddressBook, Apple®, iCal®, Macintosh®, and QuickTime® and the QuickTime logo are registered trademarks of Apple Inc. Mac and the Mac logo are trademarks of Apple Inc., used under licence. MobileMeSM is a service mark of Apple Inc.

Microsoft, Access, Excel, Internet Explorer, .Net Framework, Office, Outlook, Smart Tags, Windows and Word are registered trademarks or trademarks of Microsoft Corporation in the United States or other countries.

Quicken® and QuickBooks® are registered trademarks of Intuit Inc. 4D Tools® is a registered trademark of 4D S.A. Bpay® is a registered trademark of Bpay Pty Ltd, ABN 69 079 137 518. CaseWare® is a registered trademark of CaseWare International Inc. FlexNet Connect® is a registered trademark of Flexera Software™ Inc. Google Maps™ card links included with permission. HandiLedger® is a registered trademark of HandiSoft Software Pty Ltd. POSTbillpay® is a registered trademark of the Australian Postal Corporation. SM2DGraphView Copyright 2002-2008 Snowmint Creative Solutions LLC snowmintcs.com/. Sentry Spelling Checker Engine for Windows, copyright Wintertree Software Inc. Brio Intelligence and Hyperion Intelligence are trademarks or registered trademarks of Hyperion Solutions Corporation. Crystal Reports® is a registered trademark of Crystal Decisions, Inc. in the United States or other countries. MasterCard® is a registered trademark of MasterCard International Inc. VISA® is a registered trademark of Visa International Service Association.

RightNow CX® is a registered trademark of RightNow Technologies Inc

Other products mentioned may be service marks, trademarks or registered trademarks of their respective owners.

## Contents

| 1 | Installation9System Requirements9Installing MYOB ODBC Direct10Registering a company file to enable ODBC access11Defining a company file as an ODBC data source12Testing an ODBC data source connection15Troubleshooting a connection16Getting help for MYOB ODBC Direct16                                               |
|---|----------------------------------------------------------------------------------------------------|
| 2 | How to read17Connecting to a company file17Connection string keywords and supported values19User access rights recognition on Read tables22Examples of how to read from an AccountRight company file22Using Microsoft Word to read data25Using Microsoft Excel to read data29Advanced SQL techniques32Native commands34 |
| 3 | Read tables35Card Information36Cards36Customers38Suppliers42Employees46PersonalCards51CardActivities53                                                                                                    |
|   | Miscellaneous Information54DataFileInformation54PayrollInformation60BASInformation61LinkedAccounts62Terms64Address65Currency67Accounts69AccountBudgets72AccountBudgets73PaymentMethods74Users75ContactLog76AuditTrail77                                                                                                 |

| ImportantDates                   |    |
|----------------------------------|----|
| Journal Records and Transactions | 79 |
| JournalRecords                   | 79 |
| JournalSets                      |    |
| GeneralJournals                  | 83 |
| GeneralJournalLines              | 84 |
| MoneySpent                       | 85 |
| MoneySpentLines                  |    |
| MoneyReceived                    | 88 |
| MoneyReceivedLines               | 90 |
| Sales                            | 91 |
| SaleLines                        | 94 |
| SaleLinesAll                     | 95 |
| ServiceSaleLines                 | 97 |
| ServiceSaleLinesAll              | 98 |
| ItemSaleLines1                   | 00 |
| ItemSaleLinesAll1                | 02 |
| ProfessionalSaleLines1           | 04 |
| ProfessionalSaleLinesAll1        | 06 |
| TimeBillingSaleLines1            | 08 |
| TimeBillingSaleLinesAll1         |    |
| MiscSaleLines                    |    |
| MiscSaleLinesAll                 |    |
| Purchases1                       |    |
| PurchaseLines                    | 17 |
| PurchaseLinesAll1                | 18 |
| ServicePurchaseLines1            | 20 |
| ServicePurchaseLinesAll1         | 22 |
| ItemPurchaseLines1               | 24 |
| ItemPurchaseLinesAll1            | 26 |
| ProfessionalPurchaseLines1       | 28 |
| ProfessionalPurchaseLinesAll1    | 30 |
| MiscPurchaseLines1               | 32 |
| MiscPurchaseLinesAll1            | 33 |
| CustomerPayments1                |    |
| CustomerPaymentLines1            |    |
| CustomerFinanceCharges1          | 38 |
| CustomerDiscounts                |    |
| CustomerDiscountLines1           | 42 |
| CustomerDeposits1                | 43 |
| SupplierPayments1                |    |
| SupplierPaymentLines             |    |
| SupplierFinanceCharges1          |    |
| SupplierDiscounts                |    |
| SupplierDiscountLines            |    |
| SupplierDeposits1                |    |
| SettledCredits1                  |    |
| SettledCreditLines1              | 57 |
| CreditRefunds1                   | 58 |
| SettledDebits1                   | 60 |
| SettledDebitLines                |    |
| DebitRefunds1                    |    |
| InventoryAdjustments1            | 65 |
| InventoryAdjustmentLines1        |    |
|                                  |    |

| InventoryTransfers                         |     |
|--------------------------------------------|-----|
| InventoryTransferLines                     |     |
| ElectronicPayments                         | 170 |
| ElectronicPaymentLines                     |     |
| BankDeposits                               |     |
| BankDepositLines                           |     |
| WritePaycheque                             |     |
| WritePaychequeLines                        |     |
| PaySuperannuation                          |     |
| PaySuperannuationLines                     |     |
| TransferMoney                              |     |
| PayLiabilities                             |     |
| PayLiabilityLines                          | 184 |
| Recurring Journal Records and Transactions | 186 |
| RecurringMoneySpent                        |     |
| RecurringMoneySpentLines                   |     |
| RecurringMoneyReceived                     |     |
| RecurringMoneyReceivedLines                |     |
| RecurringTransferMoney                     |     |
| RecurringGeneralJournals                   |     |
| RecurringGeneralJournalLines               |     |
| RecurringSales                             |     |
| RecurringSaleLines                         |     |
| RecurringServiceSaleLines                  |     |
| RecurringItemSaleLines                     |     |
| RecurringProfessionalSaleLines             |     |
| RecurringTimeBillingSaleLines              |     |
| RecurringMiscSaleLines                     |     |
| RecurringPurchases                         |     |
| RecurringPurchaseLines                     |     |
| RecurringServicePurchaseLines              |     |
| RecurringItemPurchaseLines                 |     |
| RecurringProfessionalPurchaseLines         |     |
| RecurringMiscPurchaseLines                 |     |
| Sales and Purchases Information            |     |
| SalesHistory                               |     |
| PurchasesHistory                           |     |
| SalespersonHistory                         |     |
| Comments                                   |     |
| ShippingMethods                            |     |
| ReferralSources                            |     |
| lob Information                            |     |
| lobs                                       |     |
| JobAccounts                                |     |
| JobAccounts                                |     |
| JobBudgets                                 |     |
| Jobbudgets                                 |     |
|                                            |     |
| Cost Centre Information                    |     |
| CostCentres                                |     |
| CostCentreAccounts                         |     |
| CostCentreAccountActivities                |     |
| CostCentreJournalRecords                   | 247 |

| Tax Records                   |       |
|-------------------------------|-------|
| TaxCodes                      |       |
| TaxCodeConsolidations         | 250   |
| TaxInformation                |       |
| TaxInformationConsolidations  | 253   |
| Item and Activity Information | 255   |
| Items                         |       |
| Moveltems                     | .259  |
| Locations                     | .260  |
| ItemLocations                 | .261  |
| ItemPrices                    |       |
| ItemMovement                  | .263  |
| ItemOpeningBalance            | .264  |
| ItemSalesHistory              | .265  |
| ItemPurchasesHistory          | 266   |
| BuiltItems                    | .267  |
| BuildComponents               | 268   |
| NegativeInventory             | .269  |
| Activities                    | .271  |
| ActivitySalesHistory          | .272  |
| ActivitySlips                 | .273  |
| ActivitySlipInvoiced          | . 275 |
| CustomLists                   | .276  |
| Payroll Information Tables    | 277   |
| Wages                         |       |
| Superannuation                |       |
| Deductions                    |       |
| EmployerExpenses              |       |
| Entitlements                  |       |
| PayrollTaxes                  |       |
| LinkedEmployees               |       |
| LinkedCategories              |       |
| WageHourHistory               |       |
| WageDollarHistory             |       |
| SuperannuationHistory         | . 291 |
| DeductionHistory              | . 292 |
| EmployerExpenseHistory        | . 293 |
| EntitlementHistory            | . 294 |
| EntitlementCarryOver          | .295  |
| PayrollTaxHistory             | .296  |
| Timesheets                    | 297   |
| SuperannuationFunds           |       |
| BankingDetails                |       |
| RecurringPay                  |       |
| EmploymentClassifications     |       |
| LeaveTaken                    |       |
| LinkedWages                   | 306   |
| Definitions                   | 307   |
| JournalTypes                  | . 307 |
| TaxCodeTypes                  |       |
| PriceLevels                   |       |
| Identifiers                   | 310   |
| TermsOfPayment                | 311   |

|   | CardTypes                                         | 212 |
|---|---------------------------------------------------|-----|
|   | AccountClassification                             |     |
|   | Accountrype                                       |     |
|   |                                                   |     |
|   | InvoiceType                                       |     |
|   | Status                                            |     |
|   | BillingRateUsed                                   |     |
|   | ReconciliationStatus                              |     |
|   | ReportingMethod                                   |     |
|   | DepositStatus                                     |     |
|   | LimitTypes                                        |     |
|   | EmploymentBasis                                   |     |
|   | TaxScales                                         |     |
|   | PayBasis                                          | 324 |
|   | Frequencies                                       |     |
|   | BasisTypes                                        | 326 |
|   | CategoryTypes                                     | 327 |
|   | EmployerExpenseTypes                              | 328 |
|   | Rounding                                          | 329 |
|   | AccountingBasis                                   | 330 |
|   | CalculationMethod                                 |     |
|   | ContributionTypes                                 |     |
|   | SubAccountTypes                                   |     |
|   | CashFlowClassifications                           |     |
|   | ValueTypes                                        |     |
|   | LineType                                          |     |
|   | PaymentTypes                                      |     |
|   | InvoiceDelivery                                   |     |
|   | AuditTypes                                        |     |
|   | DayNames                                          |     |
|   | OrderStatus                                       |     |
|   | Schedule                                          |     |
|   | Alerts                                            |     |
|   |                                                   |     |
|   | AlertTypes                                        |     |
|   | NumberingTypes                                    |     |
|   | EmploymentCategory                                |     |
|   | EmploymentStatus                                  |     |
|   | TerminationMethod                                 | 348 |
|   | Password Restrictions                             | 349 |
|   |                                                   |     |
| 4 | How to write                                      | 365 |
|   | Connecting to a data source                       | 366 |
|   | Structuring the SQL INSERT command                | 367 |
|   | Stored procedures                                 | 370 |
|   | Enabling and disabling conditional indexes        | 370 |
|   | Card identification methods                       |     |
|   | Terminal Server session detection                 | 371 |
|   | Licence count incrementing on multi-user products |     |
|   |                                                   |     |
| 5 | Write tables                                      |     |
|   | Import Account Budgets                            | 373 |
|   | Import Accounts                                   |     |
|   | Import Activities                                 |     |
|   | Import Activity Slips                             |     |
|   |                                                   |     |

|   | Import Consolidated Tax Codes    | . 379 |
|---|----------------------------------|-------|
|   | Import Contact Log               | . 380 |
|   | Import Custom List               | . 381 |
|   | Import Customer Cards            | . 382 |
|   | Import Employee Cards            | . 387 |
|   | Import Item Purchases            |       |
|   | Import Inventory Adjustments     | . 393 |
|   | Import Item Sales                | . 394 |
|   | Import Items                     | . 397 |
|   | Import Jobs                      | .400  |
|   | Import Miscellaneous Purchases   | .401  |
|   | Import Miscellaneous Sales       | .403  |
|   | Import NonConsolidated Tax Codes |       |
|   | Import Pay Bills                 | .406  |
|   | Import Personal Cards            |       |
|   | Import Professional Purchases    | .412  |
|   | Import Professional Sales        |       |
|   | Import Receive Money             |       |
|   | Import Receive Payments          |       |
|   | Import Service Purchases         |       |
|   | Import Service Sales             |       |
|   | Import Spend Money               |       |
|   | Import Supplier Cards            |       |
|   | Import Time Billing Sales        |       |
|   | Import Transaction Journals      |       |
|   | Import General Journals          | .434  |
|   | Password Restrictions            | 435   |
| 6 | ODBC test applications           | 437   |
|   | SQL Tester                       | .438  |
|   | BatchTester                      | .443  |
| 7 | Testing error codes              | 449   |
|   | Example test code                |       |
| 8 | Errors and warnings tables       | 453   |
|   | ImportWarnings table             |       |
|   | ImportErrors table               |       |
|   | InternalODBCErrors table         |       |
|   |                                  |       |

# Installation

MYOB ODBC Direct is an ODBC driver that makes your MYOB AccountRight company file information accessible from other applications. The driver acts as an interface between the AccountRight database and the other applications, interpreting requests to, and providing information from, the database using ODBC—a standard database access method.

This chapter contains instructions that will help you:

- install MYOB ODBC Direct
- define a company file as an ODBC data source
- register a company file to enable ODBC access
- test an ODBC data source connection
- get help for MYOB ODBC Direct.

## System Requirements

Before you install MYOB ODBC Direct, ensure your system meets the following requirements:

#### **Recommended System Requirements**

- Pentium IV processor (or equivalent) @ 2GHz, or faster
- 512 MB or more of RAM
- 350 MB or more of free hard disk space
- Windows XP (32 bit), Windows Server 2003 Standard Edition (32 bit), Windows Server 2008, Windows Vista and Windows 7.

#### Minimum system requirements

- Pentium III processor (or equivalent) @ 1GHz
- 256 MB RAM
- 350 MB of free hard disk space
- Windows XP (32 bit), Windows Server 2003 Standard Edition (32 bit), Windows Server 2008, Windows Vista and Windows 7.

**NOTE:** ODBC Performance The MYOB ODBC Direct driver will only perform as well as the system it runs on, and the above specifications are only a guide. If performance is lacking, increase the amount of available RAM or try using a faster processor.

## Installing MYOB ODBC Direct

When you install your AccountRight software, the MYOB ODBC Direct driver is installed automatically. If you have uninstalled the driver, and need to reinstall it, complete the following procedure.

#### To install MYOB ODBC Direct

- 1 Log in to Windows as the Administrator or Power User if your computer only allows people with administrator privileges to install programs.
- 2 Using Windows Explorer, open the AccountRight program folder, and open the **ODBCDirect** subfolder.
- 3 Double-click the setup.exe installer file.

The Welcome window appears.

- 4 Click Next. The License Agreement window appears.
- 5 Read the agreement and if you accept it, select the I accept the terms of the license agreement option.
- 6 Click Next. The Choose Destination Location window appears.
- 7 Select the folder into which you want to install the driver. If you want to select:
  a the default folder, continue with step 8 below.
  - a different folder, click Browse, locate and select the desired installation folder, and then proceed with step 8 below.
- 8 Click Next. The Select Program Folder window appears.
- 9 Click Next. The Start Copying Files window appears.
- 10 To accept the installation settings, click **Next**. When the installation is complete, the **InstallShield Wizard Complete** window appears.
- 11 Click Finish.

# Registering a company file to enable ODBC access

Registering a company file for ODBC access will give you full read access.

#### To register a company file for ODBC access

- 1 Activate the company file. For instructions on how to activate a company file, see the documentation that came with your AccountRight software.
- 2 Contact MYOB Customer Service to register the company file for ODBC access.
- 3 Open the company file, go to the Setup menu and choose Company Information.
- 4 Click the **License** button and confirm the company file online or call the phone number that appears in the **License** window.

You will now have full ODBC read access to the company file.

### ODBC write access for developers

If you are a member of the MYOB Developer program, you should have received an ODBC registration key or key file.

You will need to complete the **Developer Access** section of the **ODBC Setup Configuration** window for the data source to enable full write access to the company file. See 'Defining a company file as an ODBC data source' on page 12 for instructions on how to access this window.

- 1 In the **Developer Access** section, mark the **Enable** checkbox.
- 2 Click Browse next to the AccountRight Application field. The Select Application File window appears.
- <sup>3</sup> Navigate to your AccountRight program folder, select the AccountRight executable file, for example MYOB.exe or MYOBP.exe, and then click Open.
- 4 If you selected the sample file as your company file, leave the Key Value field blank. If you are connecting to a registered company file, click Browse next to the Key Value field. The Select Key File window appears.
- 5 Navigate to the folder in which your key file is located and then click **OK**.
- 6 Click OK to close the ODBC Setup Configuration window.

# Defining a company file as an ODBC data source

To connect to a company file using the MYOB ODBC Direct driver, you must first define the file as a data source and set up a Data Source Name (DSN). A DSN identifies your company file as a database to which other ODBC-compatible applications can connect.

To define a company file as an ODBC data source

**NOTE:** If you are using the 64-bit version of Windows Vista... Do not complete the first two steps in this procedure. To access the **ODBC Data Source Administrator** window, you will need to open the C:\WINDOWS\SysWOW64\ folder on your hard drive and double-click the odbcad32.exe file. You can then continue with step 3 below.

- 1 Go to the Start menu and choose Control Panel.
- 2 Double-click Administrative Tools and then double-click Data Sources (ODBC).

The ODBC Data Source Administrator window appears.

| 🕬 ODBC Data Source                                                                                                    | Administrator                                                                                                    | ? 🗙                         |  |  |  |  |
|----------------------------------------------------------------------------------------------------|----------------------------------------------------------------------------------------------------|-----------------------------|--|--|--|--|
| User DSN System DSN<br>User Data Sources:<br>Name<br>IdBASE Files<br>Excel Files<br>MS Access Database                                                                                   | File DSN Drivers Tracing Connection Driver Microsoft dBase Driver (*.dbf) Microsoft Excel Driver (*.ks) Microsoft Access Driver (*.mdb) | Pooling About Add<br>Remove |  |  |  |  |
| An ODBC User data source stores information about how to connect to the indicated data provider. A User data source is only visible to you, and can only be used on the current machine. |                                                                                                    |                             |  |  |  |  |
| OK Cancel Apply Help                                                                                                    |                                                                                                    |                             |  |  |  |  |

3 Click Add. The Create New Data Source window appears.

| Create New Data Source                                                                                                    |        |
|----------------------------------------------------------------------------------------------------|--------|
| Select a driver for which you want to so<br>Name<br>Driver da Microsoft para arquivos text<br>Driver do Microsoft Access (".db)<br>Driver do Microsoft Access (".db)<br>Driver do Microsoft Excel(".xis)<br>Driver do Microsoft Paradox (".db)<br>Driver para o Microsoft Visual FoxPro<br>Microsoft Access Driver (".db)<br>Microsoft Access Driver (".db)<br>Microsoft Access Driver (".db) | V      |
| < Back. Finish                                                                                                    | Cancel |

4 Select **MYONZ0901** and then click **Finish**.

The ODBC Setup Configuration window appears.

| ODBC Setup Configura                       | tion                                     |                                       | × |
|--------------------------------------------|------------------------------------------|---------------------------------------|---|
| Configuring an ODB                         | C data source will enable you to open an | d query an AccountRight company file. |   |
| Data Source Name:<br>D <u>e</u> scription: |                                          |                                       |   |
| AccountRight Company F                     | ie                                       |                                       |   |
| Company File Path:                         |                                          | Browse                                |   |
|                                            |                                          | <u>OK</u> <u>Cancel</u>               |   |

<sup>5</sup> In the top section of the **ODBC Setup Configuration** window, enter a unique Data Source Name and a description. (For example, you could enter "Clearwater" as the Data Source Name and "AccountRight company file" as the description.) 6 In the AccountRight Company File section of the ODBC Setup Configuration window, click Browse. The Select file for ODBC source window appears.

| Select file for (                                 | ODBC source                                                        |                   |   |         | ? 🛛          |
|---------------------------------------------------|--------------------------------------------------------------------|-------------------|---|---------|--------------|
| Look jn:                                          | Premier                                                            |                   | • | 🗢 🗈 💣 📰 | •            |
| My Pecent<br>Documents<br>Desktop<br>My Documents | Backup Gustom Forms Holp Holp Gustors Manuals Spredsht Company.myo |                   |   |         |              |
| Comparer 1                                        |                                                                    |                   |   |         |              |
|                                                   | File name:                                                         |                   |   | •       | <u>O</u> pen |
| My Network<br>Places                              | Files of type:                                                     | MYOB Data Files   |   | •       | Cancel       |
|                                                   |                                                                    | Open as read-only |   |         |              |

- 7 Locate and select the AccountRight company file you want to connect to.
- 8 Click **Open**. The **ODBC Setup Configuration** window appears showing the company file's path.
- 9 In the User Name field, enter a user name that you have set up in the company file.

**NOTE:** To gain full access to the company file... Enter a user name that is not restricted from accessing any windows or functions in the company file, for example, Administrator. If you enter a user name that has been restricted from accessing windows and functions, the user will not be able to access the tables related to those functions via ODBC.

- 10 If you have set a password for the user name entered in the previous step, enter it in the **Password** field. If you have not set a password, leave the field blank.
- 11 Click OK. The ODBC Data Source Administrator window appears.
- 12 Click OK.

## Testing an ODBC data source connection

The ODBC TestConnection utility checks that your MYOB ODBC Direct driver is installed correctly and that your data source is accessible.

#### To use the TestConnection utility

1 Using Windows Explorer, go to the MYOBODBCNZ9\bin\iwinnt folder on your hard disk and double-click TestConnection.exe. The ODBC TestConnection window appears.

| Use Name Password Bowne Country of Country of Country o | Connection Type<br>DSN (* ADO                               | Driver Name:           |             | •      |
|----------------------------------------------------------------------------------------------------|-------------------------------------------------------------|------------------------|-------------|--------|
| Didebate Browne Browne Key File Text Didebate Didebate Di | DO Connection                                               |                        |             |        |
| Accounting Executable:<br>Key File:<br>Text<br>DSI Convector<br>Selet 3 Das Source Hame (DSI) below and click. Text to verify the DSII telbg. Result<br>of the convectors term and budginged refer the reformation toos.                                                                                                    | User Name:                                                  |                        | Password    |        |
| Key File: Test Test DN Convector Select 3 Data Source Name (DN) below of cick. Test to verify the DDN table; Results of the convectors the displayed of the information loss.                                                                                                    | Database:                                                   |                        |             | Browse |
| Text<br>SN Connection<br>Select a Data Source Name (DSN) below and click. Test to verify the DSN setup. Results<br>of the connection test will be displayed in the information box.                                                                                                    | AccountRight Executable:                                    |                        |             | Browse |
| DSN Connection<br>Select a Data Source Name (DSN) below and click. Test to verily the DSN setup. Results<br>of the connection test will be displayed in the information box.                                                                                                    | Key File:                                                   |                        |             | Browse |
| AccountRight DSN: A_10                                                                                                    | Select a Data Source Name<br>of the connection test will be | displayed in the infor | nation box. |        |
|                                                                                                    |                                                             |                        | *           | Track  |
|                                                                                                    | AccountR                                                    | Or Don PLIO            |             | 100    |
|                                                                                                    | AccountR                                                    | oroan h-tu             |             | 100    |

2 Select the DSN option and then select the appropriate name from the Driver Name list.

**NOTE:** ADO If you are connecting to your company file without a DSN, select the ActiveX Data Objects (ADO) option, enter the required details and click **Test**.

<sup>3</sup> Select the DSN you created for your AccountRight company file from the AccountRight DSN drop-down list and then click Test.

If the connection is:

- successful, the bottom section of the ODBC TestConnection window will display details of the company file you have connected to.
- unsuccessful, see 'Troubleshooting a connection', on page 16 for help checking your installation and data source setup.

## Troubleshooting a connection

If you have installed MYOB ODBC Direct and have defined your company file as a data source but you are unable to connect to your company file, review the following troubleshooting list:

- Ensure the DSN you created matches the name you selected in the ODBC TestConnection utility. To check the DSN, see 'To define a company file as an ODBC data source' on page 12.
- Ensure the company file that you have defined as a data source is located in the correct folder. To check the folder path, go to the ODBC Data Source Administration window, select the DSN you are testing and then click Configure. Click Browse and verify that the company file is still located in the selected path. If not, locate the file and then click OK.
- Check the version of the MYOB ODBC Direct driver. You may have upgraded your AccountRight company file and not your MYOB ODBC Direct driver. Locate the latest version of the MYOB ODBC Direct driver and upgrade your version to this one.

If you are still having problems connecting to your AccountRight company file, check with your local consultant, or if you are installing MYOB ODBC Direct as part of a business solution, you should contact your provider for support.

## Getting help for MYOB ODBC Direct

If you have subscribed to a support plan for your AccountRight software, MYOB can help you install the MYOB ODBC Direct driver and perform a successful test connection to your company file.

Call MYOB Customer Service at 0800 60 69 62 for registration enquiries.

Before you call, ensure you have performed the installation and setup procedures outlined in this chapter. If you are unable to perform a successful test connection to your AccountRight company file, ensure you have attempted all suggestions listed in 'Troubleshooting a connection' above.

When calling MYOB for support, please have your AccountRight software serial number on hand and be close to the computer on which you are installing the MYOB ODBC Direct driver.

Note that MYOB cannot provide support for third-party applications that you want to connect to your AccountRight company file. Contact the supplier or developer of the third-party application if you require support or training for their product.

# 2 How to read

## Connecting to a company file

You can connect to and read from an AccountRight company file with or without configuring an ODBC User data source for the file. You can also modify the way you connect by using connection strings. Information about connection strings provided in this section will only be useful if you have an advanced knowledge of ODBC and connecting to data sources.

### Connection strings

Connection strings can be used to override values set in the data source configuration, or to establish a company file connection without having to set up an ODBC User data source and Data Source Name (DSN).

A connection string is not required for read operations where a DSN has been set up for an AccountRight company file.

### Connection string keywords

Parameters within the connection string, defined by keywords and their assigned values, override the default ODBC User data source values.

A connection string is a concatenation of a number of keywords and assigned values in the format [KEYWORD]=[VALUE];

Keyword and assigned value statements are separated using a semicolon, and terminated using a semicolon.

For further information about connection string keyword values, see 'Connection string keywords and supported values' on page 19.

## Connecting to a company file that has been defined as an ODBC data source

By setting up an ODBC User data source for your company file that contains all the ODBC connection settings, an appropriate SQL tool can use those settings to relay and interpret SQL queries and the resultant data from an SQL query.

When connecting to a company file for reading purposes only, a connection string is not required as the default vales within the ODBC User data source will be used.

Connecting to a company file that has not been defined as an ODBC data source

Using the DRIVER keyword set with the value DRIVER={MYONZ0901} you can connect to a company file without the need to set up an ODBC User data source for the file.

When connecting to a company file for reading purposes without using an ODBC User data source, the following keywords must be set:

Type=MYOB;

UID=<user ID>;

PWD or PASSWORD=<password>;

DATABASE=<path and name of company file>;

HOST\_EXE\_PATH=<path and name of the AccountRight application>;

A number of optional keyword values are available. See 'Connection string keywords and supported values' on page 19 for more information.

#### An example connection string

#### An example connection string is shown below:

" Driver={MYONZ0901}; TYPE=MYOB; UID=Administrator; PWD=MyPassword; DATABASE=C:\Accounting\Test.myo; HOST\_EXE\_PATH=C:\Accounting\MYOB.exe; NETWORK\_PROTOCOL=NONET; DRIVER COMPLETION=DRIVER NOPROMPT; ";

# Connection string keywords and supported values

The following table describes connection string keywords and values that are supported by the MYOB ODBC Direct driver.

#### Mandatory keywords

When using a connection without passing a DSN name, certain keywords must be assigned values.

For a read connection, DRIVER; TYPE; DATABASE; UID; and if there is a password, PWD; must have assigned values.

For a write connection, HOST\_EXE; ACCESS\_TYPE; DRIVER; TYPE; DATABASE; UID; KEY; and if there is a password, PWD; must have assigned values.

| Keyword           | Attribute value description                                                                                                    | Values                                | Example                            |
|-------------------|----------------------------------------------------------------------------------------------------|---------------------------------------|------------------------------------|
| ACCESS_TYPE       | READ – Connect with read access<br>only. The default value is READ.<br>READ_WRITE – Connect with both<br>read and write access.<br>Setting the ACCESS_TYPE to<br>READ_WRITE will force<br>NETWORK_PROTOCOL to NoNET                                                            | READ<br>READ_WRITE                    | ACCESS_TYPE=READ_WRITE;            |
| DATABASE          | Explicit path, including the filename where the AccountRight company file is located.                                                                                                    | Value is the location of company file | DATABASE=C:\Accounting\Test.myo;   |
| DRIVER            | Name of the driver.<br>If DRIVER keyword is set, DATABASE<br>keyword must also be set.                                                                                                    | {MYONZ0901}                           | DRIVER={MYONZ0901};                |
| DRIVER_COMPLETION | DRIVER_NOPROMPT – Do not<br>prompt the user for additional<br>connection information. Instead an<br>error will be returned. The default<br>value is DRIVER_NOPROMPT.<br>DRIVER_PROMPT – Display the<br>dialog box prompting the user for<br>additional connection information. | DRIVER_NOPROMPT<br>DRIVER_PROMPT      | DRIVER_COMPLETION=DRIVER_NOPROMPT; |
| DSN               | Use only if a DSN has been set up for<br>a data source. If a DSN is set, do not<br>use the DATABASE keyword, as it will<br>override the DSN value.                                                                                                    | Value is the DSN name.                | DSN= <dsn name="">;</dsn>          |

| Keyword          | Attribute value description                                                                                                    | Values                                                                                                    | Example                                                                 |
|------------------|----------------------------------------------------------------------------------------------------|----------------------------------------------------------------------------------------------------|-------------------------------------------------------------------------|
| HOST_EXE_PATH    | Explicit path to the location of the<br>AccountRight executable. This<br>executable must be compatible with<br>the company file (that is, same<br>country code and same version<br>number).<br>Note: Should the application already<br>be running, it must be using the<br>same company file as that specified<br>in the DATABASE keyword.                                                                                                    | Value is the location<br>of AccountRight<br>executable                                                                                                    | HOST_EXE_PATH=C:\Accounting\MYOB.ex<br>e;                               |
| IDENTIFY_BY      | When importing cards and invoices:<br>CARD_NAME uses the name on the<br>card as an identifier. When importing<br>invoices, use CARD_NAME as an<br>identifier, as the invoices import will<br>not allow CARD_ID as the identifier.<br>CARD_ID uses CardIdentification,<br>the unique and user-defined card ID,<br>as an identifier.<br>RECORD_ID uses CardRecordID, a<br>unique and database-defined<br>identifier, for a card.                                   | CARD_NAME<br>CARD_ID<br>RECORD_ID                                                                                                    | IDENTIFY_BY=CARD_NAME;                                                  |
| INSERT_TYPE      | Determines how duplicate records are handled by an import.                                                                                                    | REJECT_DUPLICATES<br>UPDATE DUPLICATES<br>ADD_DUPLICATES                                                                                                    | INSERT_TYPE=REJECT_DUPLICATES;                                          |
| КЕҮ              | <ul> <li>Use only if using a valid developer key, provided by MYOB as a key file. The key file contains the 128 bit key value.</li> <li>By using the explicit path and filename of a key file can be changed without needing to recompile an application or modify a connection string.</li> <li>the key value is hidden when used within a DSN setup.</li> <li>By using the key value, a key file does not need to be installed on a client machine.</li> </ul> | Value is either a key<br>value or the explicit<br>path and filename of<br>a key file containing<br>the key value.<br>OEMs must use the<br>key value, not the<br>path and filename. | KEY=C:\Accounting\123456700000.key;<br>or<br>KEY= <key value="">;</key> |
| NETWORK_PROTOCOL | Network Protocol to be used while<br>using the AccountRight application.<br>Setting the ACCESS_TYPE to<br>READ_WRITE will force the<br>NETWORK_PROTOCOL to NONET                                                                                                    | NONET<br>NETBIOS<br>TCPIP                                                                                                    | NETWORK_PROTOCOL=NONET;                                                 |

| Keyword         Attribute value description         Values         Example           Possa et up of the user ID (UID) or an empty string if there is no an empty string if there is no an empty string and if the is string if a string the is string if an exclusion to fail.         PMD: String and String and String and String and String and String if a string the is string the is string the is string the is string the is string the is string the is string the is string the is string the is string the is string the is string the is string the is string the is string the is string the is string the isthempty the is the isser ID (String if is string the isse |                     |                                                                                                    |                                  |                         |
|----------------------------------------------------------------------------------------------------|---------------------|----------------------------------------------------------------------------------------------------|----------------------------------|-------------------------|
| DSN set up for the user ID (UD), or an empty string if there is no password.         as set up in the account/Right application endows         or application endows           Image: DSN set: If this value is not NULL, it will override the password entered when setting up a DSN.         0         SQL_ATTR_AUTOCOMMIT=0; SQL_ATTR_AUTOCOMMIT=0; SQL_ATTR_AUTOCOMMIT=1; SQL_ATTR_AUTOCOMMIT=1; SQL_ATTR_AUTOCOMMIT=0; SQL_ATTR_AUTOCOMMIT=0; SQL_ATTR_AUTOCOMMIT=0; SQL_ATTR_AUTOCOMMIT=0; SQL_ATTR_AUTOCOMMIT=0; SQL_ATTR | Keyword             | Attribute value description                                                                                                    | Values                           | Example                 |
| Topological Statement is automatically committed when it completes successfully. No explicit transaction management functions are encessary. However, the return code from the function must still be checked as it is possible for the implicit transaction of all.       SQL_ATTR_AUTOCOMMIT-1;         This keyword value defaults to 0 (manual commit). With manual commit). With manual commit). With manual commits are included in the same transaction unit calling END TRANSACTION specifically completes it.       SQL_ATTR_AUTOCOMMIT-1;         This keyword value defaults to 0 (manual commit). With manual commit). With manual commits are included in the same transaction unit calling END TRANSACTION specifically completes it.       SQL_ATTR_AUTOCOMMIT-1;         This keyword value defaults to 0 (manual commit). With manual commits are included in the same transaction unit calling Cherred. To clear the buffer, a nutornatically cherred. To clear the buffer, a nutornatically cherred. To clear the buffer, a nutornatically cherred. To clear the buffer, a nulback statement, the error buffer is not automatically cherred. To clear the buffer, a nulback statement, where a warning was received from the initial import, the second import is attempted inport, the second import is attempted inport, the second import is attempted inport, the second import is attempted inport, the second import is attempted inport, the second import is attempted inport the averaning was received from the initial import, the second import is attempted inport, the second import is attempted inport the averaning was received from the initial import, the second import is attempted inport inport manufes.       TNEE (SUPRESS_WARNINGS=TRUE;) enables consecutive import warnings.         Top       Set this value to 'MYOB'.       MYOB       TYPE=MYOB;       TYPE                                                                                                    | PWD or Password     | DSN set up for the user ID (ŬID), or<br>an empty string if there is no<br>password.<br>Note: If this value is not NULL, it will<br>override the password entered when                                                                                                    | as set up in the<br>AccountRight | or                      |
| This value cannot be less than 10 seconds as the AccountRight application needs a significant animot time to initialise its Java libraries when it launches.       TRUE       SUPPRESS_WARNINGS=TRUE;         Ibraries when it launches.       If a warning message is issued after an import statement, the error buffer is not automatically cleared. To cleared.       TRUE       SUPPRESS_WARNINGS=TRUE;         If a second import is attempted without using a rollback statement, where a warning was received from the initial import, the second import will not go ahead.       TRUE       SUPPRESS_WARNINGS=TRUE;         If a second import is attempted without using a rollback statement, be arror to the value of TRUE (SUPPRESS_WARNINGS=TRUE;) enables consecutive import warnings to consecutive import warning.       MYOB       TYPE=MYOB;         Image: Setting this keyword to the value of TRUE (SUPPRESS_WARNINGS=TRUE;) enables consecutive import warnings to consecutive import warnings after each warning.       MYOB       TYPE=MYOB;         Image: Setting this keyword to the value of TRUE (SUPPRESS_WARNINGS=TRUE;) enables consecutive import warnings to consecutive import warnings to consecutive im                                                                                                    | sql_attr_autocommit | statement is automatically<br>committed when it completes<br>successfully. No explicit transaction<br>management functions are<br>necessary. However, the return code<br>from the function must still be<br>checked as it is possible for the<br>implicit transaction to fail.<br>This keyword value defaults to 0<br>(manual commit). With manual<br>commit all executed statements are<br>included in the same transaction<br>until calling END TRANSACTION                                            |                                  |                         |
| S0100000000000000000000000000000000000                                                                                                    | SQL_LOGIN_TIMEOUT   | This value cannot be less than 10<br>seconds as the AccountRight<br>application needs a significant<br>amount of time to initialise its Java                                                                                                    |                                  |                         |
| A user ID. Note: If this value is not<br>NULL, it will override the username<br>entered in the DSN.                                                                                                    | SUPPRESS_WARNINGS   | an import statement, the error buffer<br>is not automatically cleared. To clear<br>the buffer, a rollback statement is<br>required.<br>If a second import is attempted<br>without using a rollback statement,<br>where a warning was received from<br>the initial import, the second import<br>will not go ahead.<br>Setting this keyword to the value of<br>TRUE (SUPPRESS_WARNINGS=TRUE;)<br>enables consecutive import warnings<br>to occur without requiring the<br>rollback statement to be applied |                                  | SUPPRESS_WARNINGS=TRUE; |
| Image: Second system     NULL, it will override the username entered in the DSN.     set up in the AccountRight                                                                                                    | ТҮРЕ                | Set this value to "MYOB".                                                                                                    | МҮОВ                             | ТҮРЕ=МҮОВ;              |
|                                                                                                    | din                 | NULL, it will override the username                                                                                                    | set up in the<br>AccountRight    | UID=Administrator;      |

## User access rights recognition on Read tables

MYOB ODBC Direct checks the access rights that apply to the supplied username (as set up in the company file) before access is given to a table.

To ensure a balance between security and performance, access validation is performed on a table-by-table basis (not field-by-field). If the user is restricted from using a function in their AccountRight software, they will be unable to view the tables related to that area using MYOB ODBC Direct.

# Examples of how to read from an AccountRight company file

This section provides examples of how to read data from the AccountRight Clearwater sample company file. The first part of this section shows you how to define the sample company file as a data source and is followed by connection examples using Microsoft Word and Microsoft Excel.

## Defining the Clearwater sample company file as a data source

The following procedure provides the steps required to create an ODBC User data source for the Clearwater sample company file, which is installed with your AccountRight software.

If you want to access information from a company file that you have set up using AccountRight, the company file must first be activated and then registered for ODBC access.

#### To define the sample Clearwater company file as a data source

**NOTE:** If you are using the 64-bit version of Windows Vista... Do not complete the first two steps in this procedure. To access the ODBC Data Source Administrator window, you will need to open the C:\WINDOWS\SysWOW64\ folder on your hard drive and double-click the odbcad32.exe file. You can then continue with step 3 below.

- 1 Go to the Start menu and choose Control Panel.
- 2 Double-click Administrative Tools and then double-click Data Sources (ODBC).

The ODBC Data Source Administrator window appears.

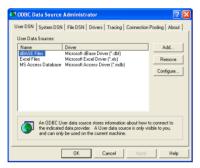

3 Click Add. The Create New Data Source window appears.

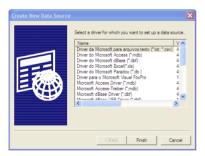

4 Select MYONZ0901 and then click Finish.

The ODBC Setup Configuration window appears.

| Configuring an ODBC data source will enable you to oper | n and query an AccountRight company file. |
|---------------------------------------------------------|-------------------------------------------|
| Data Source Name:                                       | _                                         |
| Description:                                            |                                           |
| sccountRight Company File                               |                                           |
| Company File Path:                                      | Browse                                    |
|                                                         |                                           |
|                                                         |                                           |
|                                                         |                                           |
|                                                         |                                           |
|                                                         |                                           |
|                                                         |                                           |
|                                                         |                                           |
|                                                         |                                           |
|                                                         |                                           |

- 5 In the Data Source Name field, type TEST and press TAB.
- 6 In the Description field, type Test DSN for Clearwater.
- 7 Click Browse. The Select file for ODBC source window appears.
- 8 Locate your AccountRight software's program folder.
- 9 Double-click the Clearwater.myo file. The ODBC Setup Configuration window now displays the User Name and Password fields in the AccountRight Company File section.

|                          | C data source will enable you to open and query an Ac                                                         | countHight company file.          |
|--------------------------|----------------------------------------------------------------------------------------------------|-----------------------------------|
| Data Source Name:        | Test                                                                                                    |                                   |
| D <u>e</u> scription:    | Test DSN for Clearwater                                                                                       |                                   |
| AccountRight Company F   | le                                                                                                    |                                   |
| Company File Path:       | C:\Premier\Clearwater.myo                                                                                     | Browse                            |
| User Name:               |                                                                                                    |                                   |
| Password                 |                                                                                                    |                                   |
| Developer Access         |                                                                                                    |                                   |
| 🔽 Enable                 | To use this section, you must be a registered MYOB D<br>For more information please visit http://www.myob.com | eveloper Partner.<br>n/developers |
| AccountRight Application | [                                                                                                    | Browse                            |
|                          | File Access                                                                                                   |                                   |
|                          |                                                                                                    |                                   |
|                          |                                                                                                    | 5                                 |

10 In the User Name text box, enter a user name that has been set up in the company file.

**NOTE:** To gain full access to the company file... Enter a user name that is not restricted from accessing any windows or functions in the company file, for example, Administrator. If you enter a user name that has been restricted from accessing windows and functions, the user will not be able to access the tables related to those functions via ODBC.

- 11 In the **Password** text box, enter the password for the user name you entered in the previous step, or if you have not set a password, leave the password field blank.
- 12 In the Developer Access section, mark the Enable checkbox.

- 13 Next to the AccountRight Application field, click Browse. The Select Application File window appears.
- 14 Browse to your AccountRight software folder, select the application file (for example, MYOBP.exe) and click Open.
- 15 As you have selected the sample company file, leave the Key Value field blank. (If you are connecting to a registered company file, click the Browse button beside the Key Value field. The Select Key file window appears. Browse to where you installed your key file.)
- 16 Click OK. The ODBC Data Source Administrator window appears. The DSN you just created appears in the list of User Data Sources.
- 17 Click OK to close the ODBC Data Source Administrator window.

## Using Microsoft Word to read data

The following procedure provides the steps required to read data from the Clearwater sample company file using a DSN, Microsoft Word, Microsoft Query and the MYOB ODBC Direct driver. It uses Microsoft Word and MS Query to build a list of all employee names and associated notes from the Clearwater sample company file.

#### To integrate AccountRight data into a Microsoft Word (2000 or 2003) table

1 If you do not have the database toolbar displayed in your Microsoft Word window, go to the **View** menu, choose **Toolbars**, and then **Database**. The database toolbar appears.

🛯 📽 🔍 💐 🕺 🖓 🕫 🖕

2 Click the Insert Database icon (highlighted above). The Database window appears.

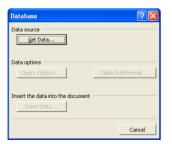

3 Click Get Data. The Select Data Source window appears.

| Select Data Sou | irce                                                                | ? 🗙  |
|-----------------|---------------------------------------------------------------------|------|
| Look in:        | 😥 My Data Sources 💽 🔶 - 😢 🔯 🗙 📸 - Tools -                           |      |
| History         | ∰+Connect to New Data Source.odc<br>∰+New SQL Server Connection.odc |      |
| My Documents    |                                                                     |      |
| Desktop         |                                                                     |      |
| *<br>Favorites  |                                                                     |      |
| My Network      |                                                                     | ben  |
| Places          | Files of type: All Data Sources (*.odc;*.mdb) *.mde; Ca             | ncel |

4 Go to the **Tools** menu and choose **MS Query**.

Microsoft Query starts and the Choose Data Source window appears.

| Choose Data Source                                                                                                    | ? 🛛     |
|----------------------------------------------------------------------------------------------------|---------|
| Databases Queries                                                                                                    | OK      |
| <new data="" source=""><br/>dBASE Files*</new>                                                                                                    | Cancel  |
| Excel Files*<br>GlobalCar*<br>MS Access Database*                                                                                                    | Browse  |
| TEST*                                                                                                    | Options |
|                                                                                                    | Delete  |
| Image: Second second second |         |

- 5 Select the Data Source Name (DSN) for this query in the **Databases** tab. For this procedure, use the Test DSN created earlier. See 'To define the sample Clearwater company file as a data source' on page 23.
- 6 Ensure that the Use the Query Wizard to create/edit queries option is selected. This enables you to select individual column fields and to optimie your query.
- 7 Click OK. The Query Wizard Choose Columns window appears.

| Query Wizard - Choose Columns                                                                                                    | ×              |
|----------------------------------------------------------------------------------------------------|----------------|
| What columns of data do you want to include in your query?         Available tables and columns:       Column         © Boccourt/Budgets       >         © Accourt/Budgets       >         © Accourt/Senification       <         © Accourt/Senification       <         © Accourt/Senification       <         © Accourt/Senification       <         © Accourt/Senification       <         © Accourt/Senification          © Accourt/Senification          © Accourt/Sen | in your query: |
| Preview Now Options < Back                                                                                                    | Next> Cancel   |

- 8 Locate the Cards entry and click + to expand the list of fields available for the table.
- 9 Click Name and click the > button. The Name field appears in the Columns in your query section.

Use the same method to select the CardTypeID, IsInactive and Notes fields.

10 Click Next. The Query Wizard - Filter Data window appears.

| Query Wizard - Filter Data 🛛 🛛 🗙                                                                    |                |        |        |  |
|----------------------------------------------------------------------------------------------------|----------------|--------|--------|--|
| Filter the data to specify which<br>If you don't want to filter the da<br><u>C</u> olumn to filter: |                |        |        |  |
| Name<br>CardTypeID<br>Isinactive<br>Notes                                                           | C And          | C Or   | ~      |  |
|                                                                                                    | C And          | C Or   | Ţ      |  |
|                                                                                                    | C And          | C Or   | T      |  |
| 2                                                                                                   | < <u>B</u> ack | Next > | Cancel |  |

11 Click Next to skip the filtering option. The Query Wizard - Sort Order window appears.

| Query Wizard - Sort Order                                                                 |              |     |                         | ×      |
|-------------------------------------------------------------------------------------------|--------------|-----|-------------------------|--------|
| Specify how you want your data sorted.<br>If you don't want to sort the data, click Next. |              |     |                         |        |
| Sort by                                                                                   | •            |     | Ascending<br>Descending | -      |
| Then by                                                                                   | 7            |     | Ascending<br>Descending |        |
| Then by                                                                                   | Ţ            | 00  | Ascending<br>Descending |        |
| 2                                                                                         | < <u>B</u> a | ack | <u>N</u> ext >          | Cancel |

This window enables you to sort your query in ascending or descending order on any field.

- 12 Select Name from the Sort By drop-down list.
- 13 Select the Ascending Order option.
- 14 Click Next. The Query Wizard Finish window appears.

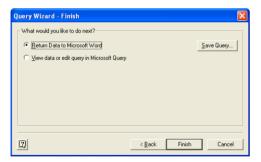

This window gives you the option to return your query data back to Microsoft Word, edit the query or save it as a query for later use. If you save the query, you can avoid manually building the query every time you need to make some modification to the data range or data fields associated with this query.

- 15 Select the View data or edit query in Microsoft Query option.
- 16 Click Finish. The main MS Query window appears.

17 Go to the Criteria menu and choose Add Criteria. The Add Criteria window appears.

| Add Cri        | teria       | ? 🛛    |
|----------------|-------------|--------|
| € And          | C Qr        | Add    |
| <u>T</u> otal: | <b>_</b>    |        |
| <u>F</u> ield: | Name 💌      |        |
| Operator:      | equals 💌    |        |
| ⊻alue:         | A-One Video | Vaļues |

You use this window to define criteria that enable you to limit the data you select in a query. For this example, you only want to display information about employees. The following steps show you how to limit the data you select to employee cards. Information about the card type is stored in the field **CardTypeID**. You can find more information about card fields in Chapter 3, 'Read tables,' starting on page 35.

- 18 Select CardTypeID from the Field list.
- 19 Select equals from the Operator list.
- 20 Click Values. A list appears, showing all the CardTypeld values for your current query: C, E, P, and S.

There are two methods for specifying the values for criteria. If you already know what the available values for a field are, then you can manually type the value or values in the **Values** text box. If you are unsure of the values associated with a particular field, click the **Values** button to show and select available values.

- 21 Select E for Employees and click OK.
- 22 Click Add. The list of records displayed by MS Query is now limited to those with E in the CardTypeID column. The criteria window is still displayed enabling you to add more filtering options.
- 23 Click Close.
- 24 Go to the File menu and choose **Return Data to Microsoft Word**. The Microsoft Word document with the **Database** window appears.

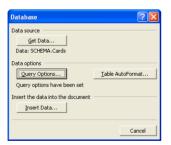

25 Click Insert Data. The Insert Data window appears

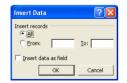

26 Select the All option.

- 27 Select the Insert data as field option.
- 28 Click OK.

The query is inserted directly into your Word document using the {DATABASE} field command. Any changes that occur in the database will automatically appear the next time you print or manually refresh your document.

You will notice that all the data fields within the table have a light grey background to indicate they are merged data fields. To see the Microsoft Word field code associated with the table, right-click the table and select **Toggle Field Codes**. A field code similar to that displayed below will replace the table.

{DATABASE \c "DSN=Test;" \s "SELECT Cards.Name, Cards.Notes FROM MYOB.Cards Cards WHERE (Cards.CardTypeID='E') ORDER BY Cards.LastName" \l "1" \b "191" \h}

To return to the table view, select **Toggle Field Codes** again. The table appears with its original formatting.

You can refresh the data so that the latest information is brought into your Microsoft Word file by right-clicking the table and selecting **Update Field**. The time taken for the update varies depending on the size and complexity the data query.

You can directly edit SQL queries within the DATABASE field definition.

## Using Microsoft Excel to read data

The following procedure provides the steps required to read data from the Clearwater sample company file using a DSN, Microsoft Excel, Microsoft Query and the MYOB ODBC Direct driver. It uses Microsoft Excel and MS Query to build a list of all employee names and associated notes from the Clearwater sample company file.

This example is an Excel equivalent of the previous Word example.

To integrate AccountRight data into a Microsoft Excel (2000 or 2003) table

- 1 In a new Excel workbook, click cell A1.
- 2 Go to the **Data** menu, choose **Import External Data**, and then choose **New Database Query**. Microsoft Query starts and the **Choose Data Source** window appears.

| Choose Data Source                                                                                                  | ? 🛛                                         |
|----------------------------------------------------------------------------------------------------|---------------------------------------------|
| Database   Queries   OLAP Cubes  <br>(Hew Data Source)<br>rBASE Files"<br>GlobalCat<br>WS Access Database"<br>TEST" | OK<br>Cancel<br>Browse<br>Options<br>Delete |
| Use the Query Wizard to create/edit queries                                                                         |                                             |

<sup>3</sup> Select the Data Source Name (DSN) for this query in the **Databases** tab. For this procedure, use the Test DSN created earlier. See 'To define the sample Clearwater company file as a data source' on page 23.

- 4 Ensure that the **Use the Query Wizard to create/edit queries** option is selected. This enables you to select individual column fields and optimise your query.
- 5 Click OK. The Query Wizard Choose Columns window appears.

| Query Wizard - Choose Columns                                                                                                    | ×                                             |
|----------------------------------------------------------------------------------------------------|-----------------------------------------------|
| What columns of data do you want to include in<br>Available tables and columns:                                                                                 | your query?<br><u>C</u> olumns in your query: |
| AccountActivities     AccountBudgets     AccountBudgets     AccountSastication     AccountS     AccountS     AccountSupple     AccountSupple     AccountPluster |                                               |
| Preview of data in selected column:                                                                                                    |                                               |
| Preview Now Options                                                                                                    | < Back Next> Cancel                           |

6 Locate the Cards entry and click + to expand the list of fields available for the table.

| - | Cards              |
|---|--------------------|
|   | CardRecordID       |
|   | CardIdentification |
|   | CardTypeID         |
|   | Name               |
|   | LastName           |
|   | FirstName          |

7 Click Name and click the > button. The Name field appears in the Columns in your query list.

| What columns of data do you want to inc                                             | ude in your query?     |  |
|-------------------------------------------------------------------------------------|------------------------|--|
| Available tables and columns:                                                       | Columns in your query: |  |
| Cards CardRecordID CardIdentification CardTypeID LastName FirstName Identificiation | Name                   |  |
| Preview of data in selected column:                                                 |                        |  |

Use the same method to select the CardTypeID, IsInactive and Notes fields.

8 Click Next. The Query Wizard - Filter Data window appears.

| Query Wizard - Filter Data Filter the data to specify which rows to include in your query. It you don't want to filter the data, cick Next. |                         |               |  |  |
|----------------------------------------------------------------------------------------------------|-------------------------|---------------|--|--|
|                                                                                                    | Dny include rows where: | Tr Tr         |  |  |
| 2                                                                                                    | < Back                  | Next > Cancel |  |  |

9 Click Next. The Query Wizard - Sort Order window appears.

| Query Wizard - Sort Order                                                                 |                              | ×        |
|-------------------------------------------------------------------------------------------|------------------------------|----------|
| Specify how you want your data sorted.<br>If you don't want to sort the data, click Next. |                              |          |
| Sort by                                                                                   | C Ascending<br>C Descending  | <u>·</u> |
| Then by                                                                                   | C Ascending<br>C Descending  |          |
| Then by                                                                                   | C Ascending<br>C Descending  | -        |
| <u></u>                                                                                   | < <u>B</u> ack <u>N</u> ext> | Cancel   |

This window enables you to sort your query in ascending or descending order on any field.

- 10 Select Name from the Sort by list.
- 11 Select the Ascending option.
- 12 Click Next. The Query Wizard Finish window appears.

| Query Wizard - Finish                        | X                    |
|----------------------------------------------|----------------------|
| What would you like to do next?              |                      |
| Return Data to Microsoft Excel               | Save Query           |
| C View data or edit query in Microsoft Query |                      |
| C Create an OLAP Cube from this query        |                      |
|                                              |                      |
|                                              |                      |
|                                              |                      |
|                                              |                      |
|                                              |                      |
| 2                                            | < Back Finish Cancel |

This window gives you the options to return your query data to Microsoft Excel, edit the query or save it as a query for later use. If you save the query you can avoid manually building the query every time you need to make some modification to the data range or data fields associated with this query.

- 13 Select the View data or edit query in MS Query option.
- 14 Click Finish. The main MS Query window appears.
- 15 Go to the Criteria menu and choose Add Criteria. The Add Criteria window appears.

| Add Cri        | teria       | ? 🔀    |
|----------------|-------------|--------|
| € <u>A</u> nd  | C gr        | Add    |
| <u>T</u> otal: | <b>_</b>    | Close  |
| <u>F</u> ield: | Name        |        |
| Operator:      | equals 💌    |        |
| ⊻alue:         | A-One Video | Vajues |

You use this window to define criteria that enable you to limit the data you select in a query. For this example, you only want to display information about employees. The following steps show you how to limit the data you select to employee cards. Information about the card type is stored in the field **CardTypeID**. Find out more about card fields in Chapter 3, 'Read tables,' starting on page 35.

16 Select CardTypeID from the Field list.

- 17 Select equals from the Operator list.
- 18 Click Values. A list appears, showing all the CardTypeId values for your query: C, E, P, S.

There are two methods for specifying the values for criteria. If you already know what the available values for a field are, then you can manually type the value or values in the **Values** text box. If you are unsure of the values associated with a particular field, click the **Values** button to show and select available values.

19 Select E for Employees and click OK.

| Add Criteria 🛛 💽 🔀 |              |        |  |
|--------------------|--------------|--------|--|
| ⊙ <u>A</u> nd      | © <u>0</u> r | Add    |  |
| <u>T</u> otal:     | <b>_</b>     | Close  |  |
| <u>F</u> ield:     | CardTypeID - | ]      |  |
| Operator:          | equals 💌     | ]      |  |
| ⊻alue:             | E            | Vaļues |  |

- 20 Click Add. The list of records displayed by MS Query is now limited to those with E in the CardTypeID column.
- 21 Click Close. Go to the File menu and choose Return data to Microsoft Excel. The Import Data window appears.

| Import Data                        | ? 🗙        |  |  |  |
|------------------------------------|------------|--|--|--|
| Where do you want to put the data? | ОК         |  |  |  |
| Cance                              |            |  |  |  |
| C New worksheet                    |            |  |  |  |
| Create a PivotTable report         |            |  |  |  |
| Properties Parameters              | Edit Query |  |  |  |

22 Click **OK**. The results of the query are inserted into the Excel spreadsheet.

|   | A             | В                  | С          | D |
|---|---------------|--------------------|------------|---|
| 1 | Name          | CardIdentification | Islnactive |   |
| 2 | Jones, Mary   | EMP00001           | N          |   |
| 3 | Long, Alan    | EMP00002           | N          |   |
| 4 | Parker, Peter | EMP00003           | N          |   |
| 5 | Smith, Sue    | EMP00004           | N          |   |
| 6 |               |                    |            |   |
| 7 |               |                    |            |   |

## Advanced SQL techniques

### Indexed fields

The MYOB ODBC Direct driver provides indexes with a number of fields. Using indexed fields can reduce the amount of time a query takes to complete. Each indexed field is marked with '\*\*\*' in Chapter 3, 'Read tables,' starting on page 35.

### Query building

When building queries, note that:

- Only left and equal joins are supported; right joins are not supported.
- Nested queries are not supported.

### Scalar functions with MYOB ODBC Direct

The MYOB ODBC Direct driver supports a number of SQL Scalar functions. Scalar functions enable you to create refined SQL queries. Refer to the following table for information about the scalar functions that MYOB ODBC Direct supports.

| Scalar Function      | Example                                                                                                    |  |
|----------------------|----------------------------------------------------------------------------------------------------|--|
| String Functions     |                                                                                                    |  |
| ascii                | Select * from customers where ascii(left(lastname, 1)) = 119 - returns all customers where the lastname begins with 'w'                                                          |  |
| char                 | Select * from customers where left(lastname, 1) = char(119) - returns all customers where the lastname begins with 'w'                                                           |  |
| concat               | Select * from customers where concat(lastname, firstname) = 'WrightTim'                                                                                                    |  |
| lcase and lower      | Select * from customers where lower(lastname) = 'johnson'                                                                                                    |  |
| left                 | Select * from customers where left(lastname, 3) = 'joh'                                                                                                    |  |
| length               | Select * from customers where length(lastname) > 10                                                                                                    |  |
| locate               | Select * from customers where locate('Tim', lastname, $1$ ) = 7 - returns all customers where the character sequence 'Tim' begins at the seventh position of the lastname field. |  |
| ltrim                | Select * from customers where ltrim(lastname) = 'johnson' - return all customers with<br>lastname = 'johnson' or ' johnson'                                                      |  |
| repeat               | Select * from customers where lastname = repeat('A', 3) - returns all customers from the customers table where the lastname = 'AAA'                                              |  |
| rtrim                | Select * from customers where rtrim(lastname) = 'johnson' - return all customers with<br>lastname = 'johnson' or 'johnson '                                                      |  |
| ucase and upper      | Select * from customers where upper(lastname) = 'JOHNSON'                                                                                                    |  |
| Date Functions       |                                                                                                    |  |
| curdate              | Select * from employees where startdate = curdate() - return all employees that started today                                                                                    |  |
| dayname              | Select * from employees where dayname(startdate) = 'Thursday' - returns all employees where the employee started on a Thursday                                                   |  |
| dayofmonth           | Select * from employees where dayofmonth(startdate) = $11$ - returns all employees where the employee started on the 11th day of the month                                       |  |
| monthname            | Select * from employees where monthname(startdate) = 'February' - returns all employees where the employee started in the month of February                                      |  |
| year                 | Select * from employees where year(startdate) = 2000 - returns all employees where the employee started in the year 2000                                                         |  |
| Numeric<br>Functions | The Mod function is the only numeric function that the driver supports                                                                                                    |  |

### Native commands

Native commands determine how the ODBC driver identifies duplicate records when importing information in the AccountRight company file. The identification method you can use depends on the import routine in the AccountRight application.

Note that all native commands are executed as text. For example, when using the "ADD DUPLICATES" command: myobConnection.ExecuteNonQuery(Command)

| Command               | Read or Write | Description                                                                                                    |
|-----------------------|---------------|----------------------------------------------------------------------------------------------------|
| ADD DUPLICATES *      | Write         | This command enables imported records that are duplicates to be added.                                                                                                    |
| DELETE DUPLICATES *   | Write         | This command enables imported records that are duplicates to be deleted.                                                                                                    |
| END TRANSACTION       | Write         | This command is used as a transaction break to indicate to the<br>driver that all the lines of the current transaction set have been<br>processed and that any subsequent transaction lines belong<br>to the next transaction set. |
| IDENTIFYBY CARD *     | Write         | This command enables a card to be identified by the content of the Co./Last Name, Card ID and Card Record ID fields.                                                                                                    |
| IDENTIFYBY CARDID     | Write         | This command enables a card to be identified by the content of the Card ID field.                                                                                                    |
| IDENTIFYBY CARDNAME * | Write         | This command enables a card to be identified by the content of the Co./Last Name field.                                                                                                    |
| IDENTIFYBY RECORDID   | Write         | This command enables a card to be identified by the content of the Record ID field.                                                                                                    |
| NO CONDINDX *         | Read          | This command disables index searches that are conditional during the execution of a query.                                                                                                    |
| REJECT DUPLICATES *   | Write         | This command enables imported records that are duplicates to be rejected.                                                                                                    |
| UPDATE DUPLICATES *   | Write         | This command enables imported records that are duplicates to be updated.                                                                                                    |
| USE CONDINDX *        | Read          | This command enables index searches that are conditional to be used during the execution of a query.                                                                                                    |
|                       |               |                                                                                                    |

The MYOB ODBC Direct driver supports the following dynamic native commands.

\* These native commands remain active until disabled or replaced with another value.

# 3 Read tables

This chapter provides a listing of AccountRight's read tables and their record structure. Within each table:

- The format and type of each record field is given.
- Foreign keys are highlighted in blue and the source tables that each foreign key references are listed below each read table.
- Indexed records are marked with "\*\*\*"
- Conditional indexed records are marked with "^^^". A conditional index excludes null records and can be deactivated when connecting to the database or when performing WHERE clauses on the particular field. By default, all conditional indexes are active.

**NOTE:** Some tables and fields are not applicable to New Zealand releases This data dictionary may contain tables or fields that only apply to the Australian AccountRight software releases. For example, the set of Payroll Information tables only applies to Australian AccountRight software releases that contain the Payroll module.

## **Card Information**

## Cards

### Overview

The Cards table contains limited information that is generic to all card types. It contains a CardType so the user can determine what other card-related tables they need to use in their query if they need more details. The CardRecordID is essentially a foreign key to the CustomerID, SupplierID, EmployeeID and PersonalCardID in their respective tables.

All address, phone, email, salutation and contact information relevant to the card is stored within the Address table. Up to 5 different combinations of address, phone, e-mail, salutation and contact can be recorded against each card. The storage of address information within an external table will reduce the size of the Card Information tables significantly and greatly improve efficiency when reports are produced on address variables.

### **Record Field Information**

| Field Name             | Туре    | Format | Description                                                                                                    |
|------------------------|---------|--------|----------------------------------------------------------------------------------------------------|
| *** CardRecordID       | Integer | 10xN   | Unique Identifier.                                                                                                    |
| CardTypeID             | Text    | 1xAN   | CardTypeID (CardTypes) of the record containing the full card type<br>definition.<br>C = (Customer)<br>S = (Supplier)<br>E = (Employee)<br>P = (Personal) |
| *** CardIdentification | Text    | 16xAN  | User defined unique CardID.                                                                                                    |
| *** Name               | Text    | 52xAN  | If the card is a company: company name. If the card is an individual: last name followed by a comma, a space and the first name.                          |
| LastName               | Text    | 52xAN  | The company name if the card record represents a company, otherwise the individual's last name.                                                           |
| FirstName              | Text    | 20xAN  | Blank if the card record represents a company, otherwise the first name of the individual.                                                                |
| ChangeControl          | Text    | 10xAN  | Number used to control change within the record. Value is incremented whenever the record is updated.                                                     |
| IsIndividual           | Text    | 1xAN   | Whether the card record represents an individual.<br>Company = 'N', Individual = 'Y'.                                                                     |
| Islnactive             | Text    | 10xN   | Whether the company or individual represented by the card record is inactive. Active = 'N', Inactive = 'Y'.                                               |
| CurrencyID             | Integer | 10xN   | The CurrencyID (Currency) of the record containing currency information for this card.                                                                    |
| Notes                  | Text    | 255xAN | Notes for this card.                                                                                                    |

| Field Name        | Туре    | Format | Description                                                                                                    |
|-------------------|---------|--------|----------------------------------------------------------------------------------------------------|
| Identifiers       | Text    | 26xA   | Convert bits to actual letters and concatenate any selected values. For example, if the card has A,V and W selected, the value stored would be AVW.                                                                                                    |
| IdentifierID      | Text    | 26xAN  | The IdentifierID (Identifiers) of the record(s) containing the full identifier description. Mirrors information reported within the Identifiers field.<br>Multiple foreign keys will exist within this field if more than one identifier is attached to this card.                                                                           |
| ^^^ CustomList1ID | Integer | 10xN   | The CustomListID (CustomList) of the record containing the Custom List 1 selection for this card.                                                                                                    |
| ^^^ CustomList2ID | Integer | 10xN   | The CustomListID (CustomList) of the record containing the Custom List 2 selection for this card.                                                                                                    |
| ^^^ CustomList3ID | Integer | 10xN   | The CustomListID (CustomList) of the record containing the Custom List 3 selection for this card.                                                                                                    |
| CustomField1      | Text    | 255xAN | Custom Field 1 text attached to this card.                                                                                                    |
| CustomField2      | Text    | 255xAN | Custom Field 2 text attached to this card.                                                                                                    |
| CustomField3      | Text    | 255xAN | Custom Field 3 text attached to this card.                                                                                                    |
| PaymentDeliveryID | Text    | 1xA    | InvoiceDeliveryID (InvoiceDelivery) of the record containing the full<br>Payment Notification Delivery Status assigned to Spend Money, Pay Bill<br>and Credit Refund transactions when this card is applied to the<br>transaction.<br>P = To be Printed<br>E = To be Printed<br>B = To be Printed and Emailed<br>A = Already Printed or Sent |

| Foreign Keys      | Table sourced   |
|-------------------|-----------------|
| CardTypeID        | CardTypes       |
| CurrencyID        | Currency        |
| IdentifierID      | Identifiers     |
| CustomList1ID     | CustomLists     |
| CustomList2ID     | CustomLists     |
| CustomList3ID     | CustomLists     |
| PaymentDeliveryID | InvoiceDelivery |

### Customers

| Field Name             | Туре    | Format | Description                                                                                                    |
|------------------------|---------|--------|----------------------------------------------------------------------------------------------------|
| *** CustomerID         | Integer | 10xN   | Unique Identifier.                                                                                                    |
| *** CardRecordID       | Integer | 10xN   | The CardRecordID of the record within the Card table containing information about the same card.                                                                          |
| *** CardIdentification | Text    | 16xAN  | User defined unique CardID.                                                                                                    |
| *** Name               | Text    | 52xAN  | If the card is a company: company name.<br>If the card is an individual: last name followed by a<br>comma, a space and the first name.                                    |
| LastName               | Text    | 52xAN  | The company name if the card record represents a company, otherwise the individual's last name.                                                                           |
| FirstName              | Text    | 20xAN  | Blank if the card record represents a company, otherwise the first name of the individual.                                                                                |
| IsIndividual           | Text    | 1xAN   | Whether the card record represents an individual.<br>Company = 'N', Individual = 'Y'.                                                                                     |
| IsInactive             | Text    | 1xAN   | Whether the company or individual represented by the card record is inactive. Active = 'N', Inactive = 'Y'.                                                               |
| CurrencyID             | Integer | 10xN   | The CurrencyID (Currency) of the record containing currency information for this card.                                                                                    |
| Picture                | Text    | 255xAN | Name of bitmap attached to card.                                                                                                    |
| Notes                  | Text    | 255xAN | Notes for this card.                                                                                                    |
| Identifiers            | Text    | 26xA   | Convert bits to actual letters and concatenate any selected values.<br>For example, if the card has A,V and W selected, the value stored would be AVW.                    |
| IdentifierID           | Text    | 26xAN  | Mirrors information reported within the Identifiers field.<br>Multiple foreign keys will exist within this field if more than<br>one identifier is attached to this card. |
| ^^^ CustomList1ID      | Integer | 10xN   | The CustomListID of the record containing the Custom List 1 selection for this card.                                                                                      |
| ^^^ CustomList2ID      | Integer | 10xN   | The CustomListID of the record containing the Custom List 2 selection for this card.                                                                                      |
| ^^^ CustomList3ID      | Integer | 10xN   | The CustomListID of the record containing the Custom List 3 selection for this card.                                                                                      |
| CustomField1           | Text    | 255xAN | Custom Field 1 text attached to this card.                                                                                                    |
| CustomField2           | Text    | 255xAN | Custom Field 2 text attached to this card.                                                                                                    |
| CustomField3           | Text    | 255xAN | Custom Field 3 text attached to this card.                                                                                                    |

| Field Name              | Туре    | Format                            | Description                                                                       |
|-------------------------|---------|-----------------------------------|-----------------------------------------------------------------------------------|
| *** TermsID             | Integer | 10×N                              | The TermsID of the record containing credit terms for this customer.              |
| ABN                     | Text    | 14xA                              |                                                                                   |
| ABNBranch               | Text    | 11xA                              |                                                                                   |
| PriceLevelID            | Text    | 3xAN                              | PriceLevelID of the record containing the full price level definition.            |
| TaxIDNumber             | Text    | 19xAN                             | Tax ID number.                                                                    |
| GSTIDNumber             | Text    | 19xAN                             | GST ID number.                                                                    |
| *** TaxCodeID           | Integer | 10×N                              | TaxCodeID of the record containing the tax code for this card.                    |
| *** FreightTaxCodeID    | Integer | 10×N                              | TaxCodeID of the record containing the default Freight Tax Code of this card.     |
| UseCustomerTaxCode      | Text    | 1xA                               | Use the customer's Tax code.<br>Deselected = 'N', Selected = 'Y'                  |
| CreditLimit             | Double  | 7.2xN                             | The customer's credit limit.                                                      |
| OnHold                  | Text    | 1xAN                              | Indicates if customer is on credit hold. N = No, Y= Yes.                          |
| VolumeDiscount          | Double  | 99.99%                            | Volume customer discount.                                                         |
| CurrentBalance          | Double  | 13.2xN                            | A/R balance.                                                                      |
| TotalDeposits           | Double  | 13.2xN                            | Deposits total.                                                                   |
| CustomerSince           | Date    | Formatted by the operating system | Date entered within Customer Since field.                                         |
| LastSaleDate            | Date    | Formatted by the operating system | The most recent sale date recorded within the data file for this customer.        |
| LastPaymentDate         | Date    | Formatted by the operating system | The most recent customer payment within the data file for this customer.          |
| TotalReceivableDays     | Integer | 10xN                              | Total days until final payment received for all closed sale invoices.             |
| TotalPaidInvoices       | Integer | 9xN                               | Total number of closed sale invoices for this customer.                           |
| HighestInvoiceAmount    | Double  | 13.2xN                            | The highest \$ value sales invoice recorded against this customers card.          |
| HighestReceivableAmount | Double  | 13.2xN                            | The highest \$ value account receivable balance assigned to this customer's card. |
| ^^^ MethodOfPaymentID   | Integer | 10xN                              | The PaymentMethodID of the record containing the default Method of Payment.       |
| PaymentCardNumber       | Text    | 25xAN                             | Default Card Number.                                                              |
| PaymentNameOnCard       | Text    | 50xAN                             | Default Name on Card.                                                             |
| PaymentExpirationDate   | Text    | mm/yy                             | Default Expiration Date.                                                          |
| PaymentBankBranch       | Text    | 7xAN                              | Default Bank and Branch.                                                          |
| PaymentBSB              | Text    | 7xA                               | Default BSB.                                                                      |
|                         |         |                                   |                                                                                   |

| Field Name               | Туре    | Format | Description                                                                                                    |
|--------------------------|---------|--------|----------------------------------------------------------------------------------------------------|
| PaymentBankAccountNumber | Text    | 11xA   | Default Account No.                                                                                                    |
| PaymentBankAccountName   | Text    | 32xAN  | Default Account Name.                                                                                                    |
| PaymentNotes             | Text    | 255xAN | Default Payment Notes.                                                                                                    |
| HourlyBillingRate        | Double  | 11.4xN | The customer's Hourly Billing Rate.                                                                                                    |
| SaleLayoutID             | Text    | 1xAN   | InvoiceTypeID (InvoiceType) of the record containing the<br>full default Sale Layout definition.<br>N = No Default<br>S = Service<br>I = Item<br>P = Professional<br>T = Time Billing<br>M = Miscellaneous                                                                                                    |
| PrintedForm              | Text    | 34xAN  | Named form selected as default printed form.                                                                                                    |
| InvoiceDeliveryID        | Text    | 1xAN   | InvoiceDeliveryID (InvoiceDelivery) of the record<br>containing the full default Invoice Delivery method.<br>P = To be printed<br>E = To be emailed<br>B = To be printed and emailed<br>A = Already printed or sent                                                                                                    |
| ^^^ IncomeAccountID      | Integer | 10xN   | The AccountID of the record containing account information for the default Income Account.                                                                                                    |
| ReceiptMemo              | Text    | 255xAN | Default Receipt Memo.                                                                                                    |
| ^^^ SalespersonID        | Integer | 10xN   | The CardRecordID or EmployeeID of the record containing the default Salesperson.                                                                                                    |
| ^^^ SaleCommentID        | Integer | 10xN   | The CommentID of the record containing the default Sale Comment.                                                                                                    |
| ^^^ ShippingMethodID     | Integer | 10xN   | The ShippingMethodID of the record containing the default shipping method.                                                                                                    |
| PaymentDeliveryID        | Text    | 1xA    | InvoiceDeliveryID (InvoiceDelivery) of the record<br>containing the full Payment Notification Delivery Status<br>assigned to Spend Money and Credit Refund transactions<br>when this customer is applied to the transaction.<br>P = To be Printed<br>E = To be Emailed<br>B = To be Printed and Emailed<br>A = Already Printed or Sent |
| ChangeControl            | Text    | 15xAN  | Number used to control change within the record. Value is incremented whenever the record is updated.                                                                                                    |

| Foreign Keys | Table sourced |
|--------------|---------------|
| CardRecordID | Cards         |
| CurrencyID   | Currency      |

| Foreign Keys      | Table sourced      |
|-------------------|--------------------|
| IdentifierID      | Identifiers        |
| CustomList1ID     | CustomLists        |
| CustomList2ID     | CustomLists        |
| CustomList3ID     | CustomLists        |
| TermsID           | Terms              |
| TaxCodeID         | TaxCodes           |
| MethodOfPaymentID | PaymentMethods     |
| FreightTaxCodeID  | TaxCodes           |
| SaleLayoutID      | InvoiceType        |
| PriceLevelID      | PriceLevels        |
| SalespersonID     | Cards<br>Employees |
| SaleCommentID     | Comments           |
| InvoiceDeliveryID | InvoiceDelivery    |
| IncomeAccountID   | Accounts           |
| ShippingMethodID  | ShippingMethods    |
| PaymentDeliveryID | InvoiceDelivery    |

# **Suppliers**

| Field Name             | Туре    | Format | Description                                                                                                    |
|------------------------|---------|--------|----------------------------------------------------------------------------------------------------|
| *** SupplierID         | Integer | 10xN   | Unique Identifier.                                                                                                    |
| *** CardRecordID       | Integer | 10xN   | The CardRecordID (Cards) of the record within the Cards table containing information about the same card.                                           |
| *** CardIdentification | Text    | 16xAN  | User defined unique CardID.                                                                                                    |
| *** Name               | Text    | 52xAN  | If the card is a company: company name.<br>If the card is an individual: last name followed by a comma,<br>a space and the first name.              |
| LastName               | Text    | 52xAN  | The company name if card is a company, or last name if card is an individual.                                                                       |
| FirstName              | Text    | 20xAN  | Blank if the card is a company, or first name if card is an individual.                                                                             |
| IsIndividual           | Text    | 1xAN   | Whether the card record represents an individual. Company = 'N', Individual = 'Y'.                                                                  |
| IsInactive             | Text    | 1xAN   | Whether the company or individual represented by the card record is inactive. Active = 'N', Inactive = 'Y'.                                         |
| CurrencyID             | Integer | 10xN   | The CurrencyID (Currency) of the record containing currency information for this card.                                                              |
| Picture                | Text    | 255xAN | Name of bitmap file attached to this card.<br>The picture will be stored within the Graphics sub-folder.                                            |
| Notes                  | Text    | 255xAN | Notes for this card.                                                                                                    |
| Identifiers            | Text    | 26xA   | Convert bits to actual letters and concatenate any selected values. For example, if the card has A,V and W selected, the value stored would be AVW. |
| IdentifierID           | Text    | 26xAN  | The IdentifierID (Identifiers) of the record(s) containing the full identifier description.                                                         |
| ^^^ CustomList1ID      | Integer | 10xN   | The CustomListID (CustomLists) of the record containing the Custom List 1 selection for this card.                                                  |
| ^^^ CustomList2ID      | Integer | 10xN   | The CustomListID (CustomLists) of the record containing the Custom List 2 selection for this card.                                                  |
| ^^^ CustomList3ID      | Integer | 10xN   | The CustomListID (CustomLists) of the record containing the Custom List 2 selection for this card.                                                  |
| CustomField1           | Text    | 255xAN | Custom Field 1 text attached to this card.                                                                                                    |
| CustomField2           | Text    | 255xAN | Custom Field 2 text attached to this card.                                                                                                    |
| CustomField3           | Text    | 255xAN | Custom Field 3 text attached to this card.                                                                                                    |
| IsPaidElectronically   | Text    | 1xA    | Yes/No flag, selected, Y, deselected, N.                                                                                                    |
|                        |         |        |                                                                                                    |

| Field Name               | Туре    | Format                            | Description                                                                                         |
|--------------------------|---------|-----------------------------------|----------------------------------------------------------------------------------------------------|
| *** TermsID              | Integer | 10xN                              | The TermsID (Terms) of the record containing credit terms for this supplier.                        |
| ABN                      | Text    | 14xA                              | Value is displayed with its spacing.                                                                |
| ABNBranch                | Text    | 11xA                              | The ABN Branch number applicable to this card.                                                      |
| TaxIDNumber              | Text    | 19xAN                             | Tax ID number.                                                                                      |
| *** TaxCodeID            | Integer | 10xN                              | TaxCodeID (Tax Codes) of the record containing the tax code for this card.                          |
| *** FreightTaxCodeID     | Integer | 10xN                              | TaxCodelD of the record containing the default Freight Tax Code of this card.                       |
| UseSupplierTaxCode       | Text    | 1xA                               | Yes/No flag. Y=Yes, N=No.                                                                           |
| CreditLimit              | Double  | 7.2xN                             | Credit limit.                                                                                       |
| VolumeDiscount           | Double  | 99.99%                            | Volume supplier discount.                                                                           |
| CurrentBalance           | Double  | 13.2xN                            | A/P balance.                                                                                        |
| TotalDeposits            | Double  | 13.2xN                            | Deposits balance. Total payments made.                                                              |
| SupplierSince            | Date    | Formatted by the operating system | Date entered within SupplierSince field.                                                            |
| LastPuchaseDate          | Date    | Formatted by the operating system | Most recent purchase date recorded within the data file for this supplier.                          |
| LastPaymentDate          | Date    | Formatted by the operating system | Most recent payment date recorded within the data file for this supplier.                           |
| TotalPayableDays         | Integer | 10xN                              | Total days until final payment made for all closed purchase orders.                                 |
| TotalPaidPurchases       | Integer | 9xN                               | Total number of closed purchase orders for this supplier.                                           |
| HighestPurchaseAmount    | Double  | 13.2xN                            | The highest dollar value purchase order recorded against this supplier's card.                      |
| HighestPayableAmount     | Double  | 13.2xN                            | The highest dollar value account payable balance assigned to this supplier's card.                  |
| EstimatedCostPerHour     | Double  | 13.2xN                            | The estimated cost per hour of providing this supplier's services when generating an activity slip. |
| ^^^ MethodOfPaymentID    | Integer | 10xN                              | The PaymentMethodID (PaymentMethods) of the record containing the default Method of Payment.        |
| PaymentCardNumber        | Text    | 25xAN                             | Default Card Number                                                                                 |
| PaymentNameOnCard        | Text    | 50xAN                             | Default Name on Card                                                                                |
| PaymentExpirationDate    | Text    | 5xAN                              | Default Expiration Date                                                                             |
| PaymentBSB               | Text    | 7xAN                              | N/A                                                                                                 |
| PaymentBankAccountNumber | Text    | 11xAN                             | N/A                                                                                                 |
| PaymentBankAccountName   | Text    | 32xAN                             | N/A                                                                                                 |
| PaymentNotes             | Text    | 255xAN                            | Default Payment Notes.                                                                              |
| BSBCode                  | Text    | 9xA                               | BSBCode.                                                                                            |
|                          |         |                                   |                                                                                                    |

| Field Name            | Туре    | Format | Description                                                                                                    |
|-----------------------|---------|--------|----------------------------------------------------------------------------------------------------|
| BankAccountNumber     | Text    | 19xA   | Account Number.                                                                                                    |
| BankAccountName       | Text    | 26xAN  | Account Name.                                                                                                    |
| BankParticulars       | Text    | 12xAN  | Particulars.                                                                                                    |
| BankCode              | Text    | 12xAN  | Code.                                                                                                    |
| BankReference         | Text    | 12xAN  | Reference.                                                                                                    |
| HourlyBillingRate     | Double  | 13.2xN | The supplier's hourly billing rate.                                                                                                    |
| PurchaseLayoutID      | Text    | 1xAN   | InvoiceTypeID (InvoiceType) of the record containing the full default Purchase Layout definition.                                                                                                    |
| PrintedForm           | Text    | 34xAN  | Name of form selected as default Printed Form.                                                                                                    |
| InvoiceDeliveryID     | Text    | 1xAN   | InvoiceDeliveryID (InvoiceDelivery) of the record containing the full default Invoice Delivery method.                                                                                                    |
| ^^^ ExpenseAccountID  | Integer | 10xN   | The AccountID (Accounts) of the record containing account information for the default Expense Account.                                                                                                    |
| PaymentMemo           | Text    | 255xAN | Default Payment memo.                                                                                                    |
| ^^^ PurchaseCommentID | Integer | 10xN   | The CommentID (Comments) of the record containing the default Purchase Comment.                                                                                                    |
| ^^^ ShippingMethodID  | Integer | 10xN   | The ShippingMethodID (ShippingMethods) of the record containing the default shipping method.                                                                                                    |
| PaymentDeliveryID     | Text    | 1xA    | InvoiceDeliveryID (InvoiceDelivery) of the record<br>containing the full Payment Notification Delivery Status<br>assigned to Spend Money and Pay Bill transactions when<br>this supplier is applied to the transaction.<br>P = To be Printed<br>E = To be Printed<br>B = To be Printed and Emailed<br>A = Already Printed or Sent |
| ChangeControl         | Integer | 15xN   | Number used to control change within the record. Value is incremented whenever the record is updated.                                                                                                    |

| Foreign Keys  | Table sourced |
|---------------|---------------|
| CardRecordID  | Cards         |
| CurrencyID    | Currency      |
| IdentifierID  | Identifiers   |
| CustomList11D | CustomLists   |
| CustomList2ID | CustomLists   |
| CustomList3ID | CustomLists   |
| TermsID       | Terms         |
| TaxCodeID     | TaxCodes      |

| Foreign Keys      | Table sourced   |
|-------------------|-----------------|
| PurchaseLayoutID  | InvoiceType     |
| PurchaseCommentID | Comments        |
| InvoiceDeliveryID | InvoiceDelivery |
| ExpenseAccountID  | Accounts        |
| ShippingMethodID  | ShippingMethods |
| PaymentDeliveryID | InvoiceDelivery |

# Employees

| Field Name             | Туре    | Format | Description                                                                                                    |
|------------------------|---------|--------|----------------------------------------------------------------------------------------------------|
| *** EmployeeID         | Integer | 10xN   | Unique Identifier.                                                                                                    |
| *** CardRecordID       | Integer | 10xN   | The card record ID of the record within the Card table containing information about the same card.                                                      |
| *** CardIdentification | Text    | 16xAN  | User defined unique card ID.                                                                                                    |
| *** Name               | Text    | 52xAN  | If the card is a company: company name. If the card is an individual: last name followed by a comma, a space and the first name.                        |
| LastName               | Text    | 52xAN  | The company name if the card record represents a company, otherwise the individual's last name.                                                         |
| FirstName              | Text    | 20xAN  | Blank if the card record represents a company, otherwise the first name of the individual.                                                              |
| IsIndividual           | Text    | 1xAN   | Whether the card record represents an individual.<br>Company = 'N', Individual = 'Y'.                                                                   |
| IsInactive             | Text    | 1xAN   | Whether the company or individual represented by the card record is inactive. Active = 'N', Inactive = 'Y'.                                             |
| CurrencyID             | Integer | 10xN   | The CurrencyID (Currency) of the record containing currency information for this card.                                                                  |
| Gender                 | Text    | 1xA    | The employee's gender/sex. M or F.                                                                                                    |
| Picture                | Text    | 255xAN | Name of the bitmap file attached to this card.                                                                                                    |
| Notes                  | Text    | 255xAN | Notes for this card.                                                                                                    |
| Identifiers            | Text    | 26xA   | Convert bits to actual letters and concatenate any selected values.<br>For example, if the card has A, V and W selected, the value stored would be AVW. |
| IdentifierID           | Text    | 26xAN  | The IdentifierID (Identifiers) of the record(s) containing the full identifier description.                                                             |
| ^^^ CustomList1ID      | Integer | 10xN   | The CustomListID (CustomList) of the record containing the Custom List 1 selection for this card.                                                       |
| ^^^ CustomList2ID      | Integer | 10xN   | The CustomListID (CustomList) of the record containing the Custom List 2 selection for this card.                                                       |
| ^^^ CustomList3ID      | Integer | 10xN   | The CustomListID (CustomList) of the record containing the Custom List 3 selection for this card.                                                       |
| CustomField1           | Text    | 255xAN | Custom Field 1 text attached to this card.                                                                                                    |
| CustomField2           | Text    | 255xAN | Custom Field 2 text attached to this card.                                                                                                    |
| CustomField3           | Text    | 255xAN | Custom Field 3 text attached to this card.                                                                                                    |
|                        |         |        |                                                                                                    |

| Field Name           | Туре    | Format | Description                                                                                                    |
|----------------------|---------|--------|----------------------------------------------------------------------------------------------------|
| PaymentTypeID        | Text    | 1xA    | PaymentTypeID of the record containing the full definition of the default Payment Method assigned to the employee card.                          |
| IsPaidElectronically | Text    | 1xA    | Yes/No flag, Selected = Y, Deselected = N.                                                                                                    |
| BSBCode              | Text    | 9xA    | BSB Code.                                                                                                    |
| BankAccountNumber    | Text    | 19xA   | Bank Account Number.                                                                                                    |
| BankAccountName      | Text    | 32xAN  | Bank Account Name.                                                                                                    |
| BankParticulars      | Text    | 12xAN  | Particulars for this account.                                                                                                    |
| BankCode             | Text    | 12xAN  | Bank Code for this account.                                                                                                    |
| BankReference        | Text    | 12xAN  | Bank Reference for this account.                                                                                                    |
| HourlyBillingRate    | Double  | 13.2xN | The employee's hourly billing rate.                                                                                                    |
| NumberBankAccounts   | Integer | 1xN    | The number of bank accounts to which this employee is paid.                                                                                      |
| Bank1Value           | Double  | 13.2xN | The Percentage of Net Wages or Dollar amount distributed to Bank Account 1.                                                                      |
| Bank1ValueTypeID     | Text    | 1xA    | ValueTypeID (ValueTypes) of the record containing the full definition of the type of entry within the Bank1Value field.                          |
| BSBCode2             | Text    | 9xA    | Account 2 BSB Number.                                                                                                    |
| BankAccountNumber2   | Text    | 19xA   | Account 2 Bank Account Number.                                                                                                    |
| BankAccountName2     | Text    | 32xAN  | Account 2 Bank Account Name.                                                                                                    |
| Bank2Value           | Double  | 13.2xN | The Percentage of Net Wages or Dollar amount distributed to Bank Account 2.                                                                      |
| Bank2ValueTypeID     | Text    | 1xA    | ValueTypeID (ValueTypes) of the record containing the full definition of the type of entry within the Bank2Value field.                          |
| BSBCode3             | Text    | 9xA    | Account 3 BSB Number.                                                                                                    |
| BankAccountNumber3   | Text    | 19xA   | Account 3 Bank Account Number.                                                                                                    |
| BankAccountName3     | Text    | 32xAN  | Account 3 Bank Account Name.                                                                                                    |
| Bank3Value           | Double  | 13.2xN | The Percentage of Net Wages or Dollar amount distributed to Bank Account 3.                                                                      |
| Bank3ValueTypeID     | Text    | 1xA    | ValueTypeID (ValueTypes) of the record containing the full definition of the type of entry within the Bank3Value field.                          |
| StatementText        | Text    | 18xAN  | The default Statement Text value assigned when electronic disbursements are created.                                                             |
| EstimatedCostPerHour | Double  | 13.2xN | The estimated cost per hour for providing this employee's services when generating an activity slip.                                             |
| EmploymentBasisID    | Text    | 1xA    | EmploymentBasisID (EmploymentBasis) of the record containing the full employment basis definition.                                               |
| EmploymentCategoryID | Text    | 1xA    | EmploymentCategoryID (EmploymentCategory) of the record<br>containing the full Employment Category definition.<br>P = Permanent<br>T = Temporary |
|                      |         |        |                                                                                                    |

| Field Name                         | Туре    | Format                            | Description                                                                                                    |
|------------------------------------|---------|-----------------------------------|----------------------------------------------------------------------------------------------------|
| EmploymentStatusID                 | Text    | 1xA                               | EmploymentStatusID (EmploymentStatus) of the record<br>containing the full Employment Status definition.<br>F = Full Time<br>P = Part Time<br>O = Other<br>C = Casual                                                 |
| StartDate                          | Date    | Formatted by the operating system | Date the employee began employment.                                                                                                    |
| TerminationDate                    | Date    | Formatted by the operating system | Date the employee's employment was terminated.                                                                                                    |
| TerminationMethodID                | Text    | 1xA                               | TerminationMethodID (TerminationMethods) of the record<br>containing the full Termination Method definition.<br>C = By Consent<br>N = By Notice<br>S = Summarily<br>O = Other                                         |
| TerminatedBy                       | Text    | 40xAN                             | The name of the person who terminated the employee.                                                                                                    |
| TerminationReason                  | Text    | 255xAN                            | The reason why the employee was terminated.                                                                                                    |
| SuperannuationMembership<br>Number | Text    | 16xAN                             |                                                                                                    |
| SuperannuationFundID               | Integer | 10xN                              | The Superannuation fund identifier.                                                                                                    |
| TaxScaleID                         | Integer | 2xN                               | The TaxScaleID of the record containing information about the Tax Scale.                                                                                                    |
| WithholdingVariationRate           | Double  | 2.4xN                             | The Employee's withholding variation rate.                                                                                                    |
| WagesExpenseAccountID              | Integer | 10xN                              | The AccountID of the record containing account information for the Wages Expense Account.                                                                                                    |
| PayBasisID                         | Text    | 1xA                               | PayBasisID of the record containing the full Pay Basis definition.                                                                                                    |
| BasePay                            | Double  | 13.2xN                            | If Pay Basis is Salary, this field contains the employee's annual<br>Base Pay. If Pay Basis is Hourly, this field contains the employee's<br>Hourly Base Pay.<br>The value of this field is always in local currency. |
| PayFrequencyID                     | Text    | 1xA                               | The FrequencyID of the record containing the full Pay Frequency definition.                                                                                                    |
| TaxFileNumber                      | Text    | 11xAN                             | Employee's Tax File Number.                                                                                                    |
| DateOfBirth                        | Date    | Formatted by the operating system | The employee's date of birth.                                                                                                    |
| TotalRebates                       | Double  | 13.2xN                            | The employee's total rebates.                                                                                                    |
| UseTimesheets                      | Text    | 3xA                               | Field is no longer used. All employees can now be included in the creation of timesheets.                                                                                                    |
| ExtraTax                           | Double  | 13.2xN                            | The employee's extra tax.                                                                                                    |
| EmploymentClassificationID         | Integer | 10xN                              | The EmploymentClassificationID (EmploymentClassifications) of the record containing information about the employment classification for this card.                                                                    |
|                                    |         |                                   |                                                                                                    |

| Field Name        | Туре    | Format | Description                                                                                                    |
|-------------------|---------|--------|----------------------------------------------------------------------------------------------------|
| HoursInPayPeriod  | Double  | 3.3xN  | The number of hours in the pay period.                                                                                                    |
| DefaultWagesID    | Integer | 10xN   | The WageID (Wages) containing full details of the default wage category assigned when this employee is used with an activity slip.                                                                                                    |
| CostCentreID      | Integer | 10xN   | The CostCentreID (CostCentres) of the record containing the default cost centre assigned to the employee card.                                                                                                    |
| RecurringPayID    | Integer | 10xN   | The RecurringPayID (RecurringPay) of the record containing the first Recurring Pay record for this employee card.                                                                                                    |
| PaymentDeliveryID | Text    | 1xA    | InvoiceDeliveryID (InvoiceDelivery) of the record containing the<br>full Payment Notification Delivery Status assigned to Spend<br>Money transactions when this employee is applied to the<br>transaction.<br>P = To be Printed<br>E = To be Printed<br>B = To be Printed and Emailed<br>A = Already Printed or Sent |
| PaySlipDelType    | Text    | 1xA    | The method by which the payslip will be sent.<br>P = To be Printed<br>E = To be Emailed<br>B = To be Printed and Emailed<br>A = Already Printed or Sent                                                                                                    |
| PaySlipEmail      | Text    | 255xAN | Email address to which payslips should be emailed.                                                                                                    |
| ChangeControl     | Text    | 20xAN  | Number used to control change within the record. Value is incremented whenever the record is updated.                                                                                                    |

| Foreign Keys          | Table sourced      |
|-----------------------|--------------------|
| CardRecordID          | Cards              |
| CurrencyID            | Currency           |
| IdentifierID          | Identifiers        |
| CustomList1ID         | CustomLists        |
| CustomList2ID         | CustomLists        |
| CustomList3ID         | CustomLists        |
| EmploymentBasisID     | EmploymentBasis    |
| EmploymentCategoryID  | EmploymentCategory |
| Employment StatusID   | EmploymentStatus   |
| TerminationMethodID   | TerminationMethod  |
| TaxScaleID            | TaxScales          |
| WagesExpenseAccountID | Accounts           |
| PayBasisID            | PayBasis           |

| Foreign Keys         | Table sourced       |
|----------------------|---------------------|
| PayFrequencyID       | Frequencies         |
| PaymentTypeID        | PaymentTypes        |
| Bank1ValueTypeID     | ValueTypes          |
| Bank2ValueTypeID     | ValueTypes          |
| Bank3ValueTypeID     | ValueTypes          |
| SuperannuationFundID | SuperannuationFunds |
| DefaultWagesID       | Wages               |
| CostCentreID         | CostCentres         |
| RecurringPayID       | RecurringPay        |
| PaymentDeliveryID    | InvoiceDelivery     |
| PaySlipDelType       | InvoiceDelivery     |

# PersonalCards

| Field Name             | Туре    | Format | Description                                                                                                    |
|------------------------|---------|--------|----------------------------------------------------------------------------------------------------|
| *** PersonalCardID     | Integer | 10xN   | Unique Identifier.                                                                                                    |
| *** CardRecordID       | Integer | 10xN   | The CardRecordID (Cards) of the record within the cards table containing information about the same card.                                           |
| *** CardIdentification | Text    | 16xAN  | User defined unique CardID.                                                                                                    |
| *** Name               | Text    | 52xAN  | If the card is a company: company name. If the card is an individual: last name followed by a comma, a space and the first name.                    |
| LastName               | Text    | 52xAN  | The company name if card is a company, or last name if card is an individual.                                                                       |
| FirstName              | Text    | 20xAN  | Blank if the card is a company, or first name if card is an individual.                                                                             |
| ChangeControl          | Text    | 10xAN  | Number used to control change within the record. Value is incremented whenever the record is updated.                                               |
| IsIndividual           | Text    | 1xAN   | Whether the card record represents an individual.<br>Company = 'N', Individual = 'Y'.                                                               |
| IsInactive             | Text    | 1xAN   | Whether the company or individual represented by the card record is inactive. Active = 'N', Inactive = 'Y'.                                         |
| CurrencyID             | Integer | 10xN   | The CurrencyID (Currency) of the record containing currency information for this card.                                                              |
| Notes                  | Text    | 255xAN | Notes for this card.                                                                                                    |
| Identifiers            | Text    | 26xA   | Convert bits to actual letters and concatenate any selected values. For example, if the card has A,V and W selected, the value stored would be AVW. |
| IdentifierID           | Text    | 26xAN  | The IdentifierID (Identifiers) of the record(s) containing the full identifier description.                                                         |
| ^^^ CustomList1ID      | Integer | 10xN   | The CustomListID (CustomLists) of the record containing the Custom List 1 selection for this card.                                                  |
| ^^^ CustomList2ID      | Integer | 10xN   | The CustomListID (CustomLists) of the record containing the Custom List 2 selection for this card.                                                  |
| ^^^ CustomList3ID      | Integer | 10xN   | The CustomListID (CustomLists) of the record containing the Custom List 2 selection for this card.                                                  |
| CustomField1           | Text    | 255xAN | Custom Field 1 text attached to this card.                                                                                                    |
| CustomField2           | Text    | 255xAN | Custom Field 2 text attached to this card.                                                                                                    |
| CustomField3           | Text    | 255xAN | Custom Field 3 text attached to this card.                                                                                                    |

| Field Name        | Туре | Format | Description                                                                                                    |
|-------------------|------|--------|----------------------------------------------------------------------------------------------------|
| PaymentDeliveryID | Text | 1xA    | InvoiceDeliveryID (InvoiceDelivery) of the record containing the full<br>Payment Notification Delivery Status assigned to Spend Money transactions<br>when this personal card is applied to the transaction.<br>P = To be Printed<br>E = To be Emailed<br>B = To be Printed and Emailed<br>A = Already Printed or Sent |
| Picture           | Text | 255xAN | Name of bitmap file attached to this card.                                                                                                    |

| Foreign Keys      | Table sourced   |
|-------------------|-----------------|
| CardRecordID      | Cards           |
| CurrencyID        | Currency        |
| IdentifierID      | Identifiers     |
| CustomList11D     | CustomLists     |
| CustomList2ID     | CustomLists     |
| CustomList3ID     | CustomLists     |
| PaymentDeliveryID | InvoiceDelivery |

### CardActivities

#### Overview

The CardActivities table holds information regarding sales activity for customers, purchase activity for suppliers and salesperson history for employees. Activity history is stored for the current financial year, next financial year and the five financial years immediately preceding the current financial year.

| Record | Field | Information |
|--------|-------|-------------|
|--------|-------|-------------|

| Field Name       | Туре    | Format | Description                                                                                                    |
|------------------|---------|--------|----------------------------------------------------------------------------------------------------|
| CardActivityID   | Integer | 12xN   | Unique Identifier.                                                                                                    |
| *** CardRecordID | Integer | 10xN   | The CardRecordID (Cards) or CustomerID (Customers) or SupplierID (Suppliers) or EmployeeID (Employees) of the card record to that this historical information applies. |
| FinancialYear    | Integer | 4xN    | Financial year in which this activity occurred.                                                                                                    |
| Period           | Integer | 2xN    | The period of the financial year in which this activity occurred.                                                                                                    |
| DollarsSold      | Double  | 13.2xN | Net activity within profit & loss accounts or net movement within balance sheet accounts.                                                                              |

| Foreign Keys | Table sourced                                                 | Notes                                                                                                    |
|--------------|---------------------------------------------------------------|----------------------------------------------------------------------------------------------------|
| CardRecordID | Cards<br>Customers<br>Suppliers<br>Employees<br>PersonalCards | Activity could be the activity of a<br>customer, supplier, employee or<br>personal card. The Cards table<br>contains all cards so, therefore, the<br>CardRecordID will always have a<br>match in the Cards table |

# **Miscellaneous Information**

# DataFileInformation

#### Overview

The DataFileInformation table presents generic information stored within the Company Information and Bank Information windows and the internal data file itself. The DataFileInformation table does not have a primary key.

| Field Name                | Туре    | Format | Description                                                                  |
|---------------------------|---------|--------|------------------------------------------------------------------------------|
| CompanyName               | Text    | 40xAN  | Company name as entered within the Company Information window.               |
| Address                   | Text    | 255xAN | Address as entered within the Company Information window.                    |
| Phone                     | Text    | 20xAN  | Phone number as entered within the Company Information window.               |
| FaxNumber                 | Text    | 20xAN  | Fax number as entered within the Company Information window.                 |
| Email                     | Text    | 255xAN | Email address as entered within the Company Information window.              |
| ABN                       | Text    | 14xA   | ABN or TFN as entered within the Company Information window.                 |
| ABNBranch                 | Text    | 11xA   | ABN Branch as entered within the Company Information window.                 |
| ACN                       | Text    | 19xN   | ACN as entered within the Company Information window.                        |
| SalesTaxNumber            | Text    | 19xA   | SalesTaxNumber as entered within the Company Information window              |
| GSTRegistrationNumber     | Text    | 19xA   | GST Registration Number as entered within the<br>Company Information window  |
| PayeeNumber               | Text    | 8xA    | Payee Number as entered within the Company Information window.               |
| CompanyRegistrationNumber | Integer | 19xAN  |                                                                              |
| CurrentFinancialYear      | Integer | 4xN    | Current financial year as displayed within the Company Information window.   |
| LastMonthInFinancialYear  | Integer | 2xN    | Last month in financial year as displayed in the Company Information window. |

| Field Name           | Туре    | Format                            | Description                                                                                                    |
|----------------------|---------|-----------------------------------|----------------------------------------------------------------------------------------------------|
| ConversionDate       | Date    | Formatted by the operating system | The conversion date of this file.                                                                                                    |
| PeriodsPerYear       | Integer | 2xN                               | The accounting periods per year as displayed in the company information window.                                                                                                    |
| BankCode             | Text    | 3xA                               | N/A. Banking information details are now stored within<br>Card File records. Generic details are no longer required                                                                                                    |
| BankID               | Text    | 3xA                               | N/A. Banking information details are now stored within Card File records. Generic details are no longer required                                                                                                    |
| BSBCode              | Text    | 3xA                               | N/A. Banking information details are now stored within Card File records. Generic details are no longer required                                                                                                    |
| BankAccountNumber    | Text    | 3xA                               | N/A. Banking information details are now stored within Card File records. Generic details are no longer required                                                                                                    |
| BankAccountName      | Text    | 3xA                               | N/A. Banking information details are now stored within Card File records. Generic details are no longer required                                                                                                    |
| IsSelfBalancing      | Text    | 3xA                               | N/A. Banking information details are now stored within Card File records. Generic details are no longer required                                                                                                    |
| StatementParticulars | Text    | 3xA                               | N/A. Banking information details are now stored within Card File records. Generic details are no longer required                                                                                                    |
| StatementCode        | Text    | 3xA                               | N/A. Banking information details are now stored within Card File records. Generic details are no longer required                                                                                                    |
| StatementReference   | Text    | 3xA                               | N/A. Banking information details are now stored within Card File records. Generic details are no longer required                                                                                                    |
| LastPurgeDate        | Date    | Formatted by the operating system | The date representing the point at that transactions on<br>or after this date have not been purged. Closed<br>transactions before this date may have been purged<br>from the data file.                                                           |
| LastBackupDate       | Date    | Formatted by the operating system | The session date that the file was last backed up.                                                                                                    |
| DatabaseVersion      | Text    | 99.99.99                          | AccountRight company file version number.                                                                                                    |
| DataFileCountry      | Text    | 3xAN                              | The country for which this data file is meant.<br>If Australia = AUS<br>If UK = UK<br>If New Zealand = NZ<br>If United States = US<br>If Malaysia = MY<br>If Hong Kong = HK<br>If International = INT<br>If Philippines = PH<br>If Singapore = SG |
| DriverBuildNumber    | Integer | 5xN                               | The driver build number, can be used for checking the driver version number.                                                                                                    |
| SerialNumber         | Integer | 12xN                              | The company file Serial Number as displayed within the Company Information window.                                                                                                    |
| CompanyFileNumber    | Text    | 12xAN                             | Used for unique company file identification.                                                                                                    |

| Field Name                        | Туре    | Format                            | Description                                                                                                    |
|-----------------------------------|---------|-----------------------------------|----------------------------------------------------------------------------------------------------|
| UseRetailManagerLink              | Text    | 1xAN                              | Y/N flag used to determine if the company file uses the RetailManager Link.                                               |
| UseMultipleCurrencies             | Text    | 1xAN                              | Y/N flag used to determine if multiple currencies are used in the company file.                                           |
| UseCostCentres                    | Text    | 1xAN                              | Y/N flag used to determine if cost centre tracking has been turned on.                                                    |
| CostCentresRequired               | Text    | 1xAN                              | Y/N flag used to determine if a cost centre allocation is required for every transaction.                                 |
| UseSimplifiedTaxSystem            | Text    | 1xA                               | No longer used. This field has been replaced with UseSmallBusinessEntityConcession.                                       |
| SimplifiedTaxSystemDate           | Date    | Formatted by the operating system | No longer used. This field has been replaced with SmallBusinessEntityConcessionDate.                                      |
| UseSmallBusinessEntityConcession  | Text    | 1xA                               | Indicates if the Small Business Entity Income Tax<br>Concession (SBEC) is used in the company file. Y=Yes,<br>N=No.       |
| SmallBusinessEntityConcessionDate | Date    | Formatted by the operating system | The effective date of the Small Business Entity Income Tax Concession (SBEC) election.                                    |
| UseDailyAgeing                    | Text    | 1xAN                              | Y/N flag used to determine if debtors are aged daily or monthly.                                                          |
| FirstAgeingPeriod                 | Integer | 3xN                               | Number of days in the first daily ageing period.                                                                          |
| SecondAgeingPeriod                | Integer | 3xN                               | Number of days in the second daily ageing period.                                                                         |
| ThirdAgeingPeriod                 | Integer | 3xN                               | Number of days in the third daily ageing period.                                                                          |
| IdentifyAgeByName                 | Text    | 1xAN                              | Y/N flag indicates if the monthly ageing periods are<br>identified by the month names or the number of<br>months overdue. |
| LockPeriodIsActive                | Text    | 1xAN                              | Y/N flag indicates if the Locked Periods preference is active.                                                            |
| LockPeriodDate                    | Date    | Formatted by the operating system | The first date from which transactions can be entered or imported into the company file.                                  |
| LockThirteenthPeriod              | Text    | 1xAN                              | Y/N flag indicates if the Locked Period date is the thirteenth period.                                                    |
| DefaultCustomerTermsID            | Integer | 10xN                              | The TermsID to use when creating a new Customer card.                                                                     |
| DefaultCustomerPriceLevelID       | Text    | 3xAN                              | The PriceLevelID to use for new customer cards.                                                                           |
| DefaultCustomerTaxCodeID          | Integer | 10xN                              | The TaxCodeID to use when creating a new Customer card.                                                                   |
| DefaultUseCustomerTaxCode         | Text    | 1xA                               | Y/N flag indicates if the customer's Tax code should be used when creating new customers.                                 |
| DefaultCustomerFreightTaxCodeID   | Integer | 10xN                              | The TaxCodeID to use as the default Customer Freight TaxCode for new Customer cards.                                      |
| DefaultCustomerCreditLimit        | Double  | 7.2xN                             | The default customer credit limit to use for new customers.                                                               |

| Field Name                      | Туре    | Format | Description                                                                                     |
|---------------------------------|---------|--------|-------------------------------------------------------------------------------------------------|
| DefaultSupplierTermsID          | Integer | 10xN   | The TermsID to use as the default when creating a new supplier card.                            |
| DefaultSupplierTaxCodeID        | Integer | 10xN   | The TaxCodeID to use when creating a new supplier card.                                         |
| DefaultUseSupplierTaxCode       | Text    | 1xA    | Y/N flag indicates if the supplier's tax code should be used when creating a new supplier card. |
| DefaultSupplierFreightTaxCodeID | Integer | 10xN   | The TaxCodeID to use as the Supplier Freight Tax code when creating a new supplier card.        |
| DefaultSupplierCreditLimit      | Double  | 7.2xN  | The default supplier credit limit to use for new suppliers.                                     |
| InvoiceSubject                  | Text    | 255xAN | The default subject applied when emailing an invoice                                            |
| InvoiceMessage                  | Text    | 255xAN | The default message applied when emailing an invoice                                            |
| IncludeInvoiceNumber            | Text    | 1xAN   | If the Invoice # is included in the Invoice Subject.<br>N = No, Y = Yes                         |
| InvoiceQuoteSubject             | Text    | 255xAN | The default subject applied when emailing an invoice quote.                                     |
| InvoiceQuoteMessage             | Text    | 255xAN | The default message applied when emailing an invoice quote.                                     |
| IncludeInvoiceQuoteNumber       | Text    | 1xAN   | If the Invoice Quote # is included in the Invoice Quote<br>Subject. N = No, Y = Yes             |
| InvoiceOrderSubject             | Text    | 255xAN | The default subject applied when emailing an invoice order.                                     |
| InvoiceOrderMessage             | Text    | 255xAN | The default message applied when emailing an invoice order.                                     |
| IncludeInvoiceOrderNumber       | Text    | 1xAN   | If the Invoice Order # is included in the Invoice Order<br>Subject. N = No, Y = Yes             |
| PurchaseSubject                 | Text    | 255xAN | The default subject applied when emailing a purchase.                                           |
| PurchaseMessage                 | Text    | 255xAN | The default message applied when emailing a purchase.                                           |
| IncludePurchaseNumber           | Text    | 1xAN   | If the Purchase # is included in the Purchase Subject.<br>N = No, Y = Yes                       |
| PurchaseQuoteSubject            | Text    | 255xAN | The default message applied when emailing a purchase quote.                                     |
| PurchaseQuoteMessage            | Text    | 255xAN | The default subject applied when emailing a purchase quote.                                     |
| IncludePurchaseQuoteNumber      | Text    | 1xAN   | If the Purchase Quote # is included in the Purchase<br>Quote Subject. N = No, Y = Yes           |
| PurchaseOrderSubject            | Text    | 255xAN | The default subject applied when emailing a purchase order.                                     |
| PurchaseOrderMessage            | Text    | 255xAN | The default message applied when emailing a purchase order                                      |
| IncludePurchaseOrderNumber      | Text    | 1xAN   | If the Purchase Order # is included in the Purchase<br>Order Subject. N = No, Y = Yes           |

| Field Name StatementSubject StatementMessage | Туре       | Format | Description                                                                                                    |
|----------------------------------------------|------------|--------|----------------------------------------------------------------------------------------------------|
| •                                            | <b>-</b> . |        |                                                                                                    |
| StatementMessage                             | Text       | 255xAN | The default subject applied when emailing a statement.                                                                                                    |
| Statementariessage                           | Text       | 255xAN | The default message applied when emailing a statement                                                                                                    |
| PaymentSubject                               | Text       | 255xAN | The default subject applied when emailing a payment notification.                                                                                                    |
| PaymentMessage                               | Text       | 255xAN | The default message applied when emailing a payment notification.                                                                                                    |
| UseAuditTracking                             | Text       | 1xAN   | If the data file uses Audit Trail Tracking. N = No, Y = Yes                                                                                                    |
| UseCreditLimitWarning                        | Text       | 1xAN   | If a warning is displayed when the customer's credit limit is exceeded on a sale. N=No, Y=Yes                                                                                                    |
| LimitTypelD                                  | Text       | 1xAN   | LimitTypeID (LimitTypes) of the record containing the<br>full definition of the exceed credit limit action.<br>W = Warn and continue<br>P = Prevent unless overwritten                                                |
| ChangeControl                                | Text       | 15xAN  | Number used to control change within the record.<br>Value is incremented whenever the record is updated.<br>Value is reported as a 3 * 5 digit numbers. Value is<br>packed with leading zeroes if less than 5 digits. |
| UseStandardCost                              | Text       | 1xAN   | Use Standard Cost as the Default Price on Purchase Orders and Bills. N = No, Y = Yes                                                                                                    |
| UseReceivablesFreight                        | Text       | 1xAN   | Indicates whether freight is charged on sales. $N = No, Y = Yes$                                                                                                    |
| UseReceivablesDeposits                       | Text       | 1xAN   | Indicates whether deposits collected from customers are tracked. N = No, Y = Yes                                                                                                    |
| UseReceivablesDiscounts                      | Text       | 1xAN   | Indicates whether discounts for early payment are given. N = No, Y = Yes                                                                                                    |
| UseReceivablesLateFees                       | Text       | 1xAN   | Indicates whether charges for late payment are assessed. N = No, Y = Yes                                                                                                    |
| UsePayablesInventory                         | Text       | 1xAN   | Indicates whether stock can be received without a supplier bill. N = No, Y = Yes                                                                                                    |
| UsePayablesFreight                           | Text       | 1xAN   | Indicates whether freight is paid on purchases.<br>N = No, Y = Yes                                                                                                    |
| UsePayablesDeposits                          | Text       | 1xAN   | Indicates whether deposits paid to suppliers are tracked. N = No, Y = Yes                                                                                                    |
| UsePayablesDiscounts                         | Text       | 1xAN   | Indicates whether discounts for early payment are taken. N = No, Y = Yes                                                                                                    |
| UsePayablesLateFees                          | Text       | 1xAN   | Indicates whether late payment charges are paid.<br>N = No, Y = Yes                                                                                                    |

| Foreign Keys                    | Table sourced | Notes |
|---------------------------------|---------------|-------|
| DefaultCustomerTermsID          | Terms         |       |
| DefaultCustomerPriceLevelID     | PriceLevels   |       |
| DefaultCustomerTaxCodeID        | TaxCodes      |       |
| DefaultCustomerFreightTaxCodeID | TaxCodes      |       |
| DefaultSupplierTermsID          | Terms         |       |
| DefaultSupplierTaxCodeID        | TaxCodes      |       |
| DefaultSupplierFreightTaxCodeID | TaxCodes      |       |
| LimitTypeID                     | LimitTypes    |       |

# PayrollInformation

#### Overview

The PayrollInformation table presents generic information stored within the General Payroll Information window.

| Field Name                     | Туре    | Format                            | Description                                                                                                    |
|--------------------------------|---------|-----------------------------------|----------------------------------------------------------------------------------------------------|
| CurrentPayrollYear             | Integer | 4xN                               | Current Payroll Year as displayed within the General Payroll Information window.                                                                                          |
| HoursInWorkWeek                | Double  | 3.2xN                             | The Number of Hours in a Full-Time Work Week.                                                                                                    |
| WithholderPayerNumber          | Text    | 14xA                              | Withholder Payer Number as entered in the General Payroll Information window.                                                                                             |
| RoundNetPayTo                  | Integer | 3xN                               | The Round Net Pay Down to a Multiple of value as entered in the General Payroll Information window.                                                                       |
| TaxTableRevisionDate           | Date    | Formatted by the operating system | The Tax Table Revision Date as displayed in the General Payroll<br>Information window. This is the same date as the one displayed<br>in the Tax Table Information window. |
| DefaultSuperannuationFundID    | Integer | 10xN                              | The SuperannuationFundID (SuperannuationFunds) of the record containing default superannuation fund details.                                                              |
| BaseSalaryWageID               | Integer | 10xN                              | WagesID (Wages) of the wage category containing the Base Salary wage category.                                                                                            |
| BaseHourlyWageID               | Integer | 10xN                              | WagesID (Wages) of the wage category containing the Base<br>Hourly wage category.                                                                                         |
| UseTimesheets                  | Text    | 1xA                               | Field is no longer used.                                                                                                    |
| IncludeTimeBillingInTimesheets | Text    | 1xA                               | Indicates whether time billing information is included in the preparation of timesheet entries. $N = No$ , $Y = Yes$                                                      |
| TimesheetWeekStartID           | Text    | 3xA                               | The DayNamesID (DayNames) of the record containing the full definition of the day of the week upon which the timesheet starts.                                            |

| Foreign Keys              | Table sourced       |
|---------------------------|---------------------|
| BaseSalaryWageID          | Wages               |
| BaseHourlyWageID          | Wages               |
| TimesheetWeekStartID      | DayNames            |
| DefaultSuperannuationFund | SuperannuationFunds |

### BASInformation

#### Overview

The BASInformation table reports settings displayed within the BAS Information window.

| Field Name              | Туре    | Format | Description                                                                      |
|-------------------------|---------|--------|----------------------------------------------------------------------------------|
| GSTFrequencyID          | Text    | 1xA    | Frequency ID – M, Q, or N                                                        |
| GSTBasisID              | Text    | 1xA    | Accounting Basis ID – A or C                                                     |
| GSTOption               | Text    | 1xA    | The GST Option – 1, 2 or 3                                                       |
| GSTInstalmentAmount     | Integer | 10xN   | The GST instalment amount                                                        |
| CalculationMethodID     | Text    | 1xA    | The Calculation Method – A or C                                                  |
| ClaimFuelTaxCredits     | Text    | 1xA    | N = No, Y = Yes                                                                  |
| UseSimplifiedAccounting | Text    | 1xA    | Y/N flag indicates if the Simplified Accounting System is to be used.            |
| GSTFreeSales            | Double  | 3.3xN  | The percentage of sales made that are free of GST                                |
| GSTFreePurchases        | Double  | 3.3xN  | The percentage of purchases made that are free of GST                            |
| InstalmentFrequencyID   | Text    | 1xA    | The Instalment Frequency – Q, Y or N                                             |
| InstalmentBasisID       | Text    | 1xA    | The Accounting Basis for Instalments – A or C                                    |
| InstalmentOption        | Text    | 1xA    | The Instalment Option selected – 1 or 2                                          |
| PAYGInstalmentAmount    | Integer | 9xN    | The PAYG Instalment amount                                                       |
| PAYGInstalmentRate      | Double  | 2.2xN  | The PAYG instalment rate                                                         |
| WithholdingFrequencyID  | Text    | 1xA    | The frequency of withholding instalments – M, Q or N                             |
| HaveFBTObligations      | Text    | 1xA    | Y/N flag indicates if there are FBT obligations.                                 |
| FBTInstalmentAmount     | Integer | 10xN   | The FBT instalment amount                                                        |
| Include13Period         | Text    | 1xA    | Y/N flag indicates if 13th period transactions are included within calculations. |

| Foreign Keys           | Table sourced     |
|------------------------|-------------------|
| GSTFrequencyID         | Frequencies       |
| GSTBasisID             | AccountingBasis   |
| CalculationMethodID    | CalculationMethod |
| InstalmentFrequencyID  | Frequencies       |
| InstalmentBasisID      | AccountingBasis   |
| WithholdingFrequencyID | Frequencies       |

### LinkedAccounts

#### Overview

The LinkedAccounts table reports Links and Defaults presented within the following windows:

- Accounts & Banking Linked Accounts
- Sales Linked Accounts
- Purchases Linked Accounts
- Payroll Linked Accounts

| Field Name             | Туре    | Format | Description                                                 |
|------------------------|---------|--------|-------------------------------------------------------------|
| CurrentEarningsID      | Integer | 10xN   | AccountID of Equity Account for Current Earnings            |
| RetainedEarningsID     | Integer | 10xN   | AccountID of Equity Account for Retained Earnings           |
| HistoricalBalancingID  | Integer | 10xN   | AccountID of Equity Account for Historical Balancing        |
| ElectronicPaymentsID   | Integer | 10xN   | AccountID of the cheque account for Electronic Payments     |
| UndepositedFundsID     | Integer | 10xN   | AccountID of the cheque account for Undeposited Funds       |
| CurrencyGainLossID     | Integer | 10xN   | AccountID of Account for Currency Gains/Losses              |
| ReceivablesAccountID   | Integer | 10xN   | AccountID of Asset Account for Tracking Receivables         |
| ReceivablesChequeID    | Integer | 10xN   | AccountID of the cheque account for Customer Receipts       |
| ReceivablesFreightID   | Integer | 10xN   | AccountID of Income Account for Freight                     |
| ReceivablesDepositsID  | Integer | 10xN   | AccountID of Liability Account for Customer Deposits        |
| ReceivablesDiscountsID | Integer | 10xN   | AccountID of Expense or Cost of Sales Account for Discounts |
| ReceivablesLateFeesID  | Integer | 10xN   | AccountID of Income Account for Late Charges                |
| PayablesAccountID      | Integer | 10xN   | AccountID of Liability Account for Tracking Payables        |
| PayablesChequeID       | Integer | 10xN   | AccountID of the cheque account for Paying Bills            |
| PayablesFreightID      | Integer | 10xN   | AccountID of Expense or Cost of Sales Account for Freight   |
| PayablesDepositsID     | Integer | 10xN   | AccountID of Asset Account for Supplier Deposits            |
| PayablesDiscountsID    | Integer | 10xN   | AccountID of Expense or (Contra) Account for Discounts      |
| PayablesLateFeesID     | Integer | 10xN   | AccountID of Expense Account for Late Charges               |
| PayablesInventoryID    | Integer | 10xN   | AccountID of Liability Account for Item Receipts            |
| PayrollCashID          | Integer | 10xN   | AccountID of Payroll bank account for Cash payments.        |
| PayrollChequeID        | Integer | 10xN   | AccountID of Payroll bank account for cheque payments       |
| EmployerExpenseID      | Integer | 10xN   | AccountID of Default Employer Expense Account               |
| WagesExpenseID         | Integer | 10xN   | AccountID of Default Wages Expense Account                  |

| Field Name           | Туре    | Format | Description                                                                                           |
|----------------------|---------|--------|----------------------------------------------------------------------------------------------------|
| WithholdingPayableID | Integer | 10xN   | AccountID of Default Withholding Payable Account                                                      |
| ChangeControl        | Text    | 6xAN   | Number used to control change within the record. Value is incremented whenever the record is updated. |

All foreign keys in this table link to the Accounts table.

### Terms

#### Overview

The Terms table provides information about default credit terms attached to customer and supplier cards, and credit terms attached to sale invoices and purchase orders. Each record contains a single credit terms set applicable to the card or transaction. Multiple customer cards, supplier cards, sale invoices and purchase orders may reference one record in this table.

| <b>Record Field</b> | I Information |
|---------------------|---------------|
|---------------------|---------------|

| Field Name                  | Туре    | Format     | Description                                                                                 |
|-----------------------------|---------|------------|---------------------------------------------------------------------------------------------|
| *** TermsID                 | Integer | 10xN       | Unique Identifier.                                                                          |
| LatePaymentChargePercent    | Double  | 99.99%     | % monthly charge for late payment.                                                          |
| EarlyPaymentDiscountPercent | Double  | 99.99%     | % discount for early payment.                                                               |
| TermsOfPaymentID            | Text    | 4xAN       | TermsOfPaymentID (TermsOfPayment) of the record containing the terms of payment definition. |
| DiscountDays                | Integer | 3xN        | Number early payment discount days.                                                         |
| BalanceDueDays              | Integer | 3xN        | Number of days until due.                                                                   |
| *** ImportPaymentIsDue      | Integer | 1xN        | Import definition                                                                           |
| DiscountDate                | Text    | 2xN<br>EOM | The discount date.                                                                          |
| BalanceDueDate              | Text    | 2xN<br>EOM | The balance due date.                                                                       |

| Foreign Keys     | Table sourced  |
|------------------|----------------|
| TermsOfPaymentID | TermsOfPayment |

### Address

#### Overview

The Address table displays address and contact information reported within the Profile tab of the Card Information window of all Customer, Supplier, Employee and Personal cards. Each Customer, Supplier, Employee or Personal card can have up to five addresses and contacts. A separate record is generated within the Address table for each Location with non-zero entries. Effectively one card could have up to five records within the Address table.

| Field Name       | Туре    | Format | Description                                                                                                    |
|------------------|---------|--------|----------------------------------------------------------------------------------------------------|
| *** AddressID    | Integer | 10xN   | Unique Identifier.                                                                                                    |
| *** CardRecordID | Integer | 10xN   | The CardRecordID of Cards, Customers, Suppliers, Employees, PersonalCards record that owns this information.                                                                                                    |
| Location         | Integer | 1xN    | 1 = Address 1<br>2 = Address 2<br>3 = Address 3<br>4 = Address 4<br>5 = Address 5                                                                                                    |
| Street           | Text    | 255xAN | Full content of Address or Ship To address field.                                                                                                    |
| StreetLine1      | Text    | 255xAN | First line of card's Address or Ship To address. Text reported sources from the first character in the field to the last character before the first carriage return.                                                                                                    |
| StreetLine2      | Text    | 255xAN | Second line of card's Address or Ship To address. Text reported sources from the first character after the first carriage return in the field to the last character before the second carriage return.                                                                                |
| StreetLine3      | Text    | 255xAN | Third line of card's Address or Ship To address. Text reported sources from the first character after the second carriage return in the field to the last character before the third carriage return.                                                                                 |
| StreetLine4      | Text    | 255xAN | Fourth line of card's Address or Ship To address. Text reported sources from<br>the first character after the third carriage return in the field to the last<br>character before the fourth carriage return. Any subsequent text after the<br>fourth carriage return is not reported. |
| City             | Text    | 255xAN | City or Ship To city of card.                                                                                                    |
| State            | Text    | 255xAN | State or Ship To state of card.                                                                                                    |
| Postcode         | Text    | 10xAN  | Postcode or Ship To postcode of card.                                                                                                    |
| Country          | Text    | 255xAN | Country of location address.                                                                                                    |
| Phone1           | Text    | 21xAN  | Phone number 1 of card.                                                                                                    |
| Phone2           | Text    | 21xAN  | Phone number 2 of card.                                                                                                    |
| Phone3           | Text    | 21xAN  | Phone number 3 of card.                                                                                                    |
| Fax              | Text    | 21xAN  | Fax number of card.                                                                                                    |

| Field Name    | Туре | Format | Description                                                                                           |
|---------------|------|--------|----------------------------------------------------------------------------------------------------|
| Email         | Text | 255xAN | Email address of card.                                                                                |
| Salutation    | Text | 15xAN  | Salutation of card.                                                                                   |
| ContactName   | Text | 25xAN  | Contact name of card.                                                                                 |
| ChangeControl | Text | 5xAN   | Number used to control change within the record. Value is incremented whenever the record is updated. |
| WWW           | Text | 255xAN | World Wide Web address.                                                                               |

| Foreign Keys | Table sourced                                    | Notes                                                                                                    |
|--------------|--------------------------------------------------|----------------------------------------------------------------------------------------------------|
| CardRecordID | Cards<br>Suppliers<br>Employees<br>PersonalCards | Address could be the address of a customer, supplier,<br>employee or personal card. The Cards table contains all<br>cards so, therefore, the CardRecordID will always have a<br>match in the Cards table. |

## Currency

#### Overview

The Currency table contains information about the local and foreign currencies used within the data file. Information contained within each record includes parenthesis, linked receivable accounts and linked payable accounts. The Currency table will report one record per currency.

| Field Name                       | Туре    | Format | Description                                                                                                 |
|----------------------------------|---------|--------|----------------------------------------------------------------------------------------------------|
| *** CurrencyID                   | Integer | 10xN   | Unique Identifier.                                                                                          |
| *** CurrencyCode                 | Text    | 3xAN   | 1-3 character code used to identify the currency in AccountRight.                                           |
| *** CurrencyName                 | Text    | 30xAN  | The name used to identify the currency.                                                                     |
| ExchangeRate                     | Double  | 6.6xN  | Rate to exchange this currency into local currency. Local currency is always 1.                             |
| CurrencySymbol                   | Text    | 4xAN   | The symbol used to identify the currency.                                                                   |
| DigitGroupingSymbol              | Text    | 1xAN   |                                                                                                    |
| SymbolPosition                   | Text    | 13xAN  |                                                                                                    |
| DecimalPlaces                    | Integer | 2xN    |                                                                                                    |
| NumberDigitsInGroup              | Integer | 1xN    |                                                                                                    |
| DecimalPlaceSymbol               | Text    | 1xAN   |                                                                                                    |
| NegativeFormat                   | Text    | 25xAN  |                                                                                                    |
| UseLeadingZero                   | Text    | 1xAN   |                                                                                                    |
| ^^^ LinkedReceivablesAccountID   | Integer | 10xN   | Asset Account for Tracking Receivables in this Currency.<br>AccountID (Accounts) of linked account.         |
| *** LinkedReceivablesChequeID    | Integer | 10xN   | Cheque Account for Customer Receipts in this Currency.<br>AccountID (Accounts) of linked account.           |
| ^^^ LinkedReceivablesFreightID   | Integer | 10xN   | Income Account for Freight in this Currency. AccountID (Accounts) of linked account.                        |
| ^^^ LinkedReceivablesDepositsID  | Integer | 10xN   | Liability Account for Deposits Received in this Currency.<br>AccountID (Accounts) of linked account.        |
| ^^^ LinkedReceivablesDiscountsID | Integer | 10xN   | Expense or Cost of Sales Account for Discounts in this Currency.<br>AccountID (Accounts) of linked account. |
| ^^^ LinkedReceivablesLateFeesID  | Integer | 10xN   | Income Account for Late Charges in this Currency. AccountID (Accounts) of linked account.                   |
| ^^^ LinkedPayablesAccountID      | Integer | 10xN   | Liability Account for Tracking Payables in this Currency.<br>AccountID (Accounts) of linked account.        |

| Field Name                    | Туре    | Format | Description                                                                                               |
|-------------------------------|---------|--------|----------------------------------------------------------------------------------------------------|
| *** LinkedPayablesChequeID    | Integer | 10xN   | Cheque Account for Paying Bills in this Currency. AccountID (Accounts) of linked account.                 |
| ^^^ LinkedPayablesFreightID   | Integer | 10xN   | Expense or Cost of Sales Account for Freight in this Currency.<br>AccountID (Accounts) of linked account. |
| ^^^ LinkedPayablesDepositsID  | Integer | 10xN   | Asset Account for Deposits in this Currency. AccountID (Accounts) of linked account.                      |
| ^^^ LinkedPayablesDiscountsID | Integer | 10xN   | Expense or (Contra) Account for Discounts in this Currency.<br>AccountID (Accounts) of linked account.    |
| ^^^ LinkedPayablesLateFeesID  | Integer | 10xN   | Expense Account for Late Charges in this Currency. AccountID (Accounts) of linked account.                |
| ^^^ LinkedPayablesInventoryID | Integer | 10xN   | Liability Account for Item Receipts in this Currency. AccountID (Accounts) of linked account.             |

All foreign keys in this table link to the Accounts table.

### Accounts

#### Overview

Account activity for prior to last year and after this year is contained within the accounts table. Each account will only have one (if any) prior to last year value and one post this year (if any).

To save space within the Account table and also to assist the user in preparing reports, activity and budget information is stored within separate tables. All account activity information is stored within the AccountActivity table. All account budget information is stored within the AccountBudgets table.

| Field Name                    | Туре    | Format                             | Description                                                                                                    |
|-------------------------------|---------|------------------------------------|----------------------------------------------------------------------------------------------------|
| *** AccountID                 | Integer | 10xN                               | Unique Identifier.                                                                                                    |
| *** ParentAccountID           | Integer | 10xN                               | AccountID (Accounts) of accounts record that is this account's parent account.                                                         |
| IsInactive                    | Text    | 1xAN                               | Active = 0 (N), Inactive = 1 (Y)                                                                                                    |
| *** AccountName               | Text    | 30xAN                              | The account name.                                                                                                    |
| AccountNumber                 | Text    | 9-9999                             | The account number.                                                                                                    |
| *** TaxCodeID                 | Integer | 10xN                               | TaxCodeID (TaxCodes) of the record containing the tax code for this card.                                                              |
| *** CurrencyID                | Integer | 10xN                               | The CurrencyID (Currency) of the record containing currency information for this account.                                              |
| *** CurrencyExchangeAccountID | Integer | 10xN                               | AccountID (Accounts) of the record that is this account's currency exchange account.                                                   |
| AccountClassificationID       | Text    | 4xAN                               | AccountClassificationID (AccountClassification) of the record containing the full account classification definition.                   |
| SubAccountClassificationID    | Text    | 4xAN                               | SubAccountClassificationID (SubAccountTypes) of the record containing the full sub-account classification definition.                  |
| AccountLevel                  | Integer | 1xN                                | The level of the account $\{0,1,2,3,4\}$ . Only top-level balance sheet and P & L accounts are 0, the rest have a number in the level. |
| AccountTypeID                 | Text    | 1xAN                               | AccountTypeID (AccountType) of the record containing the full account type definition.                                                 |
| LastChequeNumber              | Text    | 8xN                                | Last cheque number used for this account.                                                                                              |
| IsReconciled                  | Text    | 1xAN                               | Flag for whether the account has been reconciled. 'Y' is reconciled, otherwise 'N'.                                                    |
| LastReconciledDate            | Date    | Formatted by the operating system. | Last successful reconciliation statement date.                                                                                         |

| Field Name               | Туре   | Format | Description                                                                                                    |
|--------------------------|--------|--------|----------------------------------------------------------------------------------------------------|
| StatementBalance         | Double | 13.2xN | Balance as of the last reconciled date.                                                                                                    |
| lsCreditBalance          | Text   | 1xAN   | Normal sign of balances for this account (a negative balance is displayed as a positive number). Debit = 'N', Credit = 'Y'                                                                                                    |
| OpeningAccountBalance    | Double | 13.2xN | Opening balance as shown in edit account and account opening balances windows.                                                                                                    |
| CurrentAccountBalance    | Double | 13.2xN | Current balance of this account. For balance sheet<br>accounts, includes all pre last year, last year, this year and<br>post this year activity. For profit & loss accounts, includes<br>all this year and after this year activity. |
| PreLastYearActivity      | Double | 13.2xN | Net activity within profit & loss account or net movement<br>within balance sheet accounts prior to the beginning of<br>last financial year.                                                                                         |
| LastYearOpeningBalance   | Double | 13.2xN | Balance at the beginning of the last financial year.                                                                                                    |
| ThisYearOpeningBalance   | Double | 13.2xN | Balance at the beginning of this financial year.                                                                                                    |
| PostThisYearActivity     | Double | 13.2xN | Net activity within profit & loss account or net movement within balance sheet accounts after the end of this financial year.                                                                                                    |
| AccountDescription       | Text   | 255xAN | Description of the account                                                                                                    |
| IsTotal                  | Text   | 1xAN   | If when reporting, a subtotal is generated for the header.                                                                                                    |
| CashFlowClassificationID | Text   | 3xAN   | CashFlowClassification ID (CashFlowClassifications) of the record containing the full Classification for Statement of Cash.                                                                                                    |
| BSBCode                  | Text   | 9xA    | BSB Code as entered within the Banking tab of the Edit Accounts window.                                                                                                    |
| BankAccountNumber        | Text   | 20xAN  | Bank Account Number as entered within the Banking tab of the Edit Accounts window.                                                                                                    |
| BankAccountName          | Text   | 32xAN  | Bank Account Name as entered within the Banking tab of the Edit Accounts window.                                                                                                    |
| CompanyTradingName       | Text   | 50xAN  | Company Trading Name as entered within the Banking tab of the Edit Accounts window.                                                                                                    |
| CreateBankFiles          | Text   | 1xA    | Indicates if the checkbox "I Create Bank Files (ABA) for<br>This Account" in the Banking Tab of the Edit Accounts<br>window is selected. Y = selected, N = not selected                                                              |
| BankCode                 | Text   | 3xA    | Bank Code as entered within the Banking tab of the Edit<br>Accounts window                                                                                                    |
| DirectEntryUserID        | Text   | 6xA    | Direct Entry User Id as entered within the Banking tab of the Edit Accounts window                                                                                                    |
| IsSelfBalancing          | Text   | 1xA    | Indicates if the checkbox "Self Balancing Transactions" is<br>selected within the Banking tab of the Edit Accounts<br>window<br>Y = selected, N = not selected                                                                       |
| StatementParticulars     | Text   | 12xAN  | Particulars as entered within the Banking tab of the Edit<br>Accounts window                                                                                                    |

| Field Name         | Туре    | Format | Description                                                                        |
|--------------------|---------|--------|------------------------------------------------------------------------------------|
| StatementCode      | Text    | 12xAN  | Code as entered within the Banking tab of the Edit<br>Accounts window              |
| StatementReference | Text    | 12xAN  | Reference as entered within the Banking tab of the Edit<br>Accounts window         |
| AccountantLinkCode | Integer | 9xN    | AccountantLink Code as entered within the Details tab of the Edit Accounts window. |

| Foreign Keys               | Table sourced           |
|----------------------------|-------------------------|
| ParentAccountID            | Accounts                |
| CurrencyID                 | Currency                |
| CurrencyExchangeAccountID  | Accounts                |
| AccountClassificationID    | AccountClassification   |
| SubAccountClassificationID | SubAccountTypes         |
| CashFlowClassificationID   | CashFlowClassifications |
| AccountTypeID              | AccountType             |
| TaxCodeID                  | TaxCodes                |

### AccountActivities

#### Overview

The AccountActivities table holds information regarding account activity. AccountActivities records are generated for every activity period including those with a zero balance.

| Field Name        | Туре    | Format | Description                                                                              |
|-------------------|---------|--------|------------------------------------------------------------------------------------------|
| AccountActivityID | Integer | 12xN   | Unique Identifier.                                                                       |
| *** AccountID     | Integer | 10xN   | AccountID (Accounts) or accounts record that owns this information.                      |
| FinancialYear     | Integer | 4xN    | Financial year in which the activity was generated.                                      |
| Period            | Integer | 2xN    | The period of the financial year in which the activity was generated.                    |
| Amount            | Double  | 13.2xN | Net activity within profit & loss account or net movement within balance sheet accounts. |

| Foreign Keys | Table sourced |
|--------------|---------------|
| AccountID    | Accounts      |

# AccountBudgets

#### Overview

The AccountBudgets table holds information regarding account budgets. AccountBudgets records are generated for every budget period including those with a zero balance.

All AccountBudgets records are for the current financial year. AccountRight does not provide a user with the ability to store budgets for several years.

| Field Name      | Туре    | Format | Description                                                                                    |
|-----------------|---------|--------|------------------------------------------------------------------------------------------------|
| AccountBudgetID | Integer | 12xN   | Unique Identifier.                                                                             |
| *** AccountID   | Integer | 10xN   | AccountID (Accounts) of accounts record that owns this information.                            |
| Period          | Integer | 2xN    | The period of the financial year to which the budget information is associated.                |
| Amount          | Double  | 13.2xN | Budgeted activity within profit & loss accounts or budgeted balance of balance sheet accounts. |
| FinancialYear   | Integer | 4xN    | Financial year to which the budget value relates.                                              |

| Foreign Keys | Table sourced |
|--------------|---------------|
| AccountID    | Accounts      |

# PaymentMethods

#### Overview

Payment Methods can be linked to Customer cards to act as the default Payment Method. Additionally payment methods can be assigned against receipt transactions such as MoneyReceived, CustomerPayments and DebitRefunds.

### **Record Field Information**

| Field Name          | Туре    | Format | Description                                                                                                    |
|---------------------|---------|--------|----------------------------------------------------------------------------------------------------|
| *** PaymentMethodID | Integer | 10xN   | Unique identifier (recordID)                                                                                                    |
| PaymentMethod       | Text    | 255xAN | Description of payment method                                                                                                    |
| MethodType          | Text    | 11xAN  | Method Type of payment method:                                                                                                    |
|                     |         |        | If paymentType=0, Cash<br>If paymentType=1, Cheque<br>If paymentType=2, Credit Card<br>If paymentType=3, Debit Card<br>If paymentType=4, Other |

The PaymentMethods table contains no foreign keys.

# Users

#### Overview

By linking the Users table back to the JournalRecords table, a user can ascertain the creator of every transaction within the data file.

| Field Name                | Туре    | Format | Description                                                                                                    |
|---------------------------|---------|--------|----------------------------------------------------------------------------------------------------|
| *** UserID                | Integer | 10xN   | Unique Identifier.                                                                                                    |
| UserName                  | Text    | 26xAN  | User name for this UserID.                                                                                                    |
| UseTimeslipsLink          | Text    | 1xAN   | Y/N flag indicates if the data file uses the Timeslips Accounting Link.                                                                                                    |
| UseBillingUnits           | Text    | 1xAN   | Y/N flag indicates if activity slips are created using Billing Units.                                                                                                    |
| BillingUnit               | Integer | 2xN    | The number of minutes in each billing unit:<br>1<br>6<br>10<br>12<br>15<br>30                                                                                                    |
| RoundCalculatedTime       | Text    | 1xAN   | Y/N flag indicates if the timer is rounded.                                                                                                    |
| RoundToID                 | Text    | 1xAN   | The method used when rounding timer-calculated times to a full minute increment.                                                                                                    |
| MinuteIncrement           | Integer | 3xN    | The full minute multiple used when rounding timer-calculated times.                                                                                                    |
| IncludeItemsInTimeBilling | Text    | 1xAN   | Y/N flag indicates if the user includes items on Time billing invoices.<br>When set as 1 (Yes), a number of additional fields within the<br>Import_TimeBilling_Sales write routine become available. |

| Foreign Keys | Table sourced |
|--------------|---------------|
| RoundToID    | Rounding      |

# ContactLog

#### Overview

The ContactLog table contains one record for each contact log created. Each card may contain multiple contact logs entries.

| Field Name        | Туре    | Format                            | Description                                                                                                    |
|-------------------|---------|-----------------------------------|----------------------------------------------------------------------------------------------------|
| *** ContactLogID  | Integer | 10xN                              | Unique identifier for each contact log.                                                                                                    |
| *** CardRecordID  | Integer | 10xN                              | The ID of the card to which the contact log is attached.                                                                                                    |
| Contact           | Text    | 255xAN                            | The contact assigned to the Contact Log Entry.                                                                                                    |
| Date              | Date    | Formatted by the operating system | Date of the Contact Log Entry.<br>To avoid SQL reserved word conflicts, use the LogDate field<br>below.                                                                                                    |
| LogDate           | Date    | Formatted by the operating system | Date of this entry. This field contains the same data as the Date field above.                                                                                                    |
| Notes             | Text    | 255xAN                            | Notes assigned to the Contact Log Entry.                                                                                                    |
| ElapsedTime       | Text    | 6xAN                              | Elapsed Time in Hours and Minutes.                                                                                                    |
| ^^^ RecontactDate | Date    | Formatted by the operating system | The Recontact Date.                                                                                                    |
| ChangeControl     | Text    | 10xAN                             | Number used to record changes to the record. Value is incremented whenever the record is updated.<br>The value is reported as 2 * 5 digit numbers and is packed with leading zeroes if less than 5 digits. |

| Foreign Keys | Table sourced                                                 |
|--------------|---------------------------------------------------------------|
| CardRecordID | Cards<br>Customers<br>Employees<br>PersonalCards<br>Suppliers |

# AuditTrail

The AuditTrail table provides details of changes to recorded transactions, tax values, accounts and system settings. AuditTrail records are only generated when the Security preference Use Audit Trail Tracking is selected.

| Field Name          | Туре    | Format                            | Description                                                                                                    |
|---------------------|---------|-----------------------------------|----------------------------------------------------------------------------------------------------|
| *** AuditTrailID    | Integer | 10xN                              | Unique identifier (recordID)                                                                                                    |
| AuditTypeID         | Text    | 1xAN                              | AuditTypeID (AuditTypes) of the record containing the full<br>audit type definition.<br>T = Transaction Audit Trail Entry<br>X = Tax Audit Trail Entry<br>A = Account Audit Trail Entry<br>S = System Setting Audit Trail Entry |
| TransactionNumber   | Text    | 10xAN                             | ID # of the transaction changed (if available)                                                                                                    |
| *** ChangeDate      | Date    | Formatted by the operating system | Date this event occurred.                                                                                                    |
| OriginalDate        | Date    | Formatted by the operating system | Date of the original transaction                                                                                                    |
| WasThirteenthPeriod | Text    | 1xAN                              | Y/N flag indicating whether the date originally assigned to the transaction was a thirteenth period date                                                                                                    |
| IsReconciled        | Text    | 1xAN                              | Y/N flag indicating whether the original transaction is reconciled.                                                                                                    |
| *** UserID          | Integer | 10xN                              | UserID (Users) of the record containing the User ID for the creator of this AuditTrail record.                                                                                                    |
| Description         | Text    | 255xAN                            | Description of the change made.                                                                                                    |

| Foreign Keys | Table sourced |
|--------------|---------------|
| UserID       | Users         |

# ImportantDates

The ImportantDates table displays Important Dates information displayed within the Business Calendar window.

| Field Name           | Туре    | Format | Description                                  |
|----------------------|---------|--------|----------------------------------------------|
| *** ImportantDatesID | Integer | 10xN   | Unique identifier (recordid)                 |
| *** CalendarYear     | Integer | 4xN    | Calendar year to which these details belong. |
| JanuaryDetails       | Text    | 255xAN | January Important Dates                      |
| FebruaryDetails      | Text    | 255xAN | February Important Dates                     |
| MarchDetails         | Text    | 255xAN | March Important Dates                        |
| AprilDetails         | Text    | 255xAN | April Important Dates                        |
| MayDetails           | Text    | 255xAN | May Important Dates                          |
| JuneDetails          | Text    | 255xAN | June Important Dates                         |
| JulyDetails          | Text    | 255xAN | July Important Dates                         |
| AugustDetails        | Text    | 255xAN | August Important Dates                       |
| SeptemberDetails     | Text    | 255xAN | September Important Dates                    |
| OctoberDetails       | Text    | 255xAN | October Important Dates                      |
| NovemberDetails      | Text    | 255xAN | November Important Dates                     |
| DecemberDetails      | Text    | 255xAN | December Important Dates                     |

# **Journal Records and Transactions**

# JournalRecords

#### Overview

The JournalRecords table provides transaction journal details for all transaction types. The JournalRecords table replicates information displayed within the Transaction Journal window.

In addition to information displayed within the Transaction Journal window, the JournalRecords table provides the reconciliation status of the transaction and information about who created the transaction and when the transaction was created.

| Field Name             | Туре    | Format                             | Description                                                                                                    |
|------------------------|---------|------------------------------------|----------------------------------------------------------------------------------------------------|
| *** JournalRecordID    | Integer | 10xN                               | Unique Identifier.                                                                                                    |
| *** SetID              | Integer | 10xN                               | SetID (JournalSets) of the record containing the journal type and the link to the transaction record.                        |
| LineNumber             | Integer | 10xN                               | The sequence of the entry within the journal record set.                                                                     |
| Date                   | Date    | Formatted by the operating system. | Transaction date of this entry. To avoid SQL reserved word conflicts, use the TransactionDate field below.                   |
| TransactionDate        | Date    | Formatted by the operating system. | Transaction date of this entry. This field contains the same data as the Date field above.                                   |
| IsThirteenthPeriod     | Text    | 1xAN                               | Y/N flag                                                                                                    |
| *** AccountID          | Integer | 10xN                               | AccountID (Accounts) of the record containing information about the account associated with this amount.                     |
| TaxExclusiveAmount     | Double  | 13.2xN                             | Debit or credit amount.                                                                                                    |
| ^^^ JobID              | Integer | 10xN                               | JobID (Jobs) of the record containing the job for this line of the journal set.                                              |
| IsMultipleJob          | Text    | 1xAN                               | Yes/No flag indicating if multiple job allocations are applicable to this journal record.                                    |
| EntrylsPurged          | Text    | 1xAN                               | Defines if a source window exists for the transaction in the data file. If entry is purged a source window is not available. |
| IsForeignTransaction   | Text    | 1xAN                               | If the transaction is non-local.                                                                                             |
| IsExchangeConversion   | Text    | 1xAN                               | Amount is added to non-local amount to convert it back to the local currency.                                                |
| ReconciliationStatusID | Text    | 1xAN                               | ReconciliationStatusID (ReconciliationStatus) of the record containing the full reconciliation status definition.            |

| Field Name        | Туре    | Format                            | Description                                                                                                    |
|-------------------|---------|-----------------------------------|----------------------------------------------------------------------------------------------------|
| DateReconciled    | Date    | Formatted by the operating system | Bank statement date at that the journal record was reconciled.                                                                                         |
| *** UserID        | Integer | 10xN                              | UserID (Users) of the record containing the UserID for the creator of the journal record.                                                              |
| RecordSessionDate | Date    | Formatted by the operating system | System date at time of session launch when this record was created.                                                                                    |
| RecordSessionTime | Text    | hh:mm:ss                          | System time at point of session launch in that this record was created. Stored as seconds after midnight. Required to be converted into usable format. |

| Foreign Keys           | Table sourced        |
|------------------------|----------------------|
| SetID                  | JournalSets          |
| AccountID              | Accounts             |
| JobID                  | Jobs                 |
| ReconciliationStatusID | ReconciliationStatus |
| UserID                 | Users                |

### JournalSets

#### Overview

The JournalSets table provides a link between the JournalRecords table and the following tables:

- General Journals
- Money Spent
- Money Received
- Sale Invoices
- Purchase Orders
- Customer Payments
- Customer Finance Charges
- Customer Discounts
- Customer Deposits
- Supplier Payments
- Supplier Finance Charges
- Supplier Discounts
- Supplier Deposits
- Inventory Adjustments
- Inventory Transfers

The JournalSets table can be linked with the JournalRecords table via the SetID foreign key within the JournalRecords table.

| Field Name              | Туре    | Format | Description                                                                                                    |
|-------------------------|---------|--------|----------------------------------------------------------------------------------------------------|
| *** SetID               | Integer | 10xN   | Unique Identifier.                                                                                                    |
| JournalTypeID           | Text    | 3xAN   | JournalTypeID (JournalTypes) of the record containing the full journal type definition. (See the JournalTypes Table for more information). |
| SourceID                | Integer | 10xN   | SourceID of the record containing more information about the journal record.                                                               |
| TransactionNumber       | Text    | 10xAN  | ID# of the transaction.                                                                                                    |
| Memo                    | Text    | 255xAN | Memo of the transaction.                                                                                                    |
| CurrencyID              | Integer | 10xN   | The CurrencyID (Currency) of the record containing currency information for this transaction.                                              |
| TransactionExchangeRate | Double  | 6.6xN  | The exchange rate of this transaction at the time of recording.                                                                            |

| Foreign Keys           | Table sourced                                                                                                    | Notes |
|------------------------|----------------------------------------------------------------------------------------------------|-------|
| JournalTypeID          | JournalTypes                                                                                                    |       |
| JournalTypeID SourceID | JournalTypes<br>Source ID could be linked to any of the<br>following tables:<br>GeneralJournals<br>MoneySpent<br>MoneyReceived<br>BankDeposits<br>Sales<br>MiscPurchaseLinesAll<br>CustomerFinanceCharges<br>CustomerDiscounts<br>CustomerDeposits<br>SettledCredits<br>CreditRefunds<br>MiscSaleLinesAll<br>SupplierPayments<br>SupplierPinanceCharges<br>SupplierFinanceCharges<br>SupplierFinanceCharges<br>SupplierDiscounts<br>SupplierDiscounts<br>SupplierDeposits<br>SettledDebits<br>DebitRefunds<br>InventoryAdjustments<br>InventoryTransfers |       |
|                        | WritePaychequeLines                                                                                                    |       |
| CurrencyID             | WritePaycheque<br>Currency                                                                                                    |       |

# GeneralJournals

#### Overview

The General Journals table displays information that is static to all lines of a General Journal transaction. Details about entries made within the allocation table are detailed within the General Journal Lines table.

Only one General Journals record is required for each General Journal cash set.

| Field Name              | Туре    | Format                            | Description                                                                                                |
|-------------------------|---------|-----------------------------------|----------------------------------------------------------------------------------------------------|
| *** GeneralJournalID    | Integer | 10xN                              | Unique Identifier.                                                                                         |
| GeneralJournalNumber    | Text    | 10xAN                             | General journal number of transaction.                                                                     |
| Date                    | Date    | Formatted by the operating system | Transaction date of this entry. To avoid SQL reserved word conflicts, use the TransactionDate field below. |
| TransactionDate         | Date    | Formatted by the operating system | Transaction date of this entry. This field contains the same data as the Date field above.                 |
| IsThirteenthPeriod      | Text    | 1xAN                              | If the transaction was recorded as a thirteenth period transaction.                                        |
| Memo                    | Text    | 255xAN                            | Memo of the general journal entry.                                                                         |
| IsTaxInclusive          | Text    | 1xA                               | Y/N flag used to determine if the transaction default status is tax inclusive.                             |
| IsAutoRecorded          | Text    | 1xAN                              | Yes/No flag indicating if the general journal entry was automatically recorded.                            |
| CurrencyID              | Integer | 10xN                              | The CurrencyID of the record containing currency information for this general journal entry.               |
| TransactionExchangeRate | Double  | 6.6xN                             | The exchange rate of this transaction at the time of recording.                                            |
| GSTReportingMethodID    | Text    | 1xA                               | Reporting method of the record containing the full GST Reporting Method definition.                        |
| CostCentreID            | Integer | 10xN                              | The CostCentreID assigned to the general journal entry.                                                    |

| Foreign Keys         | Table sourced   |
|----------------------|-----------------|
| CurrencyID           | Currency        |
| GSTReportingMethodID | ReportingMethod |
| CostCentrelD         | CostCentres     |

# GeneralJournalLines

#### Overview

The GeneralJournalLines table produces a listing of allocation lines displayed within the allocation table of the General Journal Entry window.

Only entries within the allocation table of the General Journal entry are reported in the GeneralJournalLines table.

Entries within the GeneralJournalLines table are displayed in the originating currency.

Information static to all entries within the GeneralJournalLines table is contained within the GeneralJournals table. The GeneralJournals table is accessed via the GeneralJournalID foreign key within the GeneralJournalLines table.

| Field Name               | Туре    | Format | Description                                                                                                    |
|--------------------------|---------|--------|----------------------------------------------------------------------------------------------------|
| *** GeneralJournalLineID | Integer | 10xN   | Unique Identifier.                                                                                                    |
| *** GeneralJournalID     | Integer | 10xN   | GeneralJournalID of the record containing the header information such as memo, and date for this line of the general journal entry.                                                                                                    |
| LineNumber               | Integer | 10xN   | The sequence of the entry within the journal record set.                                                                                                    |
| *** AccountID            | Integer | 10xN   | The AccountID of the record containing account information for this line of the general journal entry.                                                                                                    |
| ^^^ JobID                | Integer | 10xN   | JobID of the record containing the job for this line of the general journal entry.                                                                                                    |
| IsMultipleJob            | Text    | 1xAN   | Y/N flag indicating if multiple job allocations are applicable to the general journal line.                                                                                                    |
| TaxExclusiveAmount       | Double  | 13.2xN | Tax-exclusive debit or credit amount.                                                                                                    |
| TaxInclusiveAmount       | Double  | 13.2xN | Debit amounts are reported in the positive parenthesis and credit<br>amounts are reported in the negative parenthesis. The amounts here<br>are displayed in their originating currencies. The transaction<br>exchange rate is found within the GeneralJournals table. |
| LineMemo                 | Text    | 255xAN | Memo assigned to the allocation line.                                                                                                    |
| ^^^ TaxCodeID            | Integer | 10xN   | TaxCodeID of the record containing the Tax Code for this line of the General Journal Entry.                                                                                                    |

| Foreign Keys     | Table sourced   |
|------------------|-----------------|
| GeneralJournalID | GeneralJournals |
| AccountID        | Accounts        |
| JobID            | Jobs            |
| TaxCodelD        | TaxCodes        |

# MoneySpent

#### Overview

The MoneySpent table displays information that is static to all lines of a Spend Money transaction. Details about entries made within the allocation table are detailed within the MoneySpentLines table.

Only one MoneySpent record is required for each Spend Money cash set.

| Field Name           | Туре    | Format                            | Description                                                                                                    |
|----------------------|---------|-----------------------------------|----------------------------------------------------------------------------------------------------|
| *** MoneySpentID     | Integer | 10×N                              | Unique Identifier.                                                                                                    |
| ChequeNumber         | Text    | 10xAN                             | Cheque number of transaction.                                                                                                    |
| Date                 | Date    | Formatted by the                  | Transaction date of this entry. To avoid SQL reserved word                                                                                                    |
| Dute                 | Dute    | operating system                  | conflicts, use the TransactionDate field below.                                                                                                    |
| TransactionDate      | Date    | Formatted by the operating system | Transaction date of this entry. This field contains the same data as the Date field above.                                                                                                    |
| IsThirteenthPeriod   | Text    | 1xAN                              | If the transaction was recorded as a thirteenth period transaction.                                                                                                    |
| *** IssuingAccountID | Integer | 10xN                              | The AccountID (Accounts) of the record containing account<br>information about the cheque account or credit card account<br>assigned as the issuing cheque/credit card account for this<br>transaction. |
| TotalSpentAmount     | Double  | 13.2xN                            | Net amount of the cheque.                                                                                                    |
| ^^^ CardRecordID     | Integer | 10xN                              | The card attached to this transaction found within the Cards, Customers, Suppliers, Employees or PersonalCards tables.                                                                                  |
| Payee                | Text    | 255xAN                            | Payee text.                                                                                                    |
| PayeeLine1           | Text    | 255xAN                            | First line of Payee text                                                                                                    |
| PayeeLine2           | Text    | 255xAN                            | Second line of Payee text                                                                                                    |
| PayeeLine3           | Text    | 255xAN                            | Third line of Payee text                                                                                                    |
| PayeeLine4           | Text    | 255xAN                            | Fourth line of Payee text                                                                                                    |
| StatementText        | Text    | 18xAN                             | Text attached to the Spend Money transaction.                                                                                                    |
| StatementParticulars | Text    | 12xAN                             | Particulars attached to the Spend Money transaction.                                                                                                    |
| StatementCode        | Text    | 12xAN                             | Code attached to the Spend Money transaction.                                                                                                    |
| StatementReference   | Text    | 12xAN                             | Reference attached to the Spend Money transaction.                                                                                                    |
| Memo                 | Text    | 255xAN                            | Memo text of the entry.                                                                                                    |
| IsTaxInclusive       | Text    | 1xA                               | Yes/No flag indicating if the transaction is tax inclusive                                                                                                    |
| IsAutoRecorded       | Text    | 1xAN                              | Y/N flag indicating if the Spend Money entry was automatically recorded.                                                                                                    |

| Field Name              | Туре    | Format | Description                                                                                                    |
|-------------------------|---------|--------|----------------------------------------------------------------------------------------------------|
| CurrencyID              | Integer | 10xN   | The CurrencyID (Currency) of the record containing currency information for this entry.                                                                                                    |
| TransactionExchangeRate | Double  | 6.6xN  | The exchange rate of this transaction at the time of recording.                                                                                                    |
| PaymentStatusID         | Text    | 1xA    | (DepositStatus) Defines the electronic payment status of the<br>disbursement.<br>D = Direct<br>U = Unselected<br>S = Selected<br>T = Transferred                                                                                                    |
| IsPrinted               | Text    | 1xAN   | Cheque transaction is marked as Already Printed.                                                                                                    |
| PaymentDeliveryID       | Text    | 1xA    | InvoiceDeliveryID (InvoiceDelivery) of the record containing<br>the full Payment Notification Delivery Status assigned to the<br>Spend Money transaction.<br>P = To be Printed<br>E = To be Emailed<br>B = To be Printed and Emailed<br>A = Already Printed or Sent |
| CostCentreID            | Integer | 10xN   | The CostCentreID assigned to the Spend Money entry.                                                                                                    |

| Foreign Keys      | Table sourced                                                 | Notes                                                                                                    |
|-------------------|---------------------------------------------------------------|----------------------------------------------------------------------------------------------------|
| IssuingAccountID  | Accounts                                                      |                                                                                                    |
| CurrencyID        | Currency                                                      |                                                                                                    |
| CardRecordID      | Cards<br>Customers<br>Suppliers<br>Employees<br>PersonalCards | Card could be that of a customer, supplier, employee or a personal card. The Cards table contains all cards so therefore the CardRecordID will always have a match in the Cards table. |
| PaymentStatusID   | DepositStatus                                                 |                                                                                                    |
| PaymentDeliveryID | InvoiceDelivery                                               |                                                                                                    |
| CostCentreID      | CostCentres                                                   |                                                                                                    |

# **MoneySpentLines**

#### Overview

The MoneySpentLines table produces a listing of allocation lines displayed within the allocation table of the Spend Money entry window. Only entries within the allocation table of the Spend Money entry are reported in the MoneySpentLines table

Entries within the MoneySpentLines table is displayed in their originating currency.

Information static in all entries within the MoneySpentLines table are contained within the MoneySpent table. The MoneySpent table is accessed via the MoneySpentID foreign key within the MoneySpentLines table.

| Field Name              | Туре    | Format | Description                                                                                                    |
|-------------------------|---------|--------|----------------------------------------------------------------------------------------------------|
| ***<br>MoneySpentLineID | Integer | 10xN   | Unique Identifier.                                                                                                    |
| *** MoneySpentID        | Integer | 10xN   | MoneySpentID (MoneySpent) of the record containing the header information such as memo, and date for this line of the Spend Money transaction. |
| LineNumber              | Integer | 10xN   | The sequence of the entry within the journal record set.                                                                                       |
| *** AccountID           | Integer | 10xN   | The AccountID (Accounts) of the record containing account information for this line of the Spend Money transaction.                            |
| TaxExclusiveAmount      | Double  | 13.2xN | Tax exclusive amount.                                                                                                    |
| TaxInclusiveAmount      | Double  | 13.2xN | Tax inclusive amount.                                                                                                    |
| ^^^ JobID               | Integer | 10xN   | JobID (Jobs) of the record containing the job for this line of the Spend Money transaction.                                                    |
| IsMultipleJob           | Text    | 1xAN   | Y/N flag indicating if multiple job allocations are applicable to the money spent line                                                         |
| ^^^ TaxCodelD           | Integer | 10xN   | TaxCodeID (TaxCodes) of the record containing the Tax code for this line of the Spend Money transaction.                                       |
| LineMemo                | Text    | 255xAN | Memo assigned to the allocation line                                                                                                    |

| Foreign Keys | Table sourced |
|--------------|---------------|
| MoneySpentID | MoneySpent    |
| AccountID    | Accounts      |
| JobID        | Jobs          |
| TaxCodeID    | TaxCodes      |

# MoneyReceived

#### Overview

The MoneyReceived table displays information that is static to all lines of a Receive Money transaction. Details about entries made within the allocation table are detailed within the MoneyReceivedLines table.

Only one MoneyReceived record is required for each Receive Money cash set.

| Field Name                 | Туре    | Format                            | Description                                                                                                    |
|----------------------------|---------|-----------------------------------|----------------------------------------------------------------------------------------------------|
| *** MoneyReceivedID        | Integer | 10xN                              | Unique Identifier.                                                                                                    |
| *** DepositNumber          | Text    | 10xAN                             | ID# of transaction.                                                                                                    |
| Date                       | Date    | Formatted by the operating system | Transaction date of this entry. To avoid SQL reserved word conflicts, use the TransactionDate field below.                                                                                        |
| TransactionDate            | Date    | Formatted by the operating system | Transaction date of this entry. This field contains the same data as the Date field above.                                                                                                    |
| IsThirteenthPeriod         | Text    | 1xAN                              | If the transaction was recorded as a thirteenth period transaction.                                                                                                    |
| TransactionExchangeRate    | Double  | 6.6xN                             | The exchange rate of this transaction at the time of recording.                                                                                                    |
| *** RecipientAccountID     | Integer | 10xN                              | The AccountID (Accounts) of the record containing account information about the cheque account or credit card account assigned as the depositing cheque/credit card account for this transaction. |
| TotalAmountReceived        | Double  | 13.2xN                            | Net amount of the deposit.                                                                                                    |
| ^^^ MethodOfPaymentID      | Integer | 10xN                              | The PaymentMethodID (PaymentMethods) of the record<br>containing the Method of Payment                                                                                                    |
| PaymentCardNumber          | Text    | 25xAN                             | Card Number                                                                                                    |
| PaymentNameOnCard          | Text    | 50xAN                             | Name on Card                                                                                                    |
| PaymentExpirationDate      | Text    | mm/yy                             | Expiration Date on card                                                                                                    |
| PaymentAuthorisationNumber | Text    | 255xAN                            | Authorisation Number for card transaction                                                                                                    |
| PaymentBSB                 | Text    | 7xAN                              |                                                                                                    |
| PaymentBankAccountNumber   | Text    | 11xAN                             |                                                                                                    |
| PaymentBankAccountName     | Text    | 32xAN                             | Valid characters are 0-9 A-Z & - / . '                                                                                                    |
| PaymentBankBranch          | Text    | 7xAN                              |                                                                                                    |
| PaymentChequeNumber        | Text    | 25xAN                             | The payment's cheque number                                                                                                    |
| PaymentNotes               | Text    | 255xAN                            | Payment Notes                                                                                                    |

| Field Name       | Туре    | Format | Description                                                                                                    |
|------------------|---------|--------|----------------------------------------------------------------------------------------------------|
| ^^^ CardRecordID | Integer | 10xN   | The payer attached to this makes a deposit transaction found within the Cards, Customers, Suppliers, Employees or PersonalCards table. |
| Memo             | Text    | 255xAN | Memo text of the make a deposit entry.                                                                                                 |
| IsTaxInclusive   | Text    | 1xA    | Yes/No flag indicating if the transaction is Tax inclusive                                                                             |
| IsAutoRecorded   | Text    | 1xa    | Y/N flag to indicate if the Receive Money entry was automatically recorded.                                                            |
| CurrencyID       | Integer | 10xN   | The CurrencyID (Currency) of the record containing<br>currency information for this entry                                              |
| DepositStatusID  | Text    | 1xAN   | (DepositStatus) of the record containing the full deposit status definition                                                            |
| CostCentreID     | Integer | 10xN   | The CostCentreID assigned to the Receive Money entry                                                                                   |

| Foreign Keys       | Table sourced                                                 | Notes                                                                                                    |
|--------------------|---------------------------------------------------------------|----------------------------------------------------------------------------------------------------|
| RecipientAccountID | Accounts                                                      |                                                                                                    |
| CurrencyID         | Currency                                                      |                                                                                                    |
| CardRecordID       | Cards<br>Customers<br>Suppliers<br>Employees<br>PersonalCards | Card could be that of a customer, supplier, employee or a<br>personal card. The Cards table contains all cards so therefore<br>the CardRecordID will always have a match in the Cards<br>table. |
| MethodOfPaymentID  | PaymentMethods                                                |                                                                                                    |
| DepositStatusID    | DepositStatus                                                 |                                                                                                    |
| CostCentrelD       | CostCentres                                                   |                                                                                                    |

# MoneyReceivedLines

#### Overview

The MoneyReceivedLines table produces a listing of allocation lines displayed within the allocation table of the Receive Money entry window. Only entries within the allocation table of the Receive Money entry are reported in the MoneyReceivedLines table.

Entries within the MoneyReceivedLines table are displayed in their originating currency.

Information static in all entries within the MoneyReceivedLines table is contained within the MoneyReceived table. The MoneyReceived table is accessed via the MoneyReceivedID foreign key within the MoneyReceivedLines table.

| Field Name              | Туре    | Format | Description                                                                                                    |
|-------------------------|---------|--------|----------------------------------------------------------------------------------------------------|
| *** MoneyReceivedLineID | Integer | 10xN   | Unique Identifier.                                                                                                    |
| *** MoneyReceivedID     | Integer | 10xN   | MoneyReceivedID (MoneyReceived) of the record containing the header information such as memo, and date for this line of the make a deposit transaction. |
| LineNumber              | Integer | 10xN   | The sequence of the entry within the journal record set.                                                                                                |
| *** AccountID           | Integer | 10xN   | The AccountID (Accounts) of the record containing account information for this line of the make a deposit entry.                                        |
| TaxExclusiveAmount      | Double  | 13.2xN | Tax exclusive amount.                                                                                                    |
| TaxInclusiveAmount      | Double  | 13.2xN | Tax inclusive amount.                                                                                                    |
| IsMultipleJob           | Text    | 1xAN   | Y/N flag to indicate if multiple job allocations are applicable to the money received line.                                                             |
| ^^^ JobID               | Integer | 10xN   | JobID (Jobs) of the record containing the job for this line of the make a deposit.                                                                      |
| ^^^ TaxCodeID           | Integer | 10xN   | TaxCodeID (TaxCodes) of the record containing the tax code for this line.                                                                               |
| LineMemo                | Text    | 255xAN | Memo assigned to the allocation line                                                                                                    |

| Foreign Keys    | Table sourced |
|-----------------|---------------|
| MoneyReceivedID | MoneyReceived |
| AccountID       | Accounts      |
| JobID           | Jobs          |
| TaxCodeID       | TaxCodes      |

### Sales

#### Overview

The Sales table displays information that is static to all lines of a Sale Invoice transaction. Details about entries made within the allocation table are detailed within the SaleLines table.

The Sales table contains one record for each sale created. This includes any Open, Closed, Credit, Quote or Order invoices.

Both historical and post conversion sales is included in the Sales table. Historical sale invoices contain only a fraction of the information contained within a post conversion sale invoice, therefore a large number of fields will report as 0 within historical sale records.

| Field Name           | Туре    | Format                            | Description                                                                                                    |
|----------------------|---------|-----------------------------------|----------------------------------------------------------------------------------------------------|
| *** SaleID           | Integer | 10xN                              | Unique Identifier.                                                                                                    |
| *** CardRecordID     | Integer | 10xN                              | The CardRecordID (Cards) or CustomerID (Customers) of the record containing customer information for this sale invoice entry. |
| *** InvoiceNumber    | Text    | 8xAN                              | The sale invoice number.                                                                                                    |
| ^^^ CustomerPONumber | Text    | 20xAN                             | The customer PO number.                                                                                                    |
| IsHistorical         | Text    | 1xAN                              | If the sale invoice was generated through the historical sale window.                                                         |
| *** BackorderSaleID  | Integer | 10xN                              | The set number to which this sale invoice belongs. Used to link sale invoices together.                                       |
| Date                 | Date    | Formatted by the operating system | Date of the sale invoice entry. To avoid SQL reserved word conflicts, use the InvoiceDate field below.                        |
| InvoiceDate          | Date    | Formatted by the operating system | Transaction date of this entry. This field contains the same data as the Date field above.                                    |
| IsThirteenthPeriod   | Text    | 1xAN                              | If the transaction was recorded as a thirteenth period transaction.                                                           |
| ShipToAddress        | Text    | 255xAN                            | ShipTo address of the sale invoice.                                                                                           |
| ShipToAddressLine1   | Text    | 255xAN                            | First line of the ShipTo address text. Only relevant when the Type is Service or Item.                                        |
| ShipToAddressLine2   | Text    | 255xAN                            | Second line of the ShipTo address text. Only relevant when the Type is Service or Item.                                       |
| ShipToAddressLine3   | Text    | 255xAN                            | Third line of the ShipTo address text. Only relevant when the Type is Service or Item.                                        |
| ShipToAddressLine4   | Text    | 255xAN                            | Fourth line of the ShipTo address text. Only relevant when the Type is Service or Item.                                       |
| InvoiceTypeID        | Text    | 1xAN                              | InvoiceTypeID (InvoiceType) of the record containing the full sale type definition.                                           |

| Field Name              | Туре            | Format                            | Description                                                                                                    |
|-------------------------|-----------------|-----------------------------------|----------------------------------------------------------------------------------------------------|
| InvoiceStatusID         | Text            | 2xAN                              | StatusID (Status) of the record containing the full sale invoice status definition.                                                                                                |
| *** TermsID             | Integer         | 10xN                              | The TermsID (Terms) of the record containing terms information for this sale entry.                                                                                                |
| TotalLines              | Double          | 13.2xN                            | The sum of all tax exclusive line amounts applicable to this sale invoice.                                                                                                    |
| TaxExclusiveFreight     | Double          | 13.2xN                            | The Tax exclusive freight amount applicable to this sale invoice.                                                                                                    |
| TaxInclusiveFreight     | Double          | 13.2xN                            | The Tax inclusive freight amount applicable to this sale invoice.                                                                                                    |
| ^^^ FreightTaxCodelD    | Integer         | 10xN                              | TaxCodeID (TaxCodes) of the record containing the tax code applied against the Freight amount on this sale invoice.                                                                |
| TotalTax                | Double          | 13.2xN                            | The total of all tax amounts applicable to this sale invoice.                                                                                                    |
| TotalPaid               | Double          | 13.2xN                            | The total of all payments made against this sale invoice.                                                                                                    |
| TotalDeposits           | Double          | 13.2xN                            | The total of all deposit payments made against a sale invoice. This field can only have a non-zero balance when the status is pending.                                             |
| TotalCredits            | Double          | 13.2xN                            | The total credits applied against this sale invoice from another sale invoice, OR The total credits applied from this sale invoice to another sale invoice.                        |
| TotalDiscounts          | Double          | 13.2xN                            | The total amount of discounts applied against this sale invoice.                                                                                                    |
| OutstandingBalance      | Double          | 13.2xN                            | The amount still payable on the sale invoice.                                                                                                    |
| ^^^ SalesPersonID       | Integer         | 10xN                              | The CardRecordID (Cards) or EmployeeID (Employees) of the record containing salesperson information for this sale invoice entry.                                                   |
| Memo                    | Text            | 255xAN                            | Journal memo of the sale invoice.                                                                                                    |
| Comment                 | Text            | 255xAN                            | Comment of the sale invoice.                                                                                                    |
| ^^^ ShippingMethodID    | Integer         | 10xN                              | The Shipping MethodID (ShippingMethods) of the record containing Shipping information for this sale invoice entry.                                                                 |
| PromisedDate            | Date            | Formatted by the operating system | Promised date of the sale invoice.                                                                                                    |
| ^^^ ReferralSourceID    | Integer         | 10xN                              | The ReferralSourceID (ReferralSources) of the record containing referral source for this sale invoice entry.                                                                       |
| IsTaxInclusive          | Text            | 1xA                               | Yes/No flag indicating if the transaction is Tax inclusive. Note:<br>Historical Sales can only be recorded as Tax inclusive. All historical<br>sales should therefore report as Y. |
| IsAutoRecorded          | Text            | 1xAN                              | Y/N flag to indicate if the sale invoice was automatically recorded.                                                                                                    |
| IsPrinted               | Text            | 1xAN                              | Sale Invoice is marked as Already Printed or Sent                                                                                                    |
| InvoiceDeliveryID       | Text            | 1xAN                              | InvoiceDeliveryID (InvoiceDelivery) of the record containing the full Invoice Delivery Status assigned to the sale.                                                                |
| DaysTillPaid            | Integer         | 10xN                              | Number of days taken until the sale invoice was paid in full.                                                                                                    |
| CurrencyID              | Long<br>Integer | 10xN                              | The CurrencyRecordID (Currency) of the record containing currency information for this sale entry.                                                                                 |
| TransactionExchangeRate | Double          | 6.6xN                             | The exchange rate of this transaction at the time of recording.                                                                                                    |
|                         |                 |                                   |                                                                                                    |

| Field Name       | Туре    | Format | Description                                                                                                    |
|------------------|---------|--------|----------------------------------------------------------------------------------------------------|
| ^^^ CostCentrelD | Integer | 10xN   | The CostCentreID assigned to the Sale Invoice.                                                                                                    |
| LinesPurged      | Text    | 1xAN   | Y/N flag indicates if the sale lines have been purged.                                                                                                    |
| PreAuditTrail    | Text    | 1xAN   | Y/N flag indicates if the invoice involves inventoried stock items<br>and was recorded using a version of AccountRight that did not<br>have an inventory audit trail. |

| Foreign Keys      | Table sourced      | Notes                                                          |
|-------------------|--------------------|----------------------------------------------------------------|
| CardRecordId      | Cards<br>Customers | Cards are contained in both the Customers and the Cards tables |
| InvoiceTypeID     | InvoiceType        |                                                                |
| InvoiceStatusID   | Status             |                                                                |
| TermsID           | Terms              |                                                                |
| SalespersonID     | Cards<br>Employees | Cards are contained in both the Employees and the Cards tables |
| ReferralSourceID  | ReferralSources    |                                                                |
| TaxCodeID         | TaxCodes           |                                                                |
| ShippingMethodID  | ShippingMethods    |                                                                |
| InvoiceDeliveryID | InvoiceDelivery    |                                                                |
| CurrencyID        | Currency           |                                                                |
| CostCentreID      | CostCentres        |                                                                |

# SaleLines

#### Overview

The SaleLines table contains information that is static to invoice lines of all invoice types. Further detailed information generic to a particular type of invoice is stored within the ServiceSaleLines table, the ItemSaleLines table, the ProfessionalSaleLines table, the TimeBillingSaleLines table or the MiscSaleLines table. This includes any Open, Closed, Credit, Quote or Order invoices.

Both historical and post conversion sales is included in the SaleLines table. Historical sale invoice lines contain only a fraction of the information contained within a post conversion sale invoice line, therefore a large number of fields will report as 0 within historical sale line records.

| Field Name                | Туре    | Format | Description                                                                                                    |
|---------------------------|---------|--------|----------------------------------------------------------------------------------------------------|
| *** SaleLineID            | Integer | 10xN   | Unique Identifier.                                                                                                    |
| *** SaleID                | Integer | 10xN   | The SaleID (Sales) of the sale invoice to which this line belongs.                                                                                                    |
| LineNumber                | Integer | 10xN   | The sequence of the entry within the sale invoice set.                                                                                                    |
| LineTypeID                | Text    | 1xAN   | LineTypeID (LineType) of the record containing the full line type definition.<br>Value of D only (Data).                                                                                                    |
| Description               | Text    | 255xAN | Description text of the sale line.                                                                                                    |
| TaxExclusiveAmount        | Double  | 13.2xN | Tax exclusive line amount.                                                                                                    |
| TaxInclusiveAmount        | Double  | 13.2xN | Tax inclusive line amount.                                                                                                    |
| TaxBasisAmount            | Double  | 13.2xN | The tax amount used to calculate tax for this line of the sales invoice.                                                                                                    |
| TaxBasisAmountIsInclusive | Text    | 1xA    | Yes/No flag indicating if tax basis amount is inclusive. Note: To provide consistency between comparisons the TaxBasisAmount should be converted to a common basis of either all inclusive or all exclusive. |
| IsMultipleJob             | Text    | 1xAN   | Y/N flag indicating if multiple job allocations are applicable to the sale line.                                                                                                    |
| ^^^ JobID                 | Integer | 10xN   | JobID (Jobs) of the record containing the job for this line of the sale invoice.                                                                                                    |
| ^^^ TaxCodelD             | Integer | 10xN   | TaxCodeID (TaxCodes) of the record containing the tax code for this line of the sale invoice.                                                                                                    |

| Foreign Keys | Table sourced |
|--------------|---------------|
| SaleID       | Sales         |
| LineTypeID   | LineType      |
| JobID        | Jobs          |
| TaxCodeID    | TaxCodes      |

# SaleLinesAll

#### Overview

The SaleLinesAll table contains information that is static to invoice lines of all invoice types, in the same manner in which the SaleLines table contains this information. However, whereas the SaleLines table contains information about invoice line item detail only, the SaleLinesAll table also includes information from invoice header and subtotal lines.

Further detailed information generic to a particular type of invoice is stored within the ServiceSaleLines table, the ItemSaleLines table, the ProfessionalSaleLines table, the TimeBillingSaleLines table or the MiscSaleLines table. This includes any Open, Closed, Credit, Quote or Order invoices.

Both historical and post conversion sales is included in the SaleLines table. Historical sale invoice lines contain only a fraction of the information contained within a post conversion sale invoice line, therefore a large number of fields will report as 0 within historical sale line records.

| Field Name                | Туре    | Format | Description                                                                                                    |
|---------------------------|---------|--------|----------------------------------------------------------------------------------------------------|
| *** SaleLineID            | Integer | 10xN   | Unique Identifier.                                                                                                    |
| *** SaleID                | Integer | 10xN   | The SaleID (Sales) of the sale invoice to which this line belongs.                                                                                                    |
| LineNumber                | Integer | 10xN   | The sequence of the entry within the sale invoice set.                                                                                                    |
| LineTypeID                | Text    | 1xA    | LineTypeID (LineType) of the record containing the full line type definition. Value of D only (Data).                                                                                                    |
| Description               | Text    | 255xAN | Description text of the sale line.                                                                                                    |
| TaxExclusiveAmount        | Double  | 13.2xN | Tax exclusive line amount.                                                                                                    |
| TaxInclusiveAmount        | Double  | 13.2xN | Tax inclusive line amount.                                                                                                    |
| TaxBasisAmount            | Double  | 13.2xN | The tax amount used to calculate tax for this line of the sales invoice.                                                                                                    |
| TaxBasisAmountIsInclusive | Text    | 1xA    | Yes/No flag indicating if tax basis amount is inclusive. Note: To<br>provide consistency between comparisons the TaxBasisAmount<br>should be converted to a common basis of either all inclusive or all<br>exclusive. |
| lsMultipleJob             | Text    | 1xA    | Y/N flag indicating if multiple job allocations are applicable to the sale line.                                                                                                    |
| ^^^ JobID                 | Integer | 10xN   | JobID (Jobs) of the record containing the job for this line of the sale invoice.                                                                                                    |
| ^^^ TaxCodelD             | Integer | 10xN   | TaxCodeID (TaxCodes) of the record containing the tax code for this line of the sale invoice.                                                                                                    |

| Foreign Keys | Table sourced |
|--------------|---------------|
| SaleID       | Sales         |
| LineTypeID   | LineType      |
| JobID        | Jobs          |
| TaxCodelD    | TaxCodes      |

# ServiceSaleLines

#### Overview

The ServiceSaleLines table contains information that is static to lines of Service type sale invoices. Historical sale invoices are classified as Service sale invoices. Therefore, if historical sale invoices are recorded within the company file, they are displayed within the ServiceSaleLines table.

| Field Name                | Туре    | Format | Description                                                                                                    |
|---------------------------|---------|--------|----------------------------------------------------------------------------------------------------|
| *** ServiceSaleLineID     | Integer | 10xN   | Unique Identifier.                                                                                                    |
| *** SaleLineID            | Integer | 10xN   | Unique Identifier.                                                                                                    |
| *** SaleID                | Integer | 10xN   | The SaleID (Sales) of the sale invoice to that this line belongs.                                                                                                    |
| LineNumber                | Integer | 10xN   | The sequence of the entry within the sale invoice set.                                                                                                    |
| LineTypeID                | Text    | 1xAN   | LineTypeID (LineType) of the record containing the full line type definition.<br>Value of D only.                                                                                                    |
| Description               | Text    | 255xAN | Description text of the sale line.                                                                                                    |
| ^^^ AccountID             | Integer | 10xN   | The AccountID (Accounts) of the record containing account information for this line of the sale invoice.                                                                                                    |
| TaxExclusiveAmount        | Double  | 13.2xN | Tax exclusive line amount.                                                                                                    |
| TaxInclusiveAmount        | Double  | 13.2xN | Tax inclusive line amount.                                                                                                    |
| TaxBasisAmount            | Double  | 13.2xN | The tax amount used to calculate tax for this line of the sales invoice.                                                                                                    |
| TaxBasisAmountIsInclusive | Text    | 1xA    | Yes/No flag indicating if tax basis amount is inclusive. Note: To provide consistency between comparisons the TaxBasisAmount should be converted to a common basis of either all inclusive or all exclusive. |
| IsMultipleJob             | Text    | 1xAN   | Y/N flag indicating if multiple job allocations are applicable to the sale line.                                                                                                    |
| ^^^ JobID                 | Integer | 10xN   | JobID (Jobs) of the record containing the job for this line of the sale invoice.                                                                                                    |
| ^^^ TaxCodelD             | Integer | 10xN   | TaxCodeID (TaxCodes) of the record containing the Tax code for this line of the sale invoice.                                                                                                    |

| Foreign Keys | Table sourced |
|--------------|---------------|
| SaleLineID   | SaleLines     |
| SaleID       | Sales         |
| LineTypeID   | LineType      |
| AccountID    | Accounts      |
| JobID        | Jobs          |
| TaxCodeID    | TaxCodes      |

# ServiceSaleLinesAll

#### Overview

The ServiceSaleLinesAll table contains information that is static to lines of Service type sale invoices, in the same manner in which the ServiceSaleLines table contains this information. However, whereas the ServiceSaleLines table contains information about invoice line item detail only, the ServiceSaleLinesAll table also includes information from invoice header and subtotal lines.

Historical sale invoices are classified as Service sale invoices. Therefore, if historical sale invoices are recorded within the data file, they are displayed within the ServiceSaleLinesAll table.

| Field Name                | Туре    | Format | Description                                                                                                    |
|---------------------------|---------|--------|----------------------------------------------------------------------------------------------------|
| *** ServiceSaleLineID     | Integer | 10xN   | Unique Identifier.                                                                                                    |
| *** SaleLineID            | Integer | 10xN   | Unique Identifier.                                                                                                    |
| *** SaleID                | Integer | 10xN   | The SaleID (Sales) of the sale invoice to which this line belongs.                                                                                                    |
| LineNumber                | Integer | 10xN   | The sequence of the entry within the sale invoice set.                                                                                                    |
| LineTypelD                | Text    | 1xA    | LineTypeID (LineType) of the record containing the full line type definition. Value of D only (Data).                                                                                                    |
| Description               | Text    | 255xAN | Description text of the sale line.                                                                                                    |
| AAA AccountID             | Integer | 10xN   | The AccountID (Accounts) of the record containing account information for this line of the sale invoice.                                                                                                    |
| TaxExclusiveAmount        | Double  | 13.2xN | Tax exclusive line amount.                                                                                                    |
| TaxInclusiveAmount        | Double  | 13.2xN | Tax inclusive line amount.                                                                                                    |
| TaxBasisAmount            | Double  | 13.2xN | The tax amount used to calculate tax for this line of the sales invoice.                                                                                                    |
| TaxBasisAmountIsInclusive | Text    | 1xA    | Yes/No flag indicating if tax basis amount is inclusive. Note: To provide consistency between comparisons the TaxBasisAmount should be converted to a common basis of either all inclusive or all exclusive. |
| lsMultipleJob             | Text    | 1xA    | Y/N flag indicating if multiple job allocations are applicable to the sale line.                                                                                                    |
| ^^^ JobID                 | Integer | 10xN   | JobID (Jobs) of the record containing the job for this line of the sale invoice.                                                                                                    |
| ^^^ TaxCodeID             | Integer | 10xN   | TaxCodeID (TaxCodes) of the record containing the tax code for this line of the sale invoice.                                                                                                    |

| Foreign Keys | Table sourced |
|--------------|---------------|
| SaleLineID   | SaleLines     |
| SaleID       | Sales         |
| LineTypeID   | LineType      |
| AccountID    | Accounts      |
| JobID        | Jobs          |
| TaxCodelD    | TaxCodes      |

# ItemSaleLines

#### Overview

The ItemSaleLines table contains information that is static to lines of Item type sale invoices. Historical sale invoices are not reported in the ItemSaleLines table.

| Field Name                | Туре    | Format | Description                                                                                              |
|---------------------------|---------|--------|----------------------------------------------------------------------------------------------------|
| *** ItemSaleLineID        | Integer | 10xN   | Unique Identifier.                                                                                       |
| *** SaleLineID            | Integer | 10xN   | Unique Identifier.                                                                                       |
| *** SaleID                | Integer | 10xN   | The SaleID (Sales) of the sale invoice to that this line belongs.                                        |
| LineTypeID                | Text    | 1xAN   | LineTypeID (LineType) of the record containing the full line type definition. Value of D only (Data).    |
| LineNumber                | Integer | 10xN   | The sequence of the entry within the sale invoice set.                                                   |
| Description               | Text    | 255xAN | Description text of the sale line.                                                                       |
| TaxExclusiveTotal         | Double  | 13.2xN | Tax exclusive line total.                                                                                |
| TaxInclusiveTotal         | Double  | 13.2xN | Tax inclusive line total.                                                                                |
| IsMultipleJob             | Text    | 1xAN   | Y/N flag indicating if multiple job allocations are applicable to the sale line.                         |
| ^^^ JobID                 | Integer | 10xN   | JobID (Jobs) of the record containing the job for this line of the sale invoice.                         |
| ^^^ TaxCodeID             | Integer | 10xN   | TaxCodeID (TaxCodes) of the record containing the tax code for this line of the sale invoice.            |
| TaxBasisAmount            | Double  | 13.2xN | The taxable amount used to calculate tax upon this line of the sale invoice.                             |
| TaxBasisAmountIsInclusive | Text    | 1xA    | Y/N flag indicating if the tax calculation amount is stored as a tax inclusive or a tax exclusive value. |
| Quantity                  | Double  | 8.3xN  | The quantity of goods shipped or backordered.                                                            |
| ^^^ ItemID                | Integer | 10xN   | The ItemID (Items) of the record containing item information for this line of the sale invoice.          |

| Field Name            | Туре    | Format                                                                                  | Description                                                                                                    |
|-----------------------|---------|-----------------------------------------------------------------------------------------|----------------------------------------------------------------------------------------------------|
| SalesTaxCalBasisID    | Text    | 3xA                                                                                     | PriceLevelID (PriceLevels) of the record containing the<br>full Sales Tax Calculation Basis definition.<br>ASP = Actual Selling Price<br>LC = Last Cost<br>AC = Average Cost<br>BSP = Base Selling Price<br>PLA = Price Level A<br>PLB = Price Level B<br>PLC = Price Level C<br>PLD = Price Level D<br>PLE = Price Level E<br>PLF = Price Level F |
| TaxExclusiveUnitPrice | Double  | 11.4xN                                                                                  | Tax exclusive line price.                                                                                                    |
| TaxInclusiveUnitPrice | Double  | 11.4xN                                                                                  | Tax inclusive line price.                                                                                                    |
| Discount              | Double  | 9xN (with a maximum<br>of two decimal places.<br>Decimal point counts<br>as one place.) | Discount rate applicable to the line of the sale invoice.                                                                                                    |
| CostOfGoodsSoldAmount | Double  | 13.2xN                                                                                  | The cost of goods sold amount attributable to this line of the sale invoice.                                                                                                    |
| ^^^ LocationID        | Integer | 10xN                                                                                    | LocationID (Locations) of the Location record<br>containing full details of the location assigned to this<br>line of the item order                                                                                                    |

| Foreign Keys       | Table sourced |
|--------------------|---------------|
| SaleLineID         | SaleLines     |
| SaleID             | Sales         |
| LineTypeID         | LineType      |
| ItemID             | Items         |
| JobID              | Jobs          |
| TaxCodelD          | TaxCodes      |
| SalesTaxCalBasisID | PriceLevels   |
| LocationID         | Locations     |

# ItemSaleLinesAll

#### Overview

The ItemSaleLinesAll table contains information that is static to lines of Item type sale invoices, in the same manner in which the ItemSaleLines table contains this information. However, whereas the ItemSaleLines table contains information about invoice line item detail only, the ItemSaleLinesAll table also includes information from invoice header and subtotal lines.

Historical sale invoices are not reported in the ItemSaleLinesAll table.

| Field Name                | Туре    | Format | Description                                                                                              |
|---------------------------|---------|--------|----------------------------------------------------------------------------------------------------|
| *** ItemSaleLineID        | Integer | 10xN   | Unique Identifier.                                                                                       |
| *** SaleLineID            | Integer | 10xN   | Unique Identifier.                                                                                       |
| *** SaleID                | Integer | 10xN   | The SaleID (Sales) of the sale invoice to that this line belongs.                                        |
| LineTypeID                | Text    | 1xA    | LineTypeID (LineType) of the record containing the full line type definition. Value of D only (Data).    |
| LineNumber                | Integer | 10xN   | The sequence of the entry within the sale invoice set.                                                   |
| Description               | Text    | 255xAN | Description text of the sale line.                                                                       |
| TaxExclusiveTotal         | Double  | 13.2xN | Tax exclusive line total.                                                                                |
| TaxInclusiveTotal         | Double  | 13.2xN | Tax inclusive line total.                                                                                |
| IsMultipleJob             | Text    | 1xA    | Y/N flag indicating if multiple job allocations are applicable to the sale line.                         |
| ^^^ JobID                 | Integer | 10xN   | JobID (Jobs) of the record containing the job for this line of the sale invoice.                         |
| ^^^ TaxCodeID             | Integer | 10xN   | TaxCodeID (TaxCodes) of the record containing the tax code for this line of the sale invoice.            |
| TaxBasisAmount            | Double  | 13.2xN | The tax amount used to calculate tax upon this line of the sale invoice.                                 |
| TaxBasisAmountIsInclusive | Text    | 1xA    | Y/N flag indicating if the tax calculation amount is stored as a tax inclusive or a tax exclusive value. |
| Quantity                  | Double  | 8.3xN  | The quantity of goods shipped or backordered.                                                            |
| ^^^ ItemID                | Integer | 10xN   | The ItemID (Items) of the record containing item information for this line of the sale invoice.          |

| Field Name            | Туре    | Format                                                                    | Description                                                                                                    |
|-----------------------|---------|---------------------------------------------------------------------------|----------------------------------------------------------------------------------------------------|
| SalesTaxCalBasisID    | Text    | 3xA                                                                       | PriceLevelID (PriceLevels) of the record containing the<br>full Sales Tax Calculation Basis definition.<br>ASP = Actual Selling Price<br>LC = Last Cost<br>AC = Average Cost<br>BSP = Base Selling Price<br>PLA = Price Level A<br>PLB = Price Level B<br>PLC = Price Level C<br>PLD = Price Level D<br>PLE = Price Level E<br>PLF = Price Level F |
| TaxExclusiveUnitPrice | Double  | 11.4xN                                                                    | Tax exclusive line price.                                                                                                    |
| TaxInclusiveUnitPrice | Double  | 11.4xN                                                                    | Tax inclusive line price.                                                                                                    |
| Discount              | Double  | 9xN (with a max. of 2<br>decimal places. Dec.<br>point counts as 1 place. | Discount rate applicable to the line of the sale invoice.                                                                                                    |
| CostOfGoodsSoldAmount | Double  | 13.2xN                                                                    | The cost of goods sold amount attributable to this line of the sale invoice.                                                                                                    |
| ^^^ LocationID        | Integer | 10xN                                                                      | LocationID (Locations) of the Location record containing full details of the location assigned to this line of the item order                                                                                                    |

| Foreign Keys       | Table sourced |
|--------------------|---------------|
| SaleLineID         | SaleLines     |
| SaleID             | Sales         |
| LineTypeID         | LineType      |
| ItemID             | Items         |
| JobID              | Jobs          |
| TaxCodelD          | TaxCodes      |
| SalesTaxCalBasisID | PriceLevels   |
| LocationID         | Locations     |

# ProfessionalSaleLines

#### Overview

The ProfessionalSaleLines table contains information that is static to lines of Professional type sale invoices. Historical sale invoices are not reported in the ProfessionalSaleLines table.

| Field Name                 | Туре    | Format                            | Description                                                                                                    |
|----------------------------|---------|-----------------------------------|----------------------------------------------------------------------------------------------------|
| *** ProfessionalSaleLineID | Integer | 10xN                              | Unique Identifier.                                                                                                    |
| *** SaleLineID             | Integer | 10xN                              | Unique Identifier.                                                                                                    |
| *** SaleID                 | Integer | 10xN                              | The SaleID (Sales) of the sale invoice to that this line belongs.                                                                                                    |
| LineNumber                 | Integer | 10xN                              | The sequence of the entry within the sale invoice set.                                                                                                    |
| LineTypeID                 | Text    | 1xAN                              | LineTypelD (LineType) of the record containing the full line type definition. Value of D only (Data).                                                                                                    |
| LineDate                   | Date    | Formatted by the operating system | Date attached to the line entry.                                                                                                    |
| Description                | Text    | 255xAN                            | Description text of the sale line.                                                                                                    |
| ^^^ AccountID              | Integer | 10xN                              | The AccountID (Accounts) of the record containing account information for this line of the sale invoice.                                                                                                    |
| TaxExclusiveAmount         | Double  | 13.2xN                            | Tax exclusive line amount.                                                                                                    |
| TaxInclusiveAmount         | Double  | 13.2xN                            | Tax inclusive line amount.                                                                                                    |
| TaxBasisAmount             | Double  | 13.2xN                            | The tax amount used to calculate tax for this line of the sales invoice.                                                                                                    |
| TaxBasisAmountIsInclusive  | Text    | 1xA                               | Yes/No flag indicating if tax basis amount is inclusive. Note:<br>To provide consistency between comparisons the<br>TaxBasisAmount should be converted to a common basis of<br>either all inclusive or all exclusive. |
| ^^^ JobID                  | Integer | 10xN                              | JobID (Jobs) of the record containing the job for this line of the sale invoice.                                                                                                    |
| IsMultipleJob              | Text    | 1xAN                              | Y/N flag indicating if multiple job allocations are applicable to the sale line.                                                                                                    |
| ^^^ TaxCodelD              | Integer | 10xN                              | TaxCodeID (TaxCodes) of the record containing the tax code for this line of the sale invoice.                                                                                                    |

| Foreign Keys | Table sourced |
|--------------|---------------|
| SaleLineID   | SaleLines     |
| SaleID       | Sales         |
| LineTypeID   | LineType      |
| AccountID    | Accounts      |
| JobID        | Jobs          |
| TaxCodeID    | TaxCodes      |

# ProfessionalSaleLinesAll

#### Overview

The ProfessionalSaleLinesAll table contains information that is static to lines of Professional type sale invoices, in the same manner in which the ProfessionalSaleLines table contains this information. However, whereas the ProfessionalSaleLines table contains information about invoice line item detail only, the ProfessionalSaleLinesAll table also includes information from invoice header and subtotal lines.

Historical sale invoices are not reported in the ProfessionalSaleLinesAll table.

| Field Name                 | Туре    | Format                            | Description                                                                                                    |  |
|----------------------------|---------|-----------------------------------|----------------------------------------------------------------------------------------------------|--|
| *** ProfessionalSaleLineID | Integer | 10xN                              | Unique Identifier.                                                                                                    |  |
| *** SaleLineID             | Integer | 10xN                              | Unique Identifier.                                                                                                    |  |
| *** SaleID                 | Integer | 10xN                              | The SaleID (Sales) of the sale invoice to that this line belongs.                                                                                                    |  |
| LineNumber                 | Integer | 10xN                              | The sequence of the entry within the sale invoice set.                                                                                                    |  |
| LineTypeID                 | Text    | 1xA                               | LineTypelD (LineType) of the record containing the full line type definition. Value of D only (Data).                                                                                                    |  |
| LineDate                   | Date    | Formatted by the operating system | Date attached to the line entry.                                                                                                    |  |
| Description                | Text    | 255xAN                            | Description text of the sale line.                                                                                                    |  |
| ^^^ AccountID              | Integer | 10xN                              | The AccountID (Accounts) of the record containing account information for this line of the sale invoice.                                                                                                    |  |
| TaxExclusiveAmount         | Double  | 13.2xN                            | Tax exclusive line amount.                                                                                                    |  |
| TaxInclusiveAmount         | Double  | 13.2xN                            | Tax inclusive line amount.                                                                                                    |  |
| TaxBasisAmount             | Double  | 13.2xN                            | The tax amount used to calculate tax for this line of the sales invoice.                                                                                                    |  |
| TaxBasisAmountIsInclusive  | Text    | 1xA                               | Yes/No flag indicating if tax basis amount is inclusive. Note:<br>To provide consistency between comparisons the<br>TaxBasisAmount should be converted to a common basis of<br>either all inclusive or all exclusive. |  |
| ^^^ JobID                  | Integer | 10xN                              | JobID (Jobs) of the record containing the job for this line of the sale invoice.                                                                                                    |  |
| IsMultipleJob              | Text    | 1xA                               | Y/N flag indicating if multiple job allocations are applicable to the sale line.                                                                                                    |  |
| ^^^ TaxCodeID              | Integer | 10xN                              | TaxCodeID (TaxCodes) of the record containing the tax code for this line of the sale invoice.                                                                                                    |  |

| Foreign Keys | Table sourced |
|--------------|---------------|
| SaleLineID   | SaleLines     |
| SaleID       | Sales         |
| LineTypeID   | LineType      |
| AccountID    | Accounts      |
| JobID        | Jobs          |
| TaxCodeID    | TaxCodes      |

# TimeBillingSaleLines

#### Overview

The TimeBillingSaleLines table contains information that is static to lines of Time Billing type sale invoices. Historical sale invoices are not reported in the TimeBillingSaleLines table.

| Field Name                | Туре    | Format                            | Description                                                                                                    |
|---------------------------|---------|-----------------------------------|----------------------------------------------------------------------------------------------------|
| *** TimeBillingSaleLineID | Integer | 10xN                              | Unique Identifier.                                                                                                    |
| *** SaleLineID            | Integer | 10xN                              | Unique Identifier.                                                                                                    |
| *** SaleID                | Integer | 10xN                              | The SaleID (Sales) of the sale invoice to which this line belongs.                                                             |
| LineNumber                | Integer | 10xN                              | The sequence of the entry within the sale invoice set.                                                                         |
| LineTypeID                | Text    | 1xAN                              | LineTypeID (LineType) of the record containing the full line type definition. Value of D only (Data).                          |
| LineDate                  | Date    | Formatted by the operating system | Date attached to the line entry.                                                                                               |
| HoursUnits                | Double  | 8.3xN                             | The Hours/Units of activities supplied.                                                                                        |
| ^^^ ActivityID            | Integer | 10xN                              | The ActivityID (Activities) of the record containing activity information for this line of the sale invoice.                   |
| Notes                     | Text    | 255xAN                            |                                                                                                    |
| TaxExclusiveRate          | Double  | 11.4xN                            | Tax exclusive line rate.                                                                                                    |
| TaxInclusiveRate          | Double  | 11.4xN                            | Tax inclusive line rate.                                                                                                    |
| TaxExclusiveAmount        | Double  | 13.2xN                            | Tax exclusive line amount.                                                                                                    |
| TaxInclusiveAmount        | Double  | 13.2xN                            | Tax inclusive line amount.                                                                                                    |
| TaxBasisAmount            | Double  | 13.2xN                            | The tax amount used to calculate tax upon this line of the sale invoice.                                                       |
| TaxBasisAmountIsInclusive | Text    | 1xA                               | Y/N flag indicating if the tax calculation amount is stored as a tax inclusive or a tax exclusive value.                       |
| ^^^ JobID                 | Integer | 10xN                              | JobID (Jobs) of the record containing the job for this line of the sale invoice.                                               |
| IsMultipleJob             | Text    | 1xAN                              | Y/N flag indicating if multiple job allocations are applicable to the sale line.                                               |
| ^^^ TaxCodeID             | Integer | 10xN                              | TaxCodeID (TaxCodes) of the record containing the tax code for this line of the sale invoice.                                  |
| EstimatedCost             | Double  | 13.2xN                            | The estimated cost attributable to this line of the sale invoice.                                                              |
| ^^^ LocationID            | Integer | 10xN                              | LocationID (Locations) of the Location record containing full details of the location assigned to this line of the item order. |

| Foreign Keys | Table sourced |
|--------------|---------------|
| SaleLineID   | SaleLines     |
| SaleID       | Sales         |
| LineTypeID   | LineType      |
| ActivityID   | Activities    |
| JobID        | Jobs          |
| TaxCodeID    | TaxCodes      |
| LocationID   | Locations     |

# TimeBillingSaleLinesAll

#### Overview

The TimeBillingSaleLinesAll table contains information that is static to lines of Time Billing type sale invoices, in the same manner in which the TimeBillingSaleLines table contains this information. However, whereas the TimeBillingSaleLines table contains information about invoice line item detail only, the TimeBillingSaleLinesAll table also includes information from invoice header and subtotal lines.

Historical sale invoices are not reported in the TimeBillingSaleLinesAll table.

| Field Name                | Туре    | Format                            | Description                                                                                                  |
|---------------------------|---------|-----------------------------------|----------------------------------------------------------------------------------------------------|
| *** TimeBillingSaleLineID | Integer | 10xN                              | Unique Identifier.                                                                                           |
| *** SaleLineID            | Integer | 10xN                              | Unique Identifier.                                                                                           |
| *** SaleID                | Integer | 10xN                              | The SaleID (Sales) of the sale invoice to which this line belongs.                                           |
| LineNumber                | Integer | 10xN                              | The sequence of the entry within the sale invoice set.                                                       |
| LineTypeID                | Text    | 1xA                               | LineTypeID (LineType) of the record containing the full line type definition. Value of D only.               |
| LineDate                  | Date    | Formatted by the operating system | Date attached to the line entry.                                                                             |
| HoursUnits                | Double  | 8.3xN                             | The Hours/Units of activities supplied.                                                                      |
| ^^^ ActivityID            | Integer | 10xN                              | The ActivityID (Activities) of the record containing activity information for this line of the sale invoice. |
| Notes                     | Text    | 255xAN                            | Notes text of the Sale line.                                                                                 |
| TaxExclusiveRate          | Double  | 11.4xN                            | Tax exclusive line rate.                                                                                     |
| TaxInclusiveRate          | Double  | 11.4xN                            | Tax inclusive line rate.                                                                                     |
| TaxExclusiveAmount        | Double  | 13.2xN                            | Tax exclusive line amount.                                                                                   |
| TaxInclusiveAmount        | Double  | 13.2xN                            | Tax inclusive line amount.                                                                                   |
| TaxBasisAmount            | Double  | 13.2xN                            | The tax amount used to calculate tax upon this line of the sale invoice.                                     |
| TaxBasisAmountIsInclusive | Text    | 1xA                               | Y/N flag indicating if the tax calculation amount is stored as a tax inclusive or a tax exclusive value.     |
| ^^^ JobID                 | Integer | 10xN                              | JobID (Jobs) of the record containing the job for this line of the sale invoice.                             |
| IsMultipleJob             | Text    | 1xA                               | Y/N flag indicating if multiple job allocations are applicable to the sale line.                             |
| ^^^ TaxCodeID             | Integer | 10xN                              | TaxCodeID (TaxCodes) of the record containing the tax code for this line of the sale invoice.                |

| Field Name     | Туре    | Format | Description                                                                                                    |
|----------------|---------|--------|----------------------------------------------------------------------------------------------------|
| EstimatedCost  | Double  | 13.2xN | The estimated cost attributable to this line of the sale invoice.                                                              |
| ^^^ LocationID | Integer | 10xN   | LocationID (Locations) of the Location record containing full details of the location assigned to this line of the item order. |

| Foreign Keys | Table sourced |
|--------------|---------------|
| SaleLineID   | SaleLines     |
| SaleID       | Sales         |
| LineTypeID   | LineType      |
| ActivityID   | Activities    |
| JobID        | Jobs          |
| TaxCodeID    | TaxCodes      |
| Locations    | Locations     |

## MiscSaleLines

#### Overview

The MiscSaleLines table contains information that is static to lines of Miscellaneous type sale invoices. Historical sale invoices are not reported in the MiscSaleLines table.

| Field Name                | Туре    | Format | Description                                                                                              |
|---------------------------|---------|--------|----------------------------------------------------------------------------------------------------|
| *** MiscSaleLineID        | Integer | 10xN   | Unique Identifier.                                                                                       |
| *** SaleLineID            | Integer | 10xN   | Unique Identifier.                                                                                       |
| *** SaleID                | Integer | 10xN   | The SaleID (Sales) of the sale invoice to that this line belongs.                                        |
| LineNumber                | Integer | 10xN   | The sequence of the entry within the sale invoice set.                                                   |
| LineTypelD                | Text    | 1xAN   | LineTypeID (LineType) of the record containing the full line type definition.<br>Value of D only.        |
| Description               | Text    | 255xAN | Description text of the sale line.                                                                       |
| TaxExclusiveAmount        | Double  | 13.2xN | Tax exclusive line amount.                                                                               |
| TaxInclusiveAmount        | Double  | 13.2xN | Tax inclusive line amount.                                                                               |
| ^^^ JobID                 | Integer | 10xN   | JobID (Jobs) of the record containing the job for this line of the sale invoice.                         |
| IsMultipleJob             | Text    | 1xAN   | Y/N flag indicating if multiple job allocations are applicable to the sale line.                         |
| TaxBasisAmount            | Double  | 13.2xN | The tax amount used to calculate tax upon this line of the sale invoice.                                 |
| TaxBasisAmountIsInclusive | Text    | 1xA    | Y/N flag indicating if the tax calculation amount is stored as a tax inclusive or a tax exclusive value. |
| ^^^ TaxCodeID             | Integer | 10xN   | TaxCodeID (TaxCodes) of the record containing the tax code for this line of the sale invoice.            |
| ^^^ AccountID             | Integer | 10xN   | The AccountID (Accounts) of the record containing account information for this line of the sale invoice. |

| Foreign Keys | Table sourced |
|--------------|---------------|
| SaleLineID   | SaleLines     |
| SaleID       | Sales         |
| LineTypelD   | LineType      |
| JobID        | Jobs          |
| AccountID    | Accounts      |
| TaxCodelD    | TaxCodes      |

## MiscSaleLinesAll

#### Overview

The MiscSaleLinesAll table contains information that is static to lines of Miscellaneous type sale invoices, in the same manner in which the MiscSaleLines table contains this information. However, whereas the MiscSaleLines table contains information about invoice line item detail only, the MiscSaleLinesAll table also includes information from invoice header and subtotal lines. Historical sale invoices are not reported in the MiscSaleLinesAll table.

| Field Name                | Туре    | Format | Description                                                                                              |
|---------------------------|---------|--------|----------------------------------------------------------------------------------------------------|
| *** MiscSaleLineID        | Integer | 10xN   | Unique Identifier.                                                                                       |
| *** SaleLineID            | Integer | 10xN   | Unique Identifier.                                                                                       |
| *** SaleID                | Integer | 10xN   | The SaleID (Sales) of the sale invoice to that this line belongs.                                        |
| LineNumber                | Integer | 10xN   | The sequence of the entry within the sale invoice set.                                                   |
| LineTypeID                | Text    | 1xA    | LineTypeID (LineType) of the record containing the full line type definition.<br>Value of D only (Data). |
| Description               | Text    | 255xAN | Description text of the sale line.                                                                       |
| TaxExclusiveAmount        | Double  | 13.2xN | Tax exclusive line amount.                                                                               |
| TaxInclusiveAmount        | Double  | 13.2xN | Tax inclusive line amount.                                                                               |
| ^^^ JobID                 | Integer | 10xN   | JobID (Jobs) of the record containing the job for this line of the sale invoice.                         |
| IsMultipleJob             | Text    | 1xA    | Y/N flag indicating if multiple job allocations are applicable to the sale line.                         |
| TaxBasisAmount            | Double  | 13.2xN | The tax amount used to calculate tax upon this line of the sale invoice.                                 |
| TaxBasisAmountIsInclusive | Text    | 1xA    | Y/N flag indicating if the tax calculation amount is stored as a tax inclusive or a tax exclusive value. |
| ^^^ TaxCodeID             | Integer | 10xN   | TaxCodeID (TaxCodes) of the record containing the tax code for this line of the sale invoice.            |
| ^^^ AccountID             | Integer | 10xN   | The AccountID (Accounts) of the record containing account information for this line of the sale invoice. |

| Foreign Keys | Table sourced |
|--------------|---------------|
| SaleLineID   | SaleLines     |
| SaleID       | Sales         |
| LineTypeID   | LineType      |
| JobID        | Jobs          |
| AccountID    | Accounts      |
| TaxCodeID    | TaxCodes      |

## Purchases

#### Overview

The Purchases table displays information that is static to all lines of a Purchase Order transaction. Details about entries made within the allocation table are detailed within the PurchaseLines table.

The Purchases table contains one record for each Purchase created. This includes any Open, Closed, Credit, Quote or Order purchases.

Both historical and post conversion purchases are included in the Purchases table. Historical purchase orders contain only a fraction of the information contained within a post conversion purchase order, therefore, a large number of fields will report as 0 within historical purchase records.

| Field Name                | Туре    | Format                            | Description                                                                                                    |
|---------------------------|---------|-----------------------------------|----------------------------------------------------------------------------------------------------|
| *** PurchaseID            | Integer | 10xN                              | Unique Identifier.                                                                                                    |
| *** CardRecordID          | Integer | 10xN                              | The CardRecordID (Cards) or SupplierID (Suppliers) of the record containing supplier information for this purchase order entry. |
| *** PurchaseNumber        | Text    | 8xAN                              | The purchase number.                                                                                                    |
| ^^^ SupplierInvoiceNumber | Text    | 20xAN                             | The supplier invoice number.                                                                                                    |
| IsHistorical              | Text    | 1xAN                              | If the purchase order was generated via the Historical Purchase window.                                                         |
| *** BackorderPurchaseID   | Integer | 10xN                              | The set number to which this purchase order belongs. Used to link purchase orders together.                                     |
| Date                      | Date    | Formatted by the operating system | Date of the purchase order entry. To avoid SQL reserved word conflicts, use the PurchaseDate field below.                       |
| PurchaseDate              | Date    | Formatted by the operating system | Transaction date of this entry. This field contains the same data as the Date field above.                                      |
| IsThirteenthPeriod        | Text    | 1xAN                              | If the transaction was recorded as a thirteenth period transaction.                                                             |
| ShipToAddress             | Text    | 255xAN                            | ShipTo address of the purchase order.                                                                                           |
| ShipToAddressLine1        | Text    | 255xAN                            | First line of the ShipTo address text.                                                                                          |
| ShipToAddressLine2        | Text    | 255xAN                            | Second line of the ShipTo address text.                                                                                         |
| ShipToAddressLine3        | Text    | 255xAN                            | Third line of the ShipTo address text.                                                                                          |
| ShipToAddressLine4        | Text    | 255xAN                            | Fourth line of the ShipTo address text.                                                                                         |
| PurchaseTypeID            | Text    | 1xAN                              | The InvoiceTypeID (InvoiceType) of the record containing the full purchase type definition.                                     |
| PurchaseStatusID          | Text    | 2xAN                              | The StatusID (Status) of the record containing the full purchase order status definition.                                       |

| Field Name           | Туре    | Format                            | Description                                                                                                    |
|----------------------|---------|-----------------------------------|----------------------------------------------------------------------------------------------------|
| OrderStatusID        | Text    | 2xAN                              | The OrderStatusID (OrderStatus) of the record containing the full Order Status of the purchase.                                                                                                |
| ReversalLinkID       | Integer | 10xN                              | The PurchaseID (Purchases) of the record that is the reversal of the receive item purchase order.                                                                                              |
| *** TermsID          | Integer | 10xN                              | The TermsID (Terms) of the record containing terms information for this purchase entry.                                                                                                    |
| TotalLines           | Double  | 13.2xN                            | The sum of all tax exclusive line amounts applicable to this purchase order.                                                                                                    |
| TaxExclusiveFreight  | Double  | 13.2xN                            | The tax exclusive freight amount applicable to this purchase order.                                                                                                    |
| TaxInclusiveFreight  | Double  | 13.2xN                            | The tax inclusive freight amount applicable to this purchase order.                                                                                                    |
| ^^^ FreightTaxCodeID | Integer | 10xN                              | TaxCodeID (TaxCodes) of the record containing the Tax Code applied against the freight amount on this purchase order.                                                                          |
| TotalTax             | Double  | 13.2xN                            | The total of all Tax amounts applicable to this purchase order.                                                                                                    |
| TotalPaid            | Double  | 13.2xN                            | The total of all payments made against this purchase order.                                                                                                    |
| TotalDeposits        | Double  | 13.2xN                            | The total of all deposit payments made against a purchase order.                                                                                                    |
| TotalDebits          | Double  | 13.2xN                            | The total debits applied against this purchase order from another purchase order, OR the total debits applied from this purchase order to another purchase order.                              |
| TotalDiscounts       | Double  | 13.2xN                            | The total amount of discounts applied against this purchase order.                                                                                                    |
| OutstandingBalance   | Double  | 13.2xN                            | The amount still payable on the purchase order.                                                                                                    |
| Memo                 | Text    | 255xAN                            | Journal memo of the purchase order.                                                                                                    |
| Comment              | Text    | 255xAN                            | Comment of the purchase order.                                                                                                    |
| ^^^ ShippingMethodID | Integer | 10xN                              | The ShippingID (Shipping) of the record containing ship via information for this purchase order entry.                                                                                         |
| PromisedDate         | Date    | Formatted by the operating system | Promised date of the purchase order.                                                                                                    |
| IsPrinted            | Text    | 1xAN                              | Purchase Order is marked as Already Printed or Sent.                                                                                                    |
| InvoiceDeliveryID    | Text    | 1xAN                              | InvoiceDeliveryID (InvoiceDelivery) of the record containing the full bill delivery status assigned to the purchase.                                                                           |
| IsAutoRecorded       | Text    | 1xAN                              | Y/N flag indicating if the purchase order was automatically recorded.                                                                                                    |
| DaysTillPaid         | Integer | 10xN                              | Number of days taken until the purchase order was paid in full.                                                                                                    |
| CurrencyID           | Integer | 10xN                              | The CurrencyID (Currency) of the record containing the currency information for this order entry.                                                                                              |
| IsTaxInclusive       | Text    | 1xA                               | Y/N flag indicating if the transaction status is tax inclusive.<br>Note: Historical Purchases can only be recorded as tax<br>inclusive. All historical purchases should therefore report as Y. |

| Field Name              | Туре    | Format | Description                                                                                                    |
|-------------------------|---------|--------|----------------------------------------------------------------------------------------------------|
| TransactionExchangeRate | Double  | 6.6xN  | The exchange rate of this transaction at the time of recording.                                                                                                    |
| ^^^ CostCentrelD        | Integer | 10xN   | The CostCentreID assigned to the Purchase Order.                                                                                                    |
| LinesPurged             | Text    | 1xAN   | Y/N flag indicates if the lines of the purchase have been purged.                                                                                                    |
| PreAuditTrail           | Text    | 1xAN   | Y/N flag indicates if the purchase order involves inventoried stock items and was recorded using a version of AccountRight that did not have an inventory audit trail. |

| Foreign Keys      | Table sourced      | Notes                                                           |
|-------------------|--------------------|-----------------------------------------------------------------|
| CardRecordID      | Cards<br>Suppliers | Cards are contained in both the Suppliers and the Cards tables. |
| PurchaseTypeID    | InvoiceType        |                                                                 |
| PurchaseStatusID  | Status             |                                                                 |
| OrderStatusID     | OrderStatus        |                                                                 |
| ReversalLinkID    | Purchases          |                                                                 |
| TermsID           | Terms              |                                                                 |
| FreightTaxCodeID  | TaxCodes           |                                                                 |
| ShippingMethodID  | ShippingMethods    |                                                                 |
| InvoiceDeliveryID | InvoiceDelivery    |                                                                 |
| CurrencyID        | Currency           |                                                                 |
| CostCentrelD      | CostCentres        |                                                                 |

## PurchaseLines

#### Overview

The PurchaseOrderLines table contains information that is static to purchase lines of all purchase order types. Further detailed information generic to a particular type of invoice is stored within either the ServicePurchaseLines table, the ItemPurchaseLines table, the ProfessionalPurchaseLines table, the TimeBillingPurchaseLines table or the MiscPurchaseLines table. This includes any Open, Closed, Credit, Quote or Order purchases.

Both historical and post conversion purchases are included in the PurchaseLines table. Historical purchase order lines contain only a fraction of the information contained within a post conversion purchase order line, so many fields will report as 0 within historical purchase line records.

| Field Name                | Туре    | Format | Description                                                                                                    |
|---------------------------|---------|--------|----------------------------------------------------------------------------------------------------|
| *** PurchaseLineID        | Integer | 10xN   | Unique Identifier.                                                                                                    |
| *** PurchaseID            | Integer | 10xN   | The PurchaseID (Purchases) of the purchase order to that this line belongs.                                                                                                    |
| LineNumber                | Integer | 10xN   | The sequence of the entry within the purchase order set.                                                                                                    |
| LineTypeID                | Text    | 1xAN   | LineTypeID (LineType) of the record containing the full line type definition.<br>Value of D only (Data).                                                                                       |
| Description               | Text    | 255xAN | Description text of the purchase line.                                                                                                    |
| TaxExclusiveAmount        | Double  | 13.2xN | Tax exclusive line amount.                                                                                                    |
| TaxInclusiveAmount        | Double  | 13.2xN | Tax inclusive line amount.                                                                                                    |
| IsMultipleJob             | Text    | 1xAN   | Y/N flag indicating if multiple job allocations are applicable to the purchase line. Multiple jobs cannot be assigned to Purchase Orders. IsMultipleJob will always be N within PurchaseLines. |
| ^^^ JobID                 | Integer | 10xN   | JobID (Jobs) of the record containing the job for this line of the purchase order.                                                                                                    |
| TaxBasisAmount            | Double  | 13.2xN | The tax amount used to calculate tax upon this line of the Purchase Order.                                                                                                    |
| TaxBasisAmountIsInclusive | Text    | 1xA    | Y/N flag indicating if the tax calculation amount is stored as a tax inclusive or a tax exclusive value.                                                                                       |
| ^^^ TaxCodelD             | Integer | 10xN   | TaxCodeID (TaxCodes) of the record containing the tax code for this line of the purchase order.                                                                                                |

| Foreign Keys | Table sourced    |
|--------------|------------------|
| PurchaseID   | MiscSaleLinesAll |
| LineTypeID   | LineType         |
| JobID        | Jobs             |
| TaxCodeID    | TaxCodes         |

## PurchaseLinesAll

### Overview

The PurchaseOrderLines table contains information that is static to purchase lines of all purchase order types, in the same manner in which the PurchaseOrderLines table contains this information. However, whereas the PurchaseOrderLines table contains information about purchase order line item detail only, the PurchaseOrderLinesAll table also includes information from purchase order header and subtotal lines.

Further detailed information generic to a particular type of invoice is stored within the ServicePurchaseLines table, the ItemPurchaseLines table, the ProfessionalPurchaseLines table, the TimeBillingPurchaseLines table or the MiscPurchaseLines table. This includes any Open, Closed, Credit, Quote or Order purchase orders.

Both historical and post conversion purchases is included in the PurchaseLinesAll table. Historical purchase order lines contain only a fraction of the information contained within a post conversion purchase order line, therefore a large number of fields will report as 0 within historical purchase line records.

| Field Name                | Туре    | Format | Description                                                                                                    |
|---------------------------|---------|--------|----------------------------------------------------------------------------------------------------|
| *** PurchaseLineID        | Integer | 10xN   | Unique Identifier.                                                                                                    |
| *** PurchaseID            | Integer | 10xN   | The PurchaseID (Purchases) of the purchase order to that this line belongs.                                                                                                    |
| LineNumber                | Integer | 10xN   | The sequence of the entry within the purchase order set.                                                                                                    |
| LineTypeID                | Text    | 1xA    | LineTypeID (LineType) of the record containing the full line type definition. Value of D only (Data).                                                                                                    |
| Description               | Text    | 255xAN | Description text of the purchase line.                                                                                                    |
| TaxExclusiveAmount        | Double  | 13.2xN | Tax exclusive line amount.                                                                                                    |
| TaxInclusiveAmount        | Double  | 13.2xN | Tax inclusive line amount.                                                                                                    |
| lsMultipleJob             | Text    | 1xA    | Y/N flag indicating if multiple job allocations are applicable to the<br>purchase line.<br>Multiple jobs cannot be assigned to Purchase Orders. IsMultipleJob<br>will always be N within PurchaseLinesAll. |
| ^^^ JobID                 | Integer | 10xN   | JobID (Jobs) of the record containing the job for this line of the purchase order.                                                                                                    |
| TaxBasisAmount            | Double  | 13.2xN | The tax amount used to calculate tax upon this line of the Purchase Order.                                                                                                    |
| TaxBasisAmountIsInclusive | Text    | 1xA    | Y/N flag indicating if the tax calculation amount is stored as a tax inclusive or a tax exclusive value.                                                                                                   |
| ^^^ TaxCodeID             | Integer | 10xN   | TaxCodeID (TaxCodes) of the record containing the tax code for this line of the purchase order.                                                                                                    |

| Foreign Keys | Table sourced |
|--------------|---------------|
| PurchaseID   | Purchases     |
| LineTypeID   | LineType      |
| JobID        | Jobs          |
| TaxCodeID    | TaxCodes      |

## ServicePurchaseLines

#### Overview

The ServicePurchaseLines table contains information that is static to lines of Service type purchase orders.

Historical purchase orders are classified as Service purchase orders. Therefore, if historical purchase orders are recorded within the data file, they are displayed within the ServicePurchaseLines table.

| Field Name                    | Туре    | Format | Description                                                                                                    |
|-------------------------------|---------|--------|----------------------------------------------------------------------------------------------------|
| *** ServicePurchaseLineID     | Integer | 10xN   | Unique Identifier.                                                                                                    |
| *** PurchaseLineID            | Integer | 10xN   | The PurchaseLineID (PurchaseLines) of the corresponding record within the PurchaseLines table.                                                                                                    |
| *** PurchaseID                | Integer | 10xN   | The PurchaseID (Purchases) of the purchase order to which this line belongs.                                                                                                    |
| LineNumber                    | Integer | 10xN   | The sequence of the entry within the purchase order set.                                                                                                    |
| LineTypeID                    | Text    | 1xAN   | LineTypeID (LineType) of the record containing the full line type definition.<br>Value of D only.                                                                                                    |
| Description                   | Text    | 255xAN | Description text of the purchase line.                                                                                                    |
| ^^^ AccountID                 | Integer | 10xN   | The AccountID (Accounts) of the record containing account information for this line of the purchase order.                                                                                                    |
| TaxExclusiveAmount            | Double  | 13.2xN | Tax exclusive line amount.                                                                                                    |
| TaxInclusiveAmount            | Double  | 13.2xN | Tax inclusive line amount.                                                                                                    |
| lsMultipleJob                 | Text    | 1xAN   | Y/N flag indicating if multiple job allocations are applicable to the service<br>purchase line.<br>Multiple jobs cannot be assigned to ServicePurchase Orders. IsMultipleJob will<br>always be N within ServicePurchaseLines. |
| ^^^ JobID                     | Integer | 10xN   | JobID (Jobs) of the record containing the job for this line of the purchase order.                                                                                                    |
| TaxBasisAmount                | Double  | 13.2xN | The tax amount used to calculate tax upon this line of the purchase order.                                                                                                    |
| TaxBasisAmountIsInclusiv<br>e | Text    | 1xA    | Y/N flag indicating if the tax calculation amount is stored as a tax inclusive or a tax exclusive value.                                                                                                    |
| ^^^ TaxCodelD                 | Integer | 10xN   | TaxCodeID (TaxCodes) of the record containing the tax code for this line of the purchase order.                                                                                                    |

| Foreign Keys   | Table sourced    |
|----------------|------------------|
| PurchaseLineID | PurchaseLines    |
| PurchaseID     | MiscSaleLinesAll |
| LineTypeID     | LineType         |

| Foreign Keys | Table sourced |
|--------------|---------------|
| JobID        | Jobs          |
| AccountID    | Accounts      |
| TaxCodeID    | TaxCodes      |

# ServicePurchaseLinesAll

#### Overview

The ServicePurchaseLinesAll table contains information that is static to lines of Service type purchase orders, in the same manner in which the ServicePurchaseLines table contains this information. However, whereas the ServicePurchaseLines table contains information about purchase order line item detail only, the ServicePurchaseLinesAll table also includes information from purchase order header and subtotal lines.

Historical purchase orders are classified as Service purchase orders. Therefore, if historical purchase orders are recorded within the data file, they is displayed within the ServicePurchaseLinesAll table.

| Field Name                | Туре    | Format | Description                                                                                                    |
|---------------------------|---------|--------|----------------------------------------------------------------------------------------------------|
| *** ServicePurchaseLineID | Integer | 10xN   | Unique Identifier.                                                                                                    |
| *** PurchaseLineID        | Integer | 10xN   | Unique Identifier.                                                                                                    |
| *** PurchaseID            | Integer | 10xN   | The PurchaseID (Purchases) of the purchase order to which this line belongs.                                                                                                    |
| LineNumber                | Integer | 10xN   | The sequence of the entry within the purchase order set.                                                                                                    |
| LineTypelD                | Text    | 1xA    | LineTypelD (LineType) of the record containing the full line type definition. Value of D only.                                                                                                    |
| Description               | Text    | 255xAN | Description text of the purchase line.                                                                                                    |
| ^^^ AccountID             | Integer | 10xN   | The AccountID (Accounts) of the record containing account information for this line of the purchase order.                                                                                                    |
| TaxExclusiveAmount        | Double  | 13.2xN | Tax exclusive line amount.                                                                                                    |
| TaxInclusiveAmount        | Double  | 13.2xN | Tax inclusive line amount.                                                                                                    |
| IsMultipleJob             | Text    | 1xA    | Y/N flag indicating if multiple job allocations are applicable to the<br>purchase line.<br>Multiple jobs cannot be assigned to Service Purchase Orders.<br>IsMultipleJob will always be N within ServicePurchaseLinesAll. |
| ^^^ JobID                 | Integer | 10xN   | JobID (Jobs) of the record containing the job for this line of the purchase order.                                                                                                    |
| TaxBasisAmount            | Double  | 13.2xN | The tax amount used to calculate tax upon this line of the purchase order.                                                                                                    |
| TaxBasisAmountIsInclusive | Text    | 1xA    | Y/N flag indicating if the tax calculation amount is stored as a tax inclusive or a tax exclusive value.                                                                                                    |
| ^^^ TaxCodelD             | Integer | 10xN   | TaxCodeID (TaxCodes) of the record containing the tax code for this line of the purchase order.                                                                                                    |

| Foreign Keys   | Table sourced |
|----------------|---------------|
| PurchaseLineID | PurchaseLines |
| PurchaseID     | Purchases     |
| LineTypeID     | LineType      |
| JobID          | Jobs          |
| AccountID      | Accounts      |
| TaxCodeID      | TaxCodes      |

# ItemPurchaseLines

### Overview

The ItemPurchaseLines table contains information that is static to lines of Item type purchase orders. Historical purchase orders are not reported in the ItemPurchaseLines table.

| Field Name                | Туре    | Format                                                                                  | Description                                                                                                    |
|---------------------------|---------|-----------------------------------------------------------------------------------------|----------------------------------------------------------------------------------------------------|
| *** ItemPurchaseLineID    | Integer | 10xN                                                                                    | Unique Identifier.                                                                                                    |
| *** PurchaseLineID        | Integer | 10xN                                                                                    | Unique Identifier.                                                                                                    |
| *** PurchaseID            | Integer | 10xN                                                                                    | The PurchaseID of the purchase order to which this line belongs.                                                                                                    |
| LineNumber                | Integer | 10xN                                                                                    | The sequence of the entry within the purchase order set.                                                                                                    |
| LineTypeID                | Text    | 1xAN                                                                                    | LineTypeID of the record containing the full line type definition. Value of D only.                                                                                                    |
| ^^^ ItemID                | Integer | 10xN                                                                                    | The ItemID of the record containing item information for this line of the purchase order.                                                                                                    |
| Description               | Text    | 255xAN                                                                                  | Description text of the purchase line.                                                                                                    |
| Quantity                  | Double  | 8.3xN                                                                                   | The quantity of goods shipped or backordered.                                                                                                    |
| TaxExclusiveUnitPrice     | Double  | 11.4xN                                                                                  | Tax exclusive line price.                                                                                                    |
| TaxInclusiveUnitPrice     | Double  | 11.4xN                                                                                  | Tax inclusive line price.                                                                                                    |
| TaxExclusiveTotal         | Double  | 13.2xN                                                                                  | Tax exclusive line total.                                                                                                    |
| TaxInclusiveTotal         | Double  | 13.2xN                                                                                  | Tax inclusive line total.                                                                                                    |
| Discount                  | Double  | 9xN (with a maximum<br>of two decimal places.<br>Decimal point counts<br>as one place.) | Discount rate applicable to the line of the purchase order.                                                                                                    |
| IsMultipleJob             | Text    | 1xAN                                                                                    | Y/N flag indicating if multiple job allocations are<br>applicable to the purchase line. Multiple jobs cannot<br>be assigned to Item Purchase Orders. IsMultipleJob<br>will always be N within ItemPurchaseLines. |
| ^^^ JobID                 | Integer | 10xN                                                                                    | JobID of the record containing the job for this line of the purchase order.                                                                                                    |
| TaxBasisAmount            | Double  | 13.2xN                                                                                  | The tax amount used to calculate tax upon this line of the Purchase Order.                                                                                                    |
| TaxBasisAmountIsInclusive | Text    | 1xA                                                                                     | Y/N flag indicating if the tax calculation amount is stored as a tax inclusive or a tax exclusive value.                                                                                                    |

| Field Name     | Туре    | Format | Description                                                                                                    |
|----------------|---------|--------|----------------------------------------------------------------------------------------------------|
| ^^^ TaxCodeID  | Integer | 10xN   | TaxCodeID of the record containing the Tax code for this line of the purchase order.                                                                           |
| Received       | Double  | 8.3xN  | The quantity of items received. Positive quantities are reported in the positive parenthesis and negative quantities are reported in the negative parenthesis. |
| ^^^ LocationID | Integer | 10xN   | LocationID (Locations) of the Location record<br>containing full details of the location assigned to this<br>line of the item order.                           |

| Foreign Keys   | Table sourced    |
|----------------|------------------|
| PurchaseLineID | PurchaseLines    |
| PurchaseID     | MiscSaleLinesAll |
| LineTypeID     | LineType         |
| ItemID         | Items            |
| JobID          | Jobs             |
| TaxCodeID      | TaxCodes         |
| LocationID     | Locations        |

# ItemPurchaseLinesAll

#### Overview

The ItemPurchaseLinesAll table contains information that is static to lines of Item type purchase orders, in the same manner in which the ItemPurchaseLines table contains this information. However, whereas the ItemPurchaseLines table contains information about purchase order line item detail only, the ItemPurchaseLinesAll table also includes information from purchase order header and subtotal lines.

Historical purchase orders are not reported in the ItemPurchaseLinesAll table.

| Field Name             | Туре    | Format                                                                       | Description                                                                                                    |
|------------------------|---------|------------------------------------------------------------------------------|----------------------------------------------------------------------------------------------------|
| *** ItemPurchaseLineID | Integer | 10xN                                                                         | Unique Identifier.                                                                                                    |
| *** PurchaseLineID     | Integer | 10xN                                                                         | Unique Identifier.                                                                                                    |
| *** PurchaseID         | Integer | 10xN                                                                         | The PurchaseID of the purchase order to which this line belongs.                                                                                                    |
| LineNumber             | Integer | 10xN                                                                         | The sequence of the entry within the purchase order set.                                                                                                    |
| LineTypeID             | Text    | 1xA                                                                          | LineTypeID of the record containing the full line type definition. Value of D only (Data).                                                                                                    |
| ^^^ ItemID             | Integer | 10xN                                                                         | The ItemID of the record containing item information for this line of the purchase order.                                                                                                    |
| Description            | Text    | 255xAN                                                                       | Description text of the purchase line.                                                                                                    |
| Quantity               | Double  | 8.3xN                                                                        | The quantity of goods shipped or backordered.                                                                                                    |
| TaxExclusiveUnitPrice  | Double  | 11.4xN                                                                       | Tax exclusive line price.                                                                                                    |
| TaxInclusiveUnitPrice  | Double  | 11.4xN                                                                       | Tax inclusive line price.                                                                                                    |
| TaxExclusiveTotal      | Double  | 13.2xN                                                                       | Tax exclusive line total.                                                                                                    |
| TaxInclusiveTotal      | Double  | 13.2xN                                                                       | Tax inclusive line total.                                                                                                    |
| Discount               | Double  | 9xN (with a max.<br>of 2 decimal<br>places. Dec. point<br>counts as 1place.) | Discount rate applicable to the line of the purchase order.                                                                                                    |
| IsMultipleJob          | Text    | 1xA                                                                          | Y/N flag indicating if multiple job allocations are applicable<br>to the item purchase line. Multiple jobs cannot be assigned<br>to Item Purchase Orders. IsMultipleJob will always be N<br>within Item PurchaseLinesAll. |
| ^^^ JobID              | Integer | 10xN                                                                         | JobID of the record containing the job for this line of the purchase order.                                                                                                    |
| TaxBasisAmount         | Double  | 13.2xN                                                                       | The tax amount used to calculate tax upon this line of the Purchase Order.                                                                                                    |

| Field Name                | Туре    | Format | Description                                                                                                    |
|---------------------------|---------|--------|----------------------------------------------------------------------------------------------------|
| TaxBasisAmountIsInclusive | Text    | 1xA    | Y/N flag indicating if the tax calculation amount is stored as a tax inclusive or a tax exclusive value.                                                      |
| ^^^ TaxCodeID             | Integer | 10xN   | TaxCodeID of the record containing the tax code for this line of the purchase order.                                                                          |
| Received                  | Double  | 8.3xN  | The quantity of items received. Positive quantities are reported in the positive parenthesis and negtive quantities are reported in the negative parenthesis. |
| ^^^ LocationID            | Integer | 10xN   | LocationID (Locations) of the Location record containing full details of the location assigned to this line of the item order.                                |

| Foreign Keys   | Table sourced |
|----------------|---------------|
| PurchaseLineID | PurchaseLines |
| PurchaseID     | Purchases     |
| LineTypeID     | LineType      |
| ItemID         | Items         |
| JobID          | Jobs          |
| TaxCodeID      | TaxCodes      |
| LocationID     | Locations     |

# ProfessionalPurchaseLines

#### Overview

The ProfessionalPurchaseLines table contains information that is static to lines of Professional type purchase orders. Historical purchase orders are not reported in the ProfessionalPurchaseLines table.

| Field Name                     | Туре    | Format                            | Description                                                                                                    |
|--------------------------------|---------|-----------------------------------|----------------------------------------------------------------------------------------------------|
| *** ProfessionalPurchaseLineID | Integer | 10xN                              | Unique Identifier.                                                                                                    |
| *** PurchaseLineID             | Integer | 10xN                              | Unique Identifier.                                                                                                    |
| *** PurchaseID                 | Integer | 10xN                              | The PurchaseID (Purchases) of the purchase order to which this line belongs.                                                                                                    |
| LineNumber                     | Integer | 10xN                              | The sequence of the entry within the purchase order set.                                                                                                    |
| LineTypeID                     | Text    | 1xAN                              | LineTypeID (LineType) of the record containing the full line type definition. Value of D only (Data).                                                                                                    |
| Description                    | Text    | 255xAN                            | Description text of the purchase line.                                                                                                    |
| TaxExclusiveAmount             | Double  | 13.2xN                            | Tax exclusive line amount.                                                                                                    |
| TaxInclusiveAmount             | Double  | 13.2xN                            | Tax inclusive line amount.                                                                                                    |
| IsMultipleJob                  | Text    | 1xAN                              | Y/N flag indicating if multiple job allocations are<br>applicable to the purchase line. Multiple jobs cannot be<br>assigned to Professional Purchase Orders. IsMultipleJob<br>will always be N within ProfessionalPurchaseLines. |
| ^^^ JobID                      | Integer | 10xN                              | JobID (Jobs) of the record containing the job for this line of the purchase order.                                                                                                    |
| ^^^ TaxCodeID                  | Integer | 10xN                              | TaxCodeID (TaxCodes) of the record containing the tax code for this line of the purchase order.                                                                                                    |
| LineDate                       | Date    | Formatted by the operating system | Date attached to the line entry.                                                                                                    |
| TaxBasisAmount                 | Double  | 13.2xN                            | The tax amount used to calculate tax upon this line of the Purchase Order.                                                                                                    |
| TaxBasisAmountIsInclusive      | Text    | 1xA                               | Y/N flag indicating if the tax calculation amount is stored as a tax inclusive or a tax exclusive value.                                                                                                    |
| ^^^ AccountID                  | Integer | 10xN                              | The AccountID (Accounts) of the record containing account information for this line of the purchase order.                                                                                                    |

| Foreign Keys   | Table sourced    |
|----------------|------------------|
| PurchaseLineID | PurchaseLines    |
| PurchaseID     | MiscSaleLinesAll |
| LineTypeID     | LineType         |
| AccountID      | Accounts         |
| JobID          | Jobs             |
| TaxCodelD      | TaxCodes         |

# ProfessionalPurchaseLinesAll

#### Overview

The ProfessionalPurchaseLinesAll table contains information that is static to lines of Professional type purchase orders, in the same manner in which the ProfessionalPurchaseLines table contains this information. However, whereas the ProfessionalPurchaseLines table contains information about purchase order line item detail only, the ProfessionalPurchaseLinesAll table also includes information from purchase order header and subtotal lines.

Historical purchase orders are not reported in the ProfessionalPurchaseLinesAll table.

| Field Name                 | Туре    | Format                            | Description                                                                                                    |
|----------------------------|---------|-----------------------------------|----------------------------------------------------------------------------------------------------|
| ProfessionalPurchaseLineID | Integer | 10xN                              | Unique Identifier.                                                                                                    |
| *** PurchaseLineID         | Integer | 10xN                              | Unique Identifier.                                                                                                    |
| *** PurchaseID             | Integer | 10xN                              | The PurchaseID (Purchases) of the purchase order to that this line belongs.                                                                                                    |
| LineNumber                 | Integer | 10xN                              | The sequence of the entry within the purchase order set.                                                                                                    |
| LineTypeID                 | Text    | 1xA                               | LineTypelD (LineType) of the record containing the full line type definition. Value of D only (Data).                                                                                                    |
| Description                | Text    | 255xAN                            | Description text of the purchase line.                                                                                                    |
| TaxExclusiveAmount         | Double  | 13.2xN                            | Tax exclusive line amount.                                                                                                    |
| TaxInclusiveAmount         | Double  | 13.2xN                            | Tax inclusive line amount.                                                                                                    |
| IsMultipleJob              | Text    | 1xA                               | Y/N flag indicating if multiple job allocations are<br>applicable to the purchase line. Multiple jobs cannot be<br>assigned to Professional Purchase Orders. IsMultipleJob<br>will always be N within ProfessionalPurchaseLinesAll. |
| ^^^ JobID                  | Integer | 10xN                              | JobID (Jobs) of the record containing the job for this line of the purchase order.                                                                                                    |
| ^^^ TaxCodeID              | Integer | 10xN                              | TaxCodeID (TaxCodes) of the record containing the tax code for this line of the purchase order.                                                                                                    |
| LineDate                   | Date    | Formatted by the operating system | Date attached to the line entry.                                                                                                    |
| TaxBasisAmount             | Double  | 13.2xN                            | The tax amount used to calculate tax upon this line of the Purchase Order.                                                                                                    |
| TaxBasisAmountIsInclusive  | Text    | 1xA                               | Y/N flag indicating if the tax calculation amount is stored as a tax inclusive or a tax exclusive value.                                                                                                    |
| ^^^ AccountID              | Integer | 10xN                              | The AccountID (Accounts) of the record containing account information for this line of the purchase order.                                                                                                    |

| Foreign Keys   | Table sourced |
|----------------|---------------|
| PurchaseLineID | PurchaseLines |
| PurchaseID     | Purchases     |
| LineTypeID     | LineType      |
| ItemID         | Items         |
| AccountID      | Accounts      |
| JobID          | Jobs          |
| TaxCodeID      | TaxCodes      |

## MiscPurchaseLines

#### Overview

The MiscPurchaseLines table contains information that is static to lines of Miscellaneous type purchase orders. Historical purchase orders are not reported in the MiscellaneousPurchaseLines table.

| Field Name                | Туре    | Format | Description                                                                                                    |
|---------------------------|---------|--------|----------------------------------------------------------------------------------------------------|
| *** MiscPurchaseLineID    | Integer | 10xN   | Unique Identifier.                                                                                                    |
| *** PurchaseLineID        | Integer | 10xN   | Unique Identifier.                                                                                                    |
| *** PurchaseID            | Integer | 10xN   | The PurchaseID (Purchases) of the purchase order to that this line belongs.                                                                                                    |
| LineNumber                | Integer | 10xN   | The sequence of the entry within the purchase order set.                                                                                                    |
| LineTypeID                | Text    | 1xAN   | LineTypeID (LineType) of the record containing the full line type definition.<br>Value of D only (Data).                                                                                                    |
| Description               | Text    | 255xAN | Description text of the purchase line.                                                                                                    |
| TaxExclusiveAmount        | Double  | 13.2xN | Tax exclusive line amount.                                                                                                    |
| TaxInclusiveAmount        | Double  | 13.2xN | Tax inclusive line amount.                                                                                                    |
| IsMultipleJob             | Text    | 1xAN   | Y/N flag indicating if multiple job allocations are applicable to the purchase<br>line. Multiple jobs cannot be assigned to Miscellaneous Purchase Orders.<br>IsMultipleJob will always be N within MiscPurchaseLines. |
| ^^^ JobID                 | Integer | 10xN   | JobID (Jobs) of the record containing the job for this line of the purchase order.                                                                                                    |
| ^^^ TaxCodelD             | Integer | 10xN   | TaxCodeID (TaxCodes) of the record containing the tax code for this line of the purchase order.                                                                                                    |
| TaxBasisAmount            | Double  | 13.2xN | The tax amount used to calculate tax upon this line of the Purchase Order.                                                                                                    |
| TaxBasisAmountIsInclusive | Text    | 1xA    | Y/N flag indicating if the tax calculation amount is stored as a tax inclusive or a tax exclusive value.                                                                                                    |
| ^^^ AccountID             | Integer | 10xN   | The AccountID (Accounts) of the record containing account information for this line of the purchase order.                                                                                                    |

| Foreign Keys   | Table sourced    |
|----------------|------------------|
| PurchaseLineID | PurchaseLines    |
| PurchaseID     | MiscSaleLinesAll |
| LineTypeID     | LineType         |
| AccountID      | Accounts         |
| JobID          | Jobs             |
| TaxCodelD      | TaxCodes         |

## MiscPurchaseLinesAll

#### Overview

The MiscPurchaseLinesAll table contains information that is static to lines of Miscellaneous type purchase orders, in the same manner in which the MiscPurchaseLines table contains this information. However, whereas the MiscPurchaseLines table contains information about purchase order line item detail only, the MiscPurchaseLinesAll table also includes information from purchase order header and subtotal lines.

Historical purchase orders are not reported in the MiscPurchaseLinesAll table.

| Field Name                | Туре    | Format | Description                                                                                                    |
|---------------------------|---------|--------|----------------------------------------------------------------------------------------------------|
| *** MiscPurchaseLineID    | Integer | 10xN   | Unique Identifier.                                                                                                    |
| *** PurchaseLineID        | Integer | 10xN   | Unique Identifier.                                                                                                    |
| *** PurchaseID            | Integer | 10xN   | The PurchaseID (Purchases) of the purchase order to that this line belongs.                                                                                                    |
| LineNumber                | Integer | 10xN   | The sequence of the entry within the purchase order set.                                                                                                    |
| LineTypeID                | Text    | 1xA    | LineTypeID (LineType) of the record containing the full line type definition. Value of D only (Data).                                                                                                    |
| Description               | Text    | 255xAN | Description text of the purchase line.                                                                                                    |
| TaxExclusiveAmount        | Double  | 13.2xN | Tax exclusive line amount.                                                                                                    |
| TaxInclusiveAmount        | Double  | 13.2xN | Tax inclusive line amount.                                                                                                    |
| IsMultipleJob             | Text    | 1xA    | Y/N flag indicating if multiple job allocations are applicable to the<br>purchase line.<br>Multiple jobs cannot be assigned to Miscellaneous Purchase Orders.<br>IsMultipleJob will always be N within MiscPurchaseLinesAll. |
| ^^^ JobID                 | Integer | 10xN   | JobID (Jobs) of the record containing the job for this line of the purchase order.                                                                                                    |
| ^^^ TaxCodeID             | Integer | 10xN   | TaxCodeID (TaxCodes) of the record containing the tax code for this line of the purchase order.                                                                                                    |
| TaxBasisAmount            | Double  | 13.2xN | The tax amount used to calculate tax upon this line of the Purchase Order.                                                                                                    |
| TaxBasisAmountIsInclusive | Text    | 1xA    | Y/N flag indicating if the tax calculation amount is stored as a tax inclusive or a tax exclusive value.                                                                                                    |
| ^^^ AccountID             | Integer | 10xN   | The AccountID (Accounts) of the record containing account information for this line of the purchase order.                                                                                                    |

| Foreign Keys   | Table sourced |
|----------------|---------------|
| PurchaseLineID | PurchaseLines |
| PurchaseID     | Purchases     |
| LineTypeID     | LineType      |
| ItemID         | Items         |
| AccountID      | Accounts      |
| JobID          | Jobs          |
| TaxCodeID      | TaxCodes      |

## CustomerPayments

#### Overview

The Customer Payments table produces a summary of information that is static to all transaction lines within Customer Payment entries. The CustomerPayments table should reflect what is displayed within the header of the Customer Payment window.

Only one Customer Payment record is required for each Customer Payment cash set. The Customer Payment record is sourced from the first record in the customer payment cash set.

Included in the Customer Payments table is the FinanceCharge field and the ExchangeGainLoss field. When the user records a finance charge within a Customer Payment entry, a Sales Journal entry is created that defines that accounts are affected by the additional income. These records are contained within the CustomerFinanceCharges table below.

The CustomerFinanceCharges table cannot be linked with the CustomerPayments table as no invoicePrt or CustomerPayment link exists within the Finance Charge record.

| Field Name                 | Туре    | Format                            | Description                                                                                                    |
|----------------------------|---------|-----------------------------------|----------------------------------------------------------------------------------------------------|
| *** CustomerPaymentID      | Integer | 10xN                              | Unique Identifier.                                                                                             |
| *** CustomerPaymentNumber  | Text    | 10xAN                             | ID# of transaction.                                                                                            |
| Date                       | Date    | Formatted by the operating system | Date of the customer payment entry. To avoid SQL reserved word conflicts, use the TransactionDate field below. |
| TransactionDate            | Date    | Formatted by the operating system | Date of this transaction entry. This field contains the same data as the Date field above.                     |
| IsThirteenthPeriod         | Text    | 1xAN                              | If the transaction was recorded as a thirteenth period transaction.                                            |
| Memo                       | Text    | 255xAN                            | Memo text of the customer payment entry.                                                                       |
| ^^^ MethodOfPaymentID      | Integer | 10xN                              | The PaymentMethodID of the record containing the Method of Payment.                                            |
| PaymentCardNumber          | Text    | 25xAN                             | Card Number.                                                                                                   |
| PaymentNameOnCard          | Text    | 50xAN                             | Name on Card.                                                                                                  |
| PaymentExpirationDate      | Text    | mm/yy                             | Expiration Date on card.                                                                                       |
| PaymentAuthorisationNumber | Text    | 255xAN                            | Authorisation Number for card transaction.                                                                     |
| PaymentBSB                 | Text    | 7xA                               | BSB.                                                                                                    |
| PaymentBankAccountNumber   | Text    | 11xA                              | Account Number.                                                                                                |
| PaymentBankAccountName     | Text    | 32xAN                             | Account Name.                                                                                                  |
| PaymentBankBranch          | Text    | 7xAN                              | Bank and Branch                                                                                                |
| PaymentChequeNumber        | Text    | 25xAN                             |                                                                                                    |

| Field Name              | Туре    | Format | Description                                                                                                    |
|-------------------------|---------|--------|----------------------------------------------------------------------------------------------------|
| IsTaxInclusive          | Text    | 1xA    | Y/N flag used to determine if the transaction default status<br>is tax inclusive. Note: Customer Payment entries and thus<br>customer finance charge entries cannot be recorded as tax<br>inclusive. IsTaxInclusive should always be N for customer<br>finance charge entries. |
| PaymentNotes            | Text    | 255xAN | Payment Notes                                                                                                    |
| FinanceCharge           | Double  | 13.2xN | Finance Charge amount applicable to the deposit. All amounts within the CustomerPayments table are displayed in their originating currency.                                                                                                    |
| CurrencyID              | Integer | 10xN   | The CurrencyID of the record containing currency information for this customer payment entry.                                                                                                    |
| TransactionExchangeRate | Double  | 6.6xN  | The exchange rate of this transaction at the time of recording.                                                                                                    |
| *** RecipientAccountID  | Integer | 10xN   | The cheque account or credit card account assigned as the depositing cheque/credit card account for this transaction.                                                                                                    |
| TotalCustomerPayment    | Double  | 13.2xN | Net amount of the deposit.                                                                                                    |
| ExchangeGainLoss        | Double  | 13.2xN | Foreign exchange gain or loss.                                                                                                    |
| CardRecordID            | Integer | 10xN   | The customer attached to this customer payment transaction.                                                                                                    |
| DepositStatusID         | Text    | 1xAN   | DepositStatus of the record containing the full deposit<br>status definition.<br>D = Direct<br>U = Unselected<br>S = Selected<br>T = Transferred                                                                                                    |

| Foreign Keys       | Table sourced      | Notes                                                              |
|--------------------|--------------------|--------------------------------------------------------------------|
| RecipientAccountID | Accounts           |                                                                    |
| CurrencyID         | Currency           |                                                                    |
| CardRecordID       | Cards<br>Customers | Card will be contained in both the Customers and the Cards tables. |
| MethodOfPaymentID  | PaymentMethods     |                                                                    |
| DepositStatusID    | DepositStatus      |                                                                    |

## CustomerPaymentLines

#### Overview

The CustomerPaymentLines table produces a listing of entries displayed within the allocation table of the Customer Payment entry window.

Entries within the CustomerPaymentLines table are displayed in their originating currency.

Information static in all entries within the CustomerPaymentLines table is contained within the CustomerPayments table. The CustomerPayments table is accessed via the CustomerPaymentID foreign key within the CustomerPaymentLines table.

| Field Name                | Туре    | Format | Description                                                                                                    |
|---------------------------|---------|--------|----------------------------------------------------------------------------------------------------|
| *** CustomerPaymentLineID | Integer | 10xN   | Unique identifier.                                                                                                    |
| *** CustomerPaymentID     | Integer | 10xN   | CustomerPaymentID of the record containing the header information such as memo, and date for this line of the Customer Payment transaction. |
| LineNumber                | Integer | 10xN   | The sequence of the entry within the journal record set.                                                                                    |
| *** SaleID                | Integer | 10xN   | The SaleID (Sales) of the sale invoice record to which this amount was applied against.                                                     |
| AmountApplied             | Double  | 13.2xN | Amount applied.                                                                                                    |
| IsDepositPayment          | Text    | 1xAN   | Yes/No flag to determine if the payment is made against a pending invoice, the payment is a deposit. $N = No$ , $Y = Yes$ .                 |

| Foreign Keys      | Table sourced    |
|-------------------|------------------|
| CustomerPaymentID | CustomerPayments |
| SaleID            | Sales            |

# CustomerFinanceCharges

#### Overview

The Customer Finance Charges table produces details of Customer Finance Charge applied within the Customer Payment entry window. There can only be Customer Finance Charge per Customer Payment. It is, therefore, not necessary to generate a Customer Finance Charges Lines table.

Only one Customer Finance Charge record is required for each Customer Finance Charge cash set. The CustomerFinanceCharges record is sourced from the first record in the cash set.

Entries within the CustomerPaymentLines table are displayed in their originating currency.

| Field Name                  | Туре    | Format                            | Description                                                                                                    |
|-----------------------------|---------|-----------------------------------|----------------------------------------------------------------------------------------------------|
| *** CustomerFinanceChargeID | Integer | 10xN                              | Unique Identifier.                                                                                                    |
| CustomerFinanceChargeNumber | Text    | 10xAN                             | ID# of transaction.                                                                                                    |
| Date                        | Date    | Formatted by the operating system | Date of the customer finance charge entry. To avoid SQL reserved word conflicts, use TransactionDate.                                                                                                    |
| TransactionDate             | Date    | Formatted by the operating system | Transaction date of this entry. This field contains the same data as the Date field above.                                                                                                    |
| IsThirteenthPeriod          | Text    | 1xAN                              | If the transaction was recorded as a thirteenth period transaction.                                                                                                    |
| Memo                        | Text    | 255xAN                            | Memo text of the customer finance charge entry.                                                                                                    |
| CurrencyID                  | Integer | 10xN                              | The CurrencyID (Currency) of the record containing<br>currency information for this customer finance charge<br>entry.                                                                                                    |
| TransactionExchangeRate     | Double  | 6.6xN                             | The exchange rate of this transaction at the time of recording.                                                                                                    |
| *** LateChargesAccountID    | Integer | 10xN                              | The account (Accounts) debited or credited with the finance charge.                                                                                                    |
| FinanceCharge               | Double  | 13.2xN                            | The finance charge amount.                                                                                                    |
| CardRecordID                | Integer | 10xN                              | The customer (Cards or Customers) attached to this finance charge transaction.                                                                                                    |
| ExchangeGainLoss            | Double  | 13.2xN                            | Foreign Exchange Gain or Loss.<br>Gains are reported as a positive AmountApplied.<br>Losses are reported as a negative amount applied.<br>All amounts within the CustomerFinanceCharges table<br>are displayed in their originating currency. |
| ^^^ MethodOfPaymentID       | Integer | 10xN                              | The PaymentMethodID (PaymentMethods) of the record containing the Method of Payment.                                                                                                    |
| PaymentCardNumber           | Text    | 25xAN                             | Card Number.                                                                                                    |

| Field Name                 | Туре    | Format | Description                                                                                                    |
|----------------------------|---------|--------|----------------------------------------------------------------------------------------------------|
| PaymentNameOnCard          | Text    | 50xAN  | Name on Card.                                                                                                    |
| PaymentExpirationDate      | Text    | 10xAN  | Expiration Date on card.                                                                                                    |
| PaymentAuthorisationNumber | Text    | 255xAN | Authorisation Number for card transaction.                                                                                                    |
| PaymentBankBranch          | Text    | 7xAN   |                                                                                                    |
| PaymentBSB                 | Integer | 6xN    | BSB.                                                                                                    |
| PaymentBankAccountNumber   | Integer | 9xN    | Account Number.                                                                                                    |
| PaymentBankAccountName     | Text    | 32xAN  | Account Name.                                                                                                    |
| PaymentBankBranch          | Text    | 7xAN   |                                                                                                    |
| PaymentChequeNumber        | Text    | 25xAN  | The payment cheque number                                                                                                    |
| IsTaxInclusive             | Text    | 1xA    | Y/N flag used to determine if the transaction default<br>status is Tax inclusive. Note: Customer Payment<br>entries and thus customer finance charge entries<br>cannot be recorded as Tax inclusive. IsTaxInclusive<br>should always be N for customer finance charge<br>entries. |
| PaymentNotes               | Text    | 255xAN | Payment Notes.                                                                                                    |

| Foreign Keys         | Table sourced      | Notes                                                              |
|----------------------|--------------------|--------------------------------------------------------------------|
| LateChargesAccountID | Accounts           |                                                                    |
| CurrencyID           | Currency           |                                                                    |
| CardRecordID         | Cards<br>Customers | Card will be contained in both the Customers and the Cards tables. |
| MethodOfPaymentID    | PaymentMethods     |                                                                    |

## CustomerDiscounts

#### Overview

NOTE: The CustomerDiscounts table will only display early payment discounts generated by versions prior to MYOB Premier v7 or MYOB Accounting/Plus v13. Early payment discounts applied using MYOB AccountRight, MYOB Premier v7 or MYOB Accounting/Plus v13 or later will be reported within the SettledCredits table.

The CustomerDiscounts table displays information that is static to all lines of a CustomerDiscount transaction. Details about discounts provided within the allocation table are detailed within the CustomerDiscountLines table.

Only one CustomerDiscounts record is required for each Customer Discount cash set.

The CustomerDiscounts table cannot be linked with the CustomerPayments table as no invoicePrt or CustomerPayment link exists within the Discount record. Both the Customer Payment and the Customer Discount have a common point in that they will both point to the same invoice record. Only one discount can be applied against a sale invoice. The same invoice could however have an unlimited number of customer payments made against it. Transaction dates can assist us in matching discounts with customer payments but if more than one customer payment was made against the same invoice on the same day, it is impossible to match the discount with its original customer payment record.

Entries within the CustomerDiscounts table are displayed in their originating currency.

| Field Name             | Туре    | Format                            | Description                                                                                                    |
|------------------------|---------|-----------------------------------|----------------------------------------------------------------------------------------------------|
| *** CustomerDiscountID | Integer | 10xN                              | Unique Identifier.                                                                                             |
| CustomerDiscountNumber | Text    | 10xAN                             | ID# of transaction.                                                                                            |
| Date                   | Date    | Formatted by the operating system | Date of the customer discount entry. To avoid SQL reserved word conflicts, use the TransactionDate fiel below. |
| TransactionDate        | Date    | Formatted by the operating system | Transaction date of this entry. This field contains the same data as the Date field above.                     |
| IsThirteenthPeriod     | Text    | 1xAN                              | If the transaction was recorded as a thirteenth period transaction.                                            |
| ExchangeGainLoss       | Double  | 13.2xN                            | Foreign Exchange Gain or Loss.                                                                                 |
|                        |         |                                   |                                                                                                    |

### **Record Field Information**

|                            |         |                                   | below.                                                                                     |
|----------------------------|---------|-----------------------------------|--------------------------------------------------------------------------------------------|
| TransactionDate            | Date    | Formatted by the operating system | Transaction date of this entry. This field contains the same data as the Date field above. |
| IsThirteenthPeriod         | Text    | 1xAN                              | If the transaction was recorded as a thirteenth period transaction.                        |
| ExchangeGainLoss           | Double  | 13.2xN                            | Foreign Exchange Gain or Loss.                                                             |
| ^^^ MethodOfPaymentID      | Integer | 10xN                              | The PaymentMethodID (PaymentMethods) of the record containing the Method of Payment.       |
| PaymentCardNumber          | Text    | 25xAN                             | Card Number.                                                                               |
| PaymentNameOnCard          | Text    | 50xAN                             | Name on Card.                                                                              |
| PaymentExpirationDate      | Text    | mm/yy                             | Expiration Date on card.                                                                   |
| PaymentAuthorisationNumber | Text    | 255xAN                            | Authorisation Number for card transaction.                                                 |
| PaymentBSB                 | Text    | 7xA                               | BSB                                                                                        |
|                            |         |                                   |                                                                                            |

use the TransactionDate field

| Field Name               | Туре    | Format | Description                                                                                                    |
|--------------------------|---------|--------|----------------------------------------------------------------------------------------------------|
| PaymentBankBranch        | Text    | 7xAN   |                                                                                                    |
| PaymentBankAccountNumber | Text    | 11xA   | Account Number.                                                                                                    |
| PaymentBankAccountName   | Text    | 32xAN  | Account Name.                                                                                                    |
| PaymentChequeNumber      | Text    | 25xAN  | Payment cheque number                                                                                                    |
| PaymentNotes             | Text    | 255xAN | Payment Notes.                                                                                                    |
| Memo                     | Text    | 255xAN | Memo text of the customer discount entry.                                                                                                    |
| CurrencyID               | Integer | 10xN   | The CurrencyID (Currency) of the record containing currency information for this customer discount entry.                                                                                                    |
| TransactionExchangeRate  | Double  | 6.6xN  | The exchange rate of this transaction at the time of recording.                                                                                                    |
| *** DiscountAccountID    | Integer | 10xN   | The account debited or credited with the discount.                                                                                                    |
| TotalDiscount            | Double  | 13.2xN | Net amount of the discount.                                                                                                    |
| IsTaxInclusive           | Text    | 1xA    | Y/N flag used to determine if the transaction default<br>status is tax inclusive. Note: Customer Payment entries<br>and thus customer discount entries cannot be recorded<br>as tax inclusive. IsTaxInclusive should always be N for<br>customer discount entries. |
| CardRecordID             | Integer | 10xN   | The customer attached to this customer discount transaction.                                                                                                    |

| Foreign Keys       | Table sourced      | Notes                                                              |
|--------------------|--------------------|--------------------------------------------------------------------|
| DiscountsAccountID | Accounts           |                                                                    |
| CurrencyID         | Currency           |                                                                    |
| CardRecordID       | Cards<br>Customers | Card will be contained in both the Customers and the Cards tables. |
| MethodOfPaymentID  | PaymentMethods     |                                                                    |

# CustomerDiscountLines

#### Overview

**NOTE**: The CustomerDiscountLines table will only display early payment discounts generated by versions prior to MYOB Premier v7 or MYOB Accounting/Plus v13. Early payment discounts applied using MYOB AccountRight, MYOB Premier v7 or MYOB Accounting/Plus v13 or later will be reported within the SettledCreditLines table.

The CustomerDiscountLines table produces a listing of discount amounts displayed within the allocation table of the Customer Payment entry window.

Entries within the CustomerDiscountLines table are displayed in their originating currency.

Information static in all entries within the CustomerDiscountLines table is contained within the CustomerDiscounts table. The CustomerDiscounts table is accessed via the CustomerDiscountID foreign key within the CustomerDiscountLines table.

| Field Name                 | Туре    | Format | Description                                                                                                    |
|----------------------------|---------|--------|----------------------------------------------------------------------------------------------------|
| *** CustomerDiscountLineID | Integer | 10xN   | Unique Identifier.                                                                                                    |
| *** CustomerDiscountID     | Integer | 10xN   | CustomerDiscountID (CustomerDiscounts) of the record containing the header information such as memo, and date for this line of the customer discount transaction. |
| LineNumber                 | Integer | 10xN   | The sequence of the entry within the journal record set.                                                                                                    |
| *** SaleID                 | Integer | 10xN   | The SaleID (Sales) of the sale invoice record to that this amount was applied against.                                                                            |
| AmountApplied              | Double  | 13.2xN | Amount applied.                                                                                                    |

| Foreign Keys       | Table sourced     |
|--------------------|-------------------|
| CustomerDiscountID | CustomerDiscounts |
| SaleID             | Sales             |

## **CustomerDeposits**

#### Overview

The Customer Deposits table produces details of deposit amounts transferred from the deposit control account and applied against an invoice. Only one Customer Deposit record is created for all previous deposits made. It is, therefore, not necessary to generate a Customer Deposit Lines table.

Entries within the CustomerDeposits table are displayed in their originating currency.

The CustomerDeposits table cannot be linked with the original Customer Payment record as no CustomerPayment link exists within the Deposit applied record. Both the Customer Payment and the Customer Deposit have a common point in that they will both point to the same invoice record. More than one deposit can be applied against a pending sale invoice but when the pending sale invoice is converted into an actual invoice and the deposits are applied, all previous deposits are applied in one lump sum.

| Field Name                    | Туре    | Format                            | Description                                                                                                    |
|-------------------------------|---------|-----------------------------------|----------------------------------------------------------------------------------------------------|
| *** CustomerDepositID         | Integer | 10xN                              | Unique Identifier.                                                                                                    |
| CustomerDepositNumber         | Text    | 10xAN                             | ID# of transaction.                                                                                                    |
| Date                          | Date    | Formatted by the operating system | Date of the customer deposit application. To avoid SQL reserved word conflicts, use the TransactionDate field below.   |
| TransactionDate               | Date    | Formatted by the operating system | Transaction date of this entry. This field contains the same data as the Date field above.                             |
| IsThirteenthPeriod            | Text    | 1xAN                              | If the transaction was recorded as a thirteenth period transaction.                                                    |
| Memo                          | Text    | 255xAN                            | Memo text of the customer deposit applied entry.                                                                       |
| CurrencyID                    | Integer | 10xN                              | The CurrencyID (Currency) of the record containing<br>currency information for this customer deposit applied<br>entry. |
| TransactionExchangeRate       | Double  | 6.6xN                             | The exchange rate of this transaction at the time of recording.                                                        |
| *** CustomerDepositsAccountID | Integer | 10xN                              | The account debited or credited when the deposit was released.                                                         |
| *** SaleID                    | Integer | 10xN                              | The SaleID (Sales) of the sale invoice record to that the deposit amount was applied against.                          |
| *** CardRecordID              | Integer | 10xN                              | The customer attached to this deposit application.                                                                     |
| DepositApplied                | Double  | 13.2xN                            | The deposit applied.                                                                                                   |

| Field Name       | Туре   | Format | Description                                                                                                    |
|------------------|--------|--------|----------------------------------------------------------------------------------------------------|
| IsTaxInclusive   | Text   | 1xA    | Y/N flag used to determine if the transaction default status<br>is Tax inclusive. Note: Customer Payment entries and thus<br>customer deposit applied entries cannot be recorded as<br>Tax inclusive. IsTaxInclusive should always be N for<br>customer deposit applied entries. |
| ExchangeGainLoss | Double | 13.2xN | Gains are reported as a positive amount applied. Losses are reported as a negative amount applied.                                                                                                    |

| Foreign Keys              | Table sourced      | Notes                                                             |
|---------------------------|--------------------|-------------------------------------------------------------------|
| CurrencyID                | Currency           |                                                                   |
| CustomerDepositsAccountID | Accounts           |                                                                   |
| CardRecordID              | Cards<br>Customers | Card will be contained in both the Customers and the Cards tables |
| SaleID                    | Sales              |                                                                   |

## **SupplierPayments**

#### Overview

The Supplier Payments table produces a summary of information that is static to all transaction lines within Supplier Payment entries. The SupplierPayments table should reflect what is displayed within the header of the Supplier Payment window.

Included in the Supplier Payments table are the FinanceCharge field and the ExchangeGainLoss field. When the user records a finance charge within a Supplier Payment entry, a Purchases Journal entry is created that defines that accounts are affected by the additional expense. These records are contained within the SupplierFinanceCharges table below. The SupplierFinanceCharges table is unable to be linked with the SupplierPayments table as no invoicePrt or SupplierPayment link exists within the Finance Charge record.

| Field Name              | Туре    | Format                            | Description                                                                                                    |
|-------------------------|---------|-----------------------------------|----------------------------------------------------------------------------------------------------|
| *** SupplierPaymentID   | Integer | 10xN                              | Unique Identifier.                                                                                                   |
| SupplierPaymentNumber   | Text    | 10xAN                             | ID# of transaction.                                                                                                  |
| Date                    | Date    | Formatted by the operating system | Date of the Supplier payment entry.<br>To avoid SQL reserved word conflicts, use the<br>TransactionDate field below. |
| TransactionDate         | Date    | Formatted by the operating system | Transaction date of this entry. This field contains the same data as the Date field above.                           |
| IsThirteenthPeriod      | Text    | 1xAN                              | If the transaction was recorded as a thirteenth period transaction.                                                  |
| Payee                   | Text    | 255xAN                            | Payee text of the Supplier Payment entry.                                                                            |
| PayeeLine1              | Text    | 255xAN                            | First line of Payee text.                                                                                            |
| PayeeLine2              | Text    | 255xAN                            | Second line of Payee text.                                                                                           |
| PayeeLine3              | Text    | 255xAN                            | Third line of Payee text.                                                                                            |
| PayeeLine4              | Text    | 255xAN                            | Fourth line of Payee text.                                                                                           |
| StatementText           | Text    | 18xAN                             | Text attached to the Pay Bill transaction.                                                                           |
| StatementParticulars    | Text    | 12xA                              | Particulars attached to the Pay Bill transaction                                                                     |
| StatementCode           | Text    | 12xAN                             | Code attached to the Pay Bill transaction                                                                            |
| StatementReference      | Text    | 12xAN                             | Reference attached to the Pay Bill transaction                                                                       |
| Memo                    | Text    | 255xAN                            | Memo text of the supplier payment entry.                                                                             |
| IsTaxInclusive          | Text    | 1xA                               |                                                                                                    |
| CurrencyID              | Integer | 10xN                              | The CurrencyID (Currency) of the record containing currency information for this supplier payment entry.             |
| TransactionExchangeRate | Double  | 6.6xN                             | The exchange rate of this transaction at the time of recording.                                                      |

| Field Name           | Туре    | Format | Description                                                                                                    |
|----------------------|---------|--------|----------------------------------------------------------------------------------------------------|
| *** IssuingAccountID | Integer | 10xN   | The cheque account or credit card account assigned as the issuing cheque/credit card account for this transaction.                                                                                                    |
| CardRecordID         | Integer | 10xN   | The supplier attached to this supplier payment transaction.                                                                                                    |
| TotalSupplierPayment | Double  | 13.2xN | Net amount of the payment.                                                                                                    |
| FinanceCharge        | Double  | 13.2xN | Finance charge amount applicable to the deposit.                                                                                                    |
| ExchangeGainLoss     | Double  | 13.2xN | Foreign exchange gain or loss.                                                                                                    |
| IsPrinted            | Text    | 1xAN   | Cheque transaction is marked as already printed.                                                                                                    |
| PaymentDeliveryID    | Text    | 1xA    | InvoiceDeliveryID (InvoiceDelivery) of the record containing<br>the full Payment Notification Delivery Status assigned to the<br>supplier transaction.<br>P = To be Printed<br>E = To be Emailed<br>B = To be Printed and Emailed<br>A = Already Printed or Sent |
| PaymentStatusID      | Text    | 1xA    | Defines the electronic payment status of the disbursement.<br>D = Direct<br>U = Unselected<br>S = Selected<br>T = Transferred                                                                                                    |

| Foreign Keys      | Table sourced      | Notes                                                         |
|-------------------|--------------------|---------------------------------------------------------------|
| IssuingAccountID  | Accounts           |                                                               |
| CardRecordID      | Cards<br>Suppliers | Cards are contained in both the Supplier and the Cards tables |
| CurrencyID        | Currency           |                                                               |
| PaymentDeliveryID | InvoiceDelivery    |                                                               |
| PaymentStatusID   | DepositStatus      |                                                               |

# SupplierPaymentLines

### Overview

The SupplierPaymentLines table produces a listing of entries displayed within the allocation table of the Supplier Payment entry window. Entries within the SupplierPaymentLines table is displayed in their originating currency.

Information static to all entries within the SupplierPaymentLines table is contained within the SupplierPayments table. The SupplierPayments table is accessed via the SupplierPaymentID foreign key within the SupplierPaymentLines table.

The SupplierPaymentLines table produces a listing of allocation lines within a Supplier Payment entry. It should reflect what is displayed within the allocation table of the Supplier Payments window.

| <b>Record Field Information</b> |  |
|---------------------------------|--|
|---------------------------------|--|

| Field Name                 | Туре    | Format | Description                                                                       |
|----------------------------|---------|--------|-----------------------------------------------------------------------------------|
| *** SupplierrPaymentLineID | Integer | 10xN   | Unique Identifier.                                                                |
| *** SupplierrPaymentID     | Integer | 10xN   | Link to the SupplierPayments table.                                               |
| LineNumber                 | Integer | 10xN   | The sequence of the entry within the journal record set.                          |
| *** PurchaseID             | Integer | 10xN   | PurchaseID of the purchase order record to which this amount was applied against. |
| AmountApplied              | Double  | 13.2xN | Amount applied.                                                                   |
| IsDepositPayment           | Text    | 1xAN   | If the payment is made against an order, the payment is a deposit.                |

| Foreign Keys      | Table sourced    |
|-------------------|------------------|
| SupplierPaymentID | SupplierPayments |
| PurchaseID        | MiscSaleLinesAll |

# SupplierFinanceCharges

### Overview

The Supplier Finance Charges table produces details of Supplier Finance Charge applied within the Supplier Payment entry window. There can only be Supplier Finance Charge per Supplier Payment. It is, therefore, not necessary to generate a Supplier Finance Charges Lines table.

Only one Supplier Finance Charge record is required for each Supplier Finance Charge cash set. The SupplierFinanceCharges record is sourced from the first record in the cash set.

Entries within the SupplierPaymentLines table is displayed in their originating currency.

| Field Name                  | Туре    | Format                            | Description                                                                                                    |
|-----------------------------|---------|-----------------------------------|----------------------------------------------------------------------------------------------------|
| *** SupplierFinanceChargeID | Integer | 10xN                              | Unique Identifier.                                                                                                    |
| SupplierFinanceChargeNumber | Text    | 10xAN                             | ID# of transaction.                                                                                                    |
| Date                        | Date    | Formatted by the operating system | Date of the supplier finance charge entry. To avoid SQL reserved word conflicts, use TransactionDate.                                                                                                    |
| TransactionDate             | Date    | Formatted by the operating system | Transaction date of this entry. This field contains the same data as the Date field above.                                                                                                    |
| IsThirteenthPeriod          | Text    | 1xAN                              | If the transaction was recorded as a thirteenth period transaction.                                                                                                    |
| Memo                        | Text    | 255xAN                            | Memo text of the supplier finance charge entry.                                                                                                    |
| IsTaxInclusive              | Text    | 1xA                               | If the transactions default status is tax inclusive. Supplier<br>payment entries and thus supplier finance charge entries<br>cannot be recorded as tax inclusive. IsTaxInclusive should<br>always be N for supplier finance charge entries. |
| CurrencyID                  | Integer | 10xN                              | The CurrencyID (Currency) of the record containing currency information for this supplier finance charge entry.                                                                                                    |
| TransactionExchangeRate     | Double  | 6.6xN                             | The exchange rate of this transaction at the time of recording.                                                                                                    |
| ExchangeGainLoss            | Double  | 13.2xN                            | Foreign Exchange Gain or Loss.                                                                                                    |
| *** LateChargesAccountID    | Integer | 10xN                              | The account debited or credited with the finance charge.                                                                                                    |
| CardRecordID                | Integer | 10xN                              | The supplier attached to this finance charge transaction.                                                                                                    |
| FinanceCharge               | Double  | 13.2xN                            | The finance charge amount.                                                                                                    |

| Foreign Keys         | Table sourced      | Notes                                                          |
|----------------------|--------------------|----------------------------------------------------------------|
| LateChargesAccountID | Accounts           |                                                                |
| CardRecordID         | Cards<br>Suppliers | Cards are contained in both the Suppliers and the Cards tables |
| CurrencyID           | Currency           |                                                                |

## SupplierDiscounts

### Overview

**NOTE:** The SupplierDiscounts table will only display early payment discounts generated by versions prior to MYOB Premier v7 or MYOB Accounting/Plus v13. Early payment discounts applied using MYOB AccountRight, MYOB Premier v7 or MYOB Accounting/Plus v13 or later will be reported within the SettledDebits table.

The SupplierDiscounts table displays information that is static to all lines of a SupplierDiscount transaction. Details about discounts provided within the allocation table are detailed within the SupplierDiscountLines table.

Only one SupplierDiscounts record is required for each Supplier Discount cash set.

The SupplierDiscounts table cannot be linked with the SupplierPayments table as no invoicePrt or SupplierPayment link exists within the Discount record. Both the Supplier Payment and the Supplier Discount have a common point in that they will both point to the same purchase record. Only one discount can be applied against a purchase order. The same purchase could, however, have an unlimited number of Supplier Payments made against it. Transaction dates can assist us in matching discounts with Supplier Payments, but if more than one Supplier Payment was made against the same purchase on the same day it is impossible to match the discount with its original Supplier Payment record.

Entries within the SupplierDiscounts table is displayed in the originating currency.

| Field Name              | Туре    | Format                            | Description                                                                                                    |
|-------------------------|---------|-----------------------------------|----------------------------------------------------------------------------------------------------|
| *** SupplierDiscountID  | Integer | 10xN                              | Unique Identifier.                                                                                                    |
| SupplierDiscountNumber  | Text    | 10xAN                             | ID# of transaction.                                                                                                    |
| Date                    | Date    | Formatted by the operating system | Date of the supplier discount entry. To avoid SQL reserved word conflicts, use the TransactionDate field below.                                                                                                    |
| TransactionDate         | Date    | Formatted by the operating system | Transaction date of this entry. This field contains the same data as the Date field above.                                                                                                    |
| IsThirteenthPeriod      | Text    | 1xAN                              | If the transaction was recorded as a thirteenth period transaction.                                                                                                    |
| Memo                    | Text    | 255xAN                            | Memo text of the supplier discount entry.                                                                                                    |
| IsTaxInclusive          | Text    | 1xA                               | If the transactions default status is tax inclusive. Supplier<br>payment entries and thus supplier discount entries cannot be<br>recorded as tax inclusive. IsTaxInclusive should always be N for<br>supplier discount entries. |
| CurrencyID              | Integer | 10xN                              | The CurrencyID (Currency) of the record containing currency information for this supplier discount entry.                                                                                                    |
| TransactionExchangeRate | Double  | 6.6xN                             | The exchange rate of this transaction at the time of recording.                                                                                                    |
| ExchangeGainLoss        | Double  | 13.2xN                            | Foreign Exchange Gain or Loss.                                                                                                    |
| *** DiscountAccountID   | Integer | 10xN                              | The account debited or credited with the discount.                                                                                                    |

| Field Name    | Туре    | Format | Description                                                  |
|---------------|---------|--------|--------------------------------------------------------------|
| CardRecordID  | Integer | 10xN   | The supplier attached to this supplier discount transaction. |
| TotalDiscount | Double  | 13.2xN | Net amount of the discount.                                  |

| Foreign Keys      | Table sourced      | Notes                                                          |
|-------------------|--------------------|----------------------------------------------------------------|
| DiscountAccountID | Accounts           |                                                                |
| CardRecordID      | Cards<br>Suppliers | Cards are contained in both the Suppliers and the Cards tables |
| CurrencyID        | Currency           |                                                                |

# SupplierDiscountLines

### Overview

**NOTE**: The SupplierDiscountLines table will only display early payment discounts generated by versions prior to MYOB Premier v7 or MYOB Accounting/Plus v13. Early payment discounts applied using MYOB AccountRight, MYOB Premier v7 or MYOB Accounting/Plus v13 or later will be reported within the SettledDebitLines table.

The SupplierDiscountLines table produces a listing of discount amounts displayed within the allocation table of the Supplier Payment entry window.

Entries within the SupplierDiscountLines table is displayed in their originating currency.

Information static to all entries within the SupplierDiscountLines table is contained within the SupplierDiscounts table. The SupplierDiscounts table is accessed via the SupplierDiscountID foreign key within the SupplierDiscountLines table.

| Field Name                 | Туре    | Format | Description                                                                                                    |
|----------------------------|---------|--------|----------------------------------------------------------------------------------------------------|
| *** SupplierDiscountLineID | Integer | 10xN   | Unique Identifier.                                                                                                    |
| *** SupplierDiscountID     | Integer | 10xN   | SupplierDiscountID (SupplierDiscounts) of the record containing the header information such as memo, and date for this line of the Supplier Discount Transaction. |
| LineNumber                 | Integer | 10xN   | The sequence of the entry within the journal record set.                                                                                                    |
| *** PurchaseID             | Integer | 10xN   | The PurchaseID (Purchases) of the purchase order record against which this amount was applied.                                                                    |
| AmountApplied              | Double  | 13.2xN | Amount applied.                                                                                                    |

| Foreign Keys       | Table sourced     |
|--------------------|-------------------|
| SupplierDiscountID | SupplierDiscounts |
| PurchaseID         | MiscSaleLinesAll  |

## **SupplierDeposits**

### Overview

The Supplier Deposits table produces details of deposit amounts transferred from the deposit control account and applied against a purchase. Only one Supplier Deposit record is created for all previous deposits made. It is, therefore, not necessary to generate a Supplier Deposit Lines table.

Entries within the SupplierDeposits table is displayed in their originating currency.

The SupplierDeposits table is unable to be linked with the original Supplier Payment record as no SupplierPayment link exists within the Deposit applied record. Both the Supplier Payment and the Supplier Deposit have a common point in that they will both point to the same purchase record. More than one deposit can be applied against a pending purchase order, but when the pending purchase order is converted into an actual purchase and the deposits are applied, all previous deposits are applied in one lump sum.

| Field Name                   | Туре    | Format                            | Description                                                                                                    |
|------------------------------|---------|-----------------------------------|----------------------------------------------------------------------------------------------------|
| *** SupplierDepositID        | Integer | 10xN                              | Unique Identifier.                                                                                                   |
| SupplierDepositNumber        | Text    | 10xAN                             | ID# of transaction.                                                                                                  |
| Date                         | Date    | Formatted by the operating system | Date of the supplier deposit application. To avoid SQL reserved word conflicts, use the TransactionDate field below. |
| TransactionDate              | Date    | Formatted by the operating system | Transaction date of this entry. This field contains the same data as the Date field above.                           |
| IsThirteenthPeriod           | Text    | 1xAN                              | If the transaction was recorded as a thirteenth period transaction.                                                  |
| Memo                         | Text    | 255xAN                            | Memo text of the supplier deposit applied entry.                                                                     |
| ExchangeGainLoss             | Double  | 13.2xN                            | Foreign Exchange Gain or Loss.                                                                                       |
| CurrencyID                   | Integer | 10xN                              | The CurrencyID (Currency) of the record containing currency information for this supplier deposit applied entry.     |
| TransactionExchangeRate      | Double  | 6.6xN                             | The exchange rate of this transaction at the time of recording.                                                      |
| *** SupplierDepositAccountID | Integer | 10xN                              | The account debited or credited when the deposit is released.                                                        |
| *** CardRecordID             | Integer | 10xN                              | The supplier attached to this deposit application.                                                                   |
| PurchaseID                   | Integer | 10xN                              | The PurchaseID (Purchases) of the purchase order record to which the deposit amount was applied against.             |

| Field Name     | Туре   | Format | Description                                                                                                    |
|----------------|--------|--------|----------------------------------------------------------------------------------------------------|
| IsTaxInclusive | Text   | 1xA    | Y/N flag indicating if the transaction default status is<br>tax inclusive. Supplier payment entries and thus<br>supplier deposits applied entries cannot be recorded<br>as tax inclusive. IsTaxInclusive should always be N for<br>supplier deposits applied entries. |
| DepositApplied | Double | 13.2xN | The deposit applied.                                                                                                    |

| Foreign Keys             | Table sourced      | Notes                                                         |
|--------------------------|--------------------|---------------------------------------------------------------|
| SupplierDepositAccountID | Accounts           |                                                               |
| PurchaseID               | MiscSaleLinesAll   |                                                               |
| CardRecordID             | Cards<br>Suppliers | Cards are contained in both the Supplier and the Cards tables |
| CurrencyID               | Currency           |                                                               |

## SettledCredits

### Overview

**NOTE:** The SettledCredits table will only display early payment discounts generated by MYOB AccountRight, MYOB Premier v7 or MYOB Accounting/Plus v13 or later. Early payment discounts applied using an earlier version will be reported within the CustomerDiscounts table.

The SettledCredits table produces a summary of information that is static to all allocation lines within Settle Returns & Credit entries. The SettledCredits table reflects the contents of the header of the Settle Returns & Credits window. Only one SettledCredit record is required for each Settled Return & Credit cash set. The SettledCredit record is sourced from the first record in the settled credit cash set.

| Field Name              | Туре    | Format                            | Description                                                                                                    |
|-------------------------|---------|-----------------------------------|----------------------------------------------------------------------------------------------------|
| *** SettledCreditID     | Integer | 10xN                              | Unique identifier (SetID).                                                                                                    |
| SettledCreditNumber     | Text    | 10xAN                             | ID# of transaction.                                                                                                    |
| Date                    | Date    | Formatted by the operating system | Date of the Credit Settlement. To avoid SQL reserved word conflicts, use the TransactionDate field below.                                                                                                    |
| TransactionDate         | Date    | Formatted by the operating system | Transaction date of this entry. This field contains the same data as the Date field above.                                                                                                    |
| IsThirteenthPeriod      | Text    | 1xAN                              | Yes/No flag identifying if the transaction was recorded as a thirteenth period transaction. $N = No$ , $Y = Yes$ .                                                                                            |
| *** CreditNoteID        | Integer | 10xN                              | The SaleID (Sales) of the credit note being settled.                                                                                                    |
| AmountSettled           | Double  | 13.2xN                            | Net amount of credit being settled.                                                                                                    |
| IsDiscount              | Text    | 1xAN                              | The Y/N flag indicates if the credit is for an early payment discount settlement.                                                                                                    |
| FinanceCharge           | Double  | 13.2xN                            | Finance Charge amount applicable to the credit note settlement.                                                                                                    |
| ExchangeGainLoss        | Double  | 13.2xN                            | Foreign Exchange Gain or Loss.                                                                                                    |
| *** CardRecordID        | Integer | 10xN                              | The Customer attached to this Settled Credit transaction. Only one card is applicable to the same cashset. The CardRecordID applicable to the cashset is contained in Line 0.                                 |
| Memo                    | Text    | 255xAN                            | Memo text of the Settled Credit entry.                                                                                                    |
| CurrencyID              | Integer | 10xN                              | The CurrencyRecordID (Currency) of the record containing currency information for this settled credit entry.                                                                                                  |
| IsTaxInclusive          | Text    | 1xA                               | Y/N flag indicating if the transaction default status is tax inclusive.<br>Note: Settled Credit entries cannot be recorded as tax inclusive.<br>IsTaxInclusive should always be N for settled credit entries. |
| TransactionExchangeRate | Double  | 6.6xN                             | The exchange rate of this transaction at the time of recording.                                                                                                    |

| Foreign Keys | Table sourced      | Notes                                                           |
|--------------|--------------------|-----------------------------------------------------------------|
| CardRecordId | Cards<br>Customers | Cards are contained in both the Customers and the Cards tables. |
| CreditNoteID | Sales              |                                                                 |
| CurrencyID   | Currency           |                                                                 |

## SettledCreditLines

### Overview

**NOTE:** The SettledCreditLines table will only display early payment discounts generated by MYOB AccountRight, MYOB Premier v7 or MYOB Accounting/Plus v13 or later. Early payment discounts applied using an earlier version will be reported within the CustomerDiscountLines table.

The SettledCreditLines table produces a listing of entries displayed within the allocation table of the Settle Returns & Credits entry window. Entries within the SettledCreditLines table are displayed in their originating currency.

Information static to all entries within the SettledCreditLines table is contained within the SettledCredits table. The SettledCredits table is accessed via the SettledCreditID foreign key within the SettledCreditLines table.

| Field Name              | Туре    | Format | Description                                                                                                    |
|-------------------------|---------|--------|----------------------------------------------------------------------------------------------------|
| *** SettledCreditLineID | Integer | 10xN   | Unique identifier (recordID).                                                                                                    |
| *** SettledCreditID     | Integer | 10xN   | SettledCreditID (SettledCredits) of the record containing the header information such as memo, and date for this line of the Settled Credit transaction. |
| LineNumber              | Integer | 10xN   | The sequence of the entry within the journal record set.                                                                                                 |
| *** SaleID              | Integer | 10xN   | The SaleID (Sales) of the sale invoice record to which this credit amount was applied against.                                                           |
| AmountApplied           | Double  | 13.2xN | Amount applied.                                                                                                    |
| lsDepositPayment        | Text    | 1xAN   | Yes/No flag identifying if the payment is made against an Order.<br>N = No, Y = Yes.                                                                     |
| IsDiscount              | Text    | 1xAN   | Y/N flag indicates if the settlement is for an early payment discount.                                                                                   |

| Foreign Keys    | Table sourced  |
|-----------------|----------------|
| SettledCreditID | SettledCredits |
| SaleID          | Sales          |

# CreditRefunds

#### Overview

The CreditRefunds table produces a listing of Credit Notes refunded to Customers. No allocation table is attached to a Credit Refund transaction, therefore, all details regarding the credit refund are contained within the CreditRefunds table.

## **Record Field Information**

| Field Name           | Туре    | Format                            | Description                                                                                                    |
|----------------------|---------|-----------------------------------|----------------------------------------------------------------------------------------------------|
| *** CreditRefundID   | Integer | 10xN                              | Unique identifier (setID).                                                                                                    |
| ChequeNumber         | Text    | 10xAN                             | Cheque No of transaction.                                                                                                    |
| Date                 | Date    | Formatted by the operating system | Date of the credit refund. To avoid SQL reserved word conflicts, use the TransactionDate field below.                                                                                                    |
| TransactionDate      | Date    | Formatted by the operating system | Transaction date of this entry. This field contains the same data as the Date field above.                                                                                                    |
| IsThirteenthPeriod   | Text    | 1xAN                              | Yes/No flag identifying if the transaction was recorded as a thirteenth period transaction. $N = No$ , $Y = Yes$ .                                                                                                    |
| *** IssuingAccountID | Integer | 10xN                              | The AccountID (Accounts) of the record containing information about the cheque account or credit card account assigned as the issuing account upon this transaction.                                                                   |
| AmountRefunded       | Double  | 13.2xN                            | Net amount of credit being refunded.                                                                                                    |
| *** CreditNoteID     | Integer | 10xN                              | The SaleID (Sales) of the credit note being refunded.                                                                                                    |
| ExchangeGainLoss     | Double  | 13.2xN                            | Foreign Exchange Gain or Loss.                                                                                                    |
| *** CardRecordID     | Integer | 10xN                              | The Customer attached to this Credit Refund transaction.                                                                                                    |
| Payee                | Text    | 255xAN                            | Payee text of the Credit Refund entry.                                                                                                    |
| Memo                 | Text    | 255xAN                            | Memo text of the Credit Refund entry.                                                                                                    |
| IsTaxInclusive       | Text    | 1xA                               | Y/N flag used to determine if the transaction default status is tax<br>inclusive. Note: Credit Refund entries cannot be recorded as tax<br>inclusive. IsTaxInclusive should always be N for settled credit<br>entries.                 |
| IsPrinted            | Text    | 1xAN                              | Yes/No flag identifying if a cheque transaction is marked as Already Printed. N = Not Printed, Y = Printed.                                                                                                    |
| PaymentDeliveryID    | Text    | 1xA                               | InvoiceDeliveryID (InvoiceDelivery) of the record containing the<br>full Payment Notification Delivery Status assigned to the credit<br>refund transaction.<br>P = To be Printed<br>E = To be Emailed<br>B = To be Printed and Emailed |

A = Already Printed or Sent

| Field Name              | Туре    | Format | Description                                                                                                 |
|-------------------------|---------|--------|----------------------------------------------------------------------------------------------------|
| CurrencyID              | Integer | 10xN   | The CurrencyRecordID (Currency) of the record containing currency information for this credit refund entry. |
| TransactionExchangeRate | Double  | 6.6xN  | The exchange rate of this transaction at the time of recording.                                             |

| Foreign Keys      | Table sourced      | Notes                                                              |
|-------------------|--------------------|--------------------------------------------------------------------|
| IssuingAccountID  | Accounts           |                                                                    |
| CreditNoteID      | Sales              |                                                                    |
| CardRecordID      | Cards<br>Customers | Card will be contained in both the Customers and the Cards tables. |
| PaymentDeliveryID | InvoiceDelivery    |                                                                    |
| CurrencyID        | Currency           |                                                                    |

## SettledDebits

### Overview

**NOTE**: The SettledDebits table will only display early payment discounts generated by MYOB AccountRight and MYOB Accounting/Plus v13 or later. Early payment discounts applied using an earlier version will be reported within the SuppliersDiscounts table.

The SettledDebits table produces a summary of information that is static to all allocation lines within Settle Returns & Debit entries. The SettledDebits table reflects the contents of the header of the Settle Returns & Debits window.

Only one SettledDebit record is required for each Settled Return & Debit cash set. The SettledDebit record is sourced from the first record in the settled debit cash set.

| Field Name              | Туре    | Format                            | Description                                                                                                    |
|-------------------------|---------|-----------------------------------|----------------------------------------------------------------------------------------------------|
| *** SettledDebitID      | Integer | 10xN                              | Unique identifier (SetID).                                                                                                    |
| SettledDebitNumber      | Text    | 10xAN                             | ID# of transaction.                                                                                                    |
| Date                    | Date    | Formatted by the operating system | Date of the Debit Settlement. To avoid SQL reserved word conflicts, use the TransactionDate field below.                                                                                                    |
| TransactionDate         | Date    | Formatted by the operating system | Transaction date of this entry. This field contains the same data as the Date field above.                                                                                                    |
| IsThirteenthPeriod      | Text    | 1xAN                              | Yes/No flag identifying if the transaction was recorded as a thirteenth period transaction. $N = No$ , $Y = Yes$ .                                                                                                    |
| *** DebitNoteID         | Integer | 10xN                              | The PurchaseID (Purchases) of the debit note being settled.                                                                                                    |
| AmountSettled           | Double  | 13.2xN                            | Net amount of debit being settled.                                                                                                    |
| IsDiscount              | Text    | 1xAN                              | Y/N flag indicates if the settlement is for an early payment discount.                                                                                                    |
| FinanceCharge           | Double  | 13.2xN                            | Finance Charge amount applicable to the credit note settlement.                                                                                                    |
| ExchangeGainLoss        | Double  | 13.2xN                            | Foreign Exchange Gain or Loss.                                                                                                    |
| *** CardRecordID        | Integer | 10xN                              | The supplier attached to this Settled Debit transaction.                                                                                                    |
| Memo                    | Text    | 255xAN                            | Memo text of the Settled Debit entry.                                                                                                    |
| IsTaxInclusive          | Text    | 1xA                               | Y/N flag used to determine if the transaction default status is tax<br>inclusive. Note: Settled Debit entries and thus customer deposit<br>applied entries cannot be recorded as tax inclusive. IsTaxInclusive<br>should always be N for Settled Debit entries. |
| CurrencyID              | Integer | 10xN                              | The CurrencyRecordID (Currency) of the record containing currency information for this settled debit entry.                                                                                                    |
| TransactionExchangeRate | Double  | 6.6xN                             | The exchange rate of this transaction at the time of recording.                                                                                                    |

| Foreign Keys | Table sourced      | Notes                                                           |
|--------------|--------------------|-----------------------------------------------------------------|
| CardRecordID | Cards<br>Suppliers | Cards are contained in both the Suppliers and the Cards tables. |
| DebitNoteID  | MiscSaleLinesAll   |                                                                 |
| CurrencyID   | Currency           |                                                                 |

## SettledDebitLines

### Overview

**NOTE**: The SettledDebitLines table will only display early payment discounts generated by MYOB AccountRight, MYOB Premier v7 or MYOB Accounting/Plus v13 or later. Early payment discounts applied using an earlier version will be reported within the SuppliersDiscountLines table.

The SettledDebitLines table produces a listing of entries displayed within the allocation table of the Settle Returns & Debits entry window. Entries within the SettledDebitLines table are displayed in their originating currency.

Information static to all entries within the SettledDebitLines table is contained within the SettledDebits table. The SettledDebits table is accessed via the SettledDebitID foreign key within the SettledDebitLines table.

| Field Name             | Туре    | Format | Description                                                                                                    |
|------------------------|---------|--------|----------------------------------------------------------------------------------------------------|
| *** SettledDebitLineID | Integer | 10xN   | Unique identifier (recordID).                                                                                                    |
| *** SettledDebitID     | Integer | 10xN   | SettledDebitID (SettledDebits) of the record containing the header information such as memo, and date for this line of the Settled Debit transaction. |
| LineNumber             | Integer | 10xN   | The sequence of the entry within the journal record set.                                                                                              |
| *** PurchaseID         | Integer | 10xN   | The PurchaseID (Purchases) of the purchase order record against which this debit amount was applied.                                                  |
| AmountApplied          | Double  | 13.2xN | Amount applied.                                                                                                    |
| IsDepositPayment       | Text    | 1xAN   | Yes/No flag identifying if the payment is made against an Order.                                                                                      |
| IsDiscount             | Text    | 1xAN   | Y/N flag indicates if the settlement is for an early payment discount.                                                                                |

| Foreign Keys   | Table sourced    |
|----------------|------------------|
| SettledDebitID | SettledDebits    |
| PurchaseID     | MiscSaleLinesAll |

## DebitRefunds

#### Overview

The DebitRefunds table produces a listing of Debit Notes refunded to suppliers. No allocation table is attached to a Debit Refund transaction, therefore, all details regarding the debit refund are contained within the DebitRefunds table.

| Field Name                 | Туре    | Format                            | Description                                                                                                    |
|----------------------------|---------|-----------------------------------|----------------------------------------------------------------------------------------------------|
| *** DebitRefundID          | Integer | 10xN                              | Unique identifier (setID).                                                                                                    |
| DebitRefundNumber          | Text    | 10xAN                             | ID# of transaction.                                                                                                    |
| Date                       | Date    | Formatted by the operating system | Date of the debit refund. To avoid SQL reserved word conflicts, use the TransactionDate field below.                                                                            |
| TransactionDate            | Date    | Formatted by the operating system | Transaction date of this entry. This field contains the same data as the Date field above.                                                                                      |
| IsThirteenthPeriod         | Text    | 1xAN                              | Yes/No flag identifying if the transaction was recorded as a thirteenth period transaction. $N = No$ , $Y = Yes$ .                                                              |
| *** RecipientAccountID     | Integer | 10xN                              | The AccountID (Accounts) of the record containing<br>information about the cheque account or credit card<br>account assigned as the recipient account upon this<br>transaction. |
| AmountRefunded             | Double  | 13.2xN                            | Net amount of debit being refunded.                                                                                                    |
| ^^^ MethodOfPaymentID      | Integer | 10xN                              | The PaymentMethodID (PaymentMethods) of the record containing the Method of Payment.                                                                                            |
| PaymentCardNumber          | Text    | 25xAN                             | Card Number.                                                                                                    |
| PaymentNameOnCard          | Text    | 50xAN                             | Name on Card.                                                                                                    |
| PaymentExpirationDate      | Text    | 10xAN                             | Expiration Date.                                                                                                    |
| PaymentAuthorisationNumber | Text    | 255xAN                            | Authorisation Number.                                                                                                    |
| PaymentBSB                 | Text    | NNN-NNN                           |                                                                                                    |
| PaymentBankAccountNumber   | Text    | 11xA                              |                                                                                                    |
| PaymentBankAccountName     | Text    | 32xAN                             | Valid characters are 0-9 A-Z & - / . '                                                                                                    |
| PaymentChequeNumber        | Text    | 25xAN                             | Payment Cheque Number.                                                                                                    |
| PaymentNotes               | Text    | 255xAN                            | Payment Notes.                                                                                                    |

| Field Name              | Туре    | Format | Description                                                                                                    |
|-------------------------|---------|--------|----------------------------------------------------------------------------------------------------|
| DepositStatusID         | Text    | 1xAN   | Defines whether the receipt was deposited directly to a<br>bank account, or the receipt was deposited into<br>undeposited funds. If the latter is true, this field also<br>defines the status of the undeposited fund.<br>D = Direct<br>U = Unselected<br>S = Selected<br>T = Transferred |
| DebitNoteID             | Integer | 10xN   | The PurchaseID (Purchases) of the debit note being refunded.                                                                                                    |
| ExchangeGainLoss        | Double  | 13.2xN | Foreign Exchange Gain or Loss.                                                                                                    |
| *** CardRecordID        | Integer | 10xN   | The supplier attached to this Debit Refund transaction.                                                                                                    |
| Memo                    | Text    | 255xAN | Memo text of the Debit Refund entry.                                                                                                    |
| IsTaxInclusive          | Text    | 1xA    | Y/N flag used to determine if the transaction default<br>status is Tax inclusive. Note: Debit Refund entries cannot<br>be recorded as Tax inclusive. IsTaxInclusive should<br>always be N for settled debit entries.                                                                      |
| CurrencyID              | Integer | 10xN   | The CurrencyRecordID (Currency) of the record containing currency information for this debit refund entry.                                                                                                    |
| TransactionExchangeRate | Double  | 6.6xN  | The exchange rate of this transaction at the time of recording.                                                                                                    |

| Foreign Keys       | Table sourced      | Notes                                                              |
|--------------------|--------------------|--------------------------------------------------------------------|
| RecipientAccountID | Accounts           |                                                                    |
| CurrencyID         | Currency           |                                                                    |
| CardRecordID       | Cards<br>Suppliers | Card will be contained in both the Suppliers and the Cards tables. |
| MethodOfPaymentID  | PaymentMethods     |                                                                    |
| DebitNoteID        | MiscSaleLinesAll   |                                                                    |
| DepositStatusID    | DepositStatus      |                                                                    |

## InventoryAdjustments

### Overview

The InventoryAdjustments table displays information that is static to all lines of an Inventory Adjustment transaction. Entries within the allocation table of an Inventory Adjustment are not stored within the data file, consequently no detail table can be provided.

Only one Inventory Adjustment record is required for each Inventory Adjustment cash set.

The InventoryAdjustments table does not allow the user to display line by line information regarding recorded Inventory Adjustments. The InventoryAdjustment table simply displays generic information to the transaction such as date, memo and Inventory journal number.

| Field Name                | Туре    | Format                            | Description                                                                                                    |
|---------------------------|---------|-----------------------------------|----------------------------------------------------------------------------------------------------|
| *** InventoryAdjustmentID | Integer | 10xN                              | Unique Identifier.                                                                                                    |
| InventoryJournalNumber    | Text    | 10xAN                             | Identification number of the transaction.                                                                                                    |
| Date                      | Date    | Formatted by the operating system | Date of the inventory adjustment entry. To avoid SQL reserved word conflicts, use the TransactionDate field below.                                                                                                    |
| TransactionDate           | Date    | Formatted by the operating system | Transaction date of this entry. This field contains the same data as the Date field.                                                                                                    |
| IsThirteenthPeriod        | Text    | 1xAN                              | If the transaction was recorded as a thirteenth period transaction.                                                                                                    |
| Memo                      | Text    | 255xAN                            | Memo text of the inventory adjustment.                                                                                                    |
| IsTaxInclusive            | Text    | 1xA                               | Y/N flag used to determine if the transaction default status is tax<br>inclusive. Note: Inventory Adjustments cannot be recorded as tax<br>inclusive. IsTaxInclusive should always be N for inventory adjustments.           |
| CurrencyID                | Integer | 10xN                              | The CurrencyID of the record containing currency information for this inventory adjustment entry. Inventory Adjustments cannot be recorded in non-local currencies. CurrencyID should always be 0 for inventory adjustments. |
| CostCentreID              | Integer | 10xN                              | The ID of the record containing the ID assigned to the Inventory transfer.                                                                                                    |
| TransactionExchangeRate   | Double  | 6.6xN                             | The exchange rate at the time of recording. Inventory Adjustments cannot be recorded in non-local currencies, so TransactionExchangeRate is 1.000000.                                                                        |

| Foreign Keys | Table sourced |
|--------------|---------------|
| CurrencyID   | Currency      |
| CostCentreID | CostCentres   |

# InventoryAdjustmentLines

### Overview

The InventoryAdjustmentLines table is a listing of allocation lines displayed within the allocation table of the Adjust Inventory entry window.

| Field Name                    | Туре    | Format | Description                                                                                                    |
|-------------------------------|---------|--------|----------------------------------------------------------------------------------------------------|
| *** InventoryAdjustmentLineID | Integer | 10xN   | Unique identifier for the line.                                                                                                    |
| *** InventoryAdjustmentID     | Integer | 10xN   | The ID for the inventory adjustment.                                                                                                    |
| LineNumber                    | Integer | 10xN   | The sequence of the entry within the journal record set.                                                                                                    |
| *** ItemID                    | Integer | 10xN   | The ID of the item used in the adjustment line.                                                                                                    |
| Quantity                      | Double  | 11.3xN | The quantity adjusted.                                                                                                    |
| UnitCost                      | Double  | 11.2   | The Unit Cost assigned to the item adjustment.                                                                                                    |
| Amount                        | Double  | 13.2   | The Amount assigned to the item adjustment.                                                                                                    |
| AccountID                     | Integer | 10xN   | The ID of the account used in the adjustment line.                                                                                                    |
| IsMultipleJob                 | Text    | 1xAN   | Y/N flag indicating if multiple job allocations are applicable to the<br>inventory adjustment line. Multiple jobs cannot be assigned to<br>Inventory adjustment transactions. IsMultipleJob will always be N<br>within InventoryAdjustmentLines. |
| IsCOGSAdjustment              | Text    | 1xA    | Y/N flag indicating if the sale invoice that generated the Cost of Goods Sold Adjustment has been deleted. N=No, Y.=Yes                                                                                                    |
| ^^^ SaleID                    | Integer | 10xN   | The SaleID (Sales) of the sale invoice that generated the Cost of Goods Sold Adjustment.                                                                                                    |
| SaleLineID                    | Integer | 10xN   | The SaleLinesID (SaleLines) or ItemSaleLineID (ItemSaleLines) of the line of the sale invoice that generated the line of the Cost of Goods Sold Adjustment.                                                                                      |
| JobID                         | Integer | 10xN   | The ID of the job assigned to the adjustment line.                                                                                                    |
| ^^^ LocationID                | Integer | 10xN   | LocationID (Locations) of the Location record containing full details of the location                                                                                                    |
| LineMemo                      | Text    | 255xAN | The memo assigned to the adjustment line.                                                                                                    |

| Foreign Keys          | Table sourced        |
|-----------------------|----------------------|
| InventoryAdjustmentID | InventoryAdjustments |
| ItemID                | Items                |

| Foreign Keys | Table sourced              |
|--------------|----------------------------|
| AccountID    | Accounts                   |
| SaleID       | Sales                      |
| SaleLineID   | SaleLines<br>ItemSaleLines |
| JobID        | Jobs                       |
| LocationID   | Locations                  |

## InventoryTransfers

#### Overview

The Inventory Transfers table displays information that is static to all lines of an Inventory Transfer transaction. Entries within the allocation table of an Inventory Transfer are not stored within the data file, consequently no detail table can be provided.

Only one Inventory Transfer record is required for each Inventory Transfer cash set.

The InventoryTransfers table does not allow the user to display line by line information regarding recorded Inventory Transfers. The InventoryTransfers table simply displays generic information to the transaction such as date, memo, and Inventory journal number.

| Field Name              | Туре    | Format                            | Description                                                                                                    |
|-------------------------|---------|-----------------------------------|----------------------------------------------------------------------------------------------------|
| *** InventoryTransferID | Integer | 10xN                              | Unique Identifier.                                                                                                    |
| InventoryJournalNumber  | Text    | 10xAN                             | Identification number of the transaction.                                                                                                    |
| Date                    | Date    | Formatted by the operating system | Date of the Inventory transfer entry. To avoid SQL reserved word conflicts, use the TransactionDate field below.                                                                                         |
| TransactionDate         | Date    | Formatted by the operating system | Transaction date of this entry. This field contains the same data as the Date field above.                                                                                                    |
| IsThirteenthPeriod      | Text    | 1xAN                              | If the transaction was recorded as a thirteenth period transaction.                                                                                                    |
| Memo                    | Text    | 255xAN                            | Memo text of the end of year adjustment entry.                                                                                                    |
| IsTaxInclusive          | Text    | 1xA                               | Y/N flag used to determine if the transaction default status is tax inclusive. Note: Inventory Transfers cannot be recorded as tax inclusive. IsTaxInclusive should always be N for Inventory transfers. |
| CurrencyID              | Integer | 10xN                              | The CurrencyID of the record containing currency information for this Inventory Transfer.                                                                                                    |
| TransactionExchangeRate | Double  | 6.6xN                             | The exchange rate of this transaction at the time of recording.                                                                                                    |
| CostCentrelD            | Integer | 10xN                              | The ID of the record containing the CostCentreID assigned to the Inventory Transfer                                                                                                    |

| Foreign Keys | Table sourced |
|--------------|---------------|
| CurrencyID   | Currency      |
| CostCentrelD | CostCentres   |

# InventoryTransferLines

### Overview

The InventoryTransferLines table lists the allocation lines displayed within the allocation table of the Transfer Inventory entry window.

| Field Name                  | Туре    | Format | Description                                                                                                    |
|-----------------------------|---------|--------|----------------------------------------------------------------------------------------------------|
| *** InventoryTransferLineID | Integer | 10xN   | Unique identifier.                                                                                                    |
| *** InventoryTransferID     | Integer | 10xN   | The ID of the Inventory Transfer.                                                                                                    |
| LineNumber                  | Integer | 10xN   | The sequence of the entry within the journal record set.                                                                                                    |
| *** ItemID                  | Integer | 10xN   | The ID of the item used in the transfer line.                                                                                                    |
| Quantity                    | Double  | 11.3xN | The quantity transferred.                                                                                                    |
| UnitCost                    | Double  | 11.2   | The Unit Cost assigned to the item transfer.                                                                                                    |
| Amount                      | Double  | 13.2   | The Amount assigned to the item transfer.                                                                                                    |
| IsMultipleJob               | Text    | 1xAN   | Y/N flag indicating if multiple job allocations are applicable to the<br>Inventory adjustment line. Multiple jobs cannot be assigned to<br>Inventory transfer transactions. IsMultipleJob will always be N within<br>InventoryTransferLines. |
| ^^^ JobID                   | Integer | 10xN   | The ID of the job assigned to the transfer line.                                                                                                    |
| ^^^ LocationID              | Integer | 10xN   | LocationID (Locations) of the Location record containing full details of the location                                                                                                    |

| Foreign Keys        | Table sourced      |
|---------------------|--------------------|
| InventoryTransferID | InventoryTransfers |
| ItemID              | Items              |
| JobID               | Jobs               |
| LocationID          | Locations          |

# ElectronicPayments

### Overview

The ElectronicPayments table displays information that is static to all lines of an electronic payment transaction. Details about entries made within the allocation table are detailed within the ElectronicPaymentLines table. All amounts displayed within the ElectronicPayments table are in the local currency.

| Field Name              | Туре    | Format                            | Description                                                                                                    |
|-------------------------|---------|-----------------------------------|----------------------------------------------------------------------------------------------------|
| *** ElectronicPaymentID | Integer | 10xN                              | Unique identifier.                                                                                                    |
| PaymentNumber           | Text    | 10xAN                             | Payment number of the transaction.                                                                                                    |
| StatementText           | Text    | 18xAN                             | Statement text of the electronic payment.                                                                                                    |
| Date                    | Date    | Formatted by the operating system | The bank processing date of the electronic payment transfer.<br>To avoid SQL reserved word conflicts, use the TransactionDate<br>field below                                                        |
| TransactionDate         | Date    | Formatted by the operating system | Transaction date of this entry. This field contains the same data as the Date field above.                                                                                                    |
| IsThirteenthPeriod      | Text    | 1xA                               | Indicates whether the transaction was recorded as a 13 <sup>th</sup> -period transaction. Since electronic payments cannot be recorded in the 13 <sup>th</sup> period, this value will always be N. |
| *** IssuingAccountID    | Integer | 10xN                              | The account ID of the record containing information about the cheque account or credit card account from which payments are made.                                                                   |
| TotalPaymentAmount      | Double  | 13.2xN                            | The net amount transferred.                                                                                                    |
| Memo                    | Text    | 255xAN                            | Journal memo text of the electronic payment.                                                                                                    |
| IsTaxInclusive          | Text    | 1xA                               | Indicates whether the transaction is tax inclusive. Since electronic payments cannot be tax inclusive, this value will always be N.                                                                 |
| CurrencyID              | Integer | 10xN                              | The currency record ID of the record containing currency information for this electronic payment.                                                                                                   |
| TransactionExchangeRate | Double  | 6.6xN                             | The exchange rate of this transaction at the time of recording.                                                                                                    |

| Foreign Keys     | Table sourced |
|------------------|---------------|
| IssuingAccountID | Accounts      |
| CurrencyID       | Currency      |

# ElectronicPaymentLines

### Overview

The ElectronicPaymentLines table contains information that is static to lines of the Prepare Electronic Payment window.

All amounts displayed within the ElectronicPaymentLines table are in the local currency.

| Field Name                  | Туре    | Format | Description                                                                                                    |
|-----------------------------|---------|--------|----------------------------------------------------------------------------------------------------|
| *** ElectronicPaymentLineID | Integer | 10xN   | Unique identifier.                                                                                                    |
| *** ElectronicPaymentID     | Integer | 10xN   | The electronic payment ID of the record containing the header information, such as the memo and date, for this line of the electronic payment.                                                                               |
| LineNumber                  | Integer | 10xN   | The sequence of the entry within the journal record set.                                                                                                    |
| SourceID                    | Integer | 10xN   | The money spent ID or payment ID of the disbursement transaction transferred in this electronic payment. A "paycheque" table does not exist. Any Write Paycheque entries paid electronically are reported with a 0 SourceID. |
| JournalTypeID               | Text    | 3xA    | The journal type ID of the record containing the full journal type definition of the undeposited fund transaction transferred in this bank deposit.                                                                          |
| AmountPaid                  | Double  | 13.2xN | The amount applied.                                                                                                    |
| PaymentStatusID             | Text    | 1xA    | The deposit status ID of the record containing the full payment status definition. Defines the electronic payment status of the disbursement.                                                                                |

| Foreign Keys        | Table sourced                  |
|---------------------|--------------------------------|
| ElectronicPaymentID | ElectronicPayments_            |
| SourceID            | MoneySpent<br>SupplierPayments |
| JournalTypeID       | JournalTypes                   |
| PaymentStatusID     | DepositStatus                  |

# BankDeposits

### Overview

The BankDeposits table produces a summary of information that is static to all allocation lines within Bank Deposit entries. The BankDeposits table reflects the contents of the header of the Prepare Bank Deposit window.

Bank Deposits can only be generated with local currency transactions, therefore, all amounts displayed within the BankDeposits table are of the local currency.

| Field Name              | Туре    | Format                            | Description                                                                                                    |
|-------------------------|---------|-----------------------------------|----------------------------------------------------------------------------------------------------|
| *** BankDepositID       | Integer | 10xN                              | Unique identifier (SetID).                                                                                                    |
| BankDepositNumber       | Text    | 10xAN                             | ID# of transaction.                                                                                                    |
| Date                    | Date    | Formatted by the operating system | Date of the bank deposit. To avoid SQL reserved word conflicts, use TransactionDate.                                                                                                    |
| TransactionDate         | Date    | Formatted by the operating system | Transaction date of this entry. This field contains the same data as the Date field.                                                                                                    |
| IsThirteenthPeriod      | Text    | 1xAN                              | Yes/No flag identifying if the transaction was recorded as a thirteenth period transaction. $N = No, Y = Yes$ .                                                                                  |
| *** RecipientAccountID  | Integer | 10xN                              | The AccountID (Accounts) of the record containing information about the recipient deposit account of this transaction.                                                                           |
| AmountDeposited         | Double  | 13.2xN                            | Net amount being deposited.                                                                                                    |
| Memo                    | Text    | 255xAN                            | Memo text of the Bank Deposit entry.                                                                                                    |
| IsTaxInclusive          | Text    | 1xA                               | Y/N flag used to determine if the transaction default status is tax<br>inclusive. Note: Bank Deposit cannot be recorded as tax<br>inclusive. IsTaxInclusive should always be N for Bank Deposit. |
| CurrencyID              | Integer | 10xN                              | The CurrencyRecordID (Currency) of the record containing currency information for this bank deposit entry.                                                                                       |
| TransactionExchangeRate | Double  | 6.6xN                             | The exchange rate of this transaction at the time of recording.                                                                                                    |

| Foreign Keys       | Table sourced |
|--------------------|---------------|
| RecipientAccountID | Accounts      |
| CurrencyID         | Currency      |

# BankDepositLines

#### Overview

The BankDepositLines table produces a listing of entries displayed within the allocation table of the Prepare Bank Deposit window. Bank Deposits can only be generated with local currency transactions, therefore, all amounts displayed within the BankDepositLines table are of the local currency.

Information static in all entries within the BankDepositLines table is contained within the BankDeposits table. The BankDepositID foreign key within the BankDepositLines table.

| Field Name            | Туре    | Format | Description                                                                                                    |
|-----------------------|---------|--------|----------------------------------------------------------------------------------------------------|
| *** BankDepositLineID | Integer | 10xN   | Unique identifier.                                                                                                    |
| *** BankDepositID     | Integer | 10xN   | BankDepositID (BankDeposits) of the record containing the header information such as memo, and date for this line of the Bank Deposit transaction.                                                                                                    |
| LineNumber            | Integer | 10xN   | The sequence of the entry within the journal record set.                                                                                                    |
| SourceID              | Integer | 10xN   | The MoneyReceivedID (MoneyReceived), or CustomerPaymentID<br>(CustomerPayments) or DebitRefundID (DebitRefunds) of the undeposited fund<br>transaction transferred in this bank deposit.                                                                                                    |
| JournalTypeID         | Text    | 3xAN   | JournalTypeID (JournalTypes) of the record containing the full journal type<br>definition of the undeposited fund transaction transferred in this bank deposit.<br>MR = Money Received<br>CP = Customer Payments.<br>DRD = Debit Refund Deposit.                                                                                             |
| AmountDeposited       | Double  | 13.2xN | Amount applied.                                                                                                    |
| DepositStatusID       | Text    | 1xAN   | <ul> <li>(DepositStatus) Defines whether the receipt was deposited directly to a bank account, or the receipt was deposited into undeposited funds. If the latter is true, this field also defines the status of the undeposited fund.</li> <li>D = Direct</li> <li>U = Unselected</li> <li>S = Selected</li> <li>T = Transferred</li> </ul> |

| Foreign Keys    | Table sourced                                         |
|-----------------|-------------------------------------------------------|
| BankDepositID   | BankDeposits                                          |
| SourceID        | MoneyReceived<br>DebitRefunds<br>MiscPurchaseLinesAll |
| JournalTypeID   | JournalTypes                                          |
| DepositStatusID | DepositStatus                                         |

# WritePaycheque

#### Overview

The WritePaycheque table displays information static to all lines of a Pay Employee (Write Paycheque) transaction. Details about entries made within the allocation table are detailed within the WritePaychequeLines table.

| Field Name            | Туре    | Format                            | Description                                                                                                    |
|-----------------------|---------|-----------------------------------|----------------------------------------------------------------------------------------------------|
| *** WritePaychequeID  | Integer | 10xN                              | Unique identifier.                                                                                                    |
| ChequeNumber          | Text    | 10xAN                             | Cheque number of the transaction.                                                                                                    |
| Date                  | Date    | Formatted by the operating system | Date of the Write Paycheque entry.<br>To avoid SQL reserved word conflicts, use the TransactionDate field<br>below.                                                                                                    |
| TransactionDate       | Date    | Formatted by the operating system | Transaction date of this entry. This field contains the same data as the Date field above.                                                                                                    |
| Is Thirteen th Period | Text    | 1xA                               | Indicates whether the transaction was recorded as a 13 <sup>th</sup> - period transaction. (Since Write Pay cheque entries cannot be recorded in the 13 <sup>th</sup> period, this value will always be reported as "N".) |
| *** IssuingAccountID  | Integer | 10xN                              | The account ID of the record containing account information about the cheque account or credit card account assigned as the issuing cheque/credit card account for this transaction.                                      |
| NetPay                | Double  | 13.2xN                            | Net amount of the cheque. Always reported in its originating currency.                                                                                                    |
| *** CardRecordID      | Integer | 10xN                              | The card attached to this Write Paycheque transaction.                                                                                                    |
| Payee                 | Text    | 255xAN                            | Payee text of the Write Paycheque entry.                                                                                                    |
| PaymentTypeID         | Text    | 1xA                               | PaynmentTypeID (PaymentTypes) of the record containing the full definition of the Payment Method assigned to the paycheque.                                                                                               |
| BankingDetailsID      | Integer | 10xN                              | The bankingDetailsID (BankingDetails) of the record containing Applied Payment Details for this paycheque.                                                                                                    |
| PayPeriodStartDate    | Date    | Formatted by the operating system | Start date for the pay period.                                                                                                    |
| PayPeriodEndingDate   | Date    | Formatted by the operating system | End date for the pay period.                                                                                                    |
| NumberOfPayPeriods    | Double  | 2.3                               | The number of pay periods that this paycheque covers.                                                                                                    |
| PayeeLine1            | Text    | 255xAN                            | First line of Payee text.                                                                                                    |
| PayeeLine2            | Text    | 255xAN                            | Second line of Payee text.                                                                                                    |
| PayeeLine3            | Text    | 255xAN                            | Third line of Payee text.                                                                                                    |
| PayeeLine4            | Text    | 255xAN                            | Fourth line of Payee text.                                                                                                    |

| Field Name              | Туре    | Format | Description                                                                                                    |
|-------------------------|---------|--------|----------------------------------------------------------------------------------------------------|
| StatementText           | Text    | 18xAN  | Statement text attached to the Pay Employee transaction.                                                                                                    |
| Memo                    | Text    | 255xAN | Memo text of the Write Paycheque entry.                                                                                                    |
| IsTaxInclusive          | Text    | 1xA    | Indicates whether the transaction status is Tax inclusive. Since Write Paycheque entries cannot be recorded as Tax inclusive, this value will always be reported as "N".                                                                                                    |
| IsPrinted               | Text    | 1xA    | Indicates whether the cheque transaction has already been printed.                                                                                                    |
| CurrencyID              | Integer | 10xN   | The currency ID of the record containing currency information for this Write Paycheque entry.                                                                                                    |
| TransactionExchangeRate | Double  | 6.6xN  | The exchange rate of this transaction at the time of recording.                                                                                                    |
| CostCentreID            | Integer | 10xN   | The CostCentrelD assigned to the Write Paycheque entry.                                                                                                    |
| PaymentStatusID         | Text    | 1xA    | D, U, S, T<br>Defines the electronic status of the payment, returns a value of D,<br>U, S, or T (that is, Direct Deposit, Selected in Prepare Electronic<br>Payment window, Unselected in Prepare Electronic Payment<br>window or Transferred out of the cheque account for electronic<br>payments). |

| Foreign Keys     | Table sourced      |
|------------------|--------------------|
| IssuingAccountID | Accounts           |
| CardRecordID     | Cards<br>Employees |
| PaymentTypeID    | PaymentTypes       |
| BankingDetailsID | BankingDetails     |
| CurrencyID       | Currency           |
| CostCentrelD     | CostCentres        |
| PaymentStatusID  | DepositStatus      |

# WritePaychequeLines

### Overview

The WritePaychequeLines table contains information that is static to lines of the Pay Employee (Write Paycheque) window.

| Field Name               | Туре    | Format | Description                                                                                                    |
|--------------------------|---------|--------|----------------------------------------------------------------------------------------------------|
| *** WritePaychequeLineID | Integer | 10xN   | Unique identifier.                                                                                                    |
| *** WritePaychequeID     | Integer | 10xN   | The WritePaychequeID of the record containing the header information, such as memo and date, for each line of the paycheque transaction.                                                                               |
| LineNumber               | Integer | 10xN   | The sequence of the entry within the journal record set.                                                                                                    |
| Hours                    | Double  | 7.3xN  | Hours paid or accrued against the payroll category.<br>Salaried wage, tax and expense amounts are not paid in hourly<br>quantities.                                                                                    |
| *** CategoryID           | Integer | 10xN   | The WageID, ID, DeductionID, EmployerExpenseID or PayrollTaxID containing full details of the payroll category associated with each line of the paycheque.                                                             |
| CategoryTypelD           | Text    | 1xA    | The CategoryTypeID of the record containing the full payroll category<br>definition. Possible values include:<br>W = Wage<br>D = Deduction<br>T = Tax<br>X = Employer Expense<br>S = Superannuation<br>N = Entitlement |
| *** AccountID            | Integer | 10xN   | The account ID of the record containing account information for each line of the Write Paycheque entry.                                                                                                    |
| Amount                   | Double  | 13.2xN | Amount paid or accrued. Amounts are displayed in their originating currency.                                                                                                    |
| IsMultipleJob            | Text    | 1xA    | Y/N flag indicating if multiple job allocations are applicable to this write paycheque line.                                                                                                    |
| HasActivitySlip          | Text    | 1xA    | Y/N flag that indicates if one or more activity slips are linked to the paycheque line.                                                                                                    |
| ^^^ JobID                | Integer | 10xN   | The Job ID of the record containing the Job for this line of the paycheque.                                                                                                    |
| PaymentStatusID          | Text    | 1xA    | Defines the pay superannuation status of the accrual (that is Selected in Pay Superannuation window, Unselected in Pay Superannuation window or Paid. Only valid when CategoryTypeID (see above) = S.                  |
| LeaveTakenID             | Integer | 10xN   | The ID of the record containing the leave tracking information associated with this line of the paycheque.                                                                                                    |

| Foreign Keys     | Table sourced                                                           |
|------------------|-------------------------------------------------------------------------|
| WritePaychequeID | WritePaycheque                                                          |
| CategoryID       | Wages<br>Deductions<br>Entitlements<br>EmployerExpenses<br>PayrollTaxes |
| CategoryTypelD   | CategoryTypes                                                           |
| AccountID        | Accounts                                                                |
| JobID            | Jobs                                                                    |
| PaymentStatusID  | DepositStatus                                                           |
| LeaveTakenID     | LeaveTaken                                                              |

# PaySuperannuation

### Overview

The PaySuperannuation table displays static information of all lines of a Pay Superannuation transaction. Details about entries made within the allocation table a detailed within the PaySuperannuationLines table.

| Field Name              | Туре    | Format                            | Description                                                                                                    |
|-------------------------|---------|-----------------------------------|----------------------------------------------------------------------------------------------------|
| *** PaySuperannuationID | Integer | 10xN                              | Unique identifier                                                                                                    |
| PaymentNumber           | Text    | 10xAN                             | Payment Number of Transaction                                                                                                    |
| Date                    | Date    | Formatted by the operating system | Date of the Pay Superannuation entry. To avoid SQL reserved word conflicts, use the TransactionDate field below.                                                                   |
| TransactionDate         | Date    | Formatted by the operating system | Transaction date of this entry. This field contains the same data as the Date field above.                                                                                         |
| IsThirteenthPeriod      | Text    | 1xA                               | If the transaction was recorded as a thirteenth period transaction. $N = No, Y = Yes.$                                                                                             |
| *** IssuingAccountID    | Integer | 10xN                              | The AccountID (Accounts) of the record containing account<br>information about the cheque account or credit card account<br>selected as the pay from account upon this transaction |
| TotalPaymentAmount      | Double  | 13.2xN                            | Net amount being paid.                                                                                                    |
| Memo                    | Text    | 255xAN                            | Memo text of the Pay Superannuation transaction                                                                                                    |
| IsTaxInclusive          | Text    | 1xA                               | If the transactions status is tax inclusive. $N = No$ , $Y = Yes$ .                                                                                                    |
| CurrencyID              | Integer | 10xN                              | The CurrencyID (Currency) of the record containing currency information for this Pay Superannuation entry.                                                                         |
| TransactionExchangeRate | Double  | 6.6xN                             | The exchange rate of this transaction at the time of recording.                                                                                                    |

| Foreign Keys     | Table sourced |
|------------------|---------------|
| IssuingAccountID | Accounts      |
| CurrencyID       | Currency      |

# PaySuperannuationLines

### Overview

The Pay SuperannuationLines table produces a listing of entries displayed within the allocation table of the Pay Superannuation window.

| Field Name                  | Туре    | Format | Description                                                                                                    |
|-----------------------------|---------|--------|----------------------------------------------------------------------------------------------------|
| *** PaySuperannuationLineID | Integer | 10xN   | Unique identifier (recordID)                                                                                                    |
| *** PaySuperannuationID     | Integer | 10xN   | PaySuperannuationID (PaySuperannuation) of the record containing<br>the header information such as memo, and date for this line of the Pay<br>Superannuation transaction                                                                                                    |
| LineNumber                  | Integer | 10xN   | The sequence of the entry within the journal record set                                                                                                    |
| *** SourceLineID            | Integer | 10xN   | The WritePaychequeLineID (WritePaychequeLines) of the<br>superannuation accrual paid                                                                                                    |
| CardRecordID                | Integer | 10xN   | The employee card attached to the Superannuation accrual paid. Card exists within both the Cards and Employees tables                                                                                                    |
| ^^^ SuperannuationFundID    | Integer | 10xN   | The SuperannuationFundID (SuperannuationFunds) of the record containing information about the superannuation fund to which the accrual was paid.                                                                                                    |
| AmountPaid                  | Double  | 13.2xN | Amount applied.                                                                                                    |
| PaymentStatusID             | Text    | 1xA    | DepositStatusID (DepositStatus) of the record containing the full<br>payment status definition.<br>Defines the electronic payment status of the disbursement (i.e. Selected<br>in Prepare Pay Superannuation window, Unselected in Pay<br>Superannuation window or Transferred out of the Pay Superannuation<br>window)<br>U = Unselected<br>S = Selected<br>T = Transferred |

| Foreign Keys         | Table sourced       |
|----------------------|---------------------|
| PaySuperannuationID  | PaySuperannuation   |
| SourceLineID         | WritePaychequeLines |
| CardRecordID         | Cards<br>Employees  |
| SuperannuationFundID | SuperannuationFunds |
| PaymentStatusID      | DepositStatus       |

# TransferMoney

#### Overview

The TransferMoney table displays information reported within the Transfer Money window. Both the From Account and To Account details are displayed within the TransferMoney Table.

| Field Name                  | Туре    | Format                            | Description                                                                                                    |
|-----------------------------|---------|-----------------------------------|----------------------------------------------------------------------------------------------------|
| *** TransferMoneyID         | Integer | 10xN                              | Unique identifier (recordid)                                                                                                    |
| TransferNumber              | Text    | 10xAN                             | Transfer Number of transaction                                                                                                    |
| Date                        | Date    | Formatted by the operating system | Transaction date of this entry. To avoid SQL reserved word conflicts, use the TransactionDate field below.                                                                           |
| TransactionDate             | Date    | Formatted by the operating system | Transaction date of this entry. This field contains the same data as the Date field above.                                                                                           |
| *** FromAccountID           | Integer | 10xN                              | The AccountID (Accounts) of the record containing information about the cheque account or credit card account assigned as the Transfer Money From selection within this transaction. |
| *** ToAccountID             | Integer | 10xN                              | The AccountID (Accounts) of the record containing information about the cheque account or credit card account assigned as the Transfer Money To selection within this transaction.   |
| Amount                      | Double  | 13.2xN                            | Transfer amount.                                                                                                    |
| Memo                        | Text    | 255xAN                            | Memo text of the Transfer Money entry                                                                                                    |
| IsTransferredElectronically | Text    | 1xA                               | Yes/No flag indicating if the Amount was transferred electronically via the M-Powered Services Centre                                                                                |
| StatementText               | Text    | 18xAN                             | Statement Text of the Transfer Money entry                                                                                                    |
| IsTaxInclusive              | Text    | 1xA                               | Yes/No flag indicating if the transaction status is Tax inclusive                                                                                                    |
| IsAutoRecorded              | Text    | 1xA                               | Yes/No flag indicating if the transaction was automatically recorded.                                                                                                    |
| CurrencyID                  | Integer | 10xN                              | The CurrencyRecordID (Currency) of the record containing currency information for this Transfer Money entry                                                                          |
| TransactionExchangeRate     | Double  | 6.6xN                             | The exchange rate of this transaction at the time of recording                                                                                                    |
| CostCentrelD                | Integer | 10xN                              | The CostCentreID (CostCentre) of the record containing the cost centre assigned to the Transfer Money entry                                                                          |

| Foreign Keys  | Table sourced |
|---------------|---------------|
| FromAccountID | Accounts      |
| ToAccountID   | Accounts      |

| Foreign Keys | Table sourced |
|--------------|---------------|
| CurrencyID   | Currency      |
| CostCentreID | CostCentres   |

### PayLiabilities

#### Overview

The PayLiabilities table displays information static to all lines of a Pay Liability transaction. Details about entries made within the allocation table are detailed within the PayLiabilityLines table.

| Field Name           | Туре    | Format                             | Description                                                                                                    |
|----------------------|---------|------------------------------------|----------------------------------------------------------------------------------------------------|
| *** PayLiabilitiesID | Integer | 10xN                               | Unique identifier.                                                                                                    |
| ChequeNumber         | Text    | 10xAN                              | Cheque number of the transaction.                                                                                                    |
| PaymentDate          | Date    | Formatted by the operating system. | Payment date of the entry.                                                                                                    |
| IsThirteenthPeriod   | Text    | 1xA                                | Indicates if the transaction was recorded as a thirteenth period transaction. $N = No$ , $Y = Yes$ .                                                                                                    |
| *** IssuingAccountID | Integer | 10xN                               | The AccountID (Accounts) of the record containing account information about the cheque account or credit card account assigned as the issuing cheque /credit card account for this transaction.                                          |
| TotalPayment         | Double  | 13.2xN                             | Net amount of the payment. The TotalPayment is reported in its originating currency.                                                                                                    |
| ^^^ CardRecordID     | Integer | 10xN                               | The card attached to this Pay Liability transaction found within the Cards or Suppliers table.                                                                                                    |
| Payee                | Text    | 255xAN                             | Payee text of the Pay Liability entry.                                                                                                    |
| PayeeLine1           | Text    | 255xAN                             | First line of Payee text, from the first character in the field to the last character before the first carriage return.                                                                                                    |
| PayeeLine2           | Text    | 255xAN                             | Second line of Payee text, from the first character after the first carriage return in the field to the last character before the second carriage return.                                                                                |
| PayeeLine3           | Text    | 255xAN                             | Third line of Payee text, from the first character after the second carriage return in the field to the last character before the third carriage return.                                                                                 |
| PayeeLine4           | Text    | 255xAN                             | Fourth line of Payee text, from the first character after the third<br>carriage return in the field to the last character before the fourth<br>carriage return. Any subsequent text after the fourth carriage return is<br>not reported. |
| StatementText        | Text    | 18xAN                              | Statement text attached to the Pay Liability transaction.                                                                                                    |
| Memo                 | Text    | 255xAN                             | Memo text of the Pay Liability entry.                                                                                                    |
| FromDate             | Date    | Formatted by the operating system  | The From Date                                                                                                    |

| Field Name              | Туре    | Format                            | Description                                                                                                    |
|-------------------------|---------|-----------------------------------|----------------------------------------------------------------------------------------------------|
| ToDate                  | Date    | Formatted by the operating system | The To Date                                                                                                    |
| IsTaxInclusive          | Text    | 1xA                               | Indicates if the transaction status is tax inclusive.<br>N = No, Y = Yes.                                                                                          |
| IsPrinted               | Text    | 1xA                               | Indicates if the Pay Liability transaction is marked as Already Printed.<br>Not Printed = N, Printed = Y.                                                          |
| CurrencyID              | Integer | 10xN                              | The CurrencyID (Currency) of the record containing currency information for this Pay Liability entry.                                                              |
| TransactionExchangeRate | Double  | 6.6xN                             | The exchange rate of this transaction at the time of recording.                                                                                                    |
| PaymentStatusID         | Text    | 1xA                               | DepositStatusID (DepositStatus) of the record containing the full<br>payment status definition.<br>D = Direct<br>U = Unselected<br>S = Selected<br>T = Transferred |

| Foreign Keys     | Table sourced      |
|------------------|--------------------|
| IssuingAccountID | Accounts           |
| CardRecordID     | Cards<br>Suppliers |
| CurrencyID       | Currency           |
| PaymentStatusID  | DepositStatus      |

### PayLiabilityLines

#### Overview

The PayLiabilityLines table produces a breakdown of allocation lines displayed within the allocation table of the Pay Liabilities entry window. Each record displayed within the allocation table of the Pay Liabilities entry window could be a concatenation of a number of individual liability records. The PayLiabilityLines table displays all individual liability records that contribute to the makeup of a record displayed within the allocation table of the Pay Liabilities window.

| Field Name               | Туре    | Format | Description                                                                                                    |
|--------------------------|---------|--------|----------------------------------------------------------------------------------------------------|
| *** PayLiabilityLineID   | Integer | 10xN   | Unique identifier                                                                                                    |
| *** PayLiabilitiesID     | Integer | 10xN   | PayLiabilitiesID (PayLiabilities) of the record containing the header information such as memo, and date for this line of the Pay Liability transaction.                                                                                        |
| LineNumber               | Integer | 10xN   | The sequence of the entry within the journal record set.                                                                                                    |
| *** SourceLineID         | Integer | 10xN   | The WritePaychequeLineID (WritePaychequeLines) of the source liability paycheque record.                                                                                                    |
| *** CardRecordID         | Integer | 10xN   | The employee card attached to the paycheque that generated the liability. Card exists within both the Cards and Employees tables.                                                                                                    |
| *** CategoryID           | Integer | 10xN   | The SuperannuationID (Superannuation), or DeductionID (Deductions),<br>or EmployerExpenseID (EmployerExpenses), or PayrollTaxID<br>(PayrollTaxes) containing full details of the payroll category associated<br>with this pay liability record. |
| CategoryTypeID           | Text    | 1xA    | CategoryTypelD (CategoryTypes) of the record containing the full<br>payroll category definition.<br>D = Deduction<br>T = Tax<br>X = Employer Expense<br>S = Superannuation                                                                      |
| ^^^ SuperannuationFundID | Integer | 10xN   | The SuperannuationFundID (SuperannuationFunds) of the record containing information about the superannuation fund to which the accrual was paid.                                                                                                |
| AmountPaid               | Double  | 13.2xN | Amount paid. All amounts within the PayLiabilityLines table are displayed in their originating currency.                                                                                                    |
| *** AccountID            | Integer | 10xN   | The AccountID (Accounts) of the record containing account information for this pay liability record.                                                                                                    |
| PaymentStatusID          | Text    | 1xA    | DepositStatusID (DepositStatus) of the record containing the full<br>payment status definition<br>U = Unselected<br>S = Selected<br>T = Transferred                                                                                             |

| Foreign Keys         | Table sourced                                                      |
|----------------------|--------------------------------------------------------------------|
| PayLiabilitiesID     | PayLiabilities                                                     |
| SourceLineID         | WritePaychequeLines                                                |
| CardRecordID         | Cards<br>Employees                                                 |
| CategoryID           | Superannuation<br>Entitlements<br>EmployerExpenses<br>PayrollTaxes |
| CategoryTypeID       | CategoryTypes                                                      |
| SuperannuationFundID | SuperannuationFunds                                                |
| AccountID            | Accounts                                                           |
| PaymentStatusID      | DepositStatus                                                      |

# **Recurring Journal Records and Transactions**

### RecurringMoneySpent

The RecurringMoneySpent table displays header and schedule information which is static to all lines of a Recurring Spend Money transaction. Details about recurring Money Spent allocation lines are detailed within the RecurringMoneySpentLines table.

| Field Name                | Туре    | Format | Description                                                                                                    |
|---------------------------|---------|--------|----------------------------------------------------------------------------------------------------|
| *** RecurringMoneySpentID | Integer | 10xN   | Unique identifier.                                                                                                    |
| *** IssuingAccountID      | Integer | 10xN   | The AccountID (Accounts) of the record containing account information about the cheque account or credit card account assigned as the issuing cheque/credit card account for this transaction.                                                            |
| TotalSpentAmount          | Double  | 13.2xN | Net amount of the cheque.                                                                                                    |
| ^^^ CardRecordID          | Integer | 10xN   | The card attached to this transaction found within the Cards,<br>Customers, Suppliers, Employees or Personal Cards table                                                                                                    |
| Payee                     | Text    | 255xAN | Payee text of this transaction.                                                                                                    |
| PayeeLine1                | Text    | 255xAN | First line of Payee text, which is sourced from the first character<br>in the field to the last character before the first carriage return.                                                                                                    |
| PayeeLine2                | Text    | 255xAN | Second line of Payee text, which is sourced from the first character after the first carriage return in the field to the last character before the second carriage return.                                                                                |
| PayeeLine3                | Text    | 255xAN | Third line of Payee text, which is sourced from the first character after the second carriage return in the field to the last character before the third carriage return.                                                                                 |
| PayeeLine4                | Text    | 255xAN | Fourth line of Payee text, which is sourced from the first<br>character after the third carriage return in the field to the last<br>character before the fourth carriage return. Any subsequent text<br>after the fourth carriage return is not reported. |
| Memo                      | Text    | 255xAN | Memo text of this entry.                                                                                                    |
| IsTaxInclusive            | Text    | 1xA    | Indicates whether the transaction's status is Tax inclusive.<br>N = No, Y = Yes.                                                                                                    |

| Field Name        | Туре    | Format                             | Description                                                                                                    |
|-------------------|---------|------------------------------------|----------------------------------------------------------------------------------------------------|
| PaymentDeliveryID | Text    | 1xA                                | InvoiceDeliveryID (InvoiceDelivery) of the record containing the<br>full Payment Notification Delivery Status assigned to the<br>recurring Spend Money transaction.<br>P = To be Printed<br>E = To be Emailed<br>B = To be Printed and Emailed<br>A = Already Printed or Sent                                                                                                    |
| *** CurrencyID    | Integer | 10xN                               | The CurrencyID (Currency) of the record containing currency information for this entry.                                                                                                    |
| ^^^ CostCentrelD  | Integer | 10xN                               | The CostCentreID (CostCentre) of the record containing the cost centre assigned to the Spend Money entry.                                                                                                    |
| *** RecurringName | Text    | 30xAN                              | The Recurring Transaction Name as entered within the Edit Recurring Schedule window.                                                                                                    |
| FrequencyID       | Text    | 2xAN                               | The FrequencyID (Frequencies) of the record containing the full<br>definition of the frequency selected within the Edit Recurring<br>Schedule window.<br>V = Never<br>D = Daily<br>W = Weekly<br>F = Every two weeks<br>T = Twice a month<br>3W = Every three weeks<br>4W = Every four weeks<br>M = Monthly<br>O = Every other month<br>Q = Quarterly<br>4M = Every four months<br>6M = Every six months<br>A = Annually |
| StartingOn        | Date    | Formatted by the operating system. | Starting on date as assigned within the Edit Recurring Schedule window.                                                                                                    |
| *** NextDue       | Date    | Formatted by the operating system. | Next Due date as assigned within the Edit Recurring Schedule window.                                                                                                    |
| RepeatedOn        | Date    | Formatted by the operating system. | Repeated on date as assigned within the Edit Recurring<br>Schedule window. Only used when the FrequencyID is T.                                                                                                    |
| ScheduleID        | Text    | 1xAN                               | The ScheduleID (Schedule) containing the full definition of how<br>long the recurring transaction is scheduled to be performed.<br>I = Continue Indefinitely<br>U = Continue until a date<br>P = Perform a number of times                                                                                                    |
| ContinueUntil     | Date    | Formatted by the operating system. | The date that the recurring transaction is last scheduled to be notified / recorded. Only used when the ScheduleID is U.                                                                                                    |
| PerformTimes      | Integer | 2xN                                | The number of times that the transaction is scheduled to be notified / recorded. Only used when the ScheduleID is P.                                                                                                    |

| Field Name      | Туре    | Format                             | Description                                                                                                    |
|-----------------|---------|------------------------------------|----------------------------------------------------------------------------------------------------|
| RemainingTime   | Integer | 2xN                                | The number of times that the transaction is still required to be notified / recorded. Only used when the ScheduleID is P.                                                                                                    |
| AlertID         | Text    | 1xAN                               | The AlertID (Alerts) containing the full definition of how the user<br>is alerted that a transaction is required to be recorded or that a<br>transaction has been recorded.<br>R = Remind user to record<br>A = Automatically record and notify user                                                                                                    |
| ^^^ AlertUserID | Integer | 10xN                               | UserID (Users) of the record containing user details of the<br>person notified that a transaction is required to be recorded or<br>has been recorded.<br>If AlertID is R, the AlertUserID is the UserID of the person<br>reminded that the transaction is to be recorded.<br>If AlertID is A, the AlertUserID is the UserID of the person<br>notified that a transaction has been recorded. |
| AlertTypeID     | Text    | 1xAN                               | The AlertTypeID (AlertTypes) containing the full definition of<br>when the user is reminded to record this transaction.<br>N = Never<br>D = On its due date<br>A = # days in advance<br>Only used when the AlertID is R.                                                                                                    |
| DaysInAdvance   | Integer | 2xN                                | The number of days in advance that the user is notified that they need to record this transactions. Only used when the AlertID is R and the AlertTypeID is A.                                                                                                    |
| NumberingTypeID | Text    | 1xAN                               | The NumberingTypeID (NumberingTypes) containing the full<br>definition of what Cheque # is assigned to the transaction.<br>N = Use the next sequential number<br>S = Use the same number                                                                                                    |
| AppliedNumber   | Text    | 8xAN                               | The Cheque # applied to all transactions. Only applies to transactions when the NumberingTypeID is S.                                                                                                    |
| RetainChanges   | Text    | 1xAN                               | Indicates whether changes made to the recurring transaction are saved when the user records a transaction.<br>N = No, Y = Yes.                                                                                                    |
| LastPosted      | Date    | Formatted by the operating system. | Transaction date assigned the last time a transaction was recorded using this recurring template.                                                                                                    |

| Foreign Keys      | Table sourced                                                 |
|-------------------|---------------------------------------------------------------|
| IssuingAccountID  | Accounts                                                      |
| CardRecordID      | Cards<br>Customers<br>Employees<br>Suppliers<br>PersonalCards |
| CurrencyID        | Currency                                                      |
| PaymentDeliveryID | InvoiceDelivery                                               |
| CostCentreID      | CostCentres                                                   |
| FrequencyID       | Frequencies                                                   |
| ScheduleID        | Schedule                                                      |
| AlertID           | Alerts                                                        |
| AlertUserID       | Users                                                         |
| AlertTypeID       | AlertTypes                                                    |
| NumberingTypeID   | NumberingTypes                                                |

# RecurringMoneySpentLines

The RecurringMoneySpentLines table produces a list of allocation lines applicable to a recurring Spend Money transaction.

| Field Name                    | Туре    | Format | Description                                                                                                    |
|-------------------------------|---------|--------|----------------------------------------------------------------------------------------------------|
| *** RecurringMoneySpentLineID | Integer | 10xN   | Unique identifier.                                                                                                    |
| *** RecurringMoneySpentID     | Integer | 10xN   | RecurringMoneySpentID (RecurringMoneySpent) of the record containing header and schedule information for this recurring Money Spent line. |
| LineNumber                    | Integer | 10xN   | The sequence of the entry within the allocation line table.                                                                               |
| *** AccountID                 | Integer | 10xN   | The AccountID (Accounts) of the record containing account information for this line of the allocation table.                              |
| TaxExclusiveAmount            | Double  | 13.2xN | Tax Exclusive amount.                                                                                                    |
| TaxInclusiveAmount            | Double  | 13.2xN | Tax Inclusive amount.                                                                                                    |
| ^^^ JobID                     | Integer | 10xN   | JobID (Jobs) of the record containing the Job for this line of the allocation table.                                                      |
| LineMemo                      | Text    | 255xAN | Memo assigned to the allocation line.                                                                                                    |
| ^^^ TaxCodelD                 | Integer | 10xN   | TaxCodeID (TaxCodes) of the record containing the tax code for this line of the allocation table.                                         |

| Foreign Keys          | Table sourced       |
|-----------------------|---------------------|
| RecurringMoneySpentID | RecurringMoneySpent |
| AccountID             | Accounts            |
| JobID                 | Jobs                |
| TaxCodeID             | TaxCodes            |

### RecurringMoneyReceived

The RecurringMoneyReceived table displays header and schedule information which is static to all lines of a Recurring Receive Money transaction. Details about recurring Receive Money allocation lines are detailed within the RecurringMoneyReceivedLines table.

| Field Name                      | Туре    | Format | Description                                                                                                    |
|---------------------------------|---------|--------|----------------------------------------------------------------------------------------------------|
| ***<br>RecurringMoneyReceivedID | Integer | 10xN   | Unique identifier.                                                                                                    |
| *** RecipientAccountID          | Integer | 10xN   | The AccountID (Accounts) of the record containing<br>account information about the cheque account or credit<br>card account assigned as the depositing cheque/credit<br>card account for this transaction. |
| TotalAmountReceived             | Double  | 13.2xN | Net amount of the deposit.                                                                                                    |
| ^^^ MethodOfPaymentID           | Integer | 10xN   | The PaymentMethodID (PaymentMethods) of the record containing the Method of Payment.                                                                                                    |
| PaymentCardNumber               | Text    | 25xAN  | Card number.                                                                                                    |
| PaymentNameOnCard               | Text    | 50xAN  | Name on card                                                                                                    |
| PaymentExpirationDate           | Text    | 5xAN   | Expiration date                                                                                                    |
| PaymentNotes                    | Text    | 255xAN | Payment notes.                                                                                                    |
| ^^^ CardRecordID                | Integer | 10xN   | The Payor attached to this Make a Deposit transaction<br>found within the Cards, Customers, Suppliers,<br>Employees or Personal cards table                                                                |
| Memo                            | Text    | 255xAN | Memo text of this entry.                                                                                                    |
| IsTaxInclusive                  | Text    | 1xA    | Indicates whether the transaction's status is tax inclusive. $N = No$ , $Y = Yes$ .                                                                                                    |
| *** CurrencyID                  | Integer | 10xN   | The CurrencyID (Currency) of the record containing currency information for this entry.                                                                                                    |
| ^^^ CostCentrelD                | Integer | 10xN   | The CostCentreID (CostCentre) of the record containing the cost centre assigned to the entry.                                                                                                    |
| *** RecurringName               | Text    | 30xAN  | The Recurring Transaction Name as entered within the Edit Recurring Schedule window.                                                                                                    |

| Field Name    | Туре    | Format                             | Description                                                                                                    |
|---------------|---------|------------------------------------|----------------------------------------------------------------------------------------------------|
| FrequencyID   | Text    | 2xAN                               | The FrequencyID (Frequencies) of the record containing<br>the full definition of the frequency selected within the<br>Edit Recurring Schedule window.<br>V = Never          |
|               |         |                                    | D = Daily<br>W = Weekly                                                                                                    |
|               |         |                                    | F = Every two weeks                                                                                                    |
|               |         |                                    | T = Twice a month                                                                                                    |
|               |         |                                    | 3W = Every three weeks<br>4W = Every four weeks                                                                                                    |
|               |         |                                    | M = Monthly                                                                                                    |
|               |         |                                    | O = Every other month<br>Q = Quarterly                                                                                                    |
|               |         |                                    | 4M = Every four months                                                                                                    |
|               |         |                                    | 6M = Every six months<br>A = Annually                                                                                                    |
| StartingOn    | Date    | Formatted by the                   | Starting on date as assigned within the Edit Recurring                                                                                                    |
| 5             |         | operating system.                  | Schedule window.                                                                                                    |
| *** NextDue   | Date    | Formatted by the operating system. | Next Due date as assigned within the Edit Recurring Schedule window.                                                                                                    |
| RepeatedOn    | Date    | Formatted by the operating system. | Repeated on date as assigned within the Edit Recurring<br>Schedule window. Only used when the FrequencyID is<br>T.                                                          |
| ScheduleID    | Text    | 1xAN                               | The ScheduleID (Schedule) containing the full definition<br>of how long the recurring transaction is scheduled to be<br>performed.                                          |
|               |         |                                    | I = Continue Indefinitely                                                                                                    |
|               |         |                                    | U = Continue until a date<br>P = Perform a number of times                                                                                                    |
| ContinueUntil | Date    | Formatted by the operating system. | The date that the recurring transaction is last scheduled to be notified / recorded. Only used when the ScheduleID is U.                                                    |
| PerformTimes  | Integer | 2xN                                | The number of times that the transaction is scheduled to be notified / recorded. Only used when the ScheduleID is P.                                                        |
| RemainingTime | Integer | 2xN                                | The number of times that the transaction is still required to be notified / recorded. Only used when the ScheduleID is P.                                                   |
| AlertID       | Text    | 1xAN                               | The AlertID (Alerts) containing the full definition of how<br>the user is alerted that a transaction is required to be<br>recorded or that a transaction has been recorded. |
|               |         |                                    | R = Remind user to record                                                                                                    |

| Field Name      | Туре    | Format                             | Description                                                                                                    |
|-----------------|---------|------------------------------------|----------------------------------------------------------------------------------------------------|
| ^^^ AlertUserID | Integer | 10xN                               | UserID (Users) of the record containing user details of the person notified that a transaction is required to be recorded or has been recorded.               |
|                 |         |                                    | If AlertID is R, the AlertUserID is the UserID of the person reminded that the transaction is to be recorded.                                                 |
|                 |         |                                    | If AlertID is A, the AlertUserID is the UserID of the person notified that a transaction has been recorded.                                                   |
| AlertTypeID     | Text    | 1xAN                               | The AlertTypelD (AlertTypes) containing the full definition of when the user is reminded to record this transaction.                                          |
|                 |         |                                    | N = Never                                                                                                    |
|                 |         |                                    | D = On its due date<br>A = # days in advance                                                                                                    |
|                 |         |                                    | Only used when the AlertID is R.                                                                                                    |
| DaysInAdvance   | Integer | 2xN                                | The number of days in advance that the user is notified that they need to record this transactions. Only used when the AlertID is R and the AlertTypeID is A. |
| NumberingTypeID | Text    | 1xAN                               | The NumberingTypeID (NumberingTypes) containing the full definition of what Cheque # is assigned the transaction.                                             |
|                 |         |                                    | N = Use the next sequential number<br>S = Use the same number                                                                                                 |
| AppliedNumber   | Text    | 8xAN                               | The Cheque # applied to all transactions. Only applies to transactions when the NumberingTypeID is S.                                                         |
| RetainChanges   | Text    | 1xAN                               | Indicates whether changes made to the recurring transaction are saved when the user records a transaction. $N = No$ , $Y = Yes$ .                             |
| LastPosted      | Date    | Formatted by the operating system. | Transaction date assigned the last time a transaction was recorded using this recurring template.                                                             |

| Foreign Keys       | Table sourced                                                 |
|--------------------|---------------------------------------------------------------|
| RecipientAccountID | Accounts                                                      |
| MethodofPaymentID  | PaymentMethods                                                |
| CardRecordID       | Cards<br>Customers<br>Employees<br>Suppliers<br>PersonalCards |
| CurrencyID         | Currency                                                      |
| CostCentreID       | CostCentres                                                   |

| Foreign Keys    | Table sourced  |
|-----------------|----------------|
| FrequencyID     | Frequencies    |
| ScheduleID      | Schedule       |
| AlertID         | Alerts         |
| AlertUserID     | Users          |
| AlertTypeID     | AlertTypes     |
| NumberingTypeID | NumberingTypes |

### RecurringMoneyReceivedLines

The RecurringMoneyReceivedLines table will produce a listing of allocation lines applicable to a recurring Receive Money transaction.

| Field Name                       | Туре    | Format | Description                                                                                                    |
|----------------------------------|---------|--------|----------------------------------------------------------------------------------------------------|
| *** RecurringMoneyReceivedLineID | Integer | 10xN   | Unique identifier.                                                                                                    |
| *** RecurringMoneyReceivedID     | Integer | 10xN   | RecurringMoneyReceivedID (RecurringMoneyReceived) of the record containing header and schedule information for this line. |
| LineNumber                       | Integer | 10xN   | The sequence of the entry within the allocation line table.                                                               |
| *** AccountID                    | Integer | 10xN   | The AccountID (Accounts) of the record containing account information for this line of the allocation table.              |
| TaxExclusiveAmount               | Double  | 13.2xN | Tax Exclusive amount.                                                                                                    |
| TaxInclusiveAmount               | Double  | 13.2xN | Tax Inclusive amount.                                                                                                    |
| ^^^ JobID                        | Integer | 10xN   | JobID (Jobs) of the record containing the Job for this line of the allocation table.                                      |
| LineMemo                         | Text    | 255xAN | Memo assigned to the allocation line.                                                                                     |
| ^^^ TaxCodelD                    | Integer | 10xN   | TaxCodeID (TaxCodes) of the record containing the tax code for this line of the allocation table.                         |

| Foreign Keys             | Table sourced          |
|--------------------------|------------------------|
| RecurringMoneyReceivedID | RecurringMoneyReceived |
| AccountID                | Accounts               |
| JobID                    | Jobs                   |
| TaxCodeID                | TaxCodes               |

### RecurringTransferMoney

The RecurringTransferMoney table displays recurring Transfer Money details. Both the From Account and To Account details are displayed within the RecurringTransferMoney table.

| Field Name                   | Туре    | Format | Description                                                                                                    |
|------------------------------|---------|--------|----------------------------------------------------------------------------------------------------|
| *** RecurringTransferMoneyID | Integer | 10xN   | Unique identifier.                                                                                                    |
| *** FromAccountID            | Integer | 10xN   | The AccountID (Accounts) of the record containing information about the account assigned as the Transfer Money From selection within this transaction.                                    |
| *** ToAccountID              | Integer | 10xN   | The AccountID (Accounts) of the The AccountID<br>(Accounts) of the record containing information about<br>account assigned as the Transfer Money To selection<br>within this transaction. |
| Amount                       | Double  | 13.2xN | Transfer amount                                                                                                    |
| Memo                         | Text    | 255xAN | Memo text of this entry.                                                                                                    |
| IsTransferredElectronically  | Text    | 1xA    | If the Transfer electronically using M-Powered Services Centre flag is selected. $N = No$ , $Y = Yes$ .                                                                                   |
| IsTaxInclusive               | Text    | 1xA    | Indicates whether the transaction's status is tax inclusive. $N = No$ , $Y = Yes$ .                                                                                                    |
| *** CurrencyID               | Integer | 10xN   | The CurrencyID (Currency) of the record containing currency information for this entry.                                                                                                   |
| ^^^ CostCentrelD             | Integer | 10xN   | The CostCentreID (CostCentre) of the record<br>containing the cost centre assigned to the entry.                                                                                          |
| *** RecurringName            | Text    | 30xAN  | The Recurring Transaction Name as entered within the Edit Recurring Schedule window.                                                                                                    |

| Field Name    | Туре    | Format                             | Description                                                                                                    |
|---------------|---------|------------------------------------|----------------------------------------------------------------------------------------------------|
| FrequencyID   | Text    | 2xAN                               | The FrequencyID (Frequencies) of the record containing<br>the full definition of the frequency selected within the<br>Edit Recurring Schedule window.<br>V = Never<br>D = Daily<br>W = Weekly<br>F = Every two weeks<br>T = Twice a month<br>3W = Every three weeks<br>4W = Every four weeks<br>4W = Every four weeks<br>M = Monthly<br>O = Every other month<br>Q = Quarterly<br>4M = Every four months<br>6M = Every six months<br>A = Annually |
| StartingOn    | Date    | Formatted by the                   | Starting on date as assigned within the Edit Recurring                                                                                                    |
|               |         | operating system.                  | Schedule window.                                                                                                    |
| *** NextDue   | Date    | Formatted by the operating system. | Next Due date as assigned within the Edit Recurring Schedule window.                                                                                                    |
| RepeatedOn    | Date    | Formatted by the operating system. | Repeated on date as assigned within the Edit Recurring<br>Schedule window. Only used when the FrequencyID is<br>T.                                                                                                    |
| ScheduleID    | Text    | 1xAN                               | The ScheduleID (Schedule) containing the full definition<br>of how long the recurring transaction is scheduled to be<br>performed.<br>I = Continue Indefinitely<br>U = Continue until a date<br>P = Perform a number of times                                                                                                    |
| ContinueUntil | Date    | Formatted by the operating system. | The date that the recurring transaction is last scheduled to be notified / recorded. Only used when the ScheduleID is U.                                                                                                    |
| PerformTimes  | Integer | 2xN                                | The number of times that the transaction is scheduled to be notified / recorded. Only used when the ScheduleID is P.                                                                                                    |
| RemainingTime | Integer | 2xN                                | The number of times that the transaction is still required to be notified / recorded. Only used when the ScheduleID is P.                                                                                                    |
| AlertID       | Text    | 1xAN                               | The AlertID (Alerts) containing the full definition of how<br>the user is alerted that a transaction is required to be<br>recorded or that a transaction has been recorded.<br>R = Remind user to record<br>A = Automatically record and notify user                                                                                                    |

| Field Name      | Туре    | Format                             | Description                                                                                                    |
|-----------------|---------|------------------------------------|----------------------------------------------------------------------------------------------------|
| ^^^ AlertUserID | Integer | 10xN                               | UserID (Users) of the record containing user details of<br>the person notified that a transaction is required to be<br>recorded or has been recorded.<br>If AlertID is R, the AlertUserID is the UserID of the person<br>reminded that the transaction is to be recorded.<br>If AlertID is A, the AlertUserID is the UserID of the person<br>notified that a transaction has been recorded. |
| AlertTypeID     | Text    | 1xAN                               | The AlertTypeID (AlertTypes) containing the full<br>definition of when the user is reminded to record this<br>transaction.<br>N = Never<br>D = On its due date<br>A = # days in advance<br>Only used when the AlertID is R.                                                                                                    |
| DaysInAdvance   | Integer | 2xN                                | The number of days in advance that the user is notified that they need to record this transactions. Only used when the AlertID is R and the AlertTypeID is A.                                                                                                    |
| NumberingTypeID | Text    | 1xAN                               | The NumberingTypeID (NumberingTypes) containing<br>the full definition of what Cheque # is assigned the<br>transaction.<br>N = Use the next sequential number<br>S = Use the same number                                                                                                    |
| AppliedNumber   | Text    | 8xAN                               | The Cheque # applied to all transactions. Only applies to transactions when the NumberingTypelD is S.                                                                                                    |
| RetainChanges   | Text    | 1xAN                               | Indicates whether changes made to the recurring transaction are saved when the user records a transaction. $N = No$ , $Y = Yes$ .                                                                                                    |
| LastPosted      | Date    | Formatted by the operating system. | Transaction date assigned the last time a transaction was recorded using this recurring template.                                                                                                    |

| Foreign Keys    | Table sourced  |
|-----------------|----------------|
| FromAccountID   | Accounts       |
| ToAccountID     | Accounts       |
| CurrencyID      | Currency       |
| CostCentrelD    | CostCentres    |
| FrequencyID     | Frequencies    |
| ScheduleID      | Schedule       |
| AlertID         | Alerts         |
| AlertUserID     | Users          |
| AlertTypeID     | AlertTypes     |
| NumberingTypeID | NumberingTypes |

### RecurringGeneralJournals

The RecurringGeneralJournals table displays header and schedule information which is static to all lines of a recurring General Journal transaction. Details about entries made within the allocation table are detailed within the RecurringGeneralJournalLines table.

| Field Name                    | Туре    | Format | Description                                                                                                    |
|-------------------------------|---------|--------|----------------------------------------------------------------------------------------------------|
| *** RecurringGeneralJournalID | Integer | 10xN   | Unique identifier.                                                                                                    |
| Memo                          | Text    | 255xAN | Memo text of this entry.                                                                                                    |
| IsTaxInclusive                | Text    | 1xA    | Indicates whether the transaction's status is Tax inclusive. $N = No$ , $Y = Yes$ .                                                                                                    |
| GSTReportingMethodID          | Text    | 1xA    | ReportingMethodID<br>(ReportingMethod) of<br>the record containing the full<br>GST Reporting Method definition.<br>N = Not reported<br>S = Sale                                                                                                    |
|                               |         |        | P = Purchase                                                                                                    |
| *** CurrencyID                | Integer | 10xN   | The CurrencyID (Currency) of the record containing<br>currency information for this Write Cheque entry.                                                                                                    |
| ^^^ CostCentreID              | Integer | 10xN   | The CostCentreID (CostCentre) of the record containing the cost centre assigned to the entry.                                                                                                    |
| *** RecurringName             | Text    | 30xAN  | The Recurring Transaction Name as entered within the Edit Recurring Schedule window.                                                                                                    |
| FrequencyID                   | Text    | 2xAN   | The FrequencyID (Frequencies) of the record containing<br>the full definition of the frequency selected within the<br>Edit Recurring Schedule window.<br>V = Never<br>D = Daily<br>W = Weekly<br>F = Every two weeks<br>T = Twice a month<br>3W = Every three weeks<br>4W = Every three weeks<br>4W = Every four weeks<br>M = Monthly<br>O = Every other month<br>Q = Quarterly<br>4M = Every four months<br>6M = Every six months<br>A = Annually |

| Field Name     Type     Format     Description       Starting On     Date     Formatted by the operating system.     Schedule window.       *** NextDue     Date     Formatted by the operating system.     Schedule window.       RepeatedOn     Date     Formatted by the operating system.     Next Due date as assigned within the Edit Recurring Schedule window.       ScheduleD     Date     Formatted by the operating system.     Next Due date as assigned within the Edit Recurring Schedule window.       ScheduleID     Date     Formatted by the operating system.     Schedule window.       ScheduleID     Text     1xAN     The ScheduleID (Schedule) containing the full definition of how ing the recurring transaction is scheduled to be performed.       Continue.Until     Date     Formatted by the operating system.     The date that the recurring transaction is scheduled to be notified / recorded. Only used when the ScheduleID is P.       PerformTimes     Integer     2xN     The number of times that the transaction is scheduleID is P.       AlertID     Integer     2xN     The number of times that the transaction is scheduleID is P.       AlertID     Integer     1xAN     The AlertID (AlertS) containing the full definition of how the user is alerted that a transaction is scheduleID is P.       AlertID     Integer     1xAN     The AlertID (AlertS) containing the full definition of how the user is alerted that a transaction is scheduleID is P.                                                                                                    |                 |         |        |                                                                                                    |
|----------------------------------------------------------------------------------------------------|-----------------|---------|--------|----------------------------------------------------------------------------------------------------|
| and       Sperating system.       Schedule window.       Schedule window.         *** NextDue       Date       Formatted by the<br>operating system.       Next Due date as assigned within the Edit Recurring<br>Schedule window. Only used when the Frequency Dis T.         RepeatedOn       Date       Formatted by the<br>operating system.       Repeated on date as assigned within the Edit Recurring<br>Schedule window. Only used when the frequency Dis T.         ScheduleD       Text       1xAN       Exchedule for the courring transaction is scheduled to be<br>performed.         ContinueUntil       Date       Formatted by the<br>operating system.       The date that the recurring transaction is scheduled to<br>be notified / recorded. Only used when the Scheduled to<br>be notified / recorded. Only used when the Scheduled to<br>be notified / recorded. Only used when the Scheduled to<br>be notified / recorded. Only used when the Scheduled to<br>be notified / recorded. Only used when the Scheduled to<br>be notified / recorded. Only used when the Scheduled to<br>be notified / recorded. Only used when the Scheduled to<br>be notified / recorded. Only used when the Scheduled to<br>scheduleD is P.         AlertiD       Text       1xAN       The number of times that the transaction is stall required<br>to be notified / recorded. Only used when the Scheduled to be<br>recorded or that a transaction is required to be<br>recorded or that a transaction is stall required.         AlertiD       Text       1xAN       Bentil Alertic Schedule Containing the full definition of how<br>the user is alerted that a transaction is required to be<br>recorded or that a transaction is to be recorded.         Al                                                                                          | Field Name      | Туре    | Format | Description                                                                                                    |
| apprating system.       Schedule window.       Schedule window.         RepeatedOn       Date       Formatted by the<br>operating system.       Repeated on date as assigned within the Edit Intecurring<br>Schedule window. Only used when the FrequencyID is T.         ScheduleID       Text       1xAN       The ScheduleID (Schedule) containing the full definition<br>of how long the recurring transaction is scheduled to be<br>performed.         ContinueUntil       Date       Formatted by the<br>operating system.       The date that the recurring transaction is last scheduled<br>to be notified / recorded. Only used when the<br>ScheduleID is U.         PerformTimes       Integer       2xN       The number of times that the transaction is stat scheduled to<br>be notified / recorded. Only used when the ScheduleID<br>is P.         RemainingTime       Integer       2xN       The number of times that the transaction is still required<br>to be notified / recorded. Only used when the ScheduleID<br>is P.         AlertID       Text       1xAN       The number of times that the transaction is still required<br>to be notified / recorded. Only used when the ScheduleID<br>is P.         RemainingTime       Integer       1xAN       The AlertID (Alerts) containing the full definition of how<br>the user is alerted that a transaction is stell required to be<br>recorded or that a transaction is stell required to<br>the user is alerted that a transaction is negured to be<br>recorded or that a transaction is to be recorded.         AlertID       ItsAP       UserID (Users) of the record nonotify user                                                                                                    | StartingOn      | Date    |        |                                                                                                    |
| Schedule window. Only used when the FrequencyID is T.         ScheduleID       Text       1xAN       The ScheduleID (Schedule) containing the full definition of how long the recurring transaction is scheduled to be performed.         I = Continue Indefinitely       I = Continue Indefinitely       I = Continue Until a date P = Perform a number of times         ContinueUntil       Date       Formatted by the operating system.       The date that the recurring transaction is last scheduled to be notified / recorded. Only used when the ScheduleID is U.         PerformTimes       Integer       2xN       The number of times that the transaction is scheduled to be notified / recorded. Only used when the ScheduleID is V.         RemainingTime       Integer       2xN       The number of times that the transaction is still required to be notified / recorded. Only used when the ScheduleID is V.         AlertID       Text       1xAN       The Auron of times that the transaction is scheduled to be notified / recorded. Only used when the ScheduleID is P.         *** AlertUserID       Integer       1xAN       The Auron of times that the transaction is required to be recorded or that a transaction is required to be recorded or that a transaction is required to be recorded or has been recorded.         *** AlertUserID       Integer       10xN       Sent UserID of the person recorded.         *** AlertUserID       Integer       10xN       If AlertID is A, the AlertUserID is the UserID of the person rotified that a transaction is to Be reco                                                                                                    | *** NextDue     | Date    | ,      |                                                                                                    |
| of how long the recurring transaction is scheduled to be performed.       I = Continue Indefinitely U = Continue until a date P = Perform a number of times         ContinueUntil       Date       Formatted by the operating system.       The date that the recurring transaction is last scheduled to be notified / recorded. Only used when the Scheduled to be notified / recorded. Only used when the Scheduled to be notified / recorded.         AlertID       Text       1xAN       The AlertID (AlertS) containing the full definition of how the user is alerted that a transaction is required to be recorded or has been recorded.         *** AlertIJserID       Integer       10xN       UserID (UserS) of the record containing user details of the person notified that a transaction is to be recorded.         *** AlertIJserID       Integer       10xN       UserID (IserTypeID (AlertTypeID (AlertTypeID of | RepeatedOn      | Date    | ,      |                                                                                                    |
| ContinueUntilDateFormatted by the<br>operating system.The date that the recurring transaction is last scheduled<br>to be notified / recorded. Only used when the<br>ScheduleID is U.PerformTimesInteger2xNThe number of times that the transaction is scheduleID<br>is P.RemainingTimeInteger2xNThe number of times that the transaction is still required<br>to be notified / recorded. Only used when the ScheduleID<br>is P.AlertIDText1xANThe AlertID (Alerts) containing the full definition of how<br>the user is alerted that a transaction is required to be<br>recorded and notify user^^^ AlertUserIDInteger10xNThe AlertID (Users) of the record containing user details of<br>the person notified that a transaction is to be recorded.<br>R = Remind user to record<br>A = Automatically record and notify userAlertTypeIDText1xANIf AlertID is R, the AlertUserID is the UserID of the person<br>notified that a transaction is to be recorded.<br>If AlertID is R, the AlertUserID is the UserID of the person<br>notified that a transaction is to be recorded.AlertTypeIDText1xANThe AlertTypeID (AlertTypeS) containing the full<br>definition of the user is reminded to record this<br>transaction.<br>N = Never<br>D = On its due date<br>A = # days in advance                                                                                                    | ScheduleID      | Text    | 1xAN   | of how long the recurring transaction is scheduled to be<br>performed.<br>I = Continue Indefinitely<br>U = Continue until a date           |
| RemainingTime       Integer       2xN       The number of times that the transaction is still required to be notified / recorded. Only used when the ScheduleID is P.         AlertID       Text       1xAN       The AlertID (Alerts) containing the full definition of how the user is alerted that a transaction is required to be recorded or that a transaction has been recorded.         AlertID       Text       1xAN       The AlertID (Alerts) containing the full definition of how the user is alerted that a transaction is required to be recorded or that a transaction has been recorded.         AlertUserID       Integer       10xN       UserID (Users) of the record containing user details of the person notified that a transaction is required to be recorded or has been recorded.         AlertTypeID       Text       1xAN       UserID (Users) of the record containing user details of the person notified that a transaction is required to be recorded or has been recorded.         AlertTypeID       Text       1xAN       UserID (Users) of the record containing user details of the person notified that a transaction is to be recorded.         AlertTypeID       Text       1xAN       UserID (Users) of the cord containing the full definition of when the user is reminded to record this transaction.         AlertTypeID       Text       1xAN       The AlertTypeID (AlertTypes) containing the full definition of when the user is reminded to record this transaction.         N = Never       D = On its due date A = # days in advance       The alert at the transaction has been                                                                                                    | ContinueUntil   | Date    |        | The date that the recurring transaction is last scheduled to be notified / recorded. Only used when the                                    |
| AlertID       Text       1xAN       The AlertID (Alert3) containing the full definition of how trecorded or that a transaction is required to be recorded or that a transaction is required to be recorded or that a transaction has been recorded.         *** AlertUserID       Integer       10xN       UserID (Users) of the record containing user details of the person notified that a transaction is required to be recorded or has been recorded.         *** AlertUserID       Integer       10xN       UserID (Users) of the record containing user details of the person notified that a transaction is required to be recorded or has been recorded.         AlertUserID       Integer       10xN       UserID (Users) of the record containing user details of the person notified that a transaction is required to be recorded or has been recorded.         AlertUserID       Integer       10xN       UserID (Users) of the record containing user details of the person notified that a transaction is required to be recorded or has been recorded.         AlertTypeID       The AlertUserID is the UserID of the person notified that a transaction is to be recorded.         AlertTypeID       Text       1xAN       The AlertTypeID (AlertTypes) containing the full definition of when the user is reminded to record this transaction.         N = Never       D = On its due date A = # days in advance       N = # days in advance                                                                                                    | PerformTimes    | Integer | 2xN    | be notified / recorded. Only used when the ScheduleID                                                                                      |
| AlertUserID       Integer       10xN       Karrow and the user is alerted that a transaction has been recorded.         AlertUserID       Integer       10xN       UserID (Users) of the record containing user details of the person notified that a transaction is required to be recorded or has been recorded.         Integer       10xN       Integer       Integer         Integer       10xN       Integer       Integer         Integer       10xN       Integer       Integer         Integer       10xN       Integer       Integer         Integer       10xN       Integer       Integer         Integer       10xN       Integer       Integer         Integer       10xN       Integer       Integer         Integer       10xN       Integer       Integer         Integer       10xN       Integer       Integer         Integer       10xN       Integer       Integer         Integer       Integer       Integer       Integer       Integer         Integer       Integer       Integer       Integer       Integer         Integer       Integer       Integer       Integer       Integer         Integer       Integer       Integer       Integer       Integer <td>RemainingTime</td> <td>Integer</td> <td>2xN</td> <td>to be notified / recorded. Only used when the</td>                                                                                                    | RemainingTime   | Integer | 2xN    | to be notified / recorded. Only used when the                                                                                              |
| AlertTypeID       Text       1xAN       The AlertTypeID (AlertTypes) containing the full definition of when the user is reminded to record this transaction.         N = Never       D = On its due date A = # days in advance                                                                                                    | AlertID         | Text    | 1xAN   | the user is alerted that a transaction is required to be<br>recorded or that a transaction has been recorded.<br>R = Remind user to record |
| AlertTypeID       Text       1xAN       The AlertTypeID (AlertTypes) containing the full definition of when the user is reminded to record this transaction.         N = Never       D = On its due date A = # days in advance                                                                                                    | ^^^ AlertUserID | Integer | 10xN   | the person notified that a transaction is required to be<br>recorded or has been recorded.                                                 |
| definition of when the user is reminded to record this<br>transaction.<br>N = Never<br>D = On its due date<br>A = # days in advance                                                                                                    |                 |         |        | If AlertID is A, the AlertUserID is the UserID of the person                                                                               |
| Only used when the AlertID is R.                                                                                                    | AlertTypeID     | Text    | 1xAN   | definition of when the user is reminded to record this<br>transaction.<br>N = Never<br>D = On its due date                                 |
|                                                                                                    |                 |         |        | Only used when the AlertID is R.                                                                                                    |

| Field Name      | Туре    | Format                             | Description                                                                                                    |
|-----------------|---------|------------------------------------|----------------------------------------------------------------------------------------------------|
| DaysInAdvance   | Integer | 2xN                                | The number of days in advance that the user is notified that they need to record this transactions. Only used when the AlertID is R and the AlertTypeID is A.                            |
| NumberingTypelD | Text    | 1xAN                               | The NumberingTypelD (NumberingTypes) containing<br>the full definition of what Cheque # is assigned the<br>transaction.<br>N = Use the next sequential number<br>S = Use the same number |
| AppliedNumber   | Text    | 8xAN                               | The Cheque # applied to all transactions. Only applies to transactions when the NumberingTypelD is S.                                                                                    |
| RetainChanges   | Text    | 1xAN                               | Indicates whether changes made to the recurring transaction are saved when the user records a transaction. $N = No$ , $Y = Yes$ .                                                        |
| LastPosted      | Date    | Formatted by the operating system. | Transaction date assigned the last time a transaction was recorded using this recurring template.                                                                                        |

| Foreign Keys       | Table sourced   |
|--------------------|-----------------|
| GSTReportingMethod | ReportingMethod |
| CurrencyID         | Currency        |
| CostCentreID       | CostCentres     |
| FrequencyID        | Frequencies     |
| ScheduleID         | Schedule        |
| AlertID            | Alerts          |
| AlertUserID        | Users           |
| AlertTypeID        | AlertTypes      |
| NumberingTypeID    | NumberingTypes  |

### RecurringGeneralJournalLines

The RecurringGeneralJournalLines table produces a listing of allocation lines applicable to a recurring General Journal transaction.

| Field Name                        | Туре    | Format | Description                                                                                                    |
|-----------------------------------|---------|--------|----------------------------------------------------------------------------------------------------|
| *** RecurringGeneralJournalLineID | Integer | 10xN   | Unique identifier.                                                                                                    |
| *** RecurringGeneralJournalID     | Integer | 10xN   | RecurringGeneralJournalID (RecurringGeneralJournals) of the record containing header and schedule information for this line. |
| LineNumber                        | Integer | 10xN   | The sequence of the entry within the allocation line table.                                                                  |
| *** AccountID                     | Integer | 10xN   | The AccountID (Accounts) of the record containing account information for this line of the allocation table.                 |
| TaxExclusiveAmount                | Double  | 13.2xN | Tax Exclusive amount.                                                                                                    |
| TaxInclusiveAmount                | Double  | 13.2xN | Tax Inclusive amount.                                                                                                    |
| ^^^ JobID                         | Integer | 10xN   | JobID (Jobs) of the record containing the Job for this line of the allocation table.                                         |
| LineMemo                          | Text    | 255xAN | Memo assigned to the allocation line.                                                                                        |
| ^^^ TaxCodeID                     | Integer | 10xN   | TaxCodeID (TaxCodes) of the record containing the tax code for this line of the allocation table.                            |

| Foreign Keys              | Table sourced            |
|---------------------------|--------------------------|
| RecurringGeneralJournalID | RecurringGeneralJournals |
| AccountID                 | Accounts                 |
| JobID                     | Jobs                     |
| TaxCodeID                 | TaxCodes                 |

### RecurringSales

The RecurringSales table displays header and schedule information which is static to all lines of a recurring Sale Invoice transaction. Details about entries made within the allocation table are detailed within the RecurringSaleLines table.

| Field Name          | Туре    | Format | Description                                                                                                    |
|---------------------|---------|--------|----------------------------------------------------------------------------------------------------|
| *** RecurringSaleID | Integer | 10xN   | Unique identifier.                                                                                                    |
| *** CardRecordID    | Integer | 10xN   | The CardRecordID (Cards) or CustomerID (Customers) of the record containing customer information for this sale invoice entry.                                                                                                    |
| ShipToAddress       | Text    | 255xAN | Ship To address of the sale invoice. Only relevant when the InvoiceTypeID is S or I.                                                                                                    |
| ShipToAddressLine1  | Text    | 255xAN | First line of the Ship To address text, which is sourced from the first character in the field to the last character before the first carriage return. Only relevant when the InvoiceTypeID is S or I.                                                                                                    |
| ShipToAddressLine2  | Text    | 255xAN | Second line of the Ship To address text, sourced from the first<br>character after the first carriage return in the field to the last<br>character before the second carriage return. Only relevant<br>when the InvoiceTypeID is S or I.                                                                                   |
| ShipToAddressLine3  | Text    | 255xAN | Third line of the Ship To address text, which is sourced from the first character after the second carriage return in the field to the last character before the third carriage return. Only relevant when the InvoiceTypeID is S or I.                                                                                    |
| ShipToAddressLine4  | Text    | 255xAN | Fourth line of the Ship To address text, which is sourced from<br>the first character after the third carriage return in the field to<br>the last character before the fourth carriage return. Any<br>subsequent text after the fourth carriage return is not reported.<br>Only relevant when the InvoiceTypeID is S or I. |
| InvoiceTypeID       | Text    | 1xAN   | InvoiceTypeID (InvoiceType) of the record containing the full<br>sale type definition.<br>S = Service<br>I = Item<br>P = Professional<br>T = Time Billing<br>M = Miscellaneous                                                                                                    |
| InvoiceStatusID     | Text    | 2xAN   | StatusID (Status) of the record containing the full sale invoice<br>status definition.<br>Q = Quote<br>OR = Order<br>O = Open                                                                                                    |

| Field Name           | Туре    | Format | Description                                                                                                    |
|----------------------|---------|--------|----------------------------------------------------------------------------------------------------|
| *** TermsID          | Integer | 10xN   | The TermsID (Terms) of the record containing terms information for this sale entry.                                                                                                 |
| TaxExclusiveFreight  | Double  | 13.2xN | The Tax exclusive freight amount applicable to this sale invoice.<br>Only relevant when the InvoiceTypeID is S or I.                                                                |
| TaxInclusiveFreight  | Double  | 13.2xN | The Tax inclusive freight amount applicable to this sale invoice.<br>Only relevant when the InvoiceTypeID is S or I.                                                                |
| ^^^ FreightTaxCodelD | Integer | 10xN   | TaxCodelD (TaxCodes) of the record containing the code applied against the freight amount on this sale invoice. Only relevant when the InvoiceTypelD is S or I.                     |
| ^^^ SalesPersonID    | Integer | 10xN   | The CardRecordID (Cards) or EmployeeID (Employees) of the record containing salesperson information for this sale invoice entry. Only relevant when the InvoiceTypeID is S, I or M. |
| Memo                 | Text    | 255xAN | Memo text of this entry.                                                                                                    |
| Comment              | Text    | 255xAN | Comment of the sale invoice. Only relevant when the InvoiceTypeID is S, I P or T.                                                                                                   |
| ^^^ ShippingMethodID | Integer | 10xN   | The ShippingMethodID (ShippingMethods) of the record containing Ship information for this sale invoice entry. Only relevant when the InvoiceType is S or I.                         |
| ^^^ ReferralSourceID | Integer | 10xN   | The ReferralSourceID (ReferralSources) of the record containing Referral Source for this sale invoice entry.                                                                        |
| IsTaxInclusive       | Text    | 1xA    | Indicates whether the transaction's status is Tax inclusive.<br>N = No, Y = Yes                                                                                                    |
| InvoiceDeliveryID    | Text    | 1xAN   | InvoiceDeliveryID (InvoiceDelivery) of the record containing the full Invoice Delivery Status assigned to the sale                                                                  |
|                      |         |        | P = To be printed<br>E = To be emailed<br>B = To be printed and emailed<br>A = Already printed or sent                                                                              |
| *** CurrencyID       | Integer | 10xN   | The CurrencyID (Currency) of the record containing currency information for this entry.                                                                                             |
| ^^^ CostCentrelD     | Integer | 10xN   | The CostCentreID (CostCentre) of the record containing the cost centre assigned to the entry.                                                                                       |
| RecurringName        | Text    | 30xAN  | The Recurring Transaction Name as entered within the Edit Recurring Schedule window.                                                                                                |

| Field Name    | Туре    | Format                             | Description                                                                                                    |
|---------------|---------|------------------------------------|----------------------------------------------------------------------------------------------------|
| FrequencyID   | Text    | 2xAN                               | The FrequencyID (Frequencies) of the record containing the full<br>definition of the frequency selected within the Edit Recurring<br>Schedule window.<br>V = Never<br>D = Daily<br>W = Weekly<br>F = Every two weeks<br>T = Twice a month<br>3W = Every three weeks<br>4W = Every four weeks<br>M = Monthly<br>O = Every other month<br>Q = Quarterly<br>4M = Every four months<br>6M = Every six months<br>A = Annually |
| StartingOn    | Date    | Formatted by the operating system. | Starting on date as assigned within the Edit Recurring Schedule window.                                                                                                    |
| NextDue       | Date    | Formatted by the operating system. | Next Due date as assigned within the Edit Recurring Schedule window.                                                                                                    |
| RepeatedOn    | Date    | Formatted by the operating system. | Repeated on date as assigned within the Edit Recurring<br>Schedule window. Only used when the FrequencyID is T.                                                                                                    |
| ScheduleID    | Text    | 1xAN                               | The ScheduleID (Schedule) containing the full definition of how<br>long the recurring transaction is scheduled to be performed.<br>I = Continue Indefinitely<br>U = Continue until a date<br>P = Perform a number of times                                                                                                    |
| ContinueUntil | Date    | Formatted by the operating system. | The date that the recurring transaction is last scheduled to be notified / recorded. Only used when the ScheduleID is U.                                                                                                    |
| PerformTimes  | Integer | 2xN                                | The number of times that the transaction is scheduled to be notified / recorded. Only used when the ScheduleID is P.                                                                                                    |
| RemainingTime | Integer | 2xN                                | The number of times that the transaction is still required to be notified / recorded. Only used when the ScheduleID is P.                                                                                                    |
| AlertID       | Text    | 1xAN                               | The AlertID (Alerts) containing the full definition of how the<br>user is alerted that a transaction is required to be recorded or<br>that a transaction has been recorded.<br>R = Remind user to record<br>A = Automatically record and notify user                                                                                                    |

| Field Name      | Туре    | Format                             | Description                                                                                                    |
|-----------------|---------|------------------------------------|----------------------------------------------------------------------------------------------------|
| ^^^ AlertUserID | Integer | 10xN                               | UserID (Users) of the record containing user details of the person notified that a transaction is required to be recorded or has been recorded.               |
|                 |         |                                    | If AlertID is R, the AlertUserID is the UserID of the person reminded that the transaction is to be recorded.                                                 |
|                 |         |                                    | If AlertID is A, the AlertUserID is the UserID of the person notified that a transaction has been recorded.                                                   |
| AlertTypeID     | Text    | 1xAN                               | The AlertTypeID (AlertTypes) containing the full definition of when the user is reminded to record this transaction.                                          |
|                 |         |                                    | N = Never                                                                                                    |
|                 |         |                                    | D = On its due date                                                                                                    |
|                 |         |                                    | A = # days in advance                                                                                                    |
|                 |         |                                    | Only used when the AlertID is R.                                                                                                    |
| DaysInAdvance   | Integer | 2xN                                | The number of days in advance that the user is notified that they need to record this transactions. Only used when the AlertID is R and the AlertTypeID is A. |
| NumberingTypeID | Text    | 1xAN                               | The NumberingTypeID (NumberingTypes) containing the full definition of what Cheque # is assigned the transaction.                                             |
|                 |         |                                    | N = Use the next sequential number<br>S = Use the same number                                                                                                 |
| AppliedNumber   | Text    | 8xAN                               | The Invoice # applied to all transactions. Only applies to<br>transactions when the NumberingTypeID is S.                                                     |
| RetainChanges   | Text    | 1xAN                               | Indicates whether changes made to the recurring transaction are saved when the user records a transaction. $N = No$ , $Y = Yes$ .                             |
| LastPosted      | Date    | Formatted by the operating system. | Transaction date assigned the last time a transaction was recorded using this recurring template.                                                             |

| Foreign Keys     | Table sourced      |
|------------------|--------------------|
| CardRecordID     | Cards<br>Customers |
| InvoiceTypeID    | InvoiceType        |
| InvoiceStatusID  | Status             |
| TermsID          | Terms              |
| FreightTaxCodelD | TaxCodes           |
| SalesPersonID    | Cards<br>Employees |
| ShippingMethodID | ShippingMethods    |
| ReferralSourceID | ReferralSources    |

| Foreign Keys      | Table sourced   |
|-------------------|-----------------|
| InvoiceDeliveryID | InvoiceDelivery |
| CurrencyID        | Currency        |
| CostCentreID      | CostCentres     |
| FrequencyID       | Frequencies     |
| ScheduleID        | Schedule        |
| AlertID           | Alerts          |
| AlertUserID       | Users           |
| AlertTypeID       | AlertTypes      |
| NumberingTypeID   | NumberingTypes  |

### RecurringSaleLines

The RecurringSaleLines table contains information which is static to invoice lines of a recurring sale for all invoice types. Further detailed information generic to a particular type of invoice is stored within either the RecurringServiceSaleLines table, the RecurringItemSaleLines table, the RecurringProfessionalSaleLines table, the RecurringTimeBillingSaleLines table or the RecurringMiscSaleLines table.

| Field Name                | Туре    | Format | Description                                                                                                    |
|---------------------------|---------|--------|----------------------------------------------------------------------------------------------------|
| *** RecurringSaleLineID   | Integer | 10xN   | Unique identifier.                                                                                                    |
| *** RecurringSaleID       | Integer | 10xN   | The RecurringSaleID (RecurringSales) of the recurring sale template to which this line belongs.                                                                   |
| LineNumber                | Integer | 10xN   | The sequence of the entry within the allocation line table.                                                                                                    |
| LineTypelD                | Text    | 1xAN   | LineTypeID (LineType) of the record containing the full line type<br>definition.<br>D = Data<br>H = Header<br>S = Subtotal<br>W = Without item or account         |
| Description               | Text    | 255xAN | Description text of the sale line.                                                                                                    |
| TaxExclusiveAmount        | Double  | 13.2xN | Tax Exclusive line amount.                                                                                                    |
| TaxInclusiveAmount        | Double  | 13.2xN | Tax Inclusive line amount.                                                                                                    |
| ^^^ JobID                 | Integer | 10xN   | JobID (Jobs) of the record containing the Job for this line of the sales invoice.                                                                                 |
| ^^^ TaxCodeID             | Integer | 10xN   | TaxCodeID (TaxCodes) of the record containing the tax code for this line of the sales invoice.                                                                    |
| TaxBasisAmount            | Double  | 13.2xN | The tax amount used to calculate tax upon this line of the sale invoice.<br>The TaxBasisAmt can be stored as either a tax exclusive or a tax inclusive<br>amount. |
| TaxBasisAmountIsInclusive | Text    | 1xA    | If the TaxBasisAmount is stored as a tax inclusive or a tax exclusive value $N = No, Y = Yes.$                                                                    |

| Foreign Keys    | Table sourced  |
|-----------------|----------------|
| RecurringSaleID | RecurringSales |
| LineTypeID      | LineType       |
| JobID           | Jobs           |
| TaxCodeID       | TaxCodes       |

## RecurringServiceSaleLines

The RecurringServiceSaleLines table contains recurring service sale invoice line details.

| Field Name                     | Туре    | Format | Description                                                                                                    |
|--------------------------------|---------|--------|----------------------------------------------------------------------------------------------------|
| *** RecurringServiceSaleLineID | Integer | 10xN   | Unique identifier.                                                                                                    |
| *** RecurringSaleLineID        | Integer | 10xN   | The RecurringSaleLineID (RecurringSaleLines) of the corresponding record within the RecurringSaleLines table.                                                  |
| *** RecurringSaleID            | Integer | 10xN   | The RecurringSaleID (RecurringSales) of the recurring sale template to which this line belongs.                                                                |
| LineNumber                     | Integer | 10xN   | The sequence of the entry within the sale invoice set.                                                                                                    |
| LineTypeID                     | Text    | 1xAN   | LineTypeID (LineType) of the record containing the full line type definition.<br>D = Data<br>H = Header<br>S = Subtotal<br>W = Without item or account         |
| AccountID                      | Integer | 10xN   | The AccountID (Accounts) of the record containing account information for this line of the sale invoice.                                                       |
| Description                    | Text    | 255xAN | Description text of the sale line.                                                                                                    |
| TaxExclusiveAmount             | Double  | 13.2xN | Tax Exclusive line amount.                                                                                                    |
| TaxInclusiveAmount             | Double  | 13.2xN | Tax Inclusive line amount.                                                                                                    |
| ^^^ JobID                      | Integer | 10xN   | JobID (Jobs) of the record containing the Job for this line of the sale.                                                                                       |
| ^^^ TaxCodelD                  | Integer | 10xN   | TaxCodelD (TaxCodes) of the record containing the Tax code for this line of the sale invoice.                                                                  |
| TaxBasisAmount                 | Double  | 13.2xN | The tax amount used to calculate tax upon this line of the sale invoice. The TaxBasisAmount can be stored as either a tax exclusive or a tax inclusive amount. |
| TaxBasisAmountIsInclusive      | Text    | 1xA    | If the TaxBasisAmount is stored as a tax inclusive or a tax exclusive value. $N = No, Y = Yes.$                                                                |

| Foreign Keys        | Table sourced      |
|---------------------|--------------------|
| RecurringSaleLineID | RecurringSaleLines |
| RecurringSaleID     | RecurringSales     |
| LineTypeID          | LineType           |
| AccountID           | Accounts           |
| JobID               | Jobs               |
| TaxCodeID           | TaxCodes           |

## RecurringItemSaleLines

The RecurringItemSaleLines table contains recurring Item sale invoice line details.

| Field Name                  | Туре    | Format                                                                                  | Description                                                                                                    |
|-----------------------------|---------|-----------------------------------------------------------------------------------------|----------------------------------------------------------------------------------------------------|
| *** RecurringItemSaleLineID | Integer | 10xN                                                                                    | Unique identifier.                                                                                                    |
| *** RecurringSaleLineID     | Integer | 10xN                                                                                    | The RecurringSaleLineID (RecurringSaleLines) of the corresponding record within the RecurringSaleLines table.                                             |
| *** RecurringSaleID         | Integer | 10xN                                                                                    | The RecurringSaleID (RecurringSales) of the recurring sale template to which this line belongs.                                                           |
| LineNumber                  | Integer | 10xN                                                                                    | The sequence of the entry within the sale invoice set.                                                                                                    |
| LineTypeID                  | Text    | 1xAN                                                                                    | LineTypeID (LineType) of the record containing the full<br>line type definition.<br>D = Data<br>H = Header<br>S = Subtotal<br>W = Without item or account |
| Quantity                    | Double  | 8.3xN                                                                                   | The quantity of goods shipped or backordered.                                                                                                    |
| ^^^ ItemID                  | Integer | 10xN                                                                                    | The ItemID (Items) of the record containing item information for this line of the sale invoice.                                                           |
| Description                 | Text    | 255xAN                                                                                  | Description text of the sale line.                                                                                                    |
| ^^^ LocationID              | Integer | 10xN                                                                                    | LocationID (Locations) of the location record containing<br>the full details of the location assigned to this line of the<br>item sales invoice.          |
| TaxExclusiveUnitPrice       | Double  | 11.4xN                                                                                  | Tax Exclusive line price.                                                                                                    |
| TaxInclusiveUnitPrice       | Double  | 11.4xN                                                                                  | Tax Inclusive line price.                                                                                                    |
| Discount                    |         | 9xN (with a maximum<br>of two decimal places.<br>Decimal point counts<br>as one place.) | Discount rate applicable to the line of the sale invoice.<br>Discount can be greater than 100% only if the rate is<br>negative.                           |
| TaxExclusiveTotal           | Double  | 13.2xN                                                                                  | Tax exclusive line total.                                                                                                    |
| TaxInclusiveTotal           | Double  | 13.2xN                                                                                  | Tax inclusive line total.                                                                                                    |
| ^^^ JobID                   | Integer | 10xN                                                                                    | JobID (Jobs) of the record containing the Job for this line of the sale.                                                                                  |
| ^^^ TaxCodeID               | Integer | 10xN                                                                                    | TaxCodeID (TaxCodes) of the record containing the tax code for this line of the sale invoice.                                                             |

| Field Name                | Туре   | Format | Description                                                                                                    |
|---------------------------|--------|--------|----------------------------------------------------------------------------------------------------|
| SalesTaxCalBasisID        | Text   | 3xA    | PriceLevelID (PriceLevels) of the record containing the full Sales Tax Calculation Basis definition:                                                                                                    |
|                           |        |        | ASP = Actual Selling Price<br>LC = Last Cost<br>AC = Average Cost<br>BSP = Base Selling Price<br>PLA = Price Level A<br>PLB = Price Level B<br>PLC = Price Level C<br>PLD = Price Level D<br>PLE = Price Level E |
|                           |        |        | PLF = Price Level F                                                                                                    |
| TaxBasisAmount            | Double | 13.2xN | The tax amount used to calculate tax upon this line of the sale invoice. The TaxBasisAmount can be stored as either a tax exclusive or a tax inclusive amount.                                                   |
| TaxBasisAmountIsInclusive | Text   | 1xA    | If the TaxBasisAmount is stored as a tax inclusive or a tax exclusive value. N = No, Y = Yes.                                                                                                    |

| Foreign Keys        | Table sourced      |
|---------------------|--------------------|
| RecurringSaleLineID | RecurringSaleLines |
| RecurringSaleID     | RecurringSales     |
| LineTypeID          | LineType           |
| ItemID              | Items              |
| LocationID          | Locations          |
| JobID               | Jobs               |
| TaxCodeID           | TaxCodes           |
| SalesTaxCalBasisID  | PriceLevels        |

## RecurringProfessionalSaleLines

The RecurringProfessionalSaleLines table contains recurring Professional sale invoice line details.

| Field Name                             | Туре    | Format                             | Description                                                                                                    |
|----------------------------------------|---------|------------------------------------|----------------------------------------------------------------------------------------------------|
| ***<br>RecurringProfessionalSaleLineID | Integer | 10xN                               | Unique identifier.                                                                                                    |
| *** RecurringSaleLineID                | Integer | 10xN                               | The RecurringSaleLineID (RecurringSaleLines) of the corresponding record within the RecurringSaleLines table.                                                  |
| *** RecurringSaleID                    | Integer | 10xN                               | The RecurringSaleID (RecurringSales) of the recurring sale template to which this line belongs.                                                                |
| LineNumber                             | Integer | 10xN                               | The sequence of the entry within the sale invoice set.                                                                                                    |
| LineTypeID                             | Text    | 1xAN                               | LineTypelD (LineType) of the record containing the full<br>line type definition.<br>D = Data<br>H = Header<br>S = Subtotal<br>W = Without item or account      |
| LineDate                               | Date    | Formatted by the operating system. | Date attached to the line entry. It is not compulsory that each professional line entry has a date attached.                                                   |
| Description                            | Text    | 255xAN                             | Description text of the sale line.                                                                                                    |
| ^^^ AccountID                          | Integer | 10xN                               | The AccountID (Accounts) of the record containing account information for this line of the sale invoice.                                                       |
| TaxExclusiveAmount                     | Double  | 13.2xN                             | Tax Exclusive line amount.                                                                                                    |
| TaxInclusiveAmount                     | Double  | 13.2xN                             | Tax Inclusive line amount.                                                                                                    |
| ^^^ JobID                              | Integer | 10xN                               | JobID (Jobs) of the record containing the Job for this line of the sale.                                                                                       |
| ^^^ TaxCodeID                          | Integer | 10xN                               | TaxCodeID (TaxCodes) of the record containing the tax code for this line of the sale invoice.                                                                  |
| TaxBasisAmount                         | Double  | 13.2xN                             | The tax amount used to calculate tax upon this line of the sale invoice. The TaxBasisAmount can be stored as either a tax exclusive or a tax inclusive amount. |
| TaxBasisAmountIsInclusive              | Text    | 1xA                                | If the TaxBasisAmount is stored as a tax inclusive or a tax exclusive value. $N = No$ , $Y = Yes$ .                                                            |

| Foreign Keys        | Table sourced      |
|---------------------|--------------------|
| RecurringSaleLineID | RecurringSaleLines |
| RecurringSaleID     | RecurringSales     |

| Foreign Keys | Table sourced |
|--------------|---------------|
| LineTypeID   | LineType      |
| AccountID    | Accounts      |
| JobID        | Jobs          |
| TaxCodeID    | TaxCodes      |

# RecurringTimeBillingSaleLines

The RecurringTimeBillingSaleLines table contains recurring Time Billing sale invoice line details.

| Field Name                         | Туре    | Format                             | Description                                                                                                    |
|------------------------------------|---------|------------------------------------|----------------------------------------------------------------------------------------------------|
| *** RecurringTimeBillingSaleLineID | Integer | 10xN                               | Unique identifier.                                                                                                    |
| *** RecurringSaleLineID            | Integer | 10xN                               | The RecurringSaleLineID (RecurringSaleLines) of<br>the corresponding record within the<br>RecurringSaleLines table.                    |
| *** RecurringSaleID                | Integer | 10xN                               | The RecurringSaleID (RecurringSales) of the recurring sale template to which this line belongs.                                        |
| LineNumber                         | Integer | 10xN                               | The sequence of the entry within the sale invoice set.                                                                                 |
| LineTypelD                         | Text    | 1xAN                               | LineTypeID (LineType) of the record containing the<br>full line type definition.<br>D = Data<br>H = Header<br>S = Subtotal             |
|                                    |         |                                    | W = Without item or account                                                                                                    |
| LineDate                           | Date    | Formatted by the operating system. | Date attached to the line entry. It is not compulsory<br>that each professional line entry has a date<br>attached                      |
| HoursUnits                         | Double  | 8.3xN                              | The Hours/Units of activities supplied.                                                                                                |
| ^^^ ActivityID                     | Integer | 10xN                               | The ActivityID (Activities) of the record containing activity information for this line of the sale invoice.                           |
| Notes                              | Text    | 255xAN                             | Notes text of the sale line.                                                                                                    |
| ^^^ LocationID                     | Integer | 10xN                               | LocationID (Locations) of the Location record containing full details of the location assigned to this line of the item sales invoice. |
| TaxExclusiveRate                   | Double  | 11.4xN                             | Tax Exclusive line rate.                                                                                                    |
| TaxInclusiveRate                   | Double  | 11.4xN                             | Tax Inclusive line rate.                                                                                                    |
| TaxExclusiveAmount                 | Double  | 13.2xN                             | Tax Exclusive line amount.                                                                                                    |
| TaxInclusiveAmount                 | Double  | 13.2xN                             | Tax Inclusive line amount.                                                                                                    |
| ^^^ JobID                          | Integer | 10xN                               | JobID (Jobs) of the record containing the Job for this line of the sale.                                                               |
| ^^^ TaxCodeID                      | Integer | 10xN                               | TaxCodeID (TaxCodes) of the record containing the tax code for this line of the sale invoice.                                          |

| Field Name                | Туре          | Format     | Description                                                                                                    |
|---------------------------|---------------|------------|----------------------------------------------------------------------------------------------------|
| TaxBasisAmount            | Double        | 13.2xN     | The tax amount used to calculate tax upon this line<br>of the sale invoice. The TaxBasisAmount can be<br>stored as either a tax exclusive or a tax inclusive<br>amount. |
| TaxBasisAmountIsInclusive | Text          | 1xA        | If the TaxBasisAmount is stored as a tax inclusive or a tax exclusive value. $N = No$ , $Y = Yes$ .                                                                     |
|                           |               |            |                                                                                                    |
| Foreign Keys              | Table sourced |            |                                                                                                    |
| RecurringSaleLineID       | Recurring     | JSaleLines |                                                                                                    |
| RecurringSaleID           | Recurring     | JSales     |                                                                                                    |
| LineTypeID                | LineType      |            |                                                                                                    |
| ActivityID                | Activities    |            |                                                                                                    |
| LocationID                | Locations     | 5          |                                                                                                    |
| JobID                     | Jobs          |            |                                                                                                    |

TaxCodes

TaxCodeID

## RecurringMiscSaleLines

The RecurringMiscSaleLines table contains recurring Miscellaneous sale invoice line details.

| Field Name                  | Туре    | Format | Description                                                                                                    |
|-----------------------------|---------|--------|----------------------------------------------------------------------------------------------------|
| *** RecurringMiscSaleLineID | Integer | 10xN   | Unique identifier.                                                                                                    |
| *** RecurringSaleLineID     | Integer | 10xN   | The RecurringSaleLineID (RecurringSaleLines) of the corresponding record within the RecurringSaleLines table.                                                  |
| *** RecurringSaleID         | Integer | 10xN   | The RecurringSaleID (RecurringSales) of the recurring template to which the line belongs.                                                                      |
| LineNumber                  | Integer | 10xN   | The sequence of the entry within the sale invoice set.                                                                                                    |
| LineTypeID                  | Text    | 1xAN   | LineTypeID (LineType) of the record containing the full line type definition.<br>D = Data<br>H = Header<br>S = Subtotal<br>W = Without item or account         |
| Description                 | Text    | 255xAN | Description text of the Sale Line.                                                                                                    |
| ^^^ AccountID               | Integer | 10xN   | The AccountID (Accounts) of the record containing account information for this line of the sale invoice.                                                       |
| TaxExclusiveAmount          | Double  | 13.2xN | Tax Exclusive line amount.                                                                                                    |
| TaxInclusiveAmount          | Double  | 13.2xN | Tax Inclusive line amount.                                                                                                    |
| ^^^ JobID                   | Integer | 10xN   | JobID (Jobs) of the record containing the Job for this line of the sale.                                                                                       |
| ^^^ TaxCodeID               | Integer | 10xN   | TaxCodeID (TaxCodes) of the record containing the tax code for this line of the sale invoice.                                                                  |
| TaxBasisAmount              | Double  | 13.2xN | The tax amount used to calculate tax upon this line of the sale invoice. The TaxBasisAmount can be stored as either a tax exclusive or a tax inclusive amount. |
| TaxBasisAmountIsInclusive   | Text    | 1xA    | If the TaxBasisAmount is stored as a tax inclusive or a tax exclusive value.<br>N = No, Y = Yes.                                                               |

| Foreign Keys        | Table sourced      |
|---------------------|--------------------|
| RecurringSaleLineID | RecurringSaleLines |
| RecurringSaleID     | RecurringSales     |
| LineTypeID          | LineType           |
| AccountID           | Accounts           |

| Foreign Keys | Table sourced |
|--------------|---------------|
| JobID        | Jobs          |
| TaxCodeID    | TaxCodes      |

## RecurringPurchases

The RecurringPurchases table displays header and schedule information which is static to all lines of a recurring Purchase Order transaction. Details about entries made within the allocation table are detailed within the RecurringPurchaseLines table. The RecurringPurchases table contains one record for each recurring purchase template. This includes all Quote, Order or Invoice templates.

| Field Name              | Туре    | Format | Description                                                                                                    |
|-------------------------|---------|--------|----------------------------------------------------------------------------------------------------|
| *** RecurringPurchaseID | Integer | 10xN   | Unique identifier.                                                                                                    |
| *** CardRecordID        | Integer | 10xN   | The CardRecordID (Cards) or SupplierID (Suppliers) of the record containing customer information for this purchase order entry.                                                                                                    |
| ShipToAddress           | Text    | 255xAN | Ship To address of the purchase order. Only relevant when the PurchaseTypeID is S or I.                                                                                                    |
| ShipToAddressLine1      | Text    | 255xAN | First line of the Ship To address text, which is sourced from the first character in the field to the last character before the first carriage return. Only relevant when the PurchaseTypeID is S or I.                                                                                                    |
| ShipToAddressLine2      | Text    | 255xAN | Second line of the Ship To address text, sourced from the first<br>character after the first carriage return in the field to the last<br>character before the second carriage return. Only relevant<br>when the PurchaseTypelD is S or I.                                                                                   |
| ShipToAddressLine3      | Text    | 255xAN | Third line of the Ship To address text, which is sourced from the first character after the second carriage return in the field to the last character before the third carriage return. Only relevant when the PurchaseTypelD is S or I.                                                                                    |
| ShipToAddressLine4      | Text    | 255xAN | Fourth line of the Ship To address text, which is sourced from<br>the first character after the third carriage return in the field to<br>the last character before the fourth carriage return. Any<br>subsequent text after the fourth carriage return is not reported.<br>Only relevant when the PurchaseTypelD is S or I. |
| PurchaseTypeID          | Text    | 1xAN   | PurchaseTypeID (InvoiceType) of the record containing the full<br>purchase type definition.<br>S = Service<br>I = Item<br>P = Professional<br>M = Miscellaneous                                                                                                    |
| PurchaseStatusID        | Text    | 2xAN   | StatusID (Status) of the record containing the full sale purchase<br>order status definition.<br>Q = Quote<br>OR = Order<br>O = Open                                                                                                    |

| Field Name           | Туре    | Format | Description                                                                                                    |
|----------------------|---------|--------|----------------------------------------------------------------------------------------------------|
| *** TermsID          | Integer | 10xN   | The TermsID (Terms) of the record containing terms information for this purchase entry.                                                                                                    |
| TaxExclusiveFreight  | Double  | 13.2xN | The Tax exclusive freight amount applicable to this purchase order. Only relevant when the PurchaseTypeID is S or I.                                                                                                    |
| TaxInclusiveFreight  | Double  | 13.2xN | The Tax inclusive freight amount applicable to this purchase order. Only relevant when the PurchaseTypeID is S or I.                                                                                                    |
| ^^^ FreightTaxCodeID | Integer | 10xN   | TaxCodeID (TaxCodes) of the record containing the code<br>applied against the freight amount on this purchase order.<br>Only relevant when the PurchaseTypeID is S or I.                                                         |
| Memo                 | Text    | 255xAN | Memo text of this entry.                                                                                                    |
| Comment              | Text    | 255xAN | Comment of the purchase order. Only relevant when the PurchaseTypeID is S, I or P.                                                                                                    |
| ^^^ ShippingMethodID | Integer | 10xN   | The ShippingMethodID (ShippingMethods) of the record containing Ship information for this purchase order entry. Only relevant when the PurchaseType is S or I.                                                                   |
| IsTaxInclusive       | Text    | 1xA    | Indicates whether the transaction's status is Tax inclusive $N = No, Y = Yes.$                                                                                                    |
| InvoiceDeliveryID    | Text    | 1xAN   | InvoiceDeliveryID (InvoiceDelivery) of the record containing<br>the full Bill Delivery Status assigned to the purchase<br>P = To be printed<br>E = To be emailed<br>B = To be printed and emailed<br>A = Already printed or sent |
| *** CurrencyID       | Integer | 10xN   | The CurrencyID (Currency) of the record containing currency<br>information for this entry.<br>If CurrencyRecordID=0, then is LocalCurrencyRecordID.<br>If CurrencyRecordID does not equal 0, then is<br>CurrencyRecordID.        |
| ^^^ CostCentreID     | Integer | 10xN   | The CostCentreID (CostCentre) of the record containing the cost centre assigned to the entry.                                                                                                    |
| RecurringName        | Text    | 30xAN  | The Recurring Transaction Name as entered within the Edit Recurring Schedule window.                                                                                                    |

| Field Name    | Туре    | Format                             | Description                                                                                                    |
|---------------|---------|------------------------------------|----------------------------------------------------------------------------------------------------|
| FrequencyID   | Text    | 2xAN                               | The FrequencyID (Frequencies) of the record containing the<br>full definition of the frequency selected within the Edit<br>Recurring Schedule window.<br>V = Never<br>D = Daily<br>W = Weekly<br>F = Every two weeks<br>T = Twice a month<br>3W = Every three weeks<br>4W = Every four weeks<br>M = Monthly<br>O = Every other month<br>Q = Quarterly<br>4M = Every four months<br>6M = Every six months<br>A = Annually |
| StartingOn    | Date    | Formatted by the operating system. | Starting on date as assigned within the Edit Recurring Schedule window.                                                                                                    |
| NextDue       | Date    | Formatted by the operating system. | Next Due date as assigned within the Edit Recurring Schedule window.                                                                                                    |
| RepeatedOn    | Date    | Formatted by the operating system. | Repeated on date as assigned within the Edit Recurring<br>Schedule window. Only used when the FrequencyID is T.                                                                                                    |
| ScheduleID    | Text    | 1xAN                               | The ScheduleID (Schedule) containing the full definition of<br>how long the recurring transaction is scheduled to be<br>performed.<br>I = Continue Indefinitely<br>U = Continue until a date<br>P = Perform a number of times                                                                                                    |
| ContinueUntil | Date    | Formatted by the operating system. | The date that the recurring transaction is last scheduled to be notified / recorded. Only used when the ScheduleID is U.                                                                                                    |
| PerformTimes  | Integer | 2xN                                | The number of times that the transaction is scheduled to be notified / recorded. Only used when the ScheduleID is P.                                                                                                    |
| RemainingTime | Integer | 2xN                                | The number of times that the transaction is still required to be notified / recorded. Only used when the ScheduleID is P.                                                                                                    |
| AlertID       | Text    | 1xAN                               | The AlertID (Alerts) containing the full definition of how the<br>user is alerted that a transaction is required to be recorded or<br>that a transaction has been recorded.<br>R = Remind user to record<br>A = Automatically record and notify user                                                                                                    |

| Field Name      | Туре    | Format                             | Description                                                                                                    |
|-----------------|---------|------------------------------------|----------------------------------------------------------------------------------------------------|
| ^^^ AlertUserID | Integer | 10xN                               | UserID (Users) of the record containing user details of the person notified that a transaction is required to be recorded or has been recorded.               |
|                 |         |                                    | If AlertID is R, the AlertUserID is the UserID of the person reminded that the transaction is to be recorded.                                                 |
|                 |         |                                    | If AlertID is A, the AlertUserID is the UserID of the person notified that a transaction has been recorded.                                                   |
| AlertTypeID     | Text    | 1xAN                               | The AlertTypeID (AlertTypes) containing the full definition of when the user is reminded to record this transaction.                                          |
|                 |         |                                    | N = Never                                                                                                    |
|                 |         |                                    | D = On its due date<br>A = # days in advance                                                                                                    |
|                 |         |                                    |                                                                                                    |
|                 |         |                                    | Only used when the AlertID is R.                                                                                                    |
| DaysInAdvance   | Integer | 2xN                                | The number of days in advance that the user is notified that they need to record this transactions. Only used when the AlertID is R and the AlertTypeID is A. |
| NumberingTypeID | Text    | 1xAN                               | The NumberingTypelD (NumberingTypes) containing the full definition of what cheque # is assigned to the transaction.                                          |
|                 |         |                                    | N = Use the next sequential number<br>S = Use the same number                                                                                                 |
| AppliedNumber   | Text    | 8xAN                               | The Purchase # applied to all transactions. Only applies to<br>transactions when the NumberingTypeID is S.                                                    |
| RetainChanges   | Text    | 1xAN                               | Indicates whether changes made to the recurring transaction are saved when the user records a transaction. $N = No$ , $Y = Yes$ .                             |
| LastPosted      | Date    | Formatted by the operating system. | Transaction date assigned the last time a transaction was recorded using this recurring template.                                                             |

| Foreign Keys      | Table sourced      |
|-------------------|--------------------|
| CardRecordID      | Cards<br>Suppliers |
| PurchaseTypeID    | InvoiceType        |
| PurchaseStatusID  | Status             |
| TermsID           | Terms              |
| FreightTaxCodeID  | TaxCodes           |
| SalesPersonID     | Cards<br>Employees |
| ShippingMethodID  | ShippingMethods    |
| InvoiceDeliveryID | InvoiceDelivery    |
| CurrencyID        | Currency           |

| Foreign Keys    | Table sourced  |
|-----------------|----------------|
| CostCentreID    | CostCentres    |
| FrequencyID     | Frequencies    |
| ScheduleID      | Schedule       |
| AlertID         | Alerts         |
| AlertUserID     | Users          |
| AlertTypeID     | AlertTypes     |
| NumberingTypeID | NumberingTypes |

## RecurringPurchaseLines

The RecurringPurchaseLines table contains information which is static to lines of a recurring purchase order for all invoice types. Further detailed information generic to a particular type of purchase order is stored within either the RecurringServicePurchaseLines table, the RecurringItemPurchaseLines table, the RecurringProfessionalPurchaseLines table or the RecurringMiscPurchaseLines table.

| Field Name                  | Туре    | Format | Description                                                                                                    |
|-----------------------------|---------|--------|----------------------------------------------------------------------------------------------------|
| *** RecurringPurchaseLineID | Integer | 10xN   | Unique identifier.                                                                                                    |
| *** RecurringPurchaseID     | Integer | 10xN   | The RecurringPurchaseID (RecurringPurchases) of the recurring purchase template to which this line belongs.                                                      |
| LineNumber                  | Integer | 10xN   | The sequence of the entry within the purchase order set.                                                                                                    |
| LineTypeID                  | Text    | 1xAN   | LineTypeID (LineType) of the record containing the full line type<br>definition.<br>D = Data<br>H = Header<br>S = Subtotal<br>W = Without item or account        |
| Description                 | Text    | 255xAN | Description text of the purchase line.                                                                                                    |
| TaxExclusiveAmount          | Double  | 13.2xN | Tax Exclusive line amount.                                                                                                    |
| TaxInclusiveAmount          | Double  | 13.2xN | Tax Inclusive line amount.                                                                                                    |
| ^^^ JobID                   | Integer | 10xN   | JobID (Jobs) of the record containing the Job for this line of the purchase order.                                                                               |
| ^^^ TaxCodelD               | Integer | 10xN   | TaxCodeID (TaxCodes) of the record containing the tax code for this line of the purchase order.                                                                  |
| TaxBasisAmount              | Double  | 13.2xN | The tax amount used to calculate tax upon this line of the purchase order. The TaxBasisAmount can be stored as either a tax exclusive or a tax inclusive amount. |
| TaxBasisAmountIsInclusive   | Text    | 1xA    | If the TaxBasisAmount is stored as a tax inclusive or a tax exclusive value. N = No, Y = Yes.                                                                    |

| Foreign Keys        | Table sourced      |
|---------------------|--------------------|
| RecurringPurchaseID | RecurringPurchases |
| LineTypeID          | LineType           |
| JobID               | Jobs               |
| TaxCodeID           | TaxCodes           |

# RecurringServicePurchaseLines

The RecurringServicePurchaseLines table contains recurring service purchase order line details.

| Field Name                         | Туре    | Format | Description                                                                                                    |
|------------------------------------|---------|--------|----------------------------------------------------------------------------------------------------|
| *** RecurringServicePurchaseLineID | Integer | 10xN   | Unique identifier.                                                                                                    |
| *** RecurringPurchaseLineID        | Integer | 10xN   | The RecurringPurchaseLineID (RecurringPurchaseLines) of the corresponding record within the RecurringPurchaseLines table.                                        |
| *** RecurringPurchaseID            | Integer | 10xN   | The RecurringPurchaseID (RecurringPurchases) of the recurring purchase template to which this line belongs.                                                      |
| LineNumber                         | Integer | 10xN   | The sequence of the entry within the purchase order set.                                                                                                    |
| LineTypelD                         | Text    | 1xAN   | LineTypeID (LineType) of the record containing the full<br>line type definition.<br>D = Data<br>H = Header<br>S = Subtotal<br>W = Without item or account        |
| ^^^ AccountID                      | Integer | 10xN   | The AccountID (Accounts) of the record containing account information for this line of the purchase order.                                                       |
| Description                        | Text    | 255xAN | Description text of the purchase line.                                                                                                    |
| TaxExclusiveAmount                 | Double  | 13.2xN | Tax Exclusive line amount.                                                                                                    |
| TaxInclusiveAmount                 | Double  | 13.2xN | Tax Inclusive line amount.                                                                                                    |
| ^^^ JobID                          | Integer | 10xN   | JobID (Jobs) of the record containing the Job for this line of the purchase order.                                                                               |
| ^^^ TaxCodeID                      | Integer | 10xN   | TaxCodeID (TaxCodes) of the record containing the tax code for this line of the purchase order.                                                                  |
| TaxBasisAmount                     | Double  | 13.2xN | The tax amount used to calculate tax upon this line of the purchase order. The TaxBasisAmount can be stored as either a tax exclusive or a tax inclusive amount. |
| TaxBasisAmountIsInclusive          | Text    | 1xA    | If the TaxBasisAmount is stored as a tax inclusive or a tax exclusive value. $N = No$ , $Y = Yes$ .                                                              |

| Foreign Keys            | Table sourced          |
|-------------------------|------------------------|
| RecurringPurchaseLineID | RecurringPurchaseLines |
| RecurringPurchaseID     | RecurringPurchases     |
| LineTypeID              | LineType               |

| Foreign Keys | Table sourced |
|--------------|---------------|
| AccountID    | Accounts      |
| JobID        | Jobs          |
| TaxCodeID    | TaxCodes      |

# RecurringItemPurchaseLines

The RecurringItemSaleLines table contains recurring Item purchase order line details.

| Field Name                      | Туре    | Format                                                                                  | Description                                                                                                    |
|---------------------------------|---------|-----------------------------------------------------------------------------------------|----------------------------------------------------------------------------------------------------|
| *** RecurringItemPurchaseLineID | Integer | 10xN                                                                                    | Unique identifier.                                                                                                    |
| *** RecurringPurchaseLineID     | Integer | 10xN                                                                                    | The RecurringPurchaseLineID<br>(RecurringPurchaseLines) of the corresponding record<br>within the RecurringPurchaseLines table.             |
| *** RecurringPurchaseID         | Integer | 10xN                                                                                    | The RecurringPurchaseID (RecurringPurchases) of the recurring purchase order template to which this line belongs.                           |
| LineNumber                      | Integer | 10xN                                                                                    | The sequence of the entry within the purchase order set.                                                                                    |
| LineTypeID                      | Text    | 1xAN                                                                                    | LineTypeID (LineType) of the record containing the full line type definition.                                                               |
|                                 |         |                                                                                         | D = Data<br>H = Header<br>S = Subtotal<br>W = Without item or account                                                                       |
| Quantity                        | Double  | 8.3xN                                                                                   | The quantity of goods shipped or backordered.                                                                                               |
| ^^^ ItemID                      | Integer | 10xN                                                                                    | The ItemID (Items) of the record containing item information for this line of the purchase order.                                           |
| Description                     | Text    | 255xAN                                                                                  | Description text of the purchase line.                                                                                                    |
| ^^^ LocationID                  | Integer | 10xN                                                                                    | LocationID (Locations) of the location record containing the full details of the location assigned to this line of the item purchase order. |
| TaxExclusiveUnitPrice           | Double  | 11.4xN                                                                                  | Tax Exclusive line price.                                                                                                    |
| TaxInclusiveUnitPrice           | Double  | 11.4xN                                                                                  | Tax Inclusive line price.                                                                                                    |
| Discount                        |         | 9xN (with a maximum<br>of two decimal places.<br>Decimal point counts<br>as one place.) | Discount rate applicable to the line of the purchase<br>order. Discount can be greater than 100% only if the<br>rate is negative.           |
| TaxExclusiveTotal               | Double  | 13.2xN                                                                                  | Tax exclusive line total.                                                                                                    |
| TaxInclusiveTotal               | Double  | 13.2xN                                                                                  | Tax inclusive line total.                                                                                                    |
| ^^^ JobID                       | Integer | 10xN                                                                                    | JobID (Jobs) of the record containing the Job for this line of the purchase order.                                                          |
| ^^^ TaxCodelD                   | Integer | 10xN                                                                                    | TaxCodeID (TaxCodes) of the record containing the tax code for this line of the purchase order.                                             |

| Field Name                | Туре   | Format | Description                                                                                                    |
|---------------------------|--------|--------|----------------------------------------------------------------------------------------------------|
| TaxBasisAmount            | Double | 13.2xN | The tax amount used to calculate tax upon this line of<br>the purchase order. The TaxBasisAmount can be<br>stored as either a tax exclusive or a tax inclusive<br>amount. |
| TaxBasisAmountIsInclusive | Text   | 1xA    | If the TaxBasisAmount is stored as a tax inclusive or a tax exclusive value. N = No, Y = Yes.                                                                             |

| Foreign Keys            | Table sourced          |
|-------------------------|------------------------|
| RecurringPurchaseLineID | RecurringPurchaseLines |
| RecurringPurchaseID     | RecurringPurchases     |
| LineTypeID              | LineType               |
| ItemID                  | Items                  |
| LocationID              | Locations              |
| JobID                   | Jobs                   |
| TaxCodeID               | TaxCodes               |

# RecurringProfessionalPurchaseLines

The RecurringProfessionalPurchaseLines table contains recurring Professional purchase order line details.

| Field Name                              | Туре    | Format                             | Description                                                                                                    |
|-----------------------------------------|---------|------------------------------------|----------------------------------------------------------------------------------------------------|
| *** RecurringProfessionalPurchaseLineID | Integer | 10xN                               | Unique identifier.                                                                                                    |
| *** RecurringPurchaseLineID             | Integer | 10xN                               | The RecurringPurchaseLineID<br>(RecurringPurchaseLines) of the corresponding<br>record within the RecurringPurchaseLines table.                                           |
| *** RecurringPurchaseID                 | Integer | 10xN                               | The RecurringPurchaseID (RecurringPurchases) of the recurring purchases template to which this line belongs.                                                              |
| LineNumber                              | Integer | 10xN                               | The sequence of the entry within the purchase order set.                                                                                                    |
| LineTypelD                              | Text    | 1xAN                               | LineTypeID (LineType) of the record containing the<br>full line type definition.<br>D = Data<br>H = Header<br>S = Subtotal<br>W = Without item or account                 |
| LineDate                                | Date    | Formatted by the operating system. | Date attached to the line entry. It is not compulsory that each professional line entry has a date attached                                                               |
| Description                             | Text    | 255xAN                             | Description text of the purchase line.                                                                                                    |
| ^^^ AccountID                           | Integer | 10xN                               | The AccountID (Accounts) of the record containing account information for this line of the purchase order.                                                                |
| TaxExclusiveAmount                      | Double  | 13.2xN                             | Tax Exclusive line amount.                                                                                                    |
| TaxInclusiveAmount                      | Double  | 13.2xN                             | Tax Inclusive line amount.                                                                                                    |
| ^^^ JobID                               | Integer | 10xN                               | JobID (Jobs) of the record containing the Job for this line of the purchase order.                                                                                        |
| ^^^ TaxCodelD                           | Integer | 10xN                               | TaxCodeID (TaxCodes) of the record containing the tax code for this line of the purchase order.                                                                           |
| TaxBasisAmount                          | Double  | 13.2xN                             | The tax amount used to calculate tax upon this line<br>of the purchase order. The TaxBasisAmount can be<br>stored as either a tax exclusive or a tax inclusive<br>amount. |
| TaxBasisAmountIsInclusive               | Text    | 1xA                                | If the TaxBasisAmount is stored as a tax inclusive or a tax exclusive value. $N = No$ , $Y = Yes$ .                                                                       |

| Foreign Keys            | Table sourced          |
|-------------------------|------------------------|
| RecurringPurchaseLineID | RecurringPurchaseLines |
| RecurringPurchaseID     | RecurringPurchases     |
| LineTypeID              | LineType               |
| AccountID               | Accounts               |
| JobID                   | Jobs                   |
| TaxCodeID               | TaxCodes               |

# RecurringMiscPurchaseLines

The RecurringMiscPurchaseLines table contains recurring Miscellaneous purchase order line details.

| Field Name                      | Туре    | Format | Description                                                                                                    |
|---------------------------------|---------|--------|----------------------------------------------------------------------------------------------------|
| *** RecurringMiscPurchaseLineID | Integer | 10xN   | Unique identifier.                                                                                                    |
| *** RecurringPurchaseLineID     | Integer | 10xN   | The RecurringPurchaseLineID (RecurringPurchaseLines) of the corresponding record within the RecurringPurchaseLines table.                                        |
| *** RecurringPurchaseID         | Integer | 10xN   | The RecurringPurchaseID (RecurringPurchases) of the recurring sale template to which this line belongs.                                                          |
| LineNumber                      | Integer | 10xN   | The sequence of the entry within the purchase order set.                                                                                                    |
| LineTypeID                      | Text    | 1xAN   | LineTypeID (LineType) of the record containing the full line<br>type definition.<br>D = Data<br>H = Header<br>S = Subtotal<br>W = Without item or account        |
| Description                     | Text    | 255xAN | Description text of the purchase line                                                                                                    |
| ^^^ AccountID                   | Integer | 10xN   | The AccountID (Accounts) of the record containing account information for this line of the purchase order.                                                       |
| TaxExclusiveAmount              | Double  | 13.2xN | Tax Exclusive line amount.                                                                                                    |
| TaxInclusiveAmount              | Double  | 13.2xN | Tax Inclusive line amount.                                                                                                    |
| ^^^ JobID                       | Integer | 10xN   | JobID (Jobs) of the record containing the Job for this line of the purchase order.                                                                               |
| ^^^ TaxCodeID                   | Integer | 10xN   | TaxCodeID (TaxCodes) of the record containing the tax code for this line of the purchase order.                                                                  |
| TaxBasisAmount                  | Double  | 13.2xN | The tax amount used to calculate tax upon this line of the purchase order. The TaxBasisAmount can be stored as either a tax exclusive or a tax inclusive amount. |
| TaxBasisAmountIsInclusive       | Text    | 1xA    | If the TaxBasisAmount is stored as a tax inclusive or a tax exclusive value. $N = No$ , $Y = Yes$ .                                                              |

| Foreign Keys            | Table sourced          |
|-------------------------|------------------------|
| RecurringPurchaseLineID | RecurringPurchaseLines |
| RecurringPurchaseID     | RecurringPurchases     |
| LineTypeID              | LineType               |
| AccountID               | Accounts               |

| Foreign Keys | Table sourced |
|--------------|---------------|
| JobID        | Jobs          |
| TaxCodeID    | TaxCodes      |

# **Sales and Purchases Information**

# SalesHistory

| Field Name       | Туре    | Format | Description                                                                                               |
|------------------|---------|--------|----------------------------------------------------------------------------------------------------|
| SalesHistoryID   | Integer | 10xN   | Unique Identifier.                                                                                        |
| *** CardRecordID | Integer | 10xN   | The CardRecordID (Cards) or CustomerID (Customers) of the record containing customer history information. |
| FinancialYear    | Integer | 4xN    | Financial year in which the sales occurred.                                                               |
| Period           | Integer | 2xN    | The period of the financial year in which the sales occurred.                                             |
| SaleAmount       | Double  | 13.2xN | Net sales that occurred during the period.                                                                |

| Foreign Keys | Table sourced      | Notes                                                          |
|--------------|--------------------|----------------------------------------------------------------|
| CardRecordID | Cards<br>Customers | Cards are contained in both the Customers and the Cards tables |

## PurchasesHistory

#### Overview

The PurchasesHistory table displays total monthly purchase history for suppliers. Supplier purchase history is stored and thus reportable for the current financial year, next financial year and the previous five financial years.

| Field Name         | Туре    | Format | Description                                                                                               |
|--------------------|---------|--------|----------------------------------------------------------------------------------------------------|
| PurchasesHistoryID | Integer | 10xN   | Unique Identifier.                                                                                        |
| *** CardRecordID   | Integer | 10xN   | The CardRecordID (Cards) or SupplierID (Suppliers) of the record containing supplier history information. |
| FinancialYear      | Integer | 4xN    | Financial year in which the purchases occurred.                                                           |
| Period             | Integer | 2xN    | The period of the financial year in which the purchases occurred.                                         |
| PurchaseAmount     | Double  | 13.2xN | Net purchases that occurred during the period.                                                            |

| Foreign Keys | Table sourced      | Notes                                                          |
|--------------|--------------------|----------------------------------------------------------------|
| CardRecordID | Cards<br>Suppliers | Cards are contained in both the Suppliers and the Cards tables |

# SalespersonHistory

#### Overview

The SalespersonHistory table displays total monthly sales history for employees (salesperson). Salesperson sales history is stored and thus reportable for the current financial year, next financial year and the previous five financial years.

| Field Name           | Туре    | Format | Description                                                                                                  |
|----------------------|---------|--------|----------------------------------------------------------------------------------------------------|
| SalespersonHistoryID | Integer | 10xN   | Unique Identifier.                                                                                           |
| *** CardRecordID     | Integer | 10xN   | The CardRecordID (Cards) or EmployeeID (Employees) of the record containing salesperson history information. |
| FinancialYear        | Integer | 4xN    | Financial year in which the sales occurred.                                                                  |
| Period               | Integer | 2xN    | The period of the financial year in which the sales occurred.                                                |
| SoldAmount           | Double  | 13.2xN | Net sales which occurred during the period.                                                                  |

| Foreign Keys | Table sourced      | Notes                                                          |
|--------------|--------------------|----------------------------------------------------------------|
| CardRecordID | Cards<br>Employees | Cards are contained in both the Employees and the Cards tables |

## Comments

#### Overview

Comments can be selected when the user is recording a Service, Item, Professional or Time Billing Sale Invoice or a Service, Item or Professional Purchase Order. Once the Comment has been selected within the body of the sale invoice or purchase order, the text of the comment can be edited on the transaction entry window.

The Comments list is purely a list of default comments. There is no direct link between the comment stored within the body of a sale invoice or purchase order and the default list of comments.

## **Record Field Information**

| Field Name   | Туре    | Format | Description        |
|--------------|---------|--------|--------------------|
| ***CommentID | Integer | 10xN   | Unique Identifier. |
| Comment      | Text    | 255xAN | Comment text.      |

The Comments table contains no foreign keys.

# ShippingMethods

#### Overview

The Shipping Method is directly linked with the sale invoice or purchase order. A Shipping Method selected on a sale invoice or purchase order will always attach itself to the list of Shipping Methods. If the text of a Shipping Method is edited, then all existing sale invoices and purchase orders attached to this Shipping Method will also be impacted.

## **Record Field Information**

| Field Name           | Туре    | Format | Description           |
|----------------------|---------|--------|-----------------------|
| *** ShippingMethodID | Integer | 10xN   | Unique Identifier.    |
| ShippingMethod       | Text    | 255xAN | Shipping method text. |

The ShippingMethods table contains no foreign keys.

## ReferralSources

#### Overview

Referral Sources can be selected when the user is recording a Sale Invoice. The Referral Source is selected via the Referral Source field within the Sale Invoice entry window.

The Referral Source is directly linked with the sale invoice. A Referral Source selected on a sale invoice will always attach itself to the list of Referral Sources. If the text of a Referral Source is edited, then all existing sale invoices attached to this Referral Source will also be affected.

## **Record Field Information**

| Field Name           | Туре    | Format | Description           |
|----------------------|---------|--------|-----------------------|
| *** ReferralSourceID | Integer | 10xN   | Unique Identifier.    |
| Description          | Text    | 20xAN  | Referral source text. |

The ReferralSources table contains no foreign keys.

# **Job Information**

# Jobs

| Field Name              | Туре    | Format                            | Description                                                                                                    |
|-------------------------|---------|-----------------------------------|----------------------------------------------------------------------------------------------------|
| *** JobID               | Integer | 10xN                              | Unique Identifier.                                                                                                    |
| *** ParentJobID         | Integer | 10xN                              | JobsID (Jobs) of the record that is the header to this job.                                                           |
| IsInactive              | Text    | 1xAN                              | If the job is active.                                                                                                 |
| JobName                 | Text    | 25xAN                             | The job name.                                                                                                    |
| *** JobNumber           | Text    | 15xAN                             | The job number.                                                                                                    |
| IsHeader                | Text    | 1xAN                              | If the job is a header.                                                                                               |
| JobLevel                | Integer | 1xN                               | The level of the job.                                                                                                 |
| IsTrackingReimburseable | Text    | 1xAN                              | If reimbursable expenses are tracked against this job.                                                                |
| JobDescription          | Text    | 255xAN                            | The job description.                                                                                                  |
| ContactName             | Text    | 25xAN                             | The job contact.                                                                                                    |
| Manager                 | Text    | 25xAN                             | The manager of the job.                                                                                               |
| PercentCompleted        | Double  | 99.99                             | Percent of job completed.                                                                                             |
| StartDate               | Date    | Formatted by the operating system | The date the job started, user entered.                                                                               |
| FinishDate              | Date    | Formatted by the operating system | The date the job was completed, user entered.                                                                         |
| ^^^ CustomerID          | Integer | 10xN                              | The CardRecordID (Cards) or CustomerID (Customers) or the customer card assigned as the Linked Customer for this job. |

| Foreign Keys | Table sourced      | Notes                                                              |
|--------------|--------------------|--------------------------------------------------------------------|
| ParentJobID  | Jobs               | Recursive relationship.                                            |
| CustomerID   | Cards<br>Customers | Card will be contained in both the Customers and the Cards tables. |

# JobAccounts

| Field Name             | Туре    | Format | Description                                                                                                    |
|------------------------|---------|--------|----------------------------------------------------------------------------------------------------|
| *** JobAccountID       | Integer | 10xN   | Unique Identifier.                                                                                                    |
| *** JobID              | Integer | 10xN   | The JobID (Jobs) of the job that owns this job account information.                                                                                   |
| *** AccountID          | Integer | 10xN   | The AccountID (Accounts) of the account that owns this job account information.                                                                       |
| OpeningBalance         | Double  | 13.2xN | The opening balance (user entered) amount for this account within this job.                                                                           |
| CurrentBalance         | Double  | 13.2xN | All activity assigned to this account within this job. Includes all opening balance, pre last year, last year, this year and post this year activity. |
| PreLastYearActivity    | Double  | 13.2xN | All activity assigned to this account within this job that occurred earlier than the beginning of last year.                                          |
| LastYearOpeningBalance | Double  | 13.2xN | The balance of this account within this job at the beginning of last financial year.                                                                  |
| ThisYearOpeningBalance | Double  | 13.2xN | The balance of this account within this job at the beginning of this financial year.                                                                  |
| PostThisYearActivity   | Double  | 13.2xN | All activity assigned to this account within this job that occurred after the end of this year.                                                       |

| Foreign Keys | Table sourced |
|--------------|---------------|
| JobID        | Jobs          |
| AccountID    | Accounts      |

# **JobAccountActivities**

| Field Name           | Туре    | Format | Description                                                                     |
|----------------------|---------|--------|---------------------------------------------------------------------------------|
| JobAccountActivityID | Integer | 12xN   | Unique Identifier.                                                              |
| *** JobID            | Integer | 10xN   | The JobID (Jobs) of the job that owns this job account information.             |
| *** AccountID        | Integer | 10xN   | The AccountID (Accounts) of the account that owns this job account information. |
| FinancialYear        | Integer | 4xN    | Financial year in that the activity was generated.                              |
| Period               | Integer | 2xN    | The period of the financial year in that the activity was generated.            |
| Amount               | Double  | 13.2xN | Net activity within the account for this job.                                   |

| Foreign Keys | Table sourced |
|--------------|---------------|
| JobID        | Jobs          |
| AccountID    | Accounts      |

# **JobBudgets**

#### Overview

The JobBudgets table displays information regarding job budgets. Each Job Account represented in the JobAccounts table will only have one budget figure representing the budget value of this job account for the lifetime of the job. Each account could be represented several times within JobAccounts table but each representation is linked to a different JobID.

JobBudget records are generated for every account including those whereby a zero value is budgeted.

| Field Name      | Туре    | Format | Description                                                                                      |
|-----------------|---------|--------|--------------------------------------------------------------------------------------------------|
| *** JobBudgetID | Integer | 10xN   | Unique Identifier.                                                                               |
| *** JobID       | Integer | 10xN   | The JobID (Jobs) of the job that owns this budget information.                                   |
| *** AccountID   | Integer | 10xN   | The AccountID (Accounts) of the account to which this budget amount relates.                     |
| Amount          | Double  | 13.2xN | Budgeted activity within profit and loss accounts or budgeted balance of balance sheet accounts. |

| Foreign Keys | Table sourced |
|--------------|---------------|
| JobID        | Jobs          |
| AccountID    | Accounts      |

# JobJournalRecords

#### Overview

The JobJournalRecords table contains job allocation postings.

Each JobJournalRecord record links back to a record within the JournalRecord table. Sale Invoice and Purchase Order JournalRecords can have more than the one JobJournalRecord pointing to the same JournalRecord transaction. Sale invoice and purchase order transactions are consolidated before posting to the JournalRecords table. The sum of Sale Invoice and Purchase Order JobJournalRecords allocated to the same JournalRecord transaction should equal the amount of the JournalRecord.

JobJournalRecords sourced from sale invoice or purchase order transactions also have a direct link with the SaleLines or PurchaseLines table. This link is presented via the SalePurchaseLineID field.

| Field Name             | Туре    | Format                            | Description                                                                                                    |
|------------------------|---------|-----------------------------------|----------------------------------------------------------------------------------------------------|
| *** JobJournalRecordID | Integer | 10xN                              | Unique Identifier.                                                                                                    |
| Date                   | Date    | Formatted by the operating system | Transaction date of this entry.<br>To avoid SQL reserved word conflicts, use the TransactionDate<br>field below.                                                                                                    |
| TransactionDate        | Date    | Formatted by the operating system | Transaction date of this entry. This field contains the same data as the Date field above.                                                                                                    |
| IsThirteenthPeriod     | Text    | 1xAN                              | Y/N flag.                                                                                                    |
| *** JobID              | Integer | 10xN                              | The JobID (Jobs) of the job attached to this journal record.                                                                                                    |
| TaxExclusiveAmount     | Double  | 13.2xN                            | The amount of this allocation.                                                                                                    |
| *** JournalRecordID    | Integer | 10xN                              | The JournalRecordID (JournalRecords) of the journal record to which this job journal record applies.                                                                                                    |
| *** SalePurchaseLineID | Integer | 10xN                              | If the JournalTypeID = SI:<br>The SaleLineID (SaleLines) of the sale invoice line for this<br>allocation. Will also have a corresponding entry within either the<br>ServiceSaleLines, or ItemSaleLines, or ProfessionalSaleLines, or<br>TimeBillingSaleLines, or Miscellaneous SaleLines tables.<br>If the JournalTypeID = PO:<br>The PurchaseLineID (PurchaseLines) of the purchase order line<br>for this allocation. Will also have a corresponding entry within<br>either the ServicePurchaseLines, or ItemPurchaseLines, or<br>ProfessionalPurchaseLines, or MiscPurchaseLines tables. |
| JournalTypeID          | Text    | 3xAN                              | JournalTypeID (JournalTypes) of the record containing the full journal type definition.                                                                                                    |

| Field Name        | Туре    | Format | Description                                                                                                    |
|-------------------|---------|--------|----------------------------------------------------------------------------------------------------|
| IsReimbursed      | Text    | 1xAN   | Flag field to indicate whether the entry has been reimbursed or removed from the list of reimbursable expenses. |
| TransactionNumber | Text    | 10xAN  | Journal ID# of this transaction.                                                                                |
| *** AccountID     | Integer | 10xN   | The AccountID of the account associated with this amount.                                                       |

| Foreign Keys       | Table sourced                                                                                                    | Notes                                                                                                    |
|--------------------|----------------------------------------------------------------------------------------------------|----------------------------------------------------------------------------------------------------|
| JobID              | Jobs                                                                                                    |                                                                                                    |
| JournalRecordID    | JournalRecords                                                                                                    |                                                                                                    |
| SalePurchaseLineID | GeneralJournals_<br>MoneySpent<br>MoneyReceived<br>SaleLines<br>ServiceSaleLinesAll<br>ItemSaleLinesAll<br>TimeBillingSaleLines<br>MiscSaleLines<br>PurchaseLines<br>ServicePurchaseLines<br>ItemPurchaseLines<br>ItemPurchaseLines<br>ItemPurchaseLines<br>ItemPurchaseLines<br>ItemPurchaseLines<br>InventoryAdjustmentLines<br>InventoryTransfers | Source ID could be linked to any of the<br>following tables:<br>GeneralJournals<br>MoneySpent<br>MoneyReceived<br>SaleInvoices<br>PurchaseOrders<br>InventoryAdjustments<br>InventoryTransfers |
| JournalTypeID      | JournalTypes                                                                                                    |                                                                                                    |
| AccountID          | Accounts                                                                                                    |                                                                                                    |

# **Cost Centre Information**

# CostCentres

#### Overview

The CostCentres table contains details of each cost centre created in the company file.

## **Record Field Information**

| Field Name                   | Туре    | Format | Description                                     |
|------------------------------|---------|--------|-------------------------------------------------|
| *** CostCentreID             | Integer | 10xN   | The unique identifier for the cost centre.      |
| CostCentreName               | Text    | 30xAN  | The cost centre name.                           |
| *** CostCentreldentification | Text    | 15xAN  | The cost centre identification.                 |
| CostCentreDescription        | Text    | 255xAN | The description text for the cost centre.       |
| IsInactive                   | Text    | 1xAN   | Y/N flag indicates if the cost centre inactive. |

The CostCentres table contains no foreign keys.

## CostCentreAccounts

#### Overview

The CostCentreAccounts table presents the account–cost centre relationship.

| Field Name              | Туре    | Format | Description                                                                                                    |
|-------------------------|---------|--------|----------------------------------------------------------------------------------------------------|
| *** CostCentreAccountID | Integer | 10xN   | The unique identifier for the cost centre account.                                                                                                    |
| *** CostCentreID        | Integer | 10xN   | The cost centre ID.                                                                                                    |
| *** AccountID           | Integer | 10xN   | The ID of the account.                                                                                                    |
| CurrentBalance          | Double  | 13.2xN | All activity assigned to this account within this cost centre.<br>Includes all opening balance, pre last year, last year, this<br>year and post this year activity. |
| PreLastYearActivity     | Double  | 13.2xN | All activity assigned to this account within this cost centre that occurred earlier than the beginning of last year.                                                |
| LastYearOpeningBalance  | Double  | 13.2xN | The balance of this account within this cost centre at the beginning of last financial year.                                                                        |
| ThisYearOpeningBalance  | Double  | 13.2xN | The balance of this account within this cost centre at the beginning of this financial year.                                                                        |
| PostThisYearActivity    | Double  | 13.2xN | All activity assigned to this account within this cost centre that occurred after the end of this year.                                                             |

| Foreign Keys | Table sourced |
|--------------|---------------|
| CostCentreID | CostCentres   |
| AccountID    | Accounts      |

## CostCentreAccountActivities

#### Overview

The CostCentresAccountActivities table contains details of the account activity for each cost centre created in the company file.

| Field Name                  | Туре    | Format | Description                                                                 |
|-----------------------------|---------|--------|-----------------------------------------------------------------------------|
| CostCentreAccountActivityID | Integer | 12xN   | This unique identifier is assigned by ODBC.                                 |
| *** CostCentreID            | Integer | 10xN   | The cost centre ID.                                                         |
| *** AccountID               | Integer | 10xN   | The ID of the account                                                       |
| FinancialYear               | Integer | 4xN    | Financial year in which the activity was generated.                         |
| Period                      | Integer | 2xN    | The period of the financial year in which the activity was generated, 1-13. |
| Amount                      | Double  | 13.2xN | Net activity within the account for this cost centre.                       |

| Foreign Keys  | Table sourced |
|---------------|---------------|
| CostCentresID | CostCentres   |
| AccountID     | Accounts      |

# CostCentreJournalRecords

#### Overview

The CostCentreJournalRecords table contains details of the account activity for each cost centrecreated in the company file.

| Field Name                    | Туре    | Format                             | Description                                                                                                |
|-------------------------------|---------|------------------------------------|----------------------------------------------------------------------------------------------------|
| *** CostCentreJournalRecordID | Integer | 10xN                               | This unique identifier is for the cost centre Journal Record.                                              |
| TransactionNumber             | Text    | 10xAN                              | Journal ID# of this transaction.                                                                           |
| Date                          | Date    | Formatted by the operating system. | Transaction date of this entry. To avoid SQL reserved word conflicts, use the TransactionDate field below. |
| TransactionDate               | Date    | Formatted by the operating system. | Transaction date of this entry. This field contains the same data as the Date field above.                 |
| IsThirteenthPeriod            | Text    | 1xAN                               | Y/N flag indicates if the transaction was recorded as a thirteenth period transaction.                     |
| *** CostCentreID              | Integer | 10xN                               | The cost centre ID.                                                                                        |
| *** AccountID                 | Integer | 10xN                               | The ID of the account assigned to the journal.                                                             |
| TaxExclusiveAmount            | Double  | 13.2xN                             | The amount of this allocation.                                                                             |
| *** JournalRecordID           | Integer | 10xN                               | The ID of the journal record.                                                                              |
| JournalTypeID                 | Text    | 3xAN                               | The ID of the journal type.                                                                                |

| Foreign Keys    | Table sourced  |
|-----------------|----------------|
| CostCentrelD    | CostCentres    |
| AccountID       | Accounts       |
| JournalRecordID | JournalRecords |
| JournalTypeID   | JournalTypes   |

# **Tax Records**

# TaxCodes

#### Overview

The TaxCodes table displays all consolidated and non-consolidated Tax codes. Information regarding sub-taxes that make up a consolidated Tax code is presented within the TaxCodeConsolidations table.

The TaxCodes table contains one record for each Tax Code in the company file. The TaxCodes table contains all information presented within the Tax Code Information window.

| Field Name                | Туре    | Format | Description                                                                                                    |
|---------------------------|---------|--------|----------------------------------------------------------------------------------------------------|
| *** TaxCodeID             | Integer | 10xN   | Unique Identifier.                                                                                                    |
| *** TaxCode               | Text    | 3xAN   | The up to 3 digit code assigned to the tax code.                                                                                                    |
| TaxCodeDescription        | Text    | 30xAN  | The description given to the tax code.                                                                                                    |
| TaxPercentageRate         | Double  | 8.4xN  | The rate of tax expressed as a percentage.                                                                                                    |
| TaxThreshold              | Double  | 13.2xN | The dollar value which must be exceeded before tax is calculated using this tax code.                                                                                                    |
| TaxCodeTypeID             | Text    | 3xAN   | The TaxType of the tax code.<br>C = Consolidated<br>ID = Import Duty<br>ST = Sales Tax<br>GST = Goods and Services Tax<br>IT = Input TaxedLCT = Luxury Car Tax<br>VW = Voluntary Withholdings<br>NAT = No ABN/TFN |
| ^^^ TaxCollectedAccountID | Integer | 10xN   | The AccountID (Accounts) of the record containing account information about the Linked Account for Tax Collected or information about the Account for Withholding Credits.                                        |
| ^^^ TaxPaidAccountID      | Integer | 10xN   | The AccountID (Accounts) of the record containing account information about the Linked Account for Tax Paid.                                                                                                    |
| ^^^ LinkedCardID          | Integer | 10xN   | The CardRecordID (Cards) or SupplierID (Suppliers) of the record containing Suppliers information about the Linked Card.                                                                                          |

| Foreign Keys          | Table sourced         | Notes                                                         |
|-----------------------|-----------------------|---------------------------------------------------------------|
| TaxCodeTypeID         | TaxCodeConsolidations |                                                               |
| TaxCollectedAccountID | Accounts              |                                                               |
| TaxPaidAccountID      | Accounts              |                                                               |
| LinkedCardID          | Cards<br>Suppliers    | Cards are contained in both the Supplier and the Cards tables |

# TaxCodeConsolidations

#### Overview

The TaxCodeConsolidations table displays a listing of non-consolidated tax codes that make up a consolidated tax code. The TaxCodeConsolidations table contains one record for each element Tax Code within a consolidation.

| Field Name                 | Туре    | Format | Description                                                                                       |
|----------------------------|---------|--------|---------------------------------------------------------------------------------------------------|
| *** TaxCodeConsolidationID | Integer | 10xN   | Unique Identifier.                                                                                |
| *** ConsolidatedTaxCodeID  | Integer | 10xN   | The TaxCodeID (TaxCodes) of the record that is the consolidated tax code of the tax code element. |
| *** ElementTaxCodeID       | Integer | 10xN   | The TaxCodeID (TaxCodes) of the record that is the tax code element of the consolidated tax code. |

| Foreign Keys          | Table sourced |
|-----------------------|---------------|
| ConsolidatedTaxCodeID | TaxCodes      |
| ElementTaxCodeID      | TaxCodes      |

## TaxInformation

#### Overview

TaxInformation records are only available in transactions whereby the user has the ability to assign a tax code to a line of the transaction, thus the following types of transactions can have a Tax information record:

- Sale Invoices (all types)
- Purchase Orders (all types)
- Money Spent
- Money Received
- General Journal

The TaxInformation record can be linked back to its originating transaction via the TransactionID record within the table. As the TaxInformation record could be linked to one of five tables, the TransactionID must be read in conjunction with the TransactionType field. The TransactionType field indicates the originating source of the TaxInformation record. Below is a summary of TransactionType entries and appropriate ODBC table containing details of the originating transaction:

| TransactionType | ODBC Table      | Primary Key      |  |
|-----------------|-----------------|------------------|--|
| SI              | Sales           | SaleID           |  |
| PO              | Purchases       | PurchaseID       |  |
| GJ              | GeneralJournals | GeneralJournalID |  |
| MS              | MoneySpent      | MoneySpentID     |  |
| MR              | MoneyReceived   | MoneyReceivedID  |  |

| Field Name           | Туре    | Format | Description                                                                                                    |
|----------------------|---------|--------|----------------------------------------------------------------------------------------------------|
| *** TaxInformationID | Integer | 10xN   | Unique Identifier.                                                                                                    |
| *** TaxCodelD        | Integer | 10xN   | TaxCodeID (TaxCodes) of the record containing information about the Tax Code.                                                                    |
| JournalTypeID        | Text    | 2xAN   | JournalTypeID (JournalTypes) of the record containing the full journal type definition.                                                          |
| TransactionID        | Integer | 10xN   | The SalesID (or PurchaseID, GeneralJournalID, MoneySpentID,<br>MoneyReceivedID) of the transaction that generated the tax information<br>record. |
| TaxPercentageRate    | Double  | 8.4xN  | The tax rate applicable to this tax code at the time this tax information record was produced.                                                   |
| TaxableAmountAUS     | Double  | 13.2xN | The total of all tax exclusive line amounts applied with this tax code or a consolidation that contains this tax code.                           |

| Field Name         | Туре   | Format | Description                                                                                                    |
|--------------------|--------|--------|----------------------------------------------------------------------------------------------------|
| TaxableAmount      | Double | 13.2xN | The total of all tax exclusive line amounts applied with this tax code or a consolidation which contains this tax code.                                                                                                    |
| TaxBasisAmount     | Double | 13.2xN | The tax exclusive amount used when calculating the tax amount.                                                                                                    |
| TaxBasisAmountAUS  | Double | 13.2xN | The tax exclusive amount used when calculating the tax amount.<br>Tax Information records generated by Purchase Orders, Spend Money<br>and General Journals whereby the Display in GST [BAS] radio button<br>selection is Purchase (Acquisition) are stored in the negative parenthesis.<br>To correct, the TaxBasisAmount stored within the tax information record<br>should be reversed when its creator is one of the above mentioned<br>transaction types. |
| TaxAmountAUS       | Double | 13.2xN | The amount of tax applied against transactions lines with this tax code.                                                                                                    |
| TaxAmount          | Double | 13.2xN | The amount of tax applied against transactions lines with this tax code.                                                                                                    |
| TaxAmountIsChanged | Text   | 1xAN   | If the user has manually edited the tax amount within the Tax Information window from its calculated amount.                                                                                                    |
| ReportTaxAsID      | Text   | 1xA    | ReportingMethodID (ReportingMethod) of the record containing the full<br>Report Tax As definition.<br>Note: The ReportTaxAs value will define the correct method of reporting<br>the TaxAmount within reports.                                                                                                    |

| Foreign Keys  | Table sourced                                                               | Notes                                                                                                    |
|---------------|-----------------------------------------------------------------------------|----------------------------------------------------------------------------------------------------|
| JournalTypeID | JournalTypes                                                                |                                                                                                    |
| TransactionID | GeneralJournals<br>MoneySpent<br>MoneyReceived<br>Sales<br>MiscSaleLinesAll | TransactionID could be linked to any of the following tables:<br>GeneralJournals<br>MoneySpent<br>MoneyReceived<br>SalesInvoices<br>PurchaseOrders |
| TaxCodelD     | TaxCodes                                                                    |                                                                                                    |
| ReportTaxAsID | ReportingMethod                                                             |                                                                                                    |

# TaxInformationConsolidations

#### Overview

Whenever a consolidated tax code is used on a transaction, a break-up occurs from the consolidated tax code to the consolidation elements. The TaxInformationConsolidations table displays the component of an element displayed within the TaxInformation table towards the consolidated tax code.

As can be seen from the example below, values attributable to a consolidation will not always equal the sum of all element values. The TaxInformationConsolidations table provides a user with the link between element tax codes and consolidated tax codes.

Non-consolidated tax information records are displayed within the TaxInformation table.

Example: Tax exclusive amount: \$100.00

| Tax code: | GW Consolidation made up of:        |
|-----------|-------------------------------------|
| WET       | 29% (Type: Sales Tax), and          |
| WEG       | 12.9% (Type: Goods & Services Tax), |

When the above posting is recorded, the following tax information records are generated (assume that the transaction is a Service type sale invoice):

| Owner Tax Code | Element Tax Code | Tax Basis Amount | Tax Amount |
|----------------|------------------|------------------|------------|
| WET            | \$100.00         | \$29.00          |            |
| WEG            | \$100.00         | \$12.90          |            |
| GW             | WET              | \$100.00         | \$29.00    |
| GW             | WEG              | \$100.00         | \$12.90    |

Lets now add a further line to the transaction. Assume the following:

#### Tax exclusive amount: \$50.00

Tax code: WET 29% (Type Sales Tax)

With the additional line added to the transaction, the tax information records will look as follows:

| Owner Tax Code | Element Tax Code | Tax Basis Amount | Tax Amount |
|----------------|------------------|------------------|------------|
| WET            | -                | \$150.00         | \$43.50    |
| WEG            | -                | \$100.00         | \$12.90    |
| GW             | WET              | \$100.00         | \$29.00    |
| GW             | WEG              | \$100.00         | \$12.90    |

The WET element tax code now differs from the WET consolidation tax code. This is because WET has been used by itself within an additional line on the same transaction.

| Field Name                        | Туре    | Format | Description                                                                                                    |
|-----------------------------------|---------|--------|----------------------------------------------------------------------------------------------------|
| *** TaxInformationConsolidationID | Integer | 10xN   | Unique Identifier.                                                                                                    |
| *** ConsolidationTaxCodeID        | Integer | 10xN   | TaxCodeID (TaxCodes) of the record containing information about the consolidation tax code.                                                                                                    |
| *** ElementTaxCodeID              | Integer | 10xN   | TaxCodeID (TaxCodes) of the record containing information about the element tax code.                                                                                                    |
| JournalTypeID                     | Text    | 2xAN   | The type of transaction that generated the TaxInformation record.                                                                                                    |
| TransactionID                     | Integer | 10xN   | The SalesID (or PurchaseID, GeneralJournalID, MoneySpentID,<br>MoneyReceivedID) of the transaction that generated the tax<br>information record.                                                                                                    |
| ElementTaxableAmountAUS           | Double  | 13.2xN | Tax Information records generated by Purchase Orders, Spend<br>Money and General Journals are stored in the negative<br>parenthesis. To correct, the TaxableAmount stored within the tax<br>information record should be reversed when its creator is one of<br>the above mentioned transaction types.                                                                                       |
| ElementTaxableAmount              | Double  | 13.2xN | The elements taxable amount attibutable to the consolidation.                                                                                                    |
| ElementTaxBasisAmountAUS          | Double  | 13.2xN | Tax Information records generated by Purchase Orders, Spend<br>Money and General Journals whereby the Display in GST [BAS]<br>radio button selection is Purchase (Acquisition) are stored in the<br>negative parenthesis. To correct, the TaxBasisAmount stored<br>within the tax information record should be reversed when its<br>creator is one of the above mentioned transaction types. |
| ElementTaxBasisAmount             | Double  | 13.2xN | The elements tax basis amount attibutable to the consolidation.                                                                                                    |
| ElementTaxAmountAUS               | Double  | 13.2xN | Tax Information records generated by Purchase Orders, Spend<br>Money and General Journals whereby the Display in GST [BAS]<br>radio button selection is Purchase (Acquisition) are stored in the<br>negative parenthesis. To correct, the TaxAmount stored within<br>the tax information record should be reversed when its creator is<br>one of the above mentioned transaction types.      |
| ElementTaxAmount                  | Double  | 13.2xN | The elements tax amount attibutable to the consolidation.                                                                                                    |

| Foreign Keys           | Table sourced                                                               | Notes                                                                                                    |
|------------------------|-----------------------------------------------------------------------------|----------------------------------------------------------------------------------------------------|
| JournalTypeID          | JournalTypes                                                                |                                                                                                    |
| ConsolidationTaxCodeID | TaxCodes                                                                    |                                                                                                    |
| TransactionID          | GeneralJournals<br>MoneySpent<br>MoneyReceived<br>Sales<br>MiscSaleLinesAll | TransactionID could be linked to any of the following tables:<br>GeneralJournals<br>MoneySpent<br>MoneyReceived<br>SalesInvoices<br>PurchaseOrders |
| ElementTaxCodeID       | TaxCodes                                                                    |                                                                                                    |

# **Item and Activity Information**

### Items

#### Overview

The Items table contains one record for each inventory item. The Items table reports all information that can be assigned within the Item Information window.

| Field Name             | Туре    | Format | Description                                                                                                    |
|------------------------|---------|--------|----------------------------------------------------------------------------------------------------|
| *** ItemID             | Integer | 10xN   | Unique Identifier.                                                                                                    |
| IsInactive             | Text    | 1xANN  | Indicates if item is inactive.                                                                                                    |
| *** ItemName           | Text    | 30xAN  | The item name.                                                                                                    |
| *** ItemNumber         | Text    | 30xAN  | The item number.                                                                                                    |
| QuantityOnHand         | Double  | 12.3xN | The quantity of units held in inventory.                                                                                           |
| ValueOnHand            | Double  | 21.2xN | The dollar value of units held in inventory.                                                                                       |
| PositiveAverageCost    | Double  | 21.2xN | The item's average cost displayed in the Item Information window when the quantity on hand is equal to or greater than zero.       |
| SellOnOrder            | Double  | 12.3xN | The quantity of this item held in pending sale invoices.                                                                           |
| PurchaseOnOrder        | Double  | 12.3xN | The quantity of this item held in pending purchase orders.                                                                         |
| ReceivedOnOrder        | Double  | 12.3xN | The quantity of received items contained within purchase orders of the status Order.                                               |
| QuantityAvailable      | Double  | 12.3xN | The calculated quantity of this item available for sale.                                                                           |
| LastUnitPrice          | Double  | 11.4xN | The last tax exclusive unit price assigned to this item on a Sale<br>Invoice or Purchase Order.                                    |
| NegativeQuantityOnHand | Double  | 12.3xN | The number of items received into inventory whilst the QuantityOnHand is less than zero.                                           |
| NegativeValueOnHand    | Double  | 21.2xN | This field is no longer used.                                                                                                    |
| NegativeAverageCost    | Double  | 21.2xN | The item's average cost displayed within the Profile tab of the Item Information window when the QuantityOnHand is less than zero. |
| ItemIsSold             | Text    | 1xAN   | Indicates if the item is sold.                                                                                                    |
| ItemIsBought           | Text    | 1xAN   | Indicates if the item is bought.                                                                                                   |
| ItemIsInventoried      | Text    | 1xAN   | Indicates if the item is inventoried.                                                                                              |
| ^^^ IncomeAccountID    | Integer | 10xN   | The AccountID of the record containing the income account for tracking sales.                                                      |

| Field Name                                        | Туре    | Format | Description                                                                                                    |
|---------------------------------------------------|---------|--------|----------------------------------------------------------------------------------------------------|
| ^^^ ExpenseAccountID                              | Integer | 10xN   | The AccountID of the record containing either the expense account for tracking expenses (non-inventoried item) or the cost of sales Account (inventoried item).                                                                                                    |
| ^^^ InventoryAccountID                            | Integer | 10xN   | The AccountID of the record containing the asset account for item inventory.                                                                                                    |
| ItemDescription                                   | Text    | 255xAN | Extended Description of the item.                                                                                                    |
| UseDescription                                    | Text    | 1xAN   | Use description text instead of item name on sale invoices and purchase orders. Is only used within the Premier release.                                                                                                    |
| ^^^ CustomList1ID                                 | Integer | 10xN   | The CustomListID of the record containing the Custom List 1 selection for this inventory item. Is only used within the Premier release.                                                                                                    |
| ^^^ CustomList2ID                                 | Integer | 10xN   | The CustomListID (CustomLists) of the record containing the Custom List 2 selection for this inventory item. Is only used within the Premier release.                                                                                                    |
| ^^^ CustomList3ID                                 | Integer | 10xN   | The CustomListID of the record containing the Custom List 3 selection for this inventory item. Is only used within the Premier release.                                                                                                    |
| CustomField1                                      | Text    | 30xAN  | Custom Field 1 text attached to this item. Custom Field 1 is only used within the Premier release.                                                                                                    |
| CustomField2                                      | Text    | 30xAN  | Custom Field 2 text attached to this item. Custom Field 2 is only used within the Premier release.                                                                                                    |
| CustomField3                                      | Text    | 30xAN  | Custom Field 3 text attached to this item. Custom Field 3 is only used within the Premier release.                                                                                                    |
| BaseSellingPrice                                  | Double  | 11.4xN | The item's base selling price.                                                                                                    |
| PricelsInclusive                                  | Text    | 1xAN   | Y/N flag indicating whether the selling prices attached to this item are quoted inclusive of tax.                                                                                                    |
| ^^^ SellTaxCodelD                                 | Integer | 10xN   | TaxCodeID of the record containing the Tax Code When Sold for<br>this inventory item. Note: The SellTaxCode will not always be the<br>default tax code used when generating a sale invoice. The<br>SellTaxCode must be read in conjunction with the<br>UseCustomerTaxCode selection within the Customer table. |
| SalesTaxCalcBasisID                               | Text    | 3xAN   | PriceLevelID of the record containing the full Sales Tax Calculation Basis Definition.                                                                                                    |
| SellUnitMeasure                                   | Text    | 5xAN   | Selling unit of measure.                                                                                                    |
| SellUnitQuantity                                  | Integer | 4xN    | Number of items per selling unit.                                                                                                    |
| TaxInclusiveLastPurchasePrice<br>(Australia only) | Double  | 11.4xN | The item's price per unit when last purchased.                                                                                                    |
| TaxExclusiveLastPurchasePrice                     | Double  | 11.4xN | The item's price per unit when last purchased.                                                                                                    |
| TaxExclusiveLastPurchasePrice<br>(Australia only) | Double  | 11.4xN | The item's tax exclusive price per unit when last purchased.                                                                                                    |
| TaxInclusiveLastPurchasePrice                     | Double  | 11.4xN | The item's tax inclusive price per unit when last purchased.                                                                                                    |
| TaxInclusiveStandardCost<br>(Australia only)      | Double  | 11.4xN | The item's Standard Cost.                                                                                                    |
|                                                   |         |        |                                                                                                    |

| Field Name                                   | Туре    | Format | Description                                                                                                    |
|----------------------------------------------|---------|--------|----------------------------------------------------------------------------------------------------|
| TaxExclusiveStandardCost                     | Double  | 11.4xN | The item's Standard Cost.                                                                                                    |
| TaxExclusiveStandardCost<br>(Australia only) | Double  | 11.4xN | The item's tax exclusive Standard Cost.                                                                                                    |
| TaxInclusiveStandardCost                     | Double  | 11.4xN | The item's tax inclusive Standard Cost.                                                                                                    |
| ^^^ BuyTaxCodeID                             | Integer | 10xN   | TaxCodelD of the record containing the Tax Code When Bought<br>for this inventory item. Note: The BuyTaxCode will not always be<br>the default tax code used when generating a purchase order. The<br>BuyTaxCode must be read in conjunction with the<br>UseSupplierTaxCode selection within the Supplier table. |
| BuyUnitMeasure                               | Text    | 5xAN   | Buying unit of measure.                                                                                                    |
| BuyUnitQuantity                              | Integer | 4xN    | Number of items per buying unit.                                                                                                    |
| ^^^ PrimarySupplierID                        | Integer | 10xN   | The CardRecordID or SupplierID or the record containing information about the primary supplier for reorders.                                                                                                    |
| SupplierItemNumber                           | Text    | 30xAN  | The Supplier item number.                                                                                                    |
| MinLevelBeforeReorder                        | Double  | 10.3xN | The minimum number of items on hand before needing to reorder.                                                                                                    |
| DefaultReoderQuantity                        | Double  | 10.3xN | Default number of units to buy on auto reorder.                                                                                                    |
| DefaultSellLocationID                        | Integer | 10xN   | LocationID (Locations) of the record containing full details of the default location assigned to the item within the Sales window or assigned to the item with a negative quantity within the Build Items window.                                                                                                |
| DefaultReceiveLocationID                     | Integer | 10xN   | LocationID (Locations) of the record containing full details of the default location assigned to the item within the Purchases window or assigned to the item with a positive quantity within the Build ltems window.                                                                                            |
| ChangeControl                                | Text    | 10xAN  | Number used to control change within the record. Value is incremented whenever the record is updated.                                                                                                    |
| Picture                                      | Text    | 255xAN | Name of bitmap file attached to this item.                                                                                                    |

| Foreign Keys             | Table sourced | Notes |
|--------------------------|---------------|-------|
| IncomeAccountID          | Accounts      |       |
| ExpenseAccountID         | Accounts      |       |
| InventoryAccountID       | Accounts      |       |
| CustomList1ID            | CustomLists   |       |
| CustomList2ID            | CustomLists   |       |
| CustomList3ID            | CustomLists   |       |
| DefaultSellLocationID    | Locations     |       |
| DefaultReceiveLocationID | Locations     |       |

| Foreign Keys        | Table sourced      | Notes                                                              |
|---------------------|--------------------|--------------------------------------------------------------------|
| PrimarySupplierID   | Cards<br>Suppliers | Card will be contained in both the Suppliers and the Cards tables. |
| SellTaxCodeID       | TaxCodes           |                                                                    |
| SalesTaxCalcBasisID | PriceLevels        |                                                                    |
| BuyTaxCodeID        | TaxCodes           |                                                                    |

### **Moveltems**

#### Overview

The Move Items table provides details of move item transactions. A MoveItem record is generated for each line of the Move Items window which contains a cell with an item movement.

| Field Name  | Туре    | Format                            | Description                                                                          |
|-------------|---------|-----------------------------------|--------------------------------------------------------------------------------------|
| MoveltemsID | Integer | 10xN                              | Unique identifier.                                                                   |
| MoveDate    | Date    | Formatted by the operating system | Session date the movement occurred.                                                  |
| *** ItemID  | Integer | 10xN                              | The ItemID (Items) of the record containing information for the item that was moved. |
| Description | Text    | 255xAN                            | Description of the move item change.                                                 |
| UserID      | Integer | 10xN                              | UserID (Users) for the creator of this Moveltem record.                              |

| Foreign Keys | Table sourced |
|--------------|---------------|
| ItemID       | Items         |
| UserID       | Users         |

# Locations

#### Overview

The Locations table contains information about locations displayed within the Location Information window.

### **Record Field Information**

| Field Name                 | Туре    | Format | Description                                                                |
|----------------------------|---------|--------|----------------------------------------------------------------------------|
| *** LocationID             | Integer | 10xN   | Unique identifier.                                                         |
| IsInactive                 | Text    | 1xAN   | Indicates if the location is active. N = No, Y = Yes.                      |
| CanBeSold                  | Text    | 1xAN   | If items can be sold or shipped from this location. $N = No$ , $Y = Yes$ . |
| *** LocationIdentification | Text    | 10xAN  | The Location ID                                                            |
| LocationName               | Text    | 30xAN  | The name of the location.                                                  |
| Street                     | Text    | 255xAN | Address of the location.                                                   |
| City                       | Text    | 255xAN | City of the location.                                                      |
| State                      | Text    | 255xAN | State of the location.                                                     |
| Postcode                   | Text    | 11xAN  | Postcode of the location.                                                  |
| Country                    | Text    | 255xAN | Country of the location.                                                   |
| Contact                    | Text    | 255xAN | Contact of the location.                                                   |
| ContactPhone               | Text    | 21xAN  | Contact phone number of the location.                                      |
| Notes                      | Text    | 255xAN | Notes for the location.                                                    |

The Locations Table contains no foreign keys.

# **ItemLocations**

#### Overview

Items can be stored in multiple locations. The ItemLocations table provides a breakdown of quantities stored within each location.

| Field Name         | Туре    | Format | Description                                                                            |
|--------------------|---------|--------|----------------------------------------------------------------------------------------|
| *** ItemLocationID | Integer | 10xN   | Unique identifier.                                                                     |
| *** ItemID         | Integer | 10xN   | ItemID (Items) of the Item record containing full details of the item.                 |
| *** LocationID     | Integer | 10xN   | LocationID (Locations) of the location record containing full details of the location. |
| QuantityOnHand     | Double  | 12.3xN | The quantity of units held in inventory at this location.                              |
| SellOnOrder        | Double  | 12.3xN | The quantity of this item in Order sale invoices at this location.                     |
| PurchaseOnOrder    | Double  | 12.3xN | The quantity of this item in Order purchases at this location.                         |

| Foreign Keys | Table sourced |
|--------------|---------------|
| ItemID       | Items         |
| LocationID   | Locations     |

# **ItemPrices**

#### Overview

The ItemPrices table has removed the selling price matrix from the Items table to generate its own table. Note that the selling price matrix feature is only available in certain versions of AccountRight.

QuantityBreak and QuantityBreakAmount fields have been included. The QuantityBreak field provides the user with a value of 1 to 5 whereas the QuantityBreakAmount field provides the user with the numeric amount from where the level commences. Additionally, the PriceLevel and PriceLevelName fields have been included. The PriceLevel field provides the user with an A to F value whereas the PriceLevelName field provides the user with a link to the user defined field name. User-defined field names are reported within the table PriceLevels.

| Field Name          | Туре    | Format | Description                                                                                              |
|---------------------|---------|--------|----------------------------------------------------------------------------------------------------|
| ItemPriceID         | Integer | 12xN   | Unique Identifier.                                                                                       |
| *** ItemID          | Integer | 10xN   | ItemID of item record that owns this selling price.                                                      |
| QuantityBreak       | Integer | 1xN    | Quantity break level applicable to this selling price.                                                   |
| QuantityBreakAmount | Double  | 10.3xN | The quantity break amount applicable to this selling price.                                              |
| PriceLevel          | Text    | 1xAN   | The price level applicable to this selling price.                                                        |
| PriceLevelNamelD    | Text    | 3xAN   | PriceLevelID of the record containing the full Price Level definition.                                   |
| SellingPrice        | Double  | 11.4xN | The items selling price from the price matrix. All item selling prices are stored in the local currency. |
| PricelsInclusive    | Text    | 1xA    | Y/N flag indicating if item selling price is tax inclusive.                                              |
| ChangeControl       | Text    | 5xAN   | Number used to control change within the record. Value is incremented whenever the record is updated.    |

| Foreign Keys     | Table sourced |
|------------------|---------------|
| ItemID           | Items         |
| PriceLevelNameID | PriceLevels   |

### ItemMovement

#### Overview

The ItemMovement table displays monthly movement within an item's Quantity On Hand and Current Value. Item movement may be stored and thus reportable for the current financial year, the next financial year and the previous four financial years.

| Field Name     | Туре    | Format | Description                                                                |
|----------------|---------|--------|----------------------------------------------------------------------------|
| ItemMovementID | Integer | 10xN   | Unique identifier.                                                         |
| *** ItemID     | Integer | 10xN   | ld of the Item.                                                            |
| FinancialYear  | Integer | 4xN    | Financial year in which the movement occurred.                             |
| Period         | Integer | 2xN    | The period of the financial year in which the movement occurred, 1-13.     |
| UnitChange     | Double  | 10.3xN | The change in the items Quantity on Hand which occurred during the period. |
| DollarChange   | Double  | 13.2xN | The change in the items Current Value which occurred during the period.    |

| Foreign Keys | Table sourced |
|--------------|---------------|
| ItemID       | Items         |

# ItemOpeningBalance

#### Overview

The ItemOpeningBalance table displays an item's Quantity On Hand and Current Value at the beginning of the financial year.

| Field Name               | Туре    | Format | Description                                                         |
|--------------------------|---------|--------|---------------------------------------------------------------------|
| *** ItemOpeningBalanceID | Integer | 10xN   | Unique identifier.                                                  |
| *** ItemID               | Integer | 10xN   | ID of the Item.                                                     |
| FinancialYear            | Integer | 4xN    | The applicable financial year.                                      |
| Units                    | Double  | 10.3xN | The item's quantity on hand at the beginning of the financial year. |
| Dollars                  | Double  | 13.2xN | The item's current value at the beginning of the financial year.    |

| Foreign Keys | Table sourced |
|--------------|---------------|
| ItemID       | Items         |

# **ItemSalesHistory**

#### Overview

The ItemSalesHistory table displays total monthly unit sales, dollar sales and cost of sales for items. Item sales history is stored and thus reportable for the current financial year, next financial year and the previous five financial years.

| Field Name         | Туре    | Format | Description                                                                           |
|--------------------|---------|--------|---------------------------------------------------------------------------------------|
| ItemSalesHistoryID | Integer | 10xN   | Unique Identifier.                                                                    |
| *** ItemID         | Integer | 10xN   | ItemID of the item record that owns this sale activity.                               |
| FinancialYear      | Integer | 4xN    | Financial year in that the sales occurred.                                            |
| Period             | Integer | 2xN    | The period of the financial year in that the sales occurred.                          |
| UnitsSold          | Double  | 10.2xN | The number of units sold during the period.                                           |
| SaleAmount         | Double  | 13.2xN | The dollar value of sales that occurred during the period.                            |
| CostOfSalesAmount  | Double  | 13.2xN | The dollar cost of sales value of inventoried goods sold during the reporting period. |

| Foreign Keys | Table sourced |
|--------------|---------------|
| ItemID       | Items         |

# **ItemPurchasesHistory**

#### Overview

The ItemPurchasesHistory table displays total monthly unit purchases and dollar purchases for items. Item purchase history is stored and thus reportable for the current financial year, next financial year and the previous five financial years.

| Field Name             | Туре    | Format | Description                                                      |
|------------------------|---------|--------|------------------------------------------------------------------|
| ItemPurchasesHistoryID | Integer | 10xN   | Unique Identifier.                                               |
| *** ItemID             | Integer | 10xN   | ItemID of item record that owns this purchase activity.          |
| FinancialYear          | Integer | 4xN    | Financial year in that the purchases occurred.                   |
| Period                 | Integer | 2xN    | The period of the financial year in that the purchases occurred. |
| UnitsBought            | Double  | 10.2xN | The number of units bought during the period.                    |
| PurchaseAmount         | Double  | 13.2xN | The dollar value of purchases that occurred during the period.   |

| Foreign Keys | Table sourced |
|--------------|---------------|
| ItemID       | Items         |

# **BuiltItems**

| Field Name      | Туре    | Format | Description                                                                                                    |
|-----------------|---------|--------|----------------------------------------------------------------------------------------------------|
| *** BuiltItemID | Integer | 10xN   | Unique Identifier.                                                                                                    |
| *** ItemID      | Integer | 10xN   | The ItemID of the inventoried item that is being built.                                                                                      |
| QuantityBuilt   | Double  | 11.3xN | The minimum quantity that can be built of this item. Additional quantities can be built provided they are in multiples of the QuantityBuilt. |

| Foreign Keys | Table sourced |
|--------------|---------------|
| ItemID       | Items         |

# BuildComponents

#### Overview

The BuildComponents table can be linked with the BuiltItems table via the BuiltItemID foreign key within the BuildComponents table.

| Field Name           | Туре    | Format | Description                                                                                 |
|----------------------|---------|--------|---------------------------------------------------------------------------------------------|
| *** BuildComponentID | Integer | 10xN   | Unique Identifier.                                                                          |
| *** BuiltItemID      | Integer | 10xN   | The BuiltItemID of the built item to that this item is a component.                         |
| SequenceNumber       | Integer | 10xN   | The sequence of the component within the bill of materials.                                 |
| *** ComponentID      | Integer | 10xN   | The ItemID of the record containing item details about this bill of material.               |
| QuantityNeeded       | Double  | 11.3xN | The quantity of this component used in making the specified QuantityBuilt of the BuiltItem. |

| Foreign Keys | Table sourced |
|--------------|---------------|
| BuiltItemID  | BuiltItems    |
| ComponentID  | Items         |

# NegativeInventory

#### Overview

The NegativeInventory table provides a link between the SaleLines record that resulted in an item obtaining a negative on-hand quantity and ItemPurchaseLines, InventoryAdjustmentLines and InventoryTransferLines records that utilised the negative on-hand quantity.

The link between the negative on-hand generating SaleLine record and those records that utilise the negative on-hand quantity is used to calculate differences between the UnitCost value assigned to the originating SaleLine record and the record that utilises the negative on-hand quantity.

| Field Name              | Туре    | Format | Description                                                                                                    |
|-------------------------|---------|--------|----------------------------------------------------------------------------------------------------|
| *** NegativeInventoryID | Integer | 10xN   | Unique identifier.                                                                                                    |
| SaleLineID              | Integer | 10xN   | The SaleLineID (SaleLines) of the sale invoice line for this allocation. Will<br>also have a corresponding entry within the ItemSaleLines, or<br>ProfessionalSaleLines, or TimeBillingSaleLines, or<br>MiscellaneousSaleLines tables. |
| Quantity                | Double  | 8.3xN  | The Quantity of the item not yet offset, or the quantity being used.                                                                                                    |
| lsCreditOffset          | Text    | 1xA    | Indicates if the negative inventory record has been offset by a credit note: N = No, Y = Yes.                                                                                                    |
| UnitCost                | Double  | 13.4xN | The last average cost value applied.                                                                                                    |
| ActualCost              | Double  | 13.4xN | The current average cost value.                                                                                                    |
| BaseCost                | Double  | 13.4xN | The average cost value applied at the time that the negative inventory record was created.                                                                                                    |
| LineCost                | Double  | 13.4xN | The cost used on the purchase order.                                                                                                    |
| ItemID                  | Integer | 10xN   | The ItemID (Items) of the record containing item information.                                                                                                    |
| LocationID              | Integer | 10xN   | LocationID (Locations) of the record containing full details of the location assigned to the SaleLineID record.                                                                                                    |
| ^^^ TransactionID       | Integer | 10xN   | The SaleLineID (SaleLines) or InventoryAdjustmentLineID<br>(InventoryAdjustmentLines) or InventoryTransferLineID<br>(InventoryTransferLines) of the line of the transaction that generated<br>the record.                             |
| SaleLinelsPurged        | Text    | 1xAN   | Indicates whether the SaleLineID record has been purged:<br>N = No, Y = Yes.                                                                                                    |

| Field Name          | Туре | Format | Description                                                                                           |
|---------------------|------|--------|----------------------------------------------------------------------------------------------------|
| TransactionIsPurged | Text | 1xAN   | Indicates whether the TransactionID record has been purged:<br>N = No, Y = Yes.                       |
| JournalTypeID       | Text | 3xAN   | The JournalTypeID (JournalTypes) of the transaction that caused the item on hand to go into negative: |
|                     |      |        | SI = Sales Invoice<br>PO = Purchase Order<br>IA= Inventory Adjustment<br>IT = Inventory Transfer      |

| Foreign Keys  | Table sourced                                               |
|---------------|-------------------------------------------------------------|
| SaleLineID    | SaleLines                                                   |
| ItemID        | Items                                                       |
| LocationID    | Locations                                                   |
| TransactionID | SaleLines<br>InventoryAdjustmentLines<br>InventoryTransfers |
| JournalTypeID | JournalTypes                                                |

# Activities

#### Overview

The Activities table contains one record for each activity. The Activities table contains all information displayed within the Activity Information window. Activities can be sold but cannot be purchased.

| Field Name          | Туре    | Format | Description                                                                                                    |
|---------------------|---------|--------|----------------------------------------------------------------------------------------------------|
| *** ActivityID      | Integer | 10xN   | Unique Identifier.                                                                                                    |
| IsInactive          | Text    | 1xAN   | Y/N flag indicating if this activity is inactive.                                                                                              |
| *** ActivityName    | Text    | 30xAN  | The Activity name.                                                                                                    |
| *** ActivityNumber  | Text    | 30xAN  | The Activity ID                                                                                                    |
| ^^^ IncomeAccountID | Integer | 10xN   | The AccountID (Accounts) of the record containing the Income Account.                                                                          |
| IsHourly            | Text    | 1xAN   | Y/N flag indicating if the Activity Type is hourly.                                                                                            |
| IsChargeable        | Text    | 1xAN   | Y/N flag indicating if the Activity Status is chargeable.                                                                                      |
| BillingRateUsedID   | Text    | 1xAN   | (BillingRateUsed) Indicates whether to use the employee, customer or<br>activity billing rate.<br>E = Employee<br>C = Customer<br>A = Activity |
| ActivityDescription | Text    | 255xAN | Description of the item.                                                                                                    |
| UseDescription      | Text    | 1xAN   | Use description text instead of activity name on sale invoices.<br>N = No, Y = Yes.                                                            |
| ActivityRate        | Double  | 11.4xN | The Activity Rate                                                                                                    |
| ^^^ TaxCodelD       | Integer | 10xN   | TaxCodeID (TaxCodes) of the record containing the Tax Code When Sold for this activity.                                                        |
| SellUnitMeasure     | Text    | 5xAN   | The unit of measure.                                                                                                    |
| ChangeControl       | Integer | 10xAN  | Number used to control change within the record. Value is incremented whenever the record is updated.                                          |

| Foreign Keys      | Table sourced   |
|-------------------|-----------------|
| IncomeAccountID   | Accounts        |
| BillingRateUsedID | BillingRateUsed |
| TaxCodeID         | TaxCodes        |

# **ActivitySalesHistory**

#### Overview

The ActivitySalesHistory table displays total monthly unit sales, dollar sales and estimated cost of sales for activities. Activity sales history is stored and thus reportable for the current financial year, next financial year and the previous five financial years.

| Field Name                 | Туре    | Format | Description                                                              |
|----------------------------|---------|--------|--------------------------------------------------------------------------|
| ActivitySalesHistoryID     | Integer | 10xN   | Unique Identifier.                                                       |
| *** ActivityID             | Integer | 10xN   | ActivityID (Activities) of Activity record that owns this sale activity. |
| FinancialYear              | Integer | 4xN    | Financial year in that the sales occurred.                               |
| Period                     | Integer | 2xN    | The period of the financial year in that the sales occurred.             |
| UnitsSold                  | Double  | 10.2xN | The number of units sold during the period.                              |
| SaleAmount                 | Double  | 13.2xN | The dollar value of sales that occurred during the period.               |
| EstimatedCostOfSalesAmount | Double  | 13.2xN | The estimated dollar cost of sales value.                                |

| Foreign Keys | Table sourced |
|--------------|---------------|
| ActivityID   | Activities    |

# ActivitySlips

#### Overview

The ActivitySlips table contains one record for each activity slip created. The ActivitySlips table includes both chargeable and non-chargeable activity slips.

| Field Name             | Туре    | Format                            | Description                                                                                                    |
|------------------------|---------|-----------------------------------|----------------------------------------------------------------------------------------------------|
| *** ActivitySlipID     | Integer | 10xN                              | Unique identifier                                                                                                    |
| *** ActivityID         | Integer | 10xN                              | The ActivityID (Activities) of the record containing activity information for this activity slip.                                                                    |
| *** EmployeeSupplierID | Integer | 10xN                              | The CardRecordID (Cards) or SupplierID (Suppliers) or EmployeeID (Employees) of the record containing supplier or employee information for this activity slip entry. |
| CardTypeID             | Text    | 1xAN                              | CardTypeID (CardTypes) of the record containing the full card type<br>definition.<br>S = Supplier<br>E = Employee                                                    |
| *** CustomerID         | Integer | 10xN                              | The CardRecordID (Cards) or CustomerID (Customers) of the record containing customer information for this activity slip entry.                                       |
| *** ActivitySlipNumber | Text    | 8xAN                              | The CardRecordID (Cards) or CustomerID (Customers) of the record containing customer information for this activity slip entry.                                       |
| Date                   | Date    | Formatted by the operating system | Date of Activity Slip Entry. To avoid SQL reserved word conflicts, use the ActivityDate field below.                                                                 |
| *** ActivityDate       | Date    | Formatted by the operating system | Date of Activity Slip Entry. This field contains the same data as the Date field above.                                                                              |
| Units                  | Double  | 11.2xN                            | The quantity of activity provided.                                                                                                    |
| ^^^ JobID              | Integer | 10xN                              | The JobID (Jobs) of the record containing job information for this activity slip.                                                                                    |
| Rate                   | Double  | 11.4xN                            | The Billing Rate                                                                                                    |
| AlreadyBilledUnits     | Double  | 11.2xN                            | The quantity of the activity already billed.                                                                                                    |
| AlreadyBilledAmount    | Double  | 11.4xN                            | The dollar value of the activity already billed.                                                                                                    |
| AdjustmentUnits        | Double  | 11.2xN                            | The quantity written off against this activity.                                                                                                    |
| AdjustmentAmount       | Double  | 11.4xN                            | The dollar value written off against this activity.                                                                                                    |
| Notes                  | Text    | 255xAN                            | Notes attached to the activity slip.                                                                                                    |
| StartTime              | Text    | HH:MM                             | The time that the Start button was first depressed within this activity slip.                                                                                        |

| Field Name          | Туре    | Format | Description                                                                                                    |
|---------------------|---------|--------|----------------------------------------------------------------------------------------------------|
| StopTime            | Text    | HH:MM  | The time that the Stop button was last depressed within this activity slip.                                                                                                    |
| ElapsedTime         | Integer | 5xN    | Time that the job was in Start mode. Measured in seconds.<br>ElapsedTime will not always equal the difference between the<br>StopTime and the StartTime. ElapsedTime equals the total time the<br>activity was in Start mode.                                                                       |
| SlipStatusID        | Text    | 1xAN   | StatusID (Status) of the record containing the full activity slip status<br>definition<br>O = Open<br>N = Non-chargeable<br>C = Closed                                                                                                    |
| PayrollStatusID     | Text    | 1xA    | StatusID (Status) of the record containing the full payroll processing<br>status of the activity slip.<br>Only activity slips with a non-zero value in the WagesID field can<br>have a PayrollStatusID other than U.                                                                                |
| IncludeInPayroll    | Text    | 1xA    | Y/N flag indicating if the activity slip can be included in payroll.                                                                                                    |
| ^^^ WagesID         | Integer | 10xN   | The WageID (Wages) containing full details of the wage category<br>assigned to the activity slip.<br>The field can only have a non-zero value when IncudeInPayroll is Y.                                                                                                    |
| ^^^ JournalRecordID | Integer | 10xN   | The JournalRecordID (JournalRecords) or the<br>WritepaychequeID/WritepaychequeLinesID of the record upon<br>which this activity slip was paid.<br>Multiple activity slips can have the same JournalRecordID. The<br>JournalRecordID can only contain a non-zero value when<br>PayrollStatusID is P. |
| *** SetID           | Integer | 10xN   | Links activity slip entries with like attributes together allowing rows to be generated within the Enter Timesheet window.                                                                                                    |

| Foreign Keys       | Table sourced                   | Notes                                                                                                    |
|--------------------|---------------------------------|----------------------------------------------------------------------------------------------------|
| ActivityID         | Activities                      |                                                                                                    |
| EmployeeSupplierID | Cards<br>Suppliers<br>Employees | Supplier cards are contained in both the Suppliers and the Cards tables.<br>Employee cards are contained in both the employees and Cards tables. |
| CardTypeID         | CardTypes                       |                                                                                                    |
| CustomerID         | Cards<br>Customers              | Card is contained in both the Customers and the Cards tables.                                                                                    |
| JobID              | Jobs                            |                                                                                                    |
| SlipStatusID       | Status                          |                                                                                                    |
| PayrollStatusID    | Status                          |                                                                                                    |
| WagesID            | Wages                           |                                                                                                    |
| JournalRecordID    | JournalRecords                  |                                                                                                    |

# ActivitySlipInvoiced

#### Overview

Activity slips generated within the data file can be invoiced over one or more time billing sale invoices. The ActivitySlipInvoiced table provides a link between the ActivitySlips table and the SaleInvoices table in that the user can see that sale invoice the activity slip was billed upon.

| Field Name                 | Туре    | Format | Description                                                                                                    |
|----------------------------|---------|--------|----------------------------------------------------------------------------------------------------|
| *** ActivitySlipInvoicedID | Integer | 10xN   | Unique Identifier.                                                                                                  |
| *** ActivitySlipID         | Integer | 10xN   | The ActivitySlipID (ActivitySlips) of the activity slip that was invoiced in part or in whole in this transaction.  |
| *** SaleID                 | Integer | 10xN   | The SaleID (Sales) of the time billing sale invoice that was used to invoice part of, or all of, the activity slip. |
| InvoicedUnits              | Double  | 11.2xN | The quantity of the activity slip invoiced.                                                                         |
| InvoicedDollars            | Double  | 11.2xN | The dollar value of the activity invoiced.                                                                          |

| Foreign Keys   | Table sourced |
|----------------|---------------|
| ActivitySlipID | ActivitySlips |
| SaleID         | Sales         |

# CustomLists

### **Record Field Information**

| Field Name         | Туре    | Format | Description                                                                                           |
|--------------------|---------|--------|----------------------------------------------------------------------------------------------------|
| *** CustomListID   | Integer | 10xN   | Unique Identifier.                                                                                    |
| *** CustomListText | Text    | 30xAN  | Custom List text                                                                                      |
| CustomListNumber   | Integer | 1xN    | The number of the custom list to which this record belongs.                                           |
| CustomListName     | Text    | 30xAN  | The name of the custom list applicable to the custom list text.                                       |
| ChangeControl      | Text    | 5xAN   | Number used to control change within the record. Value is incremented whenever the record is updated. |
| CustomListType     | Text    | 10xAN  | The type of custom list to which this record belongs.                                                 |

The CustomList table contains no foreign keys

# **Payroll Information Tables**

# Wages

#### Overview

The Wages table contains information about Wage categories used in Write Paycheque transactions. Information in the Wages table is displayed in the Wages Information window.

#### **Field Name** Туре Format Description \*\*\* WageID 10xN Integer Unique identifier. WagesName Text 31xAN Name of the wage category. 1xA Text Indicates whether the wage category is an aggregate account used for IsDummy making deduction, expense and entitlement calculations. Such accounts include Gross Wages, Federal Wages, Gross Hours and Federal Hours. IsHouly Text 1xA Indicates whether the wage category is a salary type or an hourly type. If the value is "Y," the type is Hourly; if the value is "N," the type is Salary. UseFixedRate Text 3xA Indicates whether the pay rate is a multiple of the regular rate or a fixed hourly rate. If the value is "Y", the pay rate is a multiple of the regular rate; if the value is "N", the pay rate is a fixed hourly rate. Double 3.4xN RegularRateMultiplier The pay rate multiplier for calculating the paycheque extension based upon the number of hours applied. Used only when UseFixedRate=N. **FixedHourlyRate** Double 13.4xN The fixed hourly rate. Used only when UseFixedRate=Y. ^^^ OverideAccountID Integer 10xN The account ID of the record to use as the expense account for this wages category. LinkEntitlement 10xN The number of entitlement categories that are linked to this wage Integer category. **ReduceBaseDetails** Text 1xA Y or N. If Y, the "Base Hourly" or "Base Salary" amounts on the employee's pay will automatically be reduced by the hours or value recorded against this category. If N, the "Base Hourly" or "Base Salary" amounts on the employee's pay will not be reduced by the hours or value recorded against this category.

### **Record Field Information**

 Foreign Keys
 Table sourced

 OverideAccountID
 Accounts

# Superannuation

#### Overview

The Superannuation table contains information associated with Superannuation payroll categories used upon Write Paycheque transactions. Information within the Superannuation table is displayed within the Superannuation Information window.

| Field Name               | Туре    | Format | Description                                                                                                    |
|--------------------------|---------|--------|----------------------------------------------------------------------------------------------------|
| *** SuperannuationID     | Integer | 10xN   | Unique identifier (RecordID).                                                                                                    |
| SuperannuationName       | Text    | 31xAN  | Name of the superannuation payroll category.                                                                                                    |
| ^^^ ExpenseAccountID     | Integer | 10xN   | The AccountID (Accounts) of the record to use as the linked expense account for this superannuation payroll category.                                                                                                    |
| *** PayableAccountID     | Integer | 10xN   | The AccountID (Accounts) of the record to use as the linked payable account for this superannuation payroll category.                                                                                                    |
| ContributionTypeID       | Text    | 2xA    | ContributionTypelD (ContributionTypes) of the record containing the full<br>definition of the contribution type.<br>EA = Employee Additional<br>RA = Employer Additional<br>PR = Productivity<br>RD = Redundancy<br>SS = Salary Sacrifice<br>SP = Spouse<br>SG = Superannuation Guarantee |
| ExpenseBasisID           | Text    | 1xA    | BasisTypeID (BasisTypes) of the record containing the full definition of the expense basis. P = Percent, D = Fixed Dollar                                                                                                    |
| ExpensePercent           | Double  | 3.5xN  | The Expense Basis Percentage.                                                                                                    |
| ExpensePercentBaseID     | Integer | 10xN   | The WageID (Wages) of the wages category chosen as the Calculation Basis percent of                                                                                                    |
| ExpensePercentBaseTypeID | Text    | 1xA    | CategoryTypesID (CategoryTypes) of the ExpensePercentBase Wage,<br>Deduction or Superannuation (whereby Contribution Type is Employee<br>Additional, Salary Sacrifice and Spouse) payroll category.<br>W = Wage<br>D = Deduction<br>S = Superannuation                                    |
| ExpenseAmount            | Double  | 13.5xN | The dollar amount to expend                                                                                                    |
| ExpenseAmountFrequencyID | Text    | 1xA    | The FrequencyID (Frequencies) of the record containing the full definition of<br>the frequency chosen in the Calculation Basis dollars per popup<br>P = Pay Period<br>M = Monthly<br>Y = Yearly<br>H = Hour                                                                               |

| Field Name             | Туре    | Format | Description                                                                                                    |
|------------------------|---------|--------|----------------------------------------------------------------------------------------------------|
| ExclusionAmount        | Double  | 13.2xN | Amount excluded from superannuation calculation                                                                                                    |
| LimitBasisID           | Text    | 1xA    | BasisTypeID (BasisTypes) of the record containing the full definition of the<br>expense limit.<br>N = No Limit<br>P = Percentage<br>D = Fixed Dollar                                                                                                 |
| LimitPercent           | Double  | 3.5xN  | The percent limit                                                                                                    |
| LimitPercentBaseID     | Integer | 10xN   | The WagelD (Wages) of the wages category chosen as the Limit percent of.                                                                                                    |
| LimitPercentBaseTypeID | Text    | 1xA    | CategoryTypesID (CategoryTypes) of the LimitPercentBase Wage, Deduction<br>or Superannuation (whereby Contribution Type is Employee Additional,<br>Salary Sacrifice and Spouse) payroll category.<br>W = Wage<br>D = Deduction<br>S = Superannuation |
| LimitAmount            | Double  | 13.5xN | The dollar limit                                                                                                    |
| LimitAmountFrequencyID | Text    | 1xA    | The FrequencyID (Frequencies) of the record containing the full definition of<br>the frequency chosen in the Limit dollars field.<br>P = Pay Period<br>M = Monthly<br>Y = Yearly                                                                     |
| WageThreshold          | Double  | 13.2xN | Minimum Wage Threshold per Month                                                                                                    |
| PrintOnPayAdvice       | Text    | 1xA    | If employer expense is printed upon the Pay Advice stub. N = No, Y = Yes.                                                                                                    |

| Foreign Keys             | Table sourced     |
|--------------------------|-------------------|
| ExpenseAccountID         | Accounts          |
| PayableAccountID         | Accounts          |
| ContributionTypeID       | ContributionTypes |
| ExpenseBasisID           | BasisTypes        |
| ExpensePercentBaseID     | Wages             |
| ExpensePercentBaseTypeID | CategoryTypes     |
| ExpenseAmountFrequencyID | Frequencies       |
| LimitBasisID             | BasisTypes        |
| LimitPercentBaseID       | Wages             |
| LimitPercentBaseTypeID   | CategoryTypes     |
| LimitAmountFrequencyID   | Frequencies       |

# Deductions

#### Overview

The Deductions table contains information regarding Deduction categories used in Write PayCheque transactions. Information in the Deduction table is displayed in the Deduction Information window.

| Field Name                 | Туре    | Format | Description                                                                                                    |
|----------------------------|---------|--------|----------------------------------------------------------------------------------------------------|
| *** DeductionID            | Integer | 10xN   | Unique identifier.                                                                                                    |
| DeductionName              | Text    | 31xAN  | Name of the deduction category.                                                                                                    |
| *** PayableAccountID       | Integer | 10xN   | The account ID of the record to use as the linked payable account for this deduction category.                                                                                      |
| DeductionBasisID           | Text    | 1xA    | The basis type ID of the record containing the full definition of the<br>type of deduction. Possible values include<br>U = User-entered,<br>P = Percentage<br>D = Fixed Dollar      |
| DeductionPercent           | Double  | 3.5xN  | The percentage to deduct. This field is valid only when the DeductionBasisID value is P.                                                                                            |
| DeductionPercentBaseID     | Integer | 10xN   | The wage ID of the wages category chosen in the Percent Of popup<br>list. This field is valid only when the DeductionBasisID value is P.                                            |
| DeductionAmount            | Double  | 13.5xN | The dollar amount to deduct. This field is valid only when the DeductionBasisID value is D.                                                                                         |
| DeductionAmountFrequencyID | Text    | 1xA    | The frequency ID of the record containing the full definition of the frequency chosen in the Dollars Per popup list. This field is valid only when the DeductionBasisID value is D. |
| LimitBasisID               | Text    | 1xA    | The basis type ID of the record containing the full definition of the<br>deduction limit. Possible values include<br>N = No Limit<br>P = Percentage<br>D = Fixed Dollar             |
| LimitPercent               | Double  | 3.5xN  | The percent limit. This field is valid only when the LimitBasisID value is P.                                                                                                    |
| LimitPercentBaseID         | Integer | 10xN   | The wage ID of the wages category chosen in the Percent Of popup<br>list. This field is valid only when the LimitBasisID value is P.                                                |
| LimitAmount                | Double  | 13.5xN | The dollar limit. This field is valid only when the LimitBasisID value is D.                                                                                                    |
| LimitAmountFrequencyID     | Text    | 1xA    | The frequency ID of the record containing the full definition of the frequency chosen in the Dollars Per popup list.<br>This field is valid only when the LimitBasisID value is D.  |

| Foreign Keys               | Table sourced |
|----------------------------|---------------|
| PayableAccountID           | Accounts      |
| DeductionBasisID           | BasisTypes    |
| DeductionPercentBaseID     | Wages         |
| DeductionAmountFrequencyID | Frequencies   |
| LimitBasisID               | BasisTypes    |
| LimitPercentBasisID        | Wages         |
| LimitAmountFrequencyID     | Frequencies   |

# EmployerExpenses

#### Overview

The EmployerExpenses table contains information regarding Employer Expense categories used in Write Cheque transactions. Information in the EmployerExpenses table is displayed in the Employer Expense Information window.

| Field Name               | Туре    | Format | Description                                                                                                    |
|--------------------------|---------|--------|----------------------------------------------------------------------------------------------------|
| *** EmployerExpenseID    | Integer | 10xN   | Unique identifier.                                                                                                    |
| EmployerExpenseName      | Text    | 31xAN  | Name of the employer expense category.                                                                                                    |
| *** ExpenseAccountID     | Integer | 10xN   | The account ID of the record to use as the expense account for this employer expense category.                                                                                                    |
| *** PayableAccountID     | Integer | 10xN   | The account ID of the record to use as the linked payable account for this employer expense category.                                                                                                    |
| EmployerExpenseTypeID    | Text    | 4xA    | The employer expense type ID of the record containing the full definition of<br>the type of expense.<br>Possible values include:<br>O = Other<br>S = Superannuation                                                                                    |
| ExpenseBasisID           | Text    | 1xA    | The basis type ID of the record containing the full definition of the expense basis. Possible values include P (percent) and D (dollar).                                                                                                    |
| ExpensePercent           | Double  | 3.5xN  | The Expense Basis Percentage. This field is valid only if the ExpenseBasisID value is P.                                                                                                    |
| ExpensePercentBaseID     | Integer | 10xN   | The wage ID, superannuation ID or deduction ID of the category used in the percentage calculation. This field is valid only if the ExpenseBasisID value is P.                                                                                          |
| ExpensePercentBaseTypeID | Text    | 1xA    | CategoryTypesID (CategoryTypes) of the ExpensePercentBase Wage,<br>Deduction or Superannuation (whereby Contribution Type is Employee<br>Additional, Salary Sacrifice and Spouse) payroll category.<br>W = Wage<br>D = Deduction<br>S = Superannuation |
| ExpenseAmount            | Double  | 13.5xN | The dollar amount used in the employer expense. This field is valid only if the ExpenseBasisID value is D.                                                                                                    |
| ExpenseAmountFrequencyID | Text    | 1xA    | The frequency ID of the record containing the full definition of the frequency<br>chosen in the Dollars Per popup list. Possible values include:<br>P = Pay Period<br>M = Monthly<br>Y = Yearly                                                        |

| Field Name             | Туре    | Format | Description                                                                                                    |
|------------------------|---------|--------|----------------------------------------------------------------------------------------------------|
| LimitBasisID           | Text    | 1xA    | The basis type ID of the record containing the full definition of the expense<br>limit. Possible values include:<br>N = No Limit<br>P = Percentage<br>D = Fixed Dollar                                                                                        |
| LimitPercent           | Double  | 3.5xN  | The percentage limit of the expense. This field is valid only if the LimitBasisID value is P.                                                                                                    |
| LimitPercentBaseID     | Integer | 10xN   | The wage ID, superannuation ID or deduction ID of the category chosen in the Percent Of popup list. This field is valid only if the LimitBasisID value is P.                                                                                                  |
| LimitPercentBaseTypeID | Text    | 1xA    | CategoryTypesID (CategoryTypes) of the LimitPercentBase Wage, Deduction<br>or Superannuation (whereby Contribution Type is Employee Additional,<br>Salary Sacrifice and Spouse) payroll category.<br>W = Wage<br>D = Deduction<br>S = Superannuation          |
| LimitAmount            | Double  | 13.5xN | The dollar limit of the expense. This field is valid only if the LimitBasisID value is D.                                                                                                    |
| LimitAmountFrequencyID | Text    | 1xA    | The frequency ID of the record containing the full definition of the frequency<br>chosen in the Dollars Per popup list.<br>Possible values include<br>P = Pay Period<br>M = Monthly<br>Y = Yearly<br>This field is valid only if the LimitBasisID value is D. |
| PrintOnPayAdvice       | Text    | 1xA    | Indicates whether the employer expense is printed on the pay advice.                                                                                                    |
|                        |         |        |                                                                                                    |

| Foreign Keys             | Table sourced                         |
|--------------------------|---------------------------------------|
| ExpenseAccountID         | Accounts                              |
| PayableAccountID         | Accounts                              |
| EmployerExpenseTypeID    | EmployerExpenseTypes                  |
| ExpenseBasisID           | BasisTypes                            |
| ExpensePercentBaseID     | Wages<br>Deductions<br>Superannuation |
| ExpensePercentBaseTypeID | CategoryTypes                         |
| ExpenseAmountFrequencyID | Frequencies                           |
| LimitBasisID             | BasisTypes                            |
| LimitPercentBaseID       | Wages<br>Deductions<br>Superannuation |

| Foreign Keys           | Table sourced |
|------------------------|---------------|
| LimitPercentBaseTypeID | CategoryTypes |
| LimitAmountFrequencyID | Frequencies   |

# Entitlements

#### Overview

The Entitlements table contains information regarding Entitlements categories used in Write Paycheque transactions. Information in the Entitlements table is displayed in the Entitlements Information window.

| Field Name                  | Туре    | Format | Description                                                                                                    |
|-----------------------------|---------|--------|----------------------------------------------------------------------------------------------------|
| *** EntitlementID           | Integer | 10xN   | Unique identifier.                                                                                                    |
| EntitlementName             | Text    | 31xAN  | Name of the entitlement category.                                                                                                    |
| EntitlementBasisID          | Text    | 1xA    | Basis type ID of the record containing the full definition of the type of<br>Entitlement.<br>Possible values include:<br>U = User Entered<br>P = Percent<br>H = Fixed Hour                                                                                        |
| EntitlementPercent          | Double  | 3.5xN  | The percentage used for the type of entitlement. This field is valid when EntitlementBasisID is P.                                                                                                    |
| EntitlementPercentBaseID    | Integer | 10xN   | The wage ID of the wages category chosen in the Percent Of popup<br>list. This field is valid only when the EntitlementBasisID value is P.                                                                                                    |
| EntitlementHours            | Double  | 13.5xN | The hours used for the type of entitlement. This field is valid when EntitlementBasisID is H.                                                                                                    |
| EntitlementHoursFrequencyID | Text    | 1xA    | The frequency ID of the record containing the full definition of the<br>frequency chosen in the Hours Per popup list. This field is valid only<br>when the EntitlementBasisID value is H. Possible values include:<br>P = Pay Period<br>M = Monthly<br>Y = Yearly |
| PrintOnPayAdvice            | Text    | 1xA    | Indicates whether the entitlement is printed upon the pay advice.                                                                                                    |
| CarryOver                   | Text    | 1xA    | Indicates whether remaining entitlement are carried over to the next payroll year.                                                                                                    |

| Foreign Keys                | Table sourced |
|-----------------------------|---------------|
| EntitlementBasisID          | BasisTypes    |
| EntitlementPercentBaseID    | Wages         |
| EntitlementHoursFrequencyID | Frequencies   |

# PayrollTaxes

#### Overview

The PayrollTaxes table contains information regarding payroll tax categories used in Write Paycheque transactions. Information in the PayrollTaxes table is displayed in the Tax Table Information window and the Taxes tab of the Payroll Category List window.

| Field Name           | Туре    | Format | Description                                                                              |
|----------------------|---------|--------|------------------------------------------------------------------------------------------|
| *** PayrollTaxID     | Integer | 10xN   | Unique identifier.                                                                       |
| PayrollTaxName       | Text    | 32xAN  | Name of the tax category.                                                                |
| *** PayableAccountID | Integer | 10xN   | The account ID of the record to use as the linked payable account for this tax category. |

| Foreign Keys     | Table sourced |
|------------------|---------------|
| PayableAccountID | Accounts      |

# LinkedEmployees

The LinkedEmployees table displays a listing of all employees that are linked to the parent payroll category. The LinkedEmployees table reflects those employees selected within the Linked Employees window within of the parent payroll category record.

| Field Name        | Туре    | Format | Description                                                                                                    |
|-------------------|---------|--------|----------------------------------------------------------------------------------------------------|
| LinkedEmployeesID | Integer | 10xN   | Unique identifier assigned by ODBC.                                                                                                    |
| CategoryID        | Integer | 10xN   | The ID of the record containing full details of the parent payroll category.                                                                                                    |
| CategoryTypeID    | Text    | 1xA    | CategoryTypelD (CategoryTypes) of the record containing the full<br>payroll category definition.<br>W = Wage<br>D = Deduction<br>T = Tax<br>X = Employer Expense<br>N = Entitlement<br>S = Superannuation |
| CardRecordID      | Integer | 10xN   | The parent employee card found within the Cards or Employees table.                                                                                                    |

| Foreign Keys   | Table sourced                                                           |
|----------------|-------------------------------------------------------------------------|
| CategoryID     | Wages<br>Entitlements<br>Deductions<br>EmployerExpenses<br>PayrollTaxes |
| CategoryTypeID | CategoryTypes                                                           |
| CardRecordID   | Cards<br>Employees                                                      |

# LinkedCategories

The LinkedCategories table displays a listing of all payroll categories that are linked to an employee card. The table reflects those payroll categories selected within the payroll details tab within of the parent employee card record.

| Field Name       | Туре    | Format | Description                                                                                                    |
|------------------|---------|--------|----------------------------------------------------------------------------------------------------|
| LinkedCategoryID | Integer | 10xN   | Unique identifier assigned by ODBC.                                                                                                    |
| CardRecordID     | Integer | 10xN   | The parent employee card found within the Cards or Employees table.                                                                                                    |
| CategoryID       | Integer | 10xN   | The WageID (Wages), or EntitlementID (Entitlements), or DeductionID (Deductions), or EmployerExpenseID (EmployerExpenses), or PayrollTaxID (PayrollTaxes) linked to the Employee card.                    |
| CategoryTypeID   | Text    | 1xA    | CategoryTypelD (CategoryTypes) of the record containing the full<br>payroll category definition.<br>W = Wage<br>D = Deduction<br>T = Tax<br>X = Employer Expense<br>N = Entitlement<br>S = Superannuation |

| Foreign Keys   | Table sourced                                                           |
|----------------|-------------------------------------------------------------------------|
| CardRecordID   | Cards<br>Employees                                                      |
| CategoryID     | Wages<br>Entitlements<br>Deductions<br>EmployerExpenses<br>PayrollTaxes |
| CategoryTypeID | CategoryTypes                                                           |

# WageHourHistory

#### Overview

Payroll history for employees is maintained in seven separate ODBC tables: WageHourHistory, WageDollarHistory, DeductionHistory, EntitlementHistory, EmployerExpenseHistory, PayrollTaxHistory and EntitlementCarryOver. The WageHourHistory table stores information about the amount of hours worked by an employee. A separate record exists for each of the 12 periods in the payroll year.

| Field Name        | Туре    | Format | Description                                                                                                    |
|-------------------|---------|--------|----------------------------------------------------------------------------------------------------|
| WageHourHistoryID | Integer | 12xN   | Unique identifier. This value is to be assigned by ODBC. For ODBC purposes, wage history will be presented on a record-by-record basis. ODBC is required to generate a unique identifier for each record created in the WageHourHistory table.    |
| *** WageID        | Integer | 10xN   | The wage ID of the wage category associated with this history.                                                                                                    |
| *** CardRecordID  | Integer | 10xN   | The card record ID or employee ID of the employee associated with this history.                                                                                                    |
| Period            | Integer | 4xN    | The period of the payroll year in which the activity occurred. Possible values include numbers 1 through 12.                                                                                                    |
| PayrollYear       | Integer | 4xN    | Payroll year in which the activity occurred. (Payroll history is stored for the current and previous payroll year only.)                                                                                                    |
| Hours             | Double  | 12.3xN | Hours of activity that occurred during the period of the payroll<br>year.<br>A positive value in this field indicates that hours have been added<br>to a paycheque. A negative value indicates that hours have been<br>deducted from a paycheque. |

| Foreign Keys | Table sourced      |
|--------------|--------------------|
| WagelD       | Wages              |
| CardRecordID | Cards<br>Employees |

# WageDollarHistory

#### Overview

Payroll history for employees is maintained in seven separate ODBC tables: WageHourHistory, WageDollarHistory, DeductionHistory, EntitlementHistory, EmployerExpenseHistory, PayrollTaxHistory and EntitlementCarryOver. The WageDollarHistory table stores information about an employee's historical wage amounts. A separate record exists for each of the 12 periods in the payroll year.

| Field Name          | Туре    | Format | Definition and values                                                                                                    |
|---------------------|---------|--------|----------------------------------------------------------------------------------------------------|
| WageDollarHistoryID | Integer | 12xN   | Unique identifier. This value is to be assigned by ODBC. For ODBC purposes, wage history will be presented on a record-by-record basis.<br>ODBC is required to generate a unique identifier for each record created in the WageDollarHistory table. |
| *** WagelD          | Integer | 10xN   | The wage ID associated with this history.                                                                                                    |
| *** CardRecordID    | Integer | 10xN   | The card record ID or employee ID of the employee associated with this history.                                                                                                    |
| Period              | Integer | 4xN    | The period of the payroll year in which the activity occurred. Possible values include numbers 1 through 12.                                                                                                    |
| PayrollYear         | Integer | 4xN    | Payroll year in which the activity occurred. (Payroll history is stored for the current and previous payroll year only.)                                                                                                    |
| Dollars             | Double  | 12.2xN | Dollar amount of activity which occurred during the specific payroll<br>period.<br>A positive value represents an addition to a paycheque. A negative value<br>represents a withholding from a paycheque.                                           |

| Foreign Keys | Table sourced      |
|--------------|--------------------|
| WageID       | Wages              |
| CardRecordID | Cards<br>Employees |

# SuperannuationHistory

| Field Name              | Туре    | Format | Description                                                                                                    |
|-------------------------|---------|--------|----------------------------------------------------------------------------------------------------|
| SuperannuationHistoryID | Integer | 10xN   | Unique identifier. This value is to be assigned by ODBC.                                                                 |
| *** SuperannuationID    | Integer | 10xN   | The SuperannuationID (Superannuation) of the superannuation payroll category associated with this history.               |
| *** CardRecordID        | Integer | 10xN   | The CardRecordID (Cards) or EmployeeID (Employees) of the employee associated with this history.                         |
| Period                  | Integer | 2xN    | The period of the payroll year in which the activity occurred.Possible values include numbers 1 through 12.              |
| PayrollYear             | Integer | 4xN    | Payroll year in which the activity occurred. (Payroll history is stored for the current and previous payroll year only.) |
| Dollars                 | Double  | 12.2xN | Dollar amount of activity which occurred during the Period of the payroll year.                                          |

| Foreign Keys     | Table sourced      | Notes                                                                   |
|------------------|--------------------|-------------------------------------------------------------------------|
| SuperannuationID | Superannuation     |                                                                         |
| CardRecordId     | Cards<br>Employees | Cards are contained<br>in both the<br>Employees and the<br>Cards tables |

# DeductionHistory

#### Overview

Payroll history for employees is maintained in seven separate ODBC tables: WageHourHistory, WageDollarHistory, DeductionHistory, EntitlementHistory, EmployerExpenseHistory, PayrollTaxHistory and EntitlementCarryOver. The DeductionHistory table stores information about an employee's historical deductions. A separate record exists for each of the 12 periods in the payroll year.

| Field Name         | Туре    | Format | Description                                                                                                    |
|--------------------|---------|--------|----------------------------------------------------------------------------------------------------|
| DeductionHistoryID | Integer | 12xN   | Unique identifier. This value is to be assigned by ODBC. For ODBC purposes, deduction history will be presented on a record-by-record basis. ODBC is required to generate a unique identifier for each record created in the DeductionHistory table. |
| *** DeductionID    | Integer | 10xN   | The deduction ID of the deduction category associated with this history.                                                                                                    |
| *** CardRecordID   | Integer | 10xN   | The card record ID or employee ID of the employee associated with this history.                                                                                                    |
| Period             | Integer | 4xN    | The period of the payroll year in which the activity occurred. Possible values include numbers 1 through 12.                                                                                                    |
| PayrollYear        | Integer | 4xN    | Payroll year the activity occurred. (Payroll history is stored for the current and previous payroll year only.)                                                                                                    |
| Dollars            | Double  | 12.2xN | Value of activity which occurred during the specific payroll period. A positive value in this field indicates that an amount has been withheld from a paycheque. A negative value indicates that an amount has been added to a paycheque.            |

| Foreign Keys | Table sourced      |
|--------------|--------------------|
| DeductionID  | Deductions         |
| CardRecordID | Cards<br>Employees |

# EmployerExpenseHistory

#### Overview

Payroll history for employees is maintained in seven separate ODBC tables: WageHourHistory, WageDollarHistory, DeductionHistory, EntitlementHistory, EmployerExpenseHistory, PayrollTaxHistory and EntitlementCarryOver. The EmployerExpenseHistory table stores information about the historical employer expenses associated with employees. A separate record exists for each of the 12 periods in the payroll year.

| Field Name               | Туре    | Format | Description                                                                                                    |
|--------------------------|---------|--------|----------------------------------------------------------------------------------------------------|
| EmployerExpenseHistoryID | Integer | 12xN   | Unique identifier. This value is to be assigned by ODBC. For ODBC purposes, employer expense history will be presented on a record-by-record basis. ODBC is required to generate a unique identifier for each record created in the EmployerExpenseHistory table. |
| *** EmployerExpenseID    | Integer | 10xN   | The employer expense ID of the employer expense category associated with this history.                                                                                                    |
| *** CardRecordID         | Integer | 10xN   | The card record ID or employee ID of the employee associated with this history.                                                                                                    |
| Period                   | Integer | 4xN    | The period of the payroll year in which the activity occurred. Possible values include numbers 1 through 12.                                                                                                    |
| PayrollYear              | Integer | 4xN    | Payroll year in which the activity occurred. (Payroll history is stored for the current and previous payroll year only.)                                                                                                    |
| Dollars                  | Double  | 12.2xN | Value of activity which occurred during the specific payroll period.<br>A positive value in this field indicates that an amount has been withheld<br>from a paycheque. A negative value indicates that an amount has been<br>added to a paycheque.                |

| Foreign Keys      | Table sourced      |
|-------------------|--------------------|
| EmployerExpenseID | EmployerExpenses   |
| CardRecordID      | Cards<br>Employees |

## EntitlementHistory

#### Overview

Payroll history for employees is maintained in seven separate ODBC tables: WageHourHistory, WageDollarHistory, DeductionHistory, EntitlementHistory, EmployerExpenseHistory, PayrollTaxHistory and EntitlementCarryOver. The EntitlementHistory table stores information about an employee's historical Entitlements. A separate record exists for each of the 12 periods in the payroll year.

| Field Name           | Туре    | Format | Definition and values                                                                                                    |
|----------------------|---------|--------|----------------------------------------------------------------------------------------------------|
| EntitlementHistoryID | Integer | 12xN   | Unique identifier. This value is to be assigned by ODBC. For ODBC purposes, entitlement history will be presented on a record-by-record basis. ODBC is required to generate a unique identifier for each record created in the EntitlementHistory table. |
| *** EntitlementID    | Integer | 10xN   | The Entitlement ID of the entitlement category associated with this history.                                                                                                    |
| *** CardRecordID     | Integer | 10xN   | The card record ID or employee ID of the employee associated with this history.                                                                                                    |
| Period               | Integer | 4xN    | The period of the payroll year in which the activity occurred. Possible values include numbers 1 through 12.                                                                                                    |
| PayrollYear          | Integer | 4xN    | Payroll year in which the activity occurred. (Payroll history is stored for the current and previous payroll year only.)                                                                                                    |
| Hours                | Double  | 12.3xN | Hours accrued during the period of the payroll year. A positive value in<br>this field indicates that entitlements have been added to a paycheque. A<br>negative value indicates that entitlements have been deducted from a<br>paycheque.               |

| Foreign Keys  | Table sourced      |
|---------------|--------------------|
| EntitlementID | Entitlements       |
| CardRecordID  | Cards<br>Employees |

# EntitlementCarryOver

#### Overview

Payroll history for employees is maintained in seven separate ODBC tables: WageHourHistory, WageDollarHistory, DeductionHistory, EntitlementHistory, EmployerExpenseHistory, PayrollTaxHistory and EntitlementCarryOver. The EntitlementCarryOver table stores information about entitlement balances carried over from previous payroll years.

| Field Name                 | Туре    | Format | Description                                                                                                    |
|----------------------------|---------|--------|----------------------------------------------------------------------------------------------------|
| *** EntitlementCarryOverID | Integer | 12xN   | Unique identifier.                                                                                                 |
| *** EntitlementID          | Integer | 10xN   | The Entitlement ID of the entitlement category associated with these carryover hours.                              |
| *** CardRecordID           | Integer | 10xN   | The card record ID or employee ID of the employee associated with these carryover hours.                           |
| Hours                      | Double  | 12.3xN | Hours of entitlement that were carried over.                                                                       |
| PayrollYear                | Integer | 4xN    | Payroll year in which the activity occurred. Carry-over history is stored only for the previous two payroll years. |

| Foreign Keys  | Table sourced      |
|---------------|--------------------|
| EntitlementID | Entitlements       |
| CardRecordID  | Cards<br>Employees |

# PayrollTaxHistory

#### Overview

Payroll history for employees is maintained in seven separate ODBC tables: WageHourHistory, WageDollarHistory, DeductionHistory, EntitlementHistory, EmployerExpenseHistory, PayrollTaxHistory and EntitlementCarryOver. The PayrollTaxHistory table stores information about the payroll taxes associated with employees. A separate record exists for each of the 12 periods in the payroll year.

| Field Name          | Туре    | Format | Description                                                                                                    |
|---------------------|---------|--------|----------------------------------------------------------------------------------------------------|
| PayrollTaxHistoryID | Integer | 12xN   | Unique identifier. This value is to be assigned by ODBC. For ODBC purposes, payroll history will be presented on a record-by-record basis.<br>ODBC is required to generate a unique identifier for each record created in the PayrollTaxHistory table.        |
| *** PayrollTaxID    | Integer | 10xN   | The payroll tax ID of the payroll tax category associated with this history.                                                                                                    |
| *** CardRecordID    | Integer | 10xN   | The card record ID or employee ID of the employee associated with this history.                                                                                                    |
| Period              | Integer | 4xN    | The period of the payroll year in which the activity occurred. Possible values include numbers 1 through 12.                                                                                                    |
| PayrollYear         | Integer | 4xN    | Payroll year in which the activity occurred. (Payroll history is stored for the current and previous payroll year only.)                                                                                                    |
| Dollars             | Double  | 12.2xN | Dollar amount of activity which occurred during the specific payroll<br>period.<br>A positive value in this field indicates that an amount has been withheld<br>from a paycheque. A negative value indicates that an amount has been<br>added to a paycheque. |

| Foreign Keys | Table sourced      |
|--------------|--------------------|
| PayrollTaxID | PayrollTaxes       |
| CardRecordID | Cards<br>Employees |

# Timesheets

| Field Name          | Туре    | Format                             | Description                                                                                                    |
|---------------------|---------|------------------------------------|----------------------------------------------------------------------------------------------------|
| *** TimesheetID     | Integer | 10xN                               | Unique identifier.                                                                                                    |
| *** TimesheetDate   | Date    | Formatted by the operating system. | Date of the timesheet entry.                                                                                               |
| *** EmployeeID      | Integer | 10xN                               | The CardRecordID (Cards) or EmployeeID (Employees) of the record containing employee information for this timesheet entry. |
| *** WagesID         | Integer | 10xN                               | The WageID (Wages) containing full details of the wage category assigned to the timesheet entry.                           |
| ^^^ JobID           | Integer | 10xN                               | The JobID (Jobs) of the record containing job information for this timesheet entry.                                        |
| *** CustomerID      | Integer | 10xN                               | The CardRecordID (Cards) or CustomerID (Customers) of the record containing customer information for this timesheet entry. |
| Notes               | Text    | 255xAN                             | Notes attached to the timesheet entry.                                                                                     |
| Units               | Double  | 11.2xN                             | The value assigned within the cell of the Enter Timesheet window.                                                          |
| PayrollStatusID     | Text    | 1xA                                | StatusID (Status) of the record containing the full payroll                                                                |
|                     |         |                                    | processing status of the timesheet<br>U = Unselected<br>S = Selected<br>R = Ready to pay<br>P = Paid                       |
| ^^^ JournalRecordID | Integer | 10xN                               | processing status of the timesheet<br>U = Unselected<br>S = Selected<br>R = Ready to pay                                   |

| Foreign Keys    | Table sourced      |
|-----------------|--------------------|
| EmployeeID      | Cards<br>Employees |
| WagesID         | Wages              |
| JobID           | Jobs               |
| CustomerID      | Cards<br>Customers |
| PayrollStatusID | Status             |

| Foreign Keys    | Table sourced                         |
|-----------------|---------------------------------------|
| JournalRecordID | JournalRecords<br>WritePaychequeLines |
| SetID           | JournalSets                           |

# SuperannuationFunds

#### Overview

Superannuation Fund records can be linked to an employee's card via the Superannuation view within the Payroll Details tab of an employee's card. Additionally, the Superannuation Fund applicable to a superannuation accrual at the time of payment is captured when a Pay Superannuation transaction is recorded.

### **Record Field Information**

| Field Name                 | Туре    | Format | Description                                                                                                    |
|----------------------------|---------|--------|----------------------------------------------------------------------------------------------------|
| *** SuperannuationFundID   | Integer | 10xN   | Unique identifier (RecordID)                                                                                     |
| *** SuperannuationFundName | Text    | 76xAN  | Superannuation Fund Name                                                                                         |
| EmployerMembershipNumber   | Text    | 30xAN  | Employer Membership number                                                                                       |
| IsPaid                     | Text    | 1xA    | The Superannuation Fund is eligible to be paid using the MYOB M-Powered superannuation service. N = No, Y = Yes. |
| SuperannuationFundToPay    | Text    | 76xAN  | The name of the Superannuation Fund to Pay                                                                       |
| SuperannuationFundNumber   | Text    | 9xAN   | Superannuation Fund number                                                                                       |

The SuperannuationFunds table contains no foreign keys.

# BankingDetails

Banking details can be assigned to paycheque records at the transaction level if the Payment Method assigned to the paycheque is Electronic. The BankingDetails table provides details of banking information displayed within the Applied Payment Details window attached to an electronic paycheque.

The WritePaycheque record belonging to the BankingDetails record is identified via the WritePaychequeID field within the BankingDetails record. Likewise, the BankingDetails record belonging to the WritePaycheque record is identified via the BankingDetailsID field within the WritePaycheque table.

| Field Name            | Туре    | Format | Description                                                                                                    |
|-----------------------|---------|--------|----------------------------------------------------------------------------------------------------|
| *** BankingDetailsID  | Integer | 10xN   | Unique identifier (recordID)                                                                                           |
| *** CardRecordID      | Integer | 10xN   | The card attached to the banking details. Card can be found within the Cards or Employees table                        |
| JournalRecordID       | Integer | 10xN   | The JournalRecordID (JournalRecords) of the journal record to which the banking details record applies                 |
| WritePaychequeID      | Integer | 10xN   | The WritePaychequelD (WritePaycheque) of the paycheque to which the banking details record applies                     |
| NumberBankAccounts    | Integer | 1xN    | The number of bank accounts to which this paycheque is applied                                                         |
| BSBCode1              | Text    | 9xAN   | Account 1 BSB Number                                                                                                   |
| BankAccountNumber1    | Text    | 19xA   | Account 1 Bank Account Number                                                                                          |
| BankAccountName1      | Text    | 32xAN  | Account 1 Bank Acct Name                                                                                               |
| Bank1Value            | Double  | 13.2xN | The Percentage of Net Wages or Dollar amount assigned to Bank<br>Account                                               |
| Bank1ValueTypeID      | Text    | 1xA    | ValueTypeID (ValueTypes) of the record containing the full definition of the type of entry within the Bank1Value field |
| Bank1CalculatedAmount | Double  | 13.2xN | The Calculated Amount applicable to Account 1                                                                          |
| BSBCode2              | Text    | 9xAN   | Account 2 BSB Number                                                                                                   |
| BankAccountNumber2    | Text    | 19xA   | Account 2 Bank Account Number                                                                                          |
| BankAccountName2      | Text    | 32xAN  | Account 2 Bank Acct Name                                                                                               |
| Bank2Value            | Double  | 13.2xN | The Percentage of Net Wages or Dollar amount assigned to Bank<br>Account                                               |
| Bank2ValueTypeID      | Text    | 1xA    | ValueTypeID (ValueTypes) of the record containing the full definition of the type of entry within the Bank2Value field |
| Bank2CalculatedAmount | Double  | 13.2xN | The Calculated Amount applicable to Account 2.                                                                         |
| BSBCode3              | Text    | 9xAN   | Account 3 BSB Number                                                                                                   |
| BankAccountNumber3    | Text    | 19xA   | Account 3 Bank Account Number                                                                                          |
| BankAccountName3      | Text    | 32xAN  | Account 3 Bank Acct Name                                                                                               |
| BankAccountName3      | Text    | 32xAN  | Account 3 Bank Acct Name                                                                                               |

| Field Name            | Туре   | Format | Description                                                                                                    |
|-----------------------|--------|--------|----------------------------------------------------------------------------------------------------|
| Bank3Value            | Double | 13.2xN | The Percentage of Net Wages or Dollar amount assigned to Bank<br>Account 3                                             |
| Bank3ValueTypeID      | Text   | 1xA    | ValueTypeID (ValueTypes) of the record containing the full definition of the type of entry within the Bank2Value field |
| Bank3CalculatedAmount | Double | 13.2xN | The Calculated Amount applicable to Account 2                                                                          |

| Foreign Keys      | Table sourced      |
|-------------------|--------------------|
| CardRecordID      | Cards<br>Employees |
| JournalRecordID   | JournalRecords     |
| WritePaychequeID  | WritePaycheque     |
| BankAccountTypeID | ValueTypes         |
| Bank1ValueTypeID  | ValueTypes         |
| Bank2ValueTypeID  | ValueTypes         |
| Bank3ValueTypeID  | ValueTypes         |

# RecurringPay

The RecurringPay table provides details of employee recurring pay records. RecurringPay records will not exist within the file if payroll has not been activated. Once payroll has been activated, every employee card will have at least one recurring pay record attached, regardless of whether the card is of a foreign currency, or is inactive.

| Field Name         | Туре    | Format                             | Description                                                                                                    |
|--------------------|---------|------------------------------------|----------------------------------------------------------------------------------------------------|
| *** RecurringPayID | Integer | 10xN                               | Unique identifier (recordid)                                                                                                    |
| *** SetID          | Integer | 10xN                               | Unique ID for each "set" of recurring pay entries.                                                                                                    |
| LineNumber         | Integer | 10xN                               | The sequence of the entry within the recurring pay set.                                                                                                    |
| *** CardRecordID   | Integer | 10xN                               | The card attached to the recurring pay record found within the Cards or Employees table                                                                                                    |
| *** CategoryID     | Integer | 10xN                               | The WagelD (Wages), or (), or DeductionID (Deductions), or<br>EmployerExpenseID (EmployerExpenses), or PayrollTaxID<br>(PayrollTaxes) containing full details of the payroll category<br>associated with this recurring pay record.<br>To determine the table to which the link relates, the CategoryID<br>must be read in conjunction with the CategoryTypeID value. |
| CategoryTypeID     | Text    | 1xA                                | CategoryTypesID (CategoryTypes) of the record containing the<br>full payroll category definition.<br>W = Wage<br>D = Deduction<br>T = Tax<br>X = Employer Expense<br>N = Entitlement<br>S = Superannuation                                                                                                    |
| Hours              | Double  | 7.3xN                              | Hours applied to the payroll category (units). Only hourly wage<br>and payroll categories are paid/accrued in hourly quantities.<br>Positive hours are reported in the positive parenthesis and<br>negative hours are reported in the negative parenthesis.                                                                                                    |
| Amount             | Double  | 13.2xN                             | Amount applied to the payroll category. Positive amounts are<br>reported in the positive parenthesis and negative amounts are<br>reported in the negative parenthesis. All amounts within the<br>RecurringPay table are displayed in the local currency.                                                                                                    |
| ^^^ JobID          | Integer | 10xN                               | JobID (Jobs) of the default job record assigned to the recurring pay record. Jobs cannot be assigned to payroll categories                                                                                                    |
| LastPosted         | Date    | Formatted by the operating system  | Transaction date assigned to the last recorded paycheque for this employee.                                                                                                    |
| NextDue            | Date    | Formatted by the operating system. | The next date that a paycheque is due to be recorded for this employee                                                                                                    |

| Foreign Keys   | Table sourced                                                                               |
|----------------|---------------------------------------------------------------------------------------------|
| CardRecordID   | Cards                                                                                       |
| CategoryID     | Wages<br>Superannuation<br>Entitlements<br>Entitlements<br>EmployerExpenses<br>PayrollTaxes |
| CategoryTypeID | CategoryTypes                                                                               |
| JobID          | Jobs                                                                                        |

# EmploymentClassifications

### **Record Field Information**

| Field Name                       | Туре    | Format | Description                    |
|----------------------------------|---------|--------|--------------------------------|
| *** EmploymentClassificationID   | Integer | 10xN   | Unique identifier              |
| *** EmploymentClassificationName | Text    | 255xAN | Employment Classification Name |

The EmploymentClassifications Table contains no foreign keys.

# LeaveTaken

| Field Name        | Туре    | Format                            | Description                                                                                            |
|-------------------|---------|-----------------------------------|----------------------------------------------------------------------------------------------------|
| *** LeaveTakenID  | Integer | 10xN                              | Unique identifier. This value is to be assigned by ODBC.                                               |
| JournalRecordID   | Integer | 10xN                              | The JournalRecordID (JournalRecords) of the paycheque record to which this leave taken record applies. |
| CardRecordID      | Integer | 10xN                              | The CardRecordID (Cards) or EmployeeID (Employees) of the employee associated with the leave taken.    |
| EntitlementID     | Integer | 10xN                              | The WageID (Wages) of the category associated with the leave taken.                                    |
| Notes             | Text    | 255xAN                            | Notes for the leave taken.                                                                             |
| DateLeaveStarted  | Date    | Formatted by the operating system | Date Leave Started as specified in the "Leave Tracking Information" window.                            |
| DateLeaveFinished | Date    | Formatted by the operating system | Date Leave Finished as specified in the "Leave Tracking Information" window.                           |
| HoursTaken        | Double  | 4.4xN                             | Hours taken as specified in the "Leave Tracking Information" window.                                   |

| Foreign Keys    | Table sourced      |
|-----------------|--------------------|
| JournalRecordID | JournalRecords     |
| CardRecordID    | Cards<br>Employees |
| EntitlementID   | Wages              |

# LinkedWages

| Field Name          | Туре    | Format | Description                                                                                              |
|---------------------|---------|--------|----------------------------------------------------------------------------------------------------|
| LinkedEntitlementID | Integer | 10xN   | Unique identifier. This value is to be assigned by ODBC.                                                 |
| *** EntitlementID   | Integer | 10xN   | The ID of the entitlement category that is linked to the wage category.                                  |
| WageID              | Integer | 10xN   | The ID of the Wage category that is linked to the entitlement. This category must be an hourly category. |

| Foreign Keys  | Table sourced |
|---------------|---------------|
| EntitlementID | Entitlements  |
| WageID        | Wages         |

# Definitions

# JournalTypes

### **Record Field Information**

| Field Name    | Туре | Format | Description                                                                                                    |
|---------------|------|--------|----------------------------------------------------------------------------------------------------|
| JournalTypeID | Text | 3xAN   | Unique Identifier. Predefined from the following list: GJ, BD, MS, MR, SI, CP, CFC, CDC, CDP, PO,SP, SFC, SDC, SDP, CRC, SC, SD, DRD, IA, IT, WP, EP, PS, TM, PL, N/A                                                                                                    |
| Description   | Text | 23xA   | Definition of the JournalType ID:<br>GJ Ceneral Journals<br>BD Bank Deposit<br>MS Money Spent<br>MR Money Received<br>SI Sale Invoice<br>CP Customer Payment<br>CFC Customer Pinance Charge<br>CDC Customer Discount<br>CDP Customer Deposit<br>PO Purchase Order<br>SP Supplier Payment<br>SFC Supplier Pinance Charge<br>SDC Supplier Discount<br>SDP Supplier Discount<br>SDP Supplier Deposit<br>CRC Credit Refund Cheque<br>SC Settled Credit<br>SD Settled Debit<br>DRD Debit Refund Deposit<br>IA Inventory Adjustment<br>IT Inventory Transfer<br>WP Write Paycheque<br>EP Electronic Payment<br>PS Pay Superannuation<br>TM Transfer Money<br>PL Pay Liabilities<br>N/A Not Applicable |

The JournalType table contains no foreign keys.

# TaxCodeTypes

#### Overview

The JournalTypes table provides a full definition of the TaxCodeTypeID. The TaxCodeTypeID is used within the TaxCodes table in order to reduce memory usage, provide shorter string comparison and promote database normalisation. By providing definitions as a separate table, the description of the Tax code type can be changed without affecting existing queries as the TaxCodeTypeID reported information stays the same in TaxCodes table.

The TaxCodeTypes table derives its information from a predefined list.

| Field Name    | Туре | Format | Description                                                                                                    |
|---------------|------|--------|----------------------------------------------------------------------------------------------------|
| TaxCodeTypeID | Text | 3xAN   | Unique Identifier. Predefined from the following list; C, ID, ST, GST, IT, LCT, VW, NAT,                                                                                     |
| Description   | Text | 22xA   | Consolidated<br>Import Duty<br>Sales Tax<br>Goods and Services Tax<br>Input Taxed<br>Luxury Car Tax<br>Voluntary Withholdings<br>No ABN/TFN                                  |
| ImportTaxType | Text | 1xA    | Import definition.<br>Import Duty =1<br>Sales Tax = 2<br>Goods and Services Tax = 3<br>Input Taxed = 4<br>Luxury Car Tax = 6<br>Voluntary Withholdings = 7<br>No ABN/TFN = 8 |

### **Record Field Information**

The TaxCodesTypes table contains no foreign keys.

### PriceLevels

#### Overview

The PriceLevels table provides a full definition of the price levels. The PriceLevelID (or SalesTaxCalculationBasisID) is used within the Customers, ItemPrices, ItemSaleLines and Items tables in order of reducing memory usage, providing shorter string comparison and promoting database normalisation.

By providing definitions as a separate table, the description of the price level can be changed without affecting existing queries as the PriceLevelID (or SalesTaxCalculationBasisID) reported information stays the same in the tables.

| Field Name               | Туре | Format | Description                                                                                           |
|--------------------------|------|--------|----------------------------------------------------------------------------------------------------|
| PriceLevelID             | Text | 3xAN   | Unique Identifier. Predefined from the following list; ASP, LC, AC, BSP, PLA, PLB, PLC, PLD, PLE, PLF |
| Description              | Text | 30xAN  | Actual Selling Price; Last Cost; Average Cost; Base Selling Price; Price<br>Level {A, B, C, D, E, F}  |
| ImportPriceLevel         | Text | 1xAN   | Import Definition                                                                                     |
| ImportSalesTaxCalcMethod | Text | 1xA    | Import Definition                                                                                     |

#### **Record Field Information**

The PriceLevel table contains no foreign keys.

### Identifiers

#### Overview

The Identifiers table provides the description attached to the identifier code. The IdentifierID is used within the Cards, Customers, Suppliers, Employees and PersonalCards tables to reduce memory usage, providing shorter string comparison and promoting database normalisation. By providing identifier descriptions within a separate table, descriptions can be changed without affecting existing queries as the IdentifierID reported within the Cards, Customers, Suppliers, Employees or PersonalCards table will remain the same. The Identifiers table derives its information from information stored within the ALPHAFILEID filette. Contents of the list are presented in the table below:

| Field Name    | Туре | Format | Description                                                                                           |
|---------------|------|--------|----------------------------------------------------------------------------------------------------|
| IdentifierID  | Text | 3xAN   | Each of the 26 letters in the alphabet can be used.                                                   |
| Description   | Text | 30xAN  | Description attached to the identification code.                                                      |
| ChangeControl | Text | 5xAN   | Number used to control change within the record. Value is incremented whenever the record is updated. |

### **Record Field Information**

The Identifiers table contains no foreign keys

# TermsOfPayment

#### Overview

The TemsOfPayment table provides a full definition of the TermsOfPaymentID field. The TermsOfPaymentID field is found within the Terms table. Use of the TermsOfPaymentID within the Terms table reduces memory usage, provides shorter string comparison and promotes database normalisation.

The TermsOfPayment table derives its information from a predefined list.

| Field Name       | Туре | Format | Description                                                                                                    |
|------------------|------|--------|----------------------------------------------------------------------------------------------------|
| TermsOfPaymentID | Text | 4xAN   | Unique Identifier. Predefined from the following list: COD, PPD, GND, DOM, NDAE, DMAE                                                                                                    |
| Description      | Text | 52xAN  | Cash On Delivery<br>Prepaid<br>In a Given Number of Days<br>On a Day of the Month<br>In a Given Number of Days After the End of the Month<br>On a Day of the Month After the End of the Month |

The TermsOfPayment Table contains no foreign keys.

# CardTypes

#### Overview

The CardTypes table provides a full definition of the CardTypeID field. The CardTypeID field is found within the Cards table. Use of the CardTypeID within the Cards table reduces memory usage, provides shorter string comparison and promotes database normalisation.

### **Record Field Information**

| Field Name  | Туре | Format | Description                                                       |
|-------------|------|--------|-------------------------------------------------------------------|
| CardTypeID  | Text | 1xAN   | Unique Identifier. Predefined from the following list; C, S, E, P |
| Description | Text | 8xAN   | Customer; Supplier; Employee; Personal                            |

The CardTypes table contains no foreign keys.

# AccountClassification

#### Overview

The AccountClassification table provides a full definition of the AccountClassificationID field. The AccountClassificationID field is found within the Accounts table. Use of the AccountClassificationID within the Accounts table reduces memory usage, provides shorter string comparison and promotes database normalisation.

The AccountClassification table derives its information from a predefined list.

### **Record Field Information**

| Field Name              | Туре | Format | Description                                                                              |
|-------------------------|------|--------|------------------------------------------------------------------------------------------|
| AccountClassificationID | Text | 4xAN   | Unique Identifier. Predefined from the following list; A, L, EQ, I, COS, EXP, OI, OEXP   |
| Description             | Text | 13xAN  | Asset; Liability; Equity; Income; Cost of Sales; Expense; Other Income;<br>Other Expense |

The AccountClassification table contains no Foreign Keys.

# AccountType

#### Overview

The AccountType table provides a full definition of the AccountTypeID field. The AccountTypeID field is found within the Accounts table. Use of the AccountTypeID within the Accounts table reduces memory usage, provides shorter string comparison and promotes database normalisation.

The AccountType table derives its information from a predefined list.

### **Record Field Information**

| Field Name    | Туре | Format | Description                                                          |
|---------------|------|--------|----------------------------------------------------------------------|
| AccountTypeID | Text | 1xAN   | Unique Identifier. Predefined from the following list; S, B, H, D, N |
| Description   | Text | 14xAN  | System; Bank; Header; Detail; Not Applicable                         |

The AccountType table contains no foreign keys.

# InvoiceType

#### Overview

The InvoiceType table provides a full definition of the InvoiceTypeID field. The InvoiceTypeID foreign key field found within the Sales table links to the InvoiceTypeID primary key within the InvoiceType table. The PurchaseTypeID foreign key field found within the Purchases table links to the InvoiceTypeID primary key within the InvoiceType table. Use of the InvoiceTypeID field within the Sales table and the PurchaseTypeID field within the Purchases table reduces memory usage, provides shorter string comparison and promotes database normalisation.

### **Record Field Information**

| Field Name    | Туре | Format | Description                                                              |
|---------------|------|--------|--------------------------------------------------------------------------|
| InvoiceTypeID | Text | 1xAN   | Unique Identifier. Predefined from the following list; S, I, P, T, M, N. |
| Description   | Text | 13xAN  | Service; Item; Professional; Time Billing; Miscellaneous; No Default.    |

The InvoiceType table contains no foreign keys.

### Status

#### Overview

The Status table provides a full definition of the StatusID field.

- The InvoiceStatusID foreign key field found within the Sales table links to the StatusID primary key within the Status table.
- The PurchaseStatusID foreign key field found within the Purchases table links to the StatusID primary key within the Status table.
- The SlipStatusID foreign key field found within the ActivitySlips table links to the StatusID primary key within the Status table.

Use of the InvoiceStatusID field within the Sales table, the PurchaseStatusID field within the Purchases table and the SlipStatusID field within the ActivitySlips table reduces memory usage, provides shorter string comparison and promotes database normalisation.

The Status table derives its information from a predefined list.

#### **Record Field Information**

| Field Name  | Туре | Format | Description                                                                                                    |
|-------------|------|--------|----------------------------------------------------------------------------------------------------|
| StatusID    | Text | 2xAN   | Unique Identifier. Predefined from the following list:<br>O<br>C<br>Q<br>OR<br>DR<br>CR<br>CR<br>N<br>U<br>S<br>R<br>P<br>CP                                                       |
| Description | Text | 14xAN  | O = Open $C = Closed$ $Q = Quote$ $OR = Order$ $DR = Debit$ $CR = Credit$ $N = Non-Chargeable$ $U = Unselected$ $S = Selected$ $R = Ready to Pay$ $P = Paid$ $CP = Closed Pending$ |

The Status table contains no foreign keys.

# BillingRateUsed

#### Overview

The BillingRateUsed table provides a full definition of the BillingRateUsedID field. The BillingRateUsedID field is found within the Activities table. Use of the BillingRateUsedID within the Activities table reduces memory usage, provides shorter string comparison and promotes database normalisation.

The BillingRateUsed table derives its information from a predefined list.

### **Record Field Information**

| Field Name        | Туре | Format | Description                                                        |
|-------------------|------|--------|--------------------------------------------------------------------|
| BillingRateUsedID | Text | 2xAN   | Unique Identifier. Predefined from the following list:<br>E, C, A. |
| Description       | Text | 7xAN   | E = Employee<br>C = Customer<br>A = Activity                       |

The BillingRateUsed table contains no foreign keys.

# ReconciliationStatus

#### Overview

The ReconciliationStatus table provides a full definition of the ReconciliationStatusID field. The ReconciliationStatusID field is found within the JournalRecords table.

Use of the ReconciliationStatusID within the JournalRecords table reduces memory usage, provides shorter string comparison and promotes database normalisation.

The ReconciliationStatus table derives its information from a predefined list.

### **Record Field Information**

| Field Name             | Туре | Format | Description                                                    |
|------------------------|------|--------|----------------------------------------------------------------|
| ReconciliationStatusID | Text | 1xAN   | Unique Identifier. Predefined from the following list; D, S, R |
| Description            | Text | 10xAN  | Definition of the ReconciliationStatusID:                      |
|                        |      |        | D = Deselected                                                 |
|                        |      |        | S = Selected                                                   |
|                        |      |        | R = Reconciled                                                 |

The ReconciliationStatus table contains no foreign keys.

# ReportingMethod

#### Overview

The ReportingMethod table provides a full definition of the ReportingMethodID field. The GSTReportingMethodID foreign key field found within the GeneralJournals table links to the ReportingMethodID primary key within the ReportingMethodID primary key within the ReportingMethodID primary key within the ReportingMethodID primary key within the ReportingMethod table. Use of the GSTReportingMethodID field within the GeneralJournals table and the ReportTaxAsID field within the TaxInformation table reduces memory usage, provides shorter string comparison and promotes database normalisation.

The ReportingMethod table derives its information from a predefined list.

### **Record Field Information**

| Field Name        | Туре | Format | Description                                                                                 |
|-------------------|------|--------|---------------------------------------------------------------------------------------------|
| ReportingMethodID | Text | 1xA    | Unique Identifier. Predefined from the following list; S, P, N                              |
| Description       | Text | 22xA   | Definition of the ReportingMethodID: Sale (Supply); Purchase (Acquisition);<br>Not Reported |

The ReportingMethod table contains no foreign keys.

## DepositStatus

#### Overview

The DepositStatus table provides a full definition of the status of a number of deposit transactions. The DepositStatusID is used within the MoneyReceived and CustomerPayments tables to reduce memory usage, provide shorter string comparison and promote database normalisation. By providing definitions as a separate table, the description of the deposit status can be changed without affecting existing queries as the DepositStatusID stays the same within the MoneyReceived and CustomerPayments tables.

The DepositStatus table derives its information from a predefined list.

#### **Record Field Information**

| Field Name      | Туре | Format | Description                                                     |
|-----------------|------|--------|-----------------------------------------------------------------|
| DepositStatusID | Text | 1xAN   | Unique identifier. Possible values include D, S, T and U.       |
| Description     | Text | 11xAN  | Definition of DepositStatusID. Possible values include:         |
|                 |      |        | D = Direct<br>S = Selected<br>T = Transferred<br>U = Unselected |

The DepositStatus table contains no foreign keys.

# LimitTypes

The LimitTypes table provides a full definition of the exceed credit limit action combo-box selection within the Sales tab of the Preferences window. The LimitTypeID is used within the DataFileInformation table in order to reduce memory usage, provide shorter string comparison and promote database normalisation.

By providing definitions as a separate table, the description of the LimitType can be changed without affecting existing queries as the LimitTypeID reported information will stay the same in the DataFileInformation table.

#### **Record Field Information**

| Field Name  | Туре | Format | Description                                                 |
|-------------|------|--------|-------------------------------------------------------------|
| LimitTypeID | Text | 1xAN   | Unique identifier. Predefined from the following list: W, P |
| Description | Text | 30xA   | Definition of the LimitTypeID. Predefined value:            |
|             |      |        | W=Warn and Continue.                                        |
|             |      |        | P=Prevent Unless Overridden                                 |

The LimitType Table contains no foreign keys.

# **EmploymentBasis**

#### Overview

The EmploymentBasis table provides a full definiton of the EmploymentBasisID field. The EmploymentBasisID is used within the Employees table in order to reduce memory usage, provide shorter string comparison and promote database normalisation. By providing definitions as a separate table, the description of the employment basis can be changed without affecting existing queries as the EmploymentBasisID will stay the same within the Employees tables.

The EmploymentBasis table derives its information from a pre-defined list.

### **Record Field Information**

| Field Name        | Туре | Format | Description                                                                              |
|-------------------|------|--------|------------------------------------------------------------------------------------------|
| EmploymentBasisID | Text | 1xA    | Unique identifier. Predefined from the following list: I, L                              |
| Description       | Text | 23xA   | Definition of EmploymentBasisID. Pre-defined value:<br>I = Individual<br>L = Labour Hire |

The EmploymentBasis table contains no foreign keys.

## TaxScales

#### Overview

The TaxScales table provides a full definition of the TaxScaleID field. TaxScaleID is used within the Employees table to reduce memory usage, provide shorter string comparison and promote database normalisation. The TaxScales table derives its information from a predefined list.

### **Record Field Information**

| Field Name  | Туре    | Format | Description                                                                                                    |
|-------------|---------|--------|----------------------------------------------------------------------------------------------------|
| TaxScaleID  | Integer | 2xN    | Unique identifier.                                                                                                    |
| Description | Text    | 56xA   | Definition of the TaxScaleID.<br>If TaxScaleID = 1, then "No Tax Free Threshold"<br>If TaxScaleID = 2, then "Tax Free Threshold"<br>If TaxScaleID = 3, then "Non-Residents"<br>If TaxScaleID = 4, then "No TFN Resident"<br>If TaxScaleID = 5, then "No TFN Resident"<br>If TaxScaleID = 5, then "No TFN Non-Resident"<br>If TaxScaleID = 6, then "Full Medicare Exemption"<br>If TaxScaleID = 7, then "Half Medicare Exemption"<br>If TaxScaleID = 8, then "Tax Free Threshold/No Leave Loading"<br>If TaxScaleID = 10, then "Tax Free Threshold + HECS Debt"<br>If TaxScaleID = 10, then "Tax Free Threshold + HECS Debt"<br>If TaxScaleID = 10, then "Tax Free Threshold + HECS Debt"<br>If TaxScaleID = 11, then "Non-Residents" + HECS Debt"<br>If TaxScaleID = 11, then "Full Medicare Exemption + HECS Debt"<br>If TaxScaleID = 12, then "Full Medicare Exemption + HECS Debt"<br>If TaxScaleID = 13, then "Half Medicare Exemption + HECS Debt"<br>If TaxScaleID = 14, then "Tax Free Threshold/No Leave Loading + HECS Debt"<br>If TaxScaleID = 15, then "Shearers Resident"<br>If TaxScaleID = 16, then "Shearers Resident"<br>If TaxScaleID = 16, then "No Tax Free Threshold with HECS + FS Debts"<br>If TaxScaleID = 17, then "No Tax Free Threshold with HECS + FS Debts"<br>If TaxScaleID = 19, then "Tax Free Threshold with HECS + FS Debts"<br>If TaxScaleID = 20, then "Tax Free Threshold with HECS + FS Debts"<br>If TaxScaleID = 21, then "Non-Resident + FS Debt"<br>If TaxScaleID = 22, then "Non-Resident + FS Debt"<br>If TaxScaleID = 22, then "Non-Resident + FS Debt"<br>If TaxScaleID = 22, then "Non-Resident + FS Debts"<br>If TaxScaleID = 24, then "Full Medicare Exemption + FS Debts"<br>If TaxScaleID = 24, then "Full Medicare Exemption with HECS + FS Debts"<br>If TaxScaleID = 24, then "Full Medicare Exemption with HECS + FS Debts"<br>If TaxScaleID = 24, then "Full Medicare Exemption with FS + HECS Debts"<br>If TaxScaleID = 24, then "Tax Free Threshold/No Leave Loading + FS Debt"<br>If TaxScaleID = 26, then "Half Medicare Exemption with FS + HECS Debts"<br>If TaxScaleID = 29, then "Tax Free Threshold/No Leave Loading + FS Debt"<br>If |

The TaxScales table contains no foreign keys.

# PayBasis

#### Overview

The PayBasis table provides a full definition of the PayBasisID field. PayBasisID is used within the Employees table to reduce memory usage, provide shorter string comparison and promote database normalisation.

The PayBasis table derives its information from a predefined list.

### **Record Field Information**

| Field Name  | Туре | Format | Description                                           |
|-------------|------|--------|-------------------------------------------------------|
| PayBasisID  | Text | 1xA    | Unique identifier. Possible values are H and S.       |
| Description | Text | 7xA    | Definition of the PayBasisID:<br>H=Hourly<br>S=Salary |

The PayBasis table contains no foreign keys.

### Frequencies

#### Overview

The Frequencies table provides a full definition of the FrequencyID field. FrequencyID is used within tables in order to reduce memory usage, provide shorter string comparison and promote database normalisation.

The Frequencies table derives its information from a predefined list.

### **Record Field Information**

| Field Name  | Туре | Format | Definition and values                                                                                                    |
|-------------|------|--------|----------------------------------------------------------------------------------------------------|
| FrequencyID | Text | 1xA    | Unique identifier.                                                                                                    |
| Description | Text | 19xA   | Definition of the FrequencyID. Possible values include:<br>W = Weekly<br>F = Fortnightly<br>S = Semi-Monthly<br>M = Monthly<br>P = Pay Period<br>Q = Quarterly<br>N = Not registered<br>V = Never<br>D = Daily<br>T = Twice a month<br>3W = Every three weeks<br>4W = Every four weeks<br>O = Every other month<br>4M = Every four months<br>6M = Every six months<br>A = Annually |

The Frequencies table contains no foreign keys.

## BasisTypes

#### Overview

The BasisTypes table provides a full definition of the BasisTypeID field. BasisTypeID is used within tables in order to reduce memory usage, provide shorter string comparison and promote database normalisation.

### **Record Field Information**

| Field Name  | Туре | Format | Description                                                                                                    |
|-------------|------|--------|----------------------------------------------------------------------------------------------------|
| BasisTypeID | Text | 1xA    | Unique identifier. Possible values include U, P, F, N and<br>H.                                                 |
| Description | Text | 13xA   | Definition of the BasisTypeID:<br>U=User-Entered<br>P=Percent<br>F=Fixed Dollar<br>N=No Limit<br>H=Fixed Hours. |

The BasisTypes table contains no foreign keys.

### CategoryTypes

#### Overview

The CategoryTypes table provides a full definition of the CategoryTypeID field. CategoryTypeID is used within the WritePaycheque table to reduce memory usage, provide shorter string comparison and promote database normalisation.

The CategoryTypes table derives its information from a predefined list.

### **Record Field Information**

| Field Name     | Туре | Format | Definition and values                                                                                                    |
|----------------|------|--------|----------------------------------------------------------------------------------------------------|
| CategoryTypelD | Text | 1xA    | Unique identifier.<br>W<br>D<br>T<br>X<br>N<br>S                                                                                           |
| Description    | Text | 17xA   | Definition of the CategoryTypelD:<br>W = Wage<br>D = Deduction<br>T = Tax<br>X = Employer Expense<br>N = Entitlement<br>S = Superannuation |

The CategoryTypes table contains no foreign keys.

## EmployerExpenseTypes

#### Overview

The EmployerExpenseTypes table provides a full definition of the EmployerExpenseTypeID field. EmployerExpenseTypeID is used within the EmployerExpenses table in order to reduce memory usage, provide shorter string comparison and promote database normalisation.

The EmployerExpenseTypes table derives its information from a predefined list.

### **Record Field Information**

| Field Name            | Туре | Format | Description                                                               |
|-----------------------|------|--------|---------------------------------------------------------------------------|
| EmployerExpenseTypeID | Text | 1xA    | Unique identifier.                                                        |
| Description           | Text | 65xA   | Definition of the EmployerExpenseTypeID.<br>O= Other<br>S= Superannuation |

The EmployerExpenseTypes table contains no foreign keys.

## Rounding

#### Overview

The Rounding table provides a full definition of the RoundToID field.

### **Record Field Information**

| Field Name  | Туре | Format | Description                                                                               |
|-------------|------|--------|-------------------------------------------------------------------------------------------|
| RoundingID  | Text | 1xAN   | Unique identifier. Predefined from the following list: U, D, N                            |
| Description | Text | 255xAN | Definition of the RoundingID:<br>U = Up to Next<br>D = Down to Previous<br>N = To Nearest |

The Rounding table contains no foreign keys.

### AccountingBasis

#### Overview

The AccountingBasis table provides a full definition of the GSTBasisID and InstalmentBasisID fields.

### **Record Field Information**

| Field Name        | Туре | Format | Description                                                              |
|-------------------|------|--------|--------------------------------------------------------------------------|
| AccountingBasisID | Text | 1xA    | Unique Identifier – A or C                                               |
| Description       | Text | 255xA  | Definition of AccountingBasis ID:<br>A = Non-Cash (Accruals)<br>C = Cash |

The AccountingBasis table contains no Foreign Keys.

### CalculationMethod

#### Overview

The CalculationMethod table provides a full definition of the CalculationMethodID field.

### **Record Field Information**

| Field Name          | Туре | Format | Description                                                                          |
|---------------------|------|--------|--------------------------------------------------------------------------------------|
| CalculationMethodID | Text | 1xA    | Unique Identifier – A or C                                                           |
| Description         | Text | 255xA  | Definition of the CalculationMethod ID:<br>A = Accounts<br>C = Calculation worksheet |

The CalculationMethod table contains no Foreign Keys.

## ContributionTypes

#### Overview

The Contribution Types table provides a full definition of the Contribution TypeID field. Contribution TypeID is used within tables in order to reduce memory usage, provide shorter string comparison and promote database normalisation.

### **Record Field Information**

| Field Name         | Туре | Format | Description                                                                                                    |
|--------------------|------|--------|----------------------------------------------------------------------------------------------------|
| ContributionTypeID | Text | 2xA    | Unique identifier. Predefined from the following list:                                                                                                    |
|                    |      |        | EA<br>RA<br>PR<br>RD<br>SS<br>SP<br>SG                                                                                                    |
| Description        | Text | 24xA   | Definition of the ContributionTypeID. Predefined value<br>EA = Employee Additional<br>RA = Employer Additional<br>PR = Productivity<br>RD = Redundancy<br>SS = Salary Sacrifice<br>SP = Spouse<br>SG = Superannuation Guarantee |

The Contribution Types table contains no foreign keys.

### SubAccountTypes

#### Overview

The SubAccountType table provides a full definition of the SubAccountTypeID field. SubAccountTypeID is used within tables to reduce memory usage, provide shorter string comparison and promote normalisation. SubAccountTypeID is the equivalent of SubAccountTypeID within the Accounts table.

### Record field information

| Field Name       | Туре | Format | Description                                                                                                    |
|------------------|------|--------|----------------------------------------------------------------------------------------------------|
| SubAccountTypeID | Text | 3xAN   | Unique identifier. Predefined from the following list: B, AR, OCA, FA, OA, CC, AP, OCL, LTL, OL, EQ, I, COS, EXP, OI, OE                                                                                                    |
| Description      | Text | 23xA   | Definition of the SubAccountTypeID. Predefined value.<br>B = Bank<br>AR = Accounts Receivable<br>OCA = Other Current Asset<br>FA = Fixed Asset<br>OA = Other Asset<br>CC = Credit Card<br>AP = Accounts Payable<br>OCL = Other Current Liability<br>LTL = Long Term Liability<br>OL = Other Liability<br>EQ = Equity<br>I = Income<br>COS = Cost of Sales<br>EXP = Expense<br>OI = Other Income<br>OE = Other Expense |

The SubAccountTypes table contains no foreign keys.

### CashFlowClassifications

#### Overview

The CashFlowClassifications table provides a full definition of the CashFlowClassificationsID field. CashFlowClassificationsID is used within tables to reduce memory usage, provide shorter string comparison and promote database normalisation.

The CashFlowClassifications table derives its information from a predefined list.

### **Record Field Information**

| Field Name      | Туре | Format | Description                                                                                                    |
|-----------------|------|--------|----------------------------------------------------------------------------------------------------|
| CashFlowClassID | Text | 3xAN   | Unique identifier. Predefined from the following list:                                                                                                    |
|                 |      |        | N/A<br>NI<br>C<br>O<br>I<br>F<br>E                                                                                                    |
| Description     | Text | 35xAN  | Definition of the CashFlowClassificationID. Predefined value:<br>N/A = Not Applicable<br>NI = Net Income<br>C = Cash or Cash Equivalent<br>O = Operating<br>I = Investing<br>F = Financing<br>E = Exclude from Statement of Cash Flow |

The CashFlowClassifications table contains no foreign keys.

### ValueTypes

#### Overview

The ValueTypes table provides a full definition of the Value Type selection within the Payment Details tab of an employee's card.

### **Record Field Information**

| Field Name  | Туре | Format | Description                                            |
|-------------|------|--------|--------------------------------------------------------|
| ValueTypeID | Text | 1xA    | Unique identifier. Predefined from the following list: |
|             |      |        | Р                                                      |
|             |      |        | D                                                      |
|             |      |        | R                                                      |
| Description | Text | 17xA   | P=Percent                                              |
|             |      |        | D=Dollars                                              |
|             |      |        | R=Remaining Amount                                     |

The ValueTypesTable contains no foreign keys.

## LineType

#### Overview

The LineType table provides a full definition of the LineTypeID field. The LineTypeID is used within a number of tables to reduce memory usage, provide shorter string comparison and promote database normalisation.

By providing definitions as a separate table, the description of the line type can be changed without affecting existing queries as the LineTypeID stays the same within all tables.

The LineType table derives its information from a predefined list.

### **Record Field Information**

| Field Name  | Туре | Format | Description                                            |
|-------------|------|--------|--------------------------------------------------------|
| LineTypeID  | Text | 1xAN   | Unique identifier. Predefined from the following list: |
|             |      |        | D<br>H<br>S<br>W                                       |
| Description | Text | 23xA   | Definition of DepositStatusID. Predefined value.       |
|             |      |        | D = Data                                               |
|             |      |        | H = Header                                             |
|             |      |        | S = Subtotal                                           |
|             |      |        | W = Without Item or Account                            |

The LineType table contains no foreign keys.

### PaymentTypes

The PaymentTypes table provides a full definition of the Payment Type option within the Pay Employee window. The PaymentTypeID is used within the WritePaycheque table in order to reduce memory usage, provide shorter string comparison and promote database normalisation.

By providing definitions as a separate table, the description of the PaymentType can be changed without affecting existing queries as the PaymentTypeID reported information will stay the same in the WritePaycheque table.

#### **Record Field Information**

| Field Name    | Туре | Format | Description                                                               |
|---------------|------|--------|---------------------------------------------------------------------------|
| PaymentTypeID | Text | 1xA    | Unique identifier. Predefined from the following list: C, Q, E.           |
| Description   | Text | 30xA   | Definition of the PaymentTypeID:<br>C=Cash.<br>Q=Cheque.<br>E=Electronic. |

The PaymentTypes Table contains no foreign keys.

### InvoiceDelivery

The InvoiceDelivery table provides a full definition of the Invoice Delivery combo-box selection within an Employees card, the Invoice Delivery Status within the Sales window or the Bill Delivery Status within the Purchases window. The InvoiceDeliveryID is used within a number of tables in order to reduce memory usage, provide shorter string comparison and promote database normalisation.

By providing definitions as a separate table, the description of the InvoiceDelivery can be changed without affecting existing queries as the InvoiceDeliveryID reported information will stay the same in the applicable tables.

| Field Name        | Туре | Format | Description                                                                                                    |
|-------------------|------|--------|----------------------------------------------------------------------------------------------------|
| InvoiceDeliveryID | Text | 1xAN   | Unique identifier. Predefined from the following list: P, E, B, A                                                                                                |
| Description       | Text | 30xA   | Definition of the InvoiceDeliveryID. Predefined value:<br>P = To be Printed<br>E = To be Emailed<br>B = To be Printed and Emailed<br>A = Already Printed or Sent |

### **Record Field Information**

The InvoiceDelivery Table contains no foreign keys.

## AuditTypes

The AuditTypes table provides a full definition of the audit record type. The AuditTypeID is used within the AuditTrail table in order to reduce memory usage, provide shorter string comparison and promote database normalisation.

By providing definitions as a separate table, the description of the AuditType can be changed without affecting existing queries as the AuditTypeID reported information will stay the same in the applicable tables.

#### **Record Field Information**

| Field Name  | Туре | Format | Description                                                       |
|-------------|------|--------|-------------------------------------------------------------------|
| AuditTypeID | Text | 1xAN   | Unique identifier. Predefined from the following list: T, X, A, S |
| Description | Text | 35xAN  | Definition of the AuditTypeID. Predefined value:                  |
|             |      |        | T= Transaction Audit Trail entry                                  |
|             |      |        | X = Tax Audit Trail entry                                         |
|             |      |        | A = Account Audit Trail entry                                     |
|             |      |        | S = System Setting Audit Trail entry                              |

The AuditTypes Table contains no foreign keys.

## DayNames

### **Record Field Information**

| Field Name  | Туре | Format | Description                                                                                                    |
|-------------|------|--------|----------------------------------------------------------------------------------------------------|
| DayNamesID  | Text | 3xA    | Unique identifier. Predefined from the following list:<br>MON<br>TUE<br>WED<br>THU<br>FRI<br>SAT<br>SUN                                                             |
| Description | Text | 23xA   | Definition of DayNamesID. Predefined value.<br>MON = Monday<br>TUE = Tuesday<br>WED = Wednesday<br>THU = Thursday<br>FRI = Friday<br>SAT = Saturday<br>SUN = Sunday |

The DayNames Table contains no foreign keys.

### OrderStatus

The OrderStatus table provides a full definition of the OrderStatusID field. The OrderStatusID foreign key field found within the Purchases table links to the OrderStatusID primary key within the OrderStatus table.

Use of the OrderStatusID field within the Purchases table reduces memory usage, provides shorter string comparison and promotes database normalisation.

The OrderStatus table derives its information from a predefined list.

| Field Name    | Туре | Format | Description                                                                                                    |
|---------------|------|--------|----------------------------------------------------------------------------------------------------|
| OrderStatusID | Text | 2xAN   | Unique identifier. Predefined from the following list:<br>T<br>N<br>S<br>A<br>B<br>F<br>CR<br>RR                                                                                                    |
| Description   | Text | 14xAN  | Definition of OrderStatusID:<br>T = Not An Order<br>N = No Items Received<br>S = Some Items Received<br>A = All Items Received<br>B = Billed from Partially Received Order<br>F= Billed from Fully Received Order<br>CR= Receive Item Converted to a Bill<br>RR= Reversal of Receive Item |

### **Record Field Information**

The OrderStatus Table contains no foreign keys.

### Schedule

The Schedule table provides a full definition of the ScheduleID field. The ScheduleID foreign key links to the ScheduleID primary key within the Schedule table. The ScheduleID foreign key field is found within the following tables:

- RecurringSales
- RecurringPurchases
- RecurringSpendMoney
- RecurringReceiveMoney
- RecurringTransferMoney
- RecurringGeneralJournals

Use of the ScheduleID foreign key within a number of tables reduces memory usage, provides shorter string comparison and promotes database normalisation. The Schedule table derives its information from a predefined list.

#### **Record Field Information**

| Field Name  | Туре | Format | Description                                                                                                    |
|-------------|------|--------|----------------------------------------------------------------------------------------------------|
| ScheduleID  | Text | 3xAN   | Unique identifier. Predefined from the following list:<br>I<br>U<br>P                                                |
| Description | Text | 14xAN  | Definition of ScheduleID:<br>I = Continue Indefinitely<br>U = Continue Until a Date<br>P = Perform a Number of Times |

The Schedule Table contains no foreign keys.

### Alerts

The Alerts table provides a full definition of the AlertID field. The AlertID foreign key links to the AlertID primary key within the Alerts table. The AlertID foreign key field is found within the following tables:

- RecurringSales
- RecurringPurchases
- RecurringSpendMoney
- RecurringReceiveMoney
- RecurringTransferMoney
- RecurringGeneralJournals

Use of the AlertID foreign key within a number of tables reduces memory usage, provides shorter string comparison and promotes database normalisation. The Alerts table derives its information from a predefined list.

#### **Record Field Information**

| Field Name  | Туре | Format | Description                                                           |
|-------------|------|--------|-----------------------------------------------------------------------|
| AlertID     | Text | 3xAN   | Unique identifier. Predefined from the following list:                |
|             |      |        | R<br>A                                                                |
| Description | Text | 14xAN  | Definition of AlertID:                                                |
|             |      |        | R= Remind User to Record.<br>A= Automatically Record and Notify User. |

The Alerts Table contains no foreign keys.

## AlertTypes

The AlertTypes table provides a full definition of the AlertTypeID field. The AlertTypeID foreign key links to the AlertTypeID primary key within the AlertTypes table. The AlertTypeID foreign key field is found within the following tables:

- RecurringSales
- RecurringPurchases
- RecurringSpendMoney
- RecurringReceiveMoney
- RecurringTransferMoney
- RecurringGeneralJournals

Use of the AlertTypeID foreign key within a number of tables reduces memory usage, provides shorter string comparison and promotes database normalisation. The AlertTypes table derives its information from a predefined list.

#### **Record Field Information**

| Field Name  | Туре | Format | Description                                                  |
|-------------|------|--------|--------------------------------------------------------------|
| AlertTypeID | Text | 3xAN   | Unique identifier. Predefined from the following list:       |
|             |      |        | N<br>D<br>A                                                  |
| Description | Text | 14xAN  | Definition of AlertTypeID:                                   |
|             |      |        | N = Never.<br>D = On Its Due Date.<br>A = # Days in Advance. |

The AlertTypes Table contains no foreign keys.

### NumberingTypes

The NumberTypes table provides a full definition of the NumberingTypeID field. The NumberingTypeID foreign key links to the NumberingTypeID primary key within the NumberingTypes table. The NumberingTypeID foreign key field is found within the following tables:

- RecurringSales
- RecurringPurchases
- RecurringSpendMoney
- RecurringReceiveMoney
- RecurringTransferMoney
- RecurringGeneralJournals

Use of the NumberingTypeID foreign key within a number of tables reduces memory usage, provides shorter string comparison and promotes database normalisation. The NumberingTypes table derives its information from a predefined list.

#### **Record Field Information**

| Field Name      | Туре | Format | Description                                                     |
|-----------------|------|--------|-----------------------------------------------------------------|
| NumberingTypeID | Text | 3xAN   | Unique identifier. Predefined from the following list:          |
|                 |      |        | N<br>S                                                          |
| Description     | Text | 14xAN  | Definition of NumberingTypeID:                                  |
|                 |      |        | N = Use the Next Sequential Number.<br>S = Use the Same Number. |

The NumberingTypes table contains no foreign keys.

### EmploymentCategory

The EmploymentCategory table provides a full definition of the EmploymentCategoryID field. The EmploymentCategoryID foreign key field field found within the Employees table links to the EmploymentCategoryID primary key within the EmploymentCategory table.

### **Record Field Information**

| Field Name           | Туре | Format | Description                                                             |
|----------------------|------|--------|-------------------------------------------------------------------------|
| EmploymentCategoryID | Text | 2xAN   | Unique identifier. Predefined from the following list: P, T             |
| Description          | Text | 14xAN  | Definition of EmploymentCategoryID:<br>P = Permanent.<br>T = Temporary. |

The EmploymentCategory table contains no foreign keys.

### **EmploymentStatus**

The EmploymentStatus table provides a full definition of the EmploymentStatusID field. The EmploymentStatusID foreign key field found within the Employees table links to the EmploymentStatusID primary key within the EmploymentStatus table.

### **Record Field Information**

| Field Name         | Туре | Format | Description                                                       |
|--------------------|------|--------|-------------------------------------------------------------------|
| EmploymentStatusID | Text | 2xAN   | Unique identifier. Predefined from the following list: F, P, O, C |
| Description        | Text | 14xAN  | Definition of EmploymentStatusID:                                 |
|                    |      |        | F = Full Time                                                     |
|                    |      |        | P = Part Time                                                     |
|                    |      |        | O = Other                                                         |
|                    |      |        | C = Casual                                                        |

The EmploymentStatus table contains no foreign keys.

## TerminationMethod

The TerminationMethod table provides a full definiton of the TerminationMethodID field. The TerminationMethod ID foreign key field field found within the Employees table links to the TerminationMethodID primary key within the TerminationMethod table.

### **Record Field Information**

| Field Name          | Туре | Format | Description                                                                                        |
|---------------------|------|--------|----------------------------------------------------------------------------------------------------|
| TerminationMethodID | Text | 2xAN   | Unique identifier. Predefined from the following list:<br>C<br>N<br>S<br>O                         |
| Description         | Text | 14xAN  | Definition of EmploymentStatusID:<br>C = By Consent<br>N = By Notice<br>S = Summarily<br>O = Other |

The TerminationMethod table contains no foreign keys.

# **Password Restrictions**

If a user is restricted from accessing an AccountRight function or window, for example the Spend Money window, they will also be unable to access the table information relating to the function when using the MYOB ODBC Direct driver.

The following table lists which ODBC tables and fields are restricted from a user when the related function has been restricted in the company file.

| Restricted function       | Tables impacted                                                                                    | Restricted fields                                                                                                    |
|---------------------------|----------------------------------------------------------------------------------------------------|----------------------------------------------------------------------------------------------------|
| Accounts List             | N/A                                                                                                |                                                                                                    |
| Account Information       | Accounts<br>AccountActivities<br>AccountBudgets                                                    | All                                                                                                    |
| Banking                   | Accounts                                                                                           | BSBCode<br>BankAccountNumber<br>BankAccountName<br>CompanyTradingName<br>CreateBankFiles<br>BankCode<br>DirectEntryUserID<br>IsSelfBalancing<br>StatementParticulars<br>StatementCode<br>StatementReference |
| Budgets                   | AccountBudgets                                                                                     | All                                                                                                    |
| Combine Accounts          | N/A                                                                                                |                                                                                                    |
| Company Data Auditor      | N/A                                                                                                |                                                                                                    |
| Jobs List                 | N/A                                                                                                |                                                                                                    |
| Add/Edit a Job            | Jobs<br>JobBudgets                                                                                 | All                                                                                                    |
| Job Reimbursable Expenses | N/A                                                                                                |                                                                                                    |
| Job Budgets by Account    | JobBudgets                                                                                         | All                                                                                                    |
| Record Journal Entry      | GeneralJournals<br>GeneralJournalLines<br>RecurringGeneralJournals<br>RecurringGeneralJournalLines | All                                                                                                    |
| Money Controller          | N/A                                                                                                |                                                                                                    |
| Transfer Money            | TransferMoney                                                                                      | All                                                                                                    |
| BASlink                   | N/A                                                                                                |                                                                                                    |
| BAS Information           | BASInformation                                                                                     | All                                                                                                    |
| Send to Accountant        | N/A                                                                                                |                                                                                                    |
| Prepare GST Return        | N/A                                                                                                |                                                                                                    |

| Restricted function               | Tables impacted                                                                                                    | Restricted fields |
|-----------------------------------|----------------------------------------------------------------------------------------------------|-------------------|
| Analyse Balance Sheet             | N/A                                                                                                    |                   |
| Analyse Profit & Loss             | N/A                                                                                                    |                   |
| Analyse Jobs                      | N/A                                                                                                    |                   |
| Spend Money                       | MoneySpent<br>MoneySpentLines<br>RecurringMoneySpent<br>RecurringMoneySpentLines                                                                                                    | All               |
| Print Cheques                     | N/A                                                                                                    |                   |
| Print/Email Payment Notifications | N/A                                                                                                    |                   |
| Print/Email Pay Slips             | N/A                                                                                                    |                   |
| Receive Money                     | MoneyReceived<br>MoneyReceivedLines<br>RecurringMoneyReceived<br>RecurringMoneyReceivedLines                                                                                                    | All               |
| Prepare Bank Deposit              | BankDeposits<br>BankDepositLines                                                                                                    | All               |
| Reconcile Accounts                | N/A                                                                                                    |                   |
| Undo Last Reconciliation          | N/A                                                                                                    | N/A               |
| Bank and Deposit Adjustments      | N/A                                                                                                    |                   |
| Bank Register                     | N/A                                                                                                    |                   |
| Get Statement                     | N/A                                                                                                    |                   |
| Match Transaction                 | N/A                                                                                                    |                   |
| Analyse Cash Flow                 | N/A                                                                                                    |                   |
| Enter Sales                       | Sales<br>SaleLines<br>SaleLinesAll<br>ServiceSaleLines<br>ServiceSaleLinesAll<br>ItemSaleLinesAll<br>ProfessionalSaleLines<br>ProfessionalSaleLinesAll<br>TimeBillingSaleLinesAll<br>MiscSaleLinesAll<br>RecurringSales<br>RecurringSaleLines<br>RecurringSaleLines<br>RecurringItemSaleLines<br>RecurringItemSaleLines<br>RecurringTimeBillingSaleLines<br>RecurringTimeBillingSaleLines | All               |

| Restricted function            | Tables impacted     | Restricted fields                                                                                                    |
|--------------------------------|---------------------|----------------------------------------------------------------------------------------------------|
| Credit Limit & Hold            | Customers           | CreditLimit<br>OnHold                                                                                                    |
| Customer Reimbursable Expenses | N/A                 |                                                                                                    |
| Markup Information             | N/A                 |                                                                                                    |
| Print/Email Invoices           | DataFileInformation | InvoiceSubject<br>InvoiceMessage<br>IncludeInvoiceNumber<br>InvoiceQuoteSubject<br>InvoiceQuoteSubject<br>InvoiceQuoteMessage<br>IncludeInvoiceQuoteNumber<br>InvoiceOrderSubject<br>InvoiceOrderMessage<br>IncludeInvoiceOrderNumber<br>PurchaseSubject<br>PurchaseMessage<br>IncludePurchaseNumber<br>PurchaseQuoteSubject<br>PurchaseQuoteMessage<br>IncludePurchaseQuoteNumber<br>PurchaseOrderSubject<br>PurchaseOrderSubject<br>PurchaseOrderSubject<br>StatementSubject<br>StatementMessage        |
| Print/Email Statements         | DataFileInformation | InvoiceSubject<br>InvoiceMessage<br>IncludeInvoiceNumber<br>InvoiceQuoteSubject<br>InvoiceQuoteMessage<br>IncludeInvoiceQuoteNumber<br>InvoiceOrderSubject<br>InvoiceOrderMessage<br>IncludeInvoiceOrderNumber<br>PurchaseSubject<br>PurchaseMessage<br>IncludePurchaseNumber<br>PurchaseQuoteSubject<br>PurchaseQuoteMessage<br>IncludePurchaseQuoteNumber<br>PurchaseOrderSubject<br>PurchaseOrderSubject<br>PurchaseOrderMessage<br>IncludePurchaseOrderNumber<br>StatementSubject<br>StatementMessage |
| Print Receipts                 | N/A                 |                                                                                                    |
|                                |                     |                                                                                                    |

| Restricted function          | Tables impacted                                                                                                    | Restricted fields |
|------------------------------|----------------------------------------------------------------------------------------------------|-------------------|
| Receive Payments             | CustomerPayments<br>CustomerPaymentLines<br>CustomerFinanceCharges<br>CustomerDiscounts<br>CustomerDiscountLines<br>CustomerDeposits                                                                                                    | All               |
| Settle Returns & Credits     | CustomerFinanceCharges<br>CustomerDiscounts<br>CustomerDiscountLines<br>SettledCredits<br>SettledCreditLines<br>CreditRefunds                                                                                                    | All               |
| Sales Register               | N/A                                                                                                    |                   |
| Analyse Sales                | N/A                                                                                                    |                   |
| Analyse Receivables          | N/A                                                                                                    |                   |
| Activities List              | N/A                                                                                                    |                   |
| Activity Information         | Activities<br>ActivitySalesHistory                                                                                                    | All               |
| Enter Activity Slip          | ActivitySlips<br>ActivitySlipInvoiced                                                                                                    | All               |
| View Activity Log            | N/A                                                                                                    |                   |
| Time Billing Customers       | N/A                                                                                                    |                   |
| Prepare Time Billing Invoice | N/A                                                                                                    |                   |
| Enter Purchases              | Purchases<br>PurchaseLines<br>PurchaseLinesAll<br>ServicePurchaseLinesAll<br>ItemPurchaseLinesAll<br>ItemPurchaseLinesAll<br>ProfessionalPurchaseLines<br>ProfessionalPurchaseLinesAll<br>MiscPurchaseLinesAll<br>RecurringPurchaseLines<br>RecurringPurchaseLines<br>RecurringPurchaseLines<br>RecurringItemPurchaseLines<br>RecurringItemPurchaseLines<br>RecurringProfessionalPurchaseLines<br>RecurringMiscPurchaseLines | All               |

| Restricted function         | Tables impacted                                                                                                    | Restricted fields                                                                                                    |
|-----------------------------|----------------------------------------------------------------------------------------------------|----------------------------------------------------------------------------------------------------|
| Print/Email Purchase Orders | DataFileInformation                                                                                                    | InvoiceSubject<br>InvoiceMessage<br>IncludeInvoiceNumber<br>InvoiceQuoteSubject<br>InvoiceQuoteSubject<br>IncludeInvoiceQuoteNumber<br>InvoiceOrderSubject<br>InvoiceOrderMessage<br>IncludeInvoiceOrderNumber<br>PurchaseSubject<br>PurchaseSubject<br>PurchaseQuoteSubject<br>PurchaseQuoteSubject<br>PurchaseQuoteMessage<br>IncludePurchaseQuoteNumber<br>PurchaseOrderSubject<br>PurchaseOrderSubject<br>PurchaseOrderMessage<br>IncludePurchaseOrderNumber<br>StatementSubject<br>StatementMessage |
| Pay Bills                   | SupplierPayments<br>SupplierPaymentLines<br>SupplierFinanceCharges<br>SupplierDiscounts<br>SupplierDiscountLines<br>SupplierDeposits | All                                                                                                    |
| Settle Returns & Debits     | SupplierFinanceCharges<br>SupplierDiscounts<br>SupplierDiscountLines<br>SettledDebits<br>SettledDebitLines<br>DebitRefunds           | All                                                                                                    |
| Purchases Register          | N/A                                                                                                    |                                                                                                    |
| Analyse Payables            | N/A                                                                                                    |                                                                                                    |
| Credit Terms                | Terms                                                                                                    | All                                                                                                    |
|                             | DataFileInformation                                                                                                    | DefaultCustomerPriceLevelID<br>DefaultCustomerTaxCodeID<br>DefaultUseCustomerTaxCode<br>DefaultCustomerFreightTaxCodeID<br>DefaultCustomerCreditLimit<br>DefaultSupplierTaxCodeID<br>DefaultUseSupplierTaxCode<br>DefaultSupplierFreightTaxCodeID<br>DefaultSupplierFreightTaxCodeID                                                                                                    |

DefaultSupplierCreditLimit

| Restricted function            | Tables impacted                                         | Restricted fields |
|--------------------------------|---------------------------------------------------------|-------------------|
| Sales & Purchases Information  | N/A                                                     |                   |
| Add/Edit a Comment             | Comments                                                | All               |
| Add/Edit a Shipping Method     | ShippingMethods                                         | All               |
| Add/Edit a Referral Source     | ReferralSources                                         | All               |
| Payroll Categories List        | N/A                                                     |                   |
| Wages Information              | Wages                                                   | All               |
| Wages Exemptions               | N/A                                                     |                   |
| Superannuation Information     | Superannuation                                          | All               |
| Superannuation Exemptions      | N/A                                                     |                   |
| Entitlement Information        | Entitlements                                            | All               |
| Entitlement Exemptions         | N/A                                                     |                   |
| Deduction Information          | Deductions                                              | All               |
| Deduction Exemptions           | N/A                                                     |                   |
| Employer Expense Information   | EmployerExpenses                                        | All               |
| Employer Expense Exemptions    | N/A                                                     |                   |
| Tax Table Information          | Payroll Taxes                                           | All               |
| Linked Employees               | N/A                                                     |                   |
| Superannuation Fund List       | N/A                                                     |                   |
| Edit Superannuation Fund       | SuperannuationFunds                                     | All               |
| Employment Classification List | N/A                                                     |                   |
| Edit Employment Classification | EmploymentClassifications                               | All               |
| Process Payroll                | N/A                                                     |                   |
| Pay Employee                   | WritePaycheque<br>WritePaychequeLines<br>BankingDetails | Ali               |
| Allocate Jobs                  | N/A                                                     |                   |
| Banking Details                | BankingDetails                                          | All               |
|                                |                                                         |                   |

| Restricted function                     | Tables impacted                                                                                                    | Restricted fields |
|-----------------------------------------|----------------------------------------------------------------------------------------------------|-------------------|
|                                         |                                                                                                    |                   |
| Pay Liabilities                         | PayLiabilities<br>PayLiabilityLines                                                                                                    | All               |
| Pay Superannuation                      | PaySuperannuation<br>PaySuperannuationLines                                                                                             | All               |
| Print Paycheques                        | N/A                                                                                                    |                   |
| Print Payment Summaries                 | N/A                                                                                                    |                   |
| Payment Summary Employee<br>Information | N/A                                                                                                    |                   |
| Print/Email Pay Slips                   | N/A                                                                                                    | N/A               |
| Analyse Payroll                         | N/A                                                                                                    |                   |
| Enter Timesheet                         | Timesheets                                                                                                    | All               |
| Items List                              | N/A                                                                                                    |                   |
| Item Information                        | Items<br>ItemLocations<br>ItemPrices<br>ItemOpeningBalance<br>ItemSalesHistory<br>ItemPurchasesHistory<br>BuiltItems<br>BuildComponents | All               |
| Auto-Build Information                  | BuiltItems<br>BuildComponents                                                                                                    | All               |
| Locations List                          | N/A                                                                                                    |                   |
| Location Information                    | Locations                                                                                                    | All               |
| Adjust Inventory                        | InventoryAdjustments<br>InventoryAdjustmentLines                                                                                        | All               |
| Build Items                             | InventoryTransfers<br>InventoryTransferLines                                                                                            | All               |
| Auto-Build Inventory                    | N/A                                                                                                    |                   |
| Set Item Prices                         | N/A                                                                                                    |                   |
| Count Inventory                         | N/A                                                                                                    |                   |
| Items Register                          | N/A                                                                                                    |                   |
| Analyse Inventory                       | N/A                                                                                                    |                   |
| Move Items                              | Moveltems                                                                                                    | All               |
| Cards List                              | N/A                                                                                                    |                   |
|                                         |                                                                                                    |                   |

| Restricted function               | Tables impacted                                                                                                    | Restricted fields                                                                                                    |
|-----------------------------------|----------------------------------------------------------------------------------------------------|----------------------------------------------------------------------------------------------------|
| Card Information                  | Cards<br>Customers<br>Suppliers<br>Employees<br>PersonalCards<br>CardActivities<br>SalesHistory<br>PurchaseHistory<br>SalespersonHistory<br>WageHourHistory<br>WageDollarHistory<br>WageDollarHistory<br>SuperannuationHistory<br>DeductionHistory<br>EmployerExpenseHistory<br>EntitlementHistory<br>EntitlementHistory<br>EntitlementCarryOver<br>PayrollTaxHistory<br>RecurringPay | All                                                                                                    |
| Employee Card<br>Employee Profile | Employees<br>Employees                                                                                                    | All<br>CardRecordID<br>CardIdentification<br>Name<br>LastName<br>FirstName<br>IsIndividual<br>IsInactive<br>CurrencyID |
|                                   | Address                                                                                                    | All                                                                                                    |

| Restricted function      | Tables impacted | Restricted fields    |
|--------------------------|-----------------|----------------------|
| Employee Payment Details |                 | PaymentTypeID        |
|                          |                 | IsPaidElectronically |
|                          |                 | NumberBankAccounts   |
|                          |                 | BSBCode              |
|                          |                 | BankAccountNumber    |
|                          |                 | BankAccountName      |
|                          |                 | BankParticulars      |
|                          |                 | BankCode             |
|                          |                 | BankReference        |
|                          |                 | Bank1Value           |
|                          |                 | Bank1ValueTypeID ^   |
|                          |                 | BSBCode2             |
|                          |                 | BankAccountNumber2   |
|                          |                 | BankAccountName2     |
|                          |                 | Bank2Value           |
|                          |                 | Bank2ValueTypeID ^   |
|                          |                 | BSBCode3             |
|                          |                 | BankAccountNumber3   |
|                          |                 | BankAccountName3     |
|                          |                 | Bank3Value           |
|                          |                 | Bank3ValueTypeID ^   |
|                          |                 | StatementText        |
|                          |                 | AccountNumber        |
|                          |                 | AccountName          |
|                          |                 | Particulars          |
|                          |                 | Code                 |
|                          |                 | Reference            |
|                          |                 |                      |
|                          |                 |                      |

| Restricted function                 | Tables impacted                                                                                                    | Restricted fields                                                                                                    |
|-------------------------------------|----------------------------------------------------------------------------------------------------|----------------------------------------------------------------------------------------------------|
| Payroll Details                     | Employees                                                                                                    | HourlyBillingRate<br>EstimatedCostPerHour<br>EmploymentBasisID<br>Gender<br>StartDate<br>TerminationDate<br>SuperannuationFundID<br>SuperannuationMembershipNumber<br>TaxScaleID<br>WithholdingVariationRate<br>WagesExpenseAccountID<br>PayBasisID<br>BasePay<br>PayFrequencyID<br>TaxFileNumber<br>DateOfBirth<br>TotalRebates<br>ExtraTax<br>UseTimesheets<br>EmploymentClassificationID<br>HoursInPayPeriod<br>DefaultWagesID<br>CostCentreID<br>RecurringPayID |
|                                     | WageHourHistory<br>WageDollarHistory<br>SuperannuationHistory<br>DeductionHistory<br>EmployerExpenseHistory<br>EntitlementHistory<br>EntitlementCarryOver<br>PayrollTaxHistory<br>RecurringPay | All                                                                                                    |
| Print Superannuation Choice<br>Form | N/A                                                                                                    |                                                                                                    |

| Restricted function | Tables impacted | Restricted fields                                                                                                    |
|---------------------|-----------------|----------------------------------------------------------------------------------------------------|
| Payment Details     | Employees       | PaymentTypeID<br>IsPaidElectronically<br>NumberBankAccounts<br>BSBCode<br>BankAccountNumber<br>BankAccountName<br>BankParticulars<br>BankCode<br>BankReference<br>Bank1Value<br>Bank1Value<br>Bank1Value<br>Bank1Value<br>BankAccountNumber2<br>BankAccountNumber2<br>BankAccountNumber2<br>Bank2Value<br>Bank2Value<br>Bank2Value<br>Bank2Value<br>Bank2Value<br>Bank2Value<br>BankAccountNumber3<br>BankAccountName3<br>Bank3Value<br>Bank3Value<br>Ban |

| Restricted function                   | Tables impacted                   | Restricted fields |
|---------------------------------------|-----------------------------------|-------------------|
| Combine Cards                         | N/A                               |                   |
| Synchronise Cards                     | N/A                               |                   |
| Advanced Card Search                  | N/A                               |                   |
| Card Contact Log                      | ContactLog                        | All               |
| View Contact Log                      | N/A                               |                   |
| Contact Log Entry                     | ContactLog                        | All               |
| View Employee Contact Log             | N/A                               | N/A               |
| Employee Contact Log Entry            | ContactLog                        | All               |
| Identifiers                           | Identifiers                       | All               |
| Print Mailing Labels                  | N/A                               |                   |
| Print Employee Mailing Labels         | N/A                               | N/A               |
| Create Personalised Letters           | N/A                               |                   |
| Categories List                       | N/A                               |                   |
| Edit Category                         | CostCentres                       | All               |
| Tax Codes                             | N/A                               |                   |
| Tax Code Information                  | TaxCodes<br>TaxCodeConsolidations | All               |
| Recurring Transaction List            | N/A                               |                   |
| Custom List and Field Names           | N/A                               |                   |
| Currencies List                       | N/A                               |                   |
| Currency Information/Exchange<br>Rate | Currency                          | All               |
| Easy Setup Assistant                  | N/A                               |                   |

| Restricted function | Tables impacted     | Restricted fields               |
|---------------------|---------------------|---------------------------------|
| Preferences         | DataFileInformation | UseRetailManagerLink            |
|                     |                     | UseMultipleCurrencies           |
|                     |                     | UseCostCentres                  |
|                     |                     | CostCentresRequired             |
|                     |                     | UseSimplifiedTaxSystem          |
|                     |                     | SimplifiedTaxSystemDate         |
|                     |                     | UseAuditTracking                |
|                     |                     | UseCreditLimitWarning           |
|                     |                     | LimitTypeID                     |
|                     |                     | UseDailyAgeing                  |
|                     |                     | FirstAgeingPeriod               |
|                     |                     | SecondAgeingPeriod              |
|                     |                     | ThirdAgeingPeriod               |
|                     |                     | IdentifyAgeByName               |
|                     |                     | LockPeriodIsActive              |
|                     |                     | LockPeriodDate                  |
|                     |                     | LockThirteenthPeriod            |
|                     |                     | DefaultCustomerTermsID          |
|                     |                     | DefaultCustomerPriceLevelID     |
|                     |                     | DefaultCustomerTaxCodeID        |
|                     |                     | DefaultUseCustomerTaxCode       |
|                     |                     | DefaultCustomerFreightTaxCodeID |
|                     |                     | DefaultCustomerCreditLimit      |
|                     |                     | DefaultSupplierTermsID          |
|                     |                     | DefaultSupplierTaxCodeID        |
|                     |                     | DefaultUseSupplierTaxCode       |
|                     |                     | DefaultSupplierFreightTaxCodeID |
|                     |                     | DefaultSupplierCreditLimit      |
|                     |                     | InvoiceSubject                  |
|                     |                     | InvoiceMessage                  |
|                     |                     | IncludeInvoiceNumber            |
|                     |                     | InvoiceQuoteSubject             |
|                     |                     | InvoiceQuoteMessage             |
|                     |                     | IncludeInvoiceQuoteNumber       |
|                     |                     | InvoiceOrderSubject             |
|                     |                     | InvoiceOrderMessage             |
|                     |                     | IncludeInvoiceOrderNumber       |
|                     |                     | PurchaseSubject                 |
|                     |                     | PurchaseMessage                 |
|                     |                     | IncludePurchaseNumber           |
|                     |                     | PurchaseQuoteSubject            |
|                     |                     | PurchaseQuoteMessage            |
|                     |                     | IncludePurchaseQuoteNumber      |
|                     |                     | PurchaseOrderSubject            |
|                     |                     | PurchaseOrderMessage            |
|                     |                     | IncludePurchaseOrderNumber      |
|                     |                     | StatementSubject                |
|                     |                     | StatementMessage                |
|                     |                     | UseStandardCost                 |

|                                     | <b>T</b> []                   |                                                                                                    |
|-------------------------------------|-------------------------------|----------------------------------------------------------------------------------------------------|
| Restricted function                 | Tables impacted               | Restricted fields                                                                                                    |
| Company Information                 | DataFileInformation           | CompanyName<br>Address<br>Phone<br>FaxNumber<br>Email<br>ABN<br>ABNBranch<br>ACN<br>GSTRegistrationNumber<br>SalesTaxNumber<br>CompanyRegistrationNumber<br>PayeeNumber<br>CurrentFinancialYear<br>LastMonthInFinancialYear<br>ConversionDate<br>PeriodsPerYear |
| Business Calendar                   | ImportantDates                | All                                                                                                    |
| MYOB Business Services Setup        | N/A                           |                                                                                                    |
| Linked Accounts                     | DataFileInformation           | UseReceivablesFreight<br>UseReceivablesDeposits<br>UseReceivablesDiscounts<br>UseReceivablesLateFees<br>UsePayablesInventory<br>UsePayablesFreight<br>UsePayablesDeposits<br>UsePayablesDiscounts<br>UsePayablesLateFees                                        |
|                                     | LinkedAccounts                | All                                                                                                    |
| Account Opening Balances            | N/A                           |                                                                                                    |
| Job Opening Balances                | N/A                           |                                                                                                    |
| Customer Opening Balances           | N/A                           |                                                                                                    |
| Supplier Opening Balances           | N/A                           |                                                                                                    |
| Add an Historical Sale              | N/A                           |                                                                                                    |
| Add an Historical Purchase          | N/A                           |                                                                                                    |
| Load Tax Tables                     | N/A                           |                                                                                                    |
| General Payroll Information         | GeneralPayrollInformation     | All                                                                                                    |
| Print Superannuation Choice<br>Form | N/A                           |                                                                                                    |
| Transaction Journal                 | JournalRecords<br>JournalSets | All                                                                                                    |
| M-Powered Services Centre           | N/A                           |                                                                                                    |
| To Do List                          | N/A                           |                                                                                                    |
| Find Transactions                   | N/A                           |                                                                                                    |

| Restricted function          | Tables impacted                                                                                                    | Restricted fields                                                                                                    |
|------------------------------|----------------------------------------------------------------------------------------------------|----------------------------------------------------------------------------------------------------|
| Advanced Filters             | N/A                                                                                                    |                                                                                                    |
| CustomiseForms               | N/A                                                                                                    |                                                                                                    |
| Custom List                  | N/A                                                                                                    |                                                                                                    |
| Add/Edit a Custom List Entry | CustomLists                                                                                                    | All                                                                                                    |
| Exchange Rate                | JournalSets<br>GeneralJournals<br>MoneySpent<br>MoneyReceived<br>Sales<br>Purchases<br>CustomerPayments<br>CustomerPayments<br>CustomerDiscounts<br>CustomerDeposits<br>SupplierPayments<br>SupplierPayments<br>SupplierDeposits<br>SupplierDeposits<br>SettledCredits<br>CreditRefunds<br>SettledDebits<br>DebitRefunds<br>InventoryAdjustments<br>InventoryTransfers<br>ElectronicPayments<br>BankDeposits<br>WritePaycheque<br>PaySuperannuation<br>TransferMoney<br>PayLiabilities | TransactionExchangeRate                                                                                                    |
| Payment Details              | MoneyReceived<br>CustomerPayments<br>CustomerFinanceCharges<br>CustomerDiscounts<br>DebitRefunds<br>RecurringMoneyReceived                                                                                                    | PaymentCardNumber<br>PaymentNameOnCard<br>PaymentExpirationDate<br>PaymentAuthorisationNumber<br>PaymentBSB<br>PaymentBankAccountNumber<br>PaymentBankAccountNumber<br>PaymentChequeNumber<br>PaymentChequeNumber<br>PaymentChequeNumber<br>PaymentCardNumber<br>PaymentNameOnCard |
| Propara Electronic Payments  | ElectronicPayments                                                                                                    | PaymentExpirationDate<br>PaymentNotes                                                                                                    |
| Prepare Electronic Payments  | ElectronicPayments<br>ElectronicPaymentLines                                                                                                    | All                                                                                                    |
| Start a New Financial Year   | N/A                                                                                                    |                                                                                                    |

| Restricted function      | Tables impacted | Restricted fields |
|--------------------------|-----------------|-------------------|
| Start a New Payroll Year | N/A             |                   |
| Optimise Company File    | N/A             |                   |
| Purge Journal Entries    | N/A             |                   |
| Purge Closed Invoices    | N/A             |                   |
| Purge Activity Slips     | N/A             |                   |
| Purge Closed Bills       | N/A             |                   |
| Purge Timesheets         | N/A             |                   |
| Purge Contact Log        | N/A             |                   |
| Default Font Selections  | N/A             |                   |
| Verify Company File      | N/A             |                   |
| Active Workstations      | N/A             |                   |

# 4 How to write

This section provides an overview of writing and committing information to an AccountRight company file.

## Writing to an AccountRight company file

To write to an AccountRight company file, first connect to the file, then use SQL insert statements to insert information into import tables. The import tables are write-only. Information is committed by importing it from the import tables into an AccountRight company file.

**NOTE:** There are differences in the import routine fields available in the multi-user and single-user AccountRight products. Ensure that when you develop applications or solutions using the MYOB ODBC Direct driver that these solutions take into account the field differences between the multi-user and the single-user products.

Before you can write to a company file, the file must have been activated. The driver will check that the company file has been activated before importing any data. If the company file has not been activated, the import will not proceed and the driver will return an error code.

For more information about:

- connecting to a company file, see 'Connecting to a data source' on page 366
- structuring the SQL insert statements, see 'Structuring the SQL INSERT command' on page 367
- connection keywords and supported values, see 'Connection string keywords and supported values' on page 19
- native commands, see 'Native commands' on page 34.

### Committing information to an AccountRight company file

Information is written to the company file after each insert statement or after a commit, depending on the SQL\_ATTR\_AUTOCOMMIT setting. For information about setting the commit method, see 'Setting the commit method' on page 369.

#### Errors and warnings

The MYOB ODBC Direct driver returns a code on completion of each SQL command.

For more information about MYOB ODBC import errors and warnings, see 'Testing error codes' on page 449.

## Connecting to a data source

You can connect to an AccountRight company file (the data source) for read and write access in two ways: either by setting up a Data Source Name (DSN) for the file using the **Data Sources (ODBC)** administrative tool in the Windows Control Panel, or without a DSN.

When connecting to the data source for writing, a connection string is required. The parameters within the connection string, defined by keywords and their assigned values, override default DSN values.

A connection string is a concatenation of a number of keywords and assigned values in the format of [KEYWORD] = [VALUE];

Keywords and their assigned values are separated from other keyword/value pairs with semi-colons. A semi-colon is also required to terminate a connection string.

Connection strings can be used when connecting to a data source with a DSN or, when the DRIVER keyword is set, connecting directly to the data source.

For more information, see 'Connection string keywords and supported values' on page 19

## Connecting using a DSN

To connect to a data source for writing using a DSN, the following keywords must be set:

DSN=<dsn name>; ACCESS TYPE=READ WRITE

**NOTE**: When connecting using a DSN, keywords and values in a connection string take precedence over the equivalent values set in the DSN.

### Connecting without using a DSN

To connect to a data source without a DSN, use the DRIVER keyword and set the following additional keywords:

```
ACCESS_TYPE=READ_WRITE

TYPE=MYOB;

UID=<user ID>;

PWD or PASSWORD=<password>;

DATABASE=<path and name of company file>;

HOST_EXE_PATH=<path and name of the AccountRight application>;

KEY=<complete path and file name of key file>;

or

KEY=<key>;
```

#### Example:

```
" Driver={MYONZ0901}; TYPE=MYOB; UID=Administrator; PWD=MyPassword;
KEY=C:\Accounting\123456700000.key; DATABASE
=C:\Accounting\Test.myo;HOST_EXE_PATH=C:\Accounting\MYOB.exe;
NETWORK_PROTOCOL=NONET; DRIVER_COMPLETION=DRIVER_NOPROMPT; ACCESS_TYPE
=READ_WRITE; "
```

**NOTE:** The driver name will depend on the version of the driver. A connection string can be a maximum of 16k (16384) characters in length. A password can be a maximum length of 31 characters.

For more information, see 'Connection string keywords and supported values' on page 19

## Structuring the SQL INSERT command

When structuring the INSERT command, the AccountRight file import structure must be observed. Refer to Chapter 5, 'Write tables,' starting on page 373 for information about structuring an import record set for an import table.

The INSERT command is in the standard SQL format for single and multiple line inserts. However, when there are several transactions, such as sales or invoices, the individual transactions need to be separated by executing the END TRANSACTION command.

The END TRANSACTION command allows the addition of multiple transactions. This command cannot be parsed to the ODBC driver as part of an insert statement block, but must be parsed separately. The ODBC driver buffers all insert statement blocks to the driver, only committing them to the import routines of the AccountRight application when a COMMIT is called.

#### Example: Multiple INSERT into the Tax Code table (.NET)

The following code snippet demonstrates a .NET Tax Code table INSERT that passes multiple items to the driver and commits them in one action.

```
cmdSQLInsert.CommandText = "INSERT INTO Import_Consolidated_TaxCodes
VALUES ('TST','','WET')";
cmdSQLInsert.ExecuteNonQuery();
cmdSQLInsert.CommandText = "END TRANSACTION";
cmdSQLInsert.ExecuteNonQuery();
cmdSQLInsert.CommandText = "INSERT INTO Import_Consolidated_TaxCodes
VALUES ('TST','','GST')";
cmdSQLInsert.ExecuteNonQuery();
cmdSQLInsert.CommandText = "END TRANSACTION";
cmdSQLInsert.ExecuteNonQuery();
cmdSQLInsert.CommandText = "INSERT INTO Import_Consolidated_TaxCodes
VALUES ('XXP','','GST')";
cmdSQLInsert.CommandText = "INSERT INTO Import_Consolidated_TaxCodes
VALUES ('XXP','','GST')";
cmdSQLInsert.CommandText = "INSERT INTO Import_Consolidated_TaxCodes
VALUES ('XXP','','GST')";
cmdSQLInsert.ExecuteNonQuery();
myTrans.Commit();
```

**NOTE: MYTRANS is an ODBC transaction object in the .NET environment.** For information regarding the MYTRANS ODBC transaction object, refer to the MSDN help files. A full example on how to create the transaction object is available within the sample source code examples.

# Example: Multiple INSERT into the Miscellaneous Purchases table (SQL)

The following example assigns values to both mandatory and non-mandatory fields in the Import\_Miscellaneous\_Purchases table.

As in the above example, INSERT statement blocks are separated by an END TRANSACTION statement block, enabling the driver to identify and buffer the two separate insert statements for execution when COMMIT is called.

```
INSERT INTO Import Miscellaneous Purchases
(CoLastName, FirstName, PurchaseNumber, PurchaseDate, SuppliersNumber,
Inclusive, Memo, Description, AccountNumber, ExTaxAmount, IncTaxAmount,
Job, TaxCode, NonGSTImportAmount, GSTAmount, ImportDutyAmount,
PurchaseStatus, CurrencyCode, ExchangeRate, PaymentIsDue, DiscountDays,
BalanceDueDays, PercentDiscount, AmountPaid, Category)
VALUES
(('Mountain Spring', '', 'PJ000001', '05/05/2007', 'Supplier Num', 'X',
'Purchase; Mountain Spring', 'Description Line 1', '61100', 90.91, 100.00,
'', 'GST', 0.00, 9.09, 0.00, 'B', 'AUD', 1.000000, 5, 1, 30, 0, 0.00, ''),
('', '', '', '', '', '', '', 'Description Line 2', '62100', 181.82, 200.00,
('', '', '', '', '', '', '', 'Description Line 3', '62100', 272.72, 300.00,
END TRANSACTION
INSERT INTO Import Miscellaneous Purchases
(CoLastName, FirstName, PurchaseNumber, PurchaseDate, SuppliersNumber,
Inclusive, Memo, Description, AccountNumber, ExTaxAmount, IncTaxAmount,
Job, TaxCode, NonGSTImportAmount, GSTAmount, ImportDutyAmount,
PurchaseStatus, CurrencyCode, ExchangeRate, PaymentIsDue, DiscountDays,
BalanceDueDays, PercentDiscount, AmountPaid, Category)
VALUES
('Supplier', '', 'PJ000002', '05/05/2007', 'XYZ', 'X', 'Purchase;
Supplier', 'Description Line 1', '91000', 123.45, 123.45, '', 'N-T', 0.00,
0.00, 0.00, 'B', 'AUD', 1.000000, 5, 1, 30, 0, 0.00, '')
COMMIT
```

## Rules for writing to an AccountRight company file

When inserting records via SQL, the following rules must be observed:

- Mandatory fields must be included.
- General fields are only required within the first line of a record set, or the Total Line. Refer to Chapter 5, 'Write tables,' starting on page 373 for information about general fields for an import record set.
- All records inserted into an import table are loaded into the company file via an import function. The records must comply with the import file format. Some import files require a double carriage return to indicate the end of one record set and the start of a new record set. To indicate the end of a record set and the start of a new record set, use the END TRANSACTION command.
- The driver only provides for the INSERT of records via SQL (UPDATE is not supported).
- DO NOT apply currency formatting to currency values.
- When AUTO COMMIT is turned on, only one import transaction can be performed at a time.
- When AUTO COMMIT is turned off, all inserts for the transaction must be to the same table.
- An END TRANSACTION statement only marks the end of a set of records.
- A COMMIT or ROLLBACK must be sent before INSERT parameters can be changed (e.g. change table, or change field selections).
- The driver can handle a maximum of 32k (32768) characters in an SQL statement block.

### Use of the NULL keyword

**NOTE**: The NULL keyword must only be used with MYOB ODBC Direct v6.0.13 or later. Using the NULL keyword with earlier versions will cause an unrecoverable error.

If you don't want an integer or a double field to be altered when importing data, use the NULL keyword in the insert statement.

The following example shows the result of using 0, ", and NULL in an insert statement. Assume that c2 is an integer field.

insert into T(c1, c2) values (1, 0); => Column c2 will be passed value 0

insert into T(c1, c2) values (1, "); => Column c2 will be passed value 0

insert into T(c1, c2) values (1, NULL); => Column c2 will be passed value NULL

### Setting the commit method

Data is committed to the company file either after each SQL statement (auto commit) or as a batch of transactions (manual commit). The commit method is set using the **SQL\_ATTR\_AUTOCOMMIT** keyword in the connection string, sent when you connect to the company file.

For more information, see 'Connection string keywords and supported values' on page 19.

## Stored procedures

The MYOB ODBC Direct driver supports the following stored procedures.

| Procedure                                                                                                    | Usage                           | Possible results                                 |
|----------------------------------------------------------------------------------------------------|---------------------------------|--------------------------------------------------|
| GetProductID();                                                                                              | call GetProductID()             | Eg. "PREMIER" or<br>"ENTERPRISE".                |
| Returns the name of the<br>AccountRight product used to<br>create the company file you are<br>connecting to. |                                 | Note: The possible results depend on the region. |
| GetIsTBOnInv();                                                                                              | call GetIsTBOnInv()             | "Y" or "N"                                       |
| Checks if the Use Time Billing option<br>has been selected in the company<br>file you are connecting to.     |                                 |                                                  |
| GetIsMultiCurrencyLoaded();                                                                                  | call GetIsMultiCurrencyLoaded() | "Y" or "N"                                       |
| Checks if the Use Multicurrency<br>option has been selected in the<br>company file you are connecting to.    |                                 |                                                  |

## Enabling and disabling conditional indexes

Conditional indexes can be enabled or disabled depending on the behaviour required.

For example, if you perform a SELECT query where a secondary or conditional index is used to limit the results (eg. SELECT \* FROM MoneySpent where TaxCodeID = 0), the ODBC driver will return an empty record set.

This is due to limitations in the OpenAccess SDK which will only return results if a record exists, matching the condition uniquely. A record with a value of 0 would be required for results to be returned.

To cater for this type of SELECT statement, the conditional indexes can be disabled upon connection or using the following connection string parameter or native commands:

#### **Connection String Parameter:**

- Parameter: USE\_CONDITIONAL\_INDEXES=
- Values: YES or NO

#### Native Commands:

- To enable conditional indexes: USE CONDINDX
- To disable conditional indexes: NO CONDINDX

Note that the conditional indexing option will be enabled by default unless specified.

## Card identification methods

When inserting a sale, purchase, banking transaction or updating a card record, an 'identify by' method is available using the CardRecordID (user assigned). In addition, the unique RecordID of any card can also be used. The IDENTIFY\_BY option can still be set in the connection string, however, when using the new native commands listed in this document, the IDENTIFY\_BY parameter can be set as required.

**NOTE**: The IDENTIFY\_BY option will only take effect on import routines that support the identification method.

## Terminal Server session detection

When connecting to a company file in a Terminal Server environment, a Terminal Server session user cannot see the processes of other Terminal Server session users on the server. This is due to security restrictions applied by the Terminal Services security template.

As a result, issues can arise when attempting to connect to a company file that has been opened by another user or when an ODBC connection has already been established.

There are two methods you can use to overcome these issues:

- 1 Reference the file path from a UNC path or network drive. This causes the driver to treat the connection as a 'network connection' and bypass the check to see if the file is locked for exclusive access by another process.
- 2 Enable the driver can detect if it is running within a Terminal Server session and bypass the file-locking check. This enables the company file path to be set as the local path, which reduces the load on the server's network card and improve connection stability.

**NOTE:** The driver can only detect the Terminal Server environment if the process using the ODBC driver is running within the Terminal Server session.

# Licence count incrementing on multi-user products

The licence count will not increment when using MYOB ODBC with AccountRight Premier and AccountRight Enterprise. The maximum number of users allowed by a client's licence can connect to the company file, in addition to any ODBC connections.

The username that is used to connect to the company file via MYOB ODBC Direct will be shown as being connected and will be tracked by the audit tracking features, however, the licence count will not increment.

**NOTE:** Due to technical limitations, users must connect to the company file before the additional ODBC connections are made.

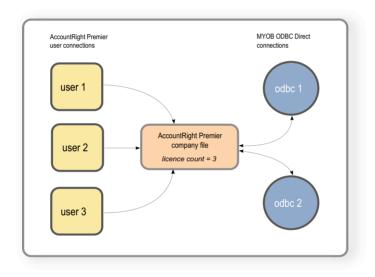

# 5 Write tables

# Import Account Budgets

| Field Name       | Туре    | Format | Notes                                                                                                    |
|------------------|---------|--------|----------------------------------------------------------------------------------------------------|
| AccountNumber    | Integer | 5xN    | Entry in this field is mandatory. Do not include the account separator.                                           |
| AccountName      | Text    | 30xAN  |                                                                                                    |
| ThisYearPeriod1  | Double  | 13.2xN | Negative values are indicated as such by way of a leading negative sign. Currency formatting must not be applied. |
| ThisYearPeriod2  | Double  | 13.2xN | Negative values are indicated as such by way of a leading negative sign. Currency formatting must not be applied. |
| ThisYearPeriod3  | Double  | 13.2xN | Negative values are indicated as such by way of a leading negative sign. Currency formatting must not be applied. |
| ThisYearPeriod4  | Double  | 13.2xN | Negative values are indicated as such by way of a leading negative sign. Currency formatting must not be applied. |
| ThisYearPeriod5  | Double  | 13.2xN | Negative values are indicated as such by way of a leading negative sign. Currency formatting must not be applied. |
| ThisYearPeriod6  | Double  | 13.2xN | Negative values are indicated as such by way of a leading negative sign. Currency formatting must not be applied. |
| ThisYearPeriod7  | Double  | 13.2xN | Negative values are indicated as such by way of a leading negative sign. Currency formatting must not be applied. |
| ThisYearPeriod8  | Double  | 13.2xN | Negative values are indicated as such by way of a leading negative sign. Currency formatting must not be applied. |
| ThisYearPeriod9  | Double  | 13.2xN | Negative values are indicated as such by way of a leading negative sign. Currency formatting must not be applied. |
| ThisYearPeriod10 | Double  | 13.2xN | Negative values are indicated as such by way of a leading negative sign. Currency formatting must not be applied. |
| ThisYearPeriod11 | Double  | 13.2xN | Negative values are indicated as such by way of a leading negative sign. Currency formatting must not be applied. |
| ThisYearPeriod12 | Double  | 13.2xN | Negative values are indicated as such by way of a leading negative sign. Currency formatting must not be applied. |
| NextYearPeriod1  | Double  | 13.2xN | Negative values are indicated as such by way of a leading negative sign. Currency formatting must not be applied. |
| NextYearPeriod2  | Double  | 13.2xN | Negative values are indicated as such by way of a leading negative sign. Currency formatting must not be applied. |
| NextYearPeriod3  | Double  | 13.2xN | Negative values are indicated as such by way of a leading negative sign. Currency formatting must not be applied. |

| Field Name       | Туре   | Format | Notes                                                                                                    |
|------------------|--------|--------|----------------------------------------------------------------------------------------------------|
| NextYearPeriod4  | Double | 13.2xN | Negative values are indicated as such by way of a leading negative sign. Currency formatting must not be applied. |
| NextYearPeriod5  | Double | 13.2xN | Negative values are indicated as such by way of a leading negative sign. Currency formatting must not be applied. |
| NextYearPeriod6  | Double | 13.2xN | Negative values are indicated as such by way of a leading negative sign. Currency formatting must not be applied. |
| NextYearPeriod7  | Double | 13.2xN | Negative values are indicated as such by way of a leading negative sign. Currency formatting must not be applied. |
| NextYearPeriod8  | Double | 13.2xN | Negative values are indicated as such by way of a leading negative sign. Currency formatting must not be applied. |
| NextYearPeriod9  | Double | 13.2xN | Negative values are indicated as such by way of a leading negative sign. Currency formatting must not be applied. |
| NextYearPeriod10 | Double | 13.2xN | Negative values are indicated as such by way of a leading negative sign. Currency formatting must not be applied. |
| NextYearPeriod11 | Double | 13.2xN | Negative values are indicated as such by way of a leading negative sign. Currency formatting must not be applied. |
| NextYearPeriod12 | Double | 13.2xN | Negative values are indicated as such by way of a leading negative sign. Currency formatting must not be applied. |

# Import Accounts

| Field Name       | Туре    | Format | Notes                                                                                                    |
|------------------|---------|--------|----------------------------------------------------------------------------------------------------|
| AccountNumber    | Integer | 5xN    | Entry in this field is mandatory. Do not include the account separator.                                                                                                    |
| AccountName      | Text    | 30xAN  |                                                                                                    |
| Header           | Text    | 1xAN   | A value in this field indicates that the account is a Header. A Details<br>account can be converted to a Header account via importing. A<br>Header account cannot be converted to a Detail account via<br>importing.                                                                                                    |
| Balance          | Double  | 13.2xN | Negative values are indicated as such by way of a leading negative sign. Currency formatting must not be applied.                                                                                                    |
| AccountType      | Text    | 23xA   | Account Types cannot be updated via importing. The Account Type<br>of new accounts can be set using the following rules:<br>If Asset account:<br>If Header, the AccountType can only be "Asset"<br>If Non-Header, the following values can be assigned:<br>Bank<br>Accounts Receivable<br>Other Current Asset<br>Fixed Asset<br>Other Current Asset<br>If Liability account:<br>If Header, the AccountType can only be "Liability"<br>If Non-Header, the following values can be assigned:<br>Credit Card<br>Accounts Payable<br>Other Current Liability<br>Long Term Liability<br>If Equity account, the AccountType can only be "Equity"<br>If ncome account, the AccountType can only be "Equity"<br>If cost of Sales account, the AccountType can only be "Income"<br>If Cost of Sales account, the AccountType can only be "Cost of Sales"<br>If Expense account, the AccountType can only be "Cost of Sales"<br>If Other Income account, the AccountType can only be "Cost of Sales"<br>If Other Income account, the AccountType can only be "Cost of Sales"<br>If Other Income account, the AccountType can only be "Cost of Sales"<br>If Other Income account, the AccountType can only be "Cost of Sales"<br>If Other Income account, the AccountType can only be "Other<br>Income"<br>If Other Expense account, the AccountType can only be "Other<br>Income" |
| LastChequeNumber | Integer | 7xN    |                                                                                                    |
| TaxCode          | Text    | 3xAN   |                                                                                                    |
| CurrencyCode     | Text    | 3xA    | Only available in multi-user version                                                                                                    |
| ExchangeAccount  | Integer | 5xN    | Only available in multi-user version. Do not include the account separator.                                                                                                    |
| InactiveAccount  | Text    | 1xA    | Y = Checkbox selected<br>N = Checkbox deselected                                                                                                    |
|                  |         |        |                                                                                                    |

| Field Name             | Туре    | Format          | Notes                                            |
|------------------------|---------|-----------------|--------------------------------------------------|
| AccountantLinkCode     | Text    | 9xAN            |                                                  |
| BankAccountNumber      | Integer | NNNNNN<br>N-NNN |                                                  |
| BankAccountName        | Text    | 20xAN           | Valid characters are 0-9 A-Z & * . / -           |
| Description            | Text    | 255xAN          |                                                  |
| CashFlowClassification | Text    | 1xA             | F = Financing<br>I = Investing<br>O = Operating  |
| ReportSubtotal         | Text    | 1xA             | Y = Checkbox selected<br>N = Checkbox deselected |

# Import Activities

| Field Name           | Туре    | Format | Notes                                                                                                    |
|----------------------|---------|--------|----------------------------------------------------------------------------------------------------|
| ActivityID           | Text    | 30xAN  | Entry in this field is mandatory.                                                                                                    |
| ActivityName         | Text    | 30xAN  |                                                                                                    |
| Description          | Text    | 255xAN |                                                                                                    |
| UseDescriptionOnSale | Text    | 1xAN   | A value in this field indicates that the Activity Description is used on Sales. The Use Description on Sales checkbox cannot be deselected via importing.                                                                                                    |
| NonHourly            | Text    | 1xAN   | A value in this field indicates that the Activity is Non-hourly. The<br>Hourly/Non-hourly status of an existing activity cannot be updated<br>through importing. The Hourly/Non-hourly status can only be set<br>when importing a new activity record.                     |
| NonChargeable        | Text    | 1xAN   | A value in this field indicates that the Activity is Non-chargeable. The<br>Chargeable/Non-chargeable status of an existing activity cannot be<br>updated through importing. The Chargeable/Non-chargeable status<br>can only be set when importing a new activity record. |
| UseRate              | Text    | 1xA    | E = Use Employee Billing Rate<br>C = Use Customer Billing Rate<br>A = Use Activity Rate                                                                                                    |
| ActivityRate         | Double  | 11.4xN | Currency formatting must not be applied.                                                                                                    |
| IncomeAccount        | Integer | 5xN    | Do not include the account separator.                                                                                                    |
| TaxCodeWhenSold      | Text    | 3xAN   | Y = Checkbox selected<br>N = Checkbox deselected                                                                                                    |
| UnitOfMeasure        | Text    | 5xAN   |                                                                                                    |
| InactiveActivity     | Text    | 1xA    | Y = Checkbox selected<br>N = Checkbox deselected                                                                                                    |

# Import Activity Slips

| Field Name        | Туре    | Format | Notes                                                                                                    |
|-------------------|---------|--------|----------------------------------------------------------------------------------------------------|
| EmpCoLastName     | Text    | 50xAN  | A value must exist within this field if no value exists within the EmpCardID and EmpRecordID fields.                                                                                                    |
| EmpFirstName      | Text    | 20xAN  | When the card is Individual, the format of the EmpCoLastName field is<br>30xAN.<br>If no value exists in this field, the Designation of the Card is Company. When<br>the card is Company, the format of the EmpCoLastName field is 50xAN.   |
| SlipID            | Text    | 9xAN   |                                                                                                    |
| SlipDate          | Text    | 11xAN  | Date format is controlled within the Regional Settings of the operating system                                                                                                    |
| ActivityID        | Text    | 30xAN  | Entry in this field is mandatory.                                                                                                    |
| CustCoLastName    | Text    | 50xAN  |                                                                                                    |
| CustFirstName     | Text    | 20xAN  | When the card is Individual, the format of the CustCoLastName field is<br>30xAN.<br>If no value exists in this field, the Designation of the Card is Company. When<br>the card is Company, the format of the CustCoLastName field is 50xAN. |
| Units             | Double  | 11.2xN | Negative values are indicated as such by way of a leading negative sign.                                                                                                    |
| Rate              | Double  | 11.4xN | Currency formatting must not be applied.                                                                                                    |
| Job               | Text    | 15xAN  |                                                                                                    |
| Notes             | Text    | 255xAN |                                                                                                    |
| AdjustmentDollars | Double  | 11.2xN | Negative values are indicated as such by way of a leading negative sign.<br>Currency formatting must not be applied.                                                                                                    |
| AdjustmentUnits   | Double  | 11.2xN | Negative values are indicated as such by way of a leading negative sign.                                                                                                    |
| BilledDollars     | Double  | 11.2xN | Negative values are indicated as such by way of a leading negative sign.<br>Currency formatting must not be applied.                                                                                                    |
| BilledUnits       | Double  | 11.2xN | Negative values are indicated as such by way of a leading negative sign.                                                                                                    |
| StartTime         | Text    | 11xAN  | Field is to be formatted HH:MM:SS AM/PM. It is not necessary to include AM/PM if the time is reported in 24 hour time.                                                                                                    |
| StopTime          | Text    | 11xAN  | Field is to be formatted HH:MM:SS AM/PM. It is not necessary to include AM/PM if the time is reported in 24 hour time.                                                                                                    |
| EmpCardID         | Text    | 15xAN  | A value must exist within this field if no value exists within the EmpCoLastName and EmpRecordID fields.                                                                                                    |
| EmpRecordID       | Integer | 10xN   | A value must exist within this field if no value exists within the EmpCoLastName and EmpCardID fields.                                                                                                    |

# Import Consolidated Tax Codes

| Field Name  | Туре | Format | Notes                             |
|-------------|------|--------|-----------------------------------|
| TaxCode     | Text | 3xAN   | Entry in this field is mandatory. |
| Description | Text | 30xAN  |                                   |
| SubTaxCode  | Text | 3xAN   | Entry in this field is mandatory. |

# Import Contact Log

| Field Name             | Туре    | Format | Notes                                                                                                    |
|------------------------|---------|--------|----------------------------------------------------------------------------------------------------|
| CoLastName             | Text    | 50xAN  | Entry in this field is conditional. A value must exist within this field if no value exists within the CardID and CardRecordID fields.     |
| FirstName              | Text    | 20xAN  |                                                                                                    |
| CardID                 | Text    | 15xAN  | Entry in this field is conditional. A value must exist within this field if no value exists within the CoLastName and CardRecordID fields. |
| CardRecordID           | Integer | 10xN   | Entry in this field is conditional. A value must exist within this field if no value exists within the CoLastName and CardID fields.       |
| Contact                | Text    | 255xAN |                                                                                                    |
| LogDate                | Text    | 10xAN  | Date format is controlled within the Regional Settings of the operating system.                                                            |
| Notes                  | Text    | 255xAN |                                                                                                    |
| ElapsedTime            | Text    | 5xAN   | Field can be formatted in hours and minutes (HH:MM) or minutes only (NNNN).                                                                |
| RecontactDate          | Text    | 10xAN  | Date format is controlled within the Regional Settings of the operating system.                                                            |
| RemoveFromContactAlert | Text    | 1xA    | Y = Remove from contact alert.<br>Any other value = Do not remove from contact alert.                                                      |
| ContactLogRecordID     | Integer | 10xN   | A value must exist within this field if attempting to update an existing contact log record.                                               |

# Import Custom List

| Field Name           | Туре    | Format | Notes                                                                                                    |
|----------------------|---------|--------|----------------------------------------------------------------------------------------------------|
| CustomListName       | Text    | 30xAN  | Entry in this field is mandatory.                                                                             |
| Туре                 | Text    | 1xA    | Entry in this field is mandatory.<br>I = Item<br>C = Customer<br>S = Supplier<br>E = Employee<br>P = Personal |
| Number               | Integer | 1xN    | Entry in this field is mandatory.<br>1 = Custom List 1<br>2 = Custom List 2<br>3 = Custom List 3              |
| UpdateCustomListName | Text    | 30xAN  | A value must exist within this field if attempting to update an existing custom list record.                  |

# Import Customer Cards

| Field Name           | Туре | Format | Notes                                                                                                    |
|----------------------|------|--------|----------------------------------------------------------------------------------------------------|
| CoLastName           | Text | 50xAN  | Entry in this field is conditional. A value must exist within this field if no value exists within the CardID and RecordID fields.                                                                                                    |
| FirstName            | Text | 20xAN  | If a value exists in this field, the Designation of the Card is<br>Individual. When the card is Individual, the format of the<br>CoLastName field is 30xAN.<br>If no value exists in this field, the Designation of the Card is<br>Company. When the card is Company, the format of the<br>CoLastName field is 50xAN. |
| CardID               | Text | 15xAN  | Entry in this field is conditional. A value must exist within this field if no value exists within the CoLastName and RecordID fields.                                                                                                    |
| CardStatus           | Text | 1XAN   | Y = Checkbox selected<br>N = Checkbox deselected                                                                                                    |
| CurrencyCode         | Text | 3xA    | Only available in multi-user version                                                                                                    |
| Address1AddressLine1 | Text | 255xAN |                                                                                                    |
| Address1AddressLine2 | Text | 253xAN | The maximum length of Address1AddressLine2 is reduced by any content existing within field Address1AddressLine1.                                                                                                    |
| Address1AddressLine3 | Text | 251xAN | The maximum length of Address1AddressLine3 is reduced by any content existing within fields Address1AddressLine1 and Address1AddressLine2.                                                                                                    |
| Address1AddressLine4 | Text | 249xAN | The maximum length of Address1AddressLine4 is reduced by any content existing within fields Address1AddressLine1, Address1AddressLine2 and Address1AddressLine3.                                                                                                    |
| Address1City         | Text | 255xAN |                                                                                                    |
| Address1 State       | Text | 255xAN |                                                                                                    |
| Address1PostCode     | Text | 10xAN  |                                                                                                    |
| Address1Country      | Text | 255xAN |                                                                                                    |
| Address1Phone1       | Text | 21xAN  |                                                                                                    |
| Address1Phone2       | Text | 21xAN  |                                                                                                    |
| Address1Phone3       | Text | 21xAN  |                                                                                                    |
| Address1Fax          | Text | 21xAN  |                                                                                                    |
| Address1Email        | Text | 255xAN |                                                                                                    |
| Address1Website      | Text | 255xAN |                                                                                                    |
| Address1ContactName  | Text | 25xAN  |                                                                                                    |
| Address1 Salutation  | Text | 15xAN  |                                                                                                    |
| Address2AddressLine1 | Text | 255xAN |                                                                                                    |
| Address2AddressLine2 | Text | 253xAN | The maximum length of Address2AddressLine2 is reduced by any content existing within field Address2AddressLine1.                                                                                                    |

| Field Name           | Туре | Format | Notes                                                                                                    |
|----------------------|------|--------|----------------------------------------------------------------------------------------------------|
| Address2AddressLine3 | Text | 251xAN | The maximum length of Address2AddressLine3 is reduced by any content existing within fields Address2AddressLine1 and Address2AddressLine2.                       |
| Address2AddressLine4 | Text | 249xAN | The maximum length of Address2AddressLine4 is reduced by any content existing within fields Address2AddressLine1, Address2AddressLine2 and Address2AddressLine3. |
| Address2City         | Text | 255xAN |                                                                                                    |
| Address2State        | Text | 255xAN |                                                                                                    |
| Address2PostCode     | Text | 10xAN  |                                                                                                    |
| Address2Country      | Text | 255xAN |                                                                                                    |
| Address2Phone1       | Text | 21xAN  |                                                                                                    |
| Address2Phone2       | Text | 21xAN  |                                                                                                    |
| Address2Phone3       | Text | 21xAN  |                                                                                                    |
| Address2Fax          | Text | 21xAN  |                                                                                                    |
| Address2Email        | Text | 255xAN |                                                                                                    |
| Address2Website      | Text | 255xAN |                                                                                                    |
| Address2ContactName  | Text | 25xAN  |                                                                                                    |
| Address2Salutation   | Text | 15xAN  |                                                                                                    |
| Address3AddressLine1 | Text | 255xAN |                                                                                                    |
| Address3AddressLine2 | Text | 253xAN | The maximum length of Address3AddressLine2 is reduced by any content existing within field Address3AddressLine1.                                                 |
| Address3AddressLine3 | Text | 251xAN | The maximum length of Address3AddressLine3 is reduced by any content existing within fields Address3AddressLine1 and Address3AddressLine2.                       |
| Address3AddressLine4 | Text | 249xAN | The maximum length of Address3AddressLine4 is reduced by any content existing within fields Address3AddressLine1, Address3AddressLine2 and Address3AddressLine3. |
| Address3City         | Text | 255xAN |                                                                                                    |
| Address3State        | Text | 255xAN |                                                                                                    |
| Address3PostCode     | Text | 10xAN  |                                                                                                    |
| Address3Country      | Text | 255xAN |                                                                                                    |
| Address3Phone1       | Text | 21xAN  |                                                                                                    |
| Address3Phone2       | Text | 21xAN  |                                                                                                    |
| Address3Phone3       | Text | 21xAN  |                                                                                                    |
| Address3Fax          | Text | 21xAN  |                                                                                                    |
| Address3Email        | Text | 255xAN |                                                                                                    |
| Address3Website      | Text | 255xAN |                                                                                                    |
|                      |      |        |                                                                                                    |

| Field Name           | Туре | Format | Notes                                                                                                    |
|----------------------|------|--------|----------------------------------------------------------------------------------------------------|
| Address3Salutation   | Text | 15xAN  |                                                                                                    |
| Address4AddressLine1 | Text | 255xAN |                                                                                                    |
| Address4AddressLine2 | Text | 253xAN | The maximum length of Address4 Line 2 is reduced by any content existing within field Address1AddressLine1.                                                      |
| Address4AddressLine3 | Text | 251xAN | The maximum length of Address4 Line 2 is reduced by any content existing within fields Address1AddressLine1 and Address1AddressLine2.                            |
| Address4AddressLine4 | Text | 249xAN | The maximum length of Address4 Line 2 is reduced by any content existing within fields Address1AddressLine1, Address1AddressLine2 and Address1AddressLine3.      |
| Address4City         | Text | 255xAN |                                                                                                    |
| Address4State        | Text | 255xAN |                                                                                                    |
| Address4PostCode     | Text | 10xAN  |                                                                                                    |
| Address4Country      | Text | 255xAN |                                                                                                    |
| Address4Phone1       | Text | 21xAN  |                                                                                                    |
| Address4Phone2       | Text | 21xAN  |                                                                                                    |
| Address4Phone3       | Text | 21xAN  |                                                                                                    |
| Address4Fax          | Text | 21xAN  |                                                                                                    |
| Address4Email        | Text | 255xAN |                                                                                                    |
| Address4Website      | Text | 255xAN |                                                                                                    |
| Address4ContactName  | Text | 25xAN  |                                                                                                    |
| Address4Salutation   | Text | 15xAN  |                                                                                                    |
| Address5AddressLine1 | Text | 255xAN |                                                                                                    |
| Address5AddressLine2 | Text | 253xAN | The maximum length of Address5AddressLine2 is reduced by any content existing within field Address5AddressLine1.                                                 |
| Address5AddressLine3 | Text | 251xAN | The maximum length of Address5AddressLine3 is reduced by any content existing within fields Address5AddressLine1 and Address5AddressLine2.                       |
| Address5AddressLine4 | Text | 249xAN | The maximum length of Address5AddressLine4 is reduced by any content existing within fields Address5AddressLine1, Address5AddressLine2 and Address5AddressLine3. |
| Address5City         | Text | 255xAN |                                                                                                    |
| Address5State        | Text | 255xAN |                                                                                                    |
| Address5PostCode     | Text | 10xAN  |                                                                                                    |
| Address5Country      | Text | 255xAN |                                                                                                    |
| Address5Phone1       | Text | 21xAN  |                                                                                                    |
| Address5Phone2       | Text | 21xAN  |                                                                                                    |
| Address5Phone3       | Text | 21xAN  |                                                                                                    |
| Address5Fax          | Text | 21xAN  |                                                                                                    |

| Field Name           | Туре    | Format | Notes                                                                                                    |
|----------------------|---------|--------|----------------------------------------------------------------------------------------------------|
| Address5Email        | Text    | 255xAN |                                                                                                    |
| Address5Website      | Text    | 255xAN |                                                                                                    |
| Address5ContactName  | Text    | 25xAN  |                                                                                                    |
| Address5Salutation   | Text    | 15xAN  |                                                                                                    |
| Picture              | Text    | 255xAN | Filename of the linked picture (bmp, jpg, tif, gif, or png).<br>The file must be stored in the "Graphics" folder, which is located<br>within AccountRight's installation folder. |
| Notes                | Text    | 255xAN |                                                                                                    |
| Identifiers          | Text    | 10xA   |                                                                                                    |
| CustomList1          | Text    | 30xAN  |                                                                                                    |
| CustomList2          | Text    | 30xAN  |                                                                                                    |
| CustomList3          | Text    | 30xAN  |                                                                                                    |
| CustomField1         | Text    | 255xAN |                                                                                                    |
| CustomField2         | Text    | 255xAN |                                                                                                    |
| CustomField3         | Text    | 255xAN |                                                                                                    |
| BillingRate          | Double  | 10.4xN | <i>Only available in multi-user version</i><br>Currency formatting must not be applied.                                                                                          |
| PaymentIsDue         | Integer | 1xN    | 0 = C.O.D<br>1 = Prepaid<br>2 = In a Given # of Days<br>3 = On a Day of the Month<br>4 = # of Days after EOM<br>5 = Day of Month after EOM                                       |
| DiscountDays         | Integer | 3xN    |                                                                                                    |
| BalanceDueDays       | Integer | 3xN    |                                                                                                    |
| PercentDiscount      | Double  | 2.2xN  | Percent formatting must not be applied.                                                                                                    |
| PercentMonthlyCharge | Double  | 2.2xN  | Percent formatting must not be applied.                                                                                                    |
| TaxCode              | Text    | 3xAN   |                                                                                                    |
| CreditLimit          | Double  | 7.2xN  |                                                                                                    |
| TaxIDNumber          | Text    | 19xAN  |                                                                                                    |
| VolumeDiscount       | Double  | 2.2xN  | Percent formatting must not be applied.                                                                                                    |
| SaleLayout           | Text    | 1xA    | S = Service<br>I = Item<br>P = Purchase<br>T = Time Billing                                                                                                    |

- T = Time Billing M = Miscellaneous
- Any other value = No Default

| Field Name          | Туре    | Format  | Notes                                                                                                    |
|---------------------|---------|---------|----------------------------------------------------------------------------------------------------|
| ItemPriceLevel      | Integer | 1xN     | Only available in multi-user version<br>0 = Base Selling Price<br>1 = Price Level A<br>2 = Price Level B<br>3 = Price Level C<br>4 = Price Level D<br>5 = Price Level E<br>6 = Price Level F |
| PaymentMethod       | Text    | 20xAN   |                                                                                                    |
| PaymentNotes        | Text    | 255xAN  |                                                                                                    |
| NameOnCard          | Text    | 50xAN   |                                                                                                    |
| CardNumber          | Text    | 25xAN   |                                                                                                    |
| ExpiryDate          | Text    | MM/YY   |                                                                                                    |
| BankAndBranch       | NZ      | NN-NNNN |                                                                                                    |
| AccountNumber       | Integer | 9xN     |                                                                                                    |
| AccountName         | Text    | 32xAN   | Valid characters are 0-9 A-Z & - / . '                                                                                                    |
| IncomeAccount       | Integer | 5xN     | Do not include the account separator.                                                                                                    |
| Salesperson         | Text    | 50xAN   | If the Salesperson is an individual, the field should be populated in the format <last name="">, <first name=""></first></last>                                                              |
| SalespersonCardID   | Text    | 15xAN   |                                                                                                    |
| SaleComment         | Text    | 255xAN  |                                                                                                    |
| ShippingMethod      | Text    | 20xAN   |                                                                                                    |
| PrintedForm         | Text    | 255xAN  |                                                                                                    |
| FreightTaxCode      | Text    | 3xAN    |                                                                                                    |
| UseCustomersTaxCode | Text    | 1xAN    | Y = Checkbox selected<br>N = Checkbox deselected                                                                                                    |
| ReceiptMemo         | Text    | 255xAN  |                                                                                                    |
| InvoiceDelivery     | Text    | 1xA     | P= To be Printed<br>E= To be Emailed<br>B= To be Printed and Emailed<br>A= Already Printed or Sent                                                                                           |
| RecordID            | Integer | 10xN    | A value must exist within this field if no value exists within the CoLastName and CardID fields.                                                                                             |

# Import Employee Cards

| Field Name           | Туре | Format | Notes                                                                                                    |
|----------------------|------|--------|----------------------------------------------------------------------------------------------------|
| CoLastName           | Text | 50xAN  | Entry in this field is conditional. A value must exist within this field if no value exists within the CardID and RecordID fields.                                                                                                    |
| FirstName            | Text | 20xAN  | If a value exists in this field, the Designation of the Card is Individual.<br>When the card is Individual, the format of the CoLastName field is<br>30xAN.<br>If no value exists in this field, the Designation of the Card is<br>Company. When the card is Company, the format of the<br>CoLastName field is 50xAN. |
| CardID               | Text | 15xAN  | Entry in this field is conditional. A value must exist within this field if no value exists within the CoLastName and RecordID fields.                                                                                                    |
| CardStatus           | Text | 1XAN   | Y = Checkbox selected<br>N = Checkbox deselected                                                                                                    |
| CurrencyCode         | Text | 3xA    | Only available in multi-user version                                                                                                    |
| Address1AddressLine1 | Text | 255xAN |                                                                                                    |
| Address1AddressLine2 | Text | 253xAN | The maximum length of Address1AddressLine2 is reduced by any content existing within field Address1AddressLine1.                                                                                                    |
| Address1AddressLine3 | Text | 251xAN | The maximum length of Address1AddressLine3 is reduced by any<br>content existing within fields Address1AddressLine1 and<br>Address1AddressLine2.                                                                                                    |
| Address1AddressLine4 | Text | 249xAN | The maximum length of Address1AddressLine4 is reduced by any content existing within fields Address1AddressLine1, Address1AddressLine3.                                                                                                    |
| Address1City         | Text | 255xAN |                                                                                                    |
| Address1State        | Text | 255xAN |                                                                                                    |
| Address1PostCode     | Text | 10xAN  |                                                                                                    |
| Address1Country      | Text | 255xAN |                                                                                                    |
| Address1Phone1       | Text | 21xAN  |                                                                                                    |
| Address1Phone2       | Text | 21xAN  |                                                                                                    |
| Address1Phone3       | Text | 21xAN  |                                                                                                    |
| Address1Fax          | Text | 21xAN  |                                                                                                    |
| Address1Email        | Text | 255xAN |                                                                                                    |
| Address1Website      | Text | 255xAN |                                                                                                    |
| Address1Salutation   | Text | 15xAN  |                                                                                                    |
| Address2AddressLine1 | Text | 255xAN |                                                                                                    |
| Address2AddressLine2 | Text | 253xAN | The maximum length of Address2AddressLine2 is reduced by any content existing within field Address2AddressLine1.                                                                                                    |

| Field Name           | Type | Format | Notes                                                                                                    |
|----------------------|------|--------|----------------------------------------------------------------------------------------------------|
|                      | Туре |        |                                                                                                    |
| Address2AddressLine3 | Text | 251xAN | The maximum length of Address2AddressLine3 is reduced by any content existing within fields Address2AddressLine1 and Address2AddressLine2. |
| Address2AddressLine4 | Text | 249xAN | The maximum length of Address2AddressLine4 is reduced by any content existing within fields Address2AddressLine1, Address2AddressLine3.    |
| Address2City         | Text | 255xAN |                                                                                                    |
| Address2State        | Text | 255xAN |                                                                                                    |
| Address2PostCode     | Text | 10xAN  |                                                                                                    |
| Address2Country      | Text | 255xAN |                                                                                                    |
| Address2Phone1       | Text | 21xAN  |                                                                                                    |
| Address2Phone2       | Text | 21xAN  |                                                                                                    |
| Address2Phone3       | Text | 21xAN  |                                                                                                    |
| Address2Fax          | Text | 21xAN  |                                                                                                    |
| Address2Email        | Text | 255xAN |                                                                                                    |
| Address2Website      | Text | 255xAN |                                                                                                    |
| Address2Salutation   | Text | 15xAN  |                                                                                                    |
| Address3AddressLine1 | Text | 255xAN |                                                                                                    |
| Address3AddressLine2 | Text | 253xAN | The maximum length of Address3AddressLine2 is reduced by any content existing within field Address3AddressLine1.                           |
| Address3AddressLine3 | Text | 251xAN | The maximum length of Address3AddressLine3 is reduced by any content existing within fields Address3AddressLine1 and Address3AddressLine2. |
| Address3AddressLine4 | Text | 249xAN | The maximum length of Address3AddressLine4 is reduced by any content existing within fields Address3AddressLine1, Address3AddressLine2.    |
| Address3City         | Text | 255xAN |                                                                                                    |
| Address3State        | Text | 255xAN |                                                                                                    |
| Address3PostCode     | Text | 10xAN  |                                                                                                    |
| Address3Country      | Text | 255xAN |                                                                                                    |
| Address3Phone1       | Text | 21xAN  |                                                                                                    |
| Address3Phone2       | Text | 21xAN  |                                                                                                    |
| Address3Phone3       | Text | 21xAN  |                                                                                                    |
| Address3Fax          | Text | 21xAN  |                                                                                                    |
| Address3Email        | Text | 255xAN |                                                                                                    |
| Address3Website      | Text | 255xAN |                                                                                                    |
| Address3Salutation   | Text | 15xAN  |                                                                                                    |
| Address4AddressLine1 | Text | 255xAN |                                                                                                    |

| Field Name           | Туре | Format | Notes                                                                                                    |
|----------------------|------|--------|----------------------------------------------------------------------------------------------------|
| Address4AddressLine2 | Text | 253xAN | The maximum length of Address4 Line 2 is reduced by any content existing within field Address1AddressLine1.                                                 |
| Address4AddressLine3 | Text | 251xAN | The maximum length of Address4 Line 2 is reduced by any content existing within fields Address1AddressLine1 and Address1AddressLine2.                       |
| Address4AddressLine4 | Text | 249xAN | The maximum length of Address4 Line 2 is reduced by any content existing within fields Address1AddressLine1, Address1AddressLine2 and Address1AddressLine3. |
| Address4City         | Text | 255xAN |                                                                                                    |
| Address4State        | Text | 255xAN |                                                                                                    |
| Address4PostCode     | Text | 10xAN  |                                                                                                    |
| Address4Country      | Text | 255xAN |                                                                                                    |
| Address4Phone1       | Text | 21xAN  |                                                                                                    |
| Address4Phone2       | Text | 21xAN  |                                                                                                    |
| Address4Phone3       | Text | 21xAN  |                                                                                                    |
| Address4Fax          | Text | 21xAN  |                                                                                                    |
| Address4Email        | Text | 255xAN |                                                                                                    |
| Address4Website      | Text | 255xAN |                                                                                                    |
| Address4Salutation   | Text | 15xAN  |                                                                                                    |
| Address5AddressLine1 | Text | 255xAN |                                                                                                    |
| Address5AddressLine2 | Text | 253xAN | The maximum length of Address5AddressLine2 is reduced by any content existing within field Address5AddressLine1.                                            |
| Address5AddressLine3 | Text | 251xAN | The maximum length of Address5AddressLine3 is reduced by any content existing within fields Address5AddressLine1 and Address5AddressLine2.                  |
| Address5AddressLine4 | Text | 249xAN | The maximum length of Address5AddressLine4 is reduced by any content existing within fields Address5AddressLine1, Address5AddressLine3.                     |
| Address5City         | Text | 255xAN |                                                                                                    |
| Address5State        | Text | 255xAN |                                                                                                    |
| Address5PostCode     | Text | 10xAN  |                                                                                                    |
| Address5Country      | Text | 255xAN |                                                                                                    |
| Address5Phone1       | Text | 21xAN  |                                                                                                    |
| Address5Phone2       | Text | 21xAN  |                                                                                                    |
| Address5Phone3       | Text | 21xAN  |                                                                                                    |
| Address5Fax          | Text | 21xAN  |                                                                                                    |
| Address5Email        | Text | 255xAN |                                                                                                    |
| Address5Website      | Text | 255xAN |                                                                                                    |
| Address5Salutation   | Text | 15xAN  |                                                                                                    |
|                      |      |        |                                                                                                    |

| Field Name    | Туре    | Format | Notes                                                                                                    |
|---------------|---------|--------|----------------------------------------------------------------------------------------------------|
| Picture       | Text    | 255xAN | Filename of the linked picture (bmp, jpg, tif, gif, or png).<br>The file must be stored in the "Graphics" folder, which is located<br>within AccountRight's installation folder. |
| Notes         | Text    | 255xAN |                                                                                                    |
| Identifiers   | Text    | 10xA   |                                                                                                    |
| CustomList1   | Text    | 30xAN  |                                                                                                    |
| CustomList2   | Text    | 30xAN  |                                                                                                    |
| CustomList3   | Text    | 30xAN  |                                                                                                    |
| CustomField1  | Text    | 255xAN |                                                                                                    |
| CustomField2  | Text    | 255xAN |                                                                                                    |
| CustomField3  | Text    | 255xAN |                                                                                                    |
| BillingRate   | Double  | 10.4xN | Only available in multi-user version.<br>Currency formatting must not be applied.                                                                                                |
| CostPerHour   | Double  | 10.4xN | Only available in multi-user version.<br>Currency formatting must not be applied.                                                                                                |
| AccountName   | Text    | 32xAN  | Valid characters are 0-9 A-Z & ' . / -<br>Alphas must be in upper case                                                                                                    |
| AccountNumber | Integer | 9xN    |                                                                                                    |
| Particulars   | Text    | 12xAN  |                                                                                                    |
| Code          | Text    | 12xAN  |                                                                                                    |
| Reference     | Text    | 12xAN  |                                                                                                    |
|               | Text    | 1xAN   | Date format is controlled within the Regional Settings of the operating system.                                                                                                  |
|               | Text    | 1xAN   | Date format is controlled within the Regional Settings of the operating system.                                                                                                  |
|               | Text    | 1xAN   | Date format is controlled within the Regional Settings of the operating system.                                                                                                  |
| RecordID      | Integer | 10xN   | Entry in this field is conditional. A value must exist within this field if no value exists within the CoLastName and CardID fields.                                             |

# Import Item Purchases

| Field Name      | Туре   | Format | Notes                                                                                                    |
|-----------------|--------|--------|----------------------------------------------------------------------------------------------------|
| CoLastName      | Text   | 50xAN  | A value must exist within this field if no value exists within the CardID and RecordID fields.                                                                                                    |
| FirstName       | Text   | 20xAN  | If a value exists in this field, the Designation of the Card is Individual.<br>When the card is Individual, the format of the CoLastName field is<br>30xAN.<br>If no value exists in this field, the Designation of the Card is Company.<br>When the card is Company, the format of the CoLastName field is<br>50xAN. |
| AddressLine1    | Text   | 255xAN |                                                                                                    |
| AddressLine2    | Text   | 253xAN | The maximum length of Address1AddressLine2 is reduced by any content existing within field Address1AddressLine1.                                                                                                    |
| AddressLine3    | Text   | 251xAN | The maximum length of Address1AddressLine3 is reduced by any content existing within fields Address1AddressLine1 and Address1Address1AddressLine2.                                                                                                    |
| AddressLine4    | Text   | 249xAN | The maximum length of Address1AddressLine4 is reduced by any content existing within fields Address1AddressLine1, Address1Address1Address1Address.                                                                                                    |
| PurchaseNumber  | Text   | 8xAN   |                                                                                                    |
| PurchaseDate    | Text   | 11xAN  | Date format is controlled within the Regional Settings of the operating system.                                                                                                    |
| SuppliersNumber | Text   | 20xAN  | The invoice number provided by the supplier.                                                                                                    |
| ShipVia         | Text   | 20xAN  |                                                                                                    |
| DeliveryStatus  | Text   | 1xA    | P= To be printed<br>E = To be emailed<br>B = To be printed and emailed<br>A = Already printed or sent                                                                                                    |
| ItemNumber      | Text   | 30xAN  | Entry in this field is mandatory.                                                                                                    |
| Quantity        | Double | 8.3xN  | Negative values are indicated as such by way of a leading negative sign.                                                                                                    |
| Description     | Text   | 255xAN |                                                                                                    |
| IncTaxPrice     | Double | 13.2xN | Currency formatting must not be applied.                                                                                                    |
| Discount        | Double | 3.2xN  | Percent formatting must not be applied.                                                                                                    |
| IncTaxTotal     | Double | 13.2xN | Currency formatting must not be applied.                                                                                                    |
| Job             | Text   | 15xAN  |                                                                                                    |
| Comment         | Text   | 255xAN |                                                                                                    |
| Memo            | Text   | 255xAN |                                                                                                    |
| ShippingDate    | Text   | 11xAN  | Date format is controlled within the Regional Settings of the operating system.                                                                                                    |
| TaxCode         | Text   | 3xAN   |                                                                                                    |
|                 |        |        |                                                                                                    |

| Field Name              | Туре    | Format | Notes                                                                                                    |
|-------------------------|---------|--------|----------------------------------------------------------------------------------------------------|
| GSTAmount               | Double  | 13.2xN | Currency formatting must not be applied.                                                                                                   |
| ImportDutyAmount        | Double  | 13.2xN | Currency formatting must not be applied.                                                                                                   |
| FreighttAmount          | Double  | 13.2xN | Currency formatting must not be applied.                                                                                                   |
| FreightTaxCode          | Text    | 3xAN   |                                                                                                    |
| FreightGSTAmount        | Double  | 13.2xN | Currency formatting must not be applied.                                                                                                   |
| FreightImportDutyAmount | Double  | 13.2xN | Currency formatting must not be applied.                                                                                                   |
| PurchaseStatus          | Text    | 1xA    | Q = Quote<br>O = Order<br>B = Bill                                                                                                    |
| CurrencyCode            | Text    | 3xA    | Only available in multi-user version                                                                                                    |
| ExchangeRate            | Double  | 6.6xN  | Only available in multi-user version                                                                                                    |
| PaymentIsDue            | Integer | 1xN    | 0 = C.O.D<br>1 = Prepaid<br>2 = In a Given # of Days<br>3 = On a Day of the Month<br>4 = # of Days after EOM<br>5 = Day of Month after EOM |
| DiscountDays            | Integer | 3xN    |                                                                                                    |
| BalanceDueDays          | Integer | 3xN    |                                                                                                    |
| PercentDiscount         | Double  | 2.2xN  | Percent formatting must not be applied.                                                                                                    |
| AmountPaid              | Double  | 13.2xN | Currency formatting must not be applied.                                                                                                   |
| Category                | Text    | 15xAN  |                                                                                                    |
| Ordered                 | Double  | 8.3xN  | Negative values are indicated as such by way of a leading negative sign.                                                                   |
| Received                | Double  | 8.3xN  | Negative values are indicated as such by way of a leading negative sign.                                                                   |
| Billed                  | Double  | 8.3xN  | Negative values are indicated as such by way of a leading negative sign.                                                                   |
| Location                | Text    | 10xAN  | Only available in multi-user version                                                                                                    |
| Inclusive               | Text    | 1xAN   | A value in this field indicates that the Sale Invoice is Tax Inclusive.                                                                    |
| CardID                  | Text    | 15xAN  | Entry in this field is conditional. A value must exist within this field if no value exists within the CoLastName and RecordID fields.     |
| RecordID                | Integer | 10xN   | Entry in this field is conditional. A value must exist within this field if no value exists within the CoLastName and CardID fields.       |

# Import Inventory Adjustments

| Field Name     | Туре    | Format | Notes                                                                          |
|----------------|---------|--------|--------------------------------------------------------------------------------|
| JournalNumber  | Text    | 8xAN   |                                                                                |
| AdjustmentDate | Text    | 11xAN  | Date format is controlled within the Regional Settings of the operating system |
| Memo           | Text    | 255xAN |                                                                                |
| ItemNumber     | Text    | 30xAN  | Entry in this field is mandatory.                                              |
| Location       | Text    | 10xAN  |                                                                                |
| Quantity       | Double  | 11.3xN |                                                                                |
| UnitCost       | Double  | 11.4xN |                                                                                |
| Amount         | Double  | 13.2xN | Entry in this field is mandatory. Currency formatting must not be applied.     |
| Account        | Integer | 5xN    | Do not include the account separator.                                          |
| Job            | Text    | 15xAN  |                                                                                |
| AllocationMemo | Text    | 255xAN |                                                                                |
| Category       | Text    | 15xAN  |                                                                                |

# Import Item Sales

| Field Name      | Туре   | Format | Notes                                                                                                    |
|-----------------|--------|--------|----------------------------------------------------------------------------------------------------|
| CoLastName      | Text   | 50xAN  | A value must exist within this field if no value exists within the CardID and RecordID fields.                                                                                                    |
| FirstName       | Text   | 20xAN  | If a value exists in this field, the Designation of the Card is<br>Individual. When the card is Individual, the format of the<br>CoLastName field is 30xAN.<br>If no value exists in this field, the Designation of the Card is<br>Company. When the card is Company, the format of the<br>CoLastName field is 50xAN. |
| AddressLine1    | Text   | 255xAN |                                                                                                    |
| AddressLine2    | Text   | 253xAN | The maximum length of Address1AddressLine2 is reduced by any content existing within field Address1AddressLine1.                                                                                                    |
| AddressLine3    | Text   | 251xAN | The maximum length of Address1AddressLine3 is reduced by any content existing within fields Address1AddressLine1 and Address1AddressLine2.                                                                                                    |
| AddressLine4    | Text   | 249xAN | The maximum length of Address1AddressLine4 is reduced by any content existing within fields Address1AddressLine1, Address1AddressLine2 and Address1AddressLine3.                                                                                                    |
| InvoiceNumber   | Text   | 8xAN   |                                                                                                    |
| SaleDate        | Text   | 11xAN  | Date format is controlled within the Regional Settings of the operating system                                                                                                    |
| CustomersNumber | Text   | 20xAN  | The purchase order number provided by the customer.                                                                                                    |
| ShipVia         | Text   | 20xAN  |                                                                                                    |
| ItemNumber      | Text   | 30xAN  | Entry in this field is mandatory.                                                                                                    |
| DeliveryStatus  | Text   | 1xA    | P= To be printed<br>E = To be emailed<br>B = To be printed and emailed<br>A = Already printed or sent                                                                                                    |
| Quantity        | Double | 8.3xN  | Negative values are indicated as such by way of a leading negative sign.                                                                                                    |
| Description     | Text   | 255xAN |                                                                                                    |
| Price           | Double | 13.2xN | Currency formatting must not be applied.                                                                                                    |
| IncTaxPrice     | Double | 13.2xN | Currency formatting must not be applied.                                                                                                    |
| Discount        | Double | 3.2xN  | Percent formatting must not be applied.                                                                                                    |
| IncTaxTotal     | Double | 13.2xN | Currency formatting must not be applied.                                                                                                    |
| Job             | Text   | 15xAN  |                                                                                                    |
| Comment         | Text   | 255xAN |                                                                                                    |
| Memo            | Text   | 255xAN |                                                                                                    |

| Field Name           | Туре    | Format | Notes                                                                                                    |
|----------------------|---------|--------|----------------------------------------------------------------------------------------------------|
| SalespersonLastName  | Text    | 50xAN  |                                                                                                    |
| SalespersonFirstName | Text    | 20xAN  | If a value exists in this field, the Designation of the Card is<br>Individual. When the card is Individual, the format of the<br>SalespersonLastName field is 30xAN.<br>If no value exists in this field, the Designation of the Card is<br>Company. When the card is Company, the format of the<br>SalespersonLastName field is 50xAN. |
| ShippingDate         | Text    | 11xAN  | Date format is controlled within the Regional Settings of the operating system.                                                                                                    |
| TaxCode              | Text    | 3xAN   |                                                                                                    |
| GSTAmount            | Double  | 13.2xN | Currency formatting must not be applied.                                                                                                    |
| FreightAmount        | Double  | 13.2xN | Currency formatting must not be applied.                                                                                                    |
| FreightTaxCode       | Text    | 3xAN   |                                                                                                    |
| FreightGSTAmount     | Double  | 13.2xN | Currency formatting must not be applied.                                                                                                    |
| SaleStatus           | Text    | 1xA    | Q = Quote<br>O = Order<br>I = Invoice                                                                                                    |
| CurrencyCode         | Text    | 3xA    | Only available in multi-user version                                                                                                    |
| ExchangeRate         | Double  | 6.6xN  | Only available in multi-user version                                                                                                    |
| PaymentIsDue         | Integer | 1xN    | 0 = C.O.D<br>1 = Prepaid<br>2 = In a Given # of Days<br>3 = On a Day of the Month<br>4 = # of Days after EOM<br>5 = Day of Month after EOM                                                                                                    |
| DiscountDays         | Integer | 3xN    |                                                                                                    |
| BalanceDueDays       | Integer | 3xN    |                                                                                                    |
| PercentDiscount      | Double  | 2.2xN  | Percent formatting must not be applied.                                                                                                    |
| PercentMonthlyCharge | Double  | 2.2xN  | Percent formatting must not be applied.                                                                                                    |
| ReferralSource       | Text    | 20xAN  |                                                                                                    |
| AmountPaid           | Double  | 13.2xN |                                                                                                    |
| PaymentMethod        | Text    | 20xAN  |                                                                                                    |
| PaymentNotes         | Text    | 255xAN |                                                                                                    |
| NameOnCard           | Text    | 50xAN  |                                                                                                    |
| CardNumber           | Text    | 25xAN  |                                                                                                    |
| ExpiryDate           | Text    | MM/YY  |                                                                                                    |
| AuthorisationCode    | Text    | 255xAN |                                                                                                    |
| DrawerChequeNumber   | Text    | 25xAN  |                                                                                                    |
| Inclusive            | 1xAN    |        | A value in this field indicates that the Sale Invoice is Tax Inclusive.                                                                                                    |

| Field Name | Туре    | Format | Notes                                                                                                    |
|------------|---------|--------|----------------------------------------------------------------------------------------------------|
| Category   | Text    | 15xAN  |                                                                                                    |
| Location   | Text    | 10xAN  | Only available in multi-user version                                                                                                   |
| CardID     | Text    | 15xAN  | Entry in this field is conditional. A value must exist within this field if no value exists within the CoLastName and RecordID fields. |
| RecordID   | Integer | 10xN   | Entry in this field is conditional. A value must exist within this field if no value exists within the CoLastName and CardID fields.   |

# Import Items

| Field Name           | Туре    | Format | Notes                                                                                                    |
|----------------------|---------|--------|----------------------------------------------------------------------------------------------------|
| ItemNumber           | Text    | 30xAN  | Entry in this field is mandatory.                                                                                                    |
| ItemName             | Text    | 30xAN  |                                                                                                    |
| Buy                  | Text    | 1xAN   | A value in this field indicates that the Item is Bought. The I Buy checkbox cannot be deselected via importing.                                                                  |
| Sell                 | Text    | 1xAN   | A value in this field indicates that the Item is Sold. The I Sell checkbox cannot be deselected via importing.                                                                   |
| Inventory            | Text    | 1xAN   | A value in this field indicates that the Item is Inventoried. The Inventory checkbox cannot be deselected via importing.                                                         |
| AssetAccount         | Integer | 5xN    | Do not include the account separator.                                                                                                    |
| IncomeAccount        | Integer | 5xN    | Do not include the account separator.                                                                                                    |
| ExpenseAccount       | Integer | 5xN    | Do not include the account separator.                                                                                                    |
| ItemPicture          | Text    | 255xAN | Filename of the linked picture (bmp, jpg, tif, gif, or png).<br>The file must be stored in the "Graphics" folder, which is located<br>within AccountRight's installation folder. |
| Description          | Text    | 255xAN |                                                                                                    |
| UseDescriptionOnSale | Text    | 1xAN   | A value in this field indicates that the Item Description is used on Sales. The Use Item Description on Sales checkbox cannot be deselected via importing.                       |
| CustomList1          | Text    | 30xAN  |                                                                                                    |
| CustomList2          | Text    | 30xAN  |                                                                                                    |
| CustomList3          | Text    | 30xAN  |                                                                                                    |
| CustomField1         | Text    | 255xAN |                                                                                                    |
| CustomField2         | Text    | 255xAN |                                                                                                    |
| CustomField3         | Text    | 255xAN |                                                                                                    |
| Primary              | Text    | 30xAN  | Card names can be up to 52 digits in length. The Items import table within AccountRight only provides for card names up to 30 characters in length.                              |
| SupplierItemNumber   | Text    | 30xAN  |                                                                                                    |
| TaxCodeWhenBought    | Text    | 3xAN   |                                                                                                    |
| BuyUnitMeasure       | Text    | 5xAN   |                                                                                                    |
| NumberItemsBuyUnit   | Integer | 4xN    |                                                                                                    |
| ReorderQuantity      | Double  | 10.3xN |                                                                                                    |
| MinimumLevel         | Double  | 10.3xN |                                                                                                    |
| SellingPrice         | Double  | 11.4xN | Currency formatting must not be applied.                                                                                                    |
| SellUnitMeasure      | Text    | 5xAN   |                                                                                                    |
|                      |         |        |                                                                                                    |

| Field Name           | Туре    | Format | Notes                                                                                                    |
|----------------------|---------|--------|----------------------------------------------------------------------------------------------------|
| TaxCodeWhenSold      | Text    | 3xAN   |                                                                                                    |
| SellPriceInclusive   | Text    | 1xAN   | A value in this field indicates that the Base Selling Price is Tax/GST<br>Inclusive. The Prices are Tax/GST Inclusive checkbox cannot be<br>deselected via importing. |
| NumberItemsSellUnit  | Integer | 4xN    |                                                                                                    |
| QuantityBreak1       | Double  | 10.3xN | Only available in multi-user version                                                                                                    |
| QuantityBreak2       | Double  | 10.3xN | Only available in multi-user version                                                                                                    |
| QuantityBreak3       | Double  | 10.3xN | Only available in multi-user version                                                                                                    |
| QuantityBreak4       | Double  | 10.3xN | Only available in multi-user version                                                                                                    |
| QuantityBreak5       | Double  | 10.3xN | <i>Only available in multi-user version</i><br>Currency formatting must not be applied.                                                                               |
| PriceLevelAQtyBreak1 | Double  | 11.4xN | Only available in multi-user version<br>Currency formatting must not be applied.                                                                                      |
| PriceLevelBQtyBreak1 | Double  | 11.4xN | <i>Only available in multi-user version</i><br>Currency formatting must not be applied.                                                                               |
| PriceLevelCQtyBreak1 | Double  | 11.4xN | Only available in multi-user version<br>Currency formatting must not be applied.                                                                                      |
| PriceLevelDQtyBreak1 | Double  | 11.4xN | <i>Only available in multi-user version</i><br>Currency formatting must not be applied.                                                                               |
| PriceLevelEQtyBreak1 | Double  | 11.4xN | Only available in multi-user version<br>Currency formatting must not be applied.                                                                                      |
| PriceLevelFQtyBreak1 | Double  | 11.4xN | Only available in multi-user version<br>Currency formatting must not be applied.                                                                                      |
| PriceLevelAQtyBreak2 | Double  | 11.4xN | Only available in multi-user version<br>Currency formatting must not be applied.                                                                                      |
| PriceLevelBQtyBreak2 | Double  | 11.4xN | Only available in multi-user version<br>Currency formatting must not be applied.                                                                                      |
| PriceLevelCQtyBreak2 | Double  | 11.4xN | Only available in multi-user version<br>Currency formatting must not be applied.                                                                                      |
| PriceLevelDQtyBreak2 | Double  | 11.4xN | Only available in multi-user version<br>Currency formatting must not be applied.                                                                                      |
| PriceLevelEQtyBreak2 | Double  | 11.4xN | Only available in multi-user version<br>Currency formatting must not be applied.                                                                                      |
| PriceLevelFQtyBreak2 | Double  | 11.4xN | Only available in multi-user version<br>Currency formatting must not be applied.                                                                                      |
| PriceLevelAQtyBreak3 | Double  | 11.4xN | Only available in multi-user version<br>Currency formatting must not be applied.                                                                                      |
| PriceLevelBQtyBreak3 | Double  | 11.4xN | Only available in multi-user version<br>Currency formatting must not be applied.                                                                                      |
| PriceLevelCQtyBreak3 | Double  | 11.4xN | Only available in multi-user version<br>Currency formatting must not be applied.                                                                                      |

| Field Name                      | Туре   | Format | Notes                                                                                   |
|---------------------------------|--------|--------|-----------------------------------------------------------------------------------------|
| PriceLevelDQtyBreak3            | Double | 11.4xN | <i>Only available in multi-user version</i><br>Currency formatting must not be applied. |
| PriceLevelEQtyBreak3            | Double | 11.4xN | <i>Only available in multi-user version</i><br>Currency formatting must not be applied. |
| PriceLevelFQtyBreak3            | Double | 11.4xN | <i>Only available in multi-user version</i><br>Currency formatting must not be applied. |
| PriceLevelAQtyBreak4            | Double | 11.4xN | Only available in multi-user version<br>Currency formatting must not be applied.        |
| PriceLevelBQtyBreak4            | Double | 11.4xN | <i>Only available in multi-user version</i><br>Currency formatting must not be applied. |
| PriceLevelCQtyBreak4            | Double | 11.4xN | <i>Only available in multi-user version</i><br>Currency formatting must not be applied. |
| PriceLevelDQtyBreak4            | Double | 11.4xN | <i>Only available in multi-user version</i><br>Currency formatting must not be applied. |
| PriceLevelEQtyBreak4            | Double | 11.4xN | <i>Only available in multi-user version</i><br>Currency formatting must not be applied. |
| PriceLevelFQtyBreak4            | Double | 11.4xN | <i>Only available in multi-user version</i><br>Currency formatting must not be applied. |
| PriceLevelAQtyBreak5            | Double | 11.4xN | <i>Only available in multi-user version</i><br>Currency formatting must not be applied. |
| PriceLevelBQtyBreak5            | Double | 11.4xN | <i>Only available in multi-user version</i><br>Currency formatting must not be applied. |
| PriceLevelCQtyBreak5            | Double | 11.4xN | <i>Only available in multi-user version</i><br>Currency formatting must not be applied. |
| PriceLevelDQtyBreak5            | Double | 11.4xN | <i>Only available in multi-user version</i><br>Currency formatting must not be applied. |
| PriceLevelEQtyBreak5            | Double | 11.4xN | <i>Only available in multi-user version</i><br>Currency formatting must not be applied. |
| PriceLevelFQtyBreak5            | Double | 11.4xN | <i>Only available in multi-user version</i><br>Currency formatting must not be applied. |
| InactiveItem                    | Text   | 1xA    | Y = Checkbox selected<br>N = Checkbox deselected                                        |
| StandardCost                    | Double | 11.4xN |                                                                                         |
| DefaultShipSellLocation         | Text   | 10xAN  | Only available in multi-user version                                                    |
| DefaultReceiveAutoBuildLocation | Text   | 10xAN  | Only available in multi-user version                                                    |

## Import Jobs

| Field Name          | Туре   | Format | Notes                                                                                                    |
|---------------------|--------|--------|----------------------------------------------------------------------------------------------------|
| JobNumber           | Text   | 15xAN  | Entry in this field is mandatory.                                                                                              |
| JobName             | Text   | 25xAN  |                                                                                                    |
| SubJobOf            | Text   | 15xAN  |                                                                                                    |
| Header              | Text   | 1xA    | D = Detail<br>H = Header                                                                                                    |
| Description         | Text   | 255xAN |                                                                                                    |
| Contact             | Text   | 25xAN  |                                                                                                    |
| PercentComplete     | Double | 3.2xN  |                                                                                                    |
| StartDate           | Text   | 11xAN  | Date format is controlled within the Regional Settings of the operating system.                                                |
| FinishDate          | Text   | 11xAN  | Date format is controlled within the Regional Settings of the operating system.                                                |
| Manager             | Text   | 25xAN  |                                                                                                    |
| LinkedCustomer      | Text   | 50xAN  | Card names can be up to 52 digits in length. The Jobs import table only provides for card names up to 50 characters in length. |
| InactiveJob         | Text   | 1xA    | Y = Checkbox selected<br>N = Checkbox deselected                                                                               |
| TrackReimburseables | Text   | 1xA    | Y = Checkbox selected<br>N = Checkbox deselected                                                                               |

## Import Miscellaneous Purchases

| Field Name       | Туре    | Format | Notes                                                                                                    |
|------------------|---------|--------|----------------------------------------------------------------------------------------------------|
| CoLastName       | Text    | 50xAN  | A value must exist within this field if no value exists within the CardID and RecordID fields.                                                                                                    |
| FirstName        | Text    | 20xAN  | If a value exists in this field, the Designation of the Card is<br>Individual. When the card is Individual, the format of the<br>CoLastName field is 30xAN.<br>If no value exists in this field, the Designation of the Card is<br>Company. When the card is Company, the format of the<br>CoLastName field is 50xAN. |
| PurchaseNumber   | Text    | 8xAN   |                                                                                                    |
| PurchaseDate     | Text    | 11xAN  | Date format is controlled within the Regional Settings of the operating system.                                                                                                    |
| SuppliersNumber  | Text    | 20xAN  | The invoice number provided by the supplier.                                                                                                    |
| Inclusive        | Text    | 1xAN   | A value in this field indicates that the Sale Invoice is Tax Inclusive.                                                                                                    |
| Memo             | Text    | 255xAN |                                                                                                    |
| Description      | Text    | 255xAN |                                                                                                    |
| AccountNumber    | Integer | 5xN    | Entry in this field is mandatory. Do not include the account separator.                                                                                                    |
| IncTaxAmount     | Double  | 13.2xN | Entry in this field is mandatory. Currency formatting must not be applied.                                                                                                    |
| Job              | Text    | 15xAN  |                                                                                                    |
| TaxCode          | Text    | 3xAN   |                                                                                                    |
| GSTAmount        | Double  | 13.2xN | Currency formatting must not be applied.                                                                                                    |
| ImportDutyAmount | Double  | 13.2xN | Currency formatting must not be applied.                                                                                                    |
| PurchaseStatus   | Text    | 1xA    | Q = Quote<br>O = Order<br>B = Bill                                                                                                    |
| CurrencyCode     | Text    | 3xA    | Only available in multi-user version                                                                                                    |
| ExchangeRate     | Double  | 6.6xN  | Only available in multi-user version                                                                                                    |
| PaymentIsDue     | Integer | 1xN    | 0 = C.O.D<br>1 = Prepaid<br>2 = In a Given # of Days<br>3 = On a Day of the Month<br>4 = # of Days after EOM<br>5 = Day of Month after EOM                                                                                                    |
| DiscountDays     | Integer | 3xN    |                                                                                                    |
| BalanceDueDays   | Integer | 3xN    |                                                                                                    |
| PercentDiscount  | Double  | 2.2xN  | Percent formatting must not be applied.                                                                                                    |

| Field Name | Туре    | Format | Notes                                                                                                    |
|------------|---------|--------|----------------------------------------------------------------------------------------------------|
| AmountPaid | Double  | 13.2xN | Currency formatting must not be applied.                                                                                               |
| Category   | Text    | 15xAN  |                                                                                                    |
| CardID     | Text    | 15xAN  | Entry in this field is conditional. A value must exist within this field if no value exists within the CoLastName and RecordID fields. |
| RecordID   | Integer | 10xN   | Entry in this field is conditional. A value must exist within this field if no value exists within the CoLastName and CardID fields.   |

## Import Miscellaneous Sales

| Field Name           | Туре    | Format | Notes                                                                                                    |
|----------------------|---------|--------|----------------------------------------------------------------------------------------------------|
| CoLastName           | Text    | 50xAN  | A value must exist within this field if no value exists within the CardID or RecordID field.                                                                                                    |
| FirstName            | Text    | 20xAN  | If a value exists in this field, the Designation of the Card is Individual.<br>When the card is Individual, the format of the CoLastName field is<br>30xAN.<br>If no value exists in this field, the Designation of the Card is Company.<br>When the card is Company, the format of the CoLastName field is<br>50xAN.                   |
| CardID               | Text    | 15xAN  | Entry in this field is conditional. A value must exist within this field if no value exists within the CoLastName or RecordID field.                                                                                                    |
| InvoiceNumber        | Text    | 8xAN   |                                                                                                    |
| SaleDate             | Text    | 11xAN  | Date format is controlled within the Regional Settings of the operating system.                                                                                                    |
| CustomersNumber      | Text    | 20xAN  | The purchase order number provided by the customer.                                                                                                    |
| Inclusive            | Text    | 1xAN   | A value in this field indicates that the Sale Invoice is Tax Inclusive.                                                                                                    |
| Memo                 | Text    | 255xAN |                                                                                                    |
| SalespersonLastName  | Text    | 50xAN  | If a salesperson is identified by the SalespersonLastName, it is not necessary to include a value in the SalespersonCardID field                                                                                                    |
| SalesPersonCardID    | Text    | 15xAN  | If a salesperson is identified by the SalespersonCardID, it is not necessary to include a value in the SalespersonLastName and SalespersonFirstName fields.                                                                                                    |
| SalespersonFirstName | Text    | 20xAN  | If a value exists in this field, the Designation of the Card is Individual.<br>When the card is Individual, the format of the SalespersonLastName<br>field is 30xAN.<br>If no value exists in this field, the Designation of the Card is Company.<br>When the card is Company, the format of the SalespersonLastName<br>field is 50xAN. |
| Description          | Text    | 255xAN |                                                                                                    |
| AccountNumber        | Integer | 5xN    | Entry in this field is mandatory. Do not include the account separator.                                                                                                    |
| ExTaxAmount          | Double  | 13.2xN | Entry in this field is mandatory. Currency formatting must not be applied.                                                                                                    |
| IncTaxAmount         | Double  | 13.2xN | Currency formatting must not be applied.                                                                                                    |
| Job                  | Text    | 15xAN  |                                                                                                    |
| TaxCode              | Text    | 3xAN   |                                                                                                    |
| GSTAmount            | Double  | 13.2xN | Currency formatting must not be applied.                                                                                                    |
| SaleStatus           | Text    | 1xA    | Q = Quote<br>O = Order<br>I = Invoice                                                                                                    |
| CurrencyCode         | Text    | 3xA    | Only available in multi-user version.                                                                                                    |
|                      |         |        |                                                                                                    |

| Field Name           | Туре    | Format | Notes                                                                                                    |
|----------------------|---------|--------|----------------------------------------------------------------------------------------------------|
| ExchangeRate         | Double  | 6.6xN  | Only available in multi-user version.                                                                                                    |
| PaymentIsDue         | Integer | 1xN    | 0 = C.O.D<br>1 = Prepaid<br>2 = In a Given # of Days<br>3 = On a Day of the Month<br>4 = # of Days after EOM<br>5 = Day of Month after EOM |
| DiscountDays         | Integer | 3xN    |                                                                                                    |
| BalanceDueDays       | Integer | 3xN    |                                                                                                    |
| PercentDiscount      | Double  | 2.2xN  | Percent formatting must not be applied.                                                                                                    |
| PercentMonthlyCharge | Double  | 2.2xN  | Percent formatting must not be applied.                                                                                                    |
| ReferralSource       | Text    | 20xAN  |                                                                                                    |
| AmountPaid           | Double  | 13.2xN | Currency formatting must not be applied.                                                                                                   |
| PaymentMethod        | Text    | 20xAN  |                                                                                                    |
| PaymentNotes         | Text    | 255xAN |                                                                                                    |
| NameOnCard           | Text    | 50xAN  |                                                                                                    |
| CardNumber           | Text    | 25xAN  |                                                                                                    |
| ExpiryDate           | Text    | MM/YY  |                                                                                                    |
| AuthorisationCode    | Text    | 255xAN |                                                                                                    |
| DrawerChequeNumber   | Text    | 25xAN  |                                                                                                    |
| Category             | Text    | 15xAN  |                                                                                                    |
| RecordID             | Integer | 10xN   | Entry in this field is conditional. A value must exist within this field if no value exists within the CoLastName and CardID fields.       |

## Import NonConsolidated Tax Codes

| Field Name          | Туре    | Format | Notes                                                                                                    |
|---------------------|---------|--------|----------------------------------------------------------------------------------------------------|
| TaxCode             | Text    | 3xAN   | Entry in this field is mandatory.                                                                                                    |
| Description         | Text    | 30xAN  |                                                                                                    |
| ТахТуре             | Integer | 1xN    | Entry in this field is mandatory.<br>1 = Import Duty<br>2 = Sales Tax<br>3 = Goods & Services Tax<br>4 = Input Taxed<br>6 = Luxury Car Tax<br>7 = Voluntary Withholding<br>8 = No ABN/TFN |
| Rate                | Double  | 8.4xN  | Entry in this field is mandatory.<br>Percent formatting must not be applied.                                                                                                    |
| TaxCollectedAccount | Integer | 5xN    | Do not include the account separator.                                                                                                    |
| TaxPaidAccount      | Integer | 5xN    | Do not include the account separator.                                                                                                    |
| TaxAuthorityCard    | Text    | 30xAN  | Card names can be up to 52 digits in length. The<br>Non-Consolidated import table within AccountRight only provides<br>for card names up to 30 characters in length.                      |
| ReportGstReturn     | Text    | 1xA    | Y = Checkbox selected<br>N = Checkbox deselected                                                                                                    |

## Import Pay Bills

| Field Name      | Туре    | Format | Notes                                                                                                    |
|-----------------|---------|--------|----------------------------------------------------------------------------------------------------|
| CoLastName      | Text    | 50xAN  | A value must exist within this field if no value exists within the CardID and RecordID fields.                                                                                                    |
| FirstName       | Text    | 20xAN  | When the card is Individual, the format of the CoLastName field is 30xAN.<br>If no value exists in this field, the Designation of the Card is Company. When<br>the card is Company, the format of the CoLastName field is 50xAN. |
| PayeeLine1      | Text    | 255xAN |                                                                                                    |
| PayeeLine2      | Text    | 253xAN | The maximum length of PayeeLine2 is reduced by any content existing within field PayeeLine1.                                                                                                    |
| PayeeLine3      | Text    | 251xAN | The maximum length of PayeeLine3 is reduced by any content existing within fields PayeeLine1 and PayeeLine2.                                                                                                    |
| PayeeLine4      | Text    | 249xAN | The maximum length of PayeeLine4 is reduced by any content existing within fields PayeeLine1, PayeeLine2 and PayeeLine3.                                                                                                    |
| PaymentAccount  | Integer | 5xN    | Entry in this field is mandatory. Do not include the account separator.                                                                                                    |
| ChequeNumber    | Text    | 8xAN   |                                                                                                    |
| PaymentDate     | Text    | 11xAN  | Date format is controlled within the Regional Settings of the operating system.                                                                                                    |
| StatementText   | Text    | 18xAN  | Valid characters are 0-9 A-Z & * . / - Included in list of import fields within the NZ and US builds, but not used                                                                                                    |
| PurchaseNumber  | Text    | 8xAN   | Entry in this field is conditional. A value must exist within this field if no value exists within the SuppliersNumber field.                                                                                                    |
| SuppliersNumber | Text    | 20xAN  | Entry in this field is conditional. A value must exist within this field if no value exists within the PurchaseNumber field.                                                                                                    |
| BillDate        | Text    | 11xAN  | Date format is controlled within the Regional Settings of the operating system.                                                                                                    |
| AmountApplied   | Double  | 13.2xN | Entry in this field is mandatory. Currency formatting must not be applied.                                                                                                    |
| Memo            | Text    | 255xAN |                                                                                                    |
| AlreadyPrinted  | Text    | 1xAN   | A value in this field indicates that the Pay Bill entry is Already Printed.                                                                                                    |
| CurrencyCode    | Text    | 3xAN   | Only available in multi-user version                                                                                                    |
| ExchangeRate    | Double  | 6.6xN  | Only available in multi-user version                                                                                                    |
| Particulars     | Text    | 12xAN  |                                                                                                    |
| Code            | Text    | 12xAN  |                                                                                                    |
| Reference       | Text    | 12xAN  |                                                                                                    |
| CardID          | Text    | 15xAN  | A value must exist within this field if no value exists within the CoLastName and RecordID fields.                                                                                                    |
|                 |         |        |                                                                                                    |

| Field Name     | Туре    | Format | Notes                                                                                                  |
|----------------|---------|--------|----------------------------------------------------------------------------------------------------|
| RecordID       | Integer | 10xN   | A value must exist within this field if no value exists within the CoLastName and CardID fields.       |
| DeliveryStatus | Text    | 1xA    | P = To be Printed<br>E = To be Emailed<br>B = To be Printed and Emailed<br>A = Already Printed or Sent |

# Import Personal Cards

| Field Name           | Туре | Format | Notes                                                                                                    |
|----------------------|------|--------|----------------------------------------------------------------------------------------------------|
| CoLastName           | Text | 50xAN  | Entry in this field is conditional. A value must exist within this field if no value exists within the CardID and RecordID fields.                                                                                                    |
| FirstName            | Text | 20xAN  | If a value exists in this field, the Designation of the Card is Individual.<br>When the card is Individual, the format of the CoLastName field is<br>30xAN.<br>If no value exists in this field, the Designation of the Card is Company.<br>When the card is Company, the format of the CoLastName field is<br>50xAN. |
| CardID               | Text | 15xAN  | Entry in this field is conditional. A value must exist within this field if no value exists within the CoLastName and RecordID fields.                                                                                                    |
| CardStatus           | Text | 1XAN   | Y = Checkbox selected<br>N = Checkbox deselected                                                                                                    |
| CurrencyCode         | Text | 3xA    | Only available in multi-user version                                                                                                    |
| Address1AddressLine1 | Text | 255xAN |                                                                                                    |
| Address1AddressLine2 | Text | 253xAN | The maximum length of Address1AddressLine2 is reduced by any content existing within field Address1AddressLine1.                                                                                                    |
| Address1AddressLine3 | Text | 251xAN | The maximum length of Address1AddressLine3 is reduced by any<br>content existing within fields Address1AddressLine1 and<br>Address1AddressLine2.                                                                                                    |
| Address1AddressLine4 | Text | 249xAN | The maximum length of Address1AddressLine4 is reduced by any content existing within fields Address1AddressLine1, Address1AddressLine3.                                                                                                    |
| Address1City         | Text | 255xAN |                                                                                                    |
| Address1State        | Text | 255xAN |                                                                                                    |
| Address1PostCode     | Text | 10xAN  |                                                                                                    |
| Address1Country      | Text | 255xAN |                                                                                                    |
| Address1Phone1       | Text | 21xAN  |                                                                                                    |
| Address1Phone2       | Text | 21xAN  |                                                                                                    |
| Address1Phone3       | Text | 21xAN  |                                                                                                    |
| Address1Fax          | Text | 21xAN  |                                                                                                    |
| Address1Email        | Text | 255xAN |                                                                                                    |
| Address1Website      | Text | 255xAN |                                                                                                    |
| Address1 Salutation  | Text | 15xAN  |                                                                                                    |
| Address2AddressLine1 | Text | 255xAN |                                                                                                    |
| Address2AddressLine2 | Text | 253xAN | The maximum length of Address2AddressLine2 is reduced by any content existing within field Address2AddressLine1.                                                                                                    |

| Field Name           | Туре | Format | Notes                                                                                                    |
|----------------------|------|--------|----------------------------------------------------------------------------------------------------|
| Address2AddressLine3 | Text | 251xAN | The maximum length of Address2AddressLine3 is reduced by any content existing within fields Address2AddressLine1 and Address2AddressLine2. |
| Address2AddressLine4 | Text | 249xAN | The maximum length of Address2AddressLine4 is reduced by any content existing within fields Address2AddressLine1, Address2AddressLine3.    |
| Address2City         | Text | 255xAN |                                                                                                    |
| Address2State        | Text | 255xAN |                                                                                                    |
| Address2PostCode     | Text | 10xAN  |                                                                                                    |
| Address2Country      | Text | 255xAN |                                                                                                    |
| Address2Phone1       | Text | 21xAN  |                                                                                                    |
| Address2Phone2       | Text | 21xAN  |                                                                                                    |
| Address2Phone3       | Text | 21xAN  |                                                                                                    |
| Address2Fax          | Text | 21xAN  |                                                                                                    |
| Address2Email        | Text | 255xAN |                                                                                                    |
| Address2Website      | Text | 255xAN |                                                                                                    |
| Address2Salutation   | Text | 15xAN  |                                                                                                    |
| Address3AddressLine1 | Text | 255xAN |                                                                                                    |
| Address3AddressLine2 | Text | 253xAN | The maximum length of Address3AddressLine2 is reduced by any content existing within field Address3AddressLine1.                           |
| Address3AddressLine3 | Text | 251xAN | The maximum length of Address3AddressLine3 is reduced by any content existing within fields Address3AddressLine1 and Address3AddressLine2. |
| Address3AddressLine4 | Text | 249xAN | The maximum length of Address3AddressLine4 is reduced by any content existing within fields Address3AddressLine1, Address3AddressLine3.    |
| Address3City         | Text | 255xAN |                                                                                                    |
| Address3State        | Text | 255xAN |                                                                                                    |
| Address3PostCode     | Text | 10xAN  |                                                                                                    |
| Address3Country      | Text | 255xAN |                                                                                                    |
| Address3Phone1       | Text | 21xAN  |                                                                                                    |
| Address3Phone2       | Text | 21xAN  |                                                                                                    |
| Address3Phone3       | Text | 21xAN  |                                                                                                    |
| Address3Fax          | Text | 21xAN  |                                                                                                    |
| Address3Email        | Text | 255xAN |                                                                                                    |
| Address3Website      | Text | 255xAN |                                                                                                    |
| Address3Salutation   | Text | 15xAN  |                                                                                                    |
| Address4AddressLine1 | Text | 255xAN |                                                                                                    |

| Field Name           | Туре | Format | Notes                                                                                                    |
|----------------------|------|--------|----------------------------------------------------------------------------------------------------|
| Address4AddressLine2 | Text | 253xAN | The maximum length of Address Line 2 is reduced by any content existing within field Address1AddressLine1.                                                             |
| Address4AddressLine3 | Text | 251xAN | The maximum length of Address Line 2 is reduced by any content existing within fields Address1AddressLine1 and Address1AddressLine2.                                   |
| Address4AddressLine4 | Text | 249xAN | The maximum length of Address Line 2 is reduced by any content existing within fields Address1AddressLine1, Address1AddressLine2 and Address1AddressLine3.             |
| Address4City         | Text | 255xAN |                                                                                                    |
| Address4State        | Text | 255xAN |                                                                                                    |
| Address4PostCode     | Text | 10xAN  |                                                                                                    |
| Address4Country      | Text | 255xAN |                                                                                                    |
| Address4Phone1       | Text | 21xAN  |                                                                                                    |
| Address4Phone2       | Text | 21xAN  |                                                                                                    |
| Address4Phone3       | Text | 21xAN  |                                                                                                    |
| Address4Fax          | Text | 21xAN  |                                                                                                    |
| Address4Email        | Text | 255xAN |                                                                                                    |
| Address4Website      | Text | 255xAN |                                                                                                    |
| Address4Salutation   | Text | 15xAN  |                                                                                                    |
| Address5AddressLine1 | Text | 255xAN |                                                                                                    |
| Address5AddressLine2 | Text | 253xAN | The maximum length of Address5AddressLine2 is reduced by any content existing within field Address5AddressLine1.                                                       |
| Address5AddressLine3 | Text | 251xAN | The maximum length of Address5AddressLine3 is reduced by any content existing within fields Address5AddressLine1 and Address5AddressLine2.                             |
| Address5AddressLine4 | Text | 249xAN | The maximum length of Address5AddressLine4 is reduced by any<br>content existing within fields Address5AddressLine1,<br>Address5AddressLine2 and Address5AddressLine3. |
| Address5City         | Text | 255xAN |                                                                                                    |
| Address5State        | Text | 255xAN |                                                                                                    |
| Address5PostCode     | Text | 10xAN  |                                                                                                    |
| Address5Country      | Text | 255xAN |                                                                                                    |
| Address5Phone1       | Text | 21xAN  |                                                                                                    |
| Address5Phone2       | Text | 21xAN  |                                                                                                    |
| Address5Phone3       | Text | 21xAN  |                                                                                                    |
| Address5Fax          | Text | 21xAN  |                                                                                                    |
| Address5Email        | Text | 255xAN |                                                                                                    |
| Address5Website      | Text | 255xAN |                                                                                                    |
| Address5Salutation   | Text | 15xAN  |                                                                                                    |
|                      |      |        |                                                                                                    |

| Field Name   | Туре    | Format | Notes                                                                                                    |
|--------------|---------|--------|----------------------------------------------------------------------------------------------------|
| Picture      | Text    | 255xAN |                                                                                                    |
| Notes        | Text    | 255xAN |                                                                                                    |
| Identifiers  | Text    | 10xA   |                                                                                                    |
| CustomList1  | Text    | 30xAN  |                                                                                                    |
| CustomList2  | Text    | 30xAN  |                                                                                                    |
| CustomList3  | Text    | 30xAN  |                                                                                                    |
| CustomField1 | Text    | 255xAN |                                                                                                    |
| CustomField2 | Text    | 255xAN |                                                                                                    |
| CustomField3 | Text    | 255xAN |                                                                                                    |
| RecordID     | Integer | 10xN   | Entry in this field is conditional. A value must exist within this field if no value exists within the CoLastName and CardID fields. |

# Import Professional Purchases

| Field Name       | Туре    | Format | Notes                                                                                                    |
|------------------|---------|--------|----------------------------------------------------------------------------------------------------|
| CoLastName       | Text    | 50xAN  | A value must exist within this field if no value exists within the CardID and RecordID fields.                                                                                                    |
| FirstName        | Text    | 20xAN  | If a value exists in this field, the Designation of the Card is Individual.<br>When the card is Individual, the format of the CoLastName field is<br>30xAN.<br>If no value exists in this field, the Designation of the Card is<br>Company. When the card is Company, the format of the<br>CoLastName field is 50xAN. |
| PurchaseNumber   | Text    | 8xAN   |                                                                                                    |
| PurchaseDate     | Text    | 11xAN  | Date format is controlled within the Regional Settings of the operating system                                                                                                    |
| SuppliersNumber  | Text    | 20xAN  | The invoice number provided by the supplier.                                                                                                    |
| DeliveryStatus   | Text    | 1xA    | P= To be printed<br>E = To be emailed<br>B = To be printed and emailed<br>A = Already printed or sent                                                                                                    |
| Memo             | Text    | 255xAN |                                                                                                    |
| DetailDate       | Text    | 11xAN  | Date format is controlled within the Regional Settings of the operating system                                                                                                    |
| Description      | Text    | 255xAN |                                                                                                    |
| AccountNumber    | Integer | 5xN    | Entry in this field is mandatory. Do not include the account separator.                                                                                                    |
| IncTaxAmount     | Double  | 13.2xN | Entry in this field is mandatory. Currency formatting must not be applied.                                                                                                    |
| Job              | Text    | 15xAN  |                                                                                                    |
| Comment          | Text    | 255xAN |                                                                                                    |
| PromisedDate     | Text    | 11xAN  | Date format is controlled within the Regional Settings of the operating system                                                                                                    |
| TaxCode          | Text    | 3xAN   |                                                                                                    |
| GSTAmount        | Double  | 13.2xN | Currency formatting must not be applied.                                                                                                    |
| ImportDutyAmount | Double  | 13.2xN | Currency formatting must not be applied.                                                                                                    |
| PurchaseStatus   | Text    | 1xA    | Q = Quote<br>O = Order<br>B = Bill                                                                                                    |
| Inclusive        | Text    | 1xAN   | A value in this field indicates that the Sale Invoice is Tax Inclusive.                                                                                                    |
| CurrencyCode     | Text    | 3xA    | Only available in multi-user version                                                                                                    |
| ExchangeRate     | Double  | 6.6xN  | Only available in multi-user version                                                                                                    |

| Field Name      | Туре    | Format | Notes                                                                                                    |
|-----------------|---------|--------|----------------------------------------------------------------------------------------------------|
| PaymentIsDue    | Integer | 1xN    | 0 = C.O.D<br>1 = Prepaid<br>2 = In a Given # of Days<br>3 = On a Day of the Month<br>4 = # of Days after EOM<br>5 = Day of Month after EOM |
| DiscountDays    | Integer | 3xN    |                                                                                                    |
| BalanceDueDays  | Integer | 3xN    |                                                                                                    |
| PercentDiscount | Double  | 2.2xN  | Percent formatting must not be applied.                                                                                                    |
| AmountPaid      | Double  | 13.2xN | Currency formatting must not be applied.                                                                                                   |
| Category        | Text    | 15xAN  |                                                                                                    |
| CardID          | Text    | 15xAN  | Entry in this field is conditional. A value must exist within this field if no value exists within the CoLastName and RecordID fields.     |
| RecordID        | Integer | 10xN   | Entry in this field is conditional. A value must exist within this field if no value exists within the CoLastName and CardID fields.       |

# Import Professional Sales

| Field Name      | Туре    | Format | Notes                                                                                                    |
|-----------------|---------|--------|----------------------------------------------------------------------------------------------------|
| CoLastName      | Text    | 50xAN  | A value must exist within this field if no value exists within the CardID and RecordID fields.                                                                                                    |
| FirstName       | Text    | 20xAN  | If a value exists in this field, the Designation of the Card is Individual.<br>When the card is Individual, the format of the CoLastName field is<br>30xAN.<br>If no value exists in this field, the Designation of the Card is Company.<br>When the card is Company, the format of the CoLastName field is<br>50xAN. |
| InvoiceNumber   | Text    | 8xAN   |                                                                                                    |
| SaleDate        | Text    | 11xAN  | Date format is controlled within the Regional Settings of the operating system                                                                                                    |
| CustomersNumber | Text    | 20xAN  | The purchase order number provided by the customer.                                                                                                    |
| DeliveryStatus  | Text    | 1xA    | P= To be printed<br>E = To be emailed<br>B = To be printed and emailed<br>A = Already printed or sent                                                                                                    |
| DetailDate      | Text    | 11xAN  | Date format is controlled within the Regional Settings of the operating system                                                                                                    |
| Description     | Text    | 255xAN |                                                                                                    |
| AccountNumber   | Integer | 5xN    | Entry in this field is mandatory. Do not include the account separator.                                                                                                    |
| IncTaxAmount    | Double  | 13.2xN | Entry in this field is mandatory. Currency formatting must not be applied.                                                                                                    |
| Job             | Text    | 15xAN  |                                                                                                    |
| Comment         | Text    | 255xAN |                                                                                                    |
| Memo            | Text    | 255xAN |                                                                                                    |
| PromisedDate    | Text    | 11xAN  | Date format is controlled within the Regional Settings of the operating system                                                                                                    |
| TaxCode         | Text    | 3xAN   |                                                                                                    |
| GSTAmount       | Double  | 13.2xN | Currency formatting must not be applied.                                                                                                    |
| SaleStatus      | Text    | 1xA    | Q = Quote<br>O = Order<br>I = Invoice                                                                                                    |
| CurrencyCode    | Text    | 3xA    | Only available in multi-user version                                                                                                    |
| ExchangeRate    | Double  | 6.6xN  | Only available in multi-user version                                                                                                    |

| Field Name           | Туре    | Format | Notes                                                                                                    |
|----------------------|---------|--------|----------------------------------------------------------------------------------------------------|
| PaymentIsDue         | Integer | 1xN    | 0 = C.O.D<br>1 = Prepaid<br>2 = In a Given # of Days<br>3 = On a Day of the Month<br>4 = # of Days after EOM<br>5 = Day of Month after EOM                                                                                                    |
| DiscountDays         | Integer | 3xN    |                                                                                                    |
| BalanceDueDays       | Integer | 3xN    |                                                                                                    |
| PercentDiscount      | Double  | 2.2xN  | Percent formatting must not be applied.                                                                                                    |
| PercentMonthlyCharge | Double  | 2.2xN  | Percent formatting must not be applied.                                                                                                    |
| SalespersonLastName  | Text    | 50xAN  |                                                                                                    |
| SalespersonFirstName | Text    | 20xAN  | If a value exists in this field, the Designation of the Card is Individual.<br>When the card is Individual, the format of the SalespersonLastName<br>field is 30xAN.<br>If no value exists in this field, the Designation of the Card is Company.<br>When the card is Company, the format of the SalespersonLastName<br>field is 50xAN. |
| ReferralSource       | Text    | 20xAN  |                                                                                                    |
| AmountPaid           | Double  | 13.2xN | Currency formatting must not be applied.                                                                                                    |
| PaymentMethod        | Text    | 20xAN  |                                                                                                    |
| PaymentNotes         | Text    | 255xAN |                                                                                                    |
| NameOnCard           | Text    | 50xAN  |                                                                                                    |
| CardNumber           | Text    | 25xAN  |                                                                                                    |
| ExpiryDate           | Date    | MM/YY  |                                                                                                    |
| AuthorisationCode    | Text    | 255xAN |                                                                                                    |
| DrawerChequeNumber   | Text    | 25xAN  |                                                                                                    |
| Inclusive            | Text    | 1xAN   | A value in this field indicates that the Sale Invoice is Tax Inclusive.                                                                                                    |
| Category             | Text    | 15xAN  |                                                                                                    |
| CardID               | Text    | 15xAN  | Entry in this field is conditional. A value must exist within this field if no value exists within the CoLastName and RecordID fields.                                                                                                    |
| RecordID             | Integer | 10xN   | Entry in this field is conditional. A value must exist within this field if no value exists within the CoLastName and CardID fields.                                                                                                    |

# Import Receive Money

| Field Name          | Туре    | Format      | Description                                                                                                    |
|---------------------|---------|-------------|----------------------------------------------------------------------------------------------------|
| DepositAccount      | Integer | 5xN         | Entry in this field is mandatory. Do not include the account separator.                                                                                                    |
| TransactionID       | Text    | 8xAN        |                                                                                                    |
| ReceiptDate         | Text    | 11xAN       | Date format is controlled within the Regional Settings of the operating system                                                                                                    |
| CoLastName          | Text    | 50xAN       | Entry in this field is optional. Cards are identified by the CoLastName if a value exists in the CoLastName field but not the CardID or RecordID fields.                                                                         |
| FirstName           | Text    | 20xAN       | When the card is Individual, the format of the CoLastName field is 30xAN.<br>If no value exists in this field, the Designation of the Card is Company.<br>When the card is Company, the format of the CoLastName field is 50xAN. |
| Memo                | Text    | 255xAN      |                                                                                                    |
| Inclusive           | Text    | 1xAN        | A value in this field indicates that the Receive Money entry is Tax Inclusive.                                                                                                    |
| AllocationAccount   | Integer | 5xN         | Entry in this field is mandatory if the record is an Allocation Line. Do not include the account separator.                                                                                                    |
| IncTaxAmount        | Double  | 13.2xN      | Entry in this field is mandatory. Currency formatting must not be applied.                                                                                                    |
| Amount              | Double  | 13.2xN      |                                                                                                    |
| Job                 | Text    | 15xAN       | Should only be reported within Allocation lines.                                                                                                    |
| TaxCode             | Text    | 3xAN        | Should only be reported within Allocation lines.                                                                                                    |
| GSTAmount           | Double  | 13.2xN      | Should only be reported within Allocation lines. Currency formatting must not be applied.                                                                                                    |
| CurrencyCode        | Text    | 3xAN        | Only available in multi-user version                                                                                                    |
| ExchangeRate        | Double  | 6.6xN       | Only available in multi-user version                                                                                                    |
| PaymentMethod       | Text    | 20xAN       |                                                                                                    |
| DrawerChequeNumber  | Text    | 25xAN       |                                                                                                    |
| DrawerAccountName   | Text    | 32xAN       | Valid characters are 0-9 A-Z & ' . / -<br>Alphas must be in upper case                                                                                                    |
| DrawerAccountNumber | Text    | 11xAN       | Valid formats include XXXXXXX-XX and XXXXXXX-XXX.                                                                                                    |
| DrawerBankAndBranch | Integer | NNN-NN<br>N | Separator must be included                                                                                                    |
| CardNumber          | Text    | 25xAN       |                                                                                                    |
| NameOnCard          | Text    | 50xAN       |                                                                                                    |
| ExpiryDate          | Text    | MM/YY       |                                                                                                    |
| AuthorisationCode   | Text    | 255xAN      |                                                                                                    |
| PaymentNotes        | Text    | 255xAN      |                                                                                                    |
| AllocationMemo      | Text    | 255xAN      | Should only be reported within Allocation lines.                                                                                                    |
|                     |         |             |                                                                                                    |

| Field Name | Туре    | Format | Description                                                                                                    |
|------------|---------|--------|----------------------------------------------------------------------------------------------------|
| Category   | Text    | 15xAN  |                                                                                                    |
| CardID     | Text    | 15xAN  | Entry in this field is optional. Cards are identified by the CardID if a value exists in the CardID field but not the RecordID field. |
| RecordID   | Integer | 10xN   | Entry in this field is optional. Cards are identified by the RecordID if a value exists in the RecordID field.                        |

# Import Receive Payments

| Field Name          | Туре    | Format      | Notes                                                                                                    |
|---------------------|---------|-------------|----------------------------------------------------------------------------------------------------|
| CoLastName          | Text    | 50xAN       | A value must exist within this field if no value exists within the CardID and RecordID fields.                                                                                                    |
| FirstName           | Text    | 20xAN       | When the card is Individual, the format of the CoLastName field is 30xAN.<br>If no value exists in this field, the Designation of the Card is Company.<br>When the card is Company, the format of the CoLastName field is 50xAN. |
| DepositAccount      | Integer | 5xN         | Entry in this field is mandatory. Do not include the account separator.                                                                                                    |
| TransactionID       | Text    | 8xAN        |                                                                                                    |
| ReceiptDate         | Text    | 11xAN       | Date format is controlled within the Regional Settings of the operating system                                                                                                    |
| InvoiceNumber       | Text    | 8xAN        | Entry in this field is conditional. A value must exist within this field if no value exists within the CustomersNumber field.                                                                                                    |
| CustomersNumber     | Text    | 20xAN       | Entry in this field is conditional. A value must exist within this field if no value exists within the InvoiceNumber field.                                                                                                    |
| InvoiceDate         | Text    | 11xAN       | Date format is controlled within the Regional Settings of the operating system                                                                                                    |
| AmountApplied       | Double  | 13.2xN      | Entry in this field is mandatory. Currency formatting must not be applied.                                                                                                    |
| Memo                | Text    | 255xAN      |                                                                                                    |
| CurrencyCode        | Text    | 3xAN        | Only available in multi-user version                                                                                                    |
| ExchangeRate        | Double  | 6.6xN       | Only available in multi-user version                                                                                                    |
| PaymentMethod       | Text    | 20xAN       |                                                                                                    |
| PaymentNotes        | Text    | 255xAN      |                                                                                                    |
| NameOnCard          | Text    | 50xAN       |                                                                                                    |
| CardNumber          | Text    | 25xAN       |                                                                                                    |
| ExpiryDate          | Text    | MM/YY       |                                                                                                    |
| AuthorisationCode   | Text    | 255xAN      |                                                                                                    |
| DrawerChequeNumber  | Text    | 25xAN       |                                                                                                    |
| DrawerAccountName   | Text    | 32xAN       | Valid characters are 0-9 A-Z & ' . / -<br>Alphas must be in upper case                                                                                                    |
| DrawerAccountNumber | Integer | 9xN         |                                                                                                    |
| DrawerBankAndBranch | Integer | NNN-NN<br>N | Separator must be included                                                                                                    |
| CardID              | Text    | 15xAN       | A value must exist within this field if no value exists within the CoLastName and RecordID fields.                                                                                                    |
| RecordID            | Integer | 10xN        | A value must exist within this field if no value exists within the CoLastName and CardID fields.                                                                                                    |
|                     |         |             |                                                                                                    |

# Import Service Purchases

| Field Name      | Туре    | Format | Notes                                                                                                    |
|-----------------|---------|--------|----------------------------------------------------------------------------------------------------|
| CoLastName      | Text    | 50xAN  | A value must exist within this field if no value exists within the RecordID and CardID fields.                                                                                                    |
| FirstName       | Text    | 20xAN  | If a value exists in this field, the Designation of the Card is<br>Individual. When the card is Individual, the format of the<br>CoLastName field is 30xAN.<br>If no value exists in this field, the Designation of the Card is<br>Company. When the card is Company, the format of the<br>CoLastName field is 50xAN. |
| AddressLine1    | Text    | 255xAN |                                                                                                    |
| AddressLine2    | Text    | 253xAN | The maximum length of Address1AddressLine2 is reduced by<br>any content existing within field Address1AddressLine1.                                                                                                    |
| AddressLine3    | Text    | 251xAN | The maximum length of Address1AddressLine3 is reduced by<br>any content existing within fields Address1AddressLine1 and<br>Address1AddressLine2.                                                                                                    |
| AddressLine4    | Text    | 249xAN | The maximum length of Address1AddressLine4 is reduced by any content existing within fields Address1AddressLine1, Address1AddressLine2 and Address1AddressLine3.                                                                                                    |
| Inclusive       | Text    | 1xAN   | A value in this field indicates that the Sale Invoice is Tax Inclusive.                                                                                                    |
| PurchaseNumber  | Text    | 8xAN   |                                                                                                    |
| PurchaseDate    | Text    | 11xAN  | Date format is controlled within the Regional Settings of the operating system                                                                                                    |
| SuppliersNumber | Text    | 20xAN  | The invoice number provided by the supplier.                                                                                                    |
| ShipVia         | Text    | 20xAN  |                                                                                                    |
| DeliveryStatus  | Text    | 1xA    | P= To be printed<br>E = To be emailed<br>B = To be printed and emailed<br>A = Already printed or sent                                                                                                    |
| Description     | Text    | 255xAN |                                                                                                    |
| AccountNumber   | Integer | 5xN    | Entry in this field is mandatory. Do not include the account separator.                                                                                                    |
| ExTaxAmount     | Double  | 13.2xN | Entry in this field is mandatory. Currency formatting must not be applied.                                                                                                    |
| IncTaxAmount    | Double  | 13.2xN | Entry in this field is mandatory.Currency formatting must not be applied.                                                                                                    |
| Job             | Text    | 15xAN  |                                                                                                    |
| Comment         | Text    | 255xAN |                                                                                                    |
| Memo            | Text    | 255xAN |                                                                                                    |
| ShippingDate    | Text    | 11xAN  | Date format is controlled within the Regional Settings of the operating system                                                                                                    |

| Field Name              | Туре    | Format | Notes                                                                                                    |
|-------------------------|---------|--------|----------------------------------------------------------------------------------------------------|
| TaxCode                 | Text    | 3xAN   |                                                                                                    |
| GSTAmount               | Double  | 13.2xN | Currency formatting must not be applied.                                                                                                   |
| ImportDutyAmount        | Double  | 13.2xN | Currency formatting must not be applied.                                                                                                   |
| FreightExTaxAmount      | Double  | 13.2xN | Currency formatting must not be applied.                                                                                                   |
| FreightIncTaxAmount     | Double  | 13.2xN | Currency formatting must not be applied.                                                                                                   |
| FreightTaxCode          | Text    | 3xAN   |                                                                                                    |
| FreightGSTAmount        | Double  | 13.2xN | Currency formatting must not be applied.                                                                                                   |
| FreightImportDutyAmount | Double  | 13.2xN | Currency formatting must not be applied.                                                                                                   |
| PurchaseStatus          | Text    | 1xA    | Q = Quote<br>O = Order<br>B = Bill                                                                                                    |
| CurrencyCode            | Text    | 3xA    | Only available in multi-user version                                                                                                    |
| ExchangeRate            | Double  | 6.6xN  | Only available in multi-user version                                                                                                    |
| PaymentIsDue            | Integer | 1xN    | 0 = C.O.D<br>1 = Prepaid<br>2 = In a Given # of Days<br>3 = On a Day of the Month<br>4 = # of Days after EOM<br>5 = Day of Month after EOM |
| DiscountDays            | Integer | 3xN    |                                                                                                    |
| BalanceDueDays          | Integer | 3xN    |                                                                                                    |
| PercentDiscount         | Double  | 2.2xN  | Percent formatting must not be applied.                                                                                                    |
| AmountPaid              | Double  | 13.2xN | Currency formatting must not be applied.                                                                                                   |
| Category                | Text    | 15xAN  |                                                                                                    |
| CardID                  | Text    | 15xAN  | Entry in this field is conditional. A value must exist within this field if no value exists within the CoLastName and RecordID fields.     |
| RecordID                | Integer | 10xN   | Entry in this field is conditional. A value must exist within this field if no value exists within the CoLastName and CardID fields.       |

## Import Service Sales

| Field Name           | Туре    | Format | Notes                                                                                                    |
|----------------------|---------|--------|----------------------------------------------------------------------------------------------------|
| CoLastName           | Text    | 50xAN  | A value must exist within this field if no value exists within the CardID and RecordID fields.                                                                                                    |
| FirstName            | Text    | 20xAN  | If a value exists in this field, the Designation of the Card is Individual. When<br>the card is Individual, the format of the CoLastName field is 30xAN.<br>If no value exists in this field, the Designation of the Card is Company. When<br>the card is Company, the format of the CoLastName field is 50xAN.                   |
| AddressLine1         | Text    | 255xAN |                                                                                                    |
| AddressLine2         | Text    | 253xAN | The maximum length of Address1AddressLine2 is reduced by any content existing within field Address1AddressLine1.                                                                                                    |
| AddressLine3         | Text    | 251xAN | The maximum length of Address1AddressLine3 is reduced by any content existing within fields Address1AddressLine1 and Address1AddressLine2.                                                                                                    |
| AddressLine4         | Text    | 249xAN | The maximum length of Address1AddressLine4 is reduced by any content existing within fields Address1AddressLine1, Address1AddressLine2 and Address1AddressLine3.                                                                                                    |
| InvoiceNumber        | Text    | 8xAN   |                                                                                                    |
| SaleDate             | Text    | 11xAN  | Date format is controlled within the Regional Settings of the operating system.                                                                                                    |
| CustomersNumber      | Text    | 20xAN  | The purchase order number provided by the customer.                                                                                                    |
| ShipVia              | Text    | 20xAN  |                                                                                                    |
| DeliveryStatus       | Text    | 1xA    | P= To be printed<br>E = To be emailed<br>B = To be printed and emailed<br>A = Already printed or sent                                                                                                    |
| Description          | Text    | 255xAN |                                                                                                    |
| AccountNumber        | Integer | 5xN    | Entry in this field is mandatory. Do not include the account separator.                                                                                                    |
| IncTaxAmount         | Double  | 13.2xN | Entry in this field is mandatory. Currency formatting must not be applied.                                                                                                    |
| Amount               | Double  | 13.2   | Entry in this field is mandatory. Currency formatting must not be applied.                                                                                                    |
| Job                  | Text    | 15xAN  |                                                                                                    |
| Comment              | Text    | 255xAN |                                                                                                    |
| Memo                 | Text    | 255xAN |                                                                                                    |
| SalespersonLastName  | Text    | 50xAN  |                                                                                                    |
| SalespersonFirstName | Text    | 20xAN  | If a value exists in this field, the Designation of the Card is Individual. When<br>the card is Individual, the format of the SalespersonLastName field is 30xAN.<br>If no value exists in this field, the Designation of the Card is Company. When<br>the card is Company, the format of the SalespersonLastName field is 50xAN. |
| ShippingDate         | Text    | 11xAN  | Date format is controlled within the Regional Settings of the operating system                                                                                                    |

| Field Name           | Туре    | Format | Notes                                                                                                    |
|----------------------|---------|--------|----------------------------------------------------------------------------------------------------|
| ReferralSource       | Text    | 20xAN  |                                                                                                    |
| TaxCode              | Text    | 3xAN   |                                                                                                    |
| GSTAmount            | Double  | 13.2xN | Currency formatting must not be applied.                                                                                                   |
| FreightTaxCode       | Text    | 3xAN   |                                                                                                    |
| FreightAmount        | Double  | 13.2xN | Currency formatting must not be applied.                                                                                                   |
| FreightGSTAmount     | Double  | 13.2xN | Currency formatting must not be applied.                                                                                                   |
| SaleStatus           | Text    | 1xA    | Q = Quote<br>O = Order<br>I = Invoice                                                                                                    |
| CurrencyCode         | Text    | 3xA    | Only available in multi-user version                                                                                                    |
| ExchangeRate         | Double  | 6.6xN  | Only available in multi-user version                                                                                                    |
| PaymentIsDue         | Integer | 1xN    | 0 = C.O.D<br>1 = Prepaid<br>2 = In a Given # of Days<br>3 = On a Day of the Month<br>4 = # of Days after EOM<br>5 = Day of Month after EOM |
| DiscountDays         | Integer | 3xN    |                                                                                                    |
| BalanceDueDays       | Integer | 3xN    |                                                                                                    |
| PercentDiscount      | Double  | 2.2xN  | Percent formatting must not be applied.                                                                                                    |
| PercentMonthlyCharge | Double  | 2.2xN  | Percent formatting must not be applied.                                                                                                    |
| AmountPaid           | Double  | 13.2xN | Currency formatting must not be applied.                                                                                                   |
| PaymentMethod        | Text    | 20xAN  |                                                                                                    |
| PaymentNotes         | Text    | 255xAN |                                                                                                    |
| NameOnCard           | Text    | 50xAN  |                                                                                                    |
| CardNumber           | Text    | 25xAN  |                                                                                                    |
| ExpiryDate           | Text    | MM/YY  |                                                                                                    |
| AuthorisationCode    | Text    | 255xAN |                                                                                                    |
| DrawerChequeNumber   | Text    | 25xAN  |                                                                                                    |
| Inclusive            | Text    | 1xAN   | A value in this field indicates that the Sale Invoice is Tax Inclusive                                                                     |
| Category             | Text    | 15xAN  |                                                                                                    |
| CardID               | Text    | 15xAN  | Entry in this field is conditional. A value must exist within this field if no value exists within the CoLastName and RecordID fields.     |
| RecordID             | Integer | 10xN   | Entry in this field is conditional. A value must exist within this field if no value exists within the CoLastName and CardID fields.       |

# Import Spend Money

| Field Name        | Туре    | Format | Notes                                                                                                    |
|-------------------|---------|--------|----------------------------------------------------------------------------------------------------|
| ChequeAccount     | Integer | 5xN    | Entry in this field is mandatory if the record is the Total Line. Do not include the account separator.                                                                                                    |
| ChequeNumber      | Text    | 8xAN   |                                                                                                    |
| PaymentDate       | Text    | 11xAN  | Date format is controlled within the Regional Settings of the operating system                                                                                                    |
| Inclusive         | Text    | 1xAN   | A value in this field indicates that the Spend Money entry is Tax Inclusive.                                                                                                    |
| CoLastName        | Text    | 50xAN  | A value must exist within this field if the payment is electronic and no value exists within the CardID and RecordID fields.                                                                                                    |
| FirstName         | Text    | 20xAN  | When the card is Individual, the format of the CoLastName field is 30xAN.<br>If no value exists in this field, the Designation of the Card is Company.<br>When the card is Company, the format of the CoLastName field is 50xAN. |
| PayeeLine1        | Text    | 255xAN |                                                                                                    |
| PayeeLine2        | Text    | 253xAN | The maximum length of PayeeLine2 is reduced by any content existing within field PayeeLine1.                                                                                                    |
| PayeeLine3        | Text    | 251xAN | The maximum length of PayeeLine3 is reduced by any content existing within fields PayeeLine1 and PayeeLine2.                                                                                                    |
| PayeeLine4        | Text    | 249xAN | The maximum length of PayeeLine4 is reduced by any content existing within fields PayeeLine1, PayeeLine2 and PayeeLine3.                                                                                                    |
| Memo              | Text    | 255xAN |                                                                                                    |
| AllocationAccount | Integer | 5xN    | Entry in this field is mandatory if the record is an Allocation Line. Do not include the account separator.                                                                                                    |
| IncTaxAmount      | Double  | 13.2xN | Entry in this field is mandatory. Currency formatting must not be applied.                                                                                                    |
| Job               | Text    | 15xAN  | Should only be reported within Allocation lines.                                                                                                    |
| TaxCode           | Text    | 3xAN   | Should only be reported within Allocation lines.                                                                                                    |
| GSTAmount         | Double  | 13.2xN | Should only be reported within Allocation lines. Currency formatting must not be applied.                                                                                                    |
| ImportDutyAmount  | Double  | 13.2xN | Should only be reported within Allocation lines. Currency formatting must not be applied.                                                                                                    |
| AlreadyPrinted    | Text    | 1xAN   | A value in this field indicates that the Spend Money entry is Already Printed.                                                                                                    |
| CurrencyCode      | Text    | 3xA    | Only available in multi-user version                                                                                                    |
| ExchangeRate      | Double  | 6.6xN  | Only available in multi-user version                                                                                                    |
| Particular        | Text    | 12xAN  | Should only be reported within the Total line.                                                                                                    |
| Code              |         |        | Charles the second state of the trade of the Trade Days                                                                                                    |
|                   |         |        | Should only be reported within the Total line.                                                                                                    |
| Reference         |         |        | Should only be reported within the Total line.                                                                                                    |

| Field Name     | Туре    | Format | Notes                                                                                                    |
|----------------|---------|--------|----------------------------------------------------------------------------------------------------|
| Category       | Text    | 15xAN  |                                                                                                    |
| CardID         | Text    | 15xAN  | A value must exist within this field if the payment is electronic and no value exists within the CoLastName and RecordID fields. |
| RecordID       | Integer | 10xN   | A value must exist within this field if the payment is electronic and no value exists within the CoLastName and CardID fields.   |
| DeliveryStatus | Text    | 1xA    | P = To be Printed<br>E = To be Emailed<br>B = To be Printed and Emailed<br>A = Already Printed or Sent                           |

## Import Supplier Cards

| Field Name           | Туре | Format | Notes                                                                                                    |
|----------------------|------|--------|----------------------------------------------------------------------------------------------------|
| CoLastName           | Text | 50xAN  | Entry in this field is conditional. A value must exist within this field if no value exists within the CardID and RecordID fields.                                                                                                    |
| FirstName            | Text | 20xAN  | If a value exists in this field, the Designation of the Card is Individual.<br>When the card is Individual, the format of the CoLastName field is<br>30xAN.<br>If no value exists in this field, the Designation of the Card is<br>Company. When the card is Company, the format of the<br>CoLastName field is 50xAN. |
| CardID               | Text | 15xAN  | Entry in this field is conditional. A value must exist within this field if no value exists within the CoLastName and RecordID fields.                                                                                                    |
| CardStatus           | Text | 1XAN   | Y = Checkbox selected<br>N = Checkbox deselected                                                                                                    |
| CurrencyCode         | Text | 3xA    | Only available in multi-user version                                                                                                    |
| Address1AddressLine1 | Text | 255xAN |                                                                                                    |
| Address1AddressLine2 | Text | 253xAN | The maximum length of Address1AddressLine2 is reduced by any content existing within field Address1AddressLine1.                                                                                                    |
| Address1AddressLine3 | Text | 251xAN | The maximum length of Address1AddressLine3 is reduced by any content existing within fields Address1AddressLine1 and Address1AddressLine2.                                                                                                    |
| Address1AddressLine4 | Text | 249xAN | The maximum length of Address1AddressLine4 is reduced by any content existing within fields Address1AddressLine1, Address1AddressLine3.                                                                                                    |
| Address1City         | Text | 255xAN |                                                                                                    |
| Address1State        | Text | 255xAN |                                                                                                    |
| Address1PostCode     | Text | 10xAN  |                                                                                                    |
| Address1Country      | Text | 255xAN |                                                                                                    |
| Address1Phone1       | Text | 21xAN  |                                                                                                    |
| Address1Phone2       | Text | 21xAN  |                                                                                                    |
| Address1Phone3       | Text | 21xAN  |                                                                                                    |
| Address1Fax          | Text | 21xAN  |                                                                                                    |
| Address1Email        | Text | 255xAN |                                                                                                    |
| Address1Website      | Text | 255xAN |                                                                                                    |
| Address1ContactName  | Text | 25xAN  |                                                                                                    |
| Address1 Salutation  | Text | 15xAN  |                                                                                                    |
| Address2AddressLine1 | Text | 255xAN |                                                                                                    |
| Address2AddressLine2 | Text | 253xAN | The maximum length of Address2AddressLine2 is reduced by any content existing within field Address2AddressLine1.                                                                                                    |

content existing within field Address2AddressLine1.

| Field Name           | Туре | Format | Notes                                                                                                    |
|----------------------|------|--------|----------------------------------------------------------------------------------------------------|
| Address2AddressLine3 | Text | 251xAN | The maximum length of Address2AddressLine3 is reduced by any content existing within fields Address2AddressLine1 and Address2AddressLine2.                       |
| Address2AddressLine4 | Text | 249xAN | The maximum length of Address2AddressLine4 is reduced by any content existing within fields Address2AddressLine1, Address2AddressLine3.                          |
| Address2City         | Text | 255xAN |                                                                                                    |
| Address2State        | Text | 255xAN |                                                                                                    |
| Address2PostCode     | Text | 10xAN  |                                                                                                    |
| Address2Country      | Text | 255xAN |                                                                                                    |
| Address2Phone1       | Text | 21xAN  |                                                                                                    |
| Address2Phone2       | Text | 21xAN  |                                                                                                    |
| Address2Phone3       | Text | 21xAN  |                                                                                                    |
| Address2Fax          | Text | 21xAN  |                                                                                                    |
| Address2Email        | Text | 255xAN |                                                                                                    |
| Address2Website      | Text | 255xAN |                                                                                                    |
| Address2ContactName  | Text | 25xAN  |                                                                                                    |
| Address2Salutation   | Text | 15xAN  |                                                                                                    |
| Address3AddressLine1 | Text | 255xAN |                                                                                                    |
| Address3AddressLine2 | Text | 253xAN | The maximum length of Address3AddressLine2 is reduced by any content existing within field Address3AddressLine1.                                                 |
| Address3AddressLine3 | Text | 251xAN | The maximum length of Address3AddressLine3 is reduced by any content existing within fields Address3AddressLine1 and Address3AddressLine2.                       |
| Address3AddressLine4 | Text | 249xAN | The maximum length of Address3AddressLine4 is reduced by any content existing within fields Address3AddressLine1, Address3AddressLine2 and Address3AddressLine3. |
| Address3City         | Text | 255xAN |                                                                                                    |
| Address3State        | Text | 255xAN |                                                                                                    |
| Address3PostCode     | Text | 10xAN  |                                                                                                    |
| Address3Country      | Text | 255xAN |                                                                                                    |
| Address3Phone1       | Text | 21xAN  |                                                                                                    |
| Address3Phone2       | Text | 21xAN  |                                                                                                    |
| Address3Phone3       | Text | 21xAN  |                                                                                                    |
| Address3Fax          | Text | 21xAN  |                                                                                                    |
| Address3Email        | Text | 255xAN |                                                                                                    |
| Address3Website      | Text | 255xAN |                                                                                                    |
| Address3ContactName  | Text | 25xAN  |                                                                                                    |
|                      |      |        |                                                                                                    |

| Field Name           | Туре | Format | Notes                                                                                                    |
|----------------------|------|--------|----------------------------------------------------------------------------------------------------|
| Address3Salutation   | Text | 15xAN  |                                                                                                    |
| Address4AddressLine1 | Text | 255xAN |                                                                                                    |
| Address4AddressLine2 | Text | 253xAN | The maximum length of Address4 Line 2 is reduced by any content existing within field Address1AddressLine1.                                                 |
| Address4AddressLine3 | Text | 251xAN | The maximum length of Address4 Line 2 is reduced by any content existing within fields Address1AddressLine1 and Address1AddressLine2.                       |
| Address4AddressLine4 | Text | 249xAN | The maximum length of Address4 Line 2 is reduced by any content existing within fields Address1AddressLine1, Address1AddressLine2 and Address1AddressLine3. |
| Address4City         | Text | 255xAN |                                                                                                    |
| Address4State        | Text | 255xAN |                                                                                                    |
| Address4PostCode     | Text | 10xAN  |                                                                                                    |
| Address4Country      | Text | 255xAN |                                                                                                    |
| Address4Phone1       | Text | 21xAN  |                                                                                                    |
| Address4Phone2       | Text | 21xAN  |                                                                                                    |
| Address4Phone3       | Text | 21xAN  |                                                                                                    |
| Address4Fax          | Text | 21xAN  |                                                                                                    |
| Address4Email        | Text | 255xAN |                                                                                                    |
| Address4Website      | Text | 255xAN |                                                                                                    |
| Address4ContactName  | Text | 25xAN  |                                                                                                    |
| Address4Salutation   | Text | 15xAN  |                                                                                                    |
| Address5AddressLine1 | Text | 255xAN |                                                                                                    |
| Address5AddressLine2 | Text | 253xAN | The maximum length of Address5AddressLine2 is reduced by any content existing within field Address5AddressLine1.                                            |
| Address5AddressLine3 | Text | 251xAN | The maximum length of Address5AddressLine3 is reduced by any content existing within fields Address5AddressLine1 and Address5AddressLine2.                  |
| Address5AddressLine4 | Text | 249xAN | The maximum length of Address5AddressLine4 is reduced by any content existing within fields Address5AddressLine1, Address5AddressLine3.                     |
| Address5City         | Text | 255xAN |                                                                                                    |
| Address5State        | Text | 255xAN |                                                                                                    |
| Address5PostCode     | Text | 10xAN  |                                                                                                    |
| Address5Country      | Text | 255xAN |                                                                                                    |
| Address5Phone1       | Text | 21xAN  |                                                                                                    |
| Address5Phone2       | Text | 21xAN  |                                                                                                    |
| Address5Phone3       | Text | 21xAN  |                                                                                                    |
| Address5Fax          | Text | 21xAN  |                                                                                                    |

| Field Name          | Туре    | Format         | Notes                                                                                                    |
|---------------------|---------|----------------|----------------------------------------------------------------------------------------------------|
| Address5Email       | Text    | 255xAN         |                                                                                                    |
| Address5Website     | Text    | 255xAN         |                                                                                                    |
| Address5ContactName | Text    | 25xAN          |                                                                                                    |
| Address5Salutation  | Text    | 15xAN          |                                                                                                    |
| Picture             | Text    | 255xAN         |                                                                                                    |
| Notes               | Text    | 255xAN         |                                                                                                    |
| Identifiers         | Text    | 10xA           |                                                                                                    |
| CustomList1         | Text    | 30xAN          |                                                                                                    |
| CustomList2         | Text    | 30xAN          |                                                                                                    |
| CustomList3         | Text    | 30xAN          |                                                                                                    |
| CustomField1        | Text    | 255xAN         |                                                                                                    |
| CustomField2        | Text    | 255xAN         |                                                                                                    |
| CustomField3        | Text    | 255xAN         |                                                                                                    |
| BillingRate         | Double  | 10.4xN         | Only available in multi-user version.<br>Currency formatting must not be applied.                                                          |
| CostPerHour         | Double  | 10.4xN         | Only available in multi-user version.<br>Currency formatting must not be applied.                                                          |
| PaymentIsDue        | Integer | 1xN            | 0 = C.O.D<br>1 = Prepaid<br>2 = In a Given # of Days<br>3 = On a Day of the Month<br>4 = # of Days after EOM<br>5 = Day of Month after EOM |
| DiscountDays        | Integer | 3xN            |                                                                                                    |
| BalanceDueDays      | Integer | 3xN            |                                                                                                    |
| PercentDiscount     | Double  | 2.2xN          | Percent formatting must not be applied.                                                                                                    |
| TaxCode             | Text    | 3xAN           |                                                                                                    |
| CreditLimit         | Double  | 7.2xN          | Currency formatting must not be applied.                                                                                                   |
| TaxIDNumber         | Text    | 19xAN          |                                                                                                    |
| PaymentMethod       | Text    | 20xAN          |                                                                                                    |
| PaymentNotes        | Text    | 255xAN         |                                                                                                    |
| NameOnCard          | Text    | 50xAN          |                                                                                                    |
| CardNumber          | Text    | 25xAN          |                                                                                                    |
| ExpiryDate          | Text    | DD/MM/YY<br>YY |                                                                                                    |
| AccountName         | Text    | 32xAN          | Valid characters are 0-9 A-Z & ' . / -<br>Alphas must be in upper case                                                                     |

| Field Name          | Туре    | Format         | Notes                                                                                                    |
|---------------------|---------|----------------|----------------------------------------------------------------------------------------------------|
| AccountNumber       | Text    | NNNNNN<br>-NNN |                                                                                                    |
| PayElectronically   | N/A     | N/A            | Field no longer used                                                                                                    |
| BankAndBranch       | Integer | NNN-NNN        | Separator must be included                                                                                                    |
| Particulars         | Text    | 12xAN          |                                                                                                    |
| Code                | Text    | 12xAN          |                                                                                                    |
| Reference           | Text    | 12xAN          |                                                                                                    |
| VolumeDiscount      | Double  | 2.2xN          | Percent formatting must not be applied.                                                                                              |
| PurchaseLayout      | Text    | 1xA            | S = Service<br>I = Item<br>P = Professional<br>T = Time Billing<br>M = Miscellaneous<br>Any other value = No Default                 |
| ExpenseAccount      | Integer | 5xN            | Do not include the account separator.                                                                                                |
| PurchaseComment     | Text    | 255xAN         |                                                                                                    |
| ShippingMethod      | Text    | 20xAN          |                                                                                                    |
| PrintedForm         | Text    | 255xAN         |                                                                                                    |
| Code                | Text    | 3xAN           |                                                                                                    |
| UseSuppliersTaxCode | Text    | 1xAN           | Y = Checkbox selected<br>N = Checkbox deselected                                                                                     |
| PaymentMemo         | Text    | 255xAN         |                                                                                                    |
| PurchaseDelivery    | Text    | 1xA            | P= To be Printed<br>E= To be Emailed<br>B= To be Printed and Emailed<br>A= Already Printed or Sent                                   |
| RecordID            | Integer | 10xN           | Entry in this field is conditional. A value must exist within this field if no value exists within the CoLastName and CardID fields. |

# Import Time Billing Sales

| Field Name      | Туре   | Format | Notes                                                                                                    |
|-----------------|--------|--------|----------------------------------------------------------------------------------------------------|
| CoLastName      | Text   | 50xAN  | A value must exist within this field if no value exists within the CardID and RecordID fields.                                                                                                    |
| FirstName       | Text   | 20xAN  | If a value exists in this field, the Designation of the Card is<br>Individual. When the card is Individual, the format of the<br>CoLastName field is 30xAN.<br>If no value exists in this field, the Designation of the Card is<br>Company. When the card is Company, the format of the<br>CoLastName field is 50xAN. |
| InvoiceNumber   | Text   | 8xAN   |                                                                                                    |
| SaleDate        | Text   | 11xAN  | Date format is controlled within the Regional Settings of the operating system                                                                                                    |
| CustomersNumber | Text   | 20xAN  | The purchase order number provided by the customer.                                                                                                    |
| DeliveryStatus  | Text   | 1xA    | P= To be printed<br>E = To be emailed<br>B = To be printed and emailed<br>A = Already printed or sent                                                                                                    |
| DetailDate      | Text   | 11xAN  | Date format is controlled within the Regional Settings of the operating system                                                                                                    |
| ActivityID      | Text   | 30xAN  | Entry in this field is mandatory.                                                                                                    |
| HoursUnits      | Double | 11.2xN | Negative values are indicated as such by way of a leading negative sign.                                                                                                    |
| Note            | Text   | 255xAN |                                                                                                    |
| Rate            | Double | 11.4xN | Currency formatting must not be applied.                                                                                                    |
|                 | Double | 11.2xN | Currency formatting must not be applied.                                                                                                    |
| Job             | Text   | 15xAN  |                                                                                                    |
| Comment         | Text   | 255xAN |                                                                                                    |
| Memo            | Text   | 255xAN |                                                                                                    |
| PromisedDate    | Text   | 11xAN  | Date format is controlled within the Regional Settings of the operating system                                                                                                    |
| TaxCode         | Text   | 3xAN   |                                                                                                    |
| GSTAmount       | Double | 13.2xN | Currency formatting must not be applied.                                                                                                    |
| SaleStatus      | Text   | 1xA    | Q = Quote<br>O = Order<br>I = Invoice                                                                                                    |
| CurrencyCode    | Text   | 3xAN   | Only available in multi-user version                                                                                                    |
| ExchangeRate    | Double | 6.6xN  | Only available in multi-user version                                                                                                    |

| Field Name           | Туре    | Format  | Notes                                                                                                    |
|----------------------|---------|---------|----------------------------------------------------------------------------------------------------|
| PaymentIsDue         | Integer | 1xN     | 0 = C.O.D<br>1 = Prepaid<br>2 = In a Given # of Days<br>3 = On a Day of the Month<br>4 = # of Days after EOM<br>5 = Day of Month after EOM                                                                                                    |
| DiscountDays         | Integer | 3xN     |                                                                                                    |
| BalanceDueDays       | Integer | 3xN     |                                                                                                    |
| PercentDiscount      | Double  | 2.2xN   | Percent formatting must not be applied.                                                                                                    |
| PercentMonthlyCharge | Double  | 2.2xN   | Percent formatting must not be applied.                                                                                                    |
| SalespersonLastName  | Text    | 50xAN   |                                                                                                    |
| SalespersonFirstName | Text    | 20xAN   | If a value exists in this field, the Designation of the Card is<br>Individual. When the card is Individual, the format of the<br>SalespersonLastName field is 30xAN.<br>If no value exists in this field, the Designation of the Card is<br>Company. When the card is Company, the format of the<br>SalespersonLastName field is 50xAN. |
| ReferralSource       | Text    | 20xAN   |                                                                                                    |
| AmountPaid           | Double  | 13.2xN  | Currency formatting must not be applied.                                                                                                    |
| PaymentMethod        | Text    | 20xAN   |                                                                                                    |
| PaymentNotes         | Text    | 255xAN  |                                                                                                    |
| NameOnCard           | Text    | 50xAN   |                                                                                                    |
| CardNumber           | Text    | 25xAN   |                                                                                                    |
| ExpiryDate           | Text    | MM/YY   |                                                                                                    |
| AuthorisationCode    | Text    | 255xAN  |                                                                                                    |
| DrawerChequeNumber   | Text    | 25xAN   |                                                                                                    |
| IncTaxAmount         | Double  | 11.2xN  | Currency formatting must not be applied.                                                                                                    |
| Inclusive            | Text    | 1XAN    | A value in this field indicates that the Sale Invoice is Tax Inclusive.                                                                                                    |
| Category             | Text    | 15xAN   |                                                                                                    |
| AddressLine1 ^       | Text    | 255xAN  |                                                                                                    |
| AddressLine2 ^       | Text    | 255xAN  | The maximum length of Address1AddressLine2 is reduced by<br>any content existing within field Address1AddressLine1.                                                                                                    |
| AddressLine3 ^       | Text    | 255xAN  | The maximum length of Address1AddressLine2 is reduced by<br>any content existing within field Address1AddressLine1 and<br>AddressLine2.                                                                                                    |
| AddressLine4 ^       | Text    | 255xAN  | The maximum length of Address1AddressLine2 is reduced by any content existing within field Address1AddressLine1, AddressLine2. and AddressLine3.                                                                                                    |
| ShipVia ^            | Text    | 20xAN   |                                                                                                    |
| FreightAmount ^      | Double  | 13.2xAN | Currency formatting must not be applied.                                                                                                    |
|                      |         |         |                                                                                                    |

| Field Name         | Туре    | Format  | Notes                                                                                                    |
|--------------------|---------|---------|----------------------------------------------------------------------------------------------------|
| FreightTaxCode ^   | Text    | 3xAN    |                                                                                                    |
| FreightGSTAmount ^ | Double  | 13.2xAN | Currency formatting must not be applied.                                                                                               |
| Location ^         | Text    | 10xAN   |                                                                                                    |
| CardID             | Text    | 15xAN   | Entry in this field is conditional. A value must exist within this field if no value exists within the CoLastName and RecordID fields. |
| RecordID           | Integer | 10xN    | Entry in this field is conditional. A value must exist within this field if no value exists within the CoLastName and CardID fields.   |

(^) Fields marked are only available when the "I Include Items on Time Billing Invoice" is selected within the UserID record.

# Import Transaction Journals

| Field Name     | Туре    | Format | Notes                                                                          |
|----------------|---------|--------|--------------------------------------------------------------------------------|
| JournalNumber  | Text    | 8xAN   |                                                                                |
| JournalDate    | Text    | 11xAN  | Date format is controlled within the Regional Settings of the operating system |
| Memo           | Text    | 255xAN |                                                                                |
| AccountNumber  | Integer | 5xN    | Entry in this field is mandatory. Do not include the account separator.        |
| DebitAmount    | Double  | 13.2xN | Entry in this field is mandatory. Currency formatting must not be applied.     |
| CreditAmount   | Double  | 13.2xN | Entry in this field is mandatory. Currency formatting must not be applied.     |
| Job            | Text    | 15xAN  |                                                                                |
| CurrencyCode   | Text    | 3xA    | Only available in multi-user version                                           |
| ExchangeRate   | Double  | 6.6xN  | Only available in multi-user version                                           |
| AllocationMemo | Text    | 255xAN |                                                                                |
| Category       | Text    | 15xAN  |                                                                                |

# Import General Journals

| Field Name         | Туре    | Format | Notes                                                                                                    |
|--------------------|---------|--------|----------------------------------------------------------------------------------------------------|
| JournalNumber      | Text    | 8xAN   |                                                                                                    |
| JournalDate        | Text    | 11xAN  | Date format is controlled within the Regional Settings of the operating system                                                                                                    |
| Memo               | Text    | 255xAN |                                                                                                    |
| GSTReporting       | Text    | 1xAN   | Entry in this field is mandatory. S for Sale (Supply) or P for<br>Purchase (Acquisition). If this field is blank and the transaction<br>doesn't have a tax amount, it will be imported and reported on<br>the GST Exceptions report. |
| Inclusive          | Text    | 1xAN   | A value in this field indicates that the entry is GST Inclusive.                                                                                                    |
| AccountNumber      | Integer | 5xN    | Entry in this field is mandatory. Do not include the account separator.                                                                                                    |
| DebitExTaxAmount   | Double  | 13.2xN | Entry in this field is mandatory.                                                                                                    |
| DebitIncTaxAmount  | Double  | 13.2xN | Entry in this field is mandatory.                                                                                                    |
| CreditExTaxAmount  | Double  | 13.2xN | Entry in this field is mandatory.                                                                                                    |
| CreditIncTaxAmount | Double  | 13.2xN | Entry in this field is mandatory.                                                                                                    |
| Job                | Text    | 15xAN  |                                                                                                    |
| TaxCode            | Text    | 3xAN   |                                                                                                    |
| NonGSTLCTAmount    | Double  | 13.2xN |                                                                                                    |
| GSTAmount          | Double  | 13.2xN |                                                                                                    |
| LCTAmount          | Double  | 13.2xN |                                                                                                    |
| ImportDutyAmount   | Double  | 13.2xN |                                                                                                    |
| CurrencyCode       | Text    | 3xA    | Only available in multi-user version                                                                                                    |
| ExchangeRate       | Double  | 6.6xN  | Only available in multi-user version                                                                                                    |
| AllocationMemo     | Text    | 255xAN |                                                                                                    |
| Category           | Text    | 15xAN  |                                                                                                    |

# **Password Restrictions**

If a user is restricted from accessing an import function in the company file, for example the Import Data function in the File menu, they will also be unable to access the tables relating to the function when using the MYOB ODBC Direct driver.

The following table lists which ODBC tables and fields are restricted from a user when the related function has been restricted in the company file.

| Restricted Function | Impacted Tables                                                                                                    | Restricted Fields |
|---------------------|----------------------------------------------------------------------------------------------------|-------------------|
| Import Data         | Import_NonConsolidated_TaxCodesImport_Consolidated_TaxCodesImport_AccountsImport_Account_BudgetsImport_Contact_LogsImport_Custom_ListsImport_ltemsImport_JobsImport_ActivitiesImport_Activity_SlipsImport_General_JournalsImport_Receive_PaymentsImport_Inventory_AdjustmentsImport_Customer_CardsImport_Service_SalesImport_Personal_CardsImport_Professional_SalesImport_TimeBilling_SalesImport_Professional_PurchasesImport_Professional_PurchasesImport_TimeBilling_SalesImport_TimeBilling_SalesImport_Trofessional_PurchasesImport_Miscellaneous_PurchasesImport_Miscellaneous_PurchasesImport_Professional_PurchasesImport_Professional_PurchasesImport_Miscellaneous_PurchasesImport_Professional_PurchasesImport_Professional_PurchasesImport_Miscellaneous_PurchasesImport_Professional_PurchasesImport_Professional_PurchasesImport_Miscellaneous_PurchasesImport_Miscellaneous_PurchasesImport_Miscellaneous_PurchasesImport_Miscellaneous_PurchasesImport_Miscellaneous_PurchasesImport_Miscellaneous_PurchasesImport_Miscellaneous_PurchasesImport_Miscellaneous_PurchasesImport_Miscellaneous_PurchasesImport_Miscellaneous_PurchasesImport_Miscellaneous_PurchasesImport_Miscellaneous_PurchasesImport_Miscellaneous_PurchasesImp | All               |
| Export Data         | N/A                                                                                                    |                   |

# 6 ODBC test applications

Two test applications for the MYOB ODBC Direct driver are included in the MYOB ODBC Developer Pack:

- SQL Tester
- BatchTester

The two test applications enable you to create and test connection strings and SQL statements against a company file using a user created DSN based on the MYOB ODBC Direct driver.

The examples in this chapter use the sample company file. They provide instructions on how to establish a simple read–write connection and how to perform a simple write operation.

Comprehensive information on MYOB ODBC driver connection strings and importing information to an AccountRight company file can be found in the documentation provided with your Developer Pack.

The test applications will work with registered company files where an appropriate User DSN has been created.

For the examples in this chapter you need to create a DSN for the sample company file. For more information, see 'Defining the Clearwater sample company file as a data source' on page 22.

# SQL Tester

SQL Tester is an AccountRight database browsing tool. This tool is part of the ODBC driver download and is located in the Test Applications folder.

This application allows you to connect to an AccountRight company file via the MYOB ODBC Direct driver. You can configure your connection string in a variety of ways to allow read-only or read/write access.

This application allows you to read and write to any table described in the MYOB ODBC Data Dictionary. Samples have been provided.

## System Requirements

The following software needs to be installed:

- An AccountRight application, such as MYOB AccountRight Premier
- MYOB ODBC Direct driver.

## Dependencies

This sample application references the following libraries and controls: msvbvm60.dll – Visual Basic for Applications msvbvm60.dll\3 – Visual Basic runtime objects and procedures vb6.olb – Visual Basic objects and procedures stdole2.tlb – OLE Automation msado27.tlb – Microsoft ActiveX Data Objects 2.7 Library mshflxgrd.ocx – Microsoft Hierarchical FlexGrid Controls 6.0 (OLEDB)

## The SQL Tester window

The **SQL Tester** tool provides a simple interface to test combinations of connection string keywords that are used to connect to an AccountRight company file. Once a connection has been established, the SQL Tester tool can be used to create and execute SQL read and write operations on an AccountRight company file.

SOL Ter - 🗆 × Driver: MYOB ODB Access Type: READ WE Connection Type User Login Data Source Name (DSN) Database Name rk Protocol TCPI Host Application Driver Completion DBMCR NORPOWE Qui ion Timeout: Insert Tupe Section 1 on Keu Section 2 -Section 3 Section 4 Ξ.

The SQL Tester tool uses a single window, the SQL Tester window, as shown below.

**Section 1** is used to set keyword values for a connection string to connect to an AccountRight company file. Once a connection has been established, this section is locked and cannot be altered until you disconnect from the DSN.

**Section 2** is used to type SQL read and write statements to be sent to the AccountRight company file.

Section 3 is used to display the results of a read statement in column format.

**Section 4** is used to display return codes, error and warning messages and, when an SQL read statement is executed, the results of the read statement in tab-delimited format.

You can copy information from the section 4 (such as error codes and the results of read statements) if you need to save this information, for example, to save a particular error code for investigation.

#### To test a connection string

1 Locate and double click the SQLTester.exe application. The SQL Tester window appears.

| 🕵 SQL Tester            |                                  |                                  |                                    |            |
|-------------------------|----------------------------------|----------------------------------|------------------------------------|------------|
| Driver:                 | MYOB ODBC                        | Access Type:                     | READ_WRITE                         |            |
| Connection Type:        | MYOB                             | User Login:                      |                                    | Connect    |
| Data Source Name (DSN): |                                  | Password:                        |                                    |            |
| Database Name:          | ,                                | Network Protocol:                |                                    | Disconnect |
| Host Application:       |                                  |                                  | DRIVER_NOPROMPT                    | Quit       |
| Connection Timeout:     | 40                               | Insert Type:                     |                                    |            |
| Registration Key:       |                                  |                                  |                                    |            |
|                         | Peste Sample Read Execute Read F | Paste Sample Write Execute Write | e Clear <u>C</u> rids <u>Print</u> |            |
|                         |                                  |                                  |                                    | Ā          |
|                         |                                  |                                  |                                    |            |
|                         |                                  |                                  |                                    | *          |

The first section of the **SQL Tester** window provides a number of fields that are used to set connection string keyword values. For more information about connection strings and keyword values, refer to Chapter 4, 'How to write,' starting on page 365.

In this example, the keyword values displayed provide enough information to establish a connection to the sample company file using the DSN created in the procedure "SQL Tester" on page 438.

2 Click **Connect**. The bottom section of the **SQL Tester** window displays a message informing you if the connection to the AccountRight company file DSN the connection was either successful or unsuccessful.

| Connection Successful!                                                                              | × |
|----------------------------------------------------------------------------------------------------|---|
| DSN=Test;TYPE=NYOB;ACCESS_TYPE=READ_UBITE;DBIVER_COMPLETION=DRIVER_NOPPOHPT;NETWORK_PROTOCOL=TCPIP; |   |
|                                                                                                    | ज |
|                                                                                                    |   |

Once you have established a connection to an AccountRight company file using appropriate connection string keyword values, you can use SQL Tester to check the accuracy of your SQL read and write statements.

#### To read from a company file

The SQL Tester includes a sample SQL read statement. The following procedure uses this statement to read information from the sample company file. It assumes a connection has already been made and that the **SQL Tester** window is open. For more information about connecting to a company file, see "To test a connection string" on page 440.

1 Click **Paste Sample Read**. The sample SQL statement is displayed in the top frame of the **SQL Tester** window.

|        | Paste Sample Read |   |
|--------|-------------------|---|
| SELECT | *<br>Customers    | * |
| - Non  |                   |   |
|        |                   |   |
| 1      |                   | 7 |

2 Click **Execute Read**. The results of the read statement are displayed in the middle section of the **SQL Tester** window in column format and also in the bottom section as tab delimited information.

| 4                                                        | 4 CUS000009                                                             |                                      | Chelsea                                                     |                                          | N                                               | N                                         | 0                                            |                                                 |                                    |                                  |        | ÷.   |
|----------------------------------------------------------|-------------------------------------------------------------------------|--------------------------------------|-------------------------------------------------------------|------------------------------------------|-------------------------------------------------|-------------------------------------------|----------------------------------------------|-------------------------------------------------|------------------------------------|----------------------------------|--------|------|
| 5                                                        | 5 CUS000004<br>6 CUS000005                                              |                                      | Davis<br>Footloose                                          | Chris                                    | N                                               | N                                         | 0                                            |                                                 |                                    |                                  |        | +-11 |
| 7                                                        | 7 CUS000006                                                             |                                      | Island Way                                                  |                                          | N                                               | N                                         | 0                                            |                                                 |                                    |                                  |        |      |
| 8                                                        | 8 CUS00007                                                              |                                      | Leisure                                                     |                                          | N                                               | N                                         | 0                                            |                                                 |                                    |                                  |        |      |
| 9                                                        | 9 CUS000008                                                             |                                      | My Town                                                     |                                          | N                                               | N                                         | 0                                            |                                                 |                                    |                                  |        |      |
|                                                          |                                                                         |                                      |                                                             |                                          |                                                 |                                           |                                              |                                                 |                                    |                                  |        |      |
| 10                                                       | 10 CUS000010                                                            | The Motor                            | The Motor                                                   |                                          | N                                               | N                                         | 0                                            |                                                 |                                    | 1                                | 1      |      |
| <b>▲</b>                                                 | 10 CUS000010                                                            |                                      | The Motor                                                   | TION                                     | NAME                                            | N                                         |                                              | RSTNAME                                         | ISIN                               | DIVIDUAL                         | 1      | •    |
| CUSTOMERID<br>ISINACTIVE                                 | CARDRECORDII                                                            | D CARD:<br>PICT                      | IDENTIFIC,                                                  | IDENTI                                   | NAME                                            | LASTNAME                                  | FI<br>RID CU                                 | STONLISTI                                       | D CUST                             | OMLISTIC                         |        | •    |
| CUSTOMERID<br>ISINACTIVE<br>CUSTOMLISTSID<br>TAXIDNUMBER | CARDRECORDII<br>CURRENCYID<br>CUSTOMFIELD.<br>TAXCODEID                 | D CARD:<br>PICTO<br>1 CUSTO<br>GSTIN | IDENTIFIC<br>JRE NOTES<br>OMFIELD 2<br>NUMBER               | IDENTI<br>CUSTOM<br>FREIGHT              | NAME<br>FIERS<br>FIELD3<br>TTAXCODEI            | LASTNAME<br>IDENTIFIE<br>TERMSID A<br>D U | FI<br>RID CU<br>BN AB<br>SECUSTOME           | STONLISTII<br>NBRANCH<br>RTAXCODE               | D CUST<br>PRIC<br>CRED             | OMLIST2ID<br>ELEVELID<br>ITLIMIT |        |      |
| CUSTOMERID<br>ISINACTIVE<br>CUSTOMLISTSID                | CAPDRECORDII<br>CURRENCYID<br>CUSTOMFIELD.<br>TAXCODEID<br>CURRENTBALAJ | D CARD:<br>PICTO<br>1 CUSTO<br>GSTIN | IDENTIFICS<br>JRE NOTES<br>DMFIELD2<br>DNUMBER<br>LDEPOSITS | IDENTII<br>CUSTOMI<br>FREIGHT<br>CUSTOMI | NAME<br>FIERS<br>FIELD3<br>TTAXCODEI<br>ERSINCE | LASTNAME<br>IDENTIFIE<br>TERMSID A        | FI<br>RID CU<br>BN AB<br>SECUSTOME<br>ATE LA | STOMLISTII<br>NBRANCH<br>RTANCODE<br>STPAYMENTI | D CUSI<br>PRIC<br>CRED<br>ATE TOTA | OMLIST2ID<br>ELEVELID<br>ITLIMIT | LEDAYS | F    |

You can copy and paste information from the bottom section of the window back into your initial read statement. This enables you to easily refine your SQL query.

For example, you might want to select only the card identification, name and last name information about customers.

3 Highlight CARDIDENTIFICATION NAME LASTNAME in the tab delimited bottom section, then copy and paste this back into the top read statement, next to the insert command. Include commas between the column names.

| SELECT | CARDIDENTIFICATION, | NAME, | LASTNAME |
|--------|---------------------|-------|----------|
| FROM   | Customers           |       |          |

4 Click Execute Read. The data from your refined read statement appears.

| Paste Sample Read Execute Read Paste Sample Wyite Execute Write Clear Girds Print                                                                                                    |
|----------------------------------------------------------------------------------------------------|
| SELECT CARDIDENTIFICATION, NAME, LASTNAME<br>FOM Customers                                                                                                    |
|                                                                                                    |
|                                                                                                    |
| CARDIDEN NAME LASTNAME                                                                                                    |
| CUS00001 AZ AZ<br>CUS00002 Cameron Cameron                                                                                                    |
| CUS000002 Cameron, Cameron<br>CUS000003 Cash Sales Cash Sales                                                                                                    |
| CUSOU000 Lass sales Lass sales<br>CUSOU000 Chelese Chelese                                                                                                    |
| CUSODOUS Interes Chestes<br>CUSODOUS Pavis, Cheir Davis                                                                                                    |
| CUS00000 Davis, Chis Davis<br>CUS00000 Footbook Footbook                                                                                                    |
| CUS00000 FO00009 FO00009                                                                                                    |
| CUS00000 Island Way Island Way                                                                                                    |
| CUSODOOD Leasure Leasure Cusoto Martine Contraction Contraction Contra |
| CUSODODI WY TOWN THY TOWN                                                                                                    |
|                                                                                                    |
|                                                                                                    |
| CARDIDENTIFICATION NAME LASTNAME                                                                                                    |
| CUS000001 A-2 Stationery Supplies A-2 Stationery Supplies<br>CUS000002 Cameron, James Cameron                                                                                                    |
| CUSCULUUZ CAMETON, JAMES CAMETON<br>CUSSODODO Cash Sales Cash Sales                                                                                                    |
| UISDONDO Cash Date Cash Date                                                                                                    |
| UIS000004 Davis, Chris Davis                                                                                                    |
| CUS000005 Footloose Dance Studio Footloose Dance Studio                                                                                                    |
|                                                                                                    |
|                                                                                                    |

#### To write to a company file

Ensure you have established a read–write connection to your company file. See 'To test a connection string' on page 440.

You can type your write statement directly into the top frame of SQL Tester window.

SQL Tester includes a sample SQL write statement . The following procedure uses this sample write statement. It assumes a read–write connection has already been made to the sample company file and that the **SQL Tester** window is open.

1 Click **Paste Sample Write**. The following SQL statement is displayed in the top frame of the **SQL Tester** window:

INSERT INTO Import\_Customer\_Cards (CoLastName, FirstName, CardID)
VALUES (('SMITH', 'TIM', '123456'), ('JONES', 'JACK', '12345'))

2 Click Execute Write. If your write statement was successful, the message Successful Write! is displayed in the bottom section of the SQL Tester window. If the write is unsuccessful, an error number and message appears.

## BatchTester

BatchTester takes connection strings and SQL insert statements from supplied Excel spreadsheets, and concatenates them in a script (.scr) file. Once a script file has been built, BatchTester uses the script file to establish a connection to an AccountRight company file and execute the SQL statements.

When you execute a script file, a log file appears, showing the success or otherwise of the import operation.

## System Requirements

The following software must be installed:

- An AccountRight application, such as MYOB AccountRight Premier
- MYOB ODBC Direct driver
- .Net Framework (If you need to install the .Net Framework, visit the MSDN website.)

## Using BatchTester

The following procedures show how to use BatchTester to create a script file with a connection string, add SQL insert statements to the script file and execute the script file.

#### To create a script file containing a connection string

1 Locate and double-click BatchTester.exe. The MYOB ODBC BatchTester window appears.

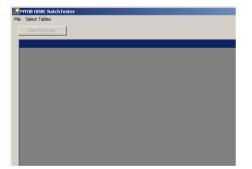

2 Go to the Select Tables menu and choose Connect Table. The Open File for CONNECT Table Table window appears.

| Open File For O         | ONNECT Table Table                                                    |          | ? 🗙            |
|-------------------------|-----------------------------------------------------------------------|----------|----------------|
| Look in:                | 🔁 ODBCT bar                                                           | + 🗈 💣 💷- |                |
| My Recent<br>Documents  | MYOBODECConnect.vds<br>MYOBODECInsert.vds                             |          |                |
| Desktop<br>My Documents |                                                                       |          |                |
| My Computer             |                                                                       |          |                |
| My Network<br>Places    | File name: MYOBODBCConnect.xls<br>Files of type: Script files (*.xls) |          | Open<br>Cancel |

3 Select MYOBODBCConnect.xls and click Open. The MYOB ODBC BatchTester window reappears.

| EMYOB ODBC BatchTester |  |
|------------------------|--|
| File Select Tables     |  |
|                        |  |
| Add To Script          |  |
|                        |  |
|                        |  |
|                        |  |
| ▶ <b>₽</b>             |  |
| CONNECT                |  |
|                        |  |
|                        |  |
|                        |  |
|                        |  |
|                        |  |
|                        |  |
|                        |  |
|                        |  |
|                        |  |
|                        |  |
|                        |  |
|                        |  |
|                        |  |
|                        |  |
|                        |  |
|                        |  |

4 Click Connect. The contents of the MYOBODBCConnect.xls file appear.

| Image: Comparison of the image of the image of | KP ACC | HOST_EXE_ NETWORKE | DRIVERCOM | PWD    | UID           | OEM#   | DSN    | DATABASE    | TYPE   | Driver    | Result |   |
|----------------------------------------------------------------------------------------------------|--------|--------------------|-----------|--------|---------------|--------|--------|-------------|--------|-----------|--------|---|
| 0         (MYDB 000         MYDB         C-NPermie A         (rul)         (rul)         Administrator         (rul)         (rul) <td>RE4</td> <td>C:\Premier\ TCP/IP</td> <td>DRIVER PR</td> <td>JIMBO</td> <td>Administrator</td> <td>(null)</td> <td>(null)</td> <td>C:\Developm</td> <td>MYOB</td> <td>(MYOB ODB</td> <td>Ω.</td> <td></td>                                                                                                    | RE4    | C:\Premier\ TCP/IP | DRIVER PR | JIMBO  | Administrator | (null) | (null) | C:\Developm | MYOB   | (MYOB ODB | Ω.     |   |
| (nul)         (nul)         (nul)         TEST         (nul)         (nul)         (nul)         TEP/P           (nul)         (nul)         (nul)         (nul)         (nul)         (nul)         (nul)         TEP/P           (nul)         (nul)         (nul)         (nul)         (nul)         (nul)         TEP/P           (nul)         (nul)         (nul)         (nul)         (nul)         (nul)         TEP/P           (nul)         (nul)         (nul)         (nul)         (nul)         (nul)         TEP/P           (nul)         (nul)         (nul)         (nul)         (nul)         (nul)         (nul)         TEP/P           (nul)         (nul)         (nul)         (nul)         (nul)         (nul)         (nul)         (nul)         TEP/P           (nul)         (nul)                                                                                                    | RE4    | C:\Premier\ TCP/IP |           | (null) | Administrator |        |        | C:\Premier\ | MYOB   | (MYOB ODB |        |   |
| (full)         (full)         (full) <th(full)< th=""> <th(full)< th=""> <th(full)< td="" th<=""><td>RE4</td><td>(null) TCP/IP</td><td>(nul)</td><td>(nul)</td><td>(nul)</td><td>(null)</td><td>TEST</td><td>(null)</td><td>(null)</td><td>(null)</td><td>(null)</td><td></td></th(full)<></th(full)<></th(full)<>                                                                                                    | RE4    | (null) TCP/IP      | (nul)     | (nul)  | (nul)         | (null) | TEST   | (null)      | (null) | (null)    | (null) |   |
| (null)         (null)         (null)         TEST         (null)         (null)         (null)         (null)         (null)         (null)         TCP/IP           (null)         (null)         (null)         (null)         TCP/IP         (null)         (null)         (null)         (null)         TCP/IP                                                                                                    | REA    | (null) TCP/IP      | DRIVER_NO | (null) | (null)        | (null) | TEST   | (null)      | (null) | (null)    | (null) |   |
| [null] (null] (null] (null] (null] TEST (null] (null] (null] (null] (null] (null] TCP/IP                                                                                                    | RE/    | (null) TCP/IP      | (null)    | (null) | (null)        | (null) | TEST   | (null)      | (null) | (null)    | (null) |   |
|                                                                                                    | REA    | (null) TCP/IP      | (null)    | (null) | (null)        | (null) |        | (null)      | (null) | (null)    | (null) |   |
|                                                                                                    | RE4    | (null) TCP/IP      | (null)    | (null) | (nul)         | (null) | TEST   | (null)      | (null) | (null)    | (null) |   |
|                                                                                                    |        |                    |           |        |               |        |        |             |        |           |        | ŧ |

Each line represents a different connection string and each column represents a connection string keyword.

- 5 Select the second line, and expand the DATABASE column. This column holds the DATABASE connection string keyword value which provides the location of the company file to which you want to connect.
- 6 Change the text in this column to reflect the path and name of the sample company file.

7 Click Add to Script. The Open Script File window appears.

| Open Script Fi         | e                            |                      |   |         | ? 🛛            |
|------------------------|------------------------------|----------------------|---|---------|----------------|
| Look in:               | CDBCT ester                  |                      | • | + 🗈 💣 🔳 | ]-             |
| My Recent<br>Documents |                              |                      |   |         |                |
| Desktop                |                              |                      |   |         |                |
| My Documents           |                              |                      |   |         |                |
| My Computer            |                              |                      |   |         |                |
| <b>N</b>               |                              | li .                 |   | =       | 0              |
| My Network<br>Places   | File name:<br>Files of type: | Script files (*.scr) |   | •       | Open<br>Cancel |

8 In the File Name field, type test and click **Open**. The row you selected is converted to a connection string and added to the test.scr script file.

See the following procedure, 'To test the connection string', for information on testing your connection string.

#### To test the connection string

1 Locate and double-click BatchTester.exe. The MYOB ODBC BatchTester window appears.

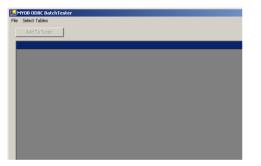

2 Go to the File menu and choose Run Script or press CTRL + R. The script file is executed and the Test.log file appears.

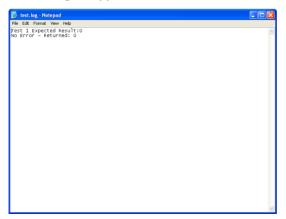

The above example shows that the connection to the company file was successful.

#### To add SQL statements to the script file

The following procedure demonstrates how to add import SQL statements from an Excel spreadsheet to the script file you created in the procedure, 'To create a script file containing a connection string' on page 443.

1 Go to the **Select Tables** menu and choose **Insert Tables**. A list of all the MYOB ODBC import tables appears.

Choose a table to insert information into. For this example, choose **Cards** and then **Suppliers**. The **Open File** dialog appears.

| Open File For          | Consolidated Tax Codes Table                                                                | ? 🛛   |
|------------------------|---------------------------------------------------------------------------------------------|-------|
| Look in:               | ODBCTester 💌 🔶 🖻                                                                            | · 📰 • |
| My Recent<br>Documents | 記)MCROBOLISCHMELLUS<br>AN TRODOCISCHMELLUS                                                  |       |
| My Documents           |                                                                                             |       |
| My Computer            |                                                                                             |       |
| My Network<br>Places   | File name:         MYOBODBCInsert.xis           Files of type:         Script files (".xis) |       |

2 Select MYOBODBCInsert.xls and click Open. The MYOB ODBC BatchTester window reappears.

| File Select Tables Add To Script |          |  |  |
|----------------------------------|----------|--|--|
| DONNECI.                         |          |  |  |
| Import Suppler Lard              | <u> </u> |  |  |
|                                  |          |  |  |
|                                  |          |  |  |

- 3 Click Import Supplier Cards.
- 4 Select the rows of import statements you want to use. For this example, select the first row.

| MYI | JB ODBC C | ommands:      |           |            |            |             |               |             |             |             |              | ← 52            |
|-----|-----------|---------------|-----------|------------|------------|-------------|---------------|-------------|-------------|-------------|--------------|-----------------|
|     | Result    | CoLastName    | FirstName | CardID     | CardStatus | CurrencyCod | Address1Add   | Address1Add | Address1Add | Address1Add | Address1City | Add             |
| •   | 0         | Cash Purcha   | (null)    | SUPP000001 | N          | (null)      | (nul)         | (nul)       | (nul)       | (nul)       | (null)       | (null)          |
|     | 0         | Clear & Brigh | (null)    | SUPP000002 | N          | (null)      | 923 Governm   | (null)      | (null)      | (nuli)      | Canberra     | ACT             |
|     | 0         | Curbys Super  | (null)    | SUPP000003 | N          | (null)      | 67 Mountain   | (nul)       | (null)      | (null)      | Leura        | NS\v            |
|     | 0         | Huston & Hus  | (null)    | SUPP000004 | N          | (null)      | 237 Mason P   | (null)      | (null)      | (null)      | North Sydney | NSW             |
|     | 0         | Metropolitan  | (null)    | SUPP000005 | N          | (null)      | PO Box 1000   | (null)      | (null)      | (nuli)      | Sydney       | NSW             |
|     | 0         | Mojo Advertis | (null)    | SUPP000006 | N          | (null)      | 12 James Str  | (nul)       | (null)      | (nul)       | Parramatta   | NSW             |
|     | 0         | Mountain Spri | (null)    | SUPP000007 | N          | (null)      | 28 Clearvalle | (nul)       | (null)      | (null)      | Leura        | NS <sub>W</sub> |
|     | 0         | Outreach Re   | (null)    | SUPP000008 | N          | (null)      | 21 Smithson   | (null)      | (null)      | (nuli)      | Smithfield   | VIC             |
|     | 0         | Underwater S  | (null)    | SUPP000009 | N          | (null)      | 123 Swamp     | (null)      | (null)      | (null)      | Waterville   | NS <sub>W</sub> |
|     | 0         | WLJ Real Est  | (null)    | SUPP000010 | N          | (null)      | 555 High Stre | (nul)       | (null)      | (nuli)      | Chatswood    | NS <sub>W</sub> |
| ŧ   |           |               |           |            |            |             |               |             |             |             |              |                 |

5 Click Add To Script. The Open Script File window appears.

| Open Script Fi                                    | e                            |                      |       |         | ? 🗙            |
|---------------------------------------------------|------------------------------|----------------------|-------|---------|----------------|
|                                                   | CODBCT ester                 |                      | • + • | ) 💣 🔟 - |                |
| My Recent<br>Documents<br>Desktop<br>My Documents | test.scr                     |                      | _     |         |                |
| My Computer                                       |                              |                      |       |         |                |
| My Network<br>Places                              | File name:<br>Files of type: | Script files (".scr) |       | •       | Open<br>Cancel |

- 6 Select Test.scr and click Open. The SQL insert statement is added to the script file.
- 7 Press CTRL + R to run the script file. The script file is executed, and the test log file appears.

| Ď test. log - Notepad                              |          |
|----------------------------------------------------|----------|
| File Edit Format View Help                         |          |
| Fest 1 Expected Result:0<br>No Error - Returned: 0 | <u> </u> |
| Test 2 Expected Result:0<br>No Error - Returned: 0 |          |
|                                                    |          |
|                                                    |          |
|                                                    |          |
|                                                    |          |
|                                                    |          |
|                                                    |          |
|                                                    |          |
|                                                    |          |
|                                                    |          |
|                                                    |          |
|                                                    |          |

In the above example, the connection to the company file and the import operation were successful.

# Testing error codes

The MYOB ODBC Direct driver provides information for import errors and warnings, connection errors and other miscellaneous errors.

**Import errors and warnings** provide information about problems with the field and record information within an import statement. Two tables, ImportErrors and ImportWarnings, are included in an AccountRight company file and can be used to provide a detailed description based on a returned error or warning code.

- An import warning indicates that, while the import has occurred, some fields may have been rejected.
- An import error indicates the import has failed. Errors occur on a per-record basis. Only records with errors will be rejected from a batch. When an import has failed, the error description should be determined to correct and resubmit the import.

**Connection and miscellaneous errors** occur when there is a problem with the connection string, or the location of a company file, application file or similar problem. The InternalODBCerrors table, included in an AccountRight company file can be used to provide a detailed description based on a returned error code.

## Determining the type of error or warning

- If an error number is **less than 10000** it is an import warning. The ImportWarning table provides a description for each import warning code.
- If an error number is greater than or equal to 10000 and less than 20000 it is an import error. The ImportError table provides a description for each import error code. You need to subtract 10000 from the import error code and then look up the description in the ImportErrors table.
- If an error number is greater than or equal to 20000 it is a connection or miscellaneous error. The InternalODBCerrors table provides a description for each miscellaneous error code.

For information about these errors and warnings, see 'Errors and warnings tables' on page 453. To learn how to retrieve a return code and determine the type of error or warning, see 'Example test code' on page 450.

## Suppressing warning messages

If a warning message is issued after an import statement, the error buffer is not automatically cleared. If a second import is attempted without using a rollback statement to clear the error buffer, the second import will not go ahead.

Setting the connection string keyword SUPPRESS\_WARNING to the value of TRUE enables consecutive import warnings to occur without requiring the rollback statement to be applied after each warning. For more information, see 'Connection string keywords and supported values' on page 19.

## Example test code

The following pseudo-code examples provide basic information for looking up return codes, determining the type of error and finding the description for the error using the appropriate error or warning table. Working code examples can be found with the installation of the MYOB ODBC Direct driver.

## ActiveX Data Objects (ADO)

NOTE: You must declare the ADOConnection object with events - Private WithEvents ADOConnection As ADODB.Connection.

- 1 Iterate through the ADO.Errors object until the ADO.Errors.Description = "[MYOB ODBC]" and retrieve the NativeError from the same object.
- 2 Determine the value of the retrieved NativeError:
  - If the ADO.Errors.NativeError is between 10000 and less than 20000 then a Transaction Error has occurred. Subtract 10000 from the NativeError and then set up the following query:

sQuery = "Select Description from ImportErrors where ImportErrorID = " & Trim(Str(nNativeError))

If the ADO.Errors.NativeError is between 1 and less than 10000 then a Transaction Warning has occurred. Set up the following query:

sQuery = "Select Description from ImportWarnings where ImportWarningID = " & Trim(Str(nNativeError))

If the ADO.Errors.NativeError is greater than 20000 then a Miscellaneous Error has occurred. Set up the following query:

sQuery = "Select Description from InternalODBCErrors where NativeErrorNumber = "
& Trim(Str(nNativeError))

If the ADO.Errors.NativeError does not fall within the ranges listed above, then return the default Visual Basic Error Description and exit from the function:

GetADO\_Error = Err.Description Exit Function

3 Execute the query set up in Step 2:

Set ADORecordset = ADOConnection.Execute(sQuery)

4 Retrieve the Error Description:

```
GetADO_Error = ADORecordset.Fields("Description").Value
```

## Data Access Objects (DAO)

- I Iterate through the DBEngine.Errors object until the DBEngine.Errors.Description = "[MYOB ODBC]" and retrieve the Error Number from the same object.
- 2 Determine the value of the retrieved Error Number:
  - If the DBEngine.Errors.Number is between 10000 and less than 20000 then a Transaction Error has occurred. Subtract 10000 from the Number and then set up the following query:

```
sQuery = "Select Description from ImportErrors where ImportErrorID = " &
Trim(Str(nNativeError))
```

If the DBEngine.Errors.Number is between 1 and less than 10000 then a Transaction Warning has occurred. Set up the following query:

sQuery = "Select Description from ImportWarnings where ImportWarningID = " & Trim(Str(nNativeError))

If the DBEngine.Errors.Number is greater than 20000 then a Miscellaneous Error has occurred. Set up the following query:

sQuery = "Select Description from InternalODBCErrors where NativeErrorNumber = "
& Trim(Str(nNativeError))

 If the DBEngine.Errors.Number does not fall within the ranges listed above then just return the first description on the DBEngine error object and exit from the function: GetDAO\_Error = DBEngine.Errors(0).Description

```
Exit Function
```

3 Execute the query set up in Step 2:

Set DAORecordset = DAOConnection.OpenRecordset(sQuery, dbOpenForwardOnly)

4 Retrieve the Error Description:

GetDAO\_Error = DAORecordset.Fields("Description").Value

## C/C++

1 Call SQLError:

SQLError(m\_EnvHandle, m\_ConHandle, m\_StmtHandle, sSQLStatus, &nNativeError, sMsg, sizeof(sMsg), &nMsgLen);

- 2 If the string "sMsg" contains "[MYOB ODBC]" then continue, otherwise just return the value that is already stored in sMsg:
  - If the nNativeError is between 10000 and less than 20000 then a Transaction Error has occurred. Subtract 10000 from the NativeError nNativeError = nNativeError 10000, then set up the following query:

```
sExecuteStatement = "Select Description from ImportErrors where ImportErrorID =
";
```

If the nNativeError is between 1 and less than 10000 then a Transaction Warning has occurred. Set up the following query:

sExecuteStatement = "Select Description from ImportWarnings where ImportWarningID = ";

If the nNativeError is greater than 20000 then a Miscellaneous Error has occurred. Set up the following query:

```
sExecuteStatement = "Select Description from InternalODBCErrors where
NativeErrorNumber = ";
```

3 Convert the nNativeError to a string and concatenate it to the query set up in Step 2:

itoa(nNativeError, sErrNum, 10);
sExecuteStatement+= sErrNum;

#### 4 Execute the guery set up in steps 2 and 3:

```
SQLExecDirect(hStatement, (PUCHAR)sExecuteStatement.c_str(), SQL_NTS) ;
while (SQLFetch(hStatement) != SQL_NO_DATA)
{
SQLGetData(hStatement, 1, SQL_C_CHAR, sErrDesc, sizeof(sErrDesc), &nRetVal);
}
SQLCloseCursor(hStatement);
```

"sErrDesc" will now contain the Transaction Error Description.

# 8 Errors and warnings tables

This chapter provides descriptions of the ImportErrors, ImportWarnings and InternalODBCErrors tables. These tables are used to look up specific descriptions of error and warning codes returned during an operation on an AccountRight company file.

For more information on how to retrieve and interpret error or warning codes, see 'Testing error codes' on page 449.

## ImportWarnings table

The ImportWarnings table provides a list of import warnings reported within the error log file. Data reported within the ImportWarnings table is not stored within the company file. Instead, data is obtained from the code when generating the error log.

| Field Name      | Туре    | Format | Description                                 |
|-----------------|---------|--------|---------------------------------------------|
| ImportWarningID | Integer | 3xN    | Predefined list                             |
| Description     | Text    | 30xAN  | Individual description for each return code |

The following table provides the description of each import warning return code.

| ImportWarningID | Description                                                                              |
|-----------------|------------------------------------------------------------------------------------------|
| 1               | Account Name cannot be more than 30 characters; name truncated.                          |
| 2               | Account Name contains invalid characters; name ignored.                                  |
| 3               | Last Cheque Number must be less than 10,000,000; number ignored.                         |
| 4               | Last Cheque Number must be numeric; number ignored.                                      |
| 5               | Opening balances have been verified; balance ignored.                                    |
| 6               | Opening balance must be valid currency value; balance ignored.                           |
| 7               | Opening balance may not be set for Current Earnings account; balance ignored.            |
| 8               | Opening balance may only be set for detail accounts; balance ignored.                    |
| 9               | P&L Opening balances may only be set for the current financial year; balance ignored.    |
| 10              | Cannot specify last cheque number for account without cheque privileges; number ignored. |

| ImportWarningID | Description                                                                            |
|-----------------|----------------------------------------------------------------------------------------|
| 11              | Header accounts may not have cheque privileges; privileges ignored.                    |
| 12              | Cheques/deposits are on file for this account. Cheque privileges may not be removed.   |
| 13              | This account is being used in Spend Money. Cheque privileges may not be removed.       |
| 14              | This account is being used in Receive Money. Cheque privileges may not be removed.     |
| 15              | This account is being used in Print Cheques. Cheque privileges may not be removed.     |
| 16              | This account is being used in Supplier Payments. Cheque privileges may not be removed. |
| 17              | This account is the default bank account for AR. Account Type Bank may not be removed. |
| 18              | This account is the default bank account for AP. Account Type Bank may not be removed. |
| 19              | Level 4 Accounts may not be headers.                                                   |
| 20              | Accounts with non-zero current balances may not be headers.                            |
| 21              | Accounts with journal entries may not be headers.                                      |
| 22              | Accounts with recurring journal entries may not be headers.                            |
| 23              | Accounts linked to inventory items may not be headers.                                 |
| 24              | Accounts linked to sales and/or purchases may not be headers.                          |
| 25              | Accounts with non-zero periodic balances may not be headers.                           |
| 26              | Linked accounts may not be headers.                                                    |
| 27              | The account being used in Count Inventory may not be a header.                         |
| 28              | An account being used in Journal Entry may not be a header.                            |
| 29              | An account being used in Adjust Inventory may not be a header.                         |
| 30              | An account being used in Spend Money may not be a header.                              |
| 31              | An account being used in Receive Money may not be a header.                            |
| 32              | An account being used in Miscellaneous Sales may not be a header.                      |
| 33              | An account being used in Miscellaneous Purchases may not be a header.                  |
| 34              | An account being used in Invoice Sales may not be a header.                            |
| 35              | An account being used in Purchase Orders may not be a header.                          |
| 36              | An account being used in Reconcile Accounts may not be a header.                       |
| 37              | An account being used in Review Before Printing may not be a header.                   |
| 38              | An account being used in Supplier Payments may not be a header.                        |
| 39              | Account Name may not be blank; default substituted.                                    |
| 40              | Account Name may not be blank; ignored.                                                |
| 41              | Company Information must be recorded before balances can be set; balance ignored.      |
| 42              | Item Name cannot be more than 30 characters; name truncated.                           |
| 43              | Item Name contains invalid characters; name ignored.                                   |
| 44              | Invalid Account Number; account ignored.                                               |
| 45              | Supplier name too long; name truncated.                                                |

| ImportWarningID | Description                                                                           |
|-----------------|---------------------------------------------------------------------------------------|
| 46              | Supplier name contains invalid characters; name ignored.                              |
| 47              | Supplier number too long; number truncated.                                           |
| 48              | Supplier number contains invalid characters; number ignored.                          |
| 49              | Unit of measure too long; unit truncated.                                             |
| 50              | Unit of measure contains invalid characters; unit ignored.                            |
| 51              | Items per buying unit must be a number from 1 to 9999; number ignored.                |
| 52              | Items per selling unit must be a number from 1 to 9999; number ignored.               |
| 53              | Invalid Reorder Quantity; quantity ignored.                                           |
| 54              | Invalid Reorder Level; level ignored.                                                 |
| 55              | Invalid Selling Price; price ignored.                                                 |
| 56              | Item Name may not be blank; default substituted.                                      |
| 57              | Asset account invalid; item may not be inventoried.                                   |
| 58              | Income account invalid; item may not be sold.                                         |
| 59              | Expense account invalid; item may not be bought.                                      |
| 60              | Cost of Sales account invalid; item may not be sold.                                  |
| 61              | Asset Account not found; account ignored.                                             |
| 62              | Income Account not found; account ignored.                                            |
| 63              | Expense/COS Account not found; account ignored.                                       |
| 64              | Income Account must be a P&L account; account ignored.                                |
| 65              | Expense/COS Account must be a P&L account; account ignored.                           |
| 66              | Supplier not found; name ignored.                                                     |
| 67              | Multiple suppliers found; first supplier used.                                        |
| 68              | Tax code not found; default used.                                                     |
| 69              | Sales history may only be tracked for sold items.                                     |
| 70              | Item is not bought; some information ignored.                                         |
| 71              | Item is not sold; some information ignored.                                           |
| 72              | Item is not inventoried some information ignored.                                     |
| 73              | Item is not inventoried and bought; reorder quantity ignored.                         |
| 74              | # Items per buying unit may only specified for items that are bought and inventoried. |
| 75              | # Items per selling unit may only specified for items that are sold and inventoried.  |
| 76              | # Items per buying unit may not be changed; purchases on file.                        |
| 77              | # Items per selling unit may not be changed; sales on file.                           |
| 78              | Expense account invalid; item is not bought.                                          |
| 79              | Cost of Sales account invalid; item is not sold.                                      |
| 80              | ID # invalid; default assigned.                                                       |
|                 |                                                                                       |

| ImportWarningID | Description                                                      |
|-----------------|------------------------------------------------------------------|
| 81              | Memo too long; truncated.                                        |
| 82              | Memo contains invalid characters; memo ignored.                  |
| 83              | Job # too long; truncated.                                       |
| 84              | Job # invalid; job ignored.                                      |
| 85              | Job not found in list of detail jobs; job ignored.               |
| 86              | Multiple jobs found; first job used.                             |
| 87              | Job allocations for balance sheet accounts invalid; job ignored. |
| 88              | Address line too long; truncated.                                |
| 89              | Address line contains invalid characters; ignored.               |
| 90              | Postcode too long; truncated.                                    |
| 91              | Postcode contains invalid characters; ignored.                   |
| 92              | Phone or Fax Number too long; truncated.                         |
| 93              | Phone or Fax Number contains invalid characters; ignored.        |
| 94              | Salutation too long; truncated.                                  |
| 95              | Salutation contains invalid characters; ignored.                 |
| 96              | Contact too long; truncated.                                     |
| 97              | Contact contains invalid characters; ignored.                    |
| 98              | Notes too long; truncated.                                       |
| 99              | Notes contains invalid characters; ignored.                      |
| 100             | Identifiers too long; truncated.                                 |
| 101             | Identifiers contains invalid characters; ignored.                |
| 102             | Last Name too long; truncated.                                   |
| 103             | First Name too long; truncated.                                  |
| 104             | Company Name too long; truncated.                                |
| 105             | Address 1 too long; truncated.                                   |
| 106             | Address 2 too long; truncated.                                   |
| 107             | Tax code invalid; default code used.                             |
| 108             | Invalid tax code; code ignored.                                  |
| 109             | Tax code contains invalid characters; ignored.                   |
| 110             | State code not found; ignored.                                   |
| 111             | Multiple cards found; first card used.                           |
| 112             | Salesman Name too long; truncated.                               |
| 113             | Invalid characters in Salesman Name; ignored.                    |
| 114             | Salesman not found; ignored.                                     |
| 115             | An item may not be changed to "Not Bought" through importing.    |

| 116An item may not be changed to "Not Sold" through importing.117An item may not be changed to "Not Inventoried" through importing.118Default account for tax not specified; tax ignored.119Accounts linked to employee cards may not be headers.120Accounts linked to payroll categories may not be headers.121This account is being used in Write Paycheques. Cheque privileges may not be removed.122An account being used in Write Paycheques may not be a header.123Accounts linked to recurring sales or purchases may not be headers.124An account being used in Customer Payments may not be a header.125This account is being used in Settle Credits may not be a header.126An account being used in Settle Credits may not be a header.127This account is being used in Settle Credits. Account type Bank may not be removed.128An account being used in Settle Debits. Cheque privileges may not be removed.130City too long; truncated.131City contains invalid characters; ignored.132State too long; truncated. |
|----------------------------------------------------------------------------------------------------|
| 118Default account for tax not specified; tax ignored.119Accounts linked to employee cards may not be headers.120Accounts linked to payroll categories may not be headers.121This account is being used in Write Paycheques. Cheque privileges may not be removed.122An account being used in Write Paycheques may not be a header.123Accounts linked to recurring sales or purchases may not be a header.124An account being used in Customer Payments may not be a header.125This account is being used in Customer Payments. Account type Bank may not be removed.126An account being used in Settle Credits may not be a header.127This account is being used in Settle Credits. Account type Bank may not be removed.128An account being used in Settle Debits may not be a header.129This account is being used in Settle Debits. Cheque privileges may not be removed.130City too long; truncated.131City contains invalid characters; ignored.                                                                        |
| 119Accounts linked to employee cards may not be headers.120Accounts linked to payroll categories may not be headers.121This account is being used in Write Paycheques. Cheque privileges may not be removed.122An account being used in Write Paycheques may not be a header.123Accounts linked to recurring sales or purchases may not be headers.124An account being used in Customer Payments may not be a header.125This account is being used in Settle Credits may not be a header.126An account being used in Settle Credits. Account type Bank may not be removed.127This account is being used in Settle Credits. Account type Bank may not be removed.128An account being used in Settle Debits may not be a header.129This account is being used in Settle Debits. Cheque privileges may not be removed.130City contains invalid characters; ignored.                                                                                                    |
| 120Accounts linked to payroll categories may not be headers.121This account is being used in Write Paycheques. Cheque privileges may not be removed.122An account being used in Write Paycheques may not be a header.123Accounts linked to recurring sales or purchases may not be headers.124An account being used in Customer Payments may not be a header.125This account is being used in Customer Payments. Account type Bank may not be removed.126An account being used in Settle Credits may not be a header.127This account is being used in Settle Credits. Account type Bank may not be removed.128An account being used in Settle Debits may not be a header.129This account is being used in Settle Debits. Cheque privileges may not be removed.130City too long; truncated.131City contains invalid characters; ignored.                                                                                                    |
| 121This account is being used in Write Paycheques. Cheque privileges may not be removed.122An account being used in Write Paycheques may not be a header.123Accounts linked to recurring sales or purchases may not be headers.124An account being used in Customer Payments may not be a header.125This account is being used in Customer Payments. Account type Bank may not be removed.126An account being used in Settle Credits may not be a header.127This account is being used in Settle Credits. Account type Bank may not be removed.128An account being used in Settle Debits may not be a header.129This account is being used in Settle Debits. Cheque privileges may not be removed.130City too long; truncated.131City contains invalid characters; ignored.                                                                                                    |
| 122An account being used in Write Paycheques may not be a header.123Accounts linked to recurring sales or purchases may not be headers.124An account being used in Customer Payments may not be a header.125This account is being used in Customer Payments. Account type Bank may not be removed.126An account being used in Settle Credits may not be a header.127This account is being used in Settle Credits. Account type Bank may not be removed.128An account being used in Settle Debits may not be a header.129This account is being used in Settle Debits. Cheque privileges may not be removed.130City too long; truncated.131City contains invalid characters; ignored.                                                                                                    |
| 123Accounts linked to recurring sales or purchases may not be headers.124An account being used in Customer Payments may not be a header.125This account is being used in Customer Payments. Account type Bank may not be removed.126An account being used in Settle Credits may not be a header.127This account is being used in Settle Credits. Account type Bank may not be removed.128An account being used in Settle Debits may not be a header.129This account is being used in Settle Debits. Cheque privileges may not be removed.130City too long; truncated.131City contains invalid characters; ignored.                                                                                                    |
| 124An account being used in Customer Payments may not be a header.125This account is being used in Customer Payments. Account type Bank may not be removed.126An account being used in Settle Credits may not be a header.127This account is being used in Settle Credits. Account type Bank may not be removed.128An account being used in Settle Debits may not be a header.129This account is being used in Settle Debits. Cheque privileges may not be removed.130City too long; truncated.131City contains invalid characters; ignored.                                                                                                    |
| 125This account is being used in Customer Payments. Account type Bank may not be removed.126An account being used in Settle Credits may not be a header.127This account is being used in Settle Credits. Account type Bank may not be removed.128An account being used in Settle Debits may not be a header.129This account is being used in Settle Debits. Cheque privileges may not be removed.130City too long; truncated.131City contains invalid characters; ignored.                                                                                                    |
| 126An account being used in Settle Credits may not be a header.127This account is being used in Settle Credits. Account type Bank may not be removed.128An account being used in Settle Debits may not be a header.129This account is being used in Settle Debits. Cheque privileges may not be removed.130City too long; truncated.131City contains invalid characters; ignored.                                                                                                    |
| 127This account is being used in Settle Credits. Account type Bank may not be removed.128An account being used in Settle Debits may not be a header.129This account is being used in Settle Debits. Cheque privileges may not be removed.130City too long; truncated.131City contains invalid characters; ignored.                                                                                                    |
| 128An account being used in Settle Debits may not be a header.129This account is being used in Settle Debits. Cheque privileges may not be removed.130City too long; truncated.131City contains invalid characters; ignored.                                                                                                    |
| 129This account is being used in Settle Debits. Cheque privileges may not be removed.130City too long; truncated.131City contains invalid characters; ignored.                                                                                                    |
| 130     City too long; truncated.       131     City contains invalid characters; ignored.                                                                                                    |
| 131     City contains invalid characters; ignored.                                                                                                    |
|                                                                                                    |
| 132 State too long; truncated.                                                                                                    |
|                                                                                                    |
| 133State contains invalid characters; ignored.                                                                                                    |
| 134   Description too long; truncated.                                                                                                    |
| 135Description contains invalid characters; description ignored.                                                                                                    |
| 136Multiple tax codes invalid; first code used.                                                                                                    |
| 137 N/A                                                                                                    |
| 138Amount is zero; line ignored.                                                                                                    |
| 139Invoice # too long; number truncated.                                                                                                    |
| 140 N/A                                                                                                    |
| 141 N/A                                                                                                    |
| 142 N/A                                                                                                    |
| 143Customer PO too long; number truncated.                                                                                                    |
| 144         Ship Via field too long; field truncated.                                                                                                    |
| 145Price invalid; default used.                                                                                                    |
| 146   Discount invalid; ignored.                                                                                                    |
| 147Total does not match; recalculated.                                                                                                    |
| 148     Ship Via field not found; ignored.                                                                                                    |
| 149Invalid promised date; date ignored.                                                                                                    |
| 150 Comment too long; comment truncated.                                                                                                    |

| ImportWarningID | Description                                                                                    |
|-----------------|------------------------------------------------------------------------------------------------|
| 151             | Amount and quantity must have same sign; quantity changed.                                     |
| 152             | Tax code missing; default Tax code does not allow Non-GST amounts; amount ignored.             |
| 153             | Tax code missing; default tax code does not allow GST amounts; amount ignored.                 |
| 154             | Tax code missing; default tax code does not allow Import Duty amounts; amount ignored.         |
| 155             | Freight tax code missing; default tax code does not allow Non-GST amounts; amount ignored.     |
| 156             | Freight tax code missing; default tax code does not allow GST amounts; amount ignored.         |
| 157             | Freight tax code missing; default tax code does not allow Import Duty amounts; amount ignored. |
| 158             | Tax code does not allow Non-GST amounts; amount ignored.                                       |
| 159             | Tax code does not allow GST amounts; amount ignored.                                           |
| 160             | Tax code does not allow Import Duty amounts; amount ignored.                                   |
| 161             | Freight tax code does not allow Non-GST amounts; amount ignored.                               |
| 162             | Freight tax code does not allow GST amounts; amount ignored.                                   |
| 163             | Freight tax code does not allow Import Duty amounts; amount ignored.                           |
| 164             | Invalid freight tax code; code ignored.                                                        |
| 165             | Freight tax code not found; ignored.                                                           |
| 166             | No default tax code available; tax amount ignored.                                             |
| 167             | No default freight tax code available; tax amount ignored.                                     |
| 168             | Tax code missing; default code used.                                                           |
| 169             | Freight tax code missing; default code used.                                                   |
| 170             | An account being used in Customer Reimbursable Expenses may not be a header.                   |
| 171             | An account with job history records may not be a header.                                       |
| 172             | Payee too long; truncated.                                                                     |
| 173             | Account name included header account information; header information ignored.                  |
| 174             | Transfer between accounts; account not used.                                                   |
| 175             | Accounts with non-zero budget balances may not be headers.                                     |
| 176             | This account is the default cheque account for payroll. Cheque privileges may not be removed.  |
| 177             | Invalid Stop Time; time ignored.                                                               |
| 178             | Invalid Start Time; time ignored.                                                              |
| 179             | N/A                                                                                            |
| 180             | N/A.                                                                                           |
| 181             | N/A                                                                                            |
| 182             | N/A                                                                                            |
| 183             | N/A                                                                                            |

| ImportWarningID | Description                                                                            |
|-----------------|----------------------------------------------------------------------------------------|
| 184             | N/A                                                                                    |
| 185             | N/A                                                                                    |
| 186             | Invalid Activity Rate; rate ignored.                                                   |
| 187             | Unit of measure contains invalid characters; unit ignored.                             |
| 188             | Activity Status cannot be changed through importing.                                   |
| 189             | Activity is not chargeable; income account ignored.                                    |
| 190             | Income Account invalid or blank; activity may not be chargeable.                       |
| 191             | Activity Name cannot be blank; default substituted.                                    |
| 192             | Activity Name contains invalid characters; name ignored.                               |
| 193             | Activity Name cannot be more that 30 characters; name truncated.                       |
| 194             | The Activity Type cannot be changed through importing.                                 |
| 195             | The Activity Status cannot be changed through importing.                               |
| 196             | Invalid Use Rate; E (Use Employee Billing Rate) substituted.                           |
| 197             | Activity Rate specified; A (Use Activity Rate) substituted.                            |
| 198             | Use Rate not specified; E (Use Employee Billing Rate) substituted.                     |
| 199             | Activity must be hourly and chargeable; Use Rate ignored.                              |
| 200             | Activity is not chargeable; rate ignored.                                              |
| 201             | Activity is hourly, unit of measure ignored; default substituted.                      |
| 202             | Unit of measure too long; unit truncated.                                              |
| 203             | Account number not found in list of postable accounts; activity may not be chargeable. |
| 204             | This activity is non-chargeable, data ignored.                                         |
| 205             | Rate cannot be blank; default substituted.                                             |
| 206             | Rate invalid; default substituted.                                                     |
| 207             | Activity is non-chargeable; rate ignored.                                              |
| 208             | Activity is non-chargeable; job ignored.                                               |
| 209             | Adjustment dollars invalid; zero substituted.                                          |
| 210             | Activity is non-chargeable; adjustment dollars ignored.                                |
| 211             | Adjustment units invalid; zero substituted.                                            |
| 212             | Activity is non-chargeable; adjustment units ignored.                                  |
| 213             | Already Billed Dollars invalid; zero substituted.                                      |
| 214             | Activity is non-chargeable; already billed dollars ignored.                            |
| 215             | Already Billed Units invalid; zero substituted.                                        |
| 216             | Activity is non-chargeable; already billed units ignored.                              |
| 217             | Activity is non-hourly; start time ignored.                                            |
| 218             | Activity is non-hourly; stop time ignored.                                             |
|                 |                                                                                        |

| ImportWarningID | Description                                                                                                    |
|-----------------|----------------------------------------------------------------------------------------------------|
| 219             | Slip ID number invalid; default assigned.                                                                      |
| 220             | Slip ID cannot be blank; default assigned.                                                                     |
| 221             | Sales Tax Calculation Method must be numeric; 0 (Actual Selling Price) substituted.                            |
| 222             | Tax Calculation Method must between 0 and 9; 0 (Actual Selling Price) substituted.                             |
| 223             | Item is not sold; Tax Calculation Method ignored.                                                              |
| 224             | Item is sold; Tax Calculation Method not found; 0 (Actual Selling Price) substituted.                          |
| 225             | Item description too long; description truncated.                                                              |
| 226             | Item description contains invalid characters; description ignored.                                             |
| 227             | Custom List entry not found; entry ignored.                                                                    |
| 228             | Custom Field entry too long; entry truncated.                                                                  |
| 229             | Custom Field entry contains invalid characters; entry ignored.                                                 |
| 230             | Invalid Quantity Break; Quantity Break ignored.                                                                |
| 231             | Quantity Break 1 must be zero; 0.000 substituted.                                                              |
| 232             | Quantity Break 2 must be greater than Quantity Break 1 and less than Quantity Break 3; Quantity Break ignored. |
| 233             | Quantity Break 3 must be greater than Quantity Break 2 and less than Quantity Break 4; Quantity Break ignored. |
| 234             | Quantity Break 4 must be greater than Quantity Break 3 and less than Quantity Break 5; Quantity Break ignored. |
| 235             | Quantity Break 5 must be greater than Quantity Break 4; Quantity Break ignored.                                |
| 236             | Quantity Breaks may only be specified for items that are sold; Quantity Break ignored.                         |
| 237             | N/A                                                                                                    |
| 238             | Invalid Quantity Break; Selling Price ignored.                                                                 |
| 239             | Selling Price may only be specified for items that are sold; Selling Price ignored.                            |
| 240             | Price Level A, Quantity Break 1 not equal to Base Selling Price; Bases Selling Price substituted.              |
| 241             | N/A                                                                                                    |
| 242             | Invalid Billing Rate, rate ignored.                                                                            |
| 243             | Invalid Cost Per Hour Rate, rate ignored.                                                                      |
| 244             | Price Level must be numeric; 0 (base selling price) substituted.                                               |
| 245             | Price Level must be between 0 and 6; 0 (base selling price) substituted.                                       |
| 246             | Currency Code blank, local currency substituted.                                                               |
| 247             | Invalid Exchange Rate; current exchange rate substituted.                                                      |
| 248             | Exchange Rate too long, exchange rate truncated.                                                               |
| 249             | Currency Code blank, customer currency code substituted.                                                       |
| 250             | Currency Code blank, supplier currency code substituted.                                                       |

| 251Foreign currency transaction must specify an exchange rate, current exchange rate<br>substituted.252Invalid or blank Payment is Due; default substituted.253Invalid or blank Discount Days/Date; default substituted.254Invalid or blank % Discount for Early Payment; default substituted.255Invalid or blank % Discount for Early Payment; default substituted.256Invalid or blank % Monthly Charge; default substituted.257Invalid or blank Credit Limit; default substituted.258Invalid or blank Credit Limit; default substituted.259Invalid or blank Credit Limit; default substituted.261Invalid or blank Noume Discount %; default substituted.262Invalid Discount Days/Date; ignored.263Invalid Discount Days/Date; ignored.264Invalid Biscount Days/Date; ignored.265Invalid Biscount Days/Date; ignored.266Invalid Monthly Charge; ignored.267Invalid Monthly Charge; ignored.268Invalid Wolume Discount for Early Pymt; ignored.279Invalid Volume Discount %; ignored.276Multiple exchange rate supplied, used first exchange rate supplied.276Multiple exchange rate supplied, used first exchange rate supplied.277Invalid Or Blank % Discount for Early Pyment; default substituted.278Multiple Currencies preference not selected; currency information ignored.279Duplicate Invoice Number.276Blank or Invalid Payment Due; default substituted.277Invalid or Blank % Monthly Charge; default substitute | ImportWarningID | Description                                                                         |
|----------------------------------------------------------------------------------------------------|-----------------|-------------------------------------------------------------------------------------|
| 253Invalid or blank Discount Days/Date; default substituted.254Invalid or blank & Discount for Early Payment; default substituted.255Invalid or blank & Monthly Charge; default substituted.256Invalid or blank & Monthly Charge; default substituted.257Invalid or blank Credit Limit; default substituted.258Invalid or blank Tax ID No.; ignored.260Invalid or blank Tax ID No.; ignored.261Invalid or blank Volume Discount %; default substituted.262Invalid Discount Days/Date; ignored.263Invalid Discount Days/Date; ignored.264Invalid Balance Due Days/Date; ignored.265Invalid Balance Due Days/Date; ignored.266Invalid Balance Due Days/Date; ignored.267Invalid Balance Due Days/Date; ignored.268Invalid Volume Discount %; ignored.279Invalid Credit Limit; ignored.270Invalid Volume Discount %; ignored.273Multiple exchange rates supplied, used first exchange rate supplied.274Invalid Oredit Limit; ignored.275Multiple Currencies preference not selected; currency information ignored.276Blank or Invalid Payment Due; default substituted.277Invalid or Blank % Monthly Charge; default substituted.278Blank or Invalid Payment Due; default substituted.279Duplicate Invoice Number.270Invalid or Blank % Monthly Charge; default substituted.273Multiple Currencies preference not selected; currency information ignored.274Blank or Inval                                                      | 251             |                                                                                     |
| 254Invalid or blank Balance Due Day/Date; default substituted.255Invalid or blank % Discount for Early Payment; default substituted.256Invalid or blank % Monthly Charge; default substituted.257Invalid or blank Credit Limit; default substituted.258Invalid or blank Credit Limit; default substituted.259Invalid or blank Tax ID No; ignored.260Invalid Payment is Due; ignored.261Invalid Payment is Due; ignored.262Invalid Discount Days/Date; default substituted.263Invalid Discount Days/Date; default substituted.264Invalid Balance Due Days/Date; default substituted.265Invalid Balance Due Days/Date; default substituted.266Invalid Woltmy Charge; ignored.267Invalid Woltmy Charge; ignored.268Invalid tax code; ignored.279Invalid Credit Limit; ignored.270Invalid Credit Limit; ignored.273Multiple exchange rates supplied, used first exchange rate supplied.276Blank or Invalid Payment Due; default substituted.277Invalid Or Blank % Discount for Early Payment; default substituted.278Invalid or Blank % Monthly Charge; default substituted.279Duplicate Iurini; ignored.276Blank or Invalid Payment Due; default substituted.277Invalid Or Blank % Monthly Charge; default substituted.278Invalid Or Blank % Monthly Charge; default substituted.279Duplicate Iurines Preference not selected; rurency information ignored.281Use Activity                                                      | 252             | Invalid or blank Payment is Due; default substituted.                               |
| 255Invalid or blank % Discount for Early Payment; default substituted.256Invalid or blank % Monthly Charge; default substituted.257Invalid tax code; default substituted.258Invalid or blank Credit Limit; default substituted.259Invalid or blank Credit Limit; default substituted.260Invalid or blank Yolume Discount %; default substituted.261Invalid Payment is Due; ignored.262Invalid Discount Days/Date; ignored.263Invalid Balance Due Days/Date; ignored.264Invalid Balance Due Days/Date; default substituted.265Invalid Balance Due Days/Date; default substituted.266Invalid % Monthly Charge; ignored.267Invalid Salance Due Days/Date; default substituted.268Invalid Credit Limit; ignored.279Invalid Credit Limit; ignored.276Invalid Credit Limit; ignored.277Invalid Credit Limit; ignored.278Multiple exchange rates supplied, used first exchange rate supplied.279Duplicate Invoice Number.278Invalid or Blank % Discount for Early Payment; default substituted.279Duplicate Invoice Number.280Duplicate Invoice Number.281Use Activity Rate is not selected; rate ignored.282Amount does not match; recalculated.283Customer Card not found; card ignored.284Currency Code blank, account currency code substituted.285Foreign currency account may not be a header account; imported as a detail account.286Accoun                                                                                 | 253             | Invalid or blank Discount Days/Date; default substituted.                           |
| 256Invalid or blank % Monthly Charge; default substituted.257Invalid tax code; default substituted.258Invalid or blank Credit Limit; default substituted.259Invalid or blank Tax ID No; ignored.260Invalid or blank Volume Discount %; default substituted.261Invalid Payment is Due; ignored.262Invalid Discount Days/Date; ignored.263Invalid Discount Days/Date; default substituted.264Invalid Balance Due Days/Date; default substituted.265Invalid Balance Due Days/Date; default substituted.266Invalid % Discount for Early Pymt; ignored.267Invalid % Monthly Charge; ignored.268Invalid tax code; ignored.279Invalid Credit Limit; ignored.270Invalid Credit Limit; ignored.273Multiple exchange rates supplied, used first exchange rate supplied.275Multiple Currencies preference not selected; currency information ignored.276Blank or Invalid Payment Due; default substituted.277Invalid or Blank % Discount for Early Payment; default substituted.278Multiple currencies preference not selected; currency information ignored.279Duplicate Invoice Number.280Duplicate Invoice Number.281Use Activity Rate is not selected; rate ignored.282Amount does not match; recalculated.283Customer Card not found; card ignored.284Currency Code blank, account currency code substituted.285Foreign currency account may not be a header account; importe                                                      | 254             | Invalid or blank Balance Due Days/Date; default substituted.                        |
| 257Invalid tax code; default substituted.258Invalid or blank Credit Limit; default substituted.259Invalid or blank Tax ID No; ignored.260Invalid or blank Volume Discount %; default substituted.261Invalid Payment is Due; ignored.262Invalid Discount Days/Date; ignored.263Invalid Discount Days/Date; ignored.264Invalid Balance Due Days/Date; default substituted.265Invalid Balance Due Days/Date; default substituted.266Invalid Balance Due Days/Date; default substituted.267Invalid % Discount for Early Pymt; ignored.268Invalid 1 tax code; ignored.269Invalid Credit Limit; ignored.270Invalid Credit Limit; ignored.273Multiple exchange rates supplied, used first exchange rate supplied.275Multiple Currencies preference not selected; currency information ignored.276Blank or Invalid Payment Due; default substituted.277Invalid or Blank % Discount for Early Payment; default substituted.278Nultiple currencies preference not selected; currency information ignored.279Duplicate Invoice Number.280Duplicate Invoice Number.281Use Activity Rate is not selected; rate ignored.282Amount does not match; recalculated.283Customer Card not found; card ignored.284Currency Code blank, account currency code substituted.285Foreign currency account may not be a header account; imported as a detail account.286Accounts linked to Tax cod                                                      | 255             | Invalid or blank % Discount for Early Payment; default substituted.                 |
| 258Invalid or blank Credit Limit; default substituted.259Invalid or blank Tax ID No.; ignored.260Invalid or blank Volume Discount %; default substituted.261Invalid Payment is Due; ignored.262Invalid Discount Days/Date; ignored.263Invalid Balance Due Days/Date; ignored.264Invalid Balance Due Days/Date; ignored.265Invalid Balance Due Days/Date; default substituted.266Invalid Balance Due Days/Date; default substituted.267Invalid Woltme Discount for Early Pymt; ignored.268Invalid tax code; ignored.269Invalid tax code; ignored.270Invalid Credit Limit; ignored.273Multiple exchange rates supplied, used first exchange rate supplied.275Multiple Currencies preference not selected; currency information ignored.276Blank or Invalid Payment Due; default substituted.277Invalid or Blank % Monthly Charge; default substituted.278Invalid or Blank % Monthly Charge; default substituted.279Duplicate Invoice Number.281Use Activity Rate is not selected; rate ignored.282Amount does not match; recalculated.283Customer Card not found; card ignored.284Suster Card not found; card ignored.285Foreign currency account may not be a header account; imported as a detail account.286Kocunts linked to Tax codes may not be headers.                                                                                                    | 256             | Invalid or blank % Monthly Charge; default substituted.                             |
| 259Invalid or blank Tax ID No.; ignored.260Invalid or blank Volume Discount %; default substituted.261Invalid Payment is Due; ignored.262Invalid Discount Days/Date; ignored.263Invalid Balance Due Days/Date; ignored.264Invalid Balance Due Days/Date; default substituted.265Invalid Balance Due Days/Date; default substituted.266Invalid Wolme Discount for Early Pymt; ignored.267Invalid Wolmthy Charge; ignored.268Invalid tax code; ignored.269Invalid Tax code; ignored.270Invalid Volume Discount %; ignored.273Multiple exchange rates supplied, used first exchange rate supplied.275Multiple Currencies preference not selected; currency information ignored.276Blank or Invalid Payment Due; default substituted.277Invalid or Blank % Monthly Charge; default substituted.278Duplicate Invoice Number.280Duplicate Invoice Number.281Use Activity Rate is not selected; rate ignored.282Anount does not match; recalculated.283Customer Card not found; card ignored.284Currency Code blank, account currency code substituted.285Foreign currency account may not be a header account; imported as a detail account.286Kocunts linked to Tax codes may not be headers.                                                                                                    | 257             | Invalid tax code; default substituted.                                              |
| 260Invalid or blank Volume Discount %; default substituted.261Invalid Payment is Due; ignored.262Invalid Discount Days/Date; ignored.263Invalid Discount Days/Date; default substituted.264Invalid Balance Due Days/Date; default substituted.265Invalid Balance Due Days/Date; default substituted.266Invalid M Discount for Early Pymt; ignored.267Invalid % Monthly Charge; ignored.268Invalid tax code; ignored.269Invalid Credit Limit; ignored.270Invalid Volume Discount %; ignored.273Multiple exchange rates supplied, used first exchange rate supplied.275Multiple currencies preference not selected; currency information ignored.276Blank or Invalid Payment Due; default substituted.277Invalid or Blank % Discount for Early Payment; default substituted.278Multiple Currencies preference not selected; currency information ignored.278Invalid or Blank % Discount for Early Payment; default substituted.279Duplicate Invoice Number.280Duplicate Purchase Order Number.281Use Activity Rate is not selected; rate ignored.282Amount does not match; recalculated.283Customer Card not found; card ignored.284Currency Code blank, account currency code substituted.285Foreign currency account may not be a header account; imported as a detail account.286Accounts linked to Tax codes may not be headers.                                                                                           | 258             | Invalid or blank Credit Limit; default substituted.                                 |
| 261Invalid Payment is Due; ignored.262Invalid Discount Days/Date; ignored.263Invalid Discount Days/Date; idefault substituted.264Invalid Balance Due Days/Date; default substituted.265Invalid Balance Due Days/Date; default substituted.266Invalid Balance Due Days/Date; ignored.267Invalid % Monthly Charge; ignored.268Invalid tax code; ignored.269Invalid Credit Limit; ignored.270Invalid Volume Discount %; ignored.273Multiple exchange rates supplied, used first exchange rate supplied.274Nualid Credit Limit; ignored.275Multiple Currencies preference not selected; currency information ignored.276Blank or Invalid Payment Due; default substituted.277Invalid or Blank % Discount for Early Payment; default substituted.278Invalid or Blank % Monthly Charge; default substituted.279Duplicate Invoice Number.280Duplicate Invoice Number.281Use Activity Rate is not selected; rate ignored.282Amount does not match; recalculated.283Customer Card not found; card ignored.284Currency Code blank, account currency code substituted.285Foreign currency account may not be a header account; imported as a detail account.286Accounts linked to Tax codes may not be headers.                                                                                                    | 259             | Invalid or blank Tax ID No.; ignored.                                               |
| 262Invalid Discount Days/Date; ignored.263Invalid Discount Days/Date; default substituted.264Invalid Balance Due Days/Date; default substituted.265Invalid Balance Due Days/Date; default substituted.266Invalid % Discount for Early Pymt; ignored.267Invalid % Monthly Charge; ignored.268Invalid Tax code; ignored.269Invalid Credit Limit; ignored.270Invalid Volume Discount %; ignored.273Multiple exchange rates supplied, used first exchange rate supplied.275Multiple currencies preference not selected; currency information ignored.276Blank or Invalid Payment Due; default substituted.277Invalid or Blank % Doiscount for Early Payment; default substituted.278Invalid or Blank % Monthly Charge; default substituted.279Duplicate Invoice Number.280Duplicate Invoice Number.281Use Activity Rate is not selected; rate ignored.282Amount does not match; recalculated.283Customer Card not found; card ignored.284Currency Code blank, account currency code substituted.285Foreign currency account may not be a header account; imported as a detail account.286Accounts linked to Tax codes may not be headers.                                                                                                    | 260             | Invalid or blank Volume Discount %; default substituted.                            |
| 263Invalid Discount Days/Date; default substituted.264Invalid Balance Due Days/Date; ignored.265Invalid Balance Due Days/Date; default substituted.266Invalid 9 Discount for Early Pymt; ignored.267Invalid 9 Monthly Charge; ignored.268Invalid tax code; ignored.269Invalid Credit Limit; ignored.270Invalid Volume Discount %; ignored.273Multiple exchange rates supplied, used first exchange rate supplied.274Invalid Volume Discount %; ignored.275Multiple Currencies preference not selected; currency information ignored.276Blank or Invalid Payment Due; default substituted.277Invalid or Blank % Doiscount for Early Payment; default substituted.278Invalid or Blank % Monthly Charge; default substituted.279Duplicate Invoice Number.280Duplicate Purchase Order Number.281Use Activity Rate is not selected; rate ignored.282Amount does not match; recalculated.283Customer Card not found; card ignored.284Currency Code blank, account currency code substituted.285Foreign currency account may not be a header account; imported as a detail account.286Accounts linked to Tax codes may not be headers.                                                                                                    | 261             | Invalid Payment is Due; ignored.                                                    |
| 264Invalid Balance Due Days/Date; ignored.265Invalid Balance Due Days/Date; default substituted.266Invalid % Discount for Early Pymt; ignored.267Invalid % Monthly Charge; ignored.268Invalid tax code; ignored.269Invalid Credit Limit; ignored.270Invalid Volume Discount %; ignored.273Multiple exchange rates supplied, used first exchange rate supplied.275Multiple Currencies preference not selected; currency information ignored.276Blank or Invalid Payment Due; default substituted.277Invalid or Blank % Discount for Early Payment; default substituted.278Invalid or Blank % Monthly Charge; default substituted.279Duplicate Invoice Number.280Duplicate Invoice Number.281Use Activity Rate is not selected; rate ignored.282Amount does not match; recalculated.283Currency Code blank, account currency code substituted.284Foreign currency account may not be a header account; imported as a detail account.286Accounts linked to Tax codes may not be headers.                                                                                                    | 262             | Invalid Discount Days/Date; ignored.                                                |
| 265Invalid Balance Due Days/Date; default substituted.266Invalid % Discount for Early Pymt; ignored.267Invalid % Monthly Charge; ignored.268Invalid tax code; ignored.269Invalid Credit Limit; ignored.270Invalid Volume Discount %; ignored.273Multiple exchange rates supplied, used first exchange rate supplied.275Multiple Currencies preference not selected; currency information ignored.276Blank or Invalid Payment Due; default substituted.277Invalid or Blank % Discount for Early Payment; default substituted.278Invalid or Blank % Monthly Charge; default substituted.279Duplicate Invoice Number.280Duplicate Invoice Number.281Use Activity Rate is not selected; rate ignored.282Amount does not match; recalculated.283Currency Code blank, account currency code substituted.284Soreign currency account may not be a header account; imported as a detail account.286Accounts linked to Tax codes may not be headers.                                                                                                    | 263             | Invalid Discount Days/Date; default substituted.                                    |
| 266Invalid % Discount for Early Pymt; ignored.267Invalid % Monthly Charge; ignored.268Invalid tax code; ignored.269Invalid Credit Limit; ignored.270Invalid Volume Discount %; ignored.273Multiple exchange rates supplied, used first exchange rate supplied.275Multiple Currencies preference not selected; currency information ignored.276Blank or Invalid Payment Due; default substituted.277Invalid or Blank % Discount for Early Payment; default substituted.278Invalid or Blank % Monthly Charge; default substituted.279Duplicate Invoice Number.280Duplicate Purchase Order Number.281Use Activity Rate is not selected; rate ignored.282Amount does not match; recalculated.283Currency Code blank, account currency code substituted.284Currency Code blank, account currency code substituted.285Foreign currency account may not be a header account; imported as a detail account.286Accounts linked to Tax codes may not be headers.                                                                                                    | 264             | Invalid Balance Due Days/Date; ignored.                                             |
| 267Invalid % Monthly Charge; ignored.268Invalid tax code; ignored.269Invalid Credit Limit; ignored.270Invalid Volume Discount %; ignored.273Multiple exchange rates supplied, used first exchange rate supplied.275Multiple Currencies preference not selected; currency information ignored.276Blank or Invalid Payment Due; default substituted.277Invalid or Blank % Discount for Early Payment; default substituted.278Invalid or Blank % Monthly Charge; default substituted.279Duplicate Invoice Number.280Duplicate Purchase Order Number.281Use Activity Rate is not selected; rate ignored.282Amount does not match; recalculated.283Customer Card not found; card ignored.284Currency Code blank, account currency code substituted.285Foreign currency account may not be a header account; imported as a detail account.286Accounts linked to Tax codes may not be headers.                                                                                                    | 265             | Invalid Balance Due Days/Date; default substituted.                                 |
| 268Invalid tax code; ignored.269Invalid Credit Limit; ignored.270Invalid Volume Discount %; ignored.273Multiple exchange rates supplied, used first exchange rate supplied.274Multiple Currencies preference not selected; currency information ignored.275Multiple Currencies preference not selected; currency information ignored.276Blank or Invalid Payment Due; default substituted.277Invalid or Blank % Discount for Early Payment; default substituted.278Invalid or Blank % Monthly Charge; default substituted.279Duplicate Invoice Number.280Duplicate Invoice Number.281Use Activity Rate is not selected; rate ignored.282Amount does not match; recalculated.283Customer Card not found; card ignored.284Currency Code blank, account currency code substituted.285Foreign currency account may not be a header account; imported as a detail account.286Accounts linked to Tax codes may not be headers.                                                                                                    | 266             | Invalid % Discount for Early Pymt; ignored.                                         |
| 269Invalid Credit Limit; ignored.270Invalid Volume Discount %; ignored.273Multiple exchange rates supplied, used first exchange rate supplied.275Multiple Currencies preference not selected; currency information ignored.276Blank or Invalid Payment Due; default substituted.277Invalid or Blank % Discount for Early Payment; default substituted.278Invalid or Blank % Monthly Charge; default substituted.279Duplicate Invoice Number.280Duplicate Purchase Order Number.281Use Activity Rate is not selected; rate ignored.282Amount does not match; recalculated.283Customer Card not found; card ignored.284Currency Code blank, account currency code substituted.285Foreign currency account may not be a header account; imported as a detail account.286Accounts linked to Tax codes may not be headers.                                                                                                    | 267             | Invalid % Monthly Charge; ignored.                                                  |
| 270Invalid Volume Discount %; ignored.273Multiple exchange rates supplied, used first exchange rate supplied.275Multiple Currencies preference not selected; currency information ignored.276Blank or Invalid Payment Due; default substituted.277Invalid or Blank % Discount for Early Payment; default substituted.278Invalid or Blank % Monthly Charge; default substituted.279Duplicate Invoice Number.280Duplicate Purchase Order Number.281Use Activity Rate is not selected; rate ignored.282Amount does not match; recalculated.283Customer Card not found; card ignored.284Currency Code blank, account currency code substituted.285Foreign currency account may not be a header account; imported as a detail account.286Accounts linked to Tax codes may not be headers.                                                                                                    | 268             | Invalid tax code; ignored.                                                          |
| 273Multiple exchange rates supplied, used first exchange rate supplied.275Multiple Currencies preference not selected; currency information ignored.276Blank or Invalid Payment Due; default substituted.277Invalid or Blank % Discount for Early Payment; default substituted.278Invalid or Blank % Monthly Charge; default substituted.279Duplicate Invoice Number.280Duplicate Purchase Order Number.281Use Activity Rate is not selected; rate ignored.282Amount does not match; recalculated.283Customer Card not found; card ignored.284Currency Code blank, account currency code substituted.285Foreign currency account may not be a header account; imported as a detail account.286Accounts linked to Tax codes may not be headers.                                                                                                    | 269             | Invalid Credit Limit; ignored.                                                      |
| 275Multiple Currencies preference not selected; currency information ignored.276Blank or Invalid Payment Due; default substituted.277Invalid or Blank % Discount for Early Payment; default substituted.278Invalid or Blank % Monthly Charge; default substituted.279Duplicate Invoice Number.280Duplicate Purchase Order Number.281Use Activity Rate is not selected; rate ignored.282Amount does not match; recalculated.283Customer Card not found; card ignored.284Currency Code blank, account currency code substituted.285Foreign currency account may not be a header account; imported as a detail account.286Accounts linked to Tax codes may not be headers.                                                                                                    | 270             | Invalid Volume Discount %; ignored.                                                 |
| 276Blank or Invalid Payment Due; default substituted.277Invalid or Blank % Discount for Early Payment; default substituted.278Invalid or Blank % Monthly Charge; default substituted.279Duplicate Invoice Number.280Duplicate Purchase Order Number.281Use Activity Rate is not selected; rate ignored.282Amount does not match; recalculated.283Customer Card not found; card ignored.284Currency Code blank, account currency code substituted.285Foreign currency account may not be a header account; imported as a detail account.286Accounts linked to Tax codes may not be headers.                                                                                                    | 273             | Multiple exchange rates supplied, used first exchange rate supplied.                |
| 277Invalid or Blank % Discount for Early Payment; default substituted.278Invalid or Blank % Monthly Charge; default substituted.279Duplicate Invoice Number.280Duplicate Purchase Order Number.281Use Activity Rate is not selected; rate ignored.282Amount does not match; recalculated.283Customer Card not found; card ignored.284Currency Code blank, account currency code substituted.285Foreign currency account may not be a header account; imported as a detail account.286Accounts linked to Tax codes may not be headers.                                                                                                    | 275             | Multiple Currencies preference not selected; currency information ignored.          |
| 278Invalid or Blank % Monthly Charge; default substituted.279Duplicate Invoice Number.280Duplicate Purchase Order Number.281Use Activity Rate is not selected; rate ignored.282Amount does not match; recalculated.283Customer Card not found; card ignored.284Currency Code blank, account currency code substituted.285Foreign currency account may not be a header account; imported as a detail account.286Accounts linked to Tax codes may not be headers.                                                                                                    | 276             | Blank or Invalid Payment Due; default substituted.                                  |
| 279Duplicate Invoice Number.280Duplicate Purchase Order Number.281Use Activity Rate is not selected; rate ignored.282Amount does not match; recalculated.283Customer Card not found; card ignored.284Currency Code blank, account currency code substituted.285Foreign currency account may not be a header account; imported as a detail account.286Accounts linked to Tax codes may not be headers.                                                                                                    | 277             | Invalid or Blank % Discount for Early Payment; default substituted.                 |
| 280Duplicate Purchase Order Number.281Use Activity Rate is not selected; rate ignored.282Amount does not match; recalculated.283Customer Card not found; card ignored.284Currency Code blank, account currency code substituted.285Foreign currency account may not be a header account; imported as a detail account.286Accounts linked to Tax codes may not be headers.                                                                                                    | 278             | Invalid or Blank % Monthly Charge; default substituted.                             |
| 281Use Activity Rate is not selected; rate ignored.282Amount does not match; recalculated.283Customer Card not found; card ignored.284Currency Code blank, account currency code substituted.285Foreign currency account may not be a header account; imported as a detail account.286Accounts linked to Tax codes may not be headers.                                                                                                    | 279             | Duplicate Invoice Number.                                                           |
| 282Amount does not match; recalculated.283Customer Card not found; card ignored.284Currency Code blank, account currency code substituted.285Foreign currency account may not be a header account; imported as a detail account.286Accounts linked to Tax codes may not be headers.                                                                                                    | 280             | Duplicate Purchase Order Number.                                                    |
| 283Customer Card not found; card ignored.284Currency Code blank, account currency code substituted.285Foreign currency account may not be a header account; imported as a detail account.286Accounts linked to Tax codes may not be headers.                                                                                                    | 281             | Use Activity Rate is not selected; rate ignored.                                    |
| 284Currency Code blank, account currency code substituted.285Foreign currency account may not be a header account; imported as a detail account.286Accounts linked to Tax codes may not be headers.                                                                                                    | 282             | Amount does not match; recalculated.                                                |
| 285Foreign currency account may not be a header account; imported as a detail account.286Accounts linked to Tax codes may not be headers.                                                                                                    | 283             | Customer Card not found; card ignored.                                              |
| 286 Accounts linked to Tax codes may not be headers.                                                                                                    | 284             | Currency Code blank, account currency code substituted.                             |
|                                                                                                    | 285             | Foreign currency account may not be a header account; imported as a detail account. |
| 287 Detailed accounts cannot be subtotaled; checkbox value ignored.                                                                                                    | 286             | Accounts linked to Tax codes may not be headers.                                    |
|                                                                                                    | 287             | Detailed accounts cannot be subtotaled; checkbox value ignored.                     |

| ImportWarningID | Description                                                                                                    |
|-----------------|----------------------------------------------------------------------------------------------------|
| 288             | Referral source field too long; field truncated.                                                                                 |
| 289             | Referral source contains invalid characters; referral source ignored.                                                            |
| 290             | Referral source field not found; ignored.                                                                                        |
| 291             | "Use "Customer's/Supplier's Tax Code can not be changed through importing.                                                       |
| 292             | Invalid A.B.N.; ignored.                                                                                                    |
| 293             | Invalid A.B.N. Branch; ignored.                                                                                                  |
| 294             | Tax Code When Sold tax type invalid; activity may not be chargeable.                                                             |
| 295             | Activity is not chargeable; Tax Code When Sold ignored.                                                                          |
| 296             | Freight tax code missing; default tax code does not allow LCT amounts; amount ignored.                                           |
| 297             | Freight tax code does not allow LCT amounts; amount ignored.                                                                     |
| 298             | Tax code missing; default tax code does not allow LCT amounts; amount ignored.                                                   |
| 299             | Tax code does not allow LCT amounts; amount ignored.                                                                             |
| 300             | Ex-Tax Amount contains an invalid or blank amount; amount recalculated.                                                          |
| 301             | Inc-Tax Amount does not equal sum of Ex-Tax Amount plus Tax Amounts; Ex-Tax Amount recalculated.                                 |
| 302             | Inc-Tax Amount contains an invalid or blank amount; amount recalculated.                                                         |
| 303             | Ex-Tax and Inc-Tax freight amounts contain an invalid amount; amounts ignored.                                                   |
| 304             | Ex-Tax freight amount contains an invalid or blank amount; amount recalculated.                                                  |
| 305             | Inc-Tax freight amount contains an invalid or blank amount; amount recalculated.                                                 |
| 306             | Inc-Tax freight amount does not equal sum of Ex-Tax freight amount plus freight tax amounts; Ex-Tax freight amount recalculated. |
| 307             | Payments are not allowed on Quotes, Amount Paid is ignored.                                                                      |
| 308             | Address 3 too long; truncated.                                                                                                   |
| 309             | Address 4 too long; truncated.                                                                                                   |
| 310             | Address 5 too long; truncated.                                                                                                   |
| 311             | Card ID too long; truncated.                                                                                                    |
| 312             | Card ID not unique; default substituted.                                                                                         |
| 313             | Invalid Card Sale/Purchase layout; layout ignored.                                                                               |
| 314             | Custom List entry too long; truncated.                                                                                           |
| 315             | Custom List entry contains invalid characters; entry ignored.                                                                    |
| 316             | Invalid Custom List entry; entry ignored.                                                                                        |
| 317             | Custom Field name too long; truncated.                                                                                           |
| 318             | Custom Field name contains invalid characters; name ignored.                                                                     |
| 319             | Card default account contains invalid characters; account ignored.                                                               |
| 320             | Invalid card default account; account ignored.                                                                                   |
| 321             | Card's default salesperson contains invalid characters; salesperson ignored.                                                     |
|                 |                                                                                                    |

| ImportWarningID | Description                                                                        |
|-----------------|------------------------------------------------------------------------------------|
| 322             | Card's default salesperson not found; salesperson ignored.                         |
| 323             | Card default shipping method contains invalid characters; shipping method ignored. |
| 324             | Invalid card default shipping method; shipping method ignored.                     |
| 325             | Invalid Freight tax code; ignored.                                                 |
| 326             | Invalid Freight tax code; default substituted.                                     |
| 327             | Card default comment contains invalid characters; comment ignored.                 |
| 328             | Invalid card default comment; comment ignored.                                     |
| 329             | Payment method field too long; field truncated.                                    |
| 330             | Payment method field contains invalid characters; Payment method ignored.          |
| 331             | Payment method not found; Payment method ignored.                                  |
| 332             | Payment notes too long; truncated.                                                 |
| 333             | Payment notes contains invalid characters; ignored.                                |
| 334             | Name on card too long; truncated.                                                  |
| 335             | Name on card contains invalid characters; ignored.                                 |
| 336             | Card number too long; truncated.                                                   |
| 337             | Card number contains invalid characters; ignored.                                  |
| 338             | Card expiry date too long; truncated.                                              |
| 339             | Card expiry date contains invalid characters; ignored.                             |
| 340             | Authorisation number too long; number truncated.                                   |
| 341             | Invalid authorisation number; number ignored.                                      |
| 342             | Card picture path name too long; truncated.                                        |
| 343             | Card picture path contains invalid characters; picture path ignored.               |
| 344             | Card default form name too long; truncated.                                        |
| 345             | Card default form name contains invalid characters; default form name ignored.     |
| 346             | Email address too long; truncated.                                                 |
| 347             | Web site address too long; truncated.                                              |
| 348             | Invalid or blank Tax File Number; ignored.                                         |
| 349             | Tax codes may only be set for detail accounts; ignored.                            |
| 350             | Invalid Header; ignored.                                                           |
| 351             | Activity is not chargeable; tax code when sold ignored.                            |
| 352             | Tax code when sold not found in tax code list; activity may not be chargeable.     |
| 353             | Tax code when sold not found in tax code list; tax code when sold ignored.         |
| 354             | Invalid tax code when sold; activity may not be chargeable.                        |
| 355             | Invalid tax when sold; ignored.                                                    |
| 356             | Activity is not chargeable; selection ignored.                                     |

| ImportWarningID | Description                                                                                |
|-----------------|--------------------------------------------------------------------------------------------|
| 357             | Linked Card for Tax Authority too long; truncated.                                         |
| 358             | Linked Card for Tax Authority not found.                                                   |
| 359             | Tax Code Description too long; truncated.                                                  |
| 360             | Consolidated Tax Code Description too long; truncated.                                     |
| 361             | Tax Code already exists; ignored.                                                          |
| 362             | The Tax Code Description contains invalid characters; default substituted.                 |
| 363             | The Consolidated Tax Code Description contains invalid characters; default substituted.    |
| 364             | Luxury car Threshold contains invalid characters; default substituted.                     |
| 365             | Linked card for Tax Authority contains invalid characters.                                 |
| 366             | Cheque Account Number not found; default substituted.                                      |
| 367             | Duplicate Deposit ID Number.                                                               |
| 368             | Invalid or blank Deposit ID Number; default assigned.                                      |
| 369             | Invalid or blank Cheque Number; default assigned.                                          |
| 370             | Duplicate Cheque Number.                                                                   |
| 371             | Invalid GST [BAS] selection; Default substituted.                                          |
| 372             | Email contains invalid characters; ignored.                                                |
| 373             | You cannot change the Tax Type of N-T; ignored.                                            |
| 374             | You cannot change the Tax Type of a Tax code which has been used on transactions; ignored. |
| 375             | Import Duty and Input Taxed are invalid tax types for Tax Code When Sold; ignored.         |
| 376             | Import Duty and Input Taxed are invalid tax types for Customer Cards; ignored.             |
| 377             | Import Duty and Input Taxed are invalid tax types for new Customer Cards; ignored.         |
| 378             | Luxury Car Tax is an invalid tax type for Tax Code When Bought; ignored.                   |
| 379             | Luxury Car Tax is an invalid tax type for Supplier Cards; ignored.                         |
| 380             | Luxury Car Tax is an invalid tax type for new Supplier Cards; ignored.                     |
| 381             | Tax Type not found; ignored.                                                               |
| 382             | You cannot change the Rate of N-T; ignored.                                                |
| 383             | Rate invalid. 0% substituted.                                                              |
| 384             | Rate invalid; ignored.                                                                     |
| 385             | Linked Account for Tax Collected not required; ignored.                                    |
| 386             | Linked Account for Tax Paid not required; ignored.                                         |
| 387             | Linked Card for Tax Authority not required; ignored.                                       |
| 388             | Luxury Car Tax Threshold not required; ignored.                                            |
| 389             | Account Name too long; name truncated.                                                     |
| 390             | Account Name contains invalid characters; name ignored.                                    |

| ImportWarningID | Description                                                                                    |
|-----------------|------------------------------------------------------------------------------------------------|
| 391             | Account Number too long; name truncated.                                                       |
| 392             | Account Number contains invalid characters; name ignored.                                      |
| 393             | Deposit ID number too long; truncated.                                                         |
| 394             | Cheque number too long; truncated.                                                             |
| 395             | The linked account for Tax Collected Field is missing; ignored.                                |
| 396             | The linked account for Accrued Duty is missing; ignored.                                       |
| 397             | The linked account for Tax Paid Field is missing; ignored.                                     |
| 398             | The linked account for Tax Collected Field is not found in list of postable accounts; ignored. |
| 399             | The linked Account for Accrued Duty is not found in list of postable accounts; ignored.        |
| 400             | The linked Account for Tax Paid is not found in list of postable accounts; ignored.            |
| 401             | Invalid character for inactive checkbox import; status not changed to inactive.                |
| 402             | An account being used in Bank Register may not be a header.                                    |
| 403             | AccountantLink Code has been modified.                                                         |
| 404             | AccountantLink Code cannot be more than 9 characters; Code truncated.                          |
| 405             | AccountantLink Code contains invalid characters; Code ignored.                                 |
| 406             | Statement Text contains more than 18 characters; truncated.                                    |
| 407             | Statement Text contains invalid characters; ignored.                                           |
| 408             | Statement Text contains invalid characters; Default substituted.                               |
| 409             | Disbursement is Electronic Payment, Statement Text required; Default substituted.              |
| 410             | Deposit Account may not be blank; Default substituted.                                         |
| 411             | Payment Account may not be blank; Default substituted.                                         |
| 412             | Receipt Date may not be blank; Default substituted.                                            |
| 413             | Payment Date may not be blank; Default substituted.                                            |
| 414             | Invoice # too long; truncated.                                                                 |
| 415             | Purchase # too long; truncated.                                                                |
| 416             | Invoice # contains invalid characters; ignored.                                                |
| 417             | Purchase # contains invalid characters; ignored.                                               |
| 418             | Customer PO # too long; truncated.                                                             |
| 419             | Supplier # too long; truncated.                                                                |
| 420             | Customer PO # contains invalid characters; ignored.                                            |
| 421             | Supplier # contains invalid characters; ignored.                                               |
| 422             | Memo is blank or contains invalid characters; default substituted.                             |
| 423             | Payment method is missing. Payment notes ignored.                                              |
| 424             | Invalid or missing payment method. Name on card ignored.                                       |
| 425             | Invalid or missing payment method. Card number ignored.                                        |
|                 |                                                                                                |

| ImportWarningID | Description                                                                     |
|-----------------|---------------------------------------------------------------------------------|
| 426             | Invalid or missing payment method. Expiry date ignored.                         |
| 427             | Invalid or missing payment method. Authorisation number ignored.                |
| 428             | Invalid BSB; ignored.                                                           |
| 429             | Invalid or missing payment method. BSB ignored.                                 |
| 430             | Account number too long; truncated.                                             |
| 431             | Account number contains invalid characters; ignored.                            |
| 432             | Invalid or missing payment method. Account number ignored.                      |
| 433             | Drawer/Account name too long; truncated.                                        |
| 434             | Drawer/Account name contains invalid characters; ignored.                       |
| 435             | Invalid or missing payment method. Drawer/Account name ignored.                 |
| 436             | Cheque number too long; truncated.                                              |
| 437             | Cheque number contains invalid characters; ignored.                             |
| 438             | Invalid or missing payment method. Cheque number ignored.                       |
| 439             | The Amount Applied exceeds the Balance Due; credit memo created.                |
| 440             | The Amount Applied exceeds the Balance Due; debit memo created.                 |
| 441             | Card not found; card ignored.                                                   |
| 442             | Job not found in list of detail jobs; default assigned.                         |
| 443             | N/A                                                                             |
| 444             | Duplicate Customer PO Number                                                    |
| 445             | Duplicate Supplier Invoice Number.                                              |
| 446             | GST Code is reported on GST Return not required; ignored.                       |
| 447             | GST Code must be reported on GST Return; ignored.                               |
| 448             | Particulars contains more than 12 characters; truncated.                        |
| 449             | Particulars contains invalid characters; ignored.                               |
| 450             | Code contains more than 12 characters; truncated.                               |
| 451             | Code contains invalid characters; ignored.                                      |
| 452             | Reference contains more than 12 characters; truncated.                          |
| 453             | Reference contains invalid characters; ignored.                                 |
| 454             | Item may not be inventoried. You have sales or purchases on file for this item. |
| 455             | An account with cost centre history records may not be a header.                |
| 456             | Cost centre contains invalid characters; ignored.                               |
| 457             | Cost centre may not be more than 15 characters; ignored.                        |
| 458             | Cost centre could not be found in cost centres list; ignored.                   |
| 459             | More than one cost centre specified; used first one specified.                  |
| 460             | Cost centre tracking is off; cost centre ignored.                               |

| ImportWarningID | Description                                                                            |
|-----------------|----------------------------------------------------------------------------------------|
| 461             | Amount Paid cannot be less than zero; ignored.                                         |
| 462             | Amount Paid on Credit/debit memo is not allowed; ignored.                              |
| 463             | Card ID not unique; ignored.                                                           |
| 464             | Job Number may not contain more than 5 characters; truncated.                          |
| 465             | Job Name not specified; default substituted.                                           |
| 466             | Job Name cannot be more than 25 characters; name truncated.                            |
| 467             | Job Name contains invalid characters; default substituted.                             |
| 468             | Job Name contains invalid characters; ignored.                                         |
| 469             | Level not specified; default level substituted.                                        |
| 470             | Level must be numeric; default level substituted.                                      |
| 471             | Level must be numeric; ignored.                                                        |
| 472             | Level must be between 1 and 4; default level substituted.                              |
| 473             | Level must be between 1 and 4; ignored.                                                |
| 474             | Level cannot be higher than the preceding job; default level substituted.              |
| 475             | Level cannot be higher than the preceding job; ignored.                                |
| 476             | Job cannot be 2 or 3 levels higher than its header; default level substituted.         |
| 477             | Job cannot be 2 or 3 levels higher than its header; ignored.                           |
| 478             | A Detail jobs level cannot be lower than the following job; default level substituted  |
| 479             | A Detail jobs level cannot be lower than the following job; ignored                    |
| 480             | Linked Customer must be the same as its header; modified.                              |
| 481             | Header not specified; D (Detail Job) substituted.                                      |
| 482             | Invalid Header; D (Detail Job) substituted.                                            |
| 483             | Level 4 Jobs may not be Header Jobs; D (Detail Job) substituted.                       |
| 484             | Level 4 Jobs cannot be changed to Header Jobs; ignored.                                |
| 485             | Invalid Header; ignored.                                                               |
| 486             | Job cannot be changed to Detail Job whilst the job is a Header to other jobs; ignored. |
| 487             | A Job with balance information cannot be changed to a Header Job; ignored.             |
| 488             | A Job with transaction allocations cannot be changed to a Header Job; ignored.         |
| 489             | A Job with activity slip allocations cannot be changed to a header Job; ignored.       |
| 490             | Description cannot be more than 255 characters; truncated.                             |
| 491             | Description contains invalid characters; ignored.                                      |
| 492             | Contact cannot be more than 25 characters; truncated.                                  |
| 493             | Contact contains invalid characters; ignored.                                          |
| 494             | Percent Complete cannot be assigned to a header job; ignored.                          |
| 495             | Percent Complete not specified; 0% substituted.                                        |
|                 |                                                                                        |

| ImportWarningID | Description                                                                                         |
|-----------------|----------------------------------------------------------------------------------------------------|
| 496             | Invalid Percent Complete; default substituted.                                                      |
| 497             | Invalid Percent Complete; ignored.                                                                  |
| 498             | Percent Complete cannot be greater than 100%; 0% substituted.                                       |
| 499             | Percent Complete cannot be greater than 100%; ignored.                                              |
| 500             | Invalid Start Date; ignored.                                                                        |
| 501             | Invalid Finish Date; ignored.                                                                       |
| 502             | Manager cannot be more than 25 characters; truncated.                                               |
| 503             | Manager contains invalid characters; ignored.                                                       |
| 504             | A Linked Customer cannot be assigned to a Level 2, 3 or 4 jobs; ignored.                            |
| 505             | Linked Customer contains invalid characters; ignored.                                               |
| 506             | Customer card not found; Linked Customer ignored.                                                   |
| 507             | Header jobs cannot be inactive; ignored.                                                            |
| 508             | Reimbursables cannot be tracked for header jobs; ignored.                                           |
| 509             | A Header jobs level cannot be 2 or 3 levels lower than the following job; default level substituted |
| 510             | A Header jobs level cannot be 2 or 3 levels lower than the following job; ignored.                  |
| 511             | Invalid Bank Account Number; ignored.                                                               |
| 512             | Bank Account Name cannot be more than 32 characters; name truncated.                                |
| 513             | Invalid Bank Account Name; ignored.                                                                 |
| 514             | Trading Name cannot be more than 16 characters; name truncated.                                     |
| 515             | Invalid Trading Name; ignored.                                                                      |
| 516             | Invalid Self Balancing Transaction value; ignored.                                                  |
| 517             | Invalid Bank Code; ignored.                                                                         |
| 518             | Invalid Direct Entry User ID; ignored.                                                              |
| 519             | Statement Text contains more than 18 characters; truncated.                                         |
| 520             | Statement Text contains invalid characters; ignored.                                                |
| 521             | Remittance Address too long; truncated.                                                             |
| 522             | Invalid Remittance Address; Details of automatic remittances ignored.                               |
| 523             | Invalid Remittance Method; Details of automatic remittances ignored.                                |
| 524             | Full remittance details are not specified; Automatic remittance details ignored.                    |
| 525             | Automatic remittance sending is not specified; Details ignored.                                     |
| 526             | Company file is not registered for Online Payments; Details of automatic remittances ignored.       |
| 527             | Creation of Bank File [ABA] is not specified; Details ignored.                                      |
| 528             | Invalid Create Bank File value; ignored.                                                            |

| ImportWarningID | Description                                                                                                    |  |
|-----------------|----------------------------------------------------------------------------------------------------|--|
| 529             | Automatic remittance sending is not currently specified; Automatic remittance details update ignored.                                           |  |
| 530             | Description cannot be more than 255 characters; truncated.                                                                                      |  |
| 531             | Account Type cannot be specified for header accounts; default substituted.                                                                      |  |
| 532             | Account Type is not specified; default Other Asset substituted.                                                                                 |  |
| 533             | Account Type is not specified, default Other Liability substituted.                                                                             |  |
| 534             | Invalid Classification for Statement of Cash Flow; O (Operating) Classification substituted.                                                    |  |
| 535             | Invalid Classification for Statement of Cash Flow; E (Exclude from Statement of Cash Flow)<br>Classification substituted.                       |  |
| 536             | Classification for Statement of Cash Flow cannot be specified for header accounts; ignored                                                      |  |
| 547             | Invalid Account Type; ignored.                                                                                                    |  |
| 552             | Payment Memo cannot be more than 256 characters; memo truncated.                                                                                |  |
| 553             | Payment Memo contains invalid characters; memo ignored.                                                                                         |  |
| 554             | Receipt Memo cannot be more than 256 characters; memo truncated.                                                                                |  |
| 555             | Receipt Memo contains invalid characters; memo ignored.                                                                                         |  |
| 558             | Exchange account cannot be a header account; ignored.                                                                                           |  |
| 559             | Exchange account must be a postable account; ignored.                                                                                           |  |
| 560             | Currency Exchange Account not required; ignored.                                                                                                |  |
| 561             | This account is the default Bank account for Undeposited Funds. Account Type Bank may not be removed.                                           |  |
| 562             | This account is the default Bank account for Electronic Payments. Account Type Bank may not be removed.                                         |  |
| 563             | Classification for Statement of Cash Flow cannot be specified for Bank, Income Expense and Cost of Sales Account Types, classification ignored. |  |
| 564             | Invalid Clasification for Statement of Cash Flow. O (Operating) Classification substituted.                                                     |  |
| 568             | An account that is the currency exchange account of another account may not change its currency.                                                |  |
| 569             | Sub-Job Number may not contain more than 15 characters; truncated.                                                                              |  |
| 570             | An account being used in Transfer Money may not be a header.                                                                                    |  |
| 571             | An account being used in MoneyController may not be a header.                                                                                   |  |
| 572             | Salesperson Card ID does not match with Employee card; salesperson ignored.                                                                     |  |
| 573             | Invalid number of bank accounts; bank details ignored.                                                                                          |  |
| 574             | Inbalid bank value; bank details ignored.                                                                                                    |  |
| 575             | Invalid bank account details; bank details ignored.                                                                                             |  |
| 576             | Job Number is not specified.                                                                                                    |  |
| 577             | Invalid number of bank accounts; bank details ignored; default Cheque payment method substituted.                                               |  |
| 578             | Invalid number of bank accounts; bank details ignored; payment method ignored.                                                                  |  |
|                 |                                                                                                    |  |

| 579Payment Method is Cheque or Cash; bank details ignored.580Invalid or missing payment method; details ignored.581Invalid or missing payment method; details ignored.582Employment classification invalid or missing; ignored.583Employment classification too long; truncated.584An account being used in Process Payroll may not be a header.585Payroll category contains invalid characters; ignored.586Payroll category onto found; ignored.587Payroll category onto found; ignored.588Card is a Supplier; payroll category ignored.599Employee is not paid from activity slips; payroll category ignored.591Invalid payroll category; ignored.592Payroll category is not not nouty wage payroll category; ignored.593Payroll category is not an hourly wage payroll category; ignored.594Invalid Invoices/Purchase Orders Delivery; current Invoices/Purchase Orders Delivery<br>substituted.595Invalid Delivery Status; current Delivery Status substituted.596Invalid Character for Use Standard Pay Values checkbox inport; checkbox value ignored.597I Use Timesheets preference not selected; payroll category ignored.598Time Billing and Payroll timesheet preference not selected; payroll category ignored.599The Payroll module is required for payroll category ignored.591Invalid Character for Use Standard Pay Values checkbox inport; checkbox value ignored.592Time Billing and Payroll timesheet preference not selected; payroll category ignored.593Time                                                                                    | ImportWarningID | Description                                                                            |  |  |
|----------------------------------------------------------------------------------------------------|-----------------|----------------------------------------------------------------------------------------|--|--|
| S81Invalid or missing payment method; details ignored.S82Employment classification invalid or missing; ignored.S83Employment classification too long; truncated.S84An account being used in Process Payroll may not be a header.S85Payroll category too long; truncated.S86Payroll category contains invalid characters; ignored.S87Payroll category not found; ignored.S88Card is a Supplier; payroll category ignored.S99Employee is not paid from activity slips; payroll category ignored.S91Invalid payroll category; ignored.S92Payroll category is not linked to employee; ignored.S93Payroll category; in ont edit or moly wage payroll category; ignored.S94Invalid payroll category; is not an hourly wage payroll category; ignored.S95Invalid Invoices/Purchase Orders Delivery; current Invoices/Purchase Orders Delivery<br>substituted.S96Invalid character for Use Standard Pay Values checkbos import; checkbos value ignored.S97I Use Timesheets preference not selected; payroll category ignored.S98Time Billing and Payroll timesheet preference not selected; payroll category ignored.S99The Payroll module is required for payroll category ignored.S99Time Billing and Payroll timesheet preference not selected; customer ignored.S99NoS99Time Billing and Payroll timesheet preference not selected; customer ignored.S99NAS99Invalid Standard Cost, cost reset to S0.00.S99Invalid Standard Cost, cost reset to S0.00.                                                                                                    | 579             | Payment Method is Cheque or Cash; bank details ignored.                                |  |  |
| 582Employment classification invalid or missing, ignored.583Employment classification too long; truncated.584An account being used in Process Payroll may not be a header.585Payroll category too long; truncated.586Payroll category contains invalid characters; ignored.587Payroll category ont found; ignored.588Card is a Supplier; payroll category ignored.589Employee is not paid from activity slips; payroll category ignored.590Non-hourly activity specified; payroll category ignored.591Invalid payroll category isnored.592Payroll category is not an hourly wage payroll category; ignored.593Payroll category is not an hourly wage payroll category; ignored.594Invalid Invoices/Purchase Orders Delivery; current Invoices/Purchase Orders Delivery<br>substituted.595Invalid Character for Use Standard Pay Values checkbox import; checkbox value ignored.597I Use Timesheets preference not selected; payroll category ignored.598Time Billing and Payroll timesheet preference not selected; payroll category ignored.599The Payroll module is required for payroll category ignored.591I Use Timesheets preference not selected; payroll category ignored.592Free Payroll module is required for payroll category ignored.593N/A604Standard Cost field is blank, cost reset to \$0.00.605Invalid Standard Cost, cost reset to \$0.00.606Location ID contains invalid characters; default location substituted.607Location ID cont                                                                                                    | 580             | Invalid or missing payment method; default Cheque payment method substituted.          |  |  |
| 583Employment classification too long; truncated.584An account being used in Process Payroll may not be a header.585Payroll category too long; truncated.586Payroll category contains invalid characters; ignored.587Payroll category not found; ignored.588Card is a Supplier; payroll category ignored.589Employee is not paid from activity slips; payroll category ignored.590Non-hourly activity specified; payroll category ignored.591Invalid payroll category; ignored.592Payroll category is not an hourly wage payroll category; ignored.593Payroll category is not an hourly wage payroll category; ignored.594Invalid Invoices/Purchase Orders Delivery; current Invoices/Purchase Orders Delivery595Invalid character for Use Standard Pay Values checkbox import; checkbox value ignored.596Time Billing and Payroll timesheet preference not selected; payroll category ignored.597The Payroll module is required for payroll category ignored.598Time Billing and Payroll timesheet preference not selected; payroll category ignored.600Payroll category requires a non-zero unit; ignored.601I Use Timesheets preference not selected; customer ignored.602Time Billing and Payroll timesheet preference not selected; customer ignored.603N/A604Standard Cost, field is blank, cost reset to 50.00.605Invalid Standard Cost, cost reset to 50.00.606Location ID contains invalid characters; default location substituted.607Location                                                                                                    | 581             | Invalid or missing payment method; details ignored.                                    |  |  |
| S84An account being used in Process Payroll may not be a header.S85Payroll category too long; truncated.S86Payroll category ont found; ignored.S87Payroll category not found; ignored.S88Card is a Supplier; payroll category ignored.S89Employee is not paid from activity slips; payroll category ignored.S90Non-hourly activity specified; payroll category ignored.S91Invalid payroll category; ignored.S92Payroll category is not inked to employee; ignored.S93Payroll category is not an hourly wage payroll category; ignored.S94Invalid Invoices/Purchase Orders Delivery; current Invoices/Purchase Orders Delivery<br>substituted.S95Invalid character for Use Standard Pay Values checkbox import; checkbox value ignored.S97I be Timesheets preference not selected; payroll category ignored.S98Time Billing and Payroll timesheet preference not selected; payroll category ignored.S97I be Timesheets preference not selected; payroll category ignored.S98Time Billing and Payroll timesheet preference not selected; payroll category ignored.S99Time Billing and Payroll timesheet preference not selected; payroll category ignored.S99N/A601I Use Timesheets preference not selected; customer ignored.602Time Billing and Payroll timesheet preference not selected; customer ignored.603N/A604Standard Cost, cost reset to \$0.00.605Invalid Standard Cost, cost reset to \$0.00.606Location ID contains invalid characters; defau                                                                                                    | 582             | Employment classification invalid or missing; ignored.                                 |  |  |
| 585Payroll category too long; truncated.586Payroll category contains invalid characters; ignored.587Payroll category not found; ignored.588Card is a Supplier; payroll category ignored.589Employee is not paid from activity slips; payroll category ignored.590Non-hourly activity specified; payroll category ignored.591Invalid payroll category; ignored.592Payroll category is not linked to employee; ignored.593Payroll category is not an hourly wage payroll category; ignored.594Invalid Invoices/Purchase Orders Delivery; current Invoices/Purchase Orders Delivery<br>substituted.595Invalid character for Use Standard Pay Values checkbox import; checkbox value ignored.596Invalid character for Use Standard Pay Values checkbox import; checkbox value ignored.597I Use Timesheets preference not selected; payroll category ignored.598Time Billing and Payroll timesheet preference not selected; payroll category ignored.600Payroll category requires a non-zero unit; ignored.601I Use Timesheets preference not selected; customer ignored.602Time Billing and Payroll timesheet preference not selected; customer ignored.603N/A604Standard Cost, cost reset to \$0.00.605Invalid Standard Cost, cost reset to \$0.00.606Location ID contains invalid characters; default location substituted.607Location ID on found in the locations list; default location substituted.608Location ID contains invalid characters; default location substituted.<                                                                                      | 583             | Employment classification too long; truncated.                                         |  |  |
| S86Payroll category contains invalid characters; ignored.587Payroll category not found; ignored.588Card is a Supplier; payroll category ignored.589Employee is not paid from activity slips; payroll category ignored.590Non-hourly activity specified; payroll category ignored.591Invalid payroll category; ignored.592Payroll category is not an hourly wage payroll category; ignored.593Payroll category is not an hourly wage payroll category; ignored.594Invalid Invoices/Purchase Orders Delivery; current Invoices/Purchase Orders Delivery<br>substituted.595Invalid character for Use Standard Pay Values checkbox import; checkbox value ignored.596Invalid character for Use Standard Pay Values checkbox import; payroll category ignored.597I Use Timesheets preference not selected; payroll category ignored.598Time Billing and Payroll timesheet preference not selected; payroll category ignored.599The Payroll module is required for payroll category import; payroll category ignored.600Payroll category requires a non-zero unit; ignored.601I Use Timesheets preference not selected; customer ignored.602Time Billing and Payroll timesheet preference not selected; customer ignored.603N/A604Standard Cost, cost reset to \$0.00.605Invalid Standard Cost, cost reset to \$0.00.606Location ID contains invalid characters; default location substituted.607Location ID may not be more than 10 characters; default location substituted.608Location                                                                                  | 584             | An account being used in Process Payroll may not be a header.                          |  |  |
| 587Payroll category not found; ignored.588Card is a Supplier; payroll category ignored.589Employee is not paid from activity slips; payroll category ignored.590Non-hourly activity specified; payroll category ignored.591Invalid payroll category; ignored.592Payroll category is not linked to employee; ignored.593Payroll category is not an hourly wage payroll category; ignored.594Invalid Invoices/Purchase Orders Delivery; current Invoices/Purchase Orders Delivery<br>substituted.595Invalid Delivery Status; current Delivery Status substituted.596Invalid Invoices/Purchase Orders Delivery; current Invoices/Purchase Orders Delivery<br>substituted.595Invalid Character for Use Standard Pay Values checkbox import; checkbox value ignored.596Invalid Invoices/Purchase orders payroll category ignored.597Iluse Timesheets preference not selected; payroll category ignored.598Time Billing and Payroll timesheet preference not selected; payroll category ignored.599The Payroll module is required for payroll category import; payroll category ignored.600Payroll category requires a non-zero unit; ignored.601I Use Timesheets preference not selected; customer ignored.602Time Billing and Payroll timesheet preference not selected; customer ignored.603N/A604Standard Cost, cost reset to \$0.00.605Invalid Standard Cost, cost reset to \$0.00.606Location ID contains invalid characters; default location substituted.607Location ID may not b                                                                                  | 585             | Payroll category too long; truncated.                                                  |  |  |
| 588Card is a Supplier; payroll category ignored.589Employee is not paid from activity slips; payroll category ignored.590Non-hourly activity specified; payroll category ignored.591Invalid payroll category; ignored.592Payroll category is not linked to employee; ignored.593Payroll category is not an hourly wage payroll category; ignored.594Invalid Invoices/Purchase Orders Delivery; current Invoices/Purchase Orders Delivery; substituted.595Invalid Character for Use Standard Pay Values checkbox import; checkbox value ignored.596Invalid Character for Use Standard Pay Values checkbox import; checkbox value ignored.597I Use Timesheets preference not selected; payroll category ignored.598Time Billing and Payroll timesheet preference not selected; payroll category ignored.599The Payroll category requires a non-zero unit; ignored.600Payroll category requires a non-zero unit; ignored.601I Use Timesheets preference not selected; customer ignored.602Time Billing and Payroll timesheet preference not selected; customer ignored.603N/A604Standard Cost field is blank, cost reset to \$0.00.605Invalid Standard Cost, cost reset to \$0.00.606Location ID contains invalid characters; default location substituted.607Location ID may not be more than 10 characters; default location substituted.608Location ID not found in the locations list; default location substituted.609No location specified; default location substituted.609No loc                                                                                | 586             | Payroll category contains invalid characters; ignored.                                 |  |  |
| 589Employee is not paid from activity slips; payroll category ignored.590Non-hourly activity specified; payroll category ignored.591Invalid payroll category; ignored.592Payroll category is not linked to employee; ignored.593Payroll category is not an hourly wage payroll category; ignored.594Nunalid Invoices/Purchase Orders Delivery; current Invoices/Purchase Orders Delivery595Invalid Invoices/Purchase Orders Delivery; current Invoices/Purchase Orders Delivery596Invalid Character for Use Standard Pay Values checkbox import; checkbox value ignored.597I Use Timesheets preference not selected; payroll category ignored.598Time Billing and Payroll timesheet preference not selected; payroll category ignored.600Payroll category requires a non-zero unit; ignored.601I Use Timesheets preference not selected; customer ignored.602Time Billing and Payroll timesheet preference not selected; customer ignored.603N/A604Standard Cost field is blank, cost reset to \$0.00.605Invalid Standard Cost, cost reset to \$0.00.606Location ID contains invalid characters; default location substituted.607Location ID may not be more than 10 characters; default location substituted.608Location ID not found in the locations list; default location substituted.609No location specified; default location substituted.601Location not required for quotes; location ignored602Invalid ID not found in the location substituted.603No location specified;                                                                                 | 587             | Payroll category not found; ignored.                                                   |  |  |
| 590Non-hourly activity specified; payroll category ignored.591Invalid payroll category; ignored.592Payroll category is not linked to employee; ignored.593Payroll category is not an hourly wage payroll category; ignored.594Invalid Invoices/Purchase Orders Delivery; current Invoices/Purchase Orders Delivery<br>substituted.595Invalid Delivery Status; current Delivery Status substituted.596Invalid character for Use Standard Pay Values checkbox import; checkbox value ignored.597I Use Timesheets preference not selected; payroll category ignored.598Time Billing and Payroll timesheet preference not selected; payroll category ignored.600Payroll category requires a non-zero unit; ignored.601I Use Timesheets preference not selected; customer ignored.602Time Billing and Payroll timesheet preference not selected; customer ignored.603N/A604Standard Cost, cost reset to \$0.00.605Invalid Standard Cost, cost reset to \$0.00.606Location ID contains invalid characters; default location substituted.607Location ID may not be more than 10 characters; default location substituted.608Location ID not found in the locations substituted.609No location specified; default location substituted.609No location specified; default location substituted.601Location ID not found in the locations substituted.602Toro tipur for quotes; location ignored603N/A604Location ID not found in the location substituted. <td>588</td> <td>Card is a Supplier; payroll category ignored.</td>                                                | 588             | Card is a Supplier; payroll category ignored.                                          |  |  |
| 591Invalid payroll category; ignored.592Payroll category is not linked to employee; ignored.593Payroll category is not an hourly wage payroll category; ignored.594Invalid Invoices/Purchase Orders Delivery; current Invoices/Purchase Orders Delivery<br>substituted.595Invalid Delivery Status; current Delivery Status substituted.596Invalid character for Use Standard Pay Values checkbox import; checkbox value ignored.597I Use Timesheets preference not selected; payroll category ignored.598Time Billing and Payroll timesheet preference not selected; payroll category ignored.600Payroll category requires a non-zero unit; ignored.601I Use Timesheets preference not selected; customer ignored.602Time Billing and Payroll timesheet preference not selected; customer ignored.603N/A604Standard Cost, field is blank, cost reset to \$0.00.605Invalid Standard Cost, cost reset to \$0.00.606Location ID contains invalid characters; default location substituted.607Location ID may not be more than 10 characters; default location substituted.608Location ID not found in the location substituted.609No location specified; default location substituted.609No location specified; default location substituted.601Location ID not required for quotes; location ignored602Time and the not inventoried; location ignored                                                                                                    | 589             | Employee is not paid from activity slips; payroll category ignored.                    |  |  |
| 592Payroll category is not linked to employee; ignored.593Payroll category is not an hourly wage payroll category; ignored.594Invalid Invoices/Purchase Orders Delivery; current Invoices/Purchase Orders Delivery<br>substituted.595Invalid Delivery Status; current Delivery Status substituted.596Invalid character for Use Standard Pay Values checkbox import; checkbox value ignored.597I Use Timesheets preference not selected; payroll category ignored.598Time Billing and Payroll timesheet preference not selected; payroll category ignored.599The Payroll module is required for payroll category import; payroll category ignored.600Payroll category requires a non-zero unit; ignored.601I Use Timesheets preference not selected; customer ignored.602Time Billing and Payroll timesheet preference not selected; customer ignored.603N/A604Standard Cost field is blank, cost reset to \$0.00.605Invalid Standard Cost, cost reset to \$0.00.606Location ID contains invalid characters; default location substituted.607Location ID may not be more than 10 characters; default location substituted.608Location ID not found in the locations list; default location substituted.609No location specified; default location substituted.601Location not required for quotes; location ignored602No location specified; default location substituted.603N/A604Standard Cost, cost reset to \$0.00.605Invalid Standard Cost, cost reset to \$0.00. <td< td=""><td>590</td><td>Non-hourly activity specified; payroll category ignored.</td></td<> | 590             | Non-hourly activity specified; payroll category ignored.                               |  |  |
| 593Payroll category is not an hourly wage payroll category; ignored.594Invalid Invoices/Purchase Orders Delivery; current Invoices/Purchase Orders Delivery<br>substituted.595Invalid Delivery Status; current Delivery Status substituted.596Invalid character for Use Standard Pay Values checkbox import; checkbox value ignored.597I Use Timesheets preference not selected; payroll category ignored.598Time Billing and Payroll timesheet preference not selected; payroll category ignored.599The Payroll module is required for payroll category import; payroll category ignored.600Payroll category requires a non-zero unit; ignored.601I Use Timesheets preference not selected; customer ignored.602Time Billing and Payroll timesheet preference not selected; customer ignored.603N/A604Standard Cost field is blank, cost reset to \$0.00.605Invalid Standard Cost, cost reset to \$0.00.606Location ID contains invalid characters; default location substituted.607Location ID may not be more than 10 characters; default location substituted.608No location specified; default location substituted.609No location specified; default location substituted.609No location precified; default location substituted.609No location not required for quotes; location ignored610Location ID not found in the location substituted.611Item not inventoried; location ignored                                                                                                    | 591             | Invalid payroll category; ignored.                                                     |  |  |
| 594Invalid Invoices/Purchase Orders Delivery; current Invoices/Purchase Orders Delivery<br>substituted.595Invalid Delivery Status; current Delivery Status substituted.596Invalid character for Use Standard Pay Values checkbox import; checkbox value ignored.597I Use Timesheets preference not selected; payroll category ignored.598Time Billing and Payroll timesheet preference not selected; payroll category ignored.599The Payroll module is required for payroll category import; payroll category ignored.600Payroll category requires a non-zero unit; ignored.601I Use Timesheets preference not selected; customer ignored.602Time Billing and Payroll timesheet preference not selected; customer ignored.603N/A604Standard Cost field is blank, cost reset to \$0.00.605Invalid Standard Cost, cost reset to \$0.00.606Location ID contains invalid characters; default location substituted.607Location ID may not be more than 10 characters; default location substituted.608Location ID not found in the locations list; default location substituted.609No location specified; default location substituted.609No location specified; default location substituted.610Location not required for quotes; location ignored611Item not inventoried; location ignored                                                                                                    | 592             | Payroll category is not linked to employee; ignored.                                   |  |  |
| substituted.595Invalid Delivery Status; current Delivery Status substituted.596Invalid character for Use Standard Pay Values checkbox import; checkbox value ignored.597I Use Timesheets preference not selected; payroll category ignored.598Time Billing and Payroll timesheet preference not selected; payroll category ignored.599The Payroll module is required for payroll category import; payroll category ignored.600Payroll category requires a non-zero unit; ignored.601I Use Timesheets preference not selected; customer ignored.602Time Billing and Payroll timesheet preference not selected; customer ignored.603N/A604Standard Cost field is blank, cost reset to \$0.00.605Invalid Standard Cost, cost reset to \$0.00.606Location ID contains invalid characters; default location substituted.607Location ID may not be more than 10 characters; default location substituted.609No location specified; default location substituted.609No location specified; default location substituted.610Location not required for quotes; location ignored611Item not inventoried; location ignored                                                                                                    | 593             | Payroll category is not an hourly wage payroll category; ignored.                      |  |  |
| 596Invalid character for Use Standard Pay Values checkbox import; checkbox value ignored.597I Use Timesheets preference not selected; payroll category ignored.598Time Billing and Payroll timesheet preference not selected; payroll category ignored.599The Payroll module is required for payroll category import; payroll category ignored.600Payroll category requires a non-zero unit; ignored.601I Use Timesheets preference not selected; customer ignored.602Time Billing and Payroll timesheet preference not selected; customer ignored.603N/A604Standard Cost field is blank, cost reset to \$0.00.605Invalid Standard Cost, cost reset to \$0.00.606Location ID contains invalid characters; default location substituted.607Location ID may not be more than 10 characters; default location substituted.609No location specified; default location substituted.609No location specified; default location substituted.610Location not required for quotes; location ignored611Item not inventoried; location ignored                                                                                                    | 594             |                                                                                        |  |  |
| 597I Use Timesheets preference not selected; payroll category ignored.598Time Billing and Payroll timesheet preference not selected; payroll category ignored.599The Payroll module is required for payroll category import; payroll category ignored.600Payroll category requires a non-zero unit; ignored.601I Use Timesheets preference not selected; customer ignored.602Time Billing and Payroll timesheet preference not selected; customer ignored.603N/A604Standard Cost, field is blank, cost reset to \$0.00.605Invalid Standard Cost, cost reset to \$0.00.606Location ID contains invalid characters; default location substituted.607Location ID may not be more than 10 characters; default location substituted.608Location ID not found in the locations list; default location substituted.609No location specified; default location substituted.610Location not required for quotes; location ignored611Item not inventoried; location ignored                                                                                                    | 595             | Invalid Delivery Status; current Delivery Status substituted.                          |  |  |
| 598Time Billing and Payroll timesheet preference not selected; payroll category ignored.599The Payroll module is required for payroll category import; payroll category ignored.600Payroll category requires a non-zero unit; ignored.601I Use Timesheets preference not selected; customer ignored.602Time Billing and Payroll timesheet preference not selected; customer ignored.603N/A604Standard Cost field is blank, cost reset to \$0.00.605Invalid Standard Cost, cost reset to \$0.00.606Location ID contains invalid characters; default location substituted.607Location ID may not be more than 10 characters; default location substituted.609No location specified; default location substituted.609No location not required for quotes; location ignored610Location not required for quotes; location ignored611Item not inventoried; location ignored                                                                                                    | 596             | Invalid character for Use Standard Pay Values checkbox import; checkbox value ignored. |  |  |
| 599The Payroll module is required for payroll category import; payroll category ignored.600Payroll category requires a non-zero unit; ignored.601I Use Timesheets preference not selected; customer ignored.602Time Billing and Payroll timesheet preference not selected; customer ignored.603N/A604Standard Cost field is blank, cost reset to \$0.00.605Invalid Standard Cost, cost reset to \$0.00.606Location ID contains invalid characters; default location substituted.607Location ID may not be more than 10 characters; default location substituted.608Location ID not found in the locations list; default location substituted.609No location specified; default location substituted.610Location not required for quotes; location ignored611Item not inventoried; location ignored                                                                                                    | 597             | I Use Timesheets preference not selected; payroll category ignored.                    |  |  |
| 600Payroll category requires a non-zero unit; ignored.601I Use Timesheets preference not selected; customer ignored.602Time Billing and Payroll timesheet preference not selected; customer ignored.603N/A604Standard Cost field is blank, cost reset to \$0.00.605Invalid Standard Cost, cost reset to \$0.00.606Location ID contains invalid characters; default location substituted.607Location ID may not be more than 10 characters; default location substituted.608Location ID not found in the locations list; default location substituted.609No location specified; default location substituted.610Location not required for quotes; location ignored611Item not inventoried; location ignored                                                                                                    | 598             | Time Billing and Payroll timesheet preference not selected; payroll category ignored.  |  |  |
| 601I Use Timesheets preference not selected; customer ignored.602Time Billing and Payroll timesheet preference not selected; customer ignored.603N/A604Standard Cost field is blank, cost reset to \$0.00.605Invalid Standard Cost, cost reset to \$0.00.606Location ID contains invalid characters; default location substituted.607Location ID may not be more than 10 characters; default location substituted.608Location ID not found in the locations list; default location substituted.609No location specified; default location substituted.610Location not required for quotes; location ignored611Item not inventoried; location ignored                                                                                                    | 599             | The Payroll module is required for payroll category import; payroll category ignored.  |  |  |
| 602Time Billing and Payroll timesheet preference not selected; customer ignored.603N/A604Standard Cost field is blank, cost reset to \$0.00.605Invalid Standard Cost, cost reset to \$0.00.606Location ID contains invalid characters; default location substituted.607Location ID may not be more than 10 characters; default location substituted.608Location ID not found in the locations list; default location substituted.609No location specified; default location substituted.610Location not required for quotes; location ignored611Item not inventoried; location ignored                                                                                                    | 600             | Payroll category requires a non-zero unit; ignored.                                    |  |  |
| 603N/A604Standard Cost field is blank, cost reset to \$0.00.605Invalid Standard Cost, cost reset to \$0.00.606Location ID contains invalid characters; default location substituted.607Location ID may not be more than 10 characters; default location substituted.608Location ID not found in the locations list; default location substituted.609No location specified; default location substituted.610Location not required for quotes; location ignored611Item not inventoried; location ignored                                                                                                    | 601             | I Use Timesheets preference not selected; customer ignored.                            |  |  |
| 604Standard Cost field is blank, cost reset to \$0.00.605Invalid Standard Cost, cost reset to \$0.00.606Location ID contains invalid characters; default location substituted.607Location ID may not be more than 10 characters; default location substituted.608Location ID not found in the locations list; default location substituted.609No location specified; default location substituted.610Location not required for quotes; location ignored611Item not inventoried; location ignored                                                                                                    | 602             | Time Billing and Payroll timesheet preference not selected; customer ignored.          |  |  |
| 605Invalid Standard Cost, cost reset to \$0.00.606Location ID contains invalid characters; default location substituted.607Location ID may not be more than 10 characters; default location substituted.608Location ID not found in the locations list; default location substituted.609No location specified; default location substituted.610Location not required for quotes; location ignored611Item not inventoried; location ignored                                                                                                    | 603             | N/A                                                                                    |  |  |
| 606Location ID contains invalid characters; default location substituted.607Location ID may not be more than 10 characters; default location substituted.608Location ID not found in the locations list; default location substituted.609No location specified; default location substituted.610Location not required for quotes; location ignored611Item not inventoried; location ignored                                                                                                    | 604             | Standard Cost field is blank, cost reset to \$0.00.                                    |  |  |
| 607Location ID may not be more than 10 characters; default location substituted.608Location ID not found in the locations list; default location substituted.609No location specified; default location substituted.610Location not required for quotes; location ignored611Item not inventoried; location ignored                                                                                                    | 605             | Invalid Standard Cost, cost reset to \$0.00.                                           |  |  |
| 608Location ID not found in the locations list; default location substituted.609No location specified; default location substituted.610Location not required for quotes; location ignored611Item not inventoried; location ignored                                                                                                    | 606             | Location ID contains invalid characters; default location substituted.                 |  |  |
| 609No location specified; default location substituted.610Location not required for quotes; location ignored611Item not inventoried; location ignored                                                                                                    | 607             | Location ID may not be more than 10 characters; default location substituted.          |  |  |
| 610Location not required for quotes; location ignored611Item not inventoried; location ignored                                                                                                    | 608             | Location ID not found in the locations list; default location substituted.             |  |  |
| 611 Item not inventoried; location ignored                                                                                                    | 609             | No location specified; default location substituted.                                   |  |  |
|                                                                                                    | 610             | Location not required for quotes; location ignored                                     |  |  |
| 612 Activities do not have locations; location ignored                                                                                                    | 611             | Item not inventoried; location ignored                                                 |  |  |
|                                                                                                    | 612             | Activities do not have locations; location ignored                                     |  |  |

| ImportWarningID | Description                                                                                                |  |  |
|-----------------|----------------------------------------------------------------------------------------------------|--|--|
| 613             | Location ID may not be more than 10 characters; location ignored.                                          |  |  |
| 614             | Location ID contains invalid characters; location ignored.                                                 |  |  |
| 615             | Location ID not found in the location list; location ignored.                                              |  |  |
| 616             | Location ID must be shippable; location ignored.                                                           |  |  |
| 617             | Default location substituted for blank location; results in negative on-hand quantity in default location. |  |  |
| 618             | Invalid BSB; no bank account details imported.                                                             |  |  |
| 619             | Invalid BSB 2; bank account 2 and 3 details not imported.                                                  |  |  |
| 620             | Invalid BSB 3; bank account 3 details not imported.                                                        |  |  |
| 621             | Invalid Account Number; no bank account details imported.                                                  |  |  |
| 622             | Invalid Account Number 2; bank account 2 and 3 details not imported.                                       |  |  |
| 623             | Invalid Account Number 3; bank account 3 details not imported.                                             |  |  |
| 624             | Invalid Date of Birth; ignored.                                                                            |  |  |
| 625             | Invalid Gender; ignored.                                                                                   |  |  |
| 626             | Invalid Start Date; ignored.                                                                               |  |  |
| 627             | The Termination Date must be later than the Start Date; Start Date ignored.                                |  |  |
| 628             | Invalid Termination Date; ignored.                                                                         |  |  |
| 629             | You must first enter a Start Date before you can enter a Termination Date; Termination Date ignored.       |  |  |
| 630             | The Termination Date must be later than the Start Date; Termination Date ignored.                          |  |  |
| 631             | Employee terminated. All entitlement balances for this employee have been cleared.                         |  |  |
| 632             | N/A                                                                                                    |  |  |
| 633             | N/A                                                                                                    |  |  |
| 634             | N/A                                                                                                    |  |  |
| 635             | N/A                                                                                                    |  |  |
| 636             | N/A                                                                                                    |  |  |
| 637             | N/A                                                                                                    |  |  |
| 638             | N/A                                                                                                    |  |  |
| 639             | N/A                                                                                                    |  |  |
| 640             | N/A                                                                                                    |  |  |
| 641             | N/A                                                                                                    |  |  |
| 642             | N/A                                                                                                    |  |  |
| 643             | Invalid Gender; default substituted.                                                                       |  |  |
| 644             | Invalid Pay Basis; Salary substituted.                                                                     |  |  |
| 645             | Invalid Pay Basis; ignored.                                                                                |  |  |
| 646             | Invalid Salary/Rate; \$0.00 substituted.                                                                   |  |  |
|                 |                                                                                                    |  |  |

| ImportWarningID | Description                                                                                                |  |  |
|-----------------|----------------------------------------------------------------------------------------------------|--|--|
| 647             | Invalid Salary/Rate; ignored.                                                                              |  |  |
| 648             | Invalid Pay Frequency; Weekly substituted.                                                                 |  |  |
| 649             | Invalid Pay Frequency; ignored.                                                                            |  |  |
| 650             | You may not have more than 168 hours in a weekly pay period; 168 substituted.                              |  |  |
| 651             | You may not have more than 336 hours in a fortnightly pay period; 336 substituted.                         |  |  |
| 652             | You may not have more than 364 hours in a twice a month pay period; 364 substituted.                       |  |  |
| 653             | N/A                                                                                                    |  |  |
| 654             | You may not have more than 726 hours in a monthly pay period; 726 substituted.                             |  |  |
| 655             | Invalid Hours in Pay Period; ignored.                                                                      |  |  |
| 656             | Company file does not contain tax tables; Pay Basis ignored.                                               |  |  |
| 657             | General Payroll Information has not been completed within the company file; Pay Basis ignored.             |  |  |
| 658             | N/A                                                                                                    |  |  |
| 659             | N/A                                                                                                    |  |  |
| 660             | Company file does not contain tax tables; Salary/Rate ignored.                                             |  |  |
| 661             | General Payroll Information has not been completed within the company file; Salary/Rate ignored.           |  |  |
| 662             | N/A                                                                                                    |  |  |
| 663             | N/A                                                                                                    |  |  |
| 664             | Company file does not contain tax tables; Pay Frequency ignored.                                           |  |  |
| 665             | General Payroll Information has not been completed within the company file; Pay<br>Frequency ignored.      |  |  |
| 666             | N/A                                                                                                    |  |  |
| 667             | N/A                                                                                                    |  |  |
| 668             | Company file does not contain tax tables; Hours in Pay Period ignored.                                     |  |  |
| 669             | General Payroll Information has not been completed within the company file; Hours in Pay Period ignored.   |  |  |
| 670             | N/A                                                                                                    |  |  |
| 671             | N/A                                                                                                    |  |  |
| 672             | Company file does not contain tax tables; Wages Expense Account ignored.                                   |  |  |
| 673             | General Payroll Information has not been completed within the company file; Wages Expense Account ignored. |  |  |
| 674             | N/A                                                                                                    |  |  |
| 675             | N/A                                                                                                    |  |  |
| 676             | Wages Expense Account not found; default substituted                                                       |  |  |
| 677             | Wages Expense Account not found; ignored                                                                   |  |  |
| 678             | Wages Expense Account invalid; default substituted                                                         |  |  |
|                 |                                                                                                    |  |  |

| ImportWarningID | Description                                                                                                    |  |  |
|-----------------|----------------------------------------------------------------------------------------------------|--|--|
| 679             | Wages Expense Account invalid; ignored                                                                          |  |  |
| 680             | Company file does not contain tax tables; Superannuation Fund ignored.                                          |  |  |
| 681             | General Payroll Information has not been completed within the company file;<br>Superannuation Fund ignored.     |  |  |
| 682             | Superannuation Fund not found; default substituted                                                              |  |  |
| 683             | Superannuation Fund not found; ignored                                                                          |  |  |
| 684             | Superannuation Fund not found; ignored                                                                          |  |  |
| 685             | Superannuation Fund blank; default substituted.                                                                 |  |  |
| 686             | Wages Expense Account blank; default substituted.                                                               |  |  |
| 687             | Pay Frequency blank; Weekly substituted.                                                                        |  |  |
| 688             | Pay Basis blank; Salary substituted.                                                                            |  |  |
| 689             | Company file does not contain tax tables; Employee Membership # ignored.                                        |  |  |
| 690             | General Payroll Information has not been completed within the company file; Employee<br>Membership # ignored.   |  |  |
| 691             | Employee Membership # contains invalid characters; Employee Membership # ignored.                               |  |  |
| 692             | Employee Membership # cannot be more than 16 characters; Employee Membership # truncated.                       |  |  |
| 693             | Company file does not contain tax tables; Tax File Number ignored.                                              |  |  |
| 694             | General Payroll Information has not been completed within the company file; Tax File Number ignored.            |  |  |
| 695             | Tax File Number invalid; ignored.                                                                               |  |  |
| 696             | Company file does not contain tax tables; Tax Table ignored.                                                    |  |  |
| 697             | General Payroll Information has not been completed within the company file; Tax Table ignored.                  |  |  |
| 698             | Tax Table not found; Tax Free Threshold substituted                                                             |  |  |
| 699             | Tax Table not found; ignored                                                                                    |  |  |
| 700             | Tax Table blank; Tax Free Threshold substituted.                                                                |  |  |
| 701             | Company file does not contain tax tables; Withholding Variation Rate ignored.                                   |  |  |
| 702             | General Payroll Information has not been completed within the company file; Withholding Variation Rate ignored. |  |  |
| 703             | Tax Scale is not Withholding Variation; Withholding Variation Rate ignored.                                     |  |  |
| 704             | Invalid Withholding Variation Rate; 0% substituted.                                                             |  |  |
| 705             | Invalid Withholding Variation Rate; ignored.                                                                    |  |  |
| 706             | Withholding Variation Rate may not be greater than 100%; 100% substituted.                                      |  |  |
| 707             | Company file does not contain tax tables; Total Rebates ignored.                                                |  |  |
| 708             | General Payroll Information has not been completed within the company file; Total Rebates ignored.              |  |  |
| 709             | Invalid Total Rebates; \$0.00 substituted.                                                                      |  |  |

| ImportWarningID | Description                                                                                    |  |  |
|-----------------|------------------------------------------------------------------------------------------------|--|--|
| 710             | Invalid Total Rebates; ignored.                                                                |  |  |
| 711             | Company file does not contain tax tables; Extra Tax ignored.                                   |  |  |
| 712             | General Payroll Information has not been completed within the company file; Extra Tax ignored. |  |  |
| 713             | Invalid Extra Tax; \$0.00 substituted.                                                         |  |  |
| 714             | Invalid Extra Tax; ignored.                                                                    |  |  |
| 715             | N/A                                                                                            |  |  |
| 716             | N/A                                                                                            |  |  |
| 717             | N/A                                                                                            |  |  |
| 718             | N/A                                                                                            |  |  |
| 719             | N/A                                                                                            |  |  |
| 720             | N/A                                                                                            |  |  |
| 721             | N/A                                                                                            |  |  |
| 722             | N/A                                                                                            |  |  |
| 723             | N/A                                                                                            |  |  |
| 724             | N/A                                                                                            |  |  |
| 725             | N/A                                                                                            |  |  |
| 726             | N/A                                                                                            |  |  |
| 727             | N/A                                                                                            |  |  |
| 728             | N/A                                                                                            |  |  |
| 729             | N/A                                                                                            |  |  |
| 730             | N/A                                                                                            |  |  |
| 731             | N/A                                                                                            |  |  |
| 732             | N/A                                                                                            |  |  |
| 733             | N/A                                                                                            |  |  |
| 734             | N/A                                                                                            |  |  |
| 735             | N/A                                                                                            |  |  |
| 736             | N/A                                                                                            |  |  |
| 737             | N/A                                                                                            |  |  |
| 738             | N/A                                                                                            |  |  |
| 739             | N/A                                                                                            |  |  |
| 740             | N/A                                                                                            |  |  |
| 741             | N/A                                                                                            |  |  |
| 742             | N/A                                                                                            |  |  |
| 743             | N/A                                                                                            |  |  |

|     | Description |
|-----|-------------|
| 744 | N/A         |
| 745 | N/A         |
| 746 | N/A         |
| 747 | N/A         |
| 748 | N/A         |
| 749 | N/A         |
| 750 | N/A         |
| 751 | N/A         |
| 752 | N/A         |
| 753 | N/A         |
| 754 | N/A         |
| 755 | N/A         |
| 756 | N/A         |
| 757 | N/A         |
| 758 | N/A         |
| 759 | N/A         |
| 760 | N/A         |
| 761 | N/A         |
| 762 | N/A         |
| 763 | N/A         |
| 764 | N/A         |
| 765 | N/A         |
| 766 | N/A         |
| 767 | N/A         |
| 768 | N/A         |
| 769 | N/A         |
| 770 | N/A         |
| 771 | N/A         |
| 772 | N/A         |
| 773 | N/A         |
| 774 | N/A         |
| 775 | N/A         |
| 776 | N/A         |
| 777 | N/A         |
| 778 | N/A         |

| ImportWarningID | Description                                                                                           |
|-----------------|----------------------------------------------------------------------------------------------------|
| 779             | N/A                                                                                                   |
| 780             | N/A                                                                                                   |
| 781             | N/A                                                                                                   |
| 782             | N/A                                                                                                   |
| 783             | N/A                                                                                                   |
| 784             | N/A                                                                                                   |
| 785             | N/A                                                                                                   |
| 786             | N/A                                                                                                   |
| 787             | N/A                                                                                                   |
| 788             | N/A                                                                                                   |
| 789             | N/A                                                                                                   |
| 790             | N/A                                                                                                   |
| 791             | N/A                                                                                                   |
| 792             | N/A                                                                                                   |
| 793             | N/A                                                                                                   |
| 794             | N/A                                                                                                   |
| 795             | N/A                                                                                                   |
| 796             | N/A                                                                                                   |
| 797             | N/A                                                                                                   |
| 798             | N/A                                                                                                   |
| 799             | N/A                                                                                                   |
| 800             | N/A                                                                                                   |
| 801             | N/A                                                                                                   |
| 802             | N/A                                                                                                   |
| 803             | N/A                                                                                                   |
| 804             | N/A                                                                                                   |
| 805             | N/A                                                                                                   |
| 806             | N/A                                                                                                   |
| 807             | N/A                                                                                                   |
| 808             | N/A                                                                                                   |
| 809             | N/A                                                                                                   |
| 810             | Company file does not contain tax tables; Default Category ignored.                                   |
| 811             | General Payroll Information has not been completed within the company file; Default Category ignored. |
| 812             | N/A                                                                                                   |

| ImportWarningID | Description                                                                                                    |
|-----------------|----------------------------------------------------------------------------------------------------|
| 813             | N/A                                                                                                    |
| 814             | Category tracking is off; Default Category ignored.                                                                                                    |
| 815             | Default Category not found; ignored                                                                                                    |
| 816             | N/A                                                                                                    |
| 817             | N/A                                                                                                    |
| 818             | N/A                                                                                                    |
| 819             | N/A                                                                                                    |
| 820             | N/A                                                                                                    |
| 821             | N/A                                                                                                    |
| 822             | N/A                                                                                                    |
| 823             | N/A                                                                                                    |
| 824             | N/A                                                                                                    |
| 825             | For AccountRight to calculate PAYE correctly, a suffix code should not be changed to a cumulative K code. If the K code is NOT being used on a week 1/month 1 basis you should create a new card for this employee. |
| 826             | Invalid Journal Number; default substituted.                                                                                                    |
| 827             | Journal Number too long; truncated.                                                                                                    |
| 828             | Invalid Date; default substituted.                                                                                                    |
| 829             | Location not required; Location ignored.                                                                                                    |
| 830             | Quantity and Unit Cost invalid or blank; 0 applied to both fields.                                                                                                    |
| 831             | Quantity is invalid or blank; 0 substituted.                                                                                                    |
| 832             | Quantity is invalid or blank; recalculated.                                                                                                    |
| 833             | Unit Cost is invalid or blank; 0 substituted.                                                                                                    |
| 834             | Unit Cost and Amount invalid or blank; 0 applied to both fields.                                                                                                    |
| 835             | Unit Cost is invalid or blank; recalculated.                                                                                                    |
| 836             | Amount is blank or invalid; 0 substituted.                                                                                                    |
| 837             | Amount is invalid or blank; recalculated.                                                                                                    |
| 838             | Unit Cost does not match; recalculated.                                                                                                    |
| 839             | Allocation Memo contains invalid characters; Allocation Memo ignored.                                                                                                    |
| 840             | Allocation Memo too long; truncated.                                                                                                    |
| 841             | Tax Scale is No TFN Resident or No TFN Non-Resident; Total Rebates ignored.                                                                                                    |
| 842             | Bank details do not match number of bank accounts; ignored.                                                                                                    |
| 843             | Insufficient quantity at Location specified will result in a negative item on-hand quantity.                                                                                                    |
| 844             | Custom List Name cannot be more than 30 characters; name truncated.                                                                                                    |
| 845             | Update Custom List Name cannot be more than 30 characters; name truncated.                                                                                                    |
| 846             | Invalid date; ignored.                                                                                                    |
|                 |                                                                                                    |

| ImportWarningID | Description                                                                                                    |  |  |
|-----------------|----------------------------------------------------------------------------------------------------|--|--|
| 847             | Elapsed Time is invalid; Elapsed Time ignored.                                                                  |  |  |
| 848             | Elapsed Time must be less than 100 hours; Elapsed Time ignored.                                                 |  |  |
| 849             | Invalid Recontact Date; ignored.                                                                                |  |  |
| 850             | Invalid or blank Delivery Status; To be Printed substituted.                                                    |  |  |
| 851             | Employment Category blank; Permanent substituted.                                                               |  |  |
| 852             | Invalid Employment Category blank; Permanent substituted.                                                       |  |  |
| 853             | Invalid Employment Category blank; ignored.                                                                     |  |  |
| 854             | Employment Status blank; Full Time substituted.                                                                 |  |  |
| 855             | Invalid Employment Status; Full Time substituted.                                                               |  |  |
| 856             | Invalid Employment Status; ignored.                                                                             |  |  |
| 857             | Terminated By cannot be more than 40 characters; Terminated By truncated.                                       |  |  |
| 858             | Terminated By contains invalid characters; Terminated By ignored                                                |  |  |
| 859             | Employee has not been terminated; Terminated By ignored.                                                        |  |  |
| 860             | Method of Termination blank; By Consent substituted                                                             |  |  |
| 861             | Invalid Method of Termination; By Consent substituted.                                                          |  |  |
| 862             | Invalid Method of Termination; ignored.                                                                         |  |  |
| 863             | Employee has not been terminated; Method of Termination ignored.                                                |  |  |
| 864             | Terminated Reason cannot be more than 255 characters; Terminated Reason truncated.                              |  |  |
| 865             | Terminated Reason contains invalid characters; Terminated Reason ignored.                                       |  |  |
| 866             | Employee has not been terminated; Terminated Reason ignored.                                                    |  |  |
| 867             | Start/Stop Time cannot be more than 255 characters; Start/Stop Time truncated.                                  |  |  |
| 868             | Start/Stop Time contains invalid characters; Start/Stop Time ignored.                                           |  |  |
| 869             | N/A                                                                                                    |  |  |
| 870             | Invalid or blank Pay Slip Delivery Status; To be Printed substituted.                                           |  |  |
| 870             | N/A                                                                                                    |  |  |
| 871             | Pay Slip Email address too long; truncated                                                                      |  |  |
| 871             | N/A                                                                                                    |  |  |
| 872             | Invalid Pay Slip Email Address; Pay Slip Email Address ignored                                                  |  |  |
| 872             | N/A                                                                                                    |  |  |
| 873             | Duplicated record removed was used by a card. This link is removed for the card.                                |  |  |
| 873             | N/A                                                                                                    |  |  |
| 874             | Duplicated record removed was used by an "_INVENTORYL_" item. This link is removed for the "_INVENTORIL_" item. |  |  |
| 874             | N/A                                                                                                    |  |  |

## ImportErrors table

The ImportErrors table provides a list of import errors reported within the error log file. Data reported within the ImportErrors table is not stored within the company file. Instead, data is obtained from the code when generating the error log.

| Field Name    | Туре    | Format | Description                                 |
|---------------|---------|--------|---------------------------------------------|
| ImportErrorID | Integer | 3xN    | Predefined list                             |
| Description   | Text    | 30xAN  | Individual description for each return code |

The following table provides the description of each import error return code.

| ImportErrorID | Description                                                                         |
|---------------|-------------------------------------------------------------------------------------|
| 1             | Account Number may not be blank                                                     |
| 2             | Account Number is too long.                                                         |
| 3             | Account Number must be numeric.                                                     |
| 4             | First digit of Account Number must be 1,2,3,4,5,6,8, or 9.                          |
| 5             | Duplicate Account Number.                                                           |
| 6             | Item Number may not be blank.                                                       |
| 7             | Item Number may not be more than 30 characters.                                     |
| 8             | Item Number contains invalid characters.                                            |
| 9             | Duplicate Item Number.                                                              |
| 10            | Invalid date.                                                                       |
| 11            | Transactions dated before the beginning of your financial year may not be imported. |
| 12            | Transactions dated before your conversion date may not be imported.                 |
| 13            | Transactions dated before your "Posting Complete" date may not be imported.         |
| 14            | Invalid account number.                                                             |
| 15            | Account number not found in list of postable accounts.                              |
| 16            | Invalid debit amount.                                                               |
| 17            | Invalid credit amount.                                                              |
| 18            | Each line must have debit or credit, but not both.                                  |
| 19            | Unbalanced transaction.                                                             |
| 20            | Company Name contains invalid characters.                                           |
| 21            | First Name contains invalid characters.                                             |
| 22            | Last Name contains invalid characters.                                              |
| 23            | Co./Last Name may not be blank.                                                     |

| ImportErrorID | Description                                                          |
|---------------|----------------------------------------------------------------------|
| 24            | Duplicate card.                                                      |
| 25            | Invalid amount.                                                      |
| 26            | Card not found.                                                      |
| 27            | A non-zero amount requires an account.                               |
| 28            | Item is not sold.                                                    |
| 29            | Invalid tax amount.                                                  |
| 30            | Invalid quantity.                                                    |
| 31            | Insufficient quantity on hand.                                       |
| 32            | Item is not bought.                                                  |
| 33            | Invalid detail date.                                                 |
| 34            | Not a customer in card file.                                         |
| 35            | Not a supplier in card file.                                         |
| 36            | Freight amount invalid.                                              |
| 37            | Invalid freight GSTamount.                                           |
| 38            | Default account for freight charges not specified.                   |
| 39            | Income account must be specified for each item.                      |
| 40            | Inventory Asset account must be specified for each inventoried item. |
| 41            | Expense account must be specified for each non-inventoried item.     |
| 42            | Cost of Sales account must be specified for each inventoried item.   |
| 43            | Tax may not be charged on a 0.00 dollar amount.                      |
| 44            | No account specified for Tax collected.                              |
| 45            | No account specified for Tax paid.                                   |
| 46            | Insufficient inventory value.                                        |
| 47            | Excessive inventory value.                                           |
| 48            | Account Name contains invalid characters.                            |
| 49            | Invalid transaction amount.                                          |
| 50            | Activity ID not found.                                               |
| 51            | Employee Card not found.                                             |
| 52            | Customer not found.                                                  |
| 53            | Invalid Rate.                                                        |
| 54            | Invalid Units.                                                       |
| 55            | Employee may not be blank.                                           |
| 56            | Activity ID may not be blank.                                        |
| 57            | Date may not be blank.                                               |
| 58            | Duplicate Slip ID#.                                                  |
|               |                                                                      |

| 99Duplicate Activity ID.60Activity ID contains invalid characters.61Activity ID may not be more than 30 characters.62Employee Co./Last Name may not be blank.63Employee Co./Last Name is too long or contains invalid characters.64Employee First Name is too long or contains invalid characters.65Customer Co./Last Name is too long or contains invalid characters.66Customer Co./Last Name cannot be blank; activity is chargeable.67Customer Co./Last Name cannot be blank; activity is chargeable.68Customer Co./Last Name cannot be blank; activity is chargeable.69Invalid unit amount.70Currency code is too long or contains invalid characters.71Transactions in foreign currency attached to card.72Currency code not nound in the currency list.73Multiple currencies specified.74Ne exchange account specified.75Na excount specified.76No exchange account specified.77Scount, Upp of the exchange account cannot be different than the account type of the foreign<br>account.78Exchange account specified.79Scount, Scount79Exchange account specified.70Scount, Specified.71Taxaccount list on present in the accounts list.72Exchange account specified.73Scount, Specified.74Tax account list on present in the accounts list.75Exchange account specified.76Exchange account specified. <th>ImportErrorID</th> <th>Description</th>                                                                                                    | ImportErrorID | Description                                                                 |
|----------------------------------------------------------------------------------------------------|---------------|-----------------------------------------------------------------------------|
| 61Activity ID may not be more than 30 characters.62Employee Co./Last Name may not be blank.63Employee Co./Last Name is too long or contains invalid characters.64Employee First Name is too long or contains invalid characters.65Customer Co./Last Name is too long or contains invalid characters.66Customer Co./Last Name cannot be blank; activity is chargeable.67Customer Co./Last Name cannot be blank; activity is chargeable.68Customer Co./Last Name is too long or contains invalid characters.69Invalid unit amount.70Currency code is too long or contains invalid characters.71Transactions in foreign currency attached to card.72Currency Code not found in the currency list.73Multiple currencies specified.74The invoice's currency code is different than the customer's currency code.75Transactions in foreign currency attached to account.76No exchange account specified.77Account type of the exchange account cannot be different than the account type of the foreign78Exchange account is not present in the accounts list.80Currency code is different than the supplier's currency code of the allocation81Tax account linked account is missing.82Customer and Salesman have different foreign currencies.84Foreign currency code is different than the supplier's currency code.85Activity is not chargeable.86First digit of Account Number must be 1,2,3.87Notify is not chargeable.<                                                                                                    | 59            | Duplicate Activity ID.                                                      |
| 62Employee Co/Last Name may not be blank.63Employee Co/Last Name is too long or contains invalid characters.64Employee First Name is too long or contains invalid characters.65Customer Co./Last Name is too long or contains invalid characters.66Customer Card not found.67Customer Co./Last Name cannot be blank; activity is chargeable.68Customer First Name is too long or contains invalid characters.69Invalid unit amount.70Currency code is too long or contains invalid characters.71Transactions in foreign currency attached to card.72Currency Code not found in the currency list.73Multiple currencies specified.74The invoice's currency code is different than the customer's currency code.75Transactions in foreign currency attached to account.76No exchange account specified.77Account type of the exchange account cannot be different than the account type of the foreign account.78Exchange account specified.79Exchange account is not present in the accounts list.80Currency code of transaction cannot be different from the currency code of the allocation account.81Tax account linked account is missing.82The PO's currency code is different foreign currencies.84Foreign currency linked account smissing.85Activity is not chargeable.86First digit of Account Number must be 1,2,3.87Invalid Tax code for this transaction.88Level 1 header account anot                                                                                                    | 60            | Activity ID contains invalid characters.                                    |
| 63Enployee Co/Last Name is too long or contains invalid characters.64Enployee First Name is too long or contains invalid characters.65Customer Co/Last Name is too long or contains invalid characters.66Customer Co/Last Name cannot be blank; activity is chargeable.68Customer First Name is too long or contains invalid characters.69Invalid unit amount.70Currency code is too long or contains invalid characters.71Tansactions in foreign currency attached to card.72Currency Code not found in the currency list.73Multiple currencies specified.74The invoice's currency code is different than the customer's currency code.75Tansactions in foreign currency attached to account.76No exchange account specified.77Account type of the exchange account cannot be different than the account type of the foreign account.78Exchange account specified.79Exchange account specified.71Tansactions in toreign currency attached to account.78Exchange account specified.79Exchange account specified.79Exchange account specified.71Tansactions in to present in the accounts list.80Currency code of transaction cannot be different from the currency code of the allocation account.79Exchange account is missing.81Tax account listed accounts missing.82Activity is not chargeable.84Foreign currency linked account missing.85Activity is not chargeab                                                                                                    | 61            | Activity ID may not be more than 30 characters.                             |
| 64Engloyee First Name is too long or contains invalid characters.65Customer Co./Last Name is too long or contains invalid characters.66Customer Card not found.67Customer Co./Last Name cannot be blank; activity is chargeable.68Customer First Name is too long or contains invalid characters.69Invalid unit amount.70Currency code is too long or contains invalid characters.71Tansactions in foreign currency attached to card.72Currency Code not found in the currency list.73Multiple currencies specified.74The invoice's currency code is different than the customer's currency code.75Tansactions in foreign currency attached to account.76No exchange account specified.77Account type of the exchange account cannot be different than the account type of the foreign<br>account.78Exchange account specified.79Exchange account nust be a local currency account.79Exchange account specified.71Tansactions in foreign currency account.72Exchange account specified.73Multiple of the exchange account cannot be different than the account type of the foreign<br>account.79Exchange account specified.71Tax account linked accounts insing.72Exchange account is not present in the accounts list.73Currency code is different from the currency code.74The PO's currency code is different than the supplier's currency code.75Activity is not chargeable. <t< td=""><td>62</td><td>Employee Co./Last Name may not be blank.</td></t<>                                                                                                    | 62            | Employee Co./Last Name may not be blank.                                    |
| 65Customer Co./Last Name is too long or contains invalid characters.66Customer Co./Last Name cannot be blank; activity is chargeable.68Customer Co./Last Name cannot be blank; activity is chargeable.69Invalid unit amount.70Currency code is too long or contains invalid characters.71Transactions in foreign currency attached to card.72Currency Code not found in the currency list.73Multiple currencies specified.74The invoice's currency code is different than the customer's currency code.75Transactions in foreign currency attached to account.76No exchange account specified.77Account type of the exchange account cannot be different than the account type of the foreign account.78Exchange account must be a local currency account.79Exchange account must be a local currency account.78Currency code of transaction cannot be different from the currency code of the allocation account.79Exchange account must be a local currency account.79Exchange account is missing.81Tax account linked account is missing.82The PO's currency code is different than the supplier's currency code.83Customer and Salesman have different foreign currencies.84Foreign currency linked account missing.85Activity is not chargeable.86First digit of Account Number must be 1,2,3.87Invalid Tax code for this transaction.88Level 1 header account cannot be foreign.89Exchange a                                                                                                    | 63            | Employee Co./Last Name is too long or contains invalid characters.          |
| <ul> <li>66 Customer Carl not found.</li> <li>67 Customer Co./Last Name cannot be blank; activity is chargeable.</li> <li>68 Customer First Name is too long or contains invalid characters.</li> <li>69 Invalid unit amount.</li> <li>70 Currency code is too long or contains invalid characters.</li> <li>71 Transactions in foreign currency attached to card.</li> <li>72 Currency Code not found in the currency list.</li> <li>73 Multiple currencies specified.</li> <li>74 The invoice's currency code is different than the customer's currency code.</li> <li>75 Transactions in foreign currency attached to account.</li> <li>76 No exchange account specified.</li> <li>77 No exchange account specified.</li> <li>78 Exchange account specified.</li> <li>79 Exchange account specified.</li> <li>79 Exchange account specified.</li> <li>70 No exchange account specified.</li> <li>71 Transactions in foreign currency attached to account.</li> <li>72 Exchange account specified.</li> <li>73 Currency code of the exchange account cannot be different than the account type of the foreign account.</li> <li>79 Exchange account must be a local currency account.</li> <li>79 Exchange account specifier than the supplier's currency code of the allocation account.</li> <li>79 Exchange account specifier than the supplier's currency code of the allocation account.</li> <li>81 Ta xaccount linked account is missing.</li> <li>82 Currency code is different than the supplier's currency code.</li> <li>83 Customer and Salesman have different foreign currencies.</li> <li>84 Foreign currency linked accounts missing.</li> <li>85 Activity is not chargeable.</li> <li>86 First digit of Account Number must be 1,2,3.</li> <li>87 Invalid Tax code for this transaction.</li> <li>88 Level 1 header account cannot be foreign.</li> <li>89 Exchange account is already a linked account to a foreign account.</li> <li>90 Ex-Tax Amount and Inc-Tax Amount are invalid or blank.</li> <li>91 Only One LCT amount can exist within the same invoice set.</li> </ul> | 64            | Employee First Name is too long or contains invalid characters.             |
| 67Customer Co./Last Name cannot be blank; activity is chargeable.68Customer First Name is too long or contains invalid characters.69Invalid unit amount.70Currency code is too long or contains invalid characters.71Tansactions in foreign currency attached to card.72Currency Code not found in the currency list.73Multiple currencies specified.74The invoice's currency code is different than the customer's currency code.75Tansactions in foreign currency attached to account.76No exchange account specified.77Account type of the exchange account cannot be different than the account type of the foreign account.78Exchange account specified.79Exchange account so the alocal currency account.78Exchange account so the present in the accounts list.80Currency code of transaction cannot be different from the currency code of the allocation account.81Tax account linked account is missing.82The PO's currency code is different foreign currencies.84Foreign currency linked accounts missing.85Activity is not chargeable.86First digit of Account Number must be 1,2,3.87Invalid Tax code for this transaction.88Level 1 header account cannot be foreign.89Exchange account is already a linked account to a foreign account.90Ex-Tax Amount and Inc-Tax Amount are invalid or blank.91Only One LCT amount can exist within the same invoice set.                                                                                                    | 65            | Customer Co./Last Name is too long or contains invalid characters.          |
| 68Customer First Name is too long or contains invalid characters.69Invalid unit amount.70Currency code is too long or contains invalid characters.71Transactions in foreign currency attached to card.72Currency Code not found in the currency list.73Multiple currencies specified.74The invoice's currency code is different than the customer's currency code.75Transactions in foreign currency attached to account.76No exchange account specified.77Account type of the exchange account cannot be different than the account type of the foreign<br>account.78Exchange account must be a local currency account.79Exchange account must be a local currency account.78Currency code of transaction cannot be different from the currency code of the allocation<br>account.78Exchange account is not present in the accounts list.80Currency code of transaction cannot be different from the currency code of the allocation<br>account.81Tax account linked account is missing.82The PO's currency code is different than the supplier's currency code.83Customer and Salesman have different foreign currencies.84Foreign currency linked accounts missing.85Activity is not chargeable.86First digit of Account Number must be 1,2,3.87Invalid Tax code for this transaction.88Level 1 header account cannot be foreign.89Exchange account is already a linked account to a foreign account.90Ex-Tax Amount an                                                                                                    | 66            | Customer Card not found.                                                    |
| 69Invalid unit amount.70Currency code is too long or contains invalid characters.71Transactions in foreign currency attached to card.72Currency Code not found in the currency list.73Multiple currencies specified.74The invoice's currency code is different than the customer's currency code.75Transactions in foreign currency attached to account.76No exchange account specified.77Account type of the exchange account cannot be different than the account type of the foreign<br>account.78Exchange account must be a local currency account.79Exchange account is not present in the accounts list.80Currency code of transaction cannot be different from the currency code of the allocation<br>account.81Tax account linked account is missing.82The PO's currency code is different foreign currency code.83Customer and Salesman have different foreign currency code.84Foreign currency linked account smissing.85Activity is not chargeable.86Evel 1 header account cannot be foreign.87Exchange account is already a linked account to a foreign account.89Exchange account is already a linked account to a foreign account.80Ex-Tax Amount and Inc-Tax Amount are invalid or blank.91Only One LCT amount can exist within the same invoice set.                                                                                                    | 67            | Customer Co./Last Name cannot be blank; activity is chargeable.             |
| 70Currency code is too long or contains invalid characters.71Transactions in foreign currency attached to card.72Currency Code not found in the currency list.73Multiple currencies specified.74The invoice's currency code is different than the customer's currency code.75Transactions in foreign currency attached to account.76No exchange account specified.77Account type of the exchange account cannot be different than the account type of the foreign account.78Exchange account must be a local currency account.79Exchange account is not present in the accounts list.80Currency code of transaction cannot be different from the currency code of the allocation account.81Tax account linked account is missing.82Customer and Salesman have different foreign currencies.84Foreign currency linked account must be 1,2,3.85Activity is not chargeable.86Level 1 header account cannot be foreign.87Invalid Tax code for this transaction.88Level 1 header account sourt be foreign.89Exchange account is already a linked account to a foreign account.90Ex-Tax Amount and Inc-Tax Amount are invalid or blank.91Only One LCT amount can exist within the same invoice set.                                                                                                    | 68            | Customer First Name is too long or contains invalid characters.             |
| 71Transactions in foreign currency attached to card.72Currency Code not found in the currency list.73Multiple currencies specified.74The invoice's currency code is different than the customer's currency code.75Transactions in foreign currency attached to account.76No exchange account specified.77Account type of the exchange account cannot be different than the account type of the foreign account.78Exchange account must be a local currency account.79Exchange account is not present in the accounts list.80Currency code of transaction cannot be different from the currency code of the allocation account.81Tax account linked account is missing.82The PO's currency code is different foreign currency.84Foreign currency linked accounts missing.85Activity is not chargeable.86First digit of Account Number must be 1,2,3.87Invalid Tax code for this transaction.88Level 1 header account cannot be foreign.89Exchange account is already a linked account to a foreign account.90Ex-Tax Amount and Inc-Tax Amount are invalid or blank.91Only One LCT amount can exist within the same invoice set.                                                                                                    | 69            | Invalid unit amount.                                                        |
| 72Currency Code not found in the currency list.73Multiple currencies specified.74The invoice's currency code is different than the customer's currency code.75Transactions in foreign currency attached to account.76No exchange account specified.77Account type of the exchange account cannot be different than the account type of the foreign account.78Exchange account must be a local currency account.79Exchange account is not present in the accounts list.80Currency code of transaction cannot be different from the currency code of the allocation account.81Tax account linked account is missing.82The PO's currency code is different foreign currencies.84Foreign currency linked accounts missing.85Activity is not chargeable.86First digit of Account Number must be 1,2,3.87Invalid Tax code for this transaction.88Level 1 header account is already a linked account to a foreign account.90Ex-hange account is already a linked account to a foreign account.91Only One LCT amount can exist within the same invoice set.                                                                                                    | 70            | Currency code is too long or contains invalid characters.                   |
| 73Multiple currencies specified.74The invoice's currency code is different than the customer's currency code.75Transactions in foreign currency attached to account.76No exchange account specified.77Account type of the exchange account cannot be different than the account type of the foreign<br>account.78Exchange account must be a local currency account.79Exchange account is not present in the accounts list.80Currency code of transaction cannot be different from the currency code of the allocation<br>account.81Tax account linked account is missing.82The PO's currency code is different foreign currencies.84Foreign currency linked accounts missing.85Activity is not chargeable.86First digit of Account Number must be 1,2,3.87Invalid Tax code for this transaction.88Level 1 header account cannot be foreign.89Exchange account is already a linked account to a foreign account.90Ex-Tax Amount and Inc-Tax Amount are invalid or blank.91Only One LCT amount can exist within the same invoice set.                                                                                                    | 71            | Transactions in foreign currency attached to card.                          |
| 74The invoice's currency code is different than the customer's currency code.75Transactions in foreign currency attached to account.76No exchange account specified.77Account type of the exchange account cannot be different than the account type of the foreign account.78Exchange account must be a local currency account.79Exchange account is not present in the accounts list.80Currency code of transaction cannot be different from the currency code of the allocation account.81Tax account linked account is missing.82The PO's currency code is different than the supplier's currency code.83Customer and Salesman have different foreign currencies.84Foreign currency linked accounts missing.85Activity is not chargeable.86First digit of Account Number must be 1,2,3.87Invalid Tax code for this transaction.88Level 1 header account cannot be foreign.89Exchange account is already a linked account to a foreign account.90Ex-Tax Amount and Inc-Tax Amount are invalid or blank.91Only One LCT amount can exist within the same invoice set.                                                                                                    | 72            | Currency Code not found in the currency list.                               |
| <ul> <li>Transactions in foreign currency attached to account.</li> <li>No exchange account specified.</li> <li>Account type of the exchange account cannot be different than the account type of the foreign account.</li> <li>Exchange account must be a local currency account.</li> <li>Exchange account is not present in the accounts list.</li> <li>Currency code of transaction cannot be different from the currency code of the allocation account.</li> <li>Tax account linked account is missing.</li> <li>The PO's currency code is different than the supplier's currency code.</li> <li>Customer and Salesman have different foreign currencies.</li> <li>Foreign currency linked accounts missing.</li> <li>Activity is not chargeable.</li> <li>First digit of Account Number must be 1,2,3.</li> <li>Invalid Tax code for this transaction.</li> <li>Level 1 header account cannot be foreign.</li> <li>Exchange account is already a linked account to a foreign account.</li> <li>Only One LCT amount can exist within the same invoice set.</li> </ul>                                                                                                    | 73            | Multiple currencies specified.                                              |
| 76No exchange account specified.77Account type of the exchange account cannot be different than the account type of the foreign<br>account.78Exchange account must be a local currency account.79Exchange account is not present in the accounts list.80Currency code of transaction cannot be different from the currency code of the allocation<br>account.81Tax account linked account is missing.82The PO's currency code is different than the supplier's currency code.83Customer and Salesman have different foreign currencies.84Foreign currency linked accounts missing.85Activity is not chargeable.86First digit of Account Number must be 1,2,3.87Invalid Tax code for this transaction.88Level 1 header account cannot be foreign.89Exchange account is already a linked account to a foreign account.90Ex-Tax Amount and Inc-Tax Amount are invalid or blank.91Only One LCT amount can exist within the same invoice set.                                                                                                    | 74            | The invoice's currency code is different than the customer's currency code. |
| 77Account type of the exchange account cannot be different than the account type of the foreign<br>account.78Exchange account must be a local currency account.79Exchange account is not present in the accounts list.80Currency code of transaction cannot be different from the currency code of the allocation<br>account.81Tax account linked account is missing.82The PO's currency code is different than the supplier's currency code.83Customer and Salesman have different foreign currencies.84Foreign currency linked accounts missing.85Activity is not chargeable.86First digit of Account Number must be 1,2,3.87Invalid Tax code for this transaction.88Level 1 header account cannot be foreign.89Exchange account is already a linked account to a foreign account.90Ex-Tax Amount and Inc-Tax Amount are invalid or blank.91Only One LCT amount can exist within the same invoice set.                                                                                                    | 75            | Transactions in foreign currency attached to account.                       |
| account.78Exchange account must be a local currency account.79Exchange account is not present in the accounts list.80Currency code of transaction cannot be different from the currency code of the allocation<br>account.81Tax account linked account is missing.82The PO's currency code is different than the supplier's currency code.83Customer and Salesman have different foreign currencies.84Foreign currency linked accounts missing.85Activity is not chargeable.86First digit of Account Number must be 1,2,3.87Invalid Tax code for this transaction.88Level 1 header account cannot be foreign.89Exchange account is already a linked account to a foreign account.90Ex-Tax Amount and Inc-Tax Amount are invalid or blank.91Only One LCT amount can exist within the same invoice set.                                                                                                    | 76            | No exchange account specified.                                              |
| 79Exchange account is not present in the accounts list.80Currency code of transaction cannot be different from the currency code of the allocation<br>account.81Tax account linked account is missing.82The PO's currency code is different than the supplier's currency code.83Customer and Salesman have different foreign currencies.84Foreign currency linked accounts missing.85Activity is not chargeable.86First digit of Account Number must be 1,2,3.87Invalid Tax code for this transaction.88Level 1 header account cannot be foreign.89Exchange account is already a linked account to a foreign account.90Ex-Tax Amount and Inc-Tax Amount are invalid or blank.91Only One LCT amount can exist within the same invoice set.                                                                                                    | 77            |                                                                             |
| 80Currency code of transaction cannot be different from the currency code of the allocation<br>account.81Tax account linked account is missing.82The PO's currency code is different than the supplier's currency code.83Customer and Salesman have different foreign currencies.84Foreign currency linked accounts missing.85Activity is not chargeable.86First digit of Account Number must be 1,2,3.87Invalid Tax code for this transaction.88Level 1 header account cannot be foreign.89Exchange account is already a linked account to a foreign account.90Ex-Tax Amount and Inc-Tax Amount are invalid or blank.91Only One LCT amount can exist within the same invoice set.                                                                                                    | 78            | Exchange account must be a local currency account.                          |
| account.81Tax account linked account is missing.82The PO's currency code is different than the supplier's currency code.83Customer and Salesman have different foreign currencies.84Foreign currency linked accounts missing.85Activity is not chargeable.86First digit of Account Number must be 1,2,3.87Invalid Tax code for this transaction.88Level 1 header account cannot be foreign.89Exchange account is already a linked account to a foreign account.90Ex-Tax Amount and Inc-Tax Amount are invalid or blank.91Only One LCT amount can exist within the same invoice set.                                                                                                    | 79            | Exchange account is not present in the accounts list.                       |
| 82The PO's currency code is different than the supplier's currency code.83Customer and Salesman have different foreign currencies.84Foreign currency linked accounts missing.85Activity is not chargeable.86First digit of Account Number must be 1,2,3.87Invalid Tax code for this transaction.88Level 1 header account cannot be foreign.89Exchange account is already a linked account to a foreign account.90Ex-Tax Amount and Inc-Tax Amount are invalid or blank.91Only One LCT amount can exist within the same invoice set.                                                                                                    | 80            | · · · · · · · · · · · · · · · · · · ·                                       |
| 83Customer and Salesman have different foreign currencies.84Foreign currency linked accounts missing.85Activity is not chargeable.86First digit of Account Number must be 1,2,3.87Invalid Tax code for this transaction.88Level 1 header account cannot be foreign.89Exchange account is already a linked account to a foreign account.90Ex-Tax Amount and Inc-Tax Amount are invalid or blank.91Only One LCT amount can exist within the same invoice set.                                                                                                    | 81            | Tax account linked account is missing.                                      |
| <ul> <li>Foreign currency linked accounts missing.</li> <li>Activity is not chargeable.</li> <li>First digit of Account Number must be 1,2,3.</li> <li>Invalid Tax code for this transaction.</li> <li>Level 1 header account cannot be foreign.</li> <li>Exchange account is already a linked account to a foreign account.</li> <li>Exchange account and Inc-Tax Amount are invalid or blank.</li> <li>Only One LCT amount can exist within the same invoice set.</li> </ul>                                                                                                    | 82            | The PO's currency code is different than the supplier's currency code.      |
| <ul> <li>Activity is not chargeable.</li> <li>First digit of Account Number must be 1,2,3.</li> <li>Invalid Tax code for this transaction.</li> <li>Level 1 header account cannot be foreign.</li> <li>Exchange account is already a linked account to a foreign account.</li> <li>Exchange account and Inc-Tax Amount are invalid or blank.</li> <li>Only One LCT amount can exist within the same invoice set.</li> </ul>                                                                                                    | 83            | Customer and Salesman have different foreign currencies.                    |
| <ul> <li>First digit of Account Number must be 1,2,3.</li> <li>Invalid Tax code for this transaction.</li> <li>Level 1 header account cannot be foreign.</li> <li>Exchange account is already a linked account to a foreign account.</li> <li>Exchange account and Inc-Tax Amount are invalid or blank.</li> <li>Only One LCT amount can exist within the same invoice set.</li> </ul>                                                                                                    | 84            | Foreign currency linked accounts missing.                                   |
| <ul> <li>87 Invalid Tax code for this transaction.</li> <li>88 Level 1 header account cannot be foreign.</li> <li>89 Exchange account is already a linked account to a foreign account.</li> <li>90 Ex-Tax Amount and Inc-Tax Amount are invalid or blank.</li> <li>91 Only One LCT amount can exist within the same invoice set.</li> </ul>                                                                                                    | 85            | Activity is not chargeable.                                                 |
| <ul> <li>88 Level 1 header account cannot be foreign.</li> <li>89 Exchange account is already a linked account to a foreign account.</li> <li>90 Ex-Tax Amount and Inc-Tax Amount are invalid or blank.</li> <li>91 Only One LCT amount can exist within the same invoice set.</li> </ul>                                                                                                    | 86            | First digit of Account Number must be 1,2,3.                                |
| <ul> <li>89 Exchange account is already a linked account to a foreign account.</li> <li>90 Ex-Tax Amount and Inc-Tax Amount are invalid or blank.</li> <li>91 Only One LCT amount can exist within the same invoice set.</li> </ul>                                                                                                    | 87            | Invalid Tax code for this transaction.                                      |
| 90Ex-Tax Amount and Inc-Tax Amount are invalid or blank.91Only One LCT amount can exist within the same invoice set.                                                                                                    | 88            | Level 1 header account cannot be foreign.                                   |
| 91 Only One LCT amount can exist within the same invoice set.                                                                                                    | 89            | Exchange account is already a linked account to a foreign account.          |
|                                                                                                    | 90            | Ex-Tax Amount and Inc-Tax Amount are invalid or blank.                      |
| 92 Invalid Tax Code when Bought for this Item.                                                                                                    | 91            | Only One LCT amount can exist within the same invoice set.                  |
|                                                                                                    | 92            | Invalid Tax Code when Bought for this Item.                                 |

| ImportErrorID | Description                                                                            |
|---------------|----------------------------------------------------------------------------------------|
| 93            | Invalid Tax Code when Sold for this Item.                                              |
| 94            | Invalid Amount Paid.                                                                   |
| 95            | Linked Cheque Account for undeposited funds is missing.                                |
| 96            | Linked Cheque Account for customer receipts is missing.                                |
| 97            | Linked Cheque Account for customer receipts in the foreign currency is missing.        |
| 98            | Linked Liability Account for customer deposits is missing.                             |
| 99            | Linked Liability Account for customer deposits in the foreign currency is missing.     |
| 100           | Linked Cheque Account for making supplier payments is missing.                         |
| 101           | Linked Cheque Account for making supplier payments in the foreign currency is missing. |
| 102           | Linked Asset Account for paid deposits is missing.                                     |
| 103           | Linked Asset Account for deposits paid in the foreign currency is missing.             |
| 104           | Card ID contains invalid characters.                                                   |
| 105           | Activity ID or Item Number not found.                                                  |
| 106           | The Tax Code Field is required for this import.                                        |
| 107           | The Tax Code is invalid.                                                               |
| 108           | The Tax Type Field is required for this import.                                        |
| 109           | Tax type not found.                                                                    |
| 110           | The rate for the tax code is required for this import.                                 |
| 111           | Invalid tax code rate.                                                                 |
| 112           | The Consolidated Tax Code Field is required for this import.                           |
| 113           | The Consolidated Tax Code is invalid.                                                  |
| 114           | The Sub-tax Code Field is required for this import.                                    |
| 115           | Sub-tax Code not found.                                                                |
| 116           | A particular tax code may not be included twice in one consolidated code.              |
| 117           | A consolidated tax code may not be an element of another consolidated code.            |
| 118           | Only One LCT Deposit per Transaction.                                                  |
| 119           | Duplicate Deposit ID Number.                                                           |
| 120           | Duplicate Cheque ID Number.                                                            |
| 121           | The Tax Code is invalid; Importing Cancelled.                                          |
| 122           | Mandatory Inc-Tax Amount is invalid or blank.                                          |
| 123           | Mandatory Inc-Tax Freight Amount is invalid or blank.                                  |
| 124           | Tax Code already exists; rejected.                                                     |
| 125           | This Import requires Time Billing component.                                           |
| 126           | Tax Type not found.                                                                    |
| 127           | Transactions dated before your "Lock Period" date may not be imported.                 |

| ImportErrorID | Description                                                                            |
|---------------|----------------------------------------------------------------------------------------|
| 128           | BSB not found; record ignored.                                                         |
| 129           | Activity ID/Item Number may not be blank.                                              |
| 130           | The currency of linked accounts cannot be changed.                                     |
| 131           | Disbursement is Electronic Payment. Supplier or Employee card required.                |
| 132           | Invoice # not found.                                                                   |
| 133           | Purchase # not found.                                                                  |
| 134           | Payments are not allowed on quotes & credits.                                          |
| 135           | Payments are not allowed on quotes & debits.                                           |
| 136           | The card attached to the invoice is not the same as the card attached to the payment.  |
| 137           | The card attached to the purchase is not the same as the card attached to the payment. |
| 138           | A value must exist within either the Invoice # or Customer PO # fields.                |
| 139           | A value must exist within either the Purchase # or Supplier's # fields.                |
| 140           | Multiple Co/Last Names found.                                                          |
| 141           | Multiple First Names found.                                                            |
| 142           | Deposit Account must have cheque privileges.                                           |
| 143           | Payment Account must have cheque privileges.                                           |
| 144           | The Currency of the Deposit Account # must be local or same as Customer's.             |
| 145           | The Currency of the Payment Account # must be local or same as Supplier's.             |
| 146           | Invalid Customer PO #.                                                                 |
| 147           | Invalid Purchase #.                                                                    |
| 148           | The same invoice cannot receive multiple applications within one payment.              |
| 149           | The same bill cannot receive multiple applications within one bill payment.            |
| 150           | Invoice date not found.                                                                |
| 151           | Bill date not found.                                                                   |
| 152           | Customer PO # not found.                                                               |
| 153           | Supplier # not found.                                                                  |
| 154           | Invalid Customer PO #.                                                                 |
| 155           | Invalid Supplier #.                                                                    |
| 156           | Amount Applied is invalid or blank.                                                    |
| 157           | The Receive Payments currency code is different than the Customer's currency code.     |
| 158           | The Pay Bills currency code is different than the Supplier's currency code.            |
| 159           | Linked Asset Account for customer receivables is missing.                              |
| 160           | Linked Asset Account for customer receivables in the foreign currency is missing.      |
| 161           | Linked Liability Account for supplier payables is missing.                             |
| 162           | Linked Liability Account for supplier payables in the foreign currency is missing.     |
|               |                                                                                        |

| ImportErrorID | Description                                                                       |
|---------------|-----------------------------------------------------------------------------------|
| 163           | The customer's number doesn't match number on invoice.                            |
| 164           | The supplier's number doesn't match number on purchase.                           |
| 165           | Linked account for discounts given is missing.                                    |
| 166           | Linked account for discounts given in the foreign currency is missing.            |
| 167           | Linked account for discounts taken is missing.                                    |
| 168           | Linked account for discounts taken in the foreign currency is missing.            |
| 169           | Job not found in list of detail jobs.                                             |
| 170           | Multiple jobs may not be imported.                                                |
| 171           | A cost centre is required.                                                        |
| 172           | A valid entry must exist within either the Co./Last Name or CardID fields.        |
| 173           | Duplicate Card ID found, Record not updated.                                      |
| 174           | Card ID does not match with a Customer card. Record not updated.                  |
| 175           | Card ID does not match with a Supplier card. Record not updated.                  |
| 176           | Card ID does not match with an Employee card. Record not updated.                 |
| 177           | Card ID does not match with a Personal card. Record not updated.                  |
| 178           | Job Number may not be blank.                                                      |
| 179           | Job Number contains invalid characters.                                           |
| 180           | Duplicate Job Number.                                                             |
| 181           | File is busy; Import did not start.                                               |
| 182           | Account number prefix does not match Account Type                                 |
| 183           | Duplicate Invoice Number                                                          |
| 184           | Duplicate Customer PO number                                                      |
| 185           | Account Type is too long or contains invalid characters. Duplicate account number |
| 186           | Exchange account cannot be a header account.                                      |
| 187           | Exchange account must be a postable account                                       |
| 188           | Duplicate Purchase Order Number                                                   |
| 189           | Sub-Job Number contains invalid characters                                        |
| 190           | Customer not found. Sale invoice not imported.                                    |
| 191           | Card ID does not match with a Customer card. Sale invoice not imported            |
| 192           | Duplicate Supplier Invoice Number                                                 |
| 193           | Tax code does not allow Non-GST amounts                                           |
| 194           | Tax code does not allow GST amounts                                               |
| 195           | Tax code does not allow LCT amounts                                               |
| 196           | Tax code does not allow Freight Non-GST amounts                                   |
| 197           | Tax code does not allow Freight GST amounts                                       |

| ImportErrorID | Description                                                                                          |
|---------------|----------------------------------------------------------------------------------------------------|
| 198           | Tax code does not allow Freight LCT amounts                                                          |
| 199           | The Ex-Tax Amount must equal the Inc-tax Amount within the first line of a Spend Money transaction   |
| 200           | A Tax Code cannot be applied to the first line of a Spend Money Transaction                          |
| 201           | The Non GST/Import Duty Amount must be \$0.00 within the first line of a Spend Money<br>Transaction  |
| 202           | The GST Amount must be \$0.00 within the first line of a Spend Money Transaction                     |
| 203           | The Import Duty Amount must be \$0.00 within the first line of a Spend Money Transaction             |
| 204           | The Ex-Tax Amount must equal the Inc-tax Amount within the first line of a Receive Money transaction |
| 205           | A Tax Code cannot be applied to the first line of a Receive Money Transaction                        |
| 206           | The Non GST/LCT Amount must be \$0.00 within the first line of a Receive Money Transaction           |
| 207           | The GST Amount must be \$0.00 within the first line of a Receive Money Transaction                   |
| 208           | The Import Duty Amount must be \$0.00 within the first line of a Receive Money Transaction           |
| 209           | Account number has no match.                                                                         |
| 210           | Budgets cannot be imported for Header Accounts.                                                      |
| 211           | Account already has budget information.                                                              |
| 212           | Payroll Category may not be blank.                                                                   |
| 213           | Employee must be of local currency.                                                                  |
| 214           | Payroll category contains invalid characters.                                                        |
| 215           | This Import requires Payroll component.                                                              |
| 216           | Payroll category not found.                                                                          |
| 217           | Payroll category is not linked to employee.                                                          |
| 218           | Payroll category is not an hourly wage category.                                                     |
| 219           | Location ID may not be more than 10 characters.                                                      |
| 220           | Location ID contains invalid characters.                                                             |
| 221           | Location ID not found in the location list.                                                          |
| 222           | Order quantity must be numeric.                                                                      |
| 223           | Billed quantity must be numeric.                                                                     |
| 224           | Billed quantity cannot exceed the Received quantity.                                                 |
| 225           | Insufficient quantity at Location specified.                                                         |
| 226           | Location ID may not be blank.                                                                        |
| 227           | Location may not be blank.                                                                           |
| 228           | Received quantity must be numeric.                                                                   |
| 229           | Location invalid on Quote.                                                                           |
| 230           | Location invalid on non-inventoried item.                                                            |
|               |                                                                                                    |

| ImportErrorID | Description                                                                                 |  |  |
|---------------|---------------------------------------------------------------------------------------------|--|--|
| 231           | Location is not a sell or ship from location.                                               |  |  |
| 232           | No location specified; default location cannot be substituted due to insufficient quantity. |  |  |
| 233           | Received quantity on order cannot be less than zero.                                        |  |  |
| 234           | Received quantity cannot exceed the Ordered quantity.                                       |  |  |
| 235           | Co/Last Name blank or invalid. Sale invoice not imported.                                   |  |  |
| 236           | Co/Last Name blank or invalid. Purchase order not imported.                                 |  |  |
| 237           | Card ID blank or invalid. Sale invoice not imported.                                        |  |  |
| 238           | Card ID blank or invalid. Purchase order not imported.                                      |  |  |
| 239           | Record ID blank or invalid. Sale invoice not imported.                                      |  |  |
| 240           | Record ID blank or invalid. Purchase order not imported.                                    |  |  |
| 241           | Supplier not found. Purchase order not imported.                                            |  |  |
| 242           | More than 1 customer found. Sale invoice not imported.                                      |  |  |
| 243           | More than 1 supplier found. Purchase order not imported.                                    |  |  |
| 244           | Co/Last Name blank or invalid. Receive payment not imported.                                |  |  |
| 245           | Co/Last Name blank or invalid. Pay bill not imported.                                       |  |  |
| 246           | Card ID blank or invalid. Receive payment not imported.                                     |  |  |
| 247           | Card ID blank or invalid. Pay bill not imported.                                            |  |  |
| 248           | Record ID blank or invalid. Receive payment not imported.                                   |  |  |
| 249           | Record ID blank or invalid. Pay bill not imported.                                          |  |  |
| 250           | Customer not found. Receive payment not imported.                                           |  |  |
| 251           | Supplier not found. Pay bill not imported.                                                  |  |  |
| 252           | More than 1 customer found. Receive payment not imported.                                   |  |  |
| 253           | More than 1 supplier found. Pay bill not imported.                                          |  |  |
| 254           | Co/Last Name blank or invalid. Spend money transaction not imported.                        |  |  |
| 255           | Card ID blank or invalid. Spend money transaction not imported.                             |  |  |
| 256           | Record ID blank or invalid. Spend money transaction not imported.                           |  |  |
| 257           | Card not found. Spend money transaction not imported.                                       |  |  |
| 258           | More than 1 card found. Spend money not imported.                                           |  |  |
| 259           | Emp. Co/Last Name blank or invalid. Activity slip not imported.                             |  |  |
| 260           | Emp. Card ID blank or invalid. Activity slip not imported.                                  |  |  |
| 261           | Emp. Record ID blank or invalid. Activity slip not imported.                                |  |  |
| 262           | Employee/Supplier not found. Activity slip not imported.                                    |  |  |
| 263           | More than 1 employee/supplier found. Activity slip not imported.                            |  |  |
| 264           | Co/Last Name blank or invalid. Card not imported/updated.                                   |  |  |
| 265           | Record ID does not match with a Customer card. Record not updated.                          |  |  |

| ImportErrorID | Description                                                                                                    |
|---------------|----------------------------------------------------------------------------------------------------|
| 266           | Record ID does not match with a Supplier card. Record not updated.                                                     |
| 267           | Record ID does not match with an Employee card. Record not updated.                                                    |
| 268           | Record ID does not match with a Personal card. Record not updated.                                                     |
| 269           | Card ID blank or invalid. Card not imported/updated.                                                                   |
| 270           | Record ID blank or invalid. Card not updated.                                                                          |
| 271           | Item not found.                                                                                                    |
| 272           | Item is not inventoried.                                                                                               |
| 273           | Location not found.                                                                                                    |
| 274           | The combination of Quantity, Unit Cost and Amounts values is invalid.                                                  |
| 275           | You may not transfer more items than you have on hand.                                                                 |
| 276           | If an item has a positive on-hand quantity, its value must be positive or zero.                                        |
| 277           | If you have no items on hand, the value of your stock must be zero.                                                    |
| 278           | No Account specified.                                                                                                  |
| 279           | Account not found.                                                                                                    |
| 280           | Account invalid.                                                                                                    |
| 281           | Category not found.                                                                                                    |
| 282           | Custom List Name may not be blank.                                                                                     |
| 283           | Custom List Name contains invalid characters.                                                                          |
| 284           | Type may not be blank.                                                                                                 |
| 285           | Invalid Type.                                                                                                    |
| 286           | Number may not be blank.                                                                                               |
| 287           | Invalid Number.                                                                                                    |
| 288           | Duplicate Custom List record.                                                                                          |
| 289           | Duplicate Custom List record. Update Custom List Name may not be blank.                                                |
| 290           | Duplicate Custom List record. Update Custom List Name contains invalid characters.                                     |
| 291           | At least one of the fields Co./Last Name, Card ID or Card Record ID must contain a value.<br>Contact log not imported. |
| 292           | Card not found. Contact log not imported.                                                                              |
| 293           | More than 1 card found. Contact log not imported.                                                                      |
| 294           | Contact Log Record ID may not be blank. Contact log not imported.                                                      |
| 295           | Duplicate Contact Log.                                                                                                 |
| 296           | Employee not found. Timesheet not imported.                                                                            |
| 297           | More than 1 employee found. Timesheet not imported.                                                                    |
| 298           | Emp. Co./Last Name may not be blank. Timesheet not imported.                                                           |
| 299           | Emp. Card ID may not be blank. Timesheet not imported.                                                                 |

| ImportErrorID | Description                                              |
|---------------|----------------------------------------------------------|
| 300           | Emp. Record ID may not be blank. Timesheet not imported. |
| 301           | Linked Liability account for Item Receipts is missing.   |
| 302           | Received quantity cannot exceed the Billed quantity.     |

## InternalODBCErrors table

The InternalODBCErrors table provides a list of error messages reported when a miscellaneous error is encountered during the import write process. Data reported within the InternalODBCErrors table is not stored within the company file. Instead, data is obtained from code used when generating the applicable error message.

| Field Name        | Туре    | Format | Description                                       |
|-------------------|---------|--------|---------------------------------------------------|
| NativeErrorNumber | Integer | 5xN    | Predefined list, from 20010 to 20101              |
| Description       | Text    | 255xAN | Individual description for each NativeErrorNumber |

| NativeErrorNumber | Description                                                      |
|-------------------|------------------------------------------------------------------|
| 20010             | Error: Invalid unlock key                                        |
| 20011             | Registration code mismatch                                       |
| 20013             | No access to table                                               |
| 20014             | Unable to delete log file                                        |
| 20015             | Import file does not exist                                       |
| 20016             | Unable to determine if import has finished                       |
| 20017             | Cannot execute an INSERT IN read-only mode                       |
| 20018             | At least one row of data is invalid                              |
| 20019             | Foreign key not found                                            |
| 20020             | A transaction has been committed but no query has been processed |
| 20021             | Cannot find table                                                |
| 20022             | Table does not have write capability                             |
| 20050             | Login details are incorrect                                      |
| 20053             | Unable to open data file                                         |
| 20054             | No connection to DSN                                             |
| 20055             | The password provided for this company file is incorrect         |
| 20056             | Token in connection string has no value                          |
| 20057             | Cannot connect directly to the driver                            |
| 20058             | Authentication failed                                            |
| 20059             | ODBC Connection string has insufficient data                     |
| 20060             | Application specified does not exist                             |
| 20061             | Company file specified does not exist                            |

The following table provides the description of each internal ODBC error return code.

| NativeErrorNumber | Description                                                                                                    |
|-------------------|----------------------------------------------------------------------------------------------------|
| 20062             | Company file specified is not used by AccountRight                                                                                                    |
| 20063             | Executable and Company File specified are not compatible                                                                                                    |
| 20064             | Error generating map file                                                                                                    |
| 20065             | Cannot determine if AccountRight was AutoStarted                                                                                                    |
| 20066             | Cannot launch AccountRight                                                                                                    |
| 20067             | Cannot find valid AccountRight application running                                                                                                    |
| 20068             | Cannot register messages with AccountRight                                                                                                    |
| 20069             | Unable to AutoClose AccountRight                                                                                                    |
| 20070             | Application specified does not have writing support                                                                                                    |
| 20071             | Unable to connect for writing - No AccountRight Application has been specified                                                                                                    |
| 20072             | This company file is unable to be accessed. It may be in use by another application in single-user mode or it has the read only attribute set                                                                                                    |
| 20073             | This company file version is not supported                                                                                                    |
| 20074             | Information within the DSN is invalid. Unable to access the company file. Create a new DSN to gain access to the company file                                                                                                    |
| 20075             | Company file is corrupt. Unable to access the company file                                                                                                    |
| 20076             | The file type of the company file selected is unknown                                                                                                    |
| 20077             | Company file does not exist                                                                                                    |
| 20078             | The company file selected is not supported by this version of ODBC                                                                                                    |
| 20079             | DSN does not exist                                                                                                    |
| 20080             | The library files "ctmyob32.dll" and "MYOBSp32.dll" are missing for this version. Please make sure that you have the most up-to-date version of the ODBC driver installed. The latest installer can be found on the AccountRight installation CD |
| 20081             | MYOBSp32.dll could not be initialised. Please try connecting again or restart your machine                                                                                                    |
| 20082             | The company file could not be opened. Make sure no other applications are using the company file then try connecting again                                                                                                    |
| 20083             | The ODBC driver cannot register a session with the company file                                                                                                    |
| 20084             | An unknown error has occurred with MYOBSp32.dll. Please try connecting again or restart your machine                                                                                                    |
| 20085             | You do not have write access to this company file                                                                                                    |
| 20086             | This company file has not been registered for ODBC access                                                                                                    |
| 20087             | No company file specified                                                                                                    |
| 20088             | Internal files could not be opened. The company file and the support libraries are not compatible                                                                                                    |
| 20089             | Cannot have more than 50 connections                                                                                                    |
| 20090             | Unable to launch AccountRight - Database specified in the connection string is already opened exclusively by another application                                                                                                    |

| NativeErrorNumber | Description                                                                                   |
|-------------------|-----------------------------------------------------------------------------------------------|
| 20091             | An initialisation error with the AccountRight application has occurred                        |
| 20092             | Invalid Registration Key                                                                      |
| 20093             | Invalid passing of key path form OEM                                                          |
| 20094             | Registration Key has expired                                                                  |
| 20095             | Registration Key not found                                                                    |
| 20096             | Invalid ODBC driver version                                                                   |
| 20097             | Registration Key file not found or corrupt                                                    |
| 20098             | Your company file is in read-only mode. Please confirm your company file to gain write access |
| 20099             | <tablename> is not available for AccountRight Standard</tablename>                            |
| 20100             | User Name restrictions prevent access to data within table <table name=""></table>            |
| 20101             | User Name restrictions prevent the writing of data to the company file                        |
| 20102             | The company file selected is not compatible with this version of the ODBC Driver              |